# DIVISION DE EDUCACION CONTINUA

 $-$  .

... ,.  $\cdot$   $\cdot$ 

'.

<u>- - Flor - 15 ki bi 16 ki ji 1</u>

•.· . ' : . /.

# FACULTAD DE INGENIERIA

U.N.A.M

# INTRODUCCION A LA COMPUTACION  $\sim$   $\sim$

# ELECTRONICA Y PROGRAMACION

José Flores Ricardo Jerez Francisco Llamas Mario Palomar Alejandro· Vega · Benito Zychlinski

Octubre, 1984

# **TEMARIO**

# INTRODUCCION A LA COMPUTACION ELECTRONICA Y LA PROGRAMACION\*

# **I. EVOLUCION DE LOS SISTEMAS DE COMPUTO**

1. Resumen histórico de la computación 2. Panorama futuro

# "II. FUNCIONAMIENTO DE UNA COMPUTADORA

1. Sistemas Numéricos

2. Bit, Byte y palabra

3. Códigos de máquina

4. El modelo de Von Neumann

# III.EQUIPO ( Hardware )

.1. Unidad Central de Proceso

2. Unidades de entrada y salida

3. Unidades de memoria auxiliar

4. Sistema de explotación de cómputo

# IV. SISTEMAS Y PROGRAMAS (Software)

1. Programación de Sistemas

2. Elementos de Programación

3. Programación Estructurada

4. Lenguajes de programación ( BASIC, FORTRAN, COBOL y PASCAL )

5. Análisis comparativo de los lenguajes de programación

# V. BANCO DE DATOS

1. Organización de Archivos 2. Bases de DAtos

# VI. PROCESAMIENTO DISTRIBUIDO

- 1. Conceptos Básicos
- 2. Redes Locales
- 3. Servicios de Transmisión de datos.

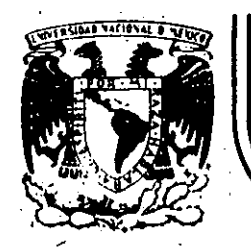

# DIVISION DE EDUCACION CONTINUA<br>FACULTAD DE INGENIERIA U.N.A.M.

INTRODUCCION A LA COMPUTACION ELECTRONICA Y PROGRAMACION

CAPITULO 1 EVOLUCION DE LOS SISTEMAS DE COMPUTO

ING. ALEJANDRO VEGA

手 )  $\mathcal{F}_{\mathbf{a}}$ 

OCTUBRE, 1984

Pelacio de Minería Calle de Tacuba 5 primer piso Deleg. Cuauhtemoc 06000 México, D.F. Tel.: 521-40-20 Apdo. Postal M-2285

# ELECTRONICA Y PROGRAMACION

# CAPITULO I

# EVOLUCION DE LOS SISTEMAS DE COMPUTO

Resumen Histórico de la Computación

# Panorama Futuro\*

Ing. Alejandro Vega

\* Articulos extraidos de la revista "Comunidad Informática", editada por el Instituto Nacional de Estadístistica, Geografía e Informática, numeros 17 y 19.

Octubre, 1984

RESUMEN HISTORICO DE LA COMPUTACION

# Origenes de las Computadoras

El origen de estos dispositivos puede remontarse a la antiguedad, ya que el hombre siempre ha tratado de diseñar mecanismos y dispositivos que le faciliten el trabajo.

Pronto descubrieron nuestros ancestros que los engranes y ruedas podrían usarse para "contar" revoluciones. Se afirma que el griego Hero constru yó un primer odómetro. En primer lugar, pueden usarse objetos para contar, piedras por ejemplo. Posiblemente algún pastor primitivo colocaría una pequeña piedra en su bolsa por cada animal de su rebaño que dejara salir en la mañana; en la noche retiraria una de estas piedras, por cada animal que regresara al establo. Y si hubiese quedado una piedra, el pastor sabría que había animales que no habían regresado. Pronto surgió también la idea de usar el "principio de posición" para indicar dife rentes cantidades. Poniendo piedras en diferentes lugares podian representarse grupos de uno, de cinco o de dicz elementos; esto es el principio del ábaco. En América, los incas usaban ya un sistema para contar llamado quipús. Este era una serie de cuerdas donde la posición de los nudos indicaba la cantidad de cada una de las cosas que se registraban en ellas.

141 ábaco representa la primera calculadora mecânica, aunque no lo podemos llamar todavía computadora porque carece de un elemento fundamental, el programa, que no se logrará sino hasta mucho tiempo despusa.

Con el descubrimiento de los logaritmos hecho por Napier (1550-1617) pron to aparecieron los primeros dispositivos de cálculo analógico; las reglas de cálculo, cuyo funcionamiento está basado en escalas logarítmicas.

Otro ingenio mecánico, que tampoco es una computadora, fue la máquina de calcular inventada por Blaise Pascal (1623-1662). Se trata de una serie de ruedas dentadas en una caja, que entregan resultados de operaciones de suma y resta en forma directa -enseñando un número a través de una venta nita- y que por este simple hecho tiene la ventaja de que evita tener que contar, como en el fábaco; además de que presenta los resultados en forma accesible al ser humano; sin embargo, por problemas mecánicos ésta nunca llegó a trabajar correctamente. Posiblemente la contribución más importante de este siglo al desarrollo de las computadoras modernas, la haya hecho el matemático inglés Charles Babbage (1790-1881), quien estableció los conceptos básicos de una máquina que llamaba diferencial. Estaba diseñada para calcular números, almacenar información y seleccionar dife rentes maneras de resolver problemas de acuerdo con el método más eficiente. Prevefa ya el empleo de instrucciones operacionales y el de variables. Sin embargo, la ciencia mecánica en esa época no estaba lo suficientemente avanzada como para construir una maquina de la complejidad concebida por este científico. Sus trabajos fueron poco conocidos, al grado de que la mayoría de los investigadores que trabajaron durante la segunda guerra mundial en el desarrollo de computadoras, con frecuencia atacaron problemas que ya habían sido resueltos por este científico inglés.

La aplicación fundamental parala que el gran inventor inglés desarrolló su maquina era obtener tablas de funciones matemáticas usuales (logarit

mos, tabulaciones trigonométricas; etc.) que requerian de mucho esfuer zo manual.

Conceptualmente, el mecanismo era sencillo: evaluar la primera función fl(xl); obtener el nuevo argumento de la serie, x2, y pedir a la máquina que re-calculará la misma función, con el nuevo dato. Claramente, si la máquina "sabe" obtener fl(xl), no será difícil que obtenga fl(x2), y de la misma manera podrá generar toda la serie de valores fl $(x1)$ , fl $(x2)$ , ...  $f1(xn)$ .

计字母 地

.. ' . : . : ';.· . ' ' .. -~ ' ..

-~~~: ....... ,:'• *:;* •:

-.--- --,\_.-··-..---·-- '"-~ -~-·------ . '

Esta primera computadora "leía" los datos (argumentos) de entrada, por medio de las tarjetas perforadas que había inventado el francés Joseph  $\hat{M}$ . Jacquard, (1752-1834), y que habian dado nacimiento a la industria de los telares mecánicos durante la época conocida como la, 'revolución  $\overline{\mathbf{r}}$ ndustrial".

..<br>De esta manera, si se deseaba calcular una segunda función-f2 sobre un '' argumento xl, f2(xl), había que cambiar las especificaciones de fl por las de f2, lo que, supuestamente, se lograba alterando la disposición .<br>de ciertos elementos mecánicos en la sección de control de la máquina.

..

'·

1

1

:1

 $\frac{1}{2}$ 

El americano Herman Hollerith (1860~1929) uso las tarjetas perforadas ·inventadas por Jacquard para los cálculos censales de los Estados Unídos, inventando un código para los caracteres, que lleva su nombre. En 1944:, como resultado de loe trabajos de Aiken (1900-1973) apareció el ' ' computador llarvard Mark I movido electrónicamente, y cuyas instruciones y datos se le alimentaban mediante cinta perforada y tenía componentes eléctricos, electrónicos y mecánicos. Fue la primera máquina que presentaba las características de una computadora actual.

<sup>~</sup>'<1 •. *.:* . -----"--'--

Durante la Segunda Guerra Mundial, en los países del "Eje" también se trn bajó en el desarrollo de computadoras. "Konrad Zuse" (1910- ) constru yo el calculador controlado por programa ZUSE-Z3, que al haberse puesto . en servicio en 1941 antecedió a la máquina de Aiken. •

La primera computadora electrónica denominada ENIAC (Electronic Numerical Integrator and Computer) fue construida en 1946 por J. Eckert (1919y J. W. Mauchly (1907~ ) en la Universidad de Pennsylvania. Esta era la primera máquina totalmente electrónica, capaz ya de multiplicar dos ' - 789 números de diez dígitos en tres milésimas de segundo, (Comparado con los ' ., '' tres segundos que tardaba la máquina Mark 1). Sin embargo, contenía • 1. ·-/ 19000 tubos de vacío, consumía 200 KW y su uso estaba limitado al cálculo de trayectorias balísticas.

 $\mathcal{F} \in \mathcal{F}^{\mathcal{E}}$ El proyecto auspiciado por el Departamento de Defensa de los Estados Uní dos, culminô dos años después, cuando se integrô a ese equipo el ingenie-.<br>ro y matemático húngaro naturalizado norteamericano. John Von Neumann (1903-1957). Las ideas de Von Neumann resultaron tan fundamentales para .. ~1 desarrollo de la computadoras modernas; que de hecho a él ·se le considera como el padre de las computadoras.

Aplicando las idens del álgebra binaria desarrollada por el inglés George Boole (1815-1864), Von Neumánn de la Universidad de Princenton, demostró. como emplear .16gica y artimética . binarias pará estructurar programas almacenados. Comprobó que con el mismo lenguaje empleado para codificar un programa se pueden codificar los datos.

"

----~. ----'------'-----···\_.\_.\_1

La computadora diseñada por este nuevo equipo se llamó EDVAC (E Lectronic ·-! :-.. ' '

·> .. \',

 $\lambda$ 

 $\mathcal{L}(\mathbf{a}) = \mathcal{L}(\mathbf{a})$ 

 $\lambda = w_1$  .

·<br>•<sub>•</sub> *-*---<del>-----</del>--------

,·

Discrete Variable Automatic Computer); tenía cerca de cuatro mil bulbos y usaba un tipo de memoria basado en tubos llenos de mercurio por donde circulaban señales eléctricas sujetas a retardos.

La nuevá idea fundamental resulta ser muy sencilla: permitir que en la me moria coexistan datos· con instrucciones, para que entonces la computadora pueda ser programada de manera "suave", y no por medio de alambres que **eléctricamente. interconectaban varias .secciones de control, como en la**  ENIAC. Es más, esta idea obliga a un completo reexamen de la "arquitec-  $\alpha$  . . . tura" de las computadoras, que recibe desde entonces el nombre de "modelo ·: ,.\_,,, :. ·, de Von Neumann". Alrededor de este concepto gira toda la evolución poste  $\mathbb{R}^{\{+\infty\}}$ era i .<br>rior de la industria y la ciencia de la computación.

De 1947 a la fecha las cosas han avanzado muy rápido, más rápido que casi ,., . '·1 .• , :··· . cualquier otro proceso en la historia de la ciencia y la tecnología.; a J,., ,· tal grado que hoy en día computadoras mucho más potentes que la ENIAC que (. ~·· ·; *r,o* . '. ocupan no un sótano completo, sino un circuito de silicio de tamaño tan , ... pequeño que resulta casi invisible a simple vista.

 $\mathbb{R}^n \times \mathbb{R}^n$ 

. . .

''

Las Generaciones de Computadoras

Los comienzos de la industria de la computación se caracterizan por un gran desconocimiento de las capacidades y alcances de las computadoras. Así por ejemplo, según un estudio de la época iban a ser necesarias unas veinte computadoras pnra.saturar la capacidad del mercado de· los estados Unidos en el campo del Procesamiento de datos...

A partir de estos primeros sistemas, el desarrollo de las computadoras se há acelerado; una forma conveniente de clasificarlas es en generaciones:

 $\frac{1}{2}$  . For a state of the state of  $\frac{1}{2}$  ,  $\frac{1}{2}$  ,  $\frac{1}{2}$  ,  $\frac{1}{2}$  ,  $\frac{1}{2}$  ,  $\frac{1}{2}$  ,  $\frac{1}{2}$  ,  $\frac{1}{2}$  ,  $\frac{1}{2}$  ,  $\frac{1}{2}$  ,  $\frac{1}{2}$  ,  $\frac{1}{2}$  ,  $\frac{1}{2}$  ,  $\frac{1}{2}$  ,  $\frac{1}{2}$  ,

 $\mathcal{L} \left( \mathcal{L} \right)$  , i.e.,  $\mathcal{L} \left( \mathcal{L} \right)$  , i.e.,  $\mathcal{L} \left( \mathcal{L} \right)$  ,  $\mathcal{L} \left( \mathcal{L} \right)$  ,  $\mathcal{L} \left( \mathcal{L} \right)$ 

Primera Generación

La primera generación de computadoras estaba caracterizada por el uso de tu bos de vacío y por el empleo de diferentes medios para almacenar información. Entre éstos podemos señalar la línea de atraso de mercurio empleada en la máquina UNIVAC-1. Usando desarrollos realizados en la Universidad de Manchester se construyeron los sistemas de almacenamiento electrostático que fueron empleados en los sistemas IBM-701 (International Business Machi-Posteriormente la serie IBM-700 y la serie UNIVAC-1103 usaron sistenes). mas de almacenamiento de tambor magnético, que tenía gran capacidad de alma cenamiento, aunque resultaban un tanto lentos. Muchos otros fabricantes fueron adoptando este tipo de memoria. Hacia 1953 se introdujo la memoria de núcleo magnético, desarrollada tanto en los laboratorios de la Radio Corporation of America (RCA), como del Instituto Tecnológico de Massachusetts (MIT), Esta tecnología fue rápidamente adoptada por todos los fabricantes importantes en sistemas de computo.

En 1951 aparece la primera computadora comercial, es decir, fabricada con فهراك بالأر el objetivo de ser vendida en el mercado: la UNIVAC I (Universal Computer) Esta máquina, que disponfa de mil palabras de memoria central y podía leer cintas magnéticas, fue usada para procesar los datos del censo de 1950 en los Estados Unidos. Estos son los años de la posguerra, y la nueva invención aún no presagia su gigantesco potencial en la competencia económica internacional, que no llegará sino hasta una década más tarde.

A ésa siguió una máquina desarrollada por una compañía que apenas incursio La IBM 701 (de la que se entregaron 18 unidades naba en ese campo: IMB. entre 1953 y 1956) inaugura la larga serie por venir.

El invento del transistor en 1948, abrió la puerta al desarrollo de una nueva generación de computadoras. Hubo sin embargo, que resolver problemas tecnológicos y de fabricación antes de que este elemento de estado só lido.pudiera ser incorporado a los sistemas de cómputo; hasta 1959 comen $z$ aron a aparecer en el mercado las computadoras transistorizadas en canti dades importantes. Todas estas computadoras de segunda generación usaban sistemas de núcleo magnético para almacenamiento de la información, aun- *'V r*  que también empleaban discos y cintas magnéticas como dispositivos auxiares de almacenamiento.

**ST BARRY** 

~--.~ .. *:.* ,.. ... '. A medida.que se acercaba la década de los 60's las computadoras iban con~ tantemente evolucionando, reduciêndose de tamaño y aumentando sus capaci- $\mathcal{I} = \{ \mathbf{v}_1, \mathbf{v}_2, \mathbf{v}_3, \ldots \}$ dadés'de-procesamiento. Al mismo tiempo se iba definiendo cada vez con mayor claridad toda una nueva ciencia: la de comunicarse con las computa . . . . . .<br>doras, y que recibirá el nombre de <u>programación de sistemas</u>.  $\frac{1}{\sqrt{2}}$  ,  $\frac{1}{\sqrt{2}}$  ,  $\frac{1}{\sqrt{2}}$ 

La segunda generación de computadoras, que se caracteriza por los siguien tes.aspectos primordiales:

a) Estân construidas con circuitos de transistores,

b) Se programan en nuevos lenguajes llamados 11de alto nivel",

c)  $\ge$ Son de tamaño más reducido, y de costo menor que las anteriores.

 $x^2 + y^2 = 0$ 

 $\mathcal{E} = \mathcal{E} \mathcal{E}$  $\cdot$  . . As a finite set of  $\mathcal{A}$ 

 $^{\circ}$ .

'·.

., :.

En la segunda generación existe mucha competencia y muchas compañías nue- . *·r.*  vas; cuenta con máquinas bastante avanzadas para su época, como la serie 5000 de Burroughs y la máquina ATLAS, de la Universidad de Manchester.

. .. . . ' . ·-'--e\_\_ \_\_\_\_\_ , \_\_\_ \_

-!

 $\mathcal{L}_\mathrm{c}$ 

 $\cdot$  . .

Entre los primeros modelos se puede mencionar la Philco 212 (esta compañía se retiró del mercado de computadoras en 1964) y la UNIVAC M460. Una empre sa recién formada: CDC (Control Data Corporation), produce la CDC 1604, que será seguida por la serie 3000. Estas máquinas comienzan a imponerse en el mercado de las grandes computadoras, como hasta la fecha (con otros nuevos modelos) lo siguen haciendo.

IBM mejora la 709 y produce la 7090 (luego ampliada a la 7094), que gana el mercado durante la primera parte de la segunda generación. UNIVAC con tinua con el modelo 1107, mientras que NCR (National Cash Register) comienza a producir máquinas más pequeñas, para proceso de datos de tipo co mercial, como la NCR.315.

RCA (Radio Corporation of America) introduce el modelo 501, que tenía un compilador del lenguaje COBOL, para proceso administrativo y comercial. Más tarde introduce el modelo RCA 601.

# Tercera Generación

La tercera generación de computadoras está caracterizada, no sólamente por la introducción de circuitos integrados y tecnología de integración a gran escala, sino también por características arquitectónicas importantes como el empleo de bytes de ocho bits para representar caracteres. Con la intro ducción del sistema IBM 360 en 1964 puede considerarse que se inició esta generación. Este sistema fue sucedido por otro todavía más poderoso el UNIVAC sacó al mercado el sistema 9000 siguiendo los patrones fija-370. dos por el sistema 360 de IBM. La CDC introdujo el sistema 6600 en 1964. Esta fue por muchos años la computadora más rápida y poderosa del mercado

..

1 ·' 1

i  $\ldots$  !

y fue sucedida después por el sistema 7600 y finalmente por la serie Cyber.

Otra característica importante de esta tercera generación es la aparición de las 1Íamadas'minicomputadoras, representada sobre todo por la serie PDP de Digital Equipment Corporation (DEC). Con el desarrollo de la integración a gran escala, fue posible desarrollar computadoras bastante comple~ **j as en úno o dos . "chips" semiconductores es entonces cuando aparecen las** . microcomputadoras.

# $\mathbf{e} \rightarrow \nu_{\mathbf{e},\mathbf{e}}$

 $\ddot{\phantom{0}}$ 

Como 'hemos resumido en los párrafos anteriores, a partir de la introducción de la primera computadora y con la llegada de los elementos de esta- $\mathbf{r}$  ,  $\mathbf{r}$ do sólido y después los circuitos integrados, el tamaño de las computado ras se ha reducido drásticamente.

Pero no· solamente ha disminuido su tamaño, sino-que' ha aumentado simultaneamente su capacidad, reduciéndose al mismo tiempo el precio. Por tanto . - '· ,; . *'i* -.•·, no es de extrañarse que la industria de la computación sea una de las de más rápido crecimiento, Su futuro solamente se ve obscurecido por el aumento en costo que ha sufrido el desarrollo de la programación comparada con la disminución en el costo del equipo.

# Cúarta Géneración

-~. ', ·,· .'1- .;· \_\_ ; ··~

Durante la década de los 70's, se realizaron constantes innovaciones en la manufactura de circuitos integrados. Se lograron incorporar miles de componentes en un espacio menor a una micra, haciendo la integración de circuitos a gran escala, colocando así a las computadorás en una cuartá

 $\mathbb{P}_{\mathcal{F},\mathcal{F}}$ 

.'.. ' •¡,: ¡ ;· .,

generación, en la que aparece PASCAL, como uno de los lenguajes más poderosos, por ser de aplicaci6n general e incluir los conceptos introductorios de lo que hoy·se conoce como programación estructurada.

**·Micro-computadoras y "computadoras personales"** 

~---------;·-, ,------------·- --·----· ---- ---···· -·---- -· ..

•1

**-El avance de la Microelectrónica prosigue a una velocidad impresionante**  y. ya por los años 72-73 surge en el mercado una nueva familia 'de circuitos integrados de alta densidad, que reciben el nombre de "microprocesa-•. **Las "microcomputadoras." que se diseñan con base en estos circui ·dores".**  tos son extremadamente pequeñas y baratas, por lo que su uso se extiende a mercado de consumo industrial. Actualmente hay microprocesadores en mu **chos aparatos de uso común, como relojes, televisiones, hornos, Juguetes,**   $\cdots$ etc.

.• . Los microprocesadores más usuales actualmente fueron diseñados por dos l'·· compañías: el Z-80 de Zilog, y el 6800 de Motorola, aunque el avance en este campo continúa mes con mes. En los últimos años han tenido gran au ' ... ge los nuevos micro-procesadores, de las familias Z-8000 y 68000.

Las microcomputadoras basadas en estos (y otrós) procesadores son de marcas tan diversas como Apple, Canon, Cromemco, Hewlett Packard, IBM, IMS,; NEC, Radio Shack y Xerox, entre otras.

Actualmente se habla de las (micro) "Computadoras de uso personal", que son lo suficientemente baratas y accesibles para ser empleadas por peque ñas organizaciones y negocios, donde se encargan de tareas como control de nómina, contabilidad e inventarios. También comienzan a ser de•uso

'.

\_\_c>:.:··:c\_"':\_',\_,· \_\_ ..:;\_\_;c\_ \_\_ ~~c.;\_-·\_:.\_\_\_...:··~·-· -"-'--' :..¡· \_\_ :.\_\_\_:\_· ,\_. --·-·-·-·-'

1 ! i

i 1

más extendido en aplicaciones "creativas" en computación y como pasatiem-

po.

Quinta Generación

Actualmente, existen circuitos que tienen alrededor de 260,000 elementos, y se calcula que los adelantos permitirán circuitos mucho más pequeños y cien veces más veloces. Se cree que se ha iniciado una quinta generación con los preparativos para la construcción de una supercomputadora que caracterizará la década de los  $80's$ ,

 $\Gamma_{\rm D}$ 

 $\mathcal{L}_{\rm{max}}$ 

Panorama Futuro

Las nuevas generaciones de estos equipos se caracterizan tanto por avan-めみえん しゅうかん ces en los componentes de las computadoras, como pueden ser sus memorias, an Atla como en nuevas arquitecturas.  $\mathcal{A} \subset \mathcal{I}$ 

 $1.3 - 2.69$ Se preven avances importantes en dispositivos de memoria. Lo más probable es que veamos aplicaciones masivas de las burbujas magnéticas. Dentro de una substancia magnetizada pueden existir burbujas microscópicas varias decenas de miles de ellas.

En realidad son pequeñas partes de sustancias que han sido magnetizadas en una forma diferente al resto; la presencia o ausencia de una burbuja de éstas es empleada para representar un bit de información. Variando rápidamente el campo magnético que rodea a un "chip" las burbujas se mueven alrededor de éste a gran velocidad, existiendo un lugar donde su presencia se detecta. Para leer el bit que una burbuja determinada represen

ta, es necesario esperar que ésta llegue al lugar donde se pueda leer. Esto es más lento que leer información de memoria principal, pero mucho ·más rápido que emplear discos o. cintas. Probablemente se tendrán a media dos de la década de los ochenta, "chips" con 100 MB de capacidad de memoria, aunque hay quien afirme que se alcanzarán hasta 256 MB. Esto, desde 'lúego, es un gran avance si se compara con las burbujas actualmente dispo nibles que solamente alcanzan entre 64 KB y 1 MB.

 $\parallel$ 

 $\mathfrak{f}$  . 1 1  $\mathbf{I}$ 

·¡ 1

!

El almacenamiento en una burbuja magnética nunca será tan rápido como en  $\mathbf{r} = \mathbf{r} \cdot \mathbf{r}$  ,  $\mathbf{r} = \mathbf{r} \cdot \mathbf{r}$  ,  $\mathbf{r} = \mathbf{r} \cdot \mathbf{r}$  ,  $\mathbf{r} = \mathbf{r} \cdot \mathbf{r}$  ,  $\mathbf{r} = \mathbf{r} \cdot \mathbf{r}$  ,  $\mathbf{r} = \mathbf{r} \cdot \mathbf{r}$  ,  $\mathbf{r} = \mathbf{r} \cdot \mathbf{r}$  ,  $\mathbf{r} = \mathbf{r} \cdot \mathbf{r}$  ,  $\mathbf{r} = \mathbf{r$ · <sup>i</sup>memoria principal". Siempre será más lento, debido al tiempo que tarda : ' la memoria en llegar al punto en donde se detecta; sin embargo, tienen una importante ventaja: si se corta el suministro de energía eléctrica, las burbujas se conservan de manera que la información no se pierde. Desde ...<br>luego, los discos magnéticos también van a aumentar su capacidad. Posibl<u>e</u>n  $\mathbb{R}^n$ .  $\mathbb{R}^n$  is the veamos "disquettes" hasta con 20 MB a fines de la década.

Los dispositivos anteriores representan, respecto a la velocidad de acce- *:-.* .,:¡:- ,\_,. so, una situación intermedia entre almacenamiento principal y los discos y cintas, Por tanto, es necesario cubrir este hueco desarrollando disposi tivos con velocidad de acceso intermedio. Una de las técnicas que se exploran es el empleo de discos ópticos: estos tienen pequeños agujeros quemados en su material reflectivo que son detectados con rayos lasser·. La presencia o ausencia de un hoyo de éstos representa la presencia de un bit, Estos dispositivos pueden ser muy rápidos, pero una vez que se ha escrito sobre ellos, no pueden ser borrados.

Los dispositivos de almacenamiento mencionados anteriormente no hará- desa parecer la memoria de disco. Ya hace mas de dos décadas que había perso-

·i .•

 $\frac{1}{2}$  ,  $\frac{1}{2}$  ,  $\frac{1$ 

------· \_\_\_ \_\_..\_ \_\_\_\_\_\_ '";'""" .. ---.,..-·--

 $\cdot$  .

,,

nas que predecían que su potencial había sido agotado. Sin embargo, la densidad de bits en estos sistemas ha aumentado varios cientos de veces en la última década y es posible que siga incrementándose a igual velocidad en la presente. No obstante, la tecnología actual si parece estar llegando a sus limites para un medio de grabado en particular: la cubierta de óxido de hierro, aunque los límites magnéticos teóricos todavía están lejos de ser alcanzados en varios órdenes de magnitud.

Los avances en el desarrollo de circuitos integrados harán seguramente po sible que en esta década empiecen a comercializarse grandes computadoras construídas solamente con uno o dos circuitos integrados a gran escala. Estos nuevos circuitos presentan al experto en el diseño de microprocesadores, dos alternativas:

ı. Continuar con la tendencia actual en la construcción de circuitos integrados a gran escala diseñando sistemas cada vez más complejos donde el equipo (hardware) realiza funciones que antes realizaba la programación (software).

 $\overline{2}$  . Proceder, como recomienda otro grupo, en la dirección opuesta y construir procesadores más sencillos donde un número mayor de funciones sean realmente realizadas por programación.

Una mayor complejidad permitira al diseñador usar circuitos integrados ca da vez más baratos pero complejos para substituir la cada vez más cara programación. En teoría, estos sistemas tan complejos reducirían el costo del desarrollo de la programación, tendrían un mayor número de funcio nes integradas al equipo y, por tanto, disminuiría el costo total capitalizado de los sistemas.

Sin embargo, hay especialistas tanto en el medio académico, como en los laboratorios de desarrollo que no están de acuerdo y afirman que estas má quinas más complejas ofrecerían poca ganancia tanto en características como en reducción de costo. Ellos proponen al contrario: el empleo de sistemas más simples y por lo tanto más baratos, así como el desarrollo de compiladores más eficientes que optimicen el sistema y simplifiquen el trabajo del programador.

Desafortunadamente, todavía no existen modelos para evaluar el beneficio de una solución respecto a la otra.

Entre las nuevas arquitecturas de computadoras se cuenta ya con procesado res de arreglos cuyo uso se extenderá. Estos procesadores de arreglos son ya de 10 a 100 veces más rápidos que grandes computadoras y velocidades de hasta catorce millones de operaciones de punto flotante por segun-Gracias a su arquitectura particular, pueden realizar varias funciodo. nes diferentes simultaneamente, procesando específicamente vectores, matri ces y otros arreglos numéricos. Aplicadas adecuadamente, pueden obtenerse grandes aumentos en la velocidad de procesamiento, por ejemplo, en estudios de flujos de carga se han reportado aumentos de hasta cinco veces en velocidad al emplear procesadores de arreglos en lugar de grandes computa doras.

Como son, en realidad, más que unidades aritméticas memorias de alta velo cidad, requieren de una computadora para proveer soporte de entrada/salida

y un sistema operativo.

 $15$ 

Los circuitos integrados a muy alta escala y las nuevas arquitecturas de las máquinas harán posibles espectaculares avances en la velocidad de las máquinas. Predicciones optimistas estiman que se llegarán a alcanzar velocidades de mil millones de operaciones de punto flotante por segundo (FLOPS) mientras que las máquinas más rápidas actuales alcanzan velocidades entre veinticinco y ciento sesenta millones de FLOPS. Sin embargo, pa. ra alcanzar estas predicciones habrá que resolver algunos problemas. No existe todavía un consenso sobre cuál será la mejor arquitectura para estas nuevas máquinas, pero las dos arquitecturas más promisorias parecen ser las máquinas de multiproceso y los sistemas de flujo de datos.

Las primeras son las más flexibles. En ellas un problema es dividido por el programador o compilador de tal manera que el procesador puede realizar los cálculos operando concurrentemente diferentes flujos de datos con diferentes instrucciones.

En los sistemas de flujo de datos, el algoritmo para realizar los cálculos es descrito primero en un lenguaje especial de programación diseñado para aplicaciones de flujos de datos. El programa adquiere con ello la aparien cia de una gráfica dirigida que se implanta después directamente en una serie de unidades de equipo (hardware) interconectadas. Cada unidad realiza una sola operación cada vez que los datos llegan a ella.

Otra incógnita es la velocidad máxima que realmente pueden alcanzar estas nuevas máquinas. En cualquiera de estas arquitecturas siempre habrá procesadores que no estén operando debido a conflictos entre memoria y canales de comunicación. La velocidad máxima no será, por lo tanto, la teó rica, sino bastante más baja. Las estimaciones sobre su valor todavía

fluctGan grandemente. Para explotar los posibles aumentos en velocidad **será necesario:** 

17

------. --------·------- -.

•'

•'f

 $\frac{1}{2}$ 

.l. Que todos los procesadores inicien su operación sincrónicamente.

2. Desarrollar algoritmos para organizar la memoria de tal manera que se **eviten conflictos.** 

Cabe preguntar, desde luego, para qué se necesitan tan altas velocidades. ,, Básicamente,para resolver los problemas de simulación en .tres dimensiones aplicaciones que requieren de solución de ecuaciones en derivadas parciales con valores en la frontera, como son los de flujos y también los que se presentan en predicción meteorológica, modelado de sistemas complejos y procesamiento de imágenes.

,•,

' . ' . . ~-

---~-··-·----·-

# ·18 planes de investigación y desarrollo para los sistemas de la quinta generación\*

# 1. ANTECEDENTES

- ··----------,·--,

A medida que las técnicas en computación avanzan, la información con cornputadoras se ha aplicado a diferen~ tes áreas de la producción y se ha convertido en una herramienta indispensable en la sociedad moderna.

Si se desea proporcionar atención a las condiciones y demandas de la sociedad en los años noventa, se requieren funciones de tecnología de información más avanzadas y de más alto nivel; entre éstas se incluyen la utilización de medios más variados, computadoras de fácil uso, mayor productividad en el desarrollo de software y la aplicación de la tecriológ(a informática en aquellas áreas de tecnología de información donde hasta ahora.no se ha aplicado.

' Es necesario,. para. atender a estas necesidades, que la-propia filosoffa de diseño de la tecnología actual de informátice deba estudiarse y evaluarse.

Las computadoras convencionales. diseñadas de acuerdo a la arquitectura de Von Neuman, se construyen con el hardware más simple debido a que éste era costoso y aparatoso cuando se inventaron las primeras computadoras. La mayor la de las funciones requeridas se implantan mediante el software para lograr sistemas<sup>?</sup> de procedimiento eficientes. De' este n\odo, las computado· ras convencionales están orientadas al proceso numérico, con proceso secuencial de los programas almacenados. Desda el punto de. vista económico, se ha buscado mayor rapidez y una capacidad más grande de almacenamiento,

Este trabaju se realizó en el Instituto para la Tecnología de la Computadora de la Nueva Generación, Jimón. Traduc-<br>ción del Ing. Alberto Torler Martell.<br>4 .O

 $\frac{1}{2}$ 

dando por resultado los actuales enormes sistemas de macrocomputadoras. Sin embargo, la situación ha evolucionado de la siguiente manera:

- 11 La tecnologia VLSI (integración a muy grande escala) ha reducido substancialmente los costos del hardware, de manera que éste puede utilizarse en los sistemas de com· putaclón en todas las cantidades que sean necesarias.
- 2) Se requiere de una nueva arquitec· tura para proceso paralelo, debido a que la velocidad en los dispositivos de proceso secuencial se ha acerca· do al límite.
- 3) Deberá usarse proceso paralelo para utilizar con efectividad la producción en masa de los circuitos VLSI.
- 4) La actual tecnología informática es· tá muy limitada en .las funciones básicas para el proceso no numérico de lenguaje, texto, gráficas y patrones, así como para técnicas del campo de inteligencia artificial como inferencia, asociación y aprendizaje.

Es a partir de estas premisas como deberán desarrollarse los Sistemas de Computación de la Quinta Generación (SCOGI. que proporcionarán sistemas . de proceso de conocimientos.

Los SCOG deberán, por tanto, em· plear los últimos resultados de la inves· tigación en tecnología VLSI, así como la relativa para proceso distribuido, in· genierías de *software* y del conocimiento, inteligencia artificial y proceso de patrones de información.

Esto nos lleva a concluir que es de gran importancia ejecutar investigado· nes y desarrollar los SCOG como una tecnología de información novedosa.

''··' ., .·;:

·se espera, independientemente de . efectuar investigación creativa en este campo, también contribuir a beneficiar a toda la humanidad.

# 2. TEMAS DE INVESTIGACION Y DESARROLLO

Los Sistemas de Computación de la Quinta Generación están pensados para el proceso de conocimientos con base en las funciones y tecnologías innovadoras de inferencia en un afán por atender las necesidades que se prevén para la década de los años noventa, que incluyen la interacción inteligente entre el hombre y la máquina y la in· ferencia utilizando bases de conocimientos.

Las funciones requeridas por tal sistema pueden dividirse en cuatro tipos:

> ,. ... ' ... ~ .,. !-: L ,. i ,. í:,· ;

•'

j J.

'

'y

 $\ell_{\rm e}$  –  $\ell$ 

. '·

"

11 De solución de problemas e inferen· cia. Esta función pretende capacitar al sistema para encontrar soluciones a problemas mediante el razonamiento lógico usando conocimientos y datos almacenados en él, así como . información proporcionada desde el exterior. Esta capacidad comprende inferencia deductiva, inferencia in· ductiva, además de la estimación basada en información incompleta, y solución cooperativa de problemas por medio de la complementación mutua de diversos campos del conocimiento ..

21 De base de conocimientos. Esta función esté dirigida a proporcionar el almacenamiento y recuperación sistemática no sólo de datos, sino también de juicios de congruencia y resultados de pruebas organizadas en un conocimiento.

Además de la acumulación de cono· cimientos, incluye la representación

- 4. Aborra horas de clase, las cuales puede Nedicar el profesor a mejorar el ∙curso
- 5. Hace posible el ahorro de muchas horas de revisión de exámenes, lo que permite al maestro tener tiempo para leer actículos, preparar tareas, atender alumnos, etc.
- 6. Propicia la individualidad de la eva-Itiación entre los alumnos, evitando la copia.
- 7. El factor tiempo puede eliminarse de la evaluación si se desea.
- 8. Hace del protesor un mejor facilitador para el alumno en el proceso de - enseñanza-aprendizaje, por no ser él quien lo evalúa.
- 9. Facilita el examen de un gran número de estudiantes con prontitud en la entrega de resultados y diagnósti-
- $\cos(\gamma, \gamma)$  $\mathcal{L}^{\mathcal{L}}$  $\omega_{\rm{c}}$  . مونتون التكافر

 $\sim$ У.,

 $\ddot{r}$ 

 $\frac{1}{2}$ 

2010年1月

## $-3 - 1 - 1 = 1$ **Bibliografía**

**Blonm, B.S.**, Taxonomy of Educational Objectives, The<br>Gussification of Educational Guals, Handlook I, Cognitiva Domein, David Mckey, Nueva York, 1956.

Krathwohl, D.R., Bloom, B.S. y Masis, B.B., Taxonumy of Edireational Objectives, The Classification of Edirectiona<br>Goals, Handbook II: Afective Domain, Mckay, Nuliva York, 1964.

Green, J.A., Teacher - Made Tests, Harper and Row, Nueva York: 1963. -

Minlley Donald M., Teacher - Made Tests, University of Virginia,

Advise Wood Dorothy, Elaboración de Tests. Desenvillo a Interpretación de los Texts de Aprovechamento, Editorial<br>Tallas, México, 1976

Milton D., Edgollay J., "The Testing and Grading of Stations" Change, 1976

Thomatika, Hobigt L., Educational Measurement, Annivonn Council on Education, Washington, 1972,

Thomatika, Bobort, L., Hagen Blizabeth, Measurement and Lyahation in Psychology and Education, John Wiley and Sons, Nueva York, 1969

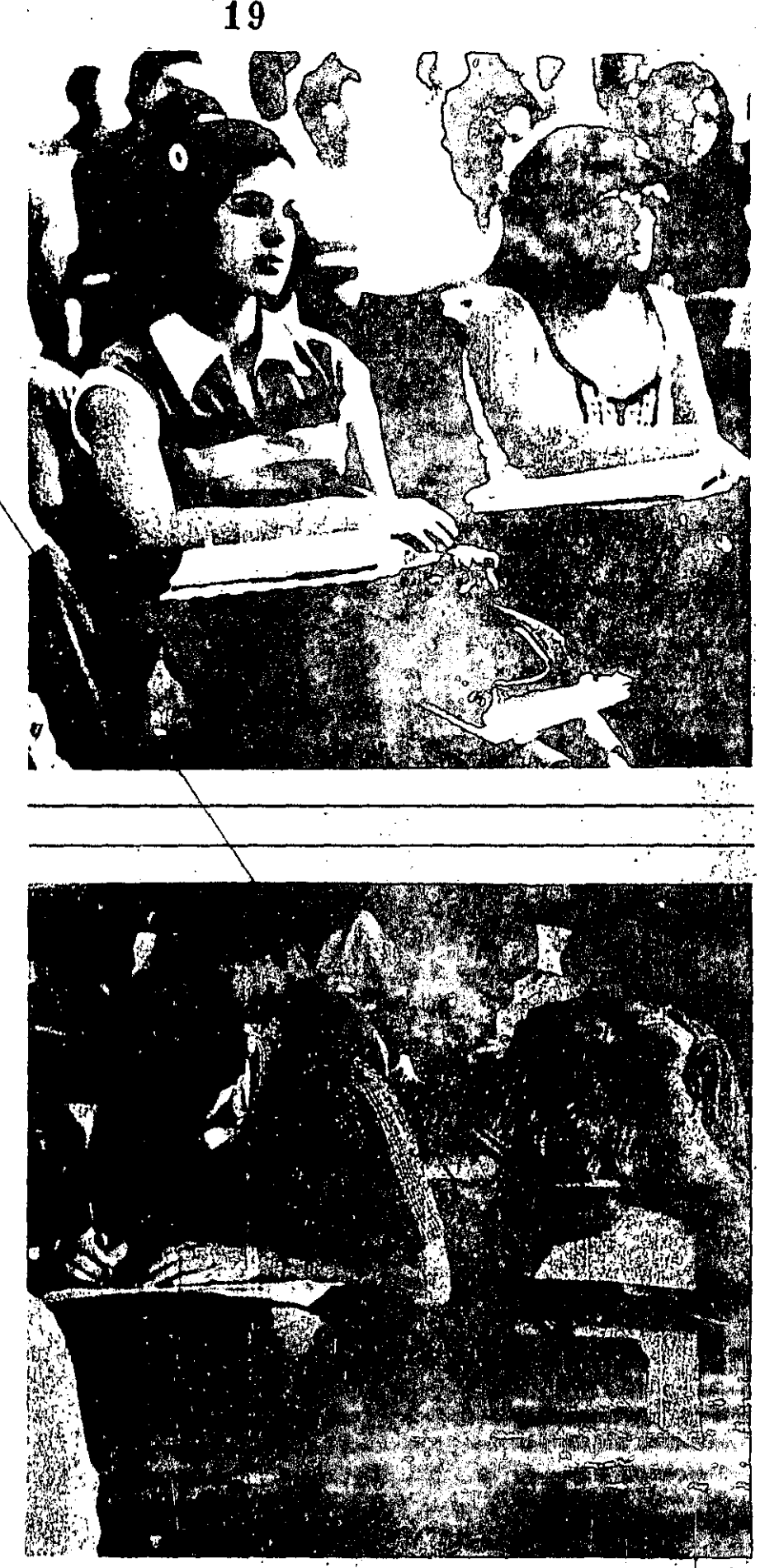

de los mismos enfocada a la solución de problemas, adquisición y actualización de conocimientos y utilización simultánea de fuentes distribuidas de ellos.

- 3) De interfase inteligente. Esta función está encaminada a proporcionar a las computadoras la capacidad en el manejo del lenguaje hablado, gráficas e imágenes, de tal manera que puedan interactuar con los humanos con flexibilidad y facilidad. Puede decirse que se pretende dar a las computadoras los equivalentes al ojo, boca y oído humanos, empero el objetivo primario es proporcionar a estas máquinas una habilidad lingüística semejante a la del hombre.
- 4) De programación inteligente. Esta función tiene como fin incrementar la inteligencia de las computadoras, de tal forma que pueda liberar a los humanos del trabajo de programación: :En<sup>2</sup>tanto que su objetivo final es lograr la capacidad para convertir automáticamente en programas eficientes los problemas que se le planteen, está enfocada principalmente a lograr sistemas de programación y de verificación modulares y a establecer un lenguaje de descripción de especificaciones.

Para lograr estas cuatro funciones, se requiere desarrollar tecnologías innovadoras en los diferentes campos de arquitectura, hardware y software. Los principales temas de investigación y desarrollo se enumeran a continuación:

1) Arquitectura hardware y software para lograr la función de inferencia. Esto incluirá:

a) Un mecanismo de inferencia basado en la arquitectura de control distribuido que se orienta al proceso paralelo en lugar del proceso secuencial.

b) Software básico para administrar y ejecutar inferencia paralela.

2) Arquitectura de hardware y software para lograr la función de base de conocimientos. Esto consiste en:

al Mecanismo de base de conocimientos basado en una memoria estructurada, a diferencia de la memoria unidimensional.

b) Software básico para administrar las bases de conocimientos para una recuperación de alta velocidad y un almacenamiento relacional de los datos de conocimiento.

3) Arquitectura de hardware software para lograr la función de interfase inteligente. Esto incluirá:

a) Un mecanismo de interfase inteligente compuesto de un procesadori de voz o de señales y otros dispositivos.

b) Software básico para el proceso de lenguaje natural y comprensión de gráficas e imágenes para asegurar una interacción hombre-máquina flexible.

4) Software para lograr programación inteligente. Esto constará de:

a) Software básico para la creación automática de programas óptimos.

Nuevos campos de aplicación

Los sistemas de proceso de conocimientos que se fogren con las computadoras de la quinta generación deberán expander ampliamente los campos en los que se aplican, tales como la fabricación, los servicios, la ingeniería y la administración de oficinas y negocios.

Se han seleccionado como modelos para aplicar el software básico de la

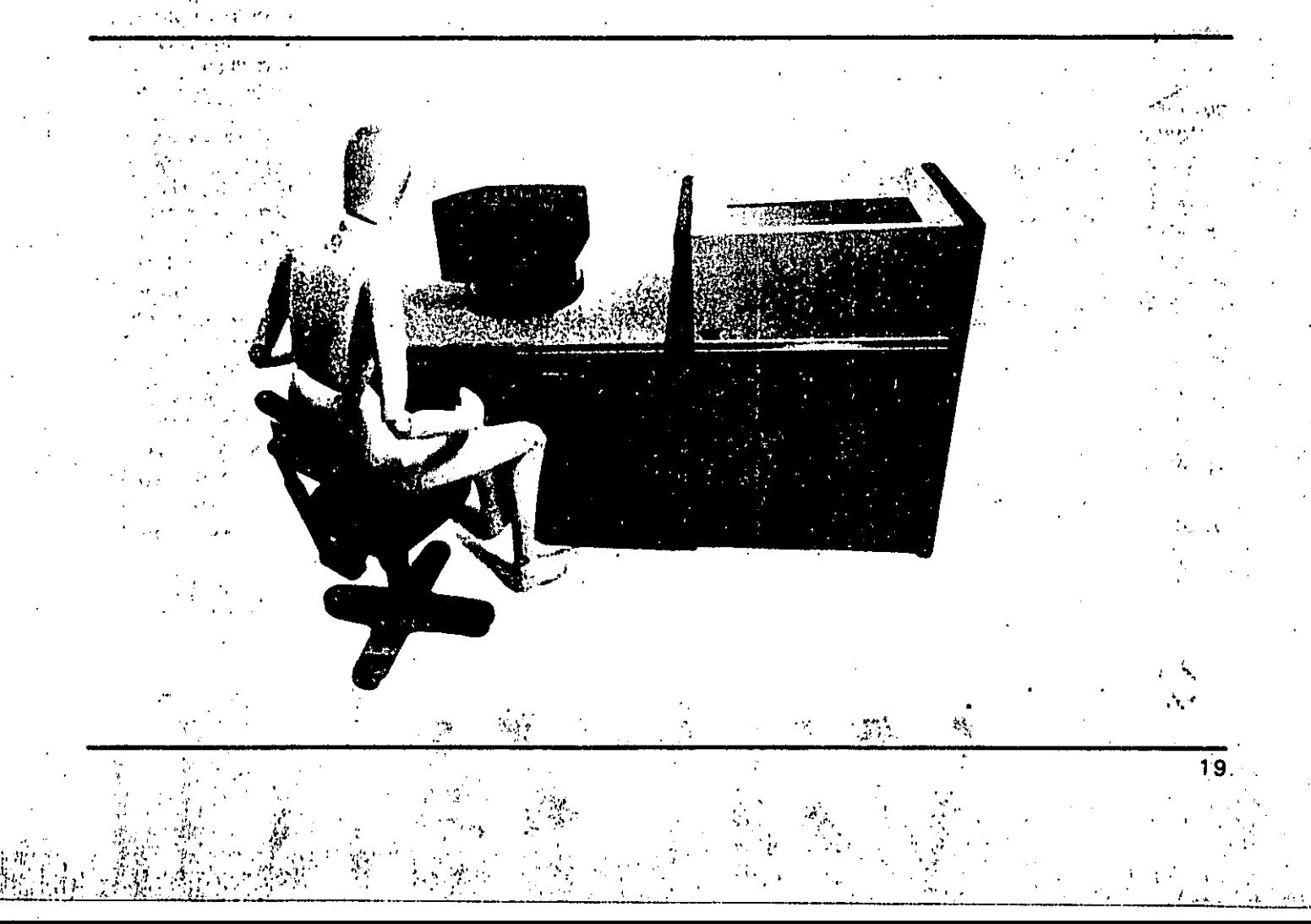

quinta generación, así como para probar y evaluar el sistema básico de software: el diseño con computadora de circuitos VLSI, la traducción por medio de máquinas y los sistemas de consulta (expertos).

El desarrollo de estos sistemas de aplicación está planteado para las etapas intermedia y final.

# 3. PLANES PARA INVESTIGACION Y DESARROLLO

### 3.1 Planes generales

Las metas de la investigación y desarrollo de los Sistemas de Computación de la Quinta Generación son aquellas funciones básicas para el proceso de conocimiento tales como sistemas de solución de problemas e inferencia y sistemas de base de conocimientos que no pueden ser manejados dentro del esquema de los sistemas de computación comerciales.

 $\sim 100$  km s

Hay que acercarse a los sistemas objetivos a través de un largo proceso de prueba y error, produciendo muchas ideas originales en el proceso.

Hasta antes de este proyecto Japón. había dedicado pocos esfuerzos a investigación de tecnologías, clave, particularmente en software y teorías básicas. El estudio en este campo deberá promoverse, dada su gran influencia en el desarrollo de la tecnología de hardware, incluyendo las arquitecturas de computadoras y los circuitos VLSI.

Puesto que este proyecto apunta al desarrollo de la tecnología de computación para los años noventa, es necesario que los planes abarquen úna extensión de tecnología básica tan amplia como sea posible. Este proyecto está diseñado para durar 10 años, divididos, como se muestra en la Figura 1, en tres etapas: inicial, intermedia y final.

El hincapié en la investigación y desarrollo en la etapa inicial está en la acumulación, evaluación y reestructu-

ración de los resultados de estudios anteriores en el campo de proceso de conocimiento. Además, se deben seleccionar candidatos para cada tema de investigación y debe desarrollarse la tecnología básica para la etapa intermedia.

La investigación y desarrollo de la etapa intermedia está enfocada al establecimiento de modelos computacionales como base para el hardwaru y el software, así como algoritmos y arquitectura básica de acuerdo a las evaluaciones de la etapa inicial.

Se construirán subsistemas de escalas mediana y pequeña.

En la etapa final el hincapié se pone en las funciones de hardware y software apropiadas, interfases para maximizar esas funciones y arquitectura del sistema total.

Respecto al flujo general de los esfuerzos de investigación y desarrollo. la etapa inicial se ha conceptualizado

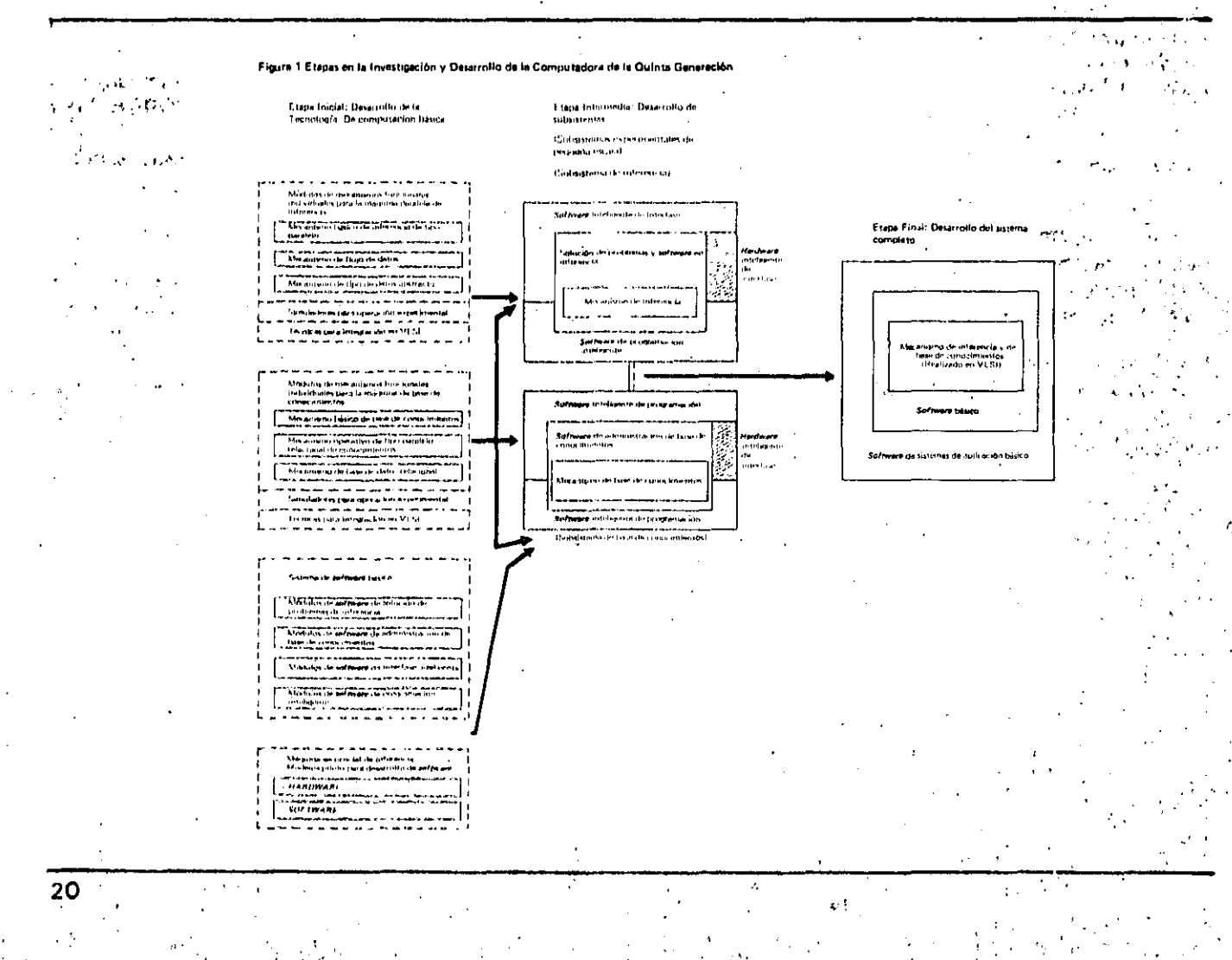

de manera que se construvan modelos de software y hardware, así como algunos sistemas experimentales configurados con la integración de esos modelos. Estos sistemas incluven simuladores de hardware y software prototipos para proceso de lenguaje y sistemas experimentales para proceso de lenguaje natural.

La etapa intermedia buscará mejorar y extender los resultados de la etapa inicial e integrarlos en subsistemas de inferencia y de base de conocimientos.

En la primera parte de la etapa final. las configuraciones de los sistemas de hardware y software desarrollados durante la etapa intermedia se revisarán v evaluarán. El sistema completo se desatrollara integrando los subsistemas para definir con precisión los objetivos finales.

# 3.2 Planes de investigación y desarrollo para la etapa inicial

بجدى مهريد

'La Tabla 1 describe cada tópico de investigación planeado para la etapa inicial. La Figura 2 muestra una panorámica de la investigación y desarrollo en la etepa inicial indicando las relaciones entre cada tópico de investigación.

La investigación en la etapa inicial del provecto de los sistemas de computación de la quinta generación se basan en el nuevo lenguaje de programación, la Versión 0 del Lenguaje Kernel, que es una extensión del Prolog. La especificación para la Versión 0 del Lenguaje Kernel se terminó en 1982.

≤La Versión-0 sirve como el lenguaje de máquina para la máquina secuencial de inferencia, un modelo piloto para el desarrollo de *software* y se usa tentativamente para descripción de programas en el desarrollo de software. En tanto que la Versión 0 fue desarrollada para el proceso secuencial, la Versión 1 del lenguaje Kernel se orienta al proceso paralelo, La Versión 1 es un lenguaje de programación lógica apoyado en las esperiencias acumuladas con la Versión 0, con nuevas funciones?

Como se inuestra en la Figura 2, la máquina paralela de inferencia es un procesador de alto nivel para ejecutar directamente el lenguaje Kernel, Versión 1, La máquina de base de conocimiento será responsable de la ejecución

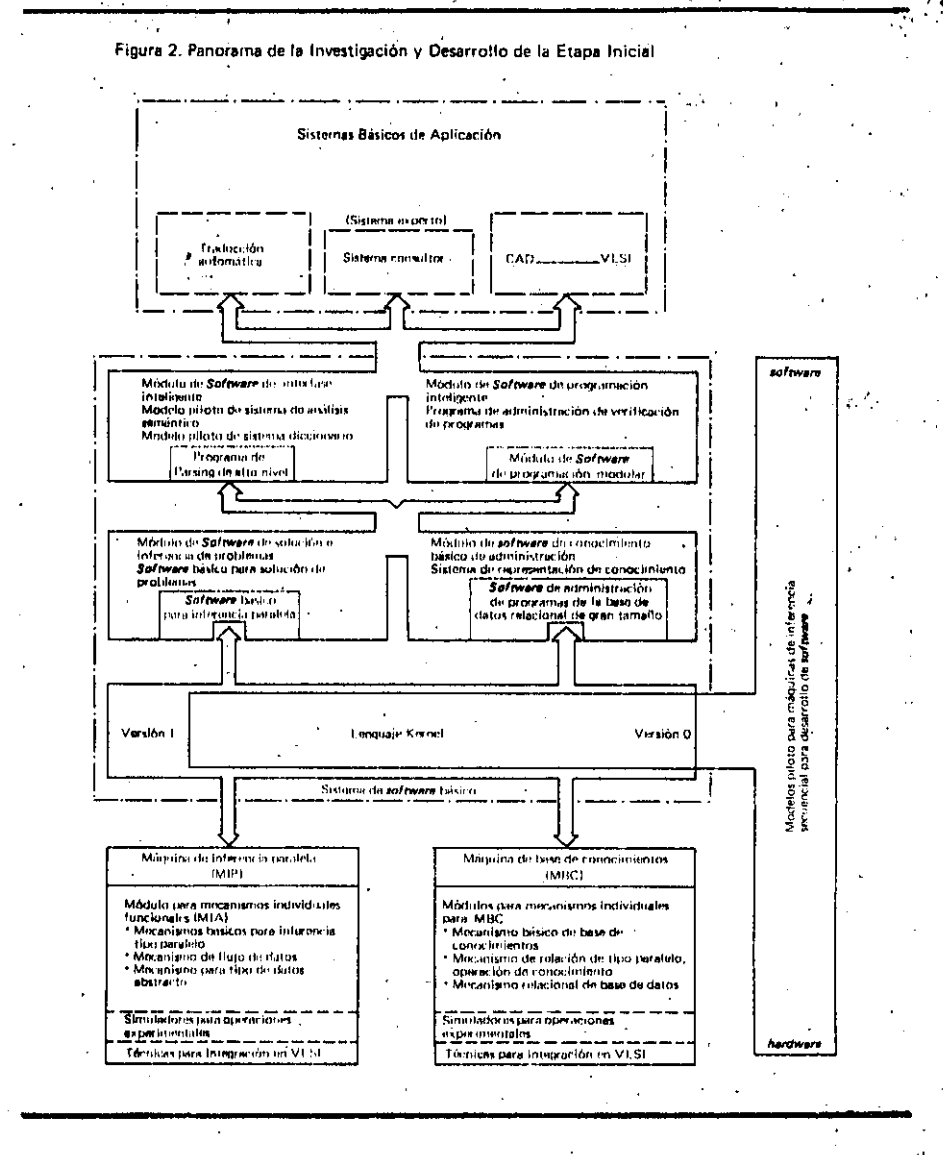

જિલ્લાઓ <del>પશ</del>્ચિમ વિશે વિશે છે. આ ગામમાં આવેલું

a alta velocidad de las operaciones de conocimiento derivadas del estudio de la representación del conocimiento y de las operaciones de la base de datos relacional.

El software de la quinta generación incluye dos módulos: uno de solución de problemas y de inferencia para el proceso de problemas y otro de administración y acumulación de conocimientos. Los dos módulos de software tienen dos niveles jerárquicos. En el nivel inferior se tienen los sistemas de descripción o de soporte a la ejecución para apovar las funciones del nivel superior. En el nivel superior se tienen el sistema de interfase inteligente, cuyo propósito principal es el proceso del lenguaje natural, y el sistema de programación inteligente, para realizar la programación inteligente, aunque permanece en forma preliminar en la etapa inicial, También puede considerarse

que estos dos módulos de software tienen dos niveles, aun cuando más bien son complementarios y no jerárquicos.

Los sistemas de aplicación elementales en la parte superior de la figura son sistemas medio experimentales. medio prácticos planeados para desarrollarlos en la etapa intermedia de acuerdo con los resultados de la investigación de los sistemas de software básicos.

Entre éstos, el sistema de consulta (experto) tiene una tecnología bastante bien establecida. Así se ha escogido para probar y evaluar el sistema básico de software y se planea desarrollar en la etapa inicial una versión preliminar. Ilamada Sistema Experimental de Base de Conocimientos. Se considera este desarrollo como un tema adicional a la Tabla 1.

# **TABLA 1**

# Temas de investigacion y desarrollo para la etapa inicial

téma

通常を開催のことを発表 不全にする

# descripción

Máquina paralela de inferencia (MAPI) La máquina paralela de inferencia, junto con la maquina de base de conocimientos, forma el núcleo del hardware de la computadora de la quinta generación. En la etapa inicial debe hacerse, una evaluación y estudio de la configuración del modelo básico de inferencia, compuesto de lo siguiente:

- (1) Mecanismo básico de inferencia de tipo paralelo para administrar la ejecución paralela de operaciones de inferencia.
- (2) Mecanismo de flujo de datos para ejecutar operaciones de inferencia y determinar soluciones rápidamente.
- (3) 'Mecanismo'de tipo de datos abstracto para consolidar operaciones de inferencia detalladas en diversos grupos y controlarlas por gru-DO.

Módulos para mecanismos funcionales individuales para MAPI

El mecanismo básico de inferencia de tipo paralelo, el mecanismo de flujo de datos y el mecanismo de tipo de datos abstractos consistirá individualmente de submodelos funcionales.

Al principio, se construirán prototipos de estos submodelos. Después, se combinarán los prototipos de los submodelos para constuir un módulo prototipo de cada uno de los tres mecanismos funcionales,

Simuladores para la operación experimental 22

Los simuladores prototipo para la operación experimental se construirán para reproducir las configuraciones de los módulos, usando cantidades y combinaciones diferentes de los submodelos. También serán usados para determinar la configuración óptima de los módulos de los tres mecanismos funcionales y también del módulo básico de inferencia que estará compuesto de estos submódulos.

# Técnicas para integración en VLSI

El software prototipo se desarrollará para evaluar y examinar la convertibilidad a VLSI de los circuitos componentes de cada submódulo diseñado. Se usará en la recopilación de datos y en la evaluación para integración en VLSI.

## Máquina de base de conocimientos  $(MBC)$

La máquina de base de conocimientos. junto con la máquina paralela de inferencia forma el núcleo del hardware de la computadora de la quinta generación. En la etapa inicial se realizará un estudio de evaluación respecto a la configuración del módulo básico de base. de conocimientos, compuesto de lo siquiente:

1) Un mecanismo para proporcionar administración general de la ejecución de las operaciones básicas de la base de conocimiento.

 $2)$ Un mecanismo de operación de relaciones de tipo paralelo para proporcionar rápida acumulación de conocimientos, recuperación y actualización, conversión de datos, otc.

3) Un mecanismo de base de datos relacional para proporcionar una. gran capacidad de acumulación. almacenamiento y administración de conocimientos.

# Módulos para mecanismos funcionales individuales para MBC

El mecanismo básico de base de conocimientos de tipo paralelo, el mecanismo de operación de conocimiento y el mecanismo de base de datos relacional consisten, individualmente, de submódulos y se construirán en la etapa inicial. Estos submódulos prototipo se combinarán posteriormente para producir un módulo prototipo para cada uno de los tres mecanismos funcionales.

### Simuladores para operación experimental

Los simuladores prototipo para pruebas operativas se construirán para reproducir las configuraciones de los módulos. usando cantidades y combinaciones diferentes de los submódulos. También serán usados para determinar la confiquración óptima de los módulos para los tres mecanismos funcionales y, asimismo, para el módulo básico de base de conocimiento que constará de estos submódulos.

### Técnicas para integración en VLSI

El software prototipo se desarrollará para evaluación y examen de la convertibilidad a VLSI de los circuitos componentes de cada submódulo diseñado. Será usado para recopilación de datos y evaluación para integración en VLSI.

### Sistema básico de sortware

Este sistema forma el núcleo de la computadora de la quinta generación y se compone de los siguientes cuatro módutos de software para el proceso de información de conocimientos.

- 1. Modulo de solución de problemas e inferencia.
- 2. Módulo de administración de base de conocimientos.
- 3. Modulo inteligente de interfase.
- 4. Módulo de programación inteligente.

Se desarrollará un lenguaje final extendido que se requiere para la etapa intermedia organizando el conocimiento obtenido mediante el diseño y construcción del sistema de *software* básico.

Además, se producirá un sistema de software prototipo para probar la calicitad de las específicaciones y validar su exactitud.

 $2.5\pm$ Módulo de software de solución de problemas e inferencia

El módulo de software de solución de problemas e inferencia deductiva, inferencia inductiva; incluyen la proposición de conjeturas que se apoyan en información incompleta e inferencia por complementación mutua de conocimientos.

Se planea el desarrollo de un prototipo de software básico para inferencia paralela en la primera etapa y usarlo en la rápida ejecución de inferencia de ductiva, y de software básico para solución de problemas y determinación de soluciones eficientes a los probleinas.

### Módulo de software de administración de la base de conocimientos.

Este módulo tiene la capacidad de acumular, usar fuentes distribuidas y adquirir conocimientos. En la etapa inicial se ha planeado el desarrollo de un prototipo de un sistema de representación de conocimientos para poder definir métodos de representación de conocimientos. También se ha planeado un programa de administración de grandes bases de datos de tipo relacional para acumular y administrar un granvolumen de información representada como conocimiento,

# Módulo de software inteligente de interfase

Este tipo de módulo está pensado parauna interacción flexible entre el humano y la computadora,

Lin la primera etapa se planea el desarrollo de un prototipo para un programa de *parsing* de alto.nivel y de algoritmos simplificados para la comprensión del

lenguaje natural, que es vital para la interacción hombre-máquina. También se desarrollarán tecnologías básicas para el análisis semántico y un modelo piloto de un sistema de soportes de diccionario.

# Módulo de software inteligente de programación

El módulo de software inteligente tiene la capacidad de conversión automática de un problema de entrada en un programa de computadora eficiente (a nivel de lenguaje Kernel).

Se planea desarrollar en la primera etapa un sistema de administración de módulos de programa con la capacidad de extracción de módulos y de verificación de las capacidades de un programa con el objeto de establecer programación modular, que es esencial para la programación inteligente, la extracción del programa necesario y la verificación del progràma preparado.

### Máquinas secuenciales de inferencia

Se desarrollará un modelo piloto de un prototipo de una máquina secuencial de inferencia para el desarrollo eficiente del software para los sistemas de computación de la quinta generación.

Modelos piloto para el desarrollo de software

Este modelo se desarrollará mejorando el lenguaje seleccionado para la inferencia y modificando parcialmente la l actual arquitectura de Von Newman,

23

# microelectrónica e implicaciones\*

ing, alberto torfer martell\*\*

# La industria microelectrónica

 $\mathcal{R}_{\mathcal{A}}$ 

La industria microelectrónica aparece en 1947, cuando en los laboratorios Bell, de los Estados Unidos, los investigadores John Bardeen. Walter Brattain v William Shockley desarrollan el transistor.

Diez años más tarde, la compañía norteamericana Fairchild construye el primer transistor plano; posteriormente esta empresa, junto con Texas Instruments, fabrica las primeras pastillas con dos o más transistores en un mismo sustrato de silicio para sistemas de control de provectiles y para computadoras. A partir de entonces la densidad, esto es, el número de elementos por unidad de superficie, fue duplicándose casi cada año (Ley de Moore). Aparecieron así los circuitos con integración de pequeña, mediana y gran escala (SSI, MSI, LSI), luego lo hicieron los de muy grande y ultragran escala (VLSI, ULSI).

A finales de la década de los sesenta se le pidió a la compañía Intel que desarrollara una familia de circuitos integrados para usarlos en una serie de calculadoras de diferente capacidad. Los ingenieros de la empresa decidieron que, en lugar de crear un circuito integrado diferente para cada modelo de calculadora, sería más sencillo diseñar uno de propósito general, que pudiera usarse en todos los modelos y de esta manera definir las diferentes capacidades en un conjunto de pastillas de memoria (ROM). Así fue como en 1971 nació el microprocesador que integra, en una sola pastilla de silicio,

Subdirectivi de Investigación y Desarrollo, Instituto Na cional de Estadística. Gaografía e Informática

la unidad central de proceso (UCP), la unidad lógica y la unidad aritmética.

En 1975 la misma compañía fabricó una microcomputadora de 8 bits en una sola pastilla; dos años más tarde apareció una memoria de 16KB igualmente en una pastilla. En la actualidad se tienen micropocesadoras de 32 bits con varios miles de transistores (más de 100 mil).

La evolución de la electrónica digital ha incrementado la velocidad, confiabilidad y complejidad de los dispositivos, incluyendo en ellos cada vez más funciones del campo de la electrónica analógica. Es decir, el incremento de digitalización y la capacidad de transformar señales analógicas y digitales, y viceversa, permiten el acoplamiento de actividades que anteriormente, aunque independientes, interactuaben entre sí, lo que es la bases de la transformación de los productos y los procesos productivos.

·Los avances en materia de integración de sistemas, diseño VLS/ (Very Large Scale Integrated) y tecnología de memoria serán la base para los sistemas de gran capacidad del futuro.

Entre los productos elaborados recientemente pueden mencionarse:

- · Microcomputadora con memoria EEPROM
- · Convertidor analógico digital de  $10 bits$
- · Memoria RAM dinámica de 256 KΒ えいしょうかい
- · Procesador para reconocimiento de voz

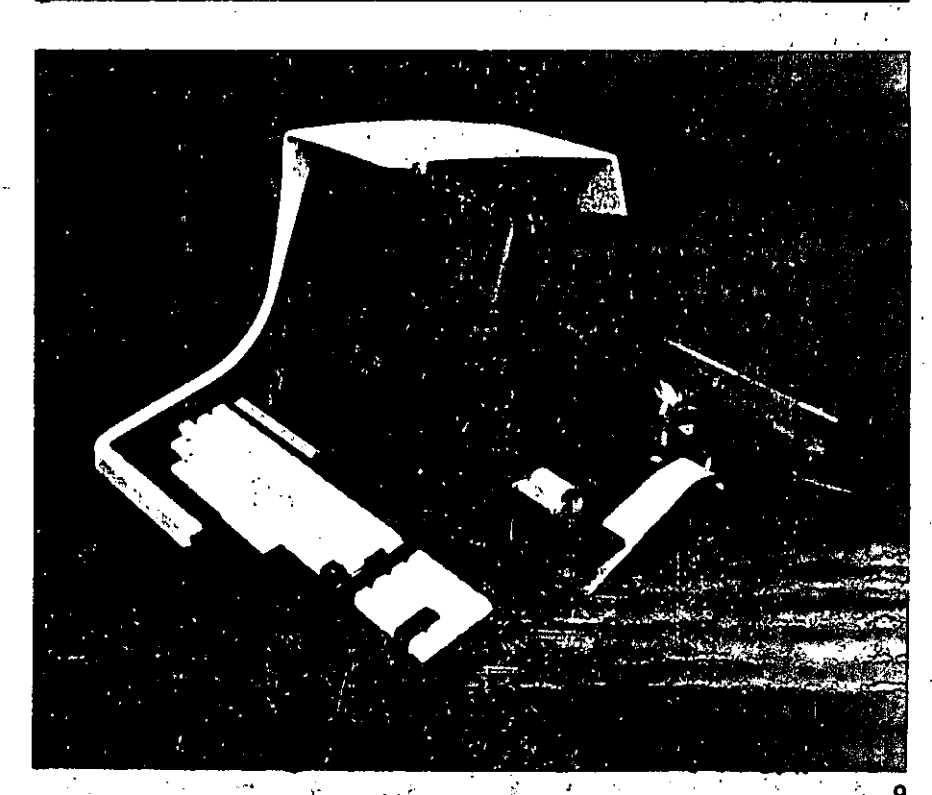

<sup>\*</sup> Tornado da Mexicon 83, Memoria de la XI Contenencia Inter al de kivestigación, Dasarrollo y Ankracionas i .<br>He Eliteriza y Electronica, Mexico, novembre de 1983.

- Pastilla para teléfono, que reemplaza casi todas las partes electrónicas del mismo.
- \* Controlador de Bod∉thainet
- · Laseres de Júz visible
- Circuito integrado para controlar una terminal gráfica alfanumérica
- · Supermicrocomputadora en cinco pastillas.

El estado actual de la tecnología microelectrónica se caracteriza por diversos aspectos, entre los que destacan los siguientes:

- Los circuitos se fabrican en forma integrada en un solo proceso, así que es imposible separar los componentes, aun cuando cada uno realice funciones individuales.
- La integración elimina muchas conexiones y empaca juntos a los circuitos, haciendolos más confiables y acortando el tiempo de transmisión de las señales eléctricas.
- · El proceso permite agrupar cientos o miles de componentes en un sustrato que generalmente es de silicio, aúnque puede ser de germanio o de arseniuro de galio, lo que posibilita colocar circuitos complejos en una sola pastilla. Consecuentemente, el precio por cada función o elemento es muy bajo y decrece a medida que el nivel de integración o densidad aumenta y la producción se eleva. **Contract Contract**

Se han alcanzado estos altos niveles de integración de tres formas diferentes: -

- · Reduciéndo el producto a sus dimensiones mínimas, con lo que resultan elementos con circuitos de mayor densidad.
- Reduciendo la frecuencia de defectos, al mejorar las técnicas de proceso; esto permite la producción de obleas y circuitos de mayor área.
- · Mediante innovaciones en las formas de los circuitos, lo que permite una densidad funcional mayor.

Para aprovechar al máximo la microelectrónica, es necesario in-10

tegrar con rapidez y bajo costo circuitos que realicen diversas fun ciones:

Adbalmente la navisita de lua tarjetas tienen un pequeño número de circuitos LSI, rodeados de un gran núméro de los de los tipos SSI y MSI, llamados circuitos de liga, que individualizan la tarjeta para cada aplicación. En tanto que los circuitos LS/realizan aproximadamente el 80 por ciento de las funciones, los de los tipos SSI y MSI ocupan el 80 por ciento del espacio y consumen ese mismo porcentaje de energía.

Resulta, por lo tanto, muy interesante para la industria el desarrollo de circuitos VLS/ que realicen toda la formación de una tarjeta en una

sola pastilla, tanto per ventajas de densidad y desempleo como de easing

ina mendedegaa die machiningan dia permittdo circuitos cada vez más complicados y completos, gracias a la mayor resolución y precisión con que pueden trabajar las máquinas de exposición de mascarillas.

Aun cuando tecnológicamente es posible elaborar circuitos de mayor densidad, en la actualidad el problema principal de la industria se, encuentra en el área de diseño y prueba. Según el procedimiento tradicional, es mayor el tiempo que se requiere para diseñar un componente que la vida útil que éste pueda tener. Además, diseñar una pastilla con 100 mil compuertas ló-

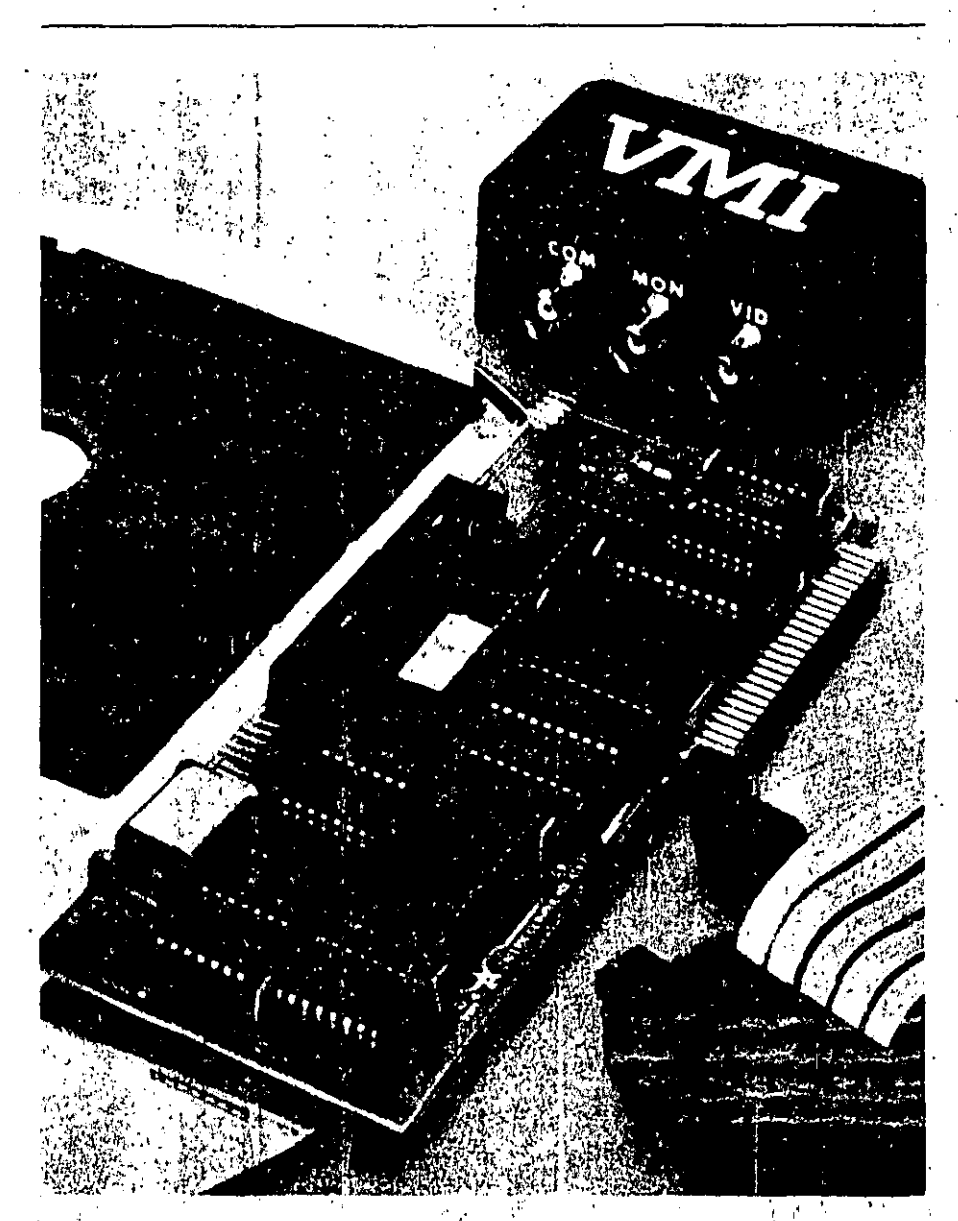

gicas cuesta cada una, en promedio, 100 dolares.

Para resolver este problema se han considerado posibilidades que prometen no sólo resolver la crisis. sino modificar también los esquemas prodúctivos. Por un lado, gracias a las nuevas herramientas, los diseños podrán realizarse en semanas, en lugar de años. Por otro, los usuarios se verán involucrados en el diseño de las pastillas, en virtud de que sería muy difícil para el fabricante conocer a fondo todos los posibles campos de aplicación.

Se han logrado algunos avances en materia de especialización de circuitos. Así, se desarrollaron primeramente la memoria ROM (Read Only Memory, memoria únicamente de lectura) y las microcomputadoras en una sola pastilla. Al principio eran elementos separados, pero al integrarse con el nuevo procesador, apareció la microcompu-

: Se han desarrollado varios tipos de ROM; entre ellos el PROM, el EPROM v'el E<sup>2</sup> PROM. El PROM es un circuito que puede programarse fácilmente para realizar tareas sencillas, pero una vez programado no es posible alterarlo. El EPROM puede borrarse con luz ultravioleta v el E<sup>2</sup> PROM con corriente eléctrica. Aunque son muy versátiles, alquinas veces resultan inconvenientes si se requiere una rápida ejecución.

Es por medio de arreglos de compuertas como puede consolidarse la lógica necesaria para una función, por lo que frecuentemente se usan junto a las inicrocomputadoras. También pueden emplearse para integrar toda una aplicación.

Los arreglos de compuertas, también llamados arreglos lógicos no comprometidos o arreglos lógicos programables (PLA, según su nombre en inglés), tienen un numero fijo de compuertas lógicas. Las obleas se preprocesan, excepto en los tres últimos niveles, que son los que especifican la conexión requerida por cada aplicación especializada. Cada vez, con mayor frecuencia, este patrón de conexiones se determina por medio de una computadora siquiendo un proceso llamado colocación y direccionamiento automatizado.

Las celdas estándar son bloques funcionales muy compactos y complejos; por ejemplo, compuertas lógicas, memorias y hasta elementos de proceso, que se obtienen de una biblioteca y se combinan para cumplir con las especificaciones de una determinada aplicación. El acomodo de las celdas, así como sus interconexiones, puede realizarse mediante una computadora de acuerdo con programas llamados ensambladores.

Hoy por hoy los circuitos pueden definirse en función de cada necesidad específica, por medio de los compiladores de silicio, La definición se hace de una manera jerárquica, describiendo primero un plano general de distribución de área y después los bloques lógicos más pequeños hasta llegar a los componentes básicos. Esta información permitirá al compilador duplicar los componentes básicos, si lo necesita, para obtener los subsistemas. También resuelve las conexiones entre celdas y bloques.

Se prevé que los usuarios de la microelectrónica definan sus propios circuitos con este tipo de herramientas.

El diseño de un circuito VLS/ incluye las siguientes fases:

- · Especificación funcional (diagrama de bloque funcional, revisión de registro-trasnferencial).
- · Diseño lógico (esquemas lógicos, revisión a nivel compuerta).
- · Diseño eléctrico (esquerna eléctrico, revisión a nivel circuito, verificación de tiempos).
- · Diseño de mascarillas (mascarillas, revisión de reglas de diseño).  $\mathcal{F}^{\text{max}}_{\text{max}}$  and  $\mathcal{F}^{\text{max}}_{\text{max}}$
- · Desarrollo del programa de prueba.
- Comprobación del circuito.

En forma gradual, todas estas funciones se están trasladando a

sistemas de diseño mediante computadoras. Eventualmente será posible describir un sistema a un nivel muy elevado de abstracción y obtener en forma automática un circuito VLSI.

Dado el costo relativamente bajo de estas fases, se espera que el mercado de usuarios que diseñen sus propios circuitos se incremente de manera significativa en los proximos tres años.

Para el diseño se pueden tener compiladores de silicio o ensámbladores. Estos últimos se usan con los sistèmas de celdas estándar, donde se seleccionan aquéllas disponibles en una biblioteca, de acuerdo con las necesidades. El compilador de silicio es más ambicioso, ya que pretende partir de una definición de alto nivel para manipular los elementos predefinidos. con el fin de lograr la función especificada.

Los compiladores de silicio se usaron inicialmente en macrocomputadoras, pero una amplia variedad de proveedores de servicios informáticos los están trasladando a estaciones de trabajo con manejo de bases de datos, ya sea por medio de microcomputadoras o con estaciones conectadas a grandes computadoras, donde también se realizari las simulaciones requeridas.

# Implicaciones

La revolución microelectrónica afectará no sólo a los países desarrollados, sino también a aquellos en vías de desarrollo.

En resumen, podemos señalar que de acuerdo con sus efectos tiene, entre otras, las siguientes características.

- ▶ Mejora y/o sustituye a una amplia variedad de habilidades manuales e intelectuales.
- · Puede reemplazar a una amplia variedad de dispositivos de control eléctrico, mecánicos, neumáticos o hidráulicos.
- · Por lo tanto, consigue reemplazar a una gran variedad de dispositivos y servicios actuales, o au-11

mentar sus capacidades, creando nuevos productos y servicios.

• Es confiable, redituable y económica.

Por todo ello, la microelectrónica constituye un gran potencial que puede ser tanto benéfico como perjudicial. Sobre todo, resultará perjudicial para los países que no controlen esta tecnología, debido a que proporcionará póder económico a aquellos que sí la dominen.

Para analizar estos efectos, consideramos a la microelectrónica desde cuatro puntos de vista dife $rentes$ 

1) Como industria, 2) como una herramienta en la nueva era de la información, 3) su aplicación en otros sectores industriales  $\mathbf{v}$ 4) otras posibles aplicaciones.

 $\sim$  100  $\pm$  100  $\pm$ Vista como una industria, la microelectrónica consta de tres partes: 1) montaje y empaque, 2) fabricación de circuitos integrados y 3) diseño.

- México ha atraído y formado una industria microelectrónica de montaje. Su futuro se ve amenazado por la creciente automatización que la misma microelectrónica ha hecho posible, haciendo regresar a sus países de origen a aquellas industrias quethan venido buscando mano'de obra barata. Así, este sector tiene un futuro incierto.

En el área de fabricación de circuitos integrados se tiene el problema del bajo mercado nacional, la limitada labor de diseño electrónico digital y los altos costos de investigación y desarrollo. En cuanto al diseño, casi no hay ninguna industria en México que se dedique a éste, por lo que se estima poco probable impulsar una industria derivada de la integración, interfase o instalación de hardware inteligente para aplicaciones específicas.

Al analizar el uso de la microelectrónica en la nueva era de la información se encuentra un serio retraso con respecto de países desarrollados. En éstos representan el 55 por ciento de la fuerza de trabajo, en tanto que en las economías subdesarrolladas representa únicamente el 20 por ciento.

La nueva era de la información depende en gran medida de la infraestructura de comunicaciones, que si bien está desarrollada en México, aún no alcanza los niveles de los países altamente industrializados.

El uso de la informática puede contribuir decisivamente a mejorar la productividad y la toma de decisiones en las operaciones de empresas de servicio, en la administración, en las instituciones de salubridad y en las educativas.

. Con respecto al efecto de la microelectrónica en otros sectores industriales, puede señalarse que gracias a ella es posible lograr las siguientes aplicaciones:

- · Sustitución de lógica alambrada, por ejemplo, en equipo de control eléctrico.
- · Sustitución de dispositivos mecánicos, como es la máquina de escribir.
- · Transformación de la elaboración de un producto completo; por ejemplo, los relojes.
- · Aumento de las funciones de un producto industrial; por ejemplo, instrumentos científicos.
- Creación de nuevos productos, como son los videojuegos.

Así, la microelectrónica será parte de los bienes de capital y de consumo, dificultando aún más la posibilidad de que los países en vías de desarrollo alcancen a los desarrollados, puesto que ahora no sólo se tendrá que dominar el proceso de fabricación del bien de capital, sino, también el de microelectrónica para construir los circuitos integrados requeridos por el sistema específico.

Al no dominar la microelectrónica, los bienes de capital y de consumo de los países en vías de desarrollo serán obsoletos y no podrán competir con los del exte-. rior.

Por otro lado, la microelectrónica puede reducir las piezas para determinados productos, haciendo innecesario su montaje en países que únicamente aportan mano de obra barata.

En los procesos productivos, este logro técnico puede emplearse para:

- · El movimiento controlado de máteriales, componentes y productos.
- · El control de variables como temperatura, humedad o presión.
- · Los procesos de formado, corte, mezcla y moldeo de materiales.
- El ensamblado de productos<sup>6</sup>y subproductos.
- · El control de calidad por medio de la inspección, el análisis o las. pruebas.
- · La organización del proceso de manufactura, incluyendo diseño, inventarios, envíos, mantenimiento de maquinaria, facturación y asignación de tareas.  $\sim$

De esta forma, el empleo de la microelectrónica en los procesos productivos abaratará el costo de los bienes y servicios producidos \* mediante los sistemas modernos, incrementando la competencia internacional por los mercados.

La microelectrónica para aplicaciones especiales afectará de las siguientes formas:

- · Reducirá los requerimientos energéticos para fuerza motriz y calefacción
- · Posibilitará las minifactorías con equipo industrial autocontrolado, autoajustado y autodiagnosticado.
- · Facilitará la educación, comunicación y diversión
- · Se empleará en la agricultura.
- · Se utilizará en máquinas biotecnológicas.

12

Todo lo anterior requiere de una combinación de capacidades y esfuerzos que ahora son insuficientes en los países en vías de desarrollo.

# . Conclusiones

No hay duda de que la microelectrónica representa un reto a los países en vías de desarrollo, pues puede tener las siguientes repercusiones:

- · Causar una reducción en el empleo-industrial
- · Disminuir su capital.
- · Dificultar el establecimiento de industrias competitivas a nivel internacional.
- · Obstaculizar la creación de una industria microelectrónica autóc-
- ⊴tona <sup>+</sup> ≧l⊶
- · Crear mayor dependencia tecnodógica. A
- Para suavizar los efectos ante-'riores, es necesario definir una política que mediante diversos mecanismos permita:
- ولأستعرض والمهربة والعادي
- · Estar siempre al tanto de los avances mundiales.
- ...Sensibilizar a las personas responsables de la toma de decisiones.
- . Promover' y establecer una industria microelectrónica.
- · Difundir las aplicaciones de los productos de dicha industria.
- · Crear programas educativos en harware y software.
- ⊶lmpulsar la investigación y el desarrolló en esta materia.
- · Regular la inversión y transferencia de fecriología.
- nero)<br>Se menciona que antes de la primerà revolución industrial, la diferencia de ingreso por persona entre los países desarrollados y los subdesarrollados era de 2 a 1; luego resultó de 10 a 1. Después de la revolución de las computadoras, ¿cómo será esa propor-

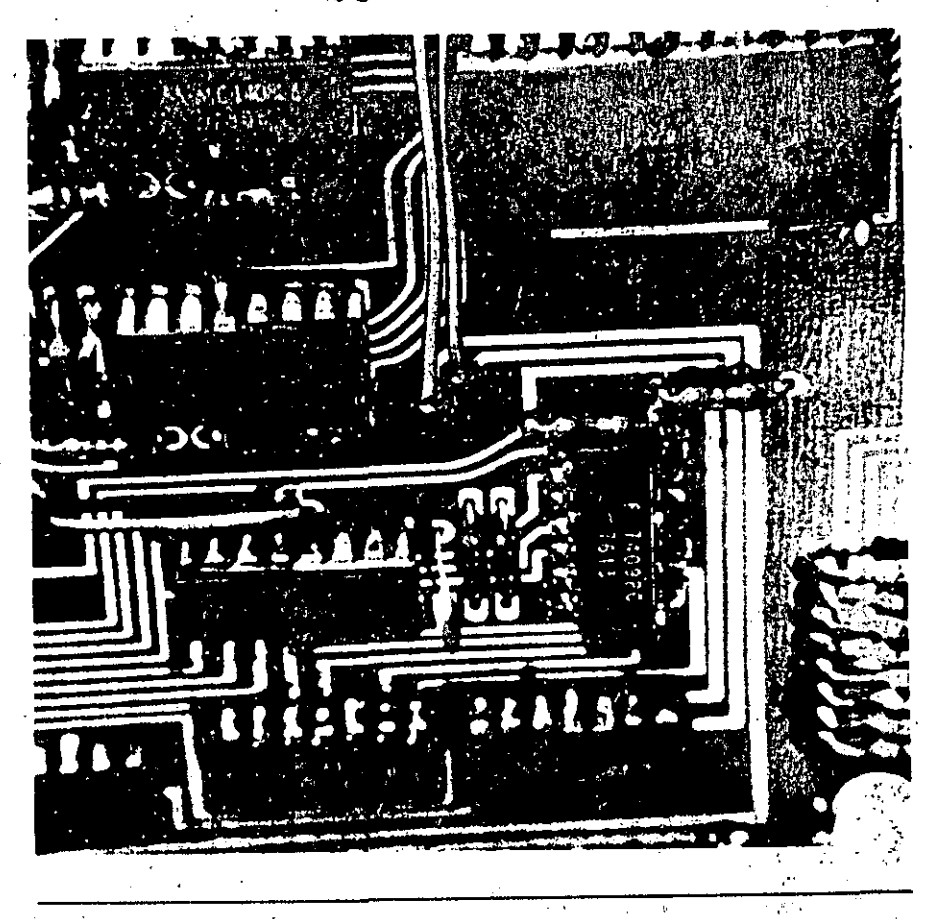

ción? ¿Podemos permitirnos quedar al margen de ella?

# **Bibliografía**

- 1. Mead y Conway, Introduction .. to VLSI.Systems, Addison and
- Wesley, 1980.
- 2. Charles P. Lecht, The Waves of Change, Mac Graw-Hill, 1977.
- 3. Adam Osborne, Running Wild, Mac Graw-Hill, 1979.
- $\mathbb{R}$  dohn Allison, *Electronic In*tegrated Circuits, Mac Graw Hill, 1975.
- 5 Juan Rada, Microelectronics: its Impacts and Policy Implications, UNIDO, 1982.
- 6. Ernest Braun, Microelectronics and Government Policies: The Case of a Developed Country, UNIDO, 1982.
- 7. Implications of Microelectronics for Developing Countries, UNIDO, 1981.
- 8. Nora y Minc La informatización de la sociedad, Fondo de Cultura Económica: 1980:
- 9. Scientific American, vol. 237. núm. 3, septiembre de 1977.  $\mathcal{L}^{\mathcal{A}}$
- 10. "Enginering Work Stations Complete the Network of Design-Automation . Tools" Electronics, 17 de noviembre de 1982.
- 41. "Superchips Face Design Challenge", High Technology, enero de 1983.  $\frac{1}{2}$  ,  $\frac{5}{2}$  $\sim 10^{10}$
- i2. Silicon Compilers and Foundries will Usher in User-Designed VLSI", Electronics, 11 de agosto de 1982.
- 13. "The Bumpy Road to Submicron Lithography", High Technology, marzo de 1983.
- 14, "VLSI Takes over Many Kinds of Fast Subsystems", Electronics, 24 de febrero de 1983.
- 1.5. "Automating Chip Layout" IEEE Spectrum, junio de 1982.  $13$

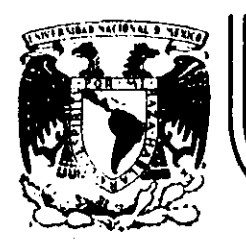

# DIVISION DE EDUCACION CONTINUA<br>FACULTAD DE INGENIERIA U.N.A.M.

INTRODUCCION A LA COMPUTACION

# ELECTRONICA Y PROGRAMACION

# FUNCLONAMIENTO DE UNA COMPUTADORA

ING. ALEJANDRO VEGA

# OCTUBRE, 1984 -

Palacio de Minería Calle de Tacuba 5 vprimer piso Deleg. Cuauhtemoc 06000 México, D.F. Tel.: 521-40-20 Apdo. Postal M-2285

# INTRODUCCION A LA COMPUTACION

 $\mathbf{I}$ 

# ELECTRONICA Y PROGRAMACION

# CAPITULO II

# FUNCIONAMIENTO DE UNA COMPUTADORA

- Sistemas Numéricos
- Bit, Byte y Palabra
- Códigos de Máquina
- Modelos Von Neuman\*

Notas tomadas del libro "Introducción a la Computación y a la Programación Estructurada, Guillermo Levine, Ed. Mc.Graw Bill.

 $\mathbb{F}_{\mathcal{A}}$ 

Ing. Alejandro Vega

Octubre, 1984

# SISTEMAS NUMERICOS

Todos los procesos que se llevan a cabo en la CPU usan el sistema numérico binario. El sistema binario es ideal para las computadoras ya que sólo re quiere dos símbolos: 0 y 1. El 0 y el 1 pueden ser fácilmente comparados con positivo y negativo, prendido y apagado, norte y sur, etc.

El sistema numérico decimal hay ciertas características de cualquier siste ma numérico que son comunes a todos los sistemas numéricos. Por ejemplo, todos los sistemas numéricos tienen una característica llamada notación po sicional. Primero examinemos los números decimales para encontrar esas ca racterísticas comunes.

El número decimal 123 está compuesto de tres elementos decimales el 1, el 2 y el 3. Sin embargo, aunque el 3 es el número más grande, es el más insig nificante por la posición que ocupa, La importancia de un elemento, en un sistema numérico, aumenta cuando su posición se mueve a la izquierda.  $Es$ to introduce el concepto de posición relativa dentro del número. El 3 representa únicamente su propio valor. El 2, sin embargo, representa no sólo 2, sino 20, y el 1, por su posición, representa realmente 100. El núme ro 123 puede entonces ser escrito así:

 $100 + 20 + 3$ 

Se puede ver que la escritura del número 123 es en realidad una versión en taquigrafía de la expresión escrita arriba.

Sin embargo, la importancia de los números conforme vamos de derecha a izquierda se incrementa en multiplos de 10, o sea, 3 realmente representa 3 veces 1, mientras que 2 representa 2 veces 10 y 1 representa 1 vez 100.

Así que podemos representar el número en esta otra forma:

 $1 \times 100 + 2 \times 10 + 3 \times 1$ 

Al expresar la importancia de cada posición como una potencia de 10, el número quedaría así:

$$
1 \times 10^{2} + 2 \times 10^{1} + 3 \times 10^{0}
$$

número 123, es entonces una versión abreviada que muestra solamente  $E1$ los coeficientes de las potencias de 10.

El 10 es llamado base ó raiz del sistema numérico.

El sistema numérico binario.

Hay evidencia de que los chinos sabían algo acerca del sistema binario hace más de 5,000 años. La primera evidencia directa de su uso se atribu ye a Harriot, un matemático inglés del siglo XVI. Sin embargo, no fuer hasta después de 1700 que Leibnitz, un matemático alemán, publicó el pri mer trabajo documentado del sistema binario. El pensó que todas las cantidades podían ser expresadas usando sólo dos dígitos, 0 y 1. Este siste ma tiene una base o raíz de 2. Esto significa que la importancia del coe ficiente aumenta, de derecha a izquierda, por una potencia de 2, no de 10 como en el sistema decimal. Veamos un número binario y lo que significa:

101

En el sistema decimal diremos ciento uno, sin embargo, cientos es un concepto reservado para el sistema decimal.
No tiene lugar en el sistema binario. Así que se debe leer ese número como uno, cero, uno. En el sistema decimal 101 de cualquier cosa puede hacer una cantidad más o menos grande. Veamos que cantidad está expresada en el sistema binario. Para hacer esto escribiremos el número en formá amplificada tal como lo hicimos con el sistema decimal¡

 $1 \times 2^{2} + 0 \times 2^{1} + 1 \times 2^{0}$ 

Dado que  $2^0$  es igual a 1 (Cualquier valor elevado a la potencia de 0 es 1) 2 y 2 . es igual a 4, **entonces** el valor 101 en el **sistema** binario es igual a ·' ',,,, 5 en el sistema. decimal ya que 1 X 4 +1 X 1 ~ 5. c. **o m o consecuencia** podemos . '·· <. **ver,** que **mientras más** pequeño sea el valor de la **base, mayores** son los ~i~mentos q~e **necesita el n.Omero para expresar la misma cantidad. En nues**  tro ejemplo se necesitan 3 dígitos binarios para representar un dígito de-**{imai . con el mismo valor.** 

Los ·valores posicionales en un incremento decimal, de derecha a izquierda,  $\mathbb{R}^n \times \mathbb{R}^n$ efectúan en múltiplos de 10. Los primeros seis valores posicionales ,. **son:** 

1 10 100  $\frac{1000}{1000}$  $10000$   $10000$ 100000

",.

En el sistema binario, los valores posicionales aumentan en multiplos sucesivos de su.base que es 2. Los seis primeros valores posicionales en un número binario son:

...

. Así que en un número decimal un l en la tercera columna a la izquierda tiene el valor de cien. En un número binario, un l en la tercera columna a la izquierda tendría solo el valor de cuatro.

A continuación se presenta una tabla con los primeros 10 números decimales y su equivalente binario.

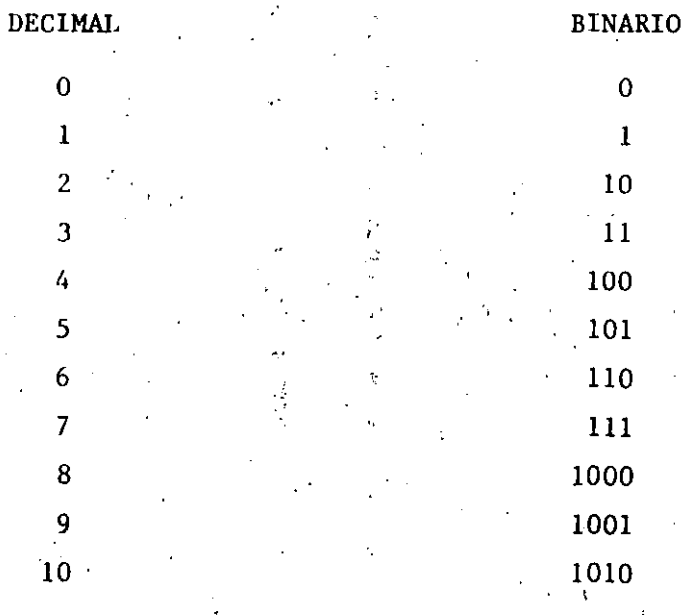

Conversión de Binario a Decimal

La conversión de binario a decimal se efectúa empleando potencias de 2. Comenzando con la potencia cero y multiplicando por el dígito que ocupa esa posición, finalmente se suman los productos.

 $\frac{1}{2}$ 

 $\mathbf{I}$ 

8 16 32

### Ejemplo:

Convertir el número binario 10011101 a su valor decimal.

Solución:

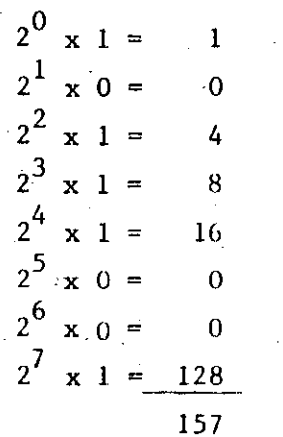

Conversión de decimal a binario. Para obtener el equivalente de decimal a binario existe una regla muy sencilla. Es la siguiente: Se divide la cantidad decimal entre la raiz 2, el residuo obtenido, que es igual a uno si la cifra es impar o cero si es par representa la posición de orden in ferior de la cifra binaria equivalente.

El cociente anterior debe dividirse nuevamente entre la raíz 2. El resi duo 1 · 6 0 obtenido se coloca a la izquierda del dígito binario anterior, y representa el dígito binario de orden inmediato superior. El cociente obtenido se divide nuevamente entre 2. El proceso se repite hasta reducir el cociente a su mínima expresión.

Ejemplo:

.118

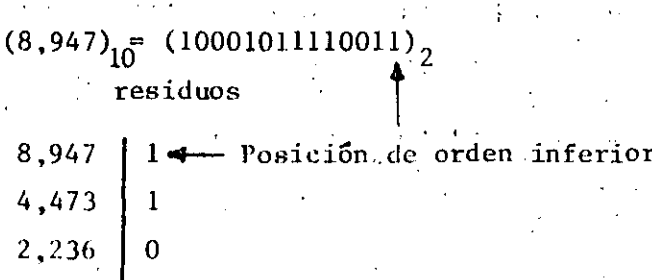

Suma binaria

binarias:

> 8 4

 $\overline{2}$ 

1

'n

n

 $\Omega$ 

Ŧ

Existen varios métodos para sumar cantidades binarias. Aquí se presenta el más sencillo, ya que guarda similitud con el método usual de sumar cantidades decimales.

En el sistema decimal un dígito no puede excederse del valor 9, ya que es el dígito máximo representable en una posición, por lo tanto si al sumar varios dígitos decimales correspondientes a cierta posición de un grupo de sumandos, el valor resultante ocupase más de una posición, se determina entonces el número de veces que el valor comprende la base 10, que a su vez significa el acarreo que representa el número de decenas, centenas, unidades de millar, etc., que deben añadirse a la posición inmediata a la izquierda.

En el sistema binario, un dígito no puede excederse del valor 1, ya que m es el número máximo representable en una sola posición si se aplica, entonces, el proceso anterior se tendra, al sumar, las siguientes cantidades

 $\mathbf{Q}$ 

Al sumar la primera posición se tiene:  $1 + 0 + 1 + 1 + 1 = 4$ , el valor 4 es mayor a la base, se determina entonces el número de veces que comprende a la base 2 (binaria) dividiendo:

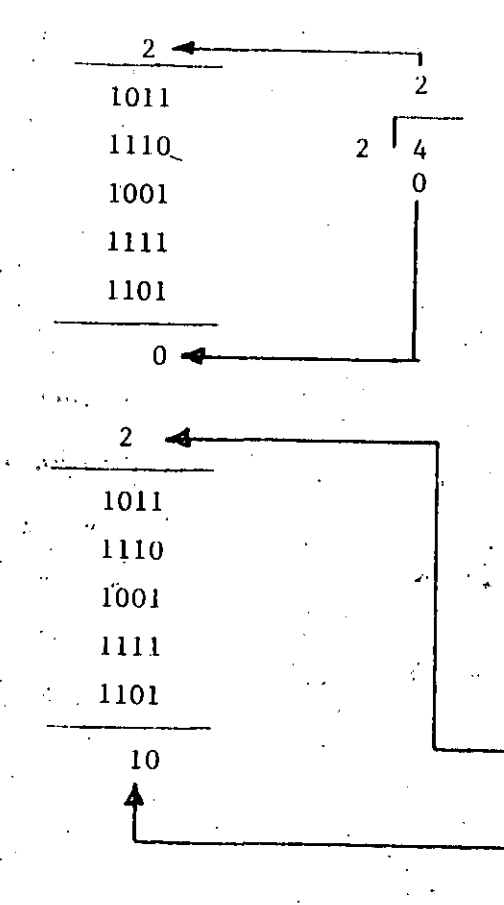

 $2 \cdot 4$ 

1011

1110

1001

 $1111$ 

1101

 $110 -$ 

Por lo tanto, se registra el residuo que es el dígito de orden inferior y se acarrea el cociente 2.

Al sumar la segunda posición se tiene  $2 + 1 + 1 + 0 + 1 + 0 = 5$ , el'valor 5 no se puede registrar en una posición. Se determina el númerou: de veces que comprende a la base, di vidiendo

Al sumar la tercera posición

 $\frac{1}{2}$ 

 $\overline{2}$ 

 $\overline{5}$ 

 $\overline{\Gamma_5}$ 

 $2 + 0 + 1 + 0 + 1 + 1 = 5$  Se debe efectuar una división para obtener el acarreo y el resultado de esa co-Lumna

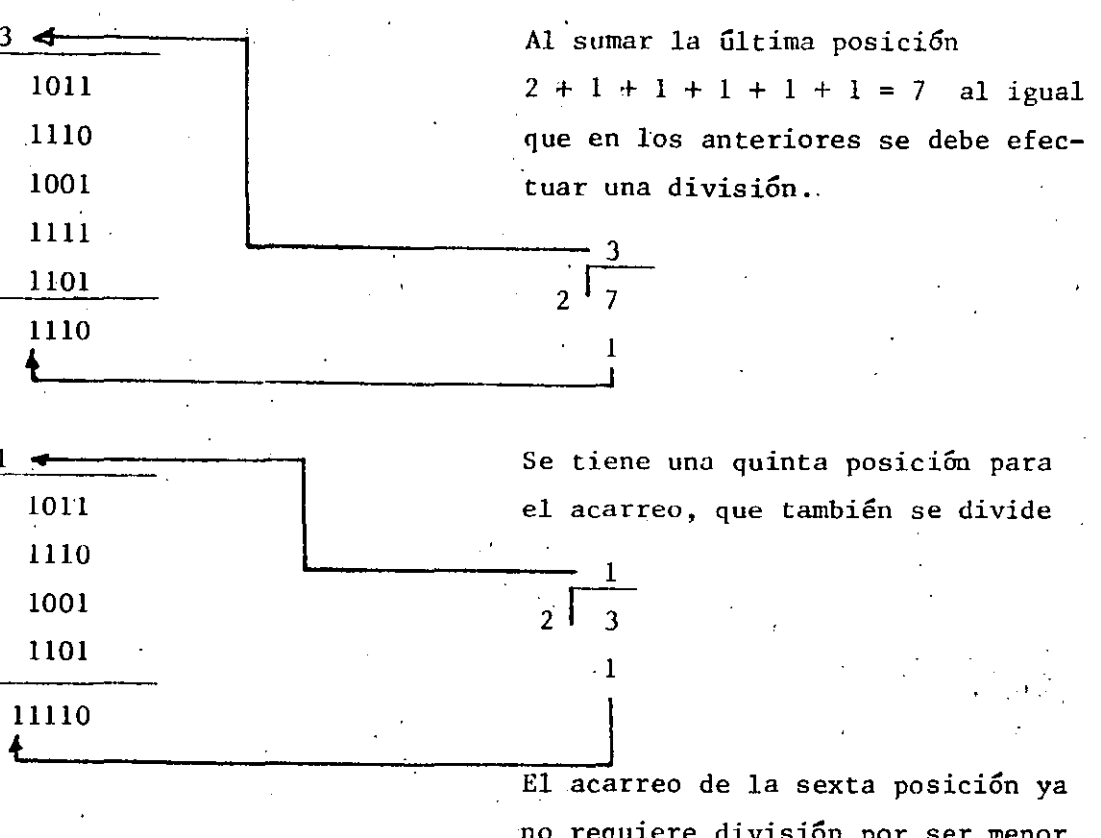

no requiere división por ser menor a la base quedando finalmente:

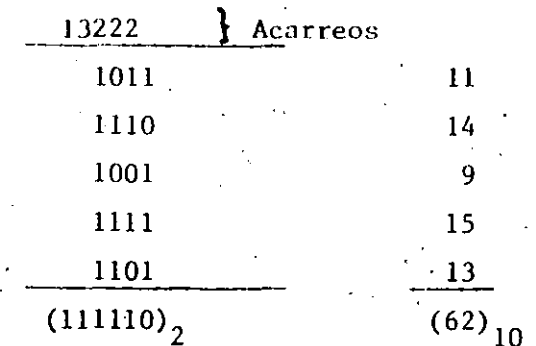

Resta Binaria

Como en el caso de la suma, aquí se muestra un método entre muchos que hay para efectuar esta operación aritmética.

> 1110  $0011$

Al efectuar la resta de la primera posición de dígitos binarios, se ve que • el dígito O tiene un valor menor que el dígito 1; por lo tanto, así como en el sistema decimal se pide una unidad al dígito que se encuentra inmediatamente a la izquierda con un valor de diez de acuerdo con la raíz, en este caso se pide un 1 con un valor de 2 binario que añadido al cero se

**tiene:**  $2 + 0 = 2$ 

 $\int_{2}^{1}$ 1110, 0011 ,1

1

''

¡ :-  $\frac{1}{\sqrt{2}}$ 

 $\left( \frac{1}{2} \right)$ liJO 001 l  $11$ 

 $\sqrt{t}$  , and

 $-1110$ . 0011

أنباه والمحافظ

. ~· '·

**Ahora si se puede efectuar la resta de esa posición teniendo: dos binario menos uno binario igual a .1 binario.** 

> **Pero, para éfectuar la disminución**  de ese valor pedido se añade un 1 a **ia** pos~ción **correspondiente del sus traendo, teniendo así:**

 $1 + 1 = 2$  Sustraendo actual

Al efectuar la resta de la segunda posición, se ve que el dígito 1 del  $minu$ endo tiene un valor menor que el dígito 2 valor actual del sustraendo por lo que se pide una unidad a la posición de la izquierda en la misma **fo nna ·anterior.** 

'

2 l'edülo + 1 **minuendo anterior**  3 **minuendo**  actual

**Ahora si se .puede efectuar la resta**  de esa posición, teniendo:

: 3 minuendo actual 2 **sustraendo**  actual 1

 $\hat{10}$ 

Para efectuar nuevamente la disminución del valor pedido se añade un 1 a la posición del sustraendo que **es cero:** 

 $0 + 1 = 1$  Sustraendo actual

Efectuando la resta de esa posición **se tiene:** 

1110 0011

011

 $1 - 1 = 0$ 

 $\pm$  1.000  $\pm$ 

··En este caso no hubo necesidad de pedir ninguna unidad, quedando rea- . lizada finalmente la operación como **se indica** 

COMPROBACION

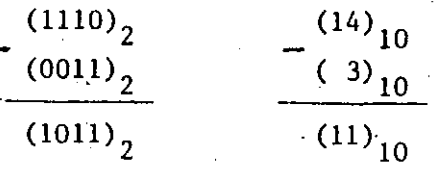

El Sistema Numérico OctaL

1:

· ...

 $\mathcal{L}^{\mathcal{A}}$  .  $\mathcal{L}^{\mathcal{A}}$  .  $\mathcal{L}^{\mathcal{A}}$  . In the contract of the constraint of the contract  $\mathcal{L}^{\mathcal{A}}$  . In the contract of the contract of the contract of the contract of the contract of the contract of

El sistema numérico octal usa solamente 8 dígitos que van del 0 al 7. A continuación se presenta una tabla con sus equivalentes decimales, octa les y binarios.

... ~~-~~.......,.\_,-.,..,.~-=--;---- ----------- -----------. -- ----·---~. ~---~·------~

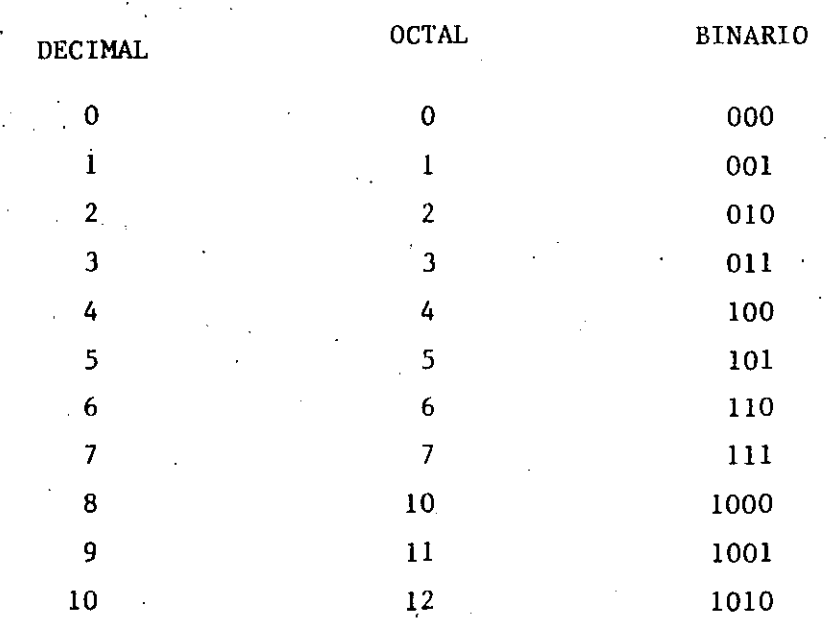

Conversión de Octal a Decimal.

La conversión de octal a decimal se efectúa empleando potencias de 8 que es la base, comenzando por la potencia cero y se va incrementando en uno por cada posición que se corre a la izquierda, se multiplica por el dígito que ocupa esa posición y se suman los productos, en una forma semejante a la conversión de números binarios.

Ejemplo:

Encontrar el equivalente decimal del número octal 7526.

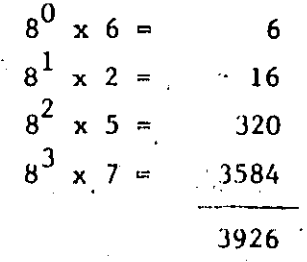

Conversión de Decimal a Octal.

Para obtener el equivalente de decimal a octal se divide la cantidad decimal entre la raiz 8, el residuo obtenido representa la posición de orden

inferior de la cifra octal equivalente.

El cociente obtenido debe dividirse nuevamente entre la raíz 8. El residuo obtenido se coloca a la izquierda del dígito octal anterior y representa el dígito octal de orden inmediato superior. El cociente obtenido se divide nuevamente entre 8 y el proceso se repite hasta reducir el cociente a su mínima expresión.

 $Ejemplo:$ 

 $(15125)$ <sub>g</sub>  $(6,741)_{10}$  =  $6,741$  5 Posición de orden 842 inferior 105  $13<sup>°</sup>$ 

Conversión de Octal a Binario

Para representar cualquier digito octal se requieren solamente tres digitos binarios, esto permite efectuar una conversión directa.

Ejemplo:

Convertir el siguiente número octal a su equivalente binario

t tul

一百里子

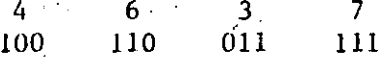

Conversión de Binario.a Octal.

111010110

Para efectuar la conversión de binario a octal se separan los dígitos binarios de 3 en 3 y se convierten a su equivalente en octal.

Ejemplo: Convertir el siguiente número binario a su equivalente en octal.

Sistema Numérico Hexadecimal

El sistema numérico hexadecimal tiene 16 elementos, se toman los dígitos del 0 al 9 y las letras de la A a Ia F.

A continuación se presenta una tabla con los valores decimales y sus equi valentes en hexadecimal y binario.

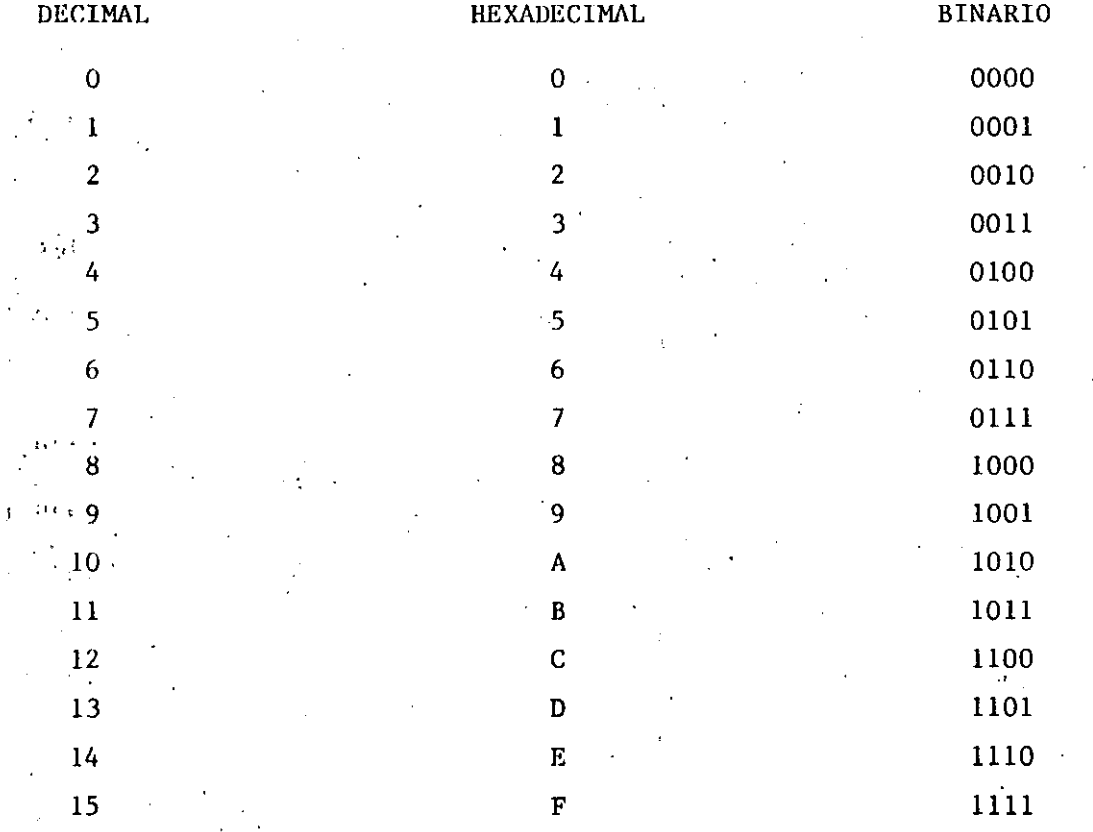

Conversión de llexadecimal a Decimal.

La conversión de hexadecimal a decimal se efectúa empleando potencias de 16, comenzando con la potencia cero y se van incrementando en uno por cada posición que se corre a la izquierda, multiplicando por el dígito que ocupa esa posición, finalmente se suman los productos.

Ejemplo:

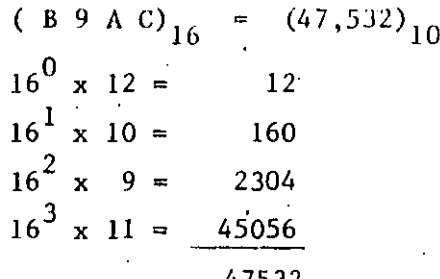

Conversión de Decimal a Hexadecimal.

Para obtener el equivalente decimal a hexadecimal se divide la cantidad decimal entre la raíz 16, el residuo obtenido representa la posición de orden inferior de la cifra hexadecimal equivalente.

El cociente obtenido debe dividirse nuevamente entre la raiz 16, el residuo obtenido se coloca a la izquierda.del dígito hexadecimal anterior y representa el dígito hexadecimal de orden inmediato superior. El cociente obtenido se divide nuevamente entre 16 y el proceso se reqpite hasta reducir el cociente a su mínima expresión.

Ejemplo:

$$
(9,846)_{10} = (267c)_{16}
$$

 $9,852$  | C 615 38

Conversión de Hexadecimal a Binario.

 $\overline{2}$ 

Para representar cualquier d'igito hexadecimal se requieren solamente cua  $\frac{1}{2}$ tro dígitos binarios, esto permite efectuar una conversión directa.

Fjemplo:

Convertir el siguiente número hexadecimal a su equivalente binario.

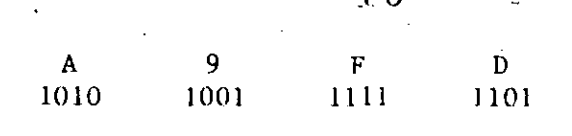

Conversiones de Binario a Hexadecimal.

Para efectuar la conversión de binario a hexadecimal se separan los dígitos binarios de 4 en 4 y se convierten a su equivalente hexadecimal.

### Ejemplo:

Convertir el siguiente número binario a su equivalente hexadecimal.

1 1 0 1 1 0 1 1 1 1 0 1 1 1 1 0 1 1 1  $\mathbf{E}^{\top}$ 6  $\mathbf{D}$  $\mathbf{F}$  $7<sup>7</sup>$ 

BIT, BYTE Y PALABRAS

Bit

La memoria consiste de cualquier elemento electrónico o magnético que pue de tener solo dos estados: prendido o apagado, positivo o negativo y así por el estilo. Estos estados se crean por medio del paso de la corriente electrónica a través de un material, como en el caso de un núcleo magnético. La dirección de la corriente eléctrica detemina la polaridad o el estado magnético del núcleo. Al invertir la dirección de la corriente se cambia el estado magnético. Por consiguiente, así es como podemos obtener los dos estados. Cada núcleo puede representar ya sea el 0 6 el 1. A los que podemos llamar bits (BInary digiTS) de memoria.

Un Bit puede escribirse: es decir, se puede cambiar de 0 a l y de l a 0 y también puede ser leido: es decir, que su estado magnético puede ser detectado.

Byte

Byte.

En una memoria de núcleos, como en otros tipos de almacenamiento, los BITS individuales se "acomodan" uno encima del otro para formar una posición de memoria que sea direccionable, a este grupo de Bits se le conoce como

10110011

Byte posición 25

Palabra.

Un grupo de BITS forma una palabra. El tamaño de la palabra depende de

la computadora y se mide por el número de bits que contiene

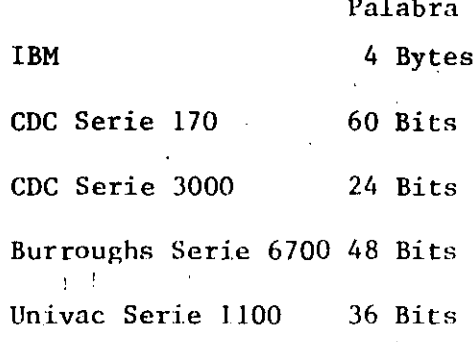

Códigos de Máquina

Se llama código de máquina a la forma en que se representan las diferentes instrucciones y caracteres en la memoria, estos códigos varían de una computadora a otra.

Juego de instrucciones es simplemente un término usado para describir todas las instrucciones que la unidad de aritmética y lógica de una computadora puede ejecutar.

Uno de los factores más sorprendentes acerca de las instrucciones, es su limitada capacidad. Como se puede ver una computadora abarca solamente funciones como operaciones aritméticas, conversiones de un formato de datos a otro, operaciones de comparación, bifurcaciones, desplazamientos, entrada/salida y operaciones lógicas. Es la capacidad humana la que uniendo estas instrucciones en complicadas combinaciones, llamados programas, per mite a las computadoras desarrollar trabajos administrativos, calculos cien tificos, jugar ajedrez, controlar el tráfico, etc.

 $\overline{19}$ 

初<br>使い。<br>ほんい

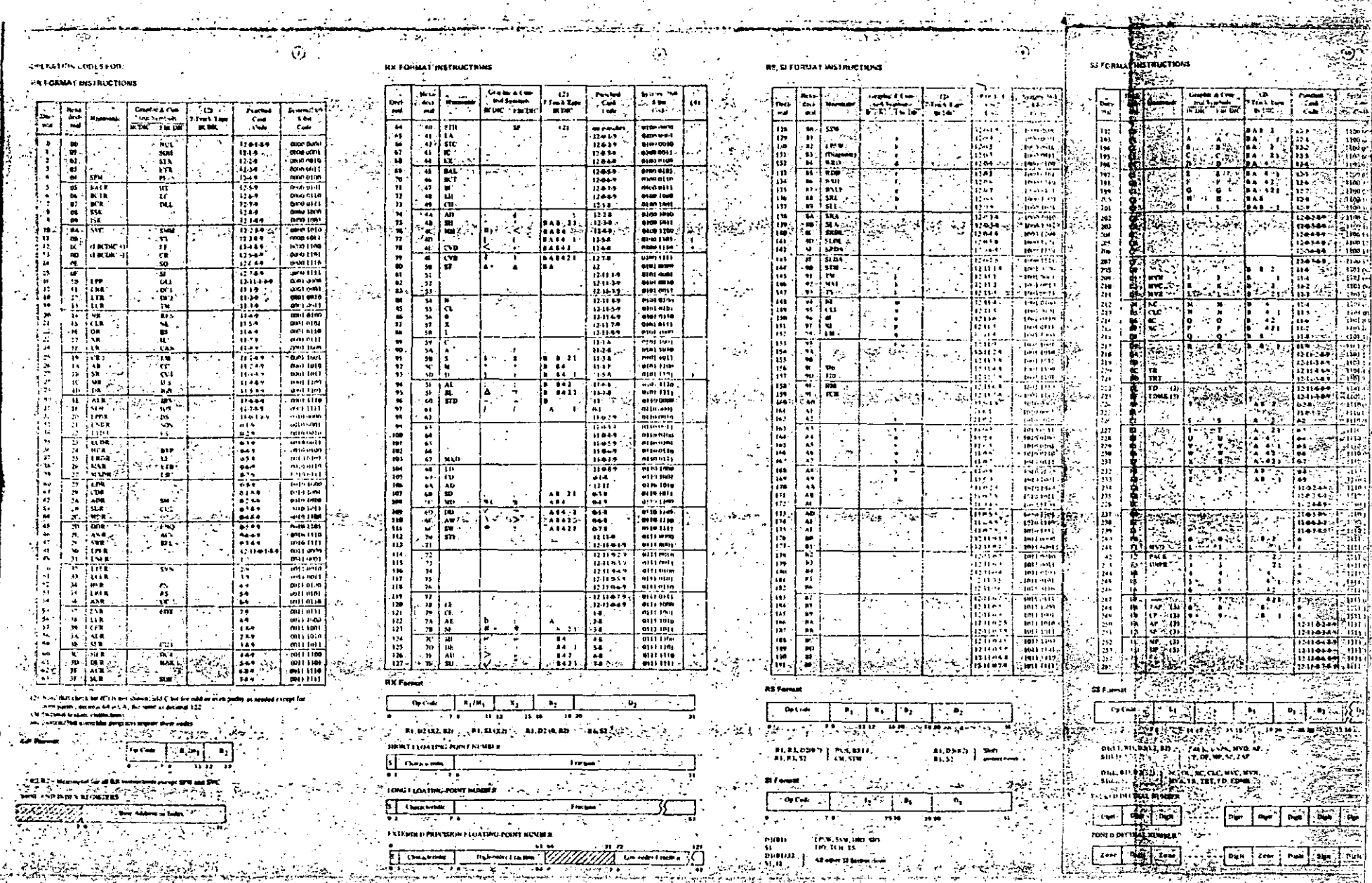

 $\mathcal{L}^{\pm}$ 

 $\sim$   $\sim$ 

 $21$ 

言語

Appendix B. Character Codes

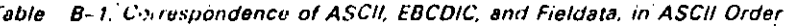

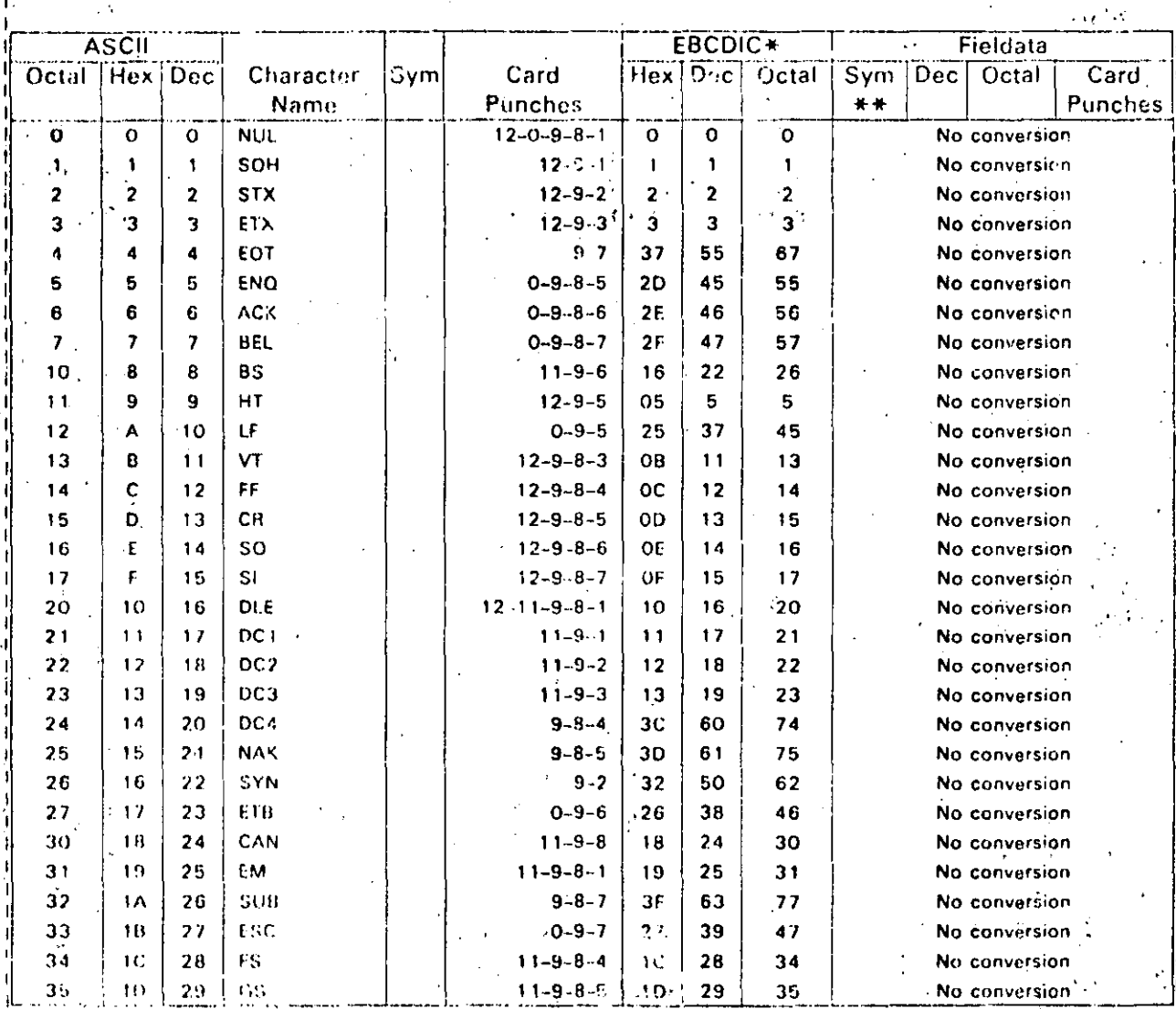

**RABE THEFT**  $\frac{m+1}{2} = 1$ 

**REAL AND** 

8582 UP-NUMBER

وزمن با

**UPDATE LEVEL** 

 $B-2$ <br>PACE

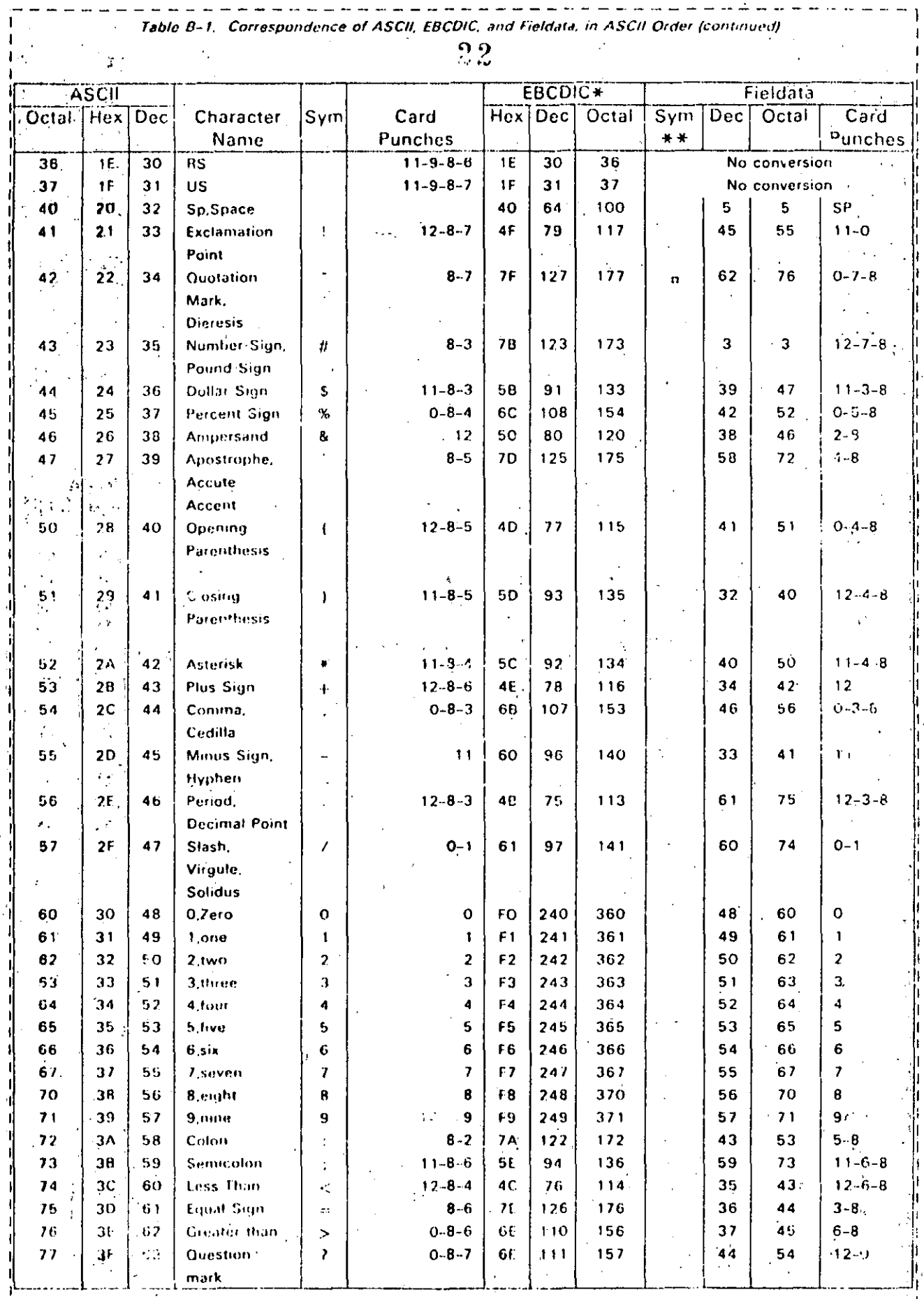

ិ៍<br>1582<br>|កែ-កបសននា

 $\mathcal{H}$ 

्<u>कृष्</u> प्रश्नु

 $\hat{\mathbf{c}}$ 

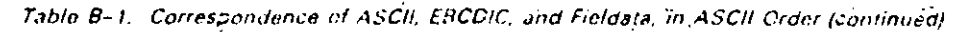

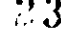

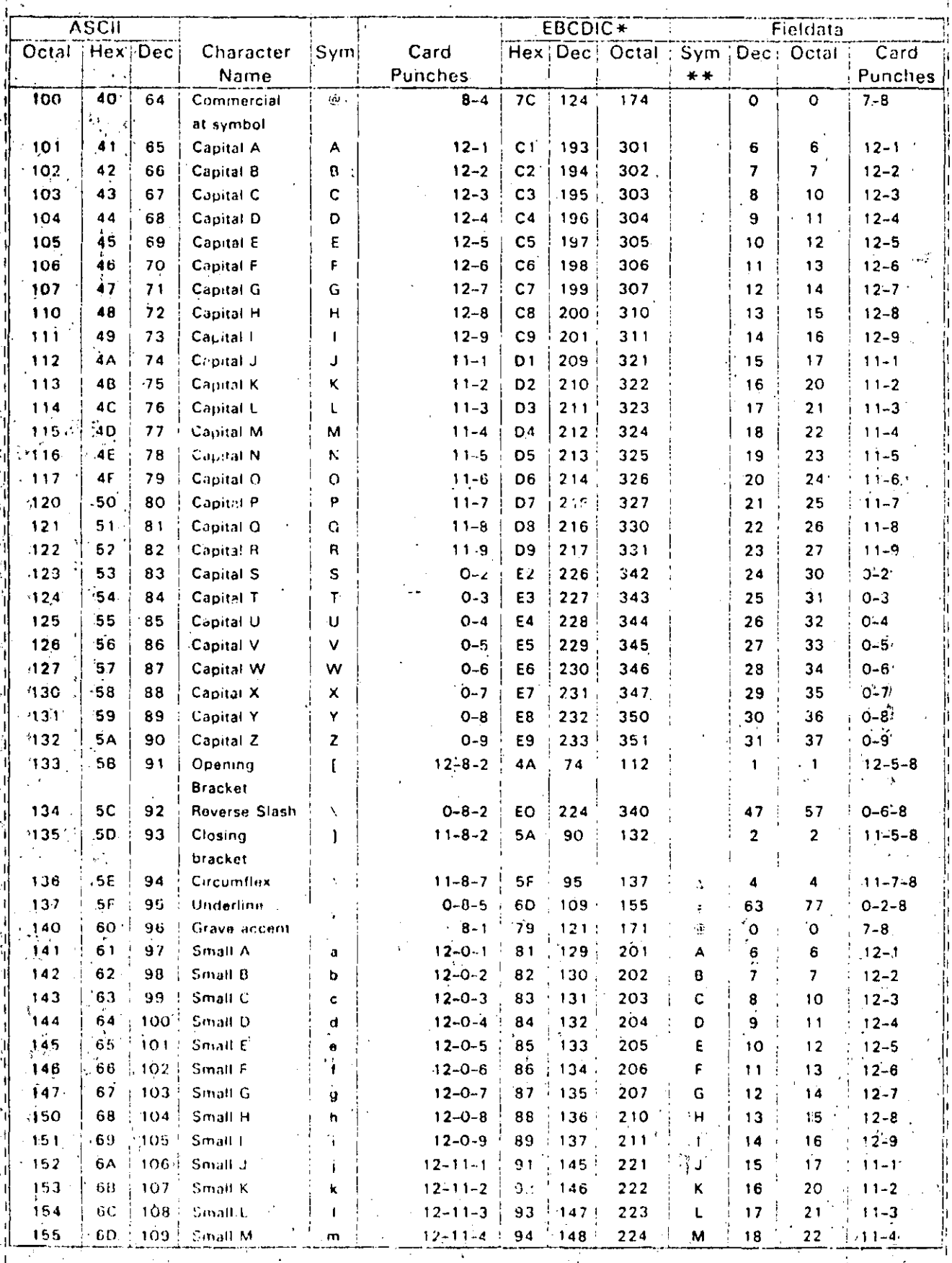

 $\frac{\partial}{\partial \Delta} \frac{\partial}{\partial \Delta} \left( \frac{\partial}{\partial \Delta} \right) \, .$ 

นถึ

8582 UP-NUMBER

**मा**न्द्रम्<br>प

بأنا فقدابين

सुषायन्तर

74.

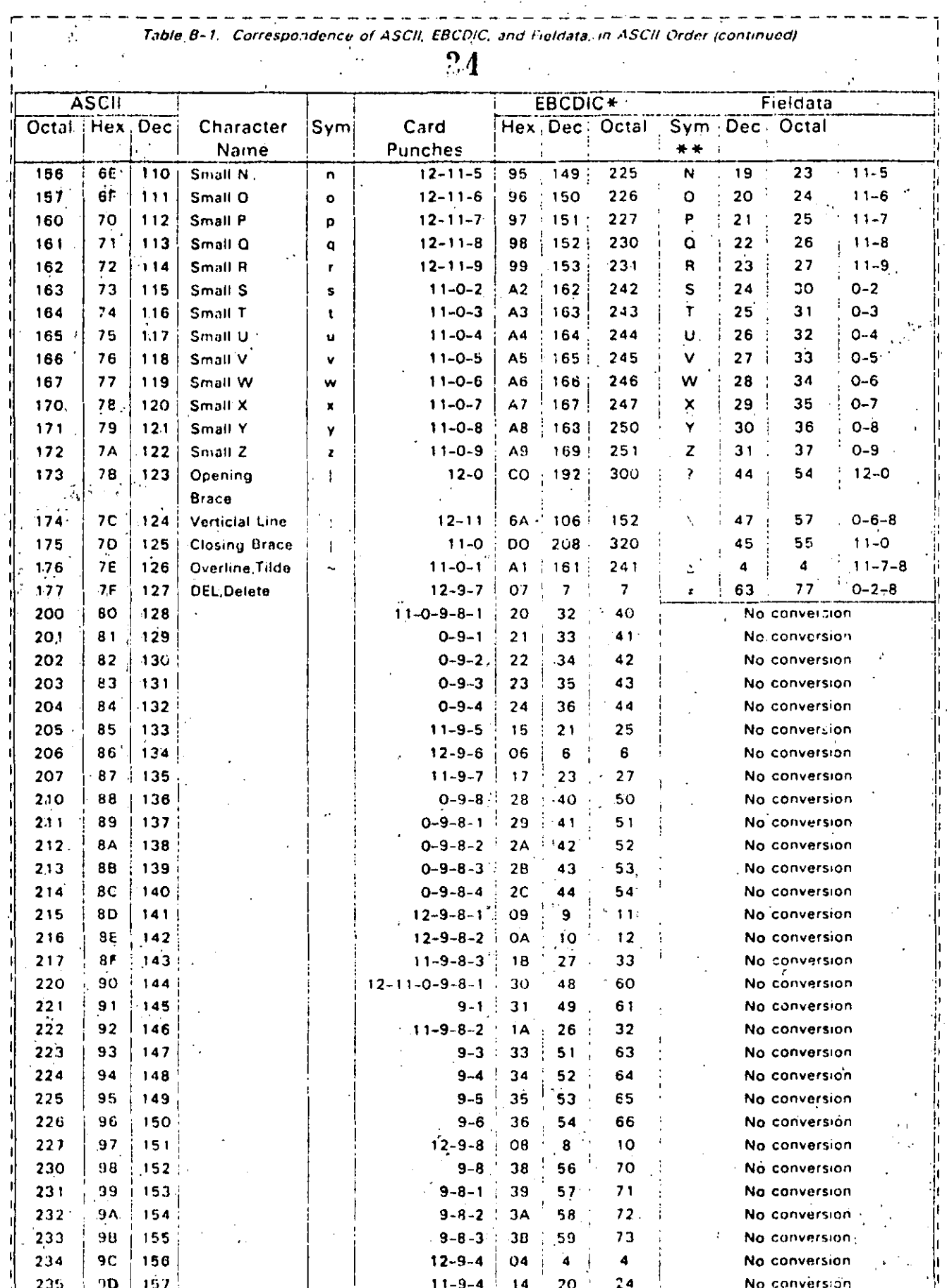

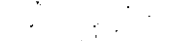

<u>र स</u>ाम

45  $B-5$ <br>PACE

Table B-1. Correspondence of ASCII, EBCDIC, and Fieldata, in ASCII Order (continued) i.  $\ddot{\phantom{a}}$ 

 $.95$ 

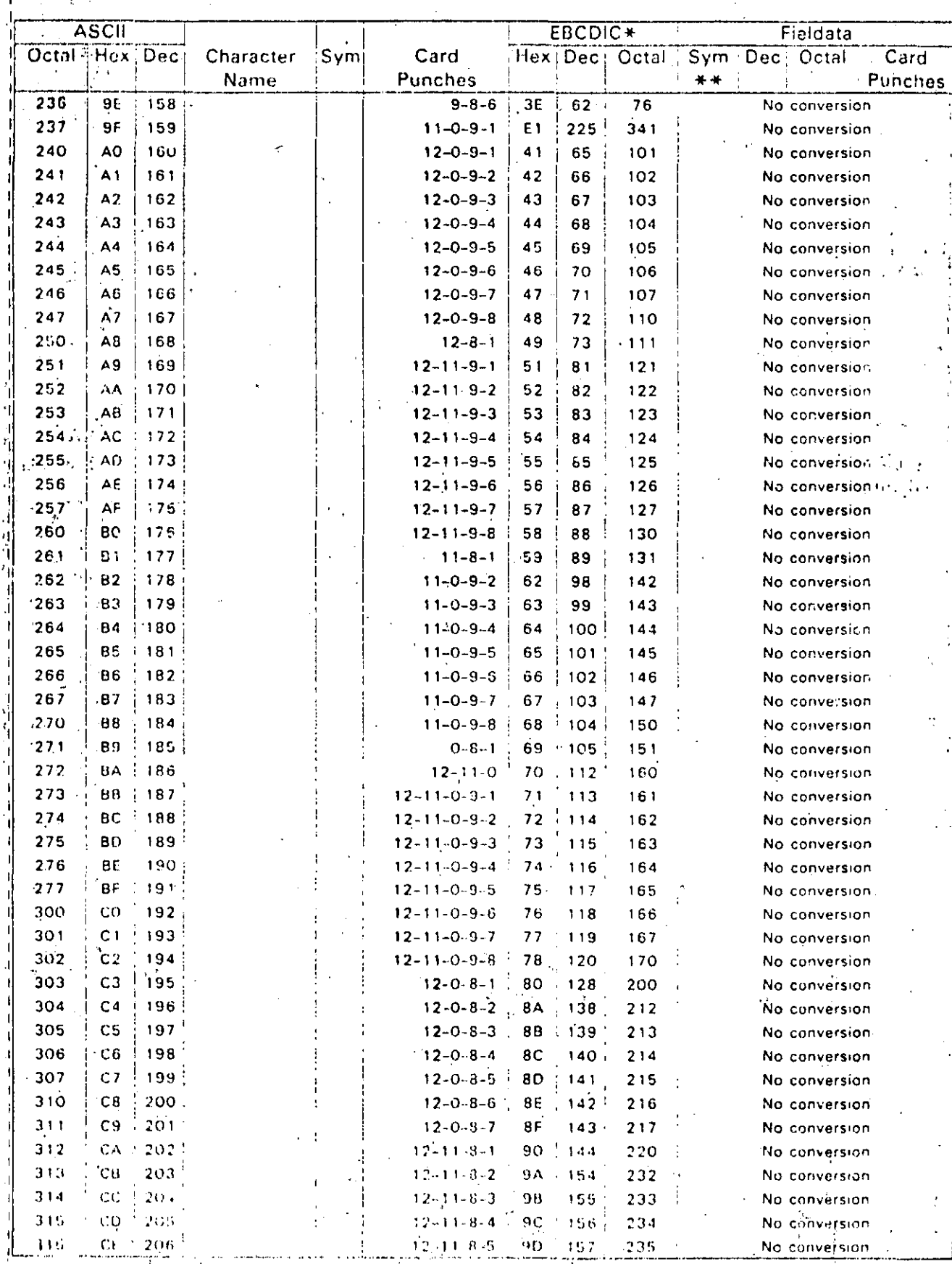

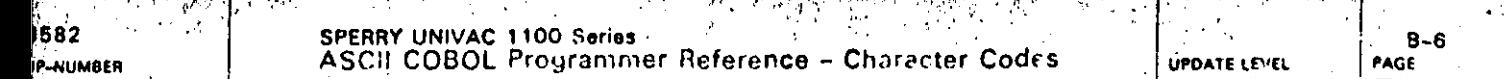

 $\frac{1}{2}6$ 

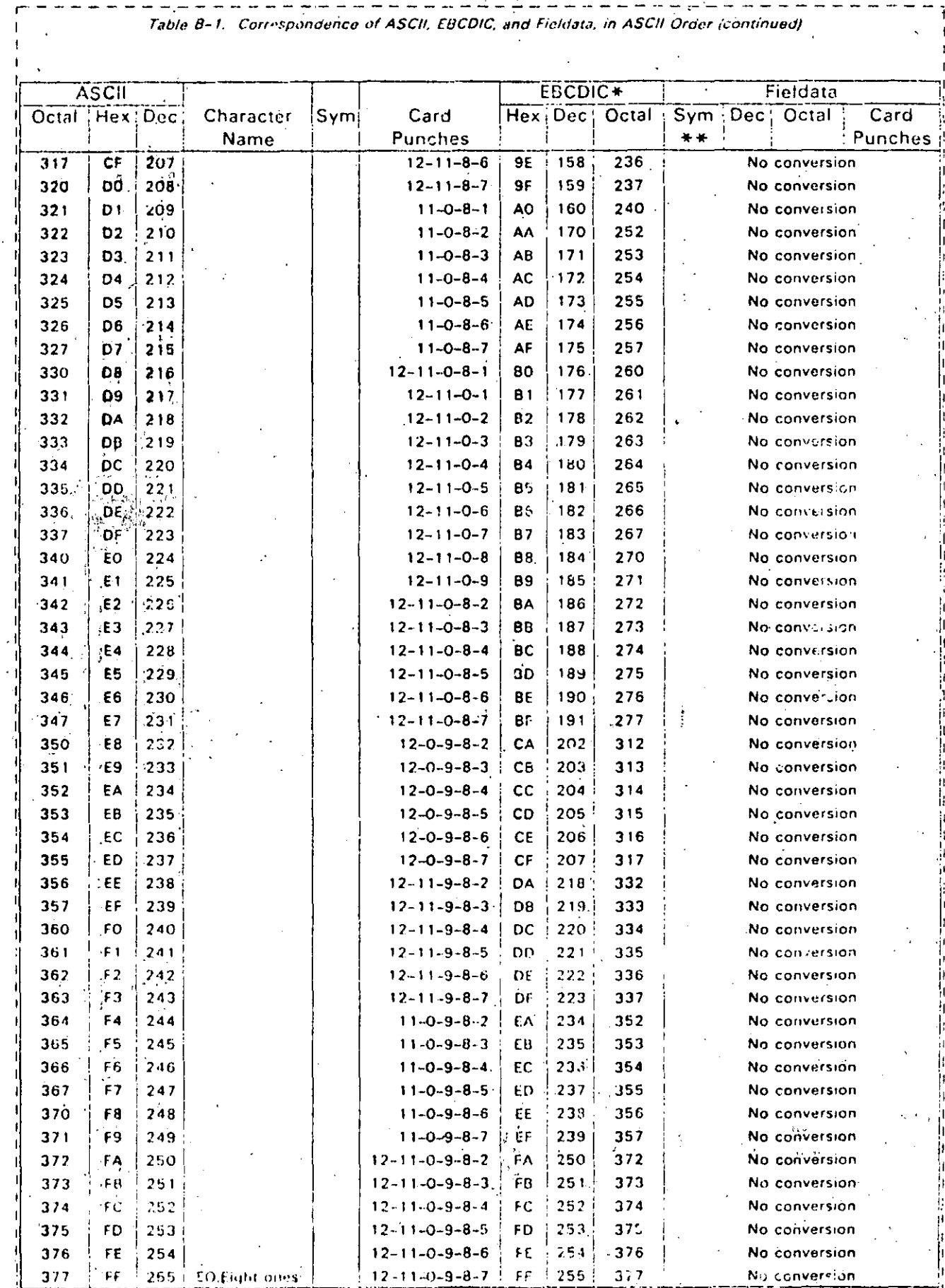

 $\frac{1}{\lambda}$ 

l.<br>A

### El modelo de Von Neumann

La idea central del modelo de computación propuesto por John Von Neumann es almacenar las instrucciones del programa de una computa dora en su propia memoria, logrando así que la máquina siga los pa sos definidos por su "programa definido".

Para lograr esto fue necesario resolver el problema de comunicarle a la computadora qué operaciones efectuar sobre los datos previamente almacenados en la memoria.

Abordaremos el problema del almacenamiento de nuestros números recordando que la función de la memoria es la del quardar datos. Pa ra nuestros propósitos, la memoria será un conjunto de celdas (o casillas) con las siguientes características: a) cada celda puede contener un valor numérico y b) cada celda tiene la propiedad de ser "direccionable"; es decir, se puede distinguir una casilla de otra por medio de un número unívoco llamado su dirección. Esto implica que las celdas de la memoria tienen que estar organizadas. de modo que faciliten encontrar cualquiera de ellas con un minimo de esfuerzo. La forma más sencilla de lograrlo es organizándolas en forma de un vector, que no es más que un conjunto numerado (secuencialmente) de celdas.

Podemos referenciar una celda, como dijimos, por medio de su direc ción. Usaremos un apuntador para dirigirnos a alguna celda cual-Un arreglo (vector) de memoria se ve como sique: quiera.

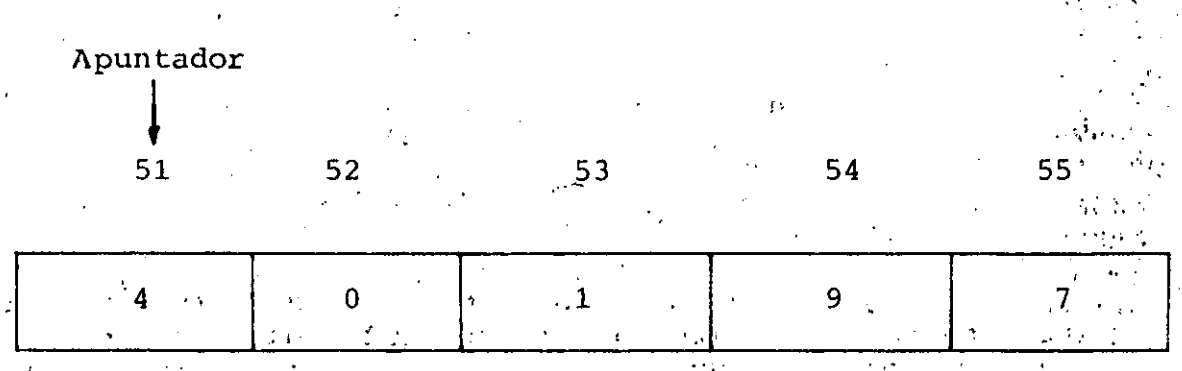

Cada casilla tiene una dirección. Por ejemplo, la casilla 51 contiene un 4.

Disponemos ya de una manera de almacenar (y recuperar) valores en la memoria por medio de una dirección unívoca. Definiremos dos operaciones elementales sobre ellas: · leer el contenido de una casilla y escribir un valor en una casilla.

Si suponemos que la memoria de una computadora es una especie de almacén, atendido por un empleado que sequirá nuestras órdenes, és tos serán los pasos necesarios para poder efectuar las dos opera- ciones primitivas:

Para leer:

a) Decidir cuál casilla se va a leer (esto es, proporcionar su dirección).

1.

 $\cdot$ 

·, <sup>t</sup>• ¡

b), Esperar un tiempo fijo a que el empleado vaya a la memoria y<br>traiga el valor depositado en esa casilla (la casilla no pierde traiga el valor depositado en esa casilla (la casilla no pierde ese valor el ayudante sólo trae una copia del dato y no el dato mismo). mismo).<br>Antonio la componente del componente del componente del componente del componente del componente del componen

. , '

c) Recoger ese dato, y dar por terminada la operación de lectura.

Y para escribir:

- a) Proporcionar al ayudante el dato que deseamos sea depositado en tina casilla.
- b) Proporcionarle la dirección de la casilla sobre la que se desea hacer la escritura del dato.
- e) Esperar un tiempo fijo a que el empleado vaya a la memoria y deposite el dato en la casilla designada, para dar por terminada· la operación de escritura.

Tenemos ahora que resolver el segundo problema: Cómo almacenar las instrucciones en la memoria. Si queremos hacer uso de lo que ya de finimos, tendremos que encontrar una manera.-de "hacer caber" las instrucciones en las casillas. Esta nos llevará necesariamente al concepto de codificaci6n. En efecto, si en las celdas de memoria sólo caben numeros, pues entonces habrá que traducir las instrucciones a números, para poderlas almacenar.

.  $\frac{1}{2}$ 

'·-· :.·---.-.---~------.. --.;...,-,.,---. -· -·

*i* i

Para codificar nuestras instrucciones debemos considerar cuántas (y'cuales) instrucciones hay y qué esquema de codificación vamos a usar.

El primer factor depende fundamentalmente de la capacidad de la uni dad de control para hacer operaciones; mientras más compleja -y cara- sea la unidad de control, más instrucciones diferentes podrá efectuar. Después, debemos encontrar un código adecuado para que a cada instrucción definida le corresponda uno y sólo un valor numéri co. Para este sequndo caso.

### Introducción.

Usaremos un "diccionario electrónico" (residente también en la unidad de control), que dirá más o menos lo siguiente.

#### INSTRUCCION

 $\mathcal{L}^{\text{max}}_{\text{max}}$  , where  $\mathcal{L}^{\text{max}}_{\text{max}}$ 

**SUMA** 

**RESTA** 

**医阴茎 辨**。

CODIGO INTERNO

57

42

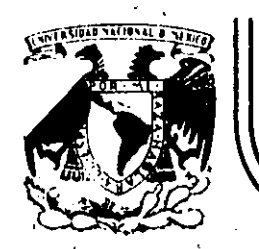

# DIVISION DE EDUCACION CONTINUA<br>FACULTAD DE INGENIERIA U.N.A.M.

### INTRODUCCION A LA COMPUTACION ELECTRONICA Y PROGRAMACION

EQUIPO

ING. BENITO ZYCHINSKI

### OCTUBRE, 1984

Palacio de Minería Calle de Tacuba 5 primer piso Deleg. Cuauhtemoc 06000 México, D.F. Tel.: 521-40-20 Apdo. Postal M-2285 уX.  $\sim 10^{-11}$ 

### ELECTRONICA Y PROGRAMACION

CAPITULO III

### EQUIPO

Unidad Central de Proceso \*

. Unidades  $E/S$  \*

. Unidad de memoria aux. \*

. Sistema de Explotación de Cómputo \*

Ing. Benito Zychlinski

Notas tomadas de la revista Enciclopedia  $\pmb{\star}$ Práctica de la Informática, Nueva Lente/  $INCE/ck$ , números 1, 3 y 15.

Octubre, 1984

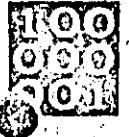

### INFORMATICA BASICA .<br>Maarinka Kommunististiin ja Kirkenaaleen lahteettiin ja Kansa kolm LA ARQUITECTURA DE LOS ORDENADORES

È una forma muy simple podemos decir que un ordenador consta de dos zonas fundamentales: la unidad central de proceso (UCP o CPU, según utilicemos las siglas castellanas o inglesas) que es la encargada de la ejecución de los programas y varias unidades periféricas que permiten al orde-. nador comunicarse con el exterior, bien sea para capturar datos y mostrar resultados, o bien para almacenar la información.

### Unidad Central de Proceso

El auténtico «cerebro» del ordenador es la unidad central de proceso (CPU), en torno a la cual se organizan el resto de los elementos del sistema. En la CPU der los cordenadores convencionales suelen distinguirse tres zonas básicas:

### La memoria principal

En ella se almacenan dos tipos de inmación: el programa o conjunto de trucciones a ejecutar y los datos que manejarán dichas instrucciones. La memoria está constituida por un conjunto de células capaçes de almaçenar un dato o una instrucción. Con el fin de que la unidad de control pueda diferenciar a cada una de las células, éstas van numeradas: al número que identifica a una célula se le llama dirección. Una vez determinada la dirección de una célula, se puede leer la informaciónque contiene o escribir una nueva información en su intérior. Para poder: realizar estas operaciones la memoria dispone de dos registros especiales: el registro de dirección y el registro de intercambio o de datos. Según se vaya a efectuar una operación de «lectura» o de «escritura», se seguirán los siguientes pasos:  $\sim 3-10$ 

### - Loctura:

1. Almacenar la dirección de la célula en la que se encuentra la información à loer en el règistro de dirección.

2. Cargar en el registro de intercambio la información contenida en la céfula apuntada por el registro de dirección.

Transferir el contenido del registro intercambio al registro de la CPU que corresponda. -- Escritura,

1. Transferir al registro de intercambioj la información a escribir.  $\mathcal{X} \rightarrow \mathcal{Y}$ - 12 €

一样

2. Almacenar la dirección de la célula receptora de la información en el régistro de dirección.

3. Cargar el contenido del registro de intercambio en la célula apuntada por el registro de dirección.

Evidentemente, las operaciones de lectura no destruyen la información almacenada en la célula, cosa que, por el contrario, si ocurre con las operaciones de escritura, va que la destruyen al sustituirla por una nueva información.

### La unidad de control

Esta unidad es la que se ocupa de controlar y coordinar el conjunto de opera-

ciones que hay que realizar para dar él oportuno tratamiento a la información. Su cometido obedece a las indicaciones contenidas en el programa; como resultado de su «interpretación», la unidad de control genera el conjunto de órdenes elementales que revertirán en la elecución de la tarea solicitada. En líneas generales, su actuación se concreta en los siguientes puntos:

1. Extrae de la memoria principal la instrucción a ejecutar. Para ello dispone de un registro denominado «contador de instrucciones» (o contador de programas), en el que almacena la dirección de la célula que contiene la proxima instrucción a ejecutar y de un

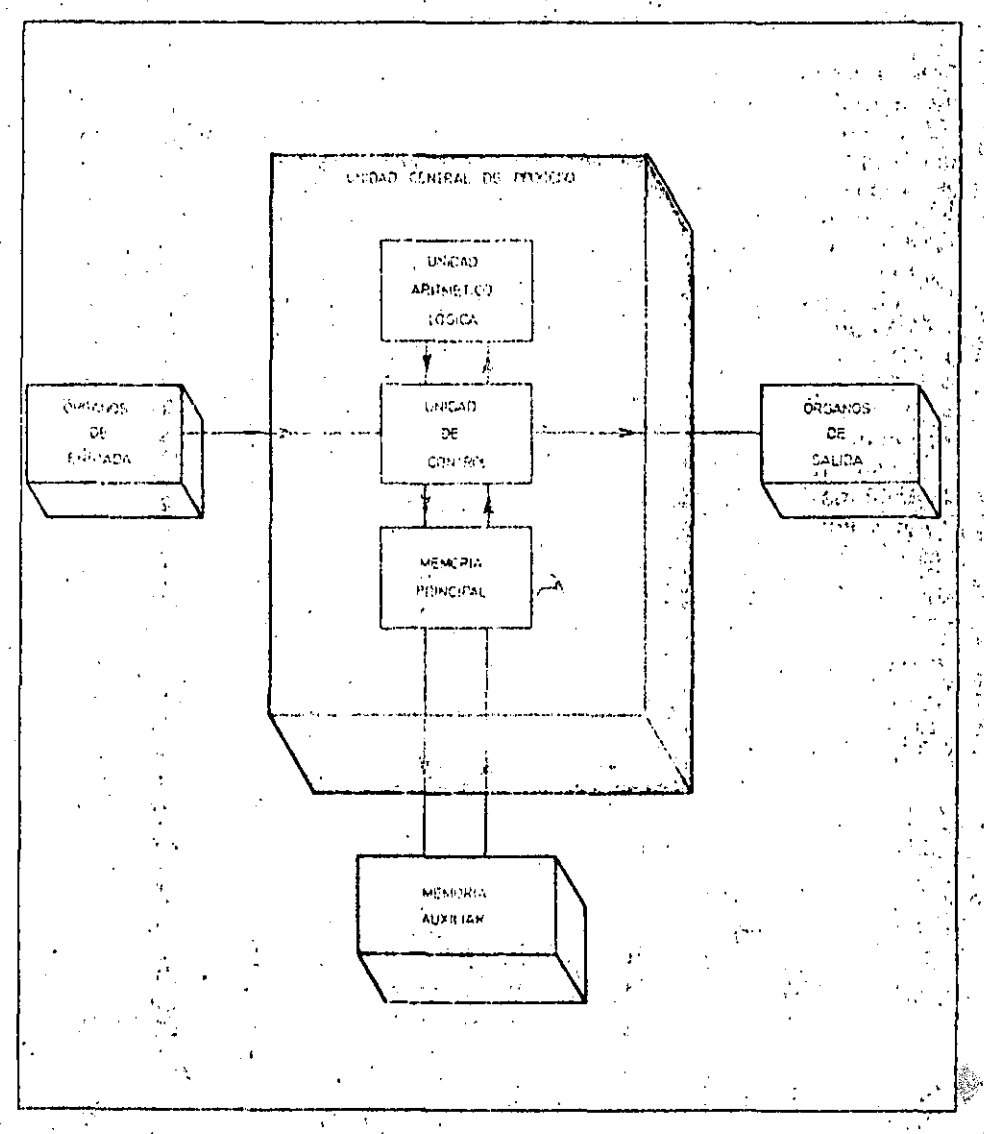

Dentro de la arquitectura de todo ordenador cabe distinguir dos zonas básicas: la unidad central de proceso y el conjunto de organos periféricos. En la primera de estas zonas es donde residen las unidados que permiten al ordenador realizar su trabajo: el tratamiento de la información.

## **INFORMATICA BASICA** LA ARQUITECTURA DE LOS ORDENADORES

segundo registro «de instrucción», en el que deposita la instrucción propiamente dicha. Este último registro esta dividido en nos zonas: una contiene el código de operación que identifica la operación a ejecutar (suma, resta...) y la segunda contiene la dirección de la cé-Iula en la que está almacenado el operando.

2. Una vez conocido el código de la operación, la unidad de control ya sabe que circuitos de la unidad aritméticológica deben intervenir y puede establecer las conexiones eléctricas necesarias a través del secuenciador.

3. A continuación extrae de la memoría principal los datos necesarios para ejecutar la instrucción en proceso, para ello simplemente ordena la lectura de la célula cuva dirección se encuentra en la segunda zona del registro de instrucción.

4. Ordêna a la unidad aritméticológica que efectúe las oportunas operaciones elementales. El resultado de este tratamiento se deposita en un registro especial de la unidad aritméticológica denominado «acumulador».

5. Si la instrucción ha proporcionado nuevos datos, estos son almacenados en la memoria principal.

Por último, incrementa en una uni-А. dad el contenido del contador de instrucciones, de tal forma que coincida con la dirección de la próxima instrucción a ejecutar. Algunas operaciones. como, por ejemplo, las de bifurcación. se limitan a modificar el contador de instrucciones, de forma due la siquiente instrucción a procesar no sea la que se encuentra inmediatamente a continuación de la que está en curso.

### La unidad aritmético-lógica

La misión de la unidad aritmético-lógica es operar los datos que recibe siquiendo las indicaciones dadas por la unidad de control. El motivo por el que, a esta unidad se le otorga el nombre de «aritmético-lógica», es que puede realizar tanto operaciones aritméticas

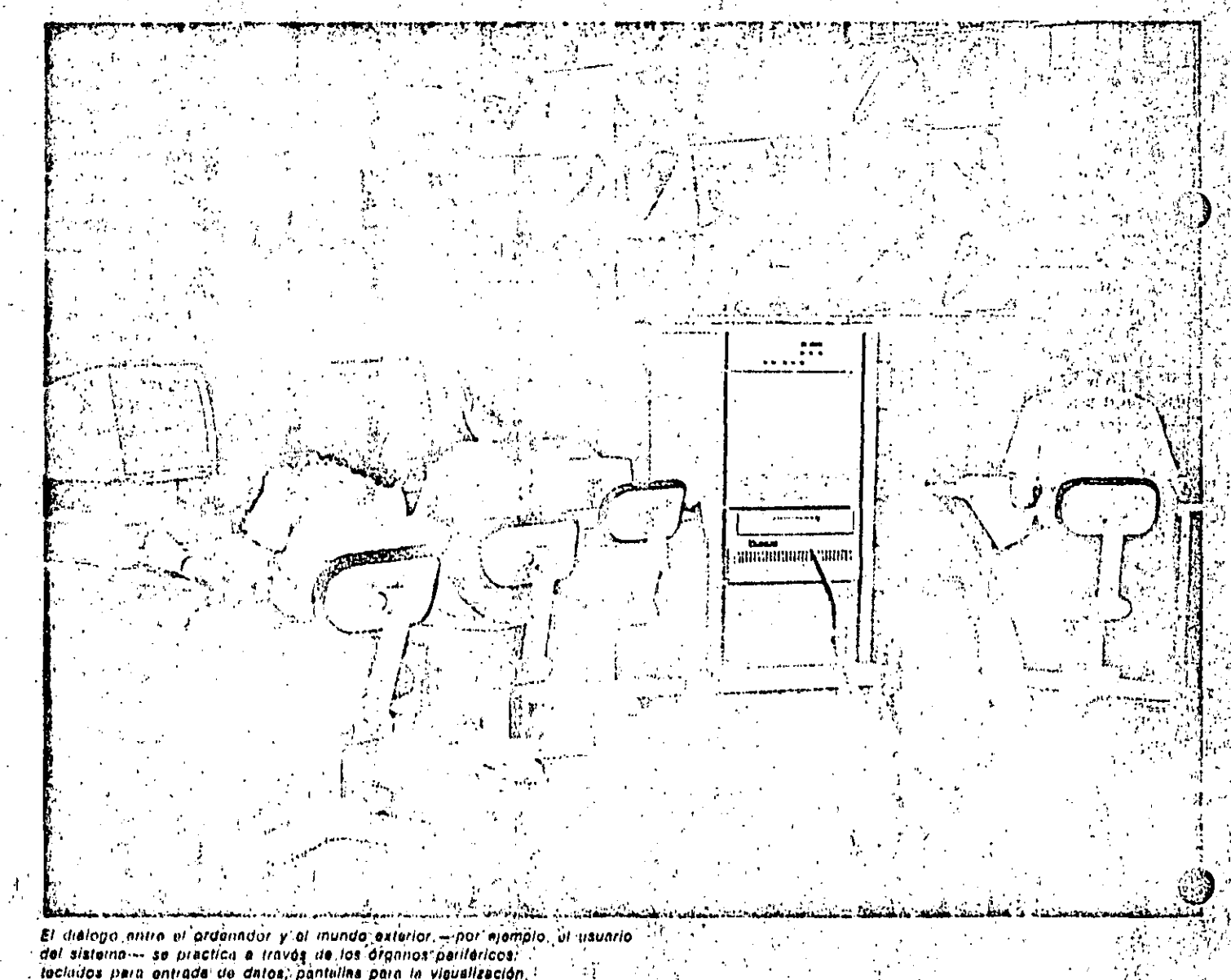

tecludos para entrada de datos, pantellas para la vieualización.<br>de informaciones entregadas por el ordenador...

como operaciones basadas en la lógica Booleana.

Para que la unidad aritmético-lógica sea capaz de realizar una operación aritmética, por ejemplo una suma, se le deben proporcionar los siguientes datos:

Código de operación, que indique  $\mathbf{1}$ . la operación a efectuar, en este caso sería el código de la suma.

 $\mathbf{2}$ Dirección de la célula en la que se encuentra almacenando el primer sumando.

Dirección del segundo sumando. З. Dirección de la célula en la que se 4. almacenará cli resultado.

Cabe observar que en el formato de ins-

trucción que hemos considerado a lo largo de esta descripción general de un ordenador, sólo se dispone de un código de operación y una única dirección de operando (en los ordenadores actuales los formatos de las instrucciones contienen toda la información necesaria). El hecho de que esta instrucción tan condensada se traduzca en un proceso de suma se debe a que, al interpretar su código de operación, la unidad de control genera una secuencia de tres microinstrucciones elementales que afectan al registro especial que hemos denominado «acumulador». En éste es en donde se almacenan los resultados de las sucesivas operaciones. Las tres microinstrucciones elementales que dan lugar a la operación suma -afectando a una sola dirección: el acumulador-son lassiguientes:

a) Cargar el primer operando en el acumulador.

b) Sumar el segundo operando con el contenido del acumulador.

c) Cargar el contenido del acumulador en la dirección del resultado.

### Unidades periféricas

Podemos distinguir dos grandes gru-. pos de unidades periféricas. Las unida-

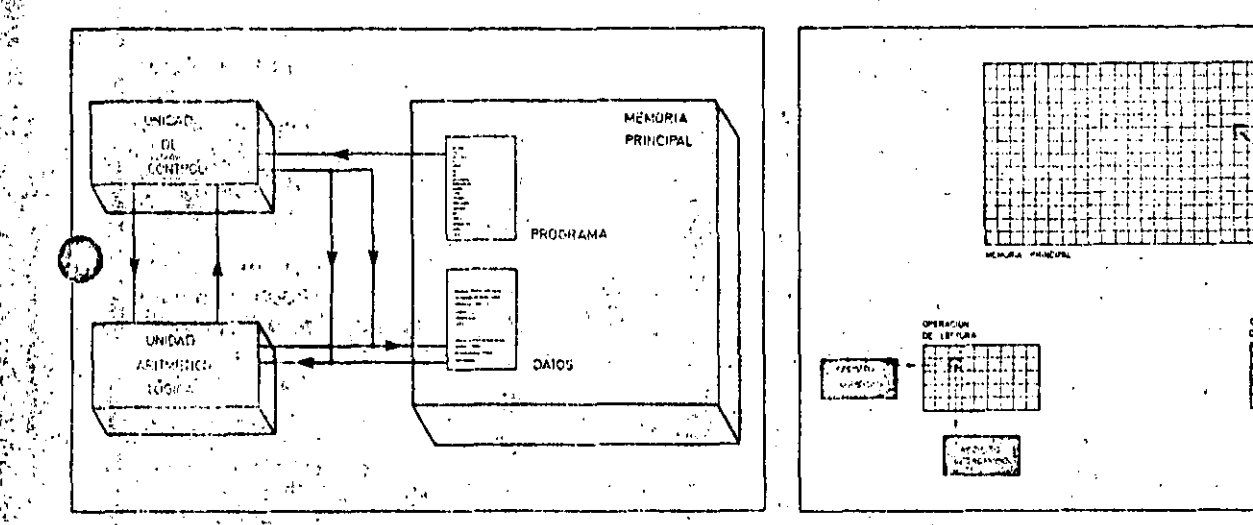

Los tres bloques fundamentales que integran la unidad central de proceso del ordunador controlan, operan y coordinan la actividad del sistema que, en líneas generalas, se resume en la lectura e interpretación de un programa almacenado y en su ejecución.

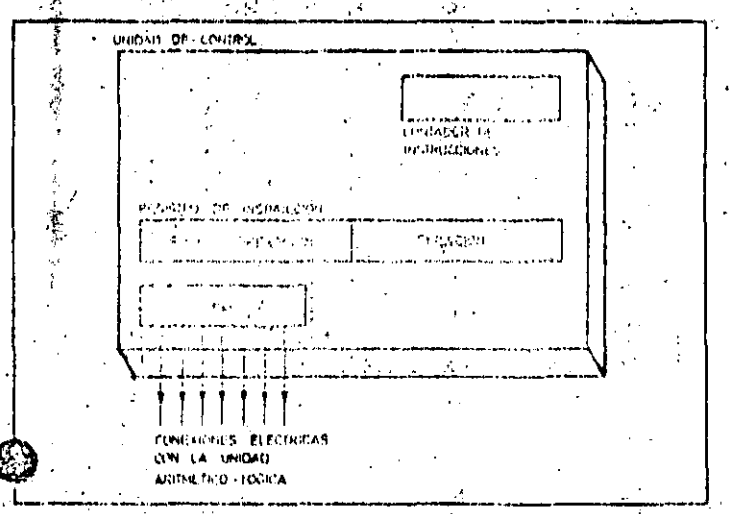

La unidati de control es el autontico «cerebro» que controla y coordina el funcionamiento del ordanador. A raíz de la interpretación de lasinstrucciones que integran el programa, esta unidad genera el conjunto de Ordenes elementales nocavarias para que se renlice la tarea solicitada.

La memoria principal de un sistema ordenador almacena dos tipos de información: programas o conjuntos ordenados de instrucciones y datos. Las operaciones que se realizan sobre esta unidad se reducen a dos: lectura y escritura.

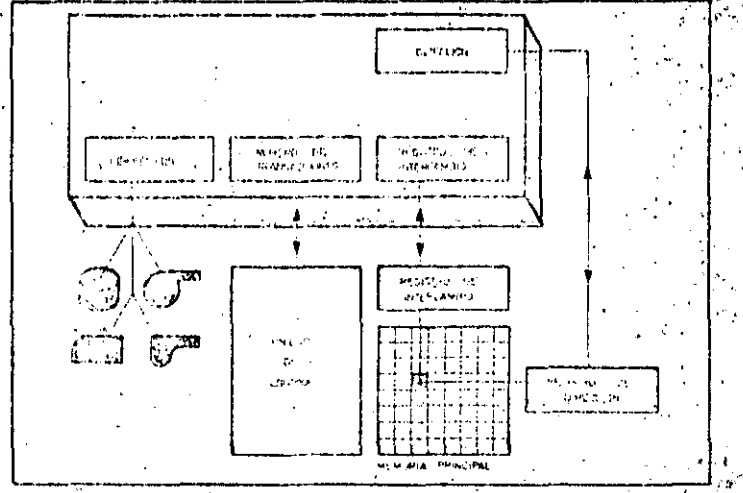

La transferencia de informaciones entre el ordenador y los periféricos: so realiza a través de determinadas unidades «adaptedoras» denominadas canales. Su capacidad de gostionar y controlar la transferencia de informaciones descerga a la unidad central de este tipo de fareas.

### INFORMATICA BASICA

### LA ARQUITECTURA DE LOS ORDENADORES

### Glosario

#### ¿Cuálde son las dos zonas fundamentales de lin ardenador?

La unidad central de procéso (CPU) que se encargá de la ejecución de los procramas y del control de las restantes unidades y los dispositivos periféricos.

#### ¿Cuáles son los componentes básicos de la CPU?

La memoria principal, la unidad de control y la unidad aritmético-lógica.

¿Cómo funciona la memoria principal? Modiante un conjunto de células numeradas y dos registros especiales con los que realiza las transacciones: el registro rie dirección que indica el número de la célula afectada y el de intercambio que contiene la Información lelda o la que hay que escribir en la célula en cuestión.

#### **CONTRACTOR** بالهاوال

¿Cuál es el objetivo de la unidad de control?

Controlar la ejecución de las instrucciones del programa; para ello cuenta con dos registros primarios: uno de ellos memoriza el número de la instrucción en curso, mientras que el segundo almacena la instrucción propiamente dicha.

**∀Cué tareas realiza la unidad aritméti-**

co-logica? Tal como su nombre indica, se encarga i de ejecutar las operaciones artiméticas y ∜logicas, almacenañdo el resultado en un cegistro llamado acumulador.

Laud son las unidades periféricas? Son dispositivos que se ocupan de facilitur et dialogo entre et ordenador y el mundo exterior o de almacenar grandes volumenos de información y manteneria a disposición del ordenador.

¿Quó es un canal? Es una unidad encargada de realizar las transacciones de información entre la unidad de control y los poriféricos. Su utilidad estriba en que descargan a la unidad central del control directo de la entrada y salida de datos.

des de comunicación que permiten el diálogo con el exterior (de entrada o salida) y las memorias auxiliares què sirven para almacenar grandes volumenes de datos de forma permanente. Coino ejemplos de periféricos de comunicación podemos citar el lector de tarjetas perforadas, el teclado, la impresora, la pantalla de operador... y como ejemplo de memorias auxiliares: discos, cintas magnéticas, etc.

La comunicación entre los periféricos y el ordenador se realiza a través de ciertas unidades, denominadas «canales», que se ocupan de gestionar la transferencia de información.

En los ordenadores actuales las transferencias a través de los canales se

pueden simultanear con el desarrollo. de un programa de cálculo, ya que el y canal sólo necesita la unidad periferica i implicada en la éntrada o salida y la dirección de la celula de la memoria principal en la que se leera o escribirá la información. El canal mantiene un contador con el número de Informaciones. a transferir, de forma que le indique el trabajo que tiene pendiente, para ello. incrementa una unidad al contador cada vez que le llegue una información para transferir y le restará una unidad cada vez que realice una transferencia; cuando el contador esté a O, el canal advertirá a la unidad de control que ha finalizado la transferencia de información.

### El sistema binario

El conjunto de símbolos utilizados en este sistema de numeración se límita a dos (0, 1), en consecuencia, la única forma de representar un número binario es mediante una cadena de dígitos binarios o «BITS»: ceros y unos.

Este sistema de numeración, ideado por Leibnitz en el siglo XVII, constituye el alfabetó interno de los ordenadores electrónicos. La correspondencia en el sistema decimal de cualquier número binario se obtiene aplicando la siguiente expresión:

> $= d_n 2^n + d_{n+1} 2^{n-1} + ...$ N  $+ d_2 \dot{2}^2 + d_1 2 + d_2$

¿Cuântos dígitos binarios se necesitan para reprosentar cualquier número que en base decimal sea interior o igual a  $mm2$ 

Si razonamos por inducción, deduciremos que con un dígito binario se puede. representar hasta el numero natural 1, con dos digitos binarios hasta 1 x 2 + 1 = = 3, y con tres digitos binarios hasta 1 x  $x$  4 + 1  $x$  2 + 1 = 7. Se puede observar que, en general, con «n» digitos binarios, podemos representar hasta el númeró decimal 2"." Luego la respuesta a la cuestion planteada es que son necesarios «n» dígitos binarios, de tal forma j que «n» satisfaga las condiciones siquientes:

### $2<sup>n</sup> \ge m \le 2<sup>n</sup>$

Por ejemplo, si m = 8, el número de dígitos binarios «n» será 3, puesto que: 23 =  $= 8 \ge 8$  y 2<sup>2</sup> = 4 < 8.

En el caso de m = 9, resultarán n = 4 dado que 2<sup>4</sup> = 16 ≥ 9 y 2<sup>1</sup> = 8 < 9. En definitiva, podemos afirmar que con «n» digitos binarlos (bits) se pueden obtener hasta 2<sup>e</sup> cadenas o configuraciones distintas.

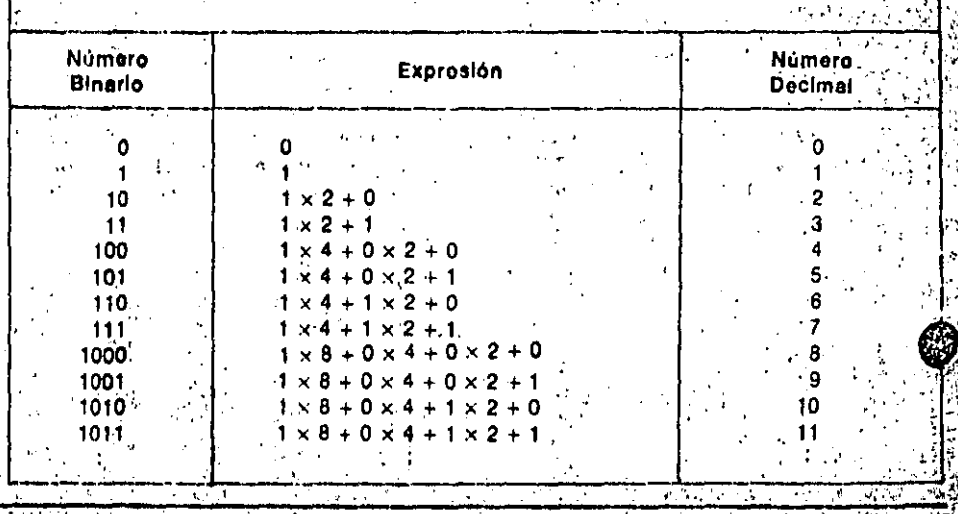

### PERIFERIC EL VESTITUS DEVELOPMENT DE

### LOS DISPOSITIVOS PERIFERICOS

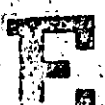

'N el terreno de la informática, se denomina periférico a todo dispositivo que permite la comunicación del ordenador con el mundo exterior. Este mundo exterior puede ser la per-

sona humana (el usuario) o bien cualquier tipo de dispositivo que esté controlado por el ordenador o que provea al mismo de información.

Atendiendo a su relación genérica con el elemento de trabaio de los ordenadores, «la información», podemos distinquir tres categorías de periféricos: - Periféricos de entrada.

- Periféricos de salida.

- Periféricos de almacenamiento. Periféricos de entrada son aquellos mediante los que se introduce en el ordenador la información que va a ser obleto de tratamiento.

Periféricos de salida son aquéllos a tra-

vés de los que el ordenador entrega información al mundo exterior (por ejemplo, el resultado de las operaciones realizadas).

Periféricos o unidades de almacenamiento son aquéllos en los que se apova el ordenador en su trabajo, utilizándolos como «archivo» de información. El ordenador entrega información. a estas unidades, que se ocupan de almacenarla hasta el instante en el que el ordenador la necesité.

Hay periféricos que comparten las características propias de varias de las categorías establecidas. Así, por ejemplo, un terminal está compuesto por un teclado (periférico de entrada) a través del que se suministran datos al ordenador, y una pantalla de ravos catódicos (periférico detsalida), por medio de la que el ordenador presenta los resultados al mundo exterior.

Además, hay periféricos que pueden usarse de distinta forma según la oca-sión: una unidad de disco flexible. puede emplearse como periférico de entrada para suministrar datos al ordenador, como periférico de salida ofreciendo un soporte de la información resultante, o bien, como periférico de almacenamiento en su sentido más estricto. En resumidas cuentas, el ordenador no es más que una máquina electrónica cuyos circuitos internos operan señales de esta indole. Los periféricos son. pues, los encargados de transformar la Información de entrada en señales electrónicas inteligibles por el ordenador, o de «traducir» las señales de salida del ordenador, de forma que pueda entenderlas el usuario o el dispositivo que constituya su «mundo exterior»! Por ejemplo, un teclado transforma la pulsación de una tecla en una señal

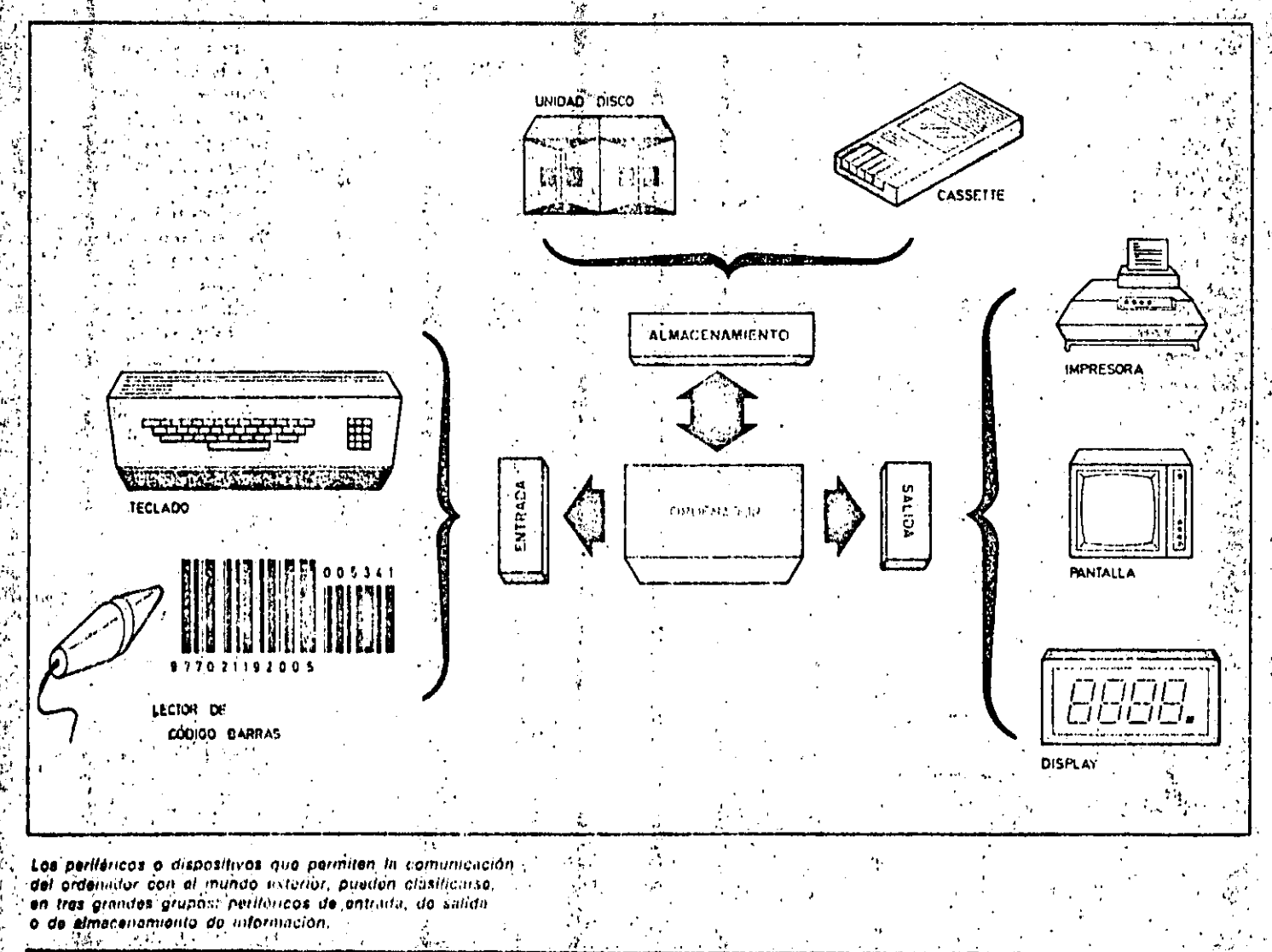

### PERIFERICOS MARKA BERTA TELEVISION WERKEN AND CONTROLLER AND INTERNATIONAL **LOS DISPOSITIVOS PERIFERICOS**

electrónica atendiendo a una determinada codificación. Una impresora convierte la schal electrónica que le llega del ordenador en un carácter que se plastha en uli papel y que puede ser leido.

Tipos de periféricos

 $\mathcal{L}_{\mathcal{L}}$ 

La evolución de los sistemas informáticos ha provocado el nacimiento de una gran diversidad de dispositivos periféricos, algunos ni tan siguiera soñados hace una década. De entre ellos los mas importantes son:

- inpresoras.
- ⊶ Terminales.
- Modems.
- -- Unidades de disco.

---.: Unidades de cinta magnética. Trazadores gráficos o plotters. Lectores de código de barras.

- -- Interfaces industriales.
- -- Lectores y perforadores de cinta.
- Lectores y perforadores de tarjetas.
- Memorias de burbujas.
- -- Lectores de tarjetas magnéticas.
- Lápiz óptico (light pen).
- Digitalizadores.
- -- Displays.
- Lectores de caracteres ortográficos.
- Monitores de rayos catódicos.
- --- Unidades de síntesis y reconocimiento de la voz.

Impresoras: son periféricos de salida que imprimen en un papel los datos que reciben del ordenador.

Terminales: combinación de periférico de entrada y salida; constan de un teclado para la introducción de datos y de una pantalla para la visualización de resultados.

Modems: periféricos de entrada / salida

que permiten la comunicación entre el. ordenador y el mundo exterior a través de una línea telefónica.

Unidades de disco: normalmente se usan como periféricos de almacenamiento, en los que el soporte aue memoriza la información es un disco de tipo flexible o rigido.

Unidades de cinta magnética: pueden ser de tipo cassette. Se empléan como unidades de almacenamiento, que gestionan la lectura o escritura de datos en una cinta magnética.

Trazadores gráficos o Plotters: trazan gráficos sobre papel con los datos que les suministra el ordenador.

Lectores de barras: su contenido consiste en la captación de datos a pártir. de unas barras impresas con determi- $\mathcal{L}_{\text{max}}$  , and the set of  $\mathcal{L}_{\text{max}}$ nada codificación.

Interfaces industriales: por medio de estos periféricos, el ordenador puede

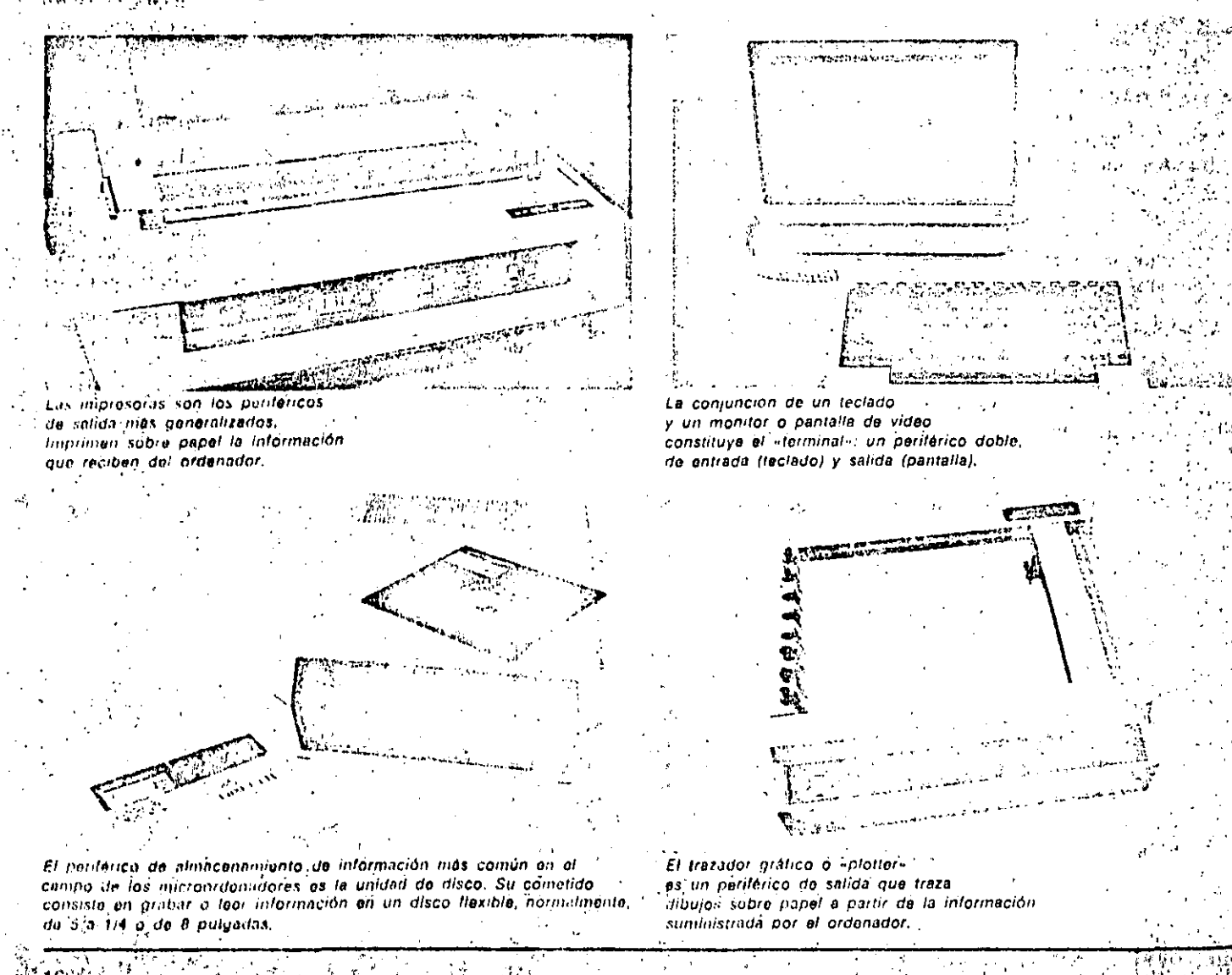

controlar procesos industriales, tomando lecturas de presiones, temperaíturas, etc., y dando órdenes de arranque o parada de motores, apertura o cierre  $\mathbf{\tilde{H}}$ e válvulas, etc.  $\mathbf{C}$ 

Lectores y perforadores de cinta: leen o  $\stackrel{c}{\mathbf{p}}$ erforan una cinta de papel según una . determinada codificación.

Lectores y perforadores de tarjetas: teen o perforan tarjetas de cartulina que constituyen un soporte de información.

Memoria de burbulas: unidades de almacenamiento de avanzada tecnología. Lectores de tarjetas magnéticas: leen los caracteres existentes en una banda magnética adherida a una tarjeta (por ejemplo, tarjetas de crédito).

Lépiz óptico (Light pen): permite la introducción de datos aplicando el dispositivo sobre una pantalla de rayos catódicos. المكهرة والإيادان القديم أولار

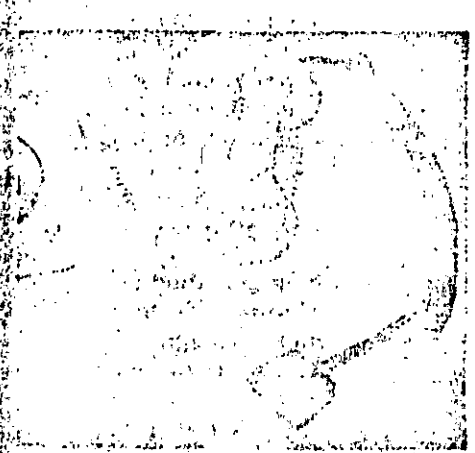

Los modems son perifericos de entrada y salido que permiten al ordenador comunicarse con otros equipos a través de una línea telofónica

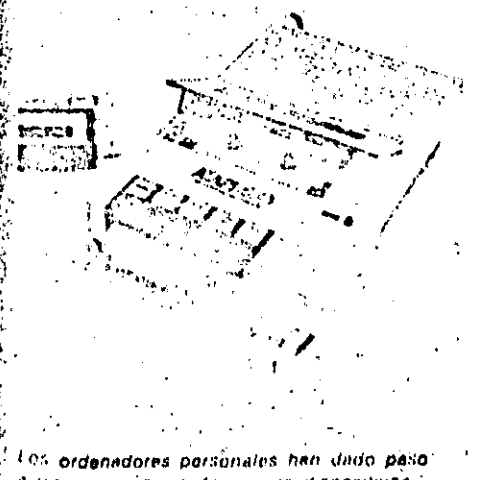

un gran número de nuevos dispositivos Partericas. Uno de los más representativos y citotuales es el magnetolóno de causelle.

大海 しっぱる

1946 L.

 $\frac{d^2\mathbf{r}}{dt}$  is

Digitalizadores: se utilizan para codificar e introducir en el ordenador datos directamente extraídos de un dibujo o de un plano.

**A BRITISH COMPANY AND COMPANY OF A REPORT OF A BRITISH OF A REPORT OF A BRITISH OF A REPORT OF A BRITISH OF A** 

Displays: periféricos de salida a través de los que se visualizan datos.

Lectores de caracteres ortográficos: son capaces de leer caracteres escritos por medios convencionales e introducirlos en el ordenador.

Monitores de ravos calódicos: visuálizan la información de salida del ordenador sobre una pantalla semejante a la de los receptores de TV.

Unidades de síntesis y reconocimiento de voz: son capaces de emular la voz humana (a partir de datos suministrados por el ordenador) o reconocería, trasladándola codificada al interior del sistema al que estén asociados.

### Conexión ordenador/periféricos

Un elemento a considerar es la forma en la que se establece la comunicación entre el ordenador y los periféricos; a esta adaptación es lo que suele denominarse «interface».

Dada la diversidad de ordenadores y periféricos, ha sido preciso establecer unas determinadas normas de comunicación que permita, en la medida de lo posible, la compatibilidad entre los distintos periféricos y ordenadores.

La transferencia de datos entre los ordenadores y los dispositivos periféricos suele realizarse -- al igual que en nuestro lenguaje convencional--- a partir de unidades elementales o «palabras». En este caso, el alfabeto que constituye las

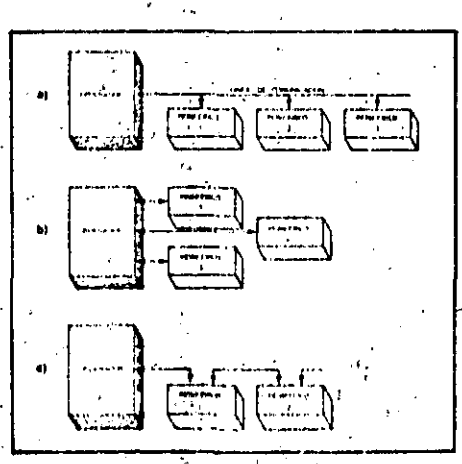

La conexión de los dispositivos periféricos alprdonador puede realizaise de tres formas básicas. a) linen compartida, b) radial, c) en cudena.

SA 201

palabras es bastante reducido: sólo consta de ceros y unos.

Cada palabra o dato unitario está constituido por un conjunto de señales electrónicas que corresponden, cada una de ellas, a una «letra del alfabeto binario»: 0 ó 1. La comunicación de estos datos puede realizarse, básicamente, según dos métodos:

- · Paralelo.
- Serie.

En el primer caso, todas las señales que integran una palabra o dato unitario se transfieren simultáneamente a través de un grupo de líneas paralelas. Por el contrario, la comunicación es de tipo «serie» cuando las diversas seña- (1) les se transfieren, una tras otra, sobre una misma línea de conexión. The Las normas de comunicación (o interface) más ampliamente adoptadas por los ordenadores y periféricos son las: siquientes:

De tipo paralelo:

- Centronics.
- De tipo serie:
- $-$  RS-232.
- $\bullet$  V-24.
- Bucle de 20 mA.

### Asociación de periféricos alla su ordenador

La conexión de los dispositivos periféricos al ordenador puede realizarse de diversas formas:-

a) Linéa compartida: todos los periféricos se comunican a través de un solo «bus» o conjunto de líneas.

b) Radial: cada periférico se comunica con el ordenador a través de su propio grupo de líneas o bus.

c) Cadena: las señales de comunicación se van propagando de un perifé-. rico a otro.

Una característica de gran interés re-v side en la velocidad de trabajo de los" dispositivos periféricos. Debido a ques el ordenador trabaja a mucha mayor velocidad, la rapidez de operación de un sistema está limitada por la velocidad de trabajo de sus periféricos.

Esta característica, al igual que otras propias de cada tipo de periférico, deben ser evaluadas a la hora de proceder e a la elección, ya que de los periféricos « depende en gran medida la operatividad del sistema informático,

**TKE SOFTWARE** 

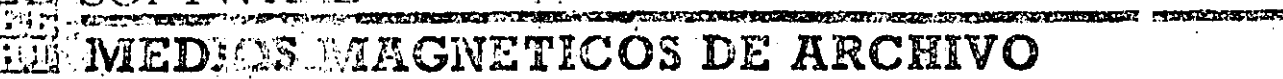

OMO va se ha visto, los archivos de un ordenador deben residir en un medio cque pueda ser leido o grabado por éste. En un principio se utilizaron como medios de almacenamiento de información tanto las farjetas perforadas y las cintas perforadas de papel. como las cintas magnéticas, discos y tambores magnéticos. En la actualidad se han impuesto los medios magnéticos, debido a que presentan una serie de ventajas sobre los otros dispositivos. Estas ventajas se pueden resumir en las siguientes.

- Los medios magnéticos poseen una velocidad de transferencia de datos que es ideal para el tratamiento más eficaz de la información en archivos... Lás tarjetas perforadas y las cintas de papel son demasiado lentas.

- Los medios magnéticos poseen una duración mucho mayor que la de los medios, perforados.

- Los medios magnéticos pueden borrarse para reutilizarios con una nueva-información.

-A iqualdad de espacio físico, los

medios magnéticos almacenan más información que los medios perforados y permiten una longitud de registro prácticamente ilimitada.

- Los medios magnéticos son más baratos por carácter almacenado que los medios perforados, debido a su gran capacidad.

### Archivos en cinta

Los registros se almacenan en orden secuencial y se procesan en serie. Es decir, el registro primero se procesa antes que el segundo, el segundo antes que el tercero, etc. Si se quisiera procesar los registros en un orden distinto. el operador tendría que recorrer la cinta completa para ir lecalizando cada registro, lo que acarrea una notable pérdida de tiempo.

Los registros del archivo en cinta magnética se agrupan en bloques separados por trozos de cinta sin grabar (GAP). La necesidad de esta agrupación de los registros es debida a que para leer la cinta la unidad debe acelerar desde una velocidad cero hasta la

velocidad de lectura y, a continuación, disminuir la velocidad cuando se haya completado la lectura. Ŝi se leyera de registro en registro estos tiempos de parada/aceleración serían interminables. Lo mejor es leer o grabar bloques para ahorrar tiempo y espació de cinta. El tamaño de los bloques viene asignado por programa.

Al comienzo y al final de cada carrete existen varios metros de cinta en blanco, con el objeto de que el operador pueda montar la cinta. Se llama cabecera a la parte de cinta en blanco situada al comienzo del carrete y cola à la parte de cinta en blanco del final. Para que el operador sepa cómo colocar correctamente el carrete, existen dos marcas especiales al comienzo y al final de la parte útil de la cinta. La primera, Ilamada «BOT» (Begining of Tape, principio de cinta) y la segúnda; «EOT» (End of Tape, final de cinta). Con el objeto de que los usuarios de los ficheros puedan identificar los carretes éstos tienen una étiqueta exterior donde aparece el nombre y el numero del archivo. Suelen llevar también una

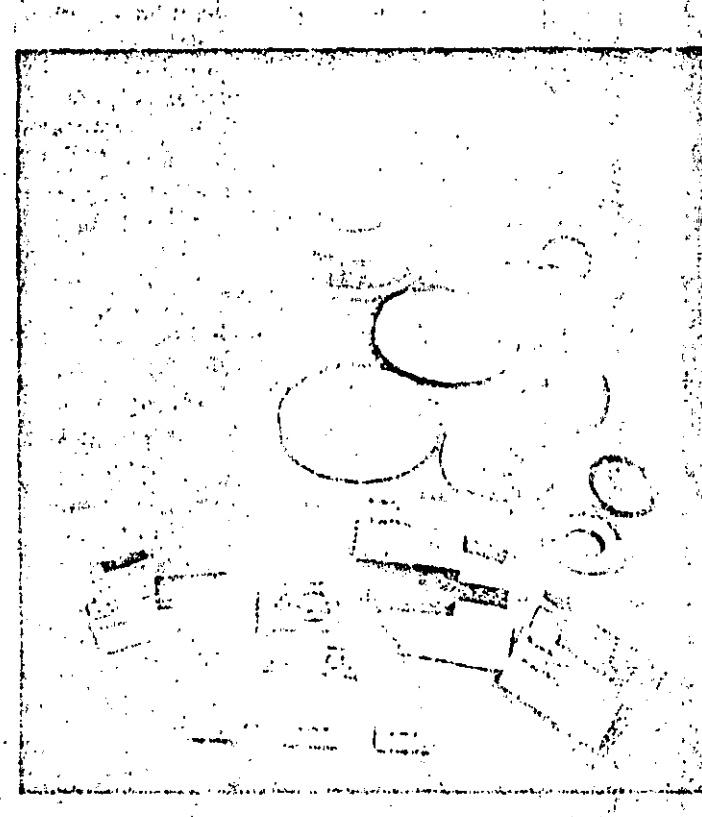

Los soportes magnéticos se han impuesto sobre el panol y las teríotes perforadas como medios de erchivo, debido a su mayor economia - relación precio capacidad -- y a la pesibilidad de reunicarios innumerables veces.

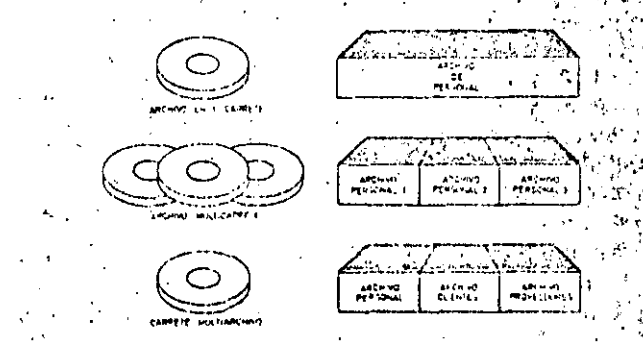

Con los archivos de cinta ocurre lo mismo que con los archivadores clásicos. Pueden almacenarse varios archivos en: un solo archivador o, por el contrario, pueden ser necesarios varios archivadores físicos para almacenar un solo archivo

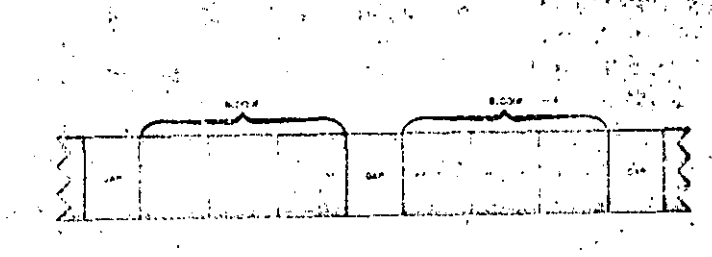

Los GAP son zonas en blanco de la cinta que sirven para separar los bloques de información. Estos «huecos» permiten a le unidad de cinta alcanzar la velocidad de grabación o lecture adecuana quire cada arrangue y parada.
## MEDIOS MAGNETICOS DE ARCHIVO

etiqueta grabada magnéticamente con el mismo fin que la anterior.

SOFTWARE

Puede ocurrir due un archivo ocupe un solo carrele d que ocupe, debido a su tamaño, más de un carrete, así como que un carrete almacene varios archivos. Veamos cómo se dispone la Información en estos tres casos.

· En el archivo: de un solo carrete existen dos bloques de un registro, situados al comienzo de la parte útil y separados uno de otro por un GAP, que indican la identificación del carrete y la del archivo respectivamente. A continuación está el primer bioque de registros de información o datos. A este bloque le sequirán los restantes del archivo. El final del archivo lo indicará un bloque de un solo registro. Ilamado de control.

290

· Cuando un archivo ocupa varios carretes - multicarrete-, la parte del mismo que ocupa cada carrete debe ser indicada en la etiqueta exterior de cada uno de ellos. El final del primer carrete contiene solamente un registro que indica el final de cinta. En el si-

quiente carrete hay una etiqueta que ocupa dos bloques, el primero que indica el registro de identificación del carrete y el segundo que indica el registro de identificación de datos del archivo. precisando que estamos en el sequndo carrete. El último bloque del carrete número 1 y el primero del número 2 deben ser bloques completos, no partes de un bloque.

La parte de un archivo multicarrete contenida en un carrete es a lo que se llama sección física del archivo. Si un archivo ocupa dos carretes se dice que contiene dos secciones físicas. El programa que procese este tipo de archivos debe contener las instrucciones necesarlas para cambiar automáticamente de una sección a otra. Si se dispone de las unidades necesarias para hacerlo, el programa debe darle tiempo al operador para montar la cinta.

· Si un carrete tiene más de un archivo, se colocan marcas de control y etiquetas que identifiquen cada archivo. Estos carretes reciben el nombre de multiarchivo. Para locali-

zar un archivo determinado se debe buscar desde el principio de la cinta el registro de identificación mismo

### Archivos en cassettes

Vamos a terminar el estudio de la cinta magnética hablando de otro soporte magnético, muy utilizado actualmente en microordenadores y ordenadores personales; el cassette de cinta magnética.

Se emplea para almacenar archivos de menor tamaño que los de cinta. Tiena dos pistas para grabar y una etiqueta que identifica la pista a la que eq accede.  $\mathcal{L} = \{ \mathbf{r}_1, \mathbf{r}_2, \ldots, \mathbf{r}_N \}$ 

El área de grabación es más estrecha que la de cinta en carretes y la densidad de grabación también es menor. La organización de los archivos es la misma que en la cinta. Es decir, archivo de un solo carrete, multicarrete y multiarchi vos.

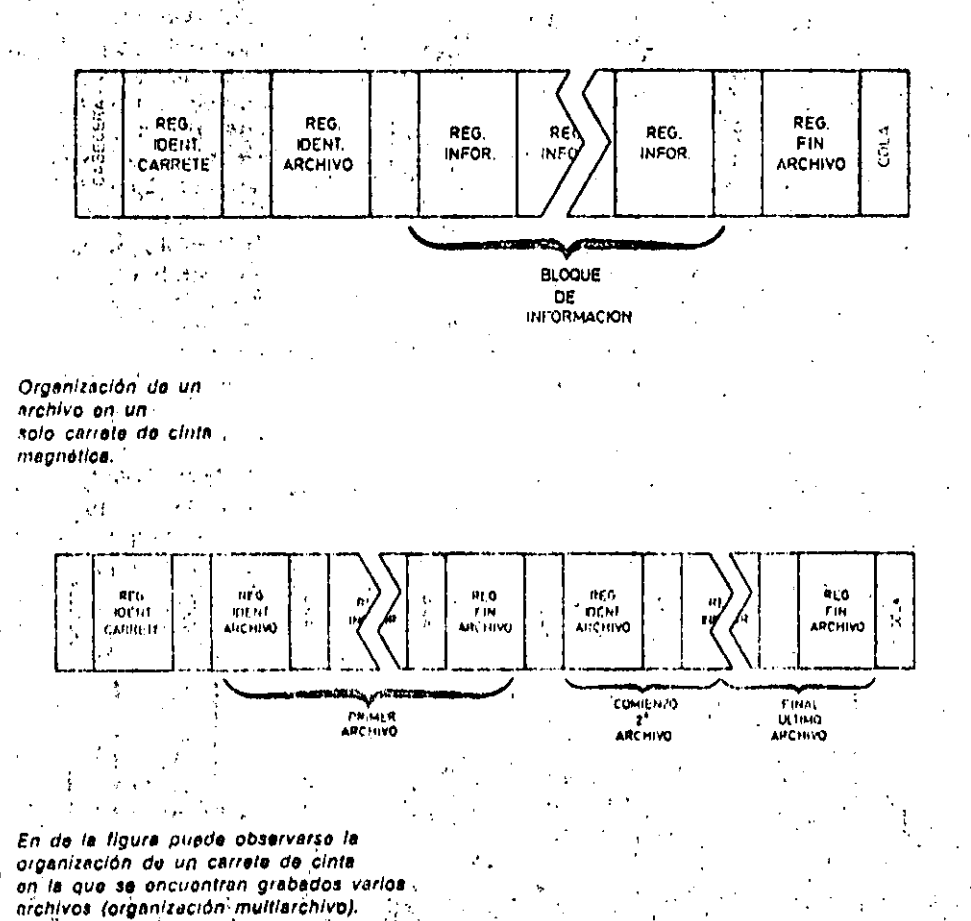

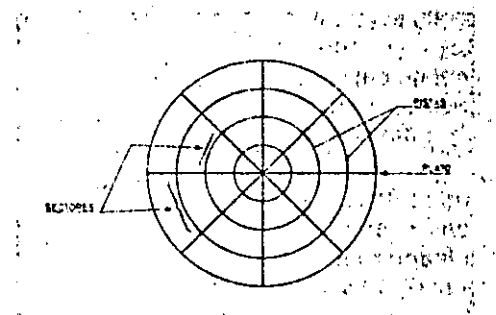

Organización de la información en discos" magnéticos: pista -zona del disco que recorre el cabezal en una vuelta completa-" y sector - divisiones dentro de cada pista.

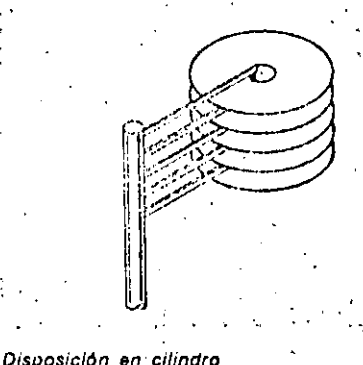

de una unidad de almacenamiento en disco rigido.

### Archivos en disco

Así como la cinta magnética es un me-'dio ideal para grabar los registros de un archivó en orden secuencial, el disco magnetico es el medio utilizado con mayor eficacia para leer y grabar registros a los quo se quiere acceder directamente. La luctura y grabación en las superficies del disco se realizan por medio de las llamadas cabezas de lectura y grabación, que se situan en un brazo.

Un archivo de'disco se organiza a partir de varias unidades que se enumeran a continuación:

Carácter: Contiene 8 bits de información: 1 byte.

- Sector: Contiene generalmente 512 caracteres. "

--- Pista: Se llama así a la superfície del disco recorrida por la cabeza durante. un giro completo del disco. Cada pista contiene normalmente B sectores.

-- Disco: Contiene un cierto número de pistas. Existen unidades en las que el disco contigne hasta 1.024 pistas. Cada pista contiene el mismo número de Informaciones, por lo que las pistas

centrales, de menor longitud que las periféricas, se graban con mayor densidad.

La longitud de los «bloques» del disco viene determinada por el ordenador, y pueden ocupar de 1 a 8 sectores. Un archivo en disco también se puede dividir en secciones que pueden estar formadas por varios séctores contiguos del disco. Un archivo puede ocupar dos o más secciones de un disco o se pueden tener varias secciones de un archivo en discos diferentes. Cuando varios archivos o secciones de archivos se encuentran en un solo disco, es necesario crear el llamado «Directorio de archivos de disco», que contendrá la información referente al nombre del archivo, su situación dentro del disco, fecha de grabación, etc.

El lector puede tener problemas a la hora de distinguir entre un sector y una sección en un archivo de discos. Para evitar confusiones siempre hay que recordar que el sector es una división «física» del disco, mientras que la sección es una división «lógica» del archivo, realizada por el programador. Evidentemente, existe una estrecha relación

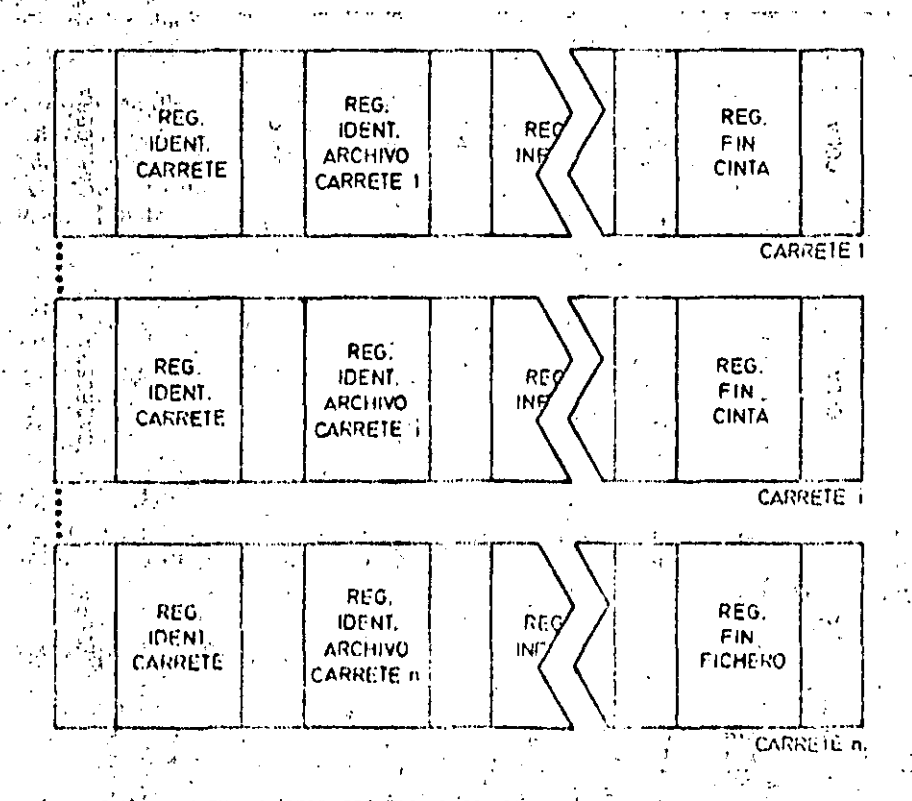

Cuando un archivo es muy extenso, son necesarios varios carretes de cinta para su completó almacenamiunto! El gráfico muestra la organización de un archivo multicarrole, el último bloque de ciida carrete debe ser un bloque completo.

Glosario

**DARA TERA YENGILI DI KACAMAT** 

11

### ¿Se podría grabar un archivo en cintasin agrupar los registros por bloques?

Si se podría, pero no sería inuy operativo, ya que los tiempos de accesó serían. muy grandes al querer acceder a un registro o registros determinados. Tam-1 bién la ocupación efectiva de la cinta sería muy baja.

#### ¿Cuándo se emplea, fundamentalmente, la división de archivos por secclones?  $\bullet \circ \mathbb{A}_{\mathcal{R}} \cong \mathbb{A}_{\mathcal{R}} \circ \bullet \mathbb{A}_{\mathcal{R}} \cong \mathbb{A}_{\mathcal{R}}$

Se emplea cuando se tiene que organizár, un archivo multicarrete. La información grabáda en cada carrete es la que récibe. el nombre de sección. El programador, debe preparar el programa que procese } este tipo de archivo, para que automáti-. camente pueda pasar de una cinta a otracuando se llega al final de la sección. Este procedimiento se conoce con el nombre de «enface de sección a', sección».

#### ¿Qué es un «cartuctio de cinta magnética»?  $\sim 10^{-10}$

Es un medio de almacenamiento de archivo parecido al cassette de cinta magnética, pero con una capacidad de almacenamiento mucho mayor. a composito

¿A qué se denominan copias de seguridall de archivos? والمواردين

Si se grabara una determinada información en un solo medio de archivo. pc dría ocurrir que, debido a cualquier fallo del sistema de proceso, se borrara parte de la grabación, con la consiguiente perdida de información. Para evitar esto normalinente se hacen dos grabaciones. de un mismo archivo. Una de ellas se utiliza para ser procesada y la otra se guarda con fines de seguridad. Esta última, ilomada copia de seguridad, se graba en cinta magnética, tanto si la grabación original se hizo en cinta como si se hizo en disco, ya que la cinta es mucho más barata que el disco.

### ¿Las socciones tienen que correspondor slempro a un carrete?,

No. A veces conviene crear en un solo. carrete (sección ficica) varias socciones (socciones lógicas) Por ejemplo, la agrupación de información de un departamento.

## MEDIOS MAGNETICOS DE ARCHIVO

entre las unidades físicas de un archivo - menor», llamado disquette, disco flexi-(disco, pista, sector) y las unidades lógicas (sección, bloque). Por ejempio, un bloque está contenido, normalmente, en un seclor. Una organización clásica de archivos en disco es el llamado «cilindra» que consiste en lo siquiente, si dispone de un paquete de discos con cabeza de lectura y grabación; para cada cara, el archivo se dispone de la siguiente manera: se comienza a grabar el archivo en la primerà pista del primer disco. Cuando se graba esta pista, el archivo no continúa en la segunda pista del primer disco. sino en la primera del segundo disco: se completa ésta v'se pasa a la primera del tercer disco y así sucesivamente. Con esto se logra que la lectura del archivo se haga rapidamente sin tener que esperar a que existan movimientos de las cabezas, ya que mientras se lee una pista de una cabeza, la siguiente ya está preparada para continuar la lectura. Se asemeja a un cilindro formado por todos los platos y de ahí le viene su nombre.

### Archivo en disquette El disco magnético tiene un «hermano

ble o floppy. Tiene menor capacidad de almacenamiento y se utiliza como elemento de almacenamiento de programas y datos. Lleva una etiqueta exterior para su identificación y su organización interna es similar a la del disco rígido descrito en el epigrafe anterior.

12

### Tambor magnético

Vamos a terminar haciendo una breve descripción del tambor magnético, dispositivo que en la actualidad se utiliza poco debido a que tiene muchos problemas, en comparación con la cinta v el disco, a la hora de intercambiarlo. La información se graba en pistas, cada una de las cuales tiene su propia cabeza. Se utiliza de una manera inás eficaz que la cinta cuando se quiere acceder a una parte determinada del archivory es un medio ideal para álmacenar archivos permanentes. Utilizan directorios y los archivos en tambores se pueden dividir en segmentos a los que se puede acceder individualmente, por lo què se pueden utilizar como medios de acceso directo.

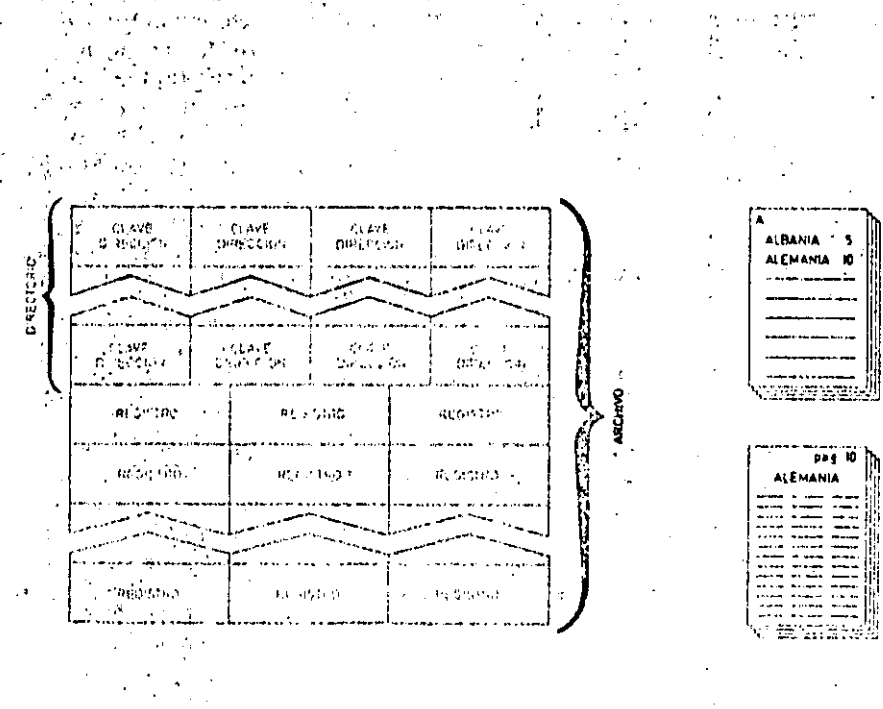

Con objeto de podúr identificar cada archivo y sus corresponnantes régistros se croa al denominado «diractorio del archivo». El directório guarda un gran paralelismo con el indice altabetico de un libro.

Conceptos básicos

### Directorio de archivos

Ya hemos visto cómo en un paquete de discos pueden existir almacenados varios prohivos o varias secciones de un archivo. Para poder identificarlo completamente se usa fo que se flama un «direc». torio de archivo».

El directorio contiene el nembre que se le asigna al archivo, la posición del archivo o de su sección en el disco. la fecha de grabación o actualización y también la fecha en que caduca la información almacenada.

El directorio se crea cuando se va a orabar la información en el disco. Es el sistema operativo del ordenador el que realmente controla el directorio grabándolo y manteniendolo. Cuando el usuario quiere saber de qué archivos está compuesto un paquete de discos, tiene que acceder al directorio con la avuda del sistema operativo del ordenador. De lo dicho se deduce inmediatamente que si se modifica un archive, es decir, se actualiza, esa modificación debe ápareceren el directorio del archivo y es el sistema operativo el encargado de reflejarlo.

Cuando un paquete de discos contiene varios archivos, cada uno de éstos tiene una entrada en el directorio que le és. asignada por el sistema operativo cuando se graba. Si el usuario quiere saber si puede disponer de un deferminado archivo para procesarlo, tiene que acceder al directorio, con el objeto de cercio! rarse de su disponibilidad.

En todos los sistemas existe una rutina de utilidad que permite a cualquier programador imprimir el directorio y estudiar la configuración del paquete de discos.

Para ayudar al programador a localizar el sector que contiene un registro determi-1 nado se pueden crear directorios dentro del mismo archivo de datos,

Este tipo de directorios es típico de organizaciones de archivo directo e indexado. El directorio contiene la clave delregistro y la dirección y es en realidad unir archivo de referencia creado por el sis-> tema operativo o por el mismo progra-l mador. A este tipo de directorio se le conoca con el nombre de directorio de Indice de claves.

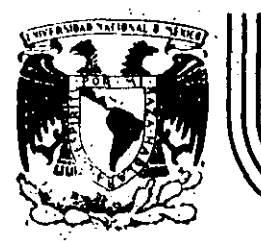

# DIVISION DE EDUCACIÓN CONTINUA<br>FACULTAD DE INGENIERIA U.N.A.M.

### INTRODUCCION A LA COMPUTACION ELECTRONICA Y PROGRAMACION

### SISTEMAS Y PROGRAMAS

OCTUBRE , 1984

ING. MARIO PALOMAR

Palacio de Minería (Calle de Tacuba 5 primer piso Deleg. Cuauntemoc 06000 México, D.F. Tel.: 521-40-20 Apdo. Postal M-2285

### SISTEMAS Y PROGRAMAS

- . Programación de Sistemas \*
- . Elementos de Programación \*
- . Programación Estructurada \*
- . Lenguajes de Programación \*

Notas tomadas de la enciclopedia Práctica de  $\star$ la Informática, Nueva Lente/INGE/ek. Números 3, 9, 10, 11, 12, 13, 20, 21, 22, 23 y 25.

Octubre, 1984.

Ing. Mario Palomar

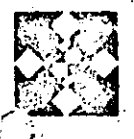

## LOS LENGUAJES INFORMATICOS

ARA que el ordenador pueda Ilevar a cabo los procesos que desee el usuario es necesário proporcionarle el adecuado conjunto de Instrucciones agrupadas y ordenadas en lo que se denomina programa.

SOFTWARE

El procesador irá extrayendo las instrucciones de la memoria central con el fin de proceder a su ejecución. Por razones tecnológicas, la memoria sólo almacena dígitos binarios (bits: ceros o unos); por tanto, las únicas instrucciones que el ordenador es capaz de entender son combinaciones de unos y ceros: instrucciones elaboradas en código de maguina."

Las instrucciones en código méquina son difícilmente comprensibles a primera vista, aun cuando en lugar de representarlas en binario se escriban en código héxadecimal. Por ello, la elaboración de un programa se convierte en una tarea dúra y, en muchos casos, repleta de érrores. Por otra parte, se evidencia la dificultad adicional de que da ordenador tiene su propio juego instrucciones elementales.

### tipo de programación presenta tres graves inconvenientes:

 $\mathcal{L}_{\text{max}}$  and  $\mathcal{L}_{\text{max}}$ a) El programador debe conocer del orden de un centenar de instrucciones elementales, además de asignar a cada instrucción, a cada dato, a cada variable y a cada resultado una dirección real de memoria y recordar, durante la programación, la dirección real asígnada. (De alguna forma deberá llevar un plano de la memoria.) Como quiera que un programa pequeño puéde alcanzar fácilmente el centenar de instrucciones. las dificultades aumentan a medida que crece el tamaño del programa.

b) Las instrucciones de nivel máquina sólo ejecutan las operaciones elementales de que es capaz el ordenador que se está utilizando. Por tanto, el programador debe conocer muy a fondo la és-. tructura del ordenador que utiliza v descomponer el programa que tiene que resolver en operaciones elementales que formen parte del repertorio del ordenador.

c) Quizá la dificultad más grave es que después del gran estuerzo realizado para hacer un trabajo en estas condiciones, el resultado -- el programa en código de máquina- sólo puede ejecutarse en un tipo de ordena-

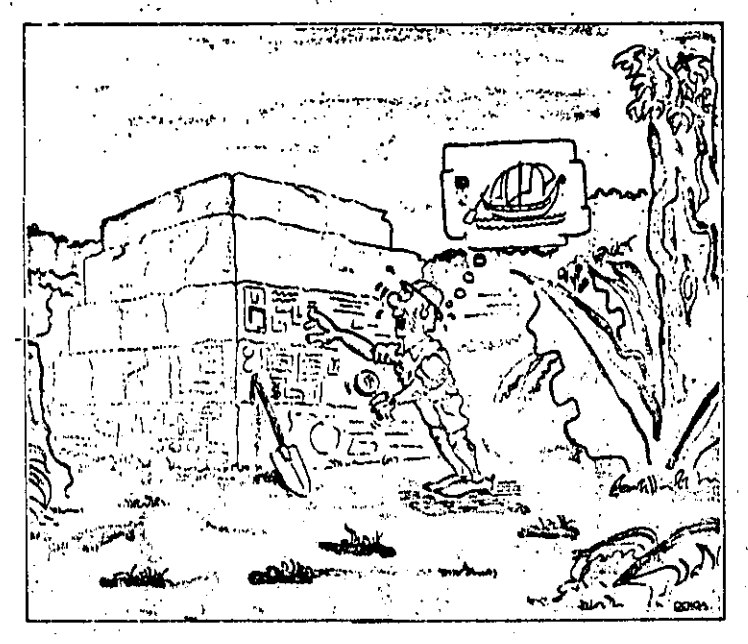

The August 4 States appeal in the

Los pregramas escrites en lenguaje de méguine solo. puedan sar siaculados no al ordenador, que entiende ese lentiusie máquir a: Al loual que una inscripción p. jeroglikou cz. indescifrable para todo<sup>t</sup>equel que no sea egiptologo, un programa.cscrito en el código de una determinada máquina es ininteligible para las demás..

### Inconvenientes del tenguaje máquina  $\label{eq:2} \mathcal{L}_{\text{max}}(\mathbf{y}) = \mathcal{L}_{\text{max}}(\mathbf{y}) = \mathcal{L}_{\text{max}}(\mathbf{y})$

 $\alpha_{\rm{max}}$  , and the  $\alpha$ 

**SEAN LAPT** 

En teoría, dado que el ordenador debe operaricon instrucciones que le sean comprensibles, es una condición necesaria quel reciba una programación en lenguaje de máquina. No obstante, este

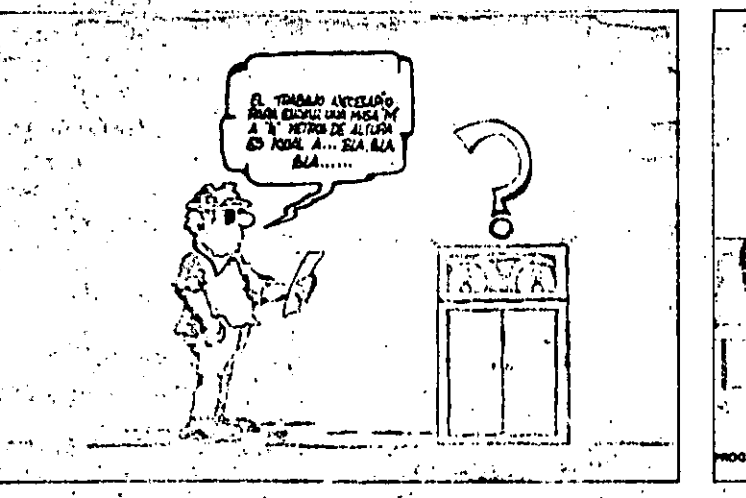

小山 康平元

**TRANACTOR** 

Los ensambladores y compiladores convierten los «programas tuente» en «programas objeto» descifrables por el ordenador. El pruceso de traducción corre a cargo del propio ordenador, auxiliado por los oportunos programas traductores (ensambledor e compilador). ap-

 $\mathcal{H}^{\ast}(\mathcal{E})$ 

Los lenguajes de alto nivel se parecun más al idioma que hablan los hombres de negocios, recnicos cientificos que al de la propia maquina

### LOS LENGUAJES INFORMATICOS

dor, ya que distintos ordenadores hablan en divorso lenguaje máquina.

Para eliminar estos inconvenientes se crearon lengualos<sup>3</sup> de programación cada vez más alejados del lenguaje de la máquina, pero más próximos al lenquaie humano.

Los diversos niveles de los lenguajes de programación, cada vez más evolucionados, permiten ir eliminando los inconvenientes citados.

### Lenguales próximos a la máquina.

Este tipo de fenguaje elimina los problemas de tipo a) al utilizar códigos

nemotécnicos en lugar de códigos binarios y direcciones simbólicas de memoria en lugar de direcciones absolutas. Los símbolos de los códigos de operación son fijos para cada lenguaje y las direcciones simbólicas las puede elegir el programador dentro de unas ciertas reglas.

En este tipo de lenguaje, llamado ensamble, las instrucciones siguen siendo equivalentes a las instrucciones elementales de máquina, por lo que el programador necesita seguir conociendo a fondo su ordenador.

Un paso posterior incorpora las llamadas macroinstruccionas, en las que los códigos de operación ya no coinciden exactamente con los de máquina, es decir, que la descomposición del problema no tiene por qué llegar al nivel más elemental.

Se dice que los lenguajes de ensamble son próximos a la máquina porque siguen la estructura de sus instrucciones y cada tipo de ordenador tiene su pro-. pio lenguaje de ensamble. No resuelven el problema de la incompatibilidad éntre las distintas máquinas.

### Lenguajes próximos al problema

Este nivel de lenguaje resuelve, principalmente, el inconveniente c), ya que;

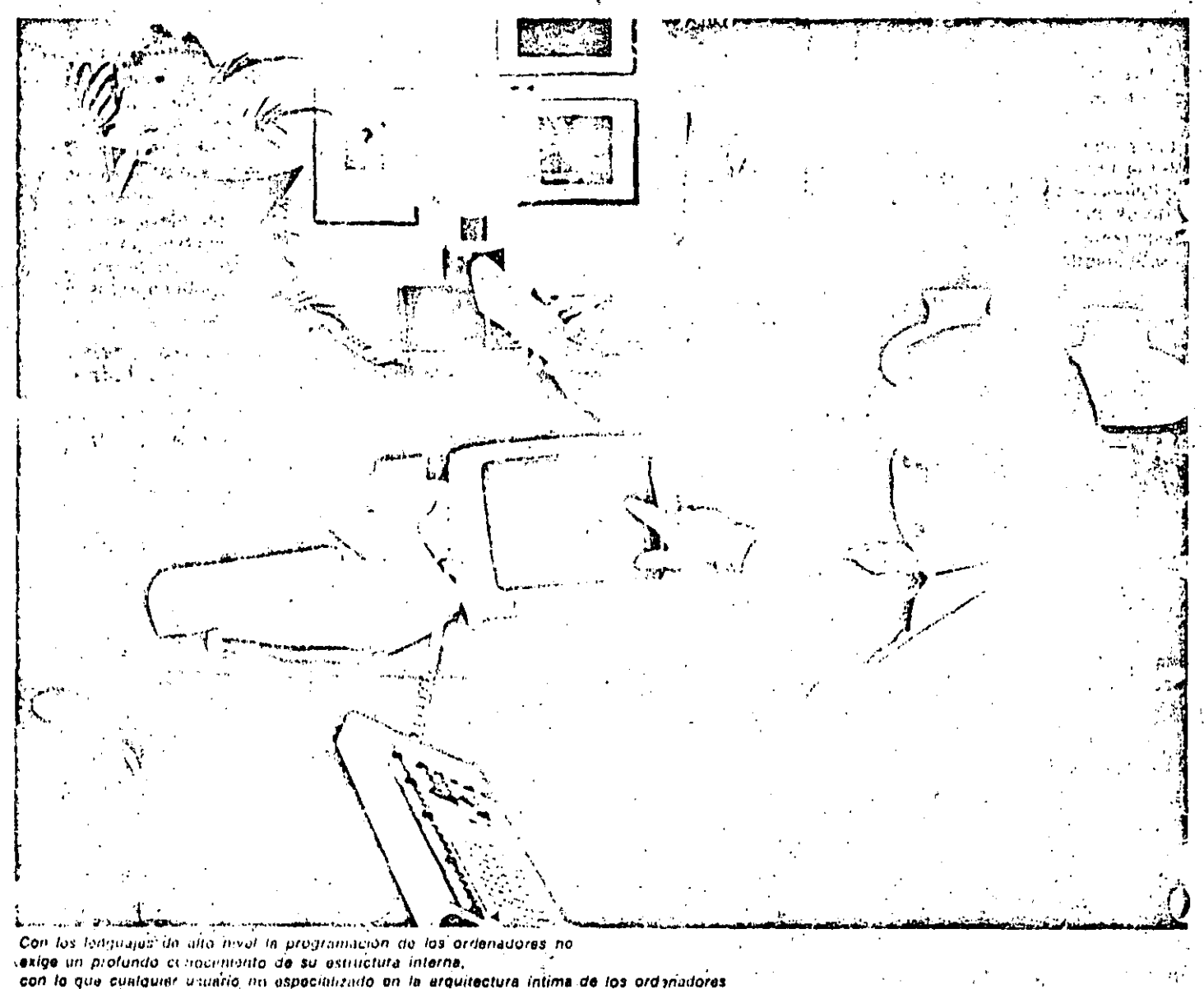

puede llegar a confeccional programas plenamento operativos.

al alejarse de la máquina y aproximarse 'all'problema; no se encuentran ligados 'a ningún ordenador. Estos lenguajes, llamados de alto nivel, pueden ser utilizados en diferentes tipos de ordenadorés con las excepciones que comentaremos en su momento.

Evidentemente, las instrucciones de los lenguajes de alto nivel son muy distintas de las elementales de la maquina. por lo que, en general, una instrucción de alto nivel realiza el mismo proceso que muchas instrucciones elementales de nivel máquina. El inconveniente b) también es resuelto por los lenguajes de alto nivel, aunque siempre es necesario un minimo conocimiento de las posibilidades del ordenador que estamos utilizando.

### La traducción

Si la unidad de control sólo procesa instrucciones escritas en su propio lenguaje, a base de unos y ceros..., ¿cómo es posible que pueda trabajar con un programa escrito en un lenquaje tan alejado a su estructura? Ello es posible gracias al propio concepto de ordenador, ya que un proceso de ordenador implica el que un programa almacenado, utilizando unos datos de entrada, dé lugar a una información resultante en la salida.

¿Qué pasaría si los datos de entrada. fueran nuestro programa, escrito en cualquier lenguaje, y el programa almacénado fuera una secuencia completa de instrucciones para su traducción? El resultado seria un programa escrito en lenguaje de maquina.

La solución es análoga a la que se aplica en una conferencia internacional. Si un conferenciante habla en una lengua que no entiende el auditorio, se resuelve el problema mediante un traductor. En informática se denomina programa fuente a un programa escrito en un lenguaje de ensamble o de alto nivel, y programa objeto, al escrito en código máquina. Por tanto, un pro-

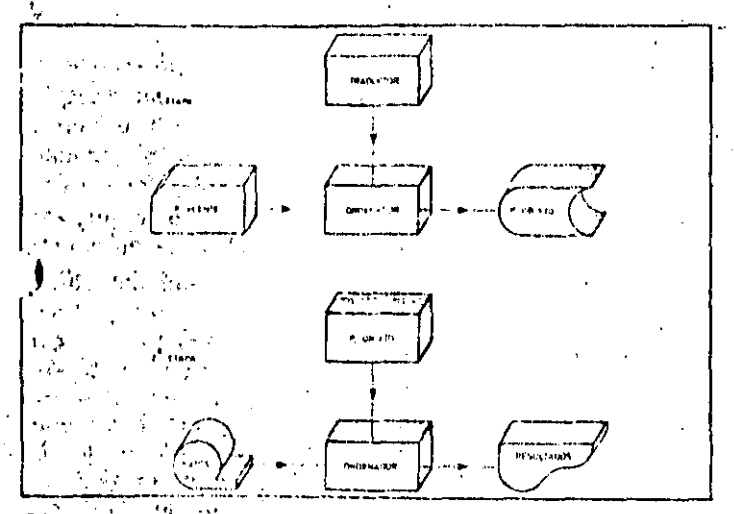

Para ejecutar un programa escrito en lenguaje de alto nivel so requieren dos etapas. En el ejemplo, un «programa fuente» perforado en » tarietes, se convierte én «programa objeto» almacenado en disco. En la segunda etapa, el programa objeto es ejecutado por el ordenador;

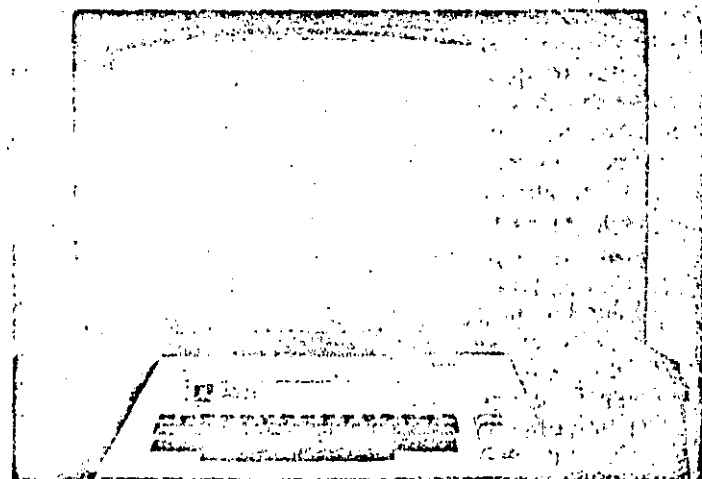

El ordenador puede encargarse de traducir los programas sescritos en lenguaje de alto nivel a programas en código máquina. Ello lo consigue ejecutando un programa «traductor» que utilice como datos a procesar las instrucciones del programa fuente.

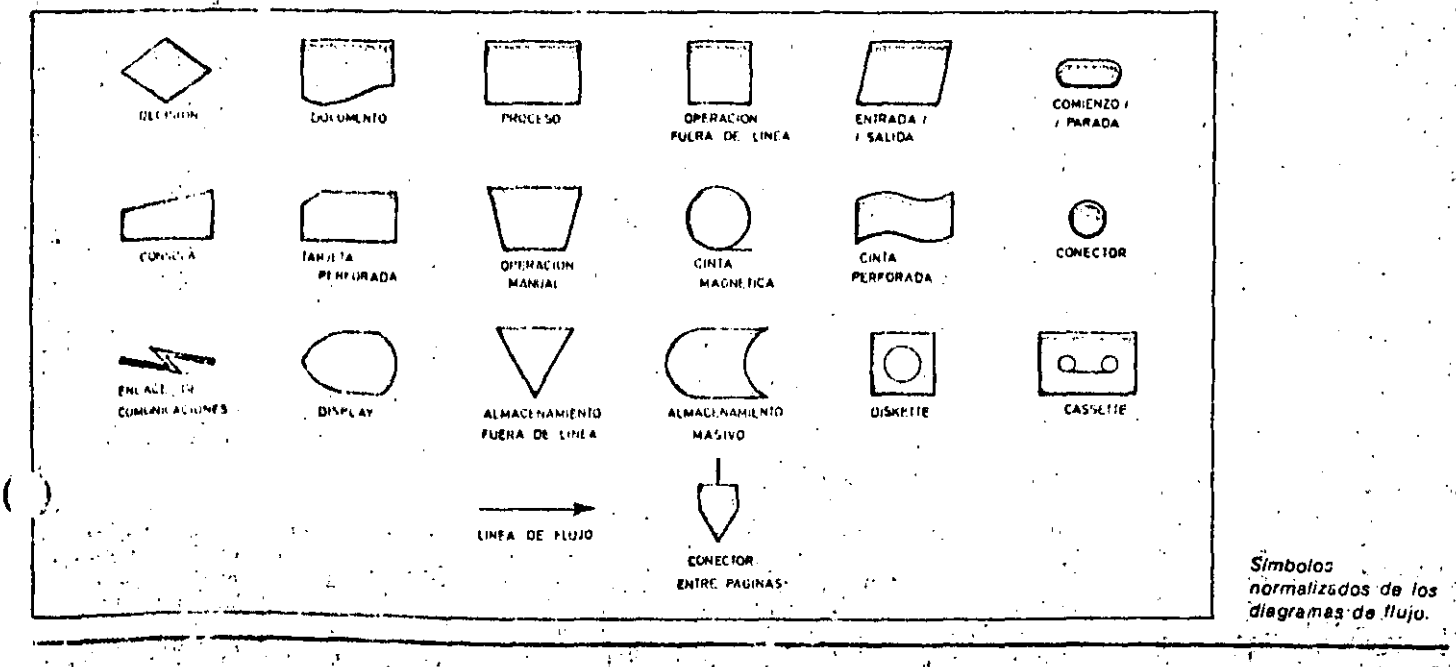

## **LOS LENGUAIES INFORMATICOS**

grama objeto sólo puede ser ejecutado en' el ordenador correspondiente.

Un programa fuente podría ser ejecutado en cualquier ordenador si previamente se procede à su traducción, recurriendo al programa ensamblador o compilador correspondiente a la máquina en que queremos trabajar.

Para procesar unos datos con un programa de alto nivel es necesario realizar estos dos pasos:

1. Una vez almacenado el programa traductor, cargar como datos el programa fuente para obtener como resultado el programa objeto en código de máquina.

2. 'Ejecutar el programa objeto (resultante del proceso de traducción ante-

## Símbolos de los diagramas de flujo

Los símbolos de los diagramas de flujo. surgen para mostrar, de una manera gráfica y fácilmente reconocible, los pasos que se siguen en un proceso de ordenador. En realidad, cada usuario de ordonador podría tener sus propios símbolos para representar sus procesos en forma de diágrama/de flujo. Esto supondría que sólo él, que conoce sus simbolos, estaría en condiciones de interpretarios. Para resolver este problema y hacer comprensibles los diagramas a todas las personas, los símbolos se sometieron a una normalización. No vamos a mostrar aquítodos los símbolos de los diagramas de flujo, pero sí hablaremos de los más utilizados.

### 1. Funciones de proceso

Proceso: Cualquier función de proceso realizada por el ordenador. Por ejemplo. sumar dos cantidades.

Operaciónimanual: Cualquier operación manual realizada «fuera de la línea». pero ino ipor un equipo automático. Ejemplo de un simbolo de este tipo seria el de perforación de tarjetas.

Operación-por equipo fuera de linea: Cualquier operación «Iuera de línea» que no dependa de la velocidad humana. tal como el efectuado por una unidad de microfilm. \*

#### Funciones de entrada/salida y archivo

Tarjeta perforada: Los dalos de E/S están en tarjetas perforadas.

2000年 1999年

rior), con lo que al alimentar los datos del problema se obtendrán los resultados buscados.

### Compatibilidad de programas

En teoría, todo programa escrito en un lenquaje de alto nivel podría ejecutárse en cualquier ordenador si se dispone del traductor adecuado. En la práctica no siempre es así, ya que tanto los fabricantes de máquinas como los diseñadores de compiladores introducen limitaciones y modificaciones. Debido a ello, para pasar-un programa de un ordenador a otro es necesario realizar algunos cambios en el formato de deter-. minadas instrucciones.

Cinta magnética: Los datos de E/S se encuantran en cinta magnética. Cassette. Los datos de E/S se encuentran grabados en una cinta de cassette. Diskette. Los datos de E/S están en un diskette, también liamado «floppy disk» o disco flexible.

Cinta do papel perforado: Los datos de E/S se encuentran en cinta de papel perforado.

Documento: Normalmente es una salida;" aunque puede representar una entradaen los casos de caracteres ópticos (OCR). y magnéticos (MICR).

Almacenamiento masivo: Generalmente disco magnético, aunque también puede. indicar tambor magnético u otro medio de archivo.

Visualización (DISPLAY). En general, una pantalla CRT (tubo de rayos catódicos).

Entrada manual; Normalmente un teclado que permite la entrada de datos. También se usa como salida cuando el terminal es do teletipo.

#### 3. Conexiones

Linea de fluio: Une dos símbolos. Enlace de comunicaciones: Este simbolo indica el medio de transmisión entre elementos remotos de un equipo informatico.

Conector entre páginas: Lo mismo que el anterior, pero los dos puntos de unión se encuentran en páginas diferentes.

### 4. Otros símbolos

Decisión: Para'determina, cuál de los varice caminos posibles puede ceguirse. Comienzo o fini Indica di comienzo o el final de un proceso.

 $\alpha_{\rm{max}}$ 

医心腹炎 疑信词的现象

a (1971)<br>1986 - Maritim Bandar, pro

Glosario

#### ¿Qué es una macroinstrucción?

Una macroinstrucción es una instrucción del lenguaje de ensamble que se convierte, tras el proceso de traducción; en las instrucciones de lenguaje de má-1 quina que sean precisas para realizar la! tarea ordenada.

Por ejemplo dividir es una macroinstrucción que, dependiendo del ordenador. que sea, hay que descomponer en otras' elementales, tales como: cargar (dividendo, restar divisor, contar número do<sup>2</sup> restos posibl<mark>es, etc.</mark>........

### ¿Cual es el lenguale absoluto?

Lenguaje absoluto es una deriominación otorgada a los lenguajes en código de a máquina.<sup>..</sup>

#### Ensamblador y ensamble, Lson la misma cosa?

El ensamblador es el programa que convierte los programas escritos en languale<sup>3)</sup> de ensamble (códigos nemotécnicos volt direcciones simbólicas), en programas objeto escritos en lenguaje de mácuina<sup>s</sup> (series de unos y ceros que la máquina) Interpreta como sus códigos de operación y direcciones reales).

El ensamblador no és un lenguaje, sino que es un programá traductor. Ahora bien, es frecuente hablar de procramar en «ensamblador», es decir, se ha extendido el uso de llamar ensamblador al lenquaie de ensamble.

#### ¿Qué es un compliador?

Un compilador es un programa que traduce un programa en lenguaje de alto nivel a código de máquina. Hace el . nismo papel que el ensamblador, pero a atro nivel.

#### ¿Es necesario traducir un programa cada vez que se quiera ejecutar?

Si se va a ejecutar siempre en el mismo tipo de ordenador no es necesario. El programa objeto obtenido puede almacenarse en una memoria externa y ser Hamado cada vez que sea preciso, ya ques es un programa ejecutable.

## **ILOS LENGUAJES MAQUINA**

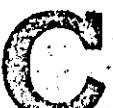

### . OMO'ya sabemos, cualquier ordenador dispone de un conjunto o «repertorio» de instrucciones elementales en «código de máquina», que le indican

**SOFTWARE** 

lo que tiene que hacer. Cadd Instruccion debe contener diversos elementos de información, con el fin de que el ordenador la pueda interpretar y, en consecuencia, ejecutar. Una de estas informaciones es lo que llamamos código de operación, que indica a la unidad de control cual es la operación que debe efectuar. El resto de la instrucción (operando) debe indicar el/los dato/s o la dirección de la posición de memoria en que se encuentra el dato o los datos con los que se va a efectuar la operación. Por último, a veces es necesaria una información complementaria (de dispositivo de E/S, status, etc.) y que denominaremos indicador.  $\mathcal{L}_{\mathcal{L}}$ 

### Formatos de las instrucciones

Las instrucciones de las diversas máquinas tienen un formato muy variado, siendo quizá la más compleja la del tipo: Anders Harr

#### CO 2 D10 1 D20  $\overline{OR}$ **DSI**

en la que CO es el código de operación; D10, la dirección del primer operando; D20, la dirección del segundo operando; DR, la dirección en la que se débe almacenar el resultado; DSI, la dirección en la que se encuentra la siquiente operación, y, por último, I un indicador que específica -- cuando existe- algo más sobre la instrucción en concreto (periférico, registro especial, etc.).

Este caso sería el de una instrucción de cuatro direcciones, aunque las hay también de tres, siendo lo normal que sean de dos o de una, dependiendo de la arquitectura de la CPU.

En los microordenadores, las instrucciones de hivel ináquina suelen ser de uno, dos o tres bytes. El primer byte contiene el código de operación, mientras que los otros contienen el dato, dirección del dato o el indicador.

### ¿Cómo opera el procesador?

El procesador (microprocesador en el caso de los sistemas miniciordenadores) dispone de registros para la elecución del programa: el contador de programa (en donde se almacena la dirección de la próxima instrucción que se debe ejecutar) y el registro de instrucción (en donde se decodifica la instrucción). El contador de programa indica en qué dirección de la memoria se encuentra almacenada la instrucción. Al leer ésta, el primer byte que contiene el código de operación es trasladado, a través del bus de datos, al registro de instrucción, donde es interpretado por el decodificador; acto seguido, el contador de programa se incrementa en una unidad. Si la instrucción contiene más bytes, el segundo pasa al registro de instrucción y se repite el proceso; y asi sucesivamente. Una vez que se han decodificado o interpretado todos los bytes, se ejecuta la instrucción. El proceso se repite para la instrucción siquiente: se traslada el nuevo código de operación al registro de instrucción, desde la dirección indicada por el contador, repitiéndose el proceso hasta que se llega al final del programa.

### ¿Programar en binario?

Dado que todo el proceso se realiza con bits, es natural que, en principio, el programa deba estar en lenguaje binario. El programador debe escribir en. binario tanto el código de operación como los datos y direcciones, tal como era preciso en los primeros ordenadores. El siguiente paso consiste en utilizar el sistema hexadecimal o decimal para escribir las instrucciones. Así, se simplifica la labor del programador. Los códigos de operación y las direcciones en decimal se utilizaron en algunos ordenadores de la segunda generación, aunque hoy día lo usual es

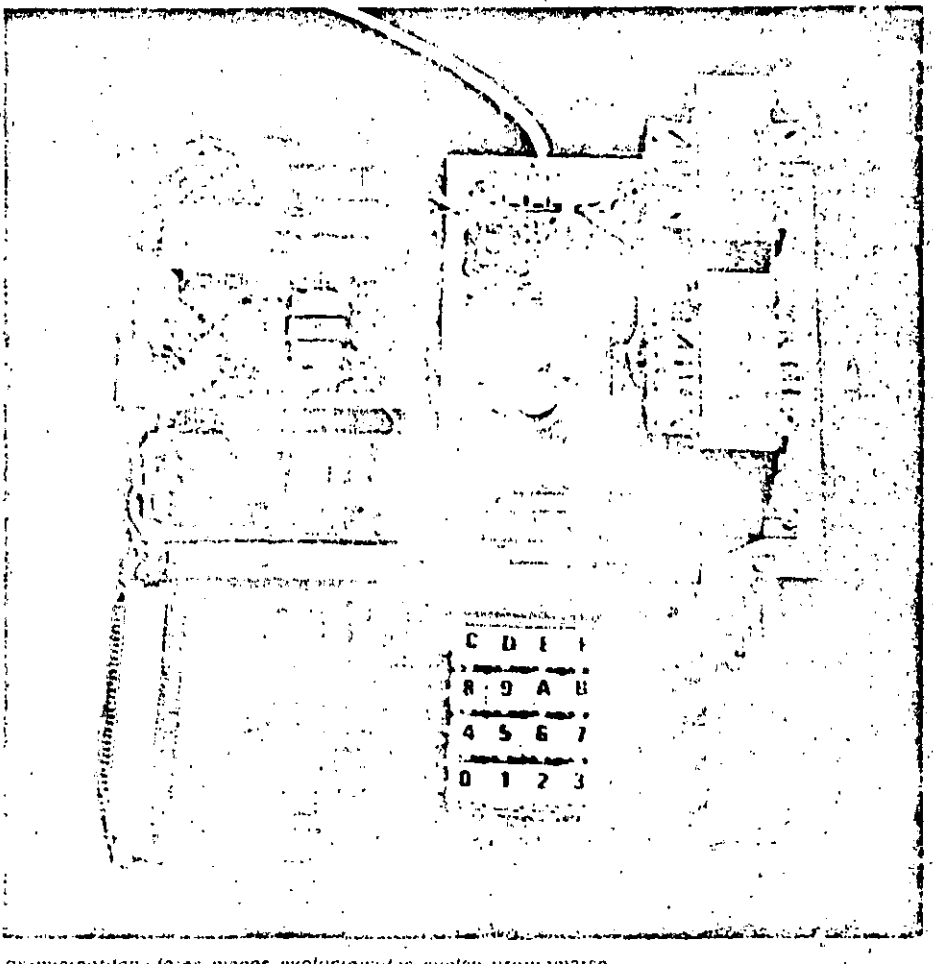

Los-microordeniidores menos evolucionados suelen programaise. en al lunguajo miligiana «numérico» propio dal microprocesador que constituyo su CPU, La representanina numerica de la información suala realizarso en al sistemá boxabecimal.

## LOS LENGUAJES MAQUINA

### **Conceptos básicos**

### Introducción a la teoría de los lenguajes

Noam Chomsky inició el estudio de los lenquajes formales al crear un modelo matemático de una gramática en 1956. Hoy día el estudio de las gramáticas formales es uno de los campos más importantes de la informática teórica.

Webster define el lenguaje como «el conjunto de palabras y reglas para combinarlas, que es usado y entendido por una comunidad numerosa». Pero esta definición clásica no es rigurosa matemáticamente. Cuando los sores humanos usan un lenguaje, so puede permitir la existencia de palabras, términos o frases con significado simbólico o ambiguo, ya que la inteligencia y el buen julcio del oyente le permite comprander el sentido exacto. que quiere darle-el emisor, soslayando las discrepáncias que puedan suistir entre la forma y el forido, esto es, entre la sintaxis y la semantica.

Para que una máquina entienda el significado concreto de un inensaje necesita que se le comunique en un lenguaje que esté rigurosamente definido con unas estrictas reglas girmaticales.

La comunicación hombre-máquina se debe realizar a través de un lenguaje escrito que împida la posibilidad de error en la interprétación de los mensajes. Los conceptos fundamentales de la teoría de lenguajes son lós de alfabeto, cadena, lenguaje y gramática,

Se llama elfabero a un conjunto no vacío de simbolos gráficos.

Ejemplos típicos son:

 $170.$ 

 $\sim \langle \chi \rangle$ 

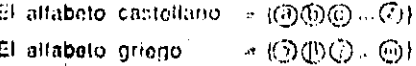

El alfabeto binario と(の①)

Hemos éncerrado los elementos del alfabeto en círculos para distinguirlos, ya que ni la coma ni el espacio en blanco. indicarian la separación, puesto que éstos pueden ser elementos del lenguaje (el espacio o la coma tienen ese carácter en muchos lenguajes de ordenador). No obstante, lo normal es representar los elementos espaciados o separados por comas. A los alfabetos se los suele flamar también conjuntos du base o vocabularios y se les representa por los simbolos Σ e V 'Hay altabotos que no son gráficos, como el altabeto missical, formado por las notas (nunque lueno se las retiresente gráficamente piedícale simbolos en un pentagrama), et de los sordonitodos o el do los cuigos.

utilizar la representación hexadecimal. Estos lenguajes de máquina reciben el calificativo de numéricos para distinquirlos de los tenquajes de máquina simbólicos.

Estos últimos sustituyen el código de operación numérico por un código alfabético que es nemotécnico, es decir, que le recuerda al operador lo que tiene que hacer la instrucción. Es más fácil recordar que ADD significa sumar (sobre todo, si se tienen conocimientos elementales de inglés), que mantener en la memoria que para sumar hay que emplear el código hexadecimal 09 (adición en el microprocesador Z80).

Siempre que se programe en el lenguaje propio de la máquina el programador debe llevar el control de las posiciones de memoria en las que almacena los diferentes datos, es decir, necesita utilizar el llamado mapa de direcciones de memoria.

### Tipos de instrucciones

Las instrucciones se suelen agrupar en tipos que determinan la naturaleza de la tarea que se ordena a la CPU. Lds principales tipos son:

· Instrucciones de transferencia de datos. Permiten la lectura o escritura a desde o hacia la memoria, y entre registros internos del procesador. Incluyen también la carga y descarga de registros (de memoria a acumulador o viceversa, etc.).

· Instrucciones de ruptura de secuencia. Son las instrucciones que realizan los saltos y las bifurcaciones de una parte a otra del programa. Pertenecen a este grupo tanto los saltos incondicionales como los condicionales, las instrucciones de control de bucles, las llamadas a subrutinas, ias de retorno al programa principal, etc.

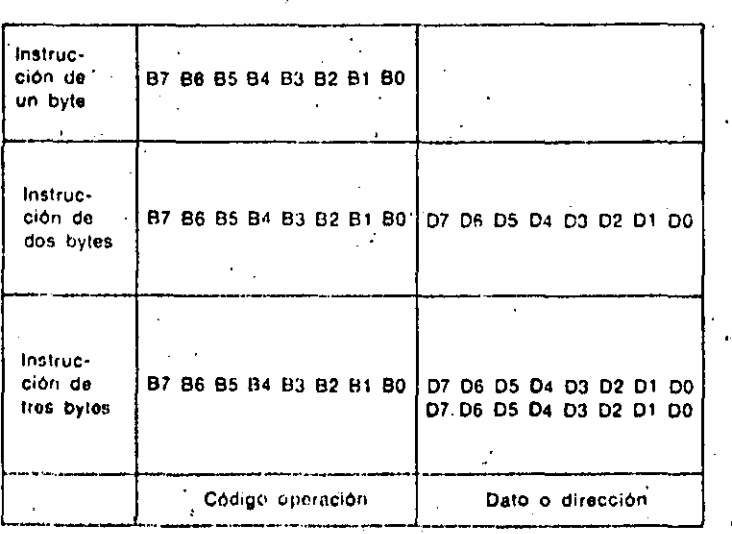

En genoral, existen tres formatos de, instrucciones a nivel... maguina: de uno, dos o tres bytes. El primer byte corresponde al código de operación y los restantes. contienen el operando (dalo o dirección del dato).

计法定子

植物植植物植物 经法

(民間)者 議員

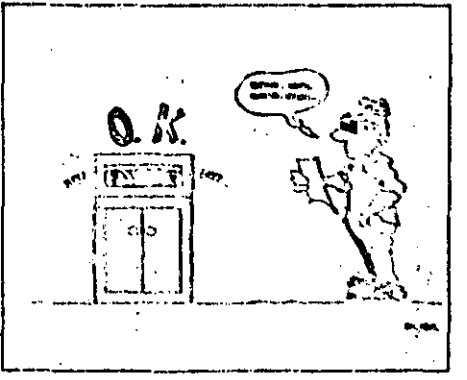

Al programar an lunguaje maquina «numárico» an su nivel más elemental

(sistema binario), el programudor dutio escribir las instrucciones en lenguaje binario: ceros y unos.

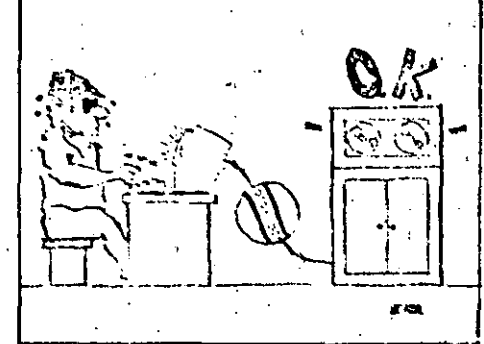

Con un leve perfeccionamiento, consistante en la inclusión de un coulticatior, la teres de programación en lenguaje maquina pueda facilitarso el pormitir la escritura de las instrucciones en hexadecimal.

P.

Instrucciones de entrada/salida. Las que relacionan a los periféricos con la memoria.

a instrucciones de control. Las que permiten controlar el programa y el equipo. Comprenden el control del status (registro de estado), la no operación, la parada etc.

Los conjuntos de instrucciones máquina, así como sus códigos nemotécnicos difieren de un equipo a otro, por lo que es necesario que el programador disponga de la tabla correspondiente.

#### un si vollare lughet mill Direccionamientos

Los bytes que siguen al código de operación corresponden al operando: un dato, una dirección o un indicador. El código de operación indica a la unidad de control el tipo de direccionamiento implicado y, por consiguiente, 18,000  $\sigma_{\rm{eff}}=0.5$  and

dónde localizar el dato correspondiente. Los tipos de direccionamientos más usuales son:

· Direccionamiento implícito: Opera entre registros internos. Son instrucciones de un sólo byte. Ejemplo: RTS (60) del microprocesador 6502 que corresponde retorno de subrutina.

Direccionamiento inmediato: Opera directamente con el dato contenido en los bytes de operando. Ejemplo: ADI (C5) del 8080. Suma al acumulador el segundo byte de la instrucción.

· Direccionamiento directo: Accede a la posición indicada por los bytes de operando. En esa posición de memoriace encuentra el dato a operar. Ejemplo: SUB del 8085. Resta del acumulador el contenido del registro cuya dirección está en los bytes de dirección.

· Direccionamiento relativo: Permite acceder a la posición de memorira, cuya

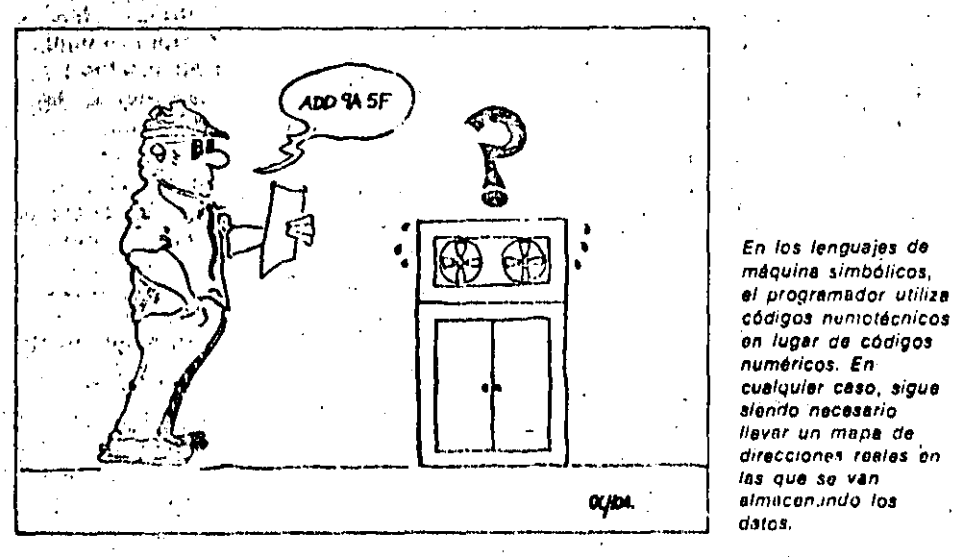

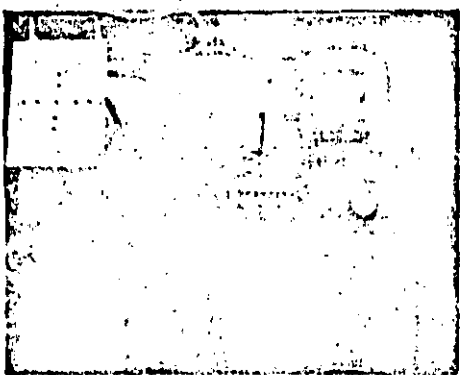

Una de las dificultados inficientes a la programación en lunguaje inaquina as que los programas sóla son ejecutables en equipos análogos, basados en la misma unidad contral do procuso.

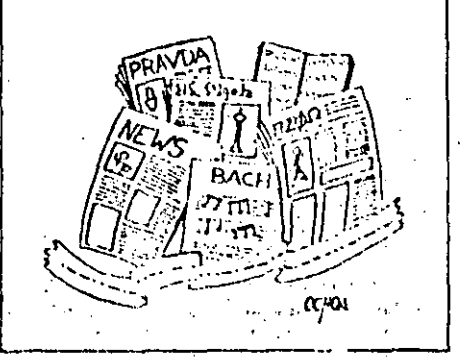

έĄ.

 $\alpha$  ,  $\alpha$  ,  $\alpha$  ,  $\alpha$  ,  $\alpha$  ,  $\alpha$ 

Los innumerables allabelos que existen sirven para representar de forma simbólica los languales que barmiten la, comunicación.

Glosario

#### **JEs necesario saber inglés para** programar ordenadores?

No, aunque si es conveniente, ya que todos los códigos nemotécnicos de los lenguaies de programación son recordatorios del verbo inglés que indica la operación a ejecutar. Así ADD es sumar o SUB es la abreviatura de Substract (restar). Además, los manuales de los fabricantes y mucha de la literatura informática se encuentra en inglés. ...

### ¿Por qué se suelen utilizar dos bytos para expresar direcciones de memoria en los microordenadores?

El motivo es que con 16 bits se puede representar en binario hasta el número  $2^{16} = 65.536 = 64$  K que coincide con el número máximo de posiciones de memoria directamente direccionables por un microprocesador de 8 bits (con bus de direcciones de 16 bits). Estos microprocesadores constituyen la CPU de la mayor parte de los microordenadores actuales.

### ¿Cómo se organiza el mapa de direcciones?

El mapa se suele dividir en páginas. Una página es un bloque de direcciones de memoria, usualmente de 4 Kbytes, aunque puede ser de cualquier otra potencia de 2. Así, una memoria de 64 K tendría 16 páginas de 4 Kbytes númeradas en hexadecimal de 0 a F. Cada página tendria las direcciones comprendidas entreel 000 y el FFF. De esta forma la pagina 0 comprendoría las direcciones absolutas desde la 0000 a la 0FFF. La pagina 1 desde 1000 a 1FFF, y así sucesivamente. La última página, la F, abarcaria desde la dirección F000 a la FFFF.

## LOS LENGUAJES MAQUINA

dirección es la indicada por el contador del programa más o menos un número indicado por el segundo byte. Ejemplo: BCC (90) del 6502. Salta a la dirección del contador mas el Valor del segundo byte, atendiendo a un determinado indicador del registro de estado.

· Direccionamiento indexado. La dirección del dato se obtiene sumando el valor del registro indicado al valor de la dirección absoluta incluida en la instrucción. Ejemplo: DEC (D6) del 6502, que resta una unidad al valor que está en la dirección dada por el contenido del registro (ndice X mas el valor del segundo byte de la instrunción. Al igual que ocurre con los repertorios de instrucciones máquina, los tipos de direccionamiento de las instrucciones. difieren de, un equipo a otro y son función del diseño de la CPU.

¿Hay ventajas en programar en lenquaje de máquina?

El conocimiento exhaustivo de las instrucciones (códigos y forma de direccionamiento), así como de las direcciones reales de memoria en donde se almacenan los datos, es una de las principales dificultades para programar en lenguajos de máquiña. Además, los programás en código de máquina no son elecutables en otro equipo que no tenga un procesador igual o compatible.

Entonces, Les útil conocer el lenguajo máquina de nuestro equipo, aunque éste admita la programación en un lenguaje de alto nivel? La respuesta es sí, por las siguientes razones:

- Si tenemos poca capacidad de memoria podremos recurrir al lenguaje de máquina que es el que menos memoria ocupa.

- Una rutina que se hava de utilizar en múltiples ócasiones, programada en código de máquina no sólo ahorra memoria, sino también tiempo de ejecución.

- Las mejoras o/modificaciones en el sistema operativo son mas electivas si se hacen en lenguaje de maquina. Por último, recordemos qua los programas en código de máquina son los que se ejecutan en menos tiempo.

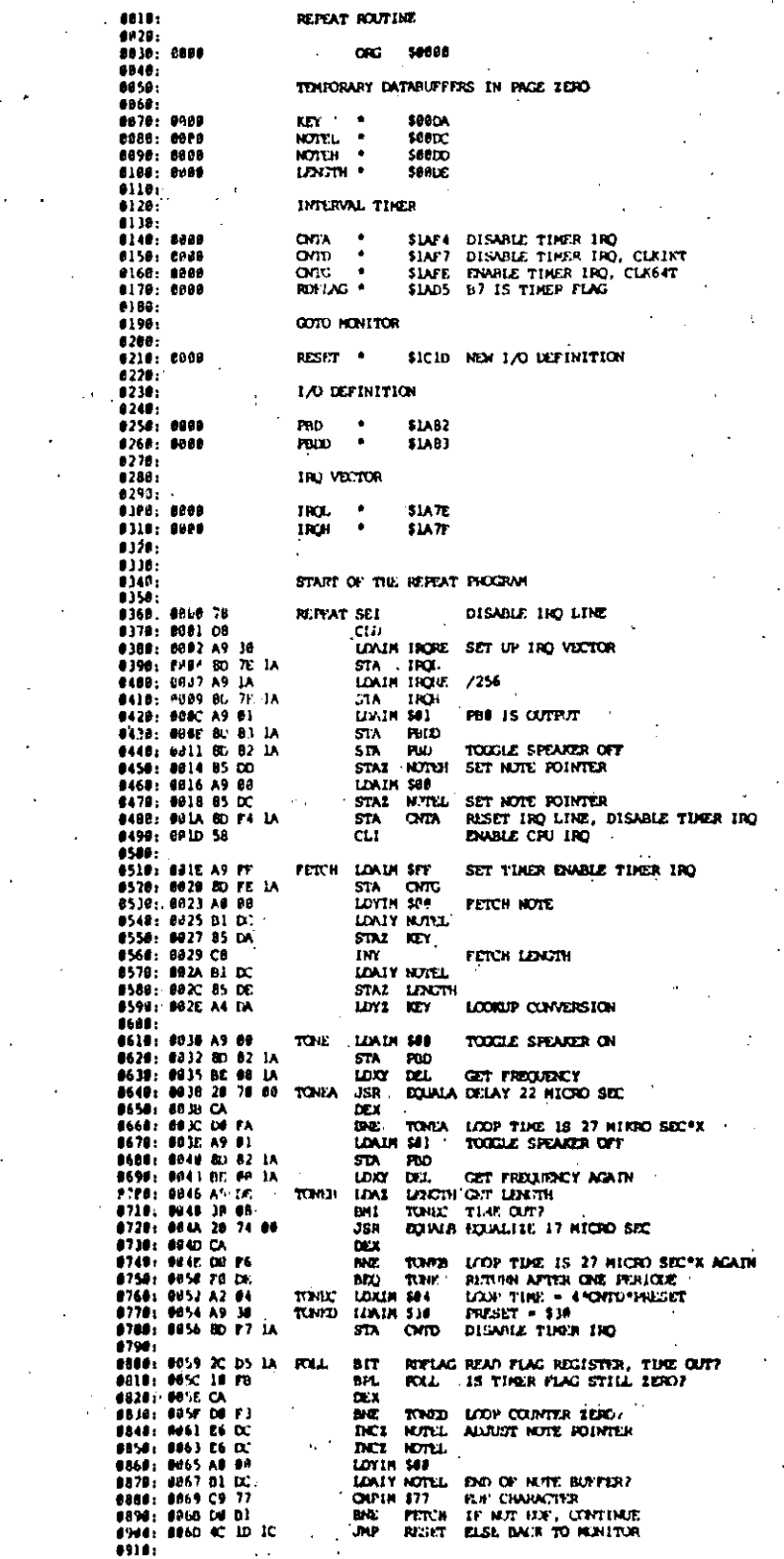

Listado de un programa confeccionedo en fongualo máquina para el microprocesador 6502. En el mismo aparecen las instrucciones en lenguajo maguina numerico -- novidecimali -- (zona izquierda) en languajo simbolico (zona derecha).

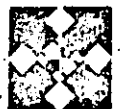

## EL LENGUAJE «ENSAMBLADOR»

ARA evitar el tener que utilizar códigos numéricos y direcciones reales de memoria al brodramar, se desarrollaron

los lenguajos de ensamble, también conocidos como lenguajes simbólicos. lenguajes ensambladores o «assemblers».

Estos lenguajes permiten escribir los programas representando los diferentes elementos de forma simbolica. Estos símbolos son de dos tipos: fijos para los códigos de opéración y variables para las direcciones.

Como cada máquina solo tiene un juego de instrucciones ejecutables por su unidad de control, los lenguajes ensambladores son específicos para cada máquina.

### Lenguajes simbólicos simples

Los lenguajes tienen una sintaxis, cusvas leves dependon de la estructura de la máquina y de las restricciones impuestas a la escritura de las instrucciones. "  $\mathcal{L}_{\text{max}}$  ,  $\mathcal{L}_{\text{max}}$ 

Los programas fuente aparecen como un conjunto-de lineas escritas, denominadas sentencias, y que generalmente contienen un código de operación simbólico.

La estructura de una sentencia suele ser: 1911  $\sim 200$  km s  $^{-1}$ 

Etiqueta-Código-Operandos-Comentario

Algunos ensambladores tienen el formato:fiio, distribuvendose las zonas en posiciones prefijadas de la línea de escritura. Otros son de formato libre, bastando con respetar el orden de los elementos y establecer una separación entre ellos.

La etiqueta és el identificador de la dirección de la instrucción. Puede ser elegida libremente por el programador. En general es alfabética, aunque a veces puede incluir cifras siempre que el primer caracter sea una letra. No es necesario etiquetar todas las instrucciones; solo se etiquetarán aquellas a las que haya que referenciar en otro punto del programa.

El campo de código de operación contiene el nombre nemotecnico asignado. a la instrucción. Estos codigos son elementos fijos del lenguaje y el programador no puede ni alterarlos ni usarlos como etiquetas ni operandos. En el campo de operandos se codifican. los identificadores de dirección de los

operandos. Hay instrucciones que no tienen operando, aunque, por lo general, éste se compone de uno o más valores separados por comas. También pueden darse valores constantes o expresiones aritméticas.

El campo de comentario no es obligatorio y es ignorado durante la fase de traducción. Sirve para facilitar la lectura del programa fuente a cualquier persona.

Las instrucciones corresponden a los tipos ya estudiados en otros temas, aunque los tenguajes de ensamble añaden un nuevo tipo: las pseudoinstrucciones.

### Las pseudoinstrucciones

Su nombre viene de que se utilizan para: definir datos, codificándose en la misma forma que las instrucciones de máquina, aunque no lo sean. En general, son sentencias que no producen directamente ningún código objeto, sino que ayudan en la definición del resto del programa, complementando la codificación. Suelen conservar los mismos símbolos en los diferentes lenguajes, siendo los principales tipos los siquientes:

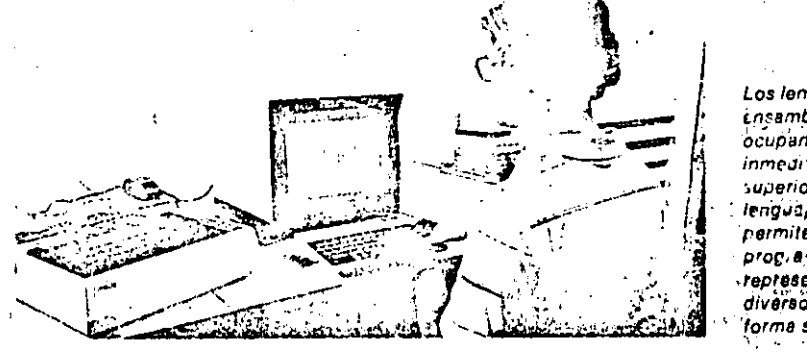

Los lenguajes *insambladores* ocupan el nivel inmediatamente. superior al de los lengua es maquina. permiten escribirilos programas.rrepresentando los diversos elementos ue forma simbólica:

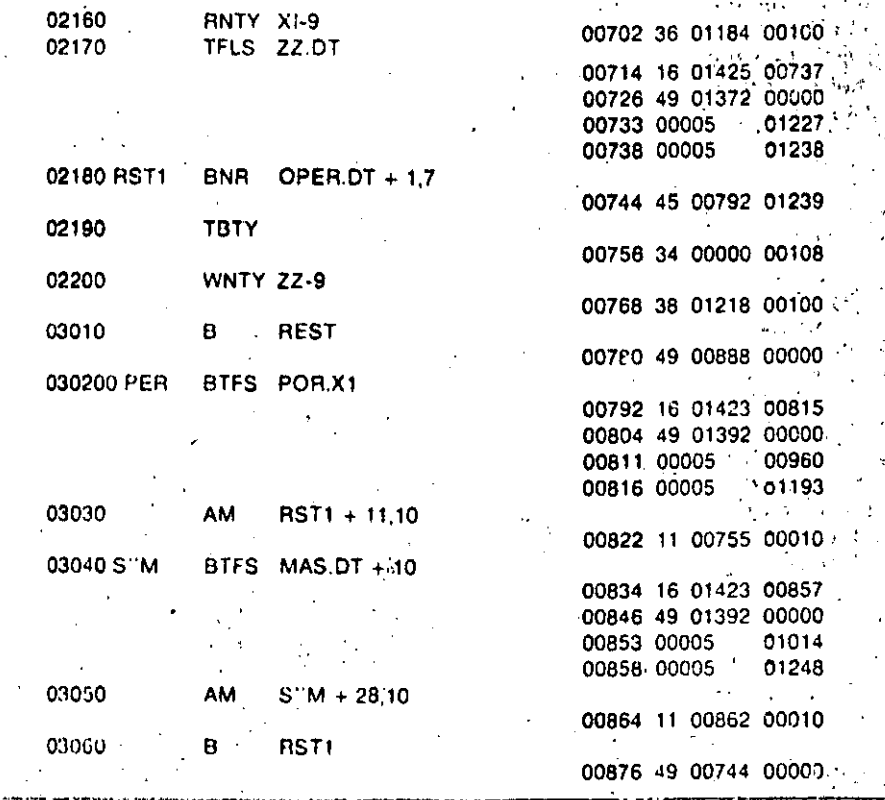

Listano obtenido al final de un procetto de «ensamblado».

En el mismo su observan lus diversas instrucciones en código máquina

neneradas por dada macromstrucción.

## EL LENGUAJE «ENSAMBLADOR»

### Conceptos básicos

## **Ensambladores**

Los ensambladores son los encargados de convertir los programas fuente, escritos en lenduale de ensamble, a programas objeto en código de máquina.

Como en todo proceso de traducción. junto con el programa objeto aparecen. los listados de errores sintácticos y de correspondencia entre el programa fuento y el objeto.

El trabajo del ensamblador se reduce a una traducción palabra a palabra, cambiando por códigos de operación numéricos y direcciones reales los símbolos del programa. Para ello emplea tablas de traducción de símbolos, localizadas en la memoria, así como la cuenta de la memoria ocupada. Como a veces la definición de los símbolos puede venir detrás de la sentencia en la que aparecen por primera vez, la traducción se realiza repitiendo el procesr, dos veces. Cada una de estas veces se denomina paso. por lo que este tipo de ensamblador se denomina del dos pasos. En el primer paso construye la tabla de simbolos y realiza el análisis morfologico de las sentencias, detoctando y escribiendo los errores sintacticos di el segundo se genera el programa objeto, sustituyendo los símbolos por sus direcciones reales. También existen ensambladores de un *paso que realizan él proceso de una sola* vez. Estos ensambladores, cuando encuentran una sentencia què contiene un simbolo que todavía no está definido. Ja retienen en memoria, y según va encontrando definiciones vuelve hacia atrás y completa la traducción. De todas formas. su empleo práctico es bastante limitado. La traducción de los programas escritos en lenguaje autocodificador o macroensamblador es realizado por los macrochsambladores, que contienen un ensamblador para traducir el resultado. de la expansión de las macros.

Si se codifican todias las macros antes de qualquier flamada, se rigode realizar la expansión junto con el primer paso du la traducción, obteniéndose un macroensamblador de dos pasos. En caso contrario, es necesario realizar la expansión en una fase anterior allerisamblaie. Ilamada preensamblajo, y dándo lugar a los macroonsamblaitoria de tros pasos. El último avance en el campo de los en-

sambladores viene dado por los llamados macroprocas idores de uso general. o mataensambladeres,

De principio y fin de programa (sirven para el control de la traducción). De definición de constantes (para poder introducir constantes y referirse a ellas por medio de un identificador). De reserva de zona de memória (útiles, por ejemplo, para cargar tablas, matrices etc).

### Ventajas y desventajas de los lenguajes de ensamble simples

Entre las principales ventajas se encuentran la reducción de los errores

fógicos (puesto que no se emplean direcciones reales). la fácil eliminación de los errores formales (ya que son detectados en la traducción) y la disminución de los tiempos de programación. Tienen el inconveniente de que cada ordenador tiene un lenguaje ligado à su estructura y juego de instrucciones, por lo que el programador tendría que conocer diversos lenguaics ensambladores, si quiere trabajar en diversas má-a quinas.

### Lenguales autocodificadores

La limitación de usar sólo el conjunto

ji

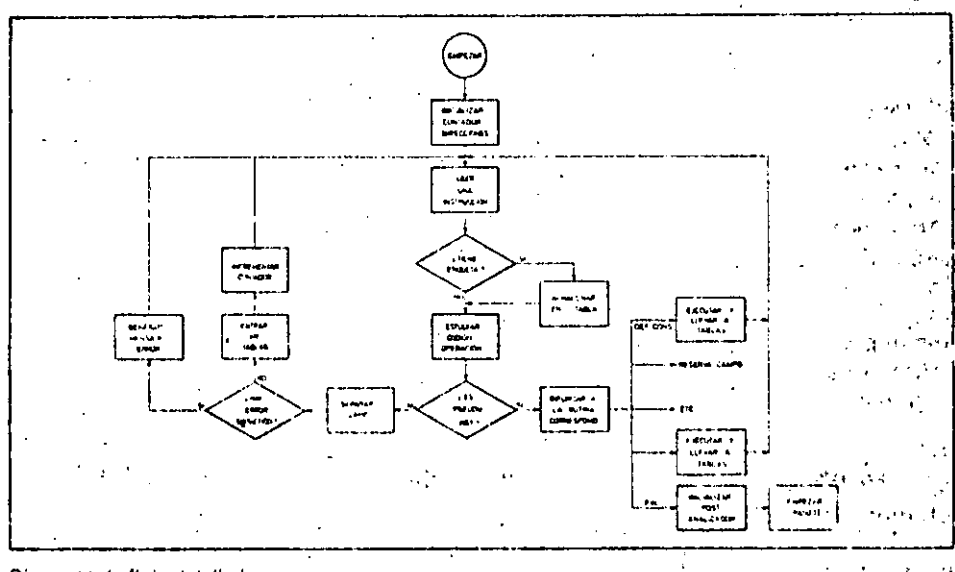

Diagrama de flujo detallado del primer paso de una operación

de traducción.

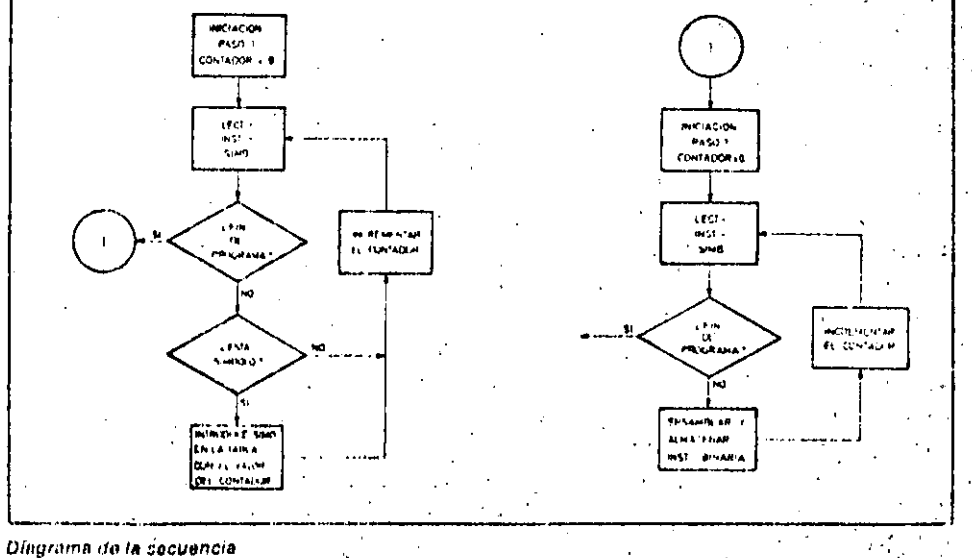

de operacionos que roaliza un programa ensamblador de dos pasos.

 $7.33$ 

'n,

de instrucciones de que dispone una máquina es eliminada por un nuevo nivel de lenguajes: los llamados lenguales de nivel autocodificador, macroensamblador; o macroprocesador, que constituyen el primer paso hacia la independencia entre el lenguaje y la máquina, gracias a la introducción de las macroinstrucciones.

Una macroinstrucción es una instrucción que no se corresponde directamente con una instrucción del lenguaje de máquina, sino que representa operaciones que pueden desglosarse en secuencias más o menos largas de ins-

trucciones máquina.Las macroinstrucciones se compónen en general de dos campos: el campo de operación y el código parametrico, cumpliendo el primero el mismo papel que el código de operación, mientras que el campo paramétrico contiene los datos con los que se realiza la macroinstrucción. Estos datos pueden ser numéricos o simbólicos. Las macroinstrucciones permiten programar, en una sola instrucción, operaciones tales como la comparación, división, etc.

Existen dos tipos de macroinstrucciones: del lenguaje y del programador. Las macroinstrucciones del lenguaje son aquellas que son proporcionadas por el constructor, y, al igual que las microinstrucciones, tienen un código prefijado.

### Macros del programador

Algunos lenguajes permiten que el programador cree sus propias «macros» mediante el uso de un lenguaje de definición de macros. Son muy útiles para introducir subprogramas...

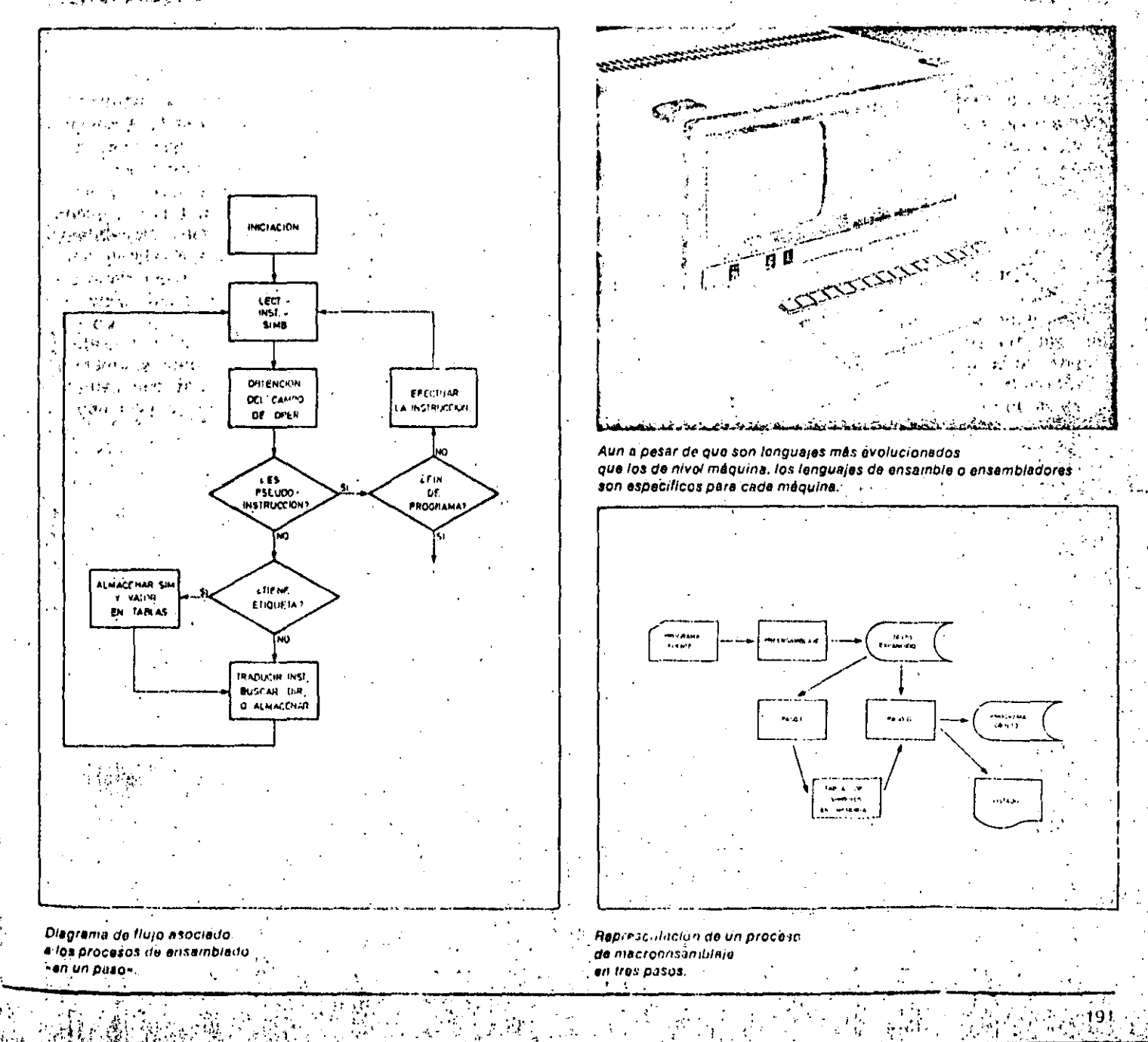

## EL LENGUAJE «ENSAMBLADOR»

Para que en la traducción se pueda conocer qué es una macroinstrucción de este tipo, hacen falta dos pseudoinstrucciones: una de principio y otra de fin. Entre ambas se encuentra el cuerpo de la macróinstrucción, constituido por el conjunto de instrucciones que la desarrollan. En primer lugar, se encuentra el prototipo de la macro, en el que aparecen el código elegido para la macro y los nombres simbólicos de los parámetros o argumentos.

Los lenguajes de nivel superior permiten la existencia de macroinstrucciones dentro de otras macroinstrucciones o  $\sim 10^{11}$  and

 $\pm$  -  $\pm$  -  $\pm$ 

**Africa** 167

incluso la recursividad de la macroinstrucción, esto es, que una macroinstrucción se llame a sí misma, lo què puede ser útil, por ejemplo, para calcular el factorial de un número.

 $\mathcal{L}_{\text{c}}$  ,  $\mathcal{L}_{\text{c}}$ La principal ventaja de estos lenguajes es no tener que descender al nivel de instrucción elemental de máquina a la hora de programar. Pero de todas formas, al usar también microinstrucciones, siguen siendo lenguajes próximos a la máquina, por lo que los programas escritos en estos lenguajes no se pueden procesar en todos los ordenadores.

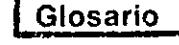

### ¿Por qué se llama ensamblador?

Un programador, cuando tiene que codificar un programa muy largo, lo divide en varios subprogramas o rutinas intiependientes, que escribe, traduce y prueba por separado. Por consiguiente, el traductor debe seguir la pista de todas las referencias cruzadas, es decir, dobe estar en condiciones de ensamblar todas las partes para dar un resultado único.

#### ¿Es difícil aprender varios lenguajes». de ensamble?

La mayoría de los lenguajes de esta clase son muy parecidos entre sí, por lo que cuando se conoce uno de ellos se pueden aprender otros sin una especial dificultad.

#### ¿Qué se entiende por «expansión» de una «macro»?

Se llama expansion de una macioinstrucción al proceso que traduce una macro en la secuencia de instrucciones equivalentes.

#### ¿Qué son los parámetros o argumentos de una macro?

Se llaman argumentos o parámetros de una macro a los operandos de la misma. Reciben este nombre debido a la similitud entre macro y subprograma.

#### ¿Qué es un metaensamblador?

Fue una idea de Fergunson basilda en que los diferentes ensambladores tienenj muchos puntos comúnes. Un metaensamblador podría admitir la descripción de las reglas de ensamblaje para un ordenador particular, dando el resultado como si el trabajo hubiera sido realizado. por el ensamblador normal. No están muy desarrollados en la actualidad.

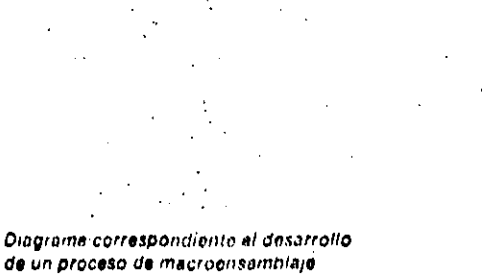

**AMARCHIN** 

de un proceso de macroensamblaje en dos pasos.

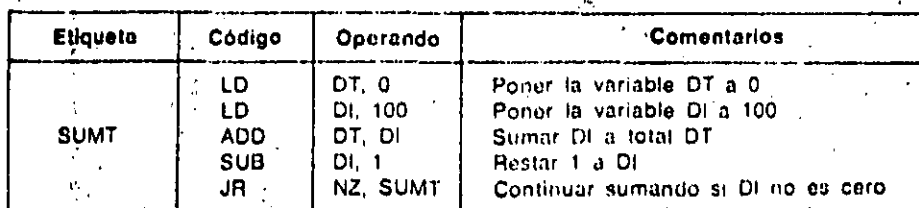

**LESS** 

**Santasca** 

El listado de la figura muestra un programa para la suma de los númbros decima es del cero el cien, confeccionado en languaje de ensamblo o ensamblador.

## EL LENGUAJE FORTRAN

ESDE la aparición del ordenador electrónico, las universidades y centros de investigación técnica y científica comprendieron la gran ayuda que éste les iba a proporcionar. Pero existía la barrera de los lenguajes de programación. Los lenguajes de máquina y de ensamble estaban bastante lejos de la forma de expresión técnica (módelos matemáticos, expresiones aritméticas, ecuaciones, etc.). De ahí surgió la idea de un lenguaje para la resolución de problemas científicos mediante técnicas de calculos numericos. El primero de estos lenguajes fue el SHORT CODE créado en 1949 por el Dr. Mandy para UNIVAC. Unos años más tarde, en 1953. aparece el SPEED-CODING de Br.ckus para IBM. Alberta Cont

#### **Conservation** Treinta años de FORTRAN **Service**

أوددا فيحرقني

 $\lambda$  ,  $\lambda$  ,  $\lambda$ 

Et mismo Backus, inició el desarrollo def. lenguaje. FORTRAN en noviembre de 1954, publicando IBM el primer manual en 1956.

EI FORTRAN Il aparece en junio de 1958, aportando importantes ampliaciones fundamentalmente en el campo de las subrutinas, y el FORTRAN IV lo hace en 1962. A partir de entonces fueron varias las firmas que contribuyeron a su expansión, de tal forma que existen en la actualidad más de cincuenta compiladores.

Para equipos pequeños existen diversas versiones, siendo de destacar el FORTRAN-80 de Microsoft (firmá especializada en software para ordenadores personales y micros). Esta contiene 28 tipos de instrucciones diferentes, entre ellas todas las normalizadas por ANSI. Las principales ventajas del FORTRAN son su capacidad para manejar expresiones matemáticas y su velocidad de cálculo, por lo que es aproplado para las aplicaciones científicas en las que lo importante os el volumen de cálculo y no la entrada/salida.

Trabaja solo con compilador realizando la compilación en un solo paso. Debido a su antigüedad, y a pesar del grân número de revisiones que ha sùfrido, hoy dia es bastante inferior a otros lenguajes tales como el Pascal o versiones avanzadas del BASIC. De todas formas, los programas escritos en FORTRAN constituyen todavia un ele-

ing returned and

vado porcentaje de las bibliotecas de programas técnicos y científicos.

### Las hojas de programación

El FORTRAN utiliza los caracteres alfabéticos de la A a la Z, los dígitos del 0 al 9 y los caracteres especiales siguientes:

### $(espàcio) = + -1/(0.$ \$'

Con ellos se escriben los programas en una hoja de diseño especial que admite 80 caracteres por línea.

Si en la columna 1 aparece una C, indica que es un comentario que no será traducido por el compilador.

Una cadena de 1 a 5 dígitos, ajustados a la derecha, sirve de etiquetà perà referenciar Una sentencia. Por consiguiente sólo se etiquetarán aquellas instrucciones a las que tengamos que saltar o identificar.

La sentencia o instrucción se escribe desde la columna 7 a la 72. Algunas : versiones permiten continuar la sentencia en otra línea, poniendo en la línea siguiente un carácter distinto;

 $229$ 

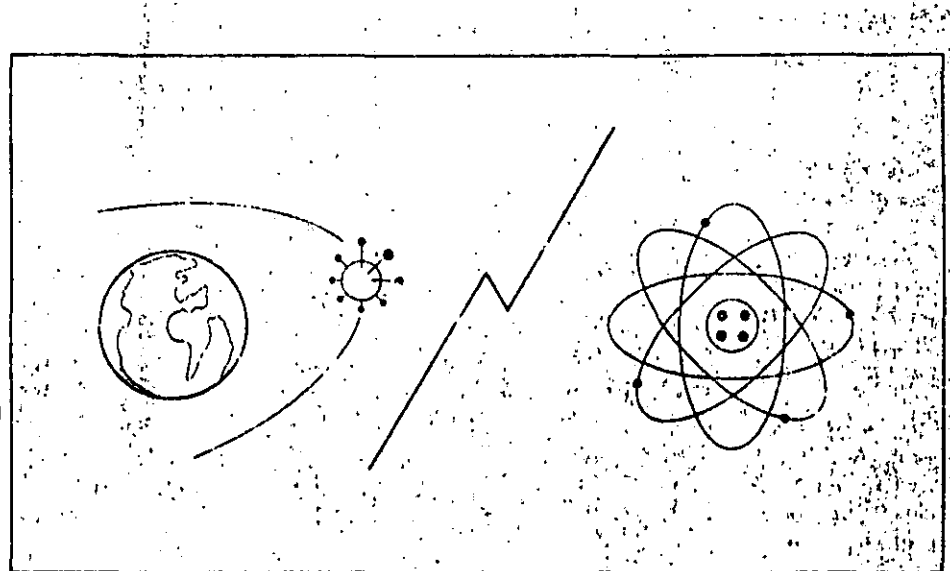

El lenguaja FORTRAN está orientado especialmente a aplicaciones de tipo científico y técnico, desde la determinación de las órbitas de los salélitos espaciales, a la delinición de distancias. entre elementos atómicos.

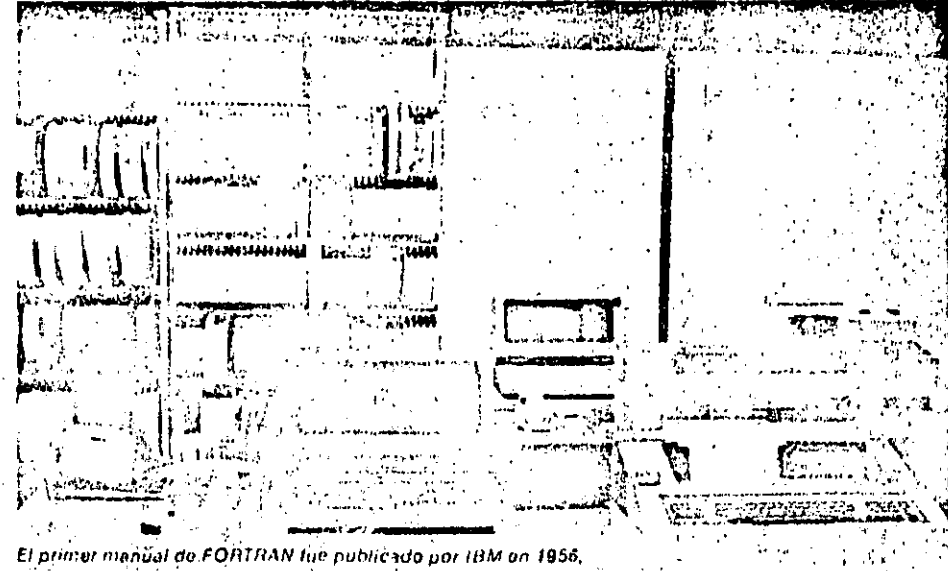

año en que comenzaron a redactivos numerosas versiones o dialectos, hasta llegar a nuestros quas en los que el FORTRAN ya ha sido superado en elicacia por otros longuajes : »

网络脑脊髓网络胸静脉 计内存控制程序 经国际

### EL LENGUAJE FORTRAN

Las posiciones 73 a 80 no son tenidas en cuenta por el compilador; se usan para identificar el programa y el número de secuencia dentro del mismo.

### Datos y operaciones

 $\label{eq:2} \mathcal{L}(\mathcal{L}) = \mathcal{L}(\mathcal{L}(\mathcal{L})) = \mathcal{L}(\mathcal{L}(\mathcal{L}))$ 

El FORTRAN admite constantes y variables enteras, reales y de doble precisión. En general las de doble precisión, tan necesarias en el cálculo técnico-

de 0 o un espacio en la columna 6. científico, permiten hasta 16 cifras decimales.

> También se admiten constantes Hollerith, es decir, cadenas de caracteres que se escriben entre apóstrofos (por ejemplo. 'NOTA'). Las variables emplean nombres simbólicos que tienen una letra como primer carácter. El resto hasta 8 pueden ser letras o números. Si no se usan sentencias de especificación, el compilador entiende que toda variable cuya primera letra es I, J, K, L, M o N es una variable entera; mientras que las que empiezan por letras desde

la A a la H y desde la O a la Z son variables reales.

Las variables matriciales se representan con el nombre seguido por los subindices colocados entre parén esis y separados por comas. Así, A(3,1,4) representa un elemento de una matrizitridimensional.

Las operaciones permitidas son: expo-1 nenciación (\*\*), multiplicación (\*), divi-] sión (/), suma  $(+)$  y sustracción  $(-)$ . Las normas de prioridad de operaciones y uso de paréntesis vistos en el BASIC

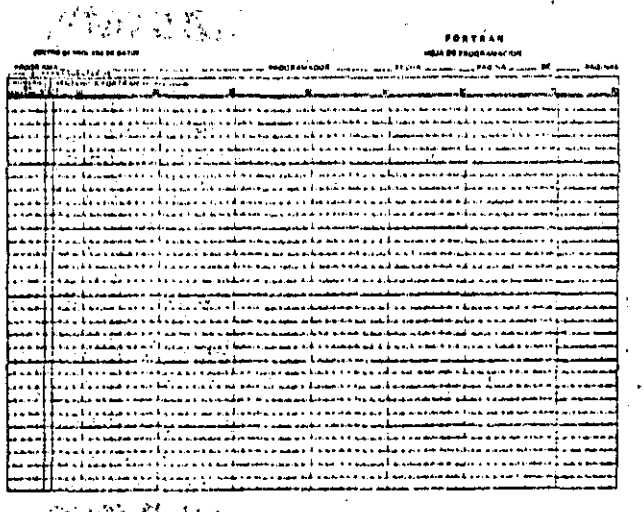

La figura muestra una noja de programación típica empleada para la redacción de programas en lenguajo FORTRAN. Dispone de 80 columnas. Las ocho últimas se usan para identificar el programa y el número de secuencia dentro del mismo.

ASSIGN & TO I **BACKSPACE U BACKSPACE (alist) BLOCK DATA (sub)**  $|CAL$  sub  $|([a, [a], . . .])|$ CHARACTER ['len], ]] nam [.nam]... CLOSE (cilist) COMMON [/[cb]/inlist[[,]/[cb]/nlist]... COMPLEX v [v]... **CONTINUE** DATA niisticiisti [[.jniist-ciisti]..." DIMENSION  $\bullet$  (d) [,n(d)]...  $DO = \{ . | i = e1, e2 \}$ , e3) DOUBLE PRECISION v (v). **ELSE ELSE IF (e) THEN** END **END IF ENDPILE U** Rusuman de las sentencius dal lenguaje

fortran.

**ENDFILE** (alist) **ENTRY en (((d (,d)...))** EQUIVALENCE (nllst) (.(nlist)]... **EXTERNAL proc** [.proc]... **FORMAT Is** fun ((d  $\{d_1, d_2, \ldots\}$ ) = a [typ] FUNCTION fun ([d] [,d] ... ]) GO TO I [LK# [s]...)] **00 TO B** GO TO (8 [8] ...)[3] IF (e) at JF (0) a1, a2, s3 IF (e) THEN IMPLICIT typ (a {,a}...)  $[$ typ (m $[$ a $],$ )]... INQUIRE (IIIIst) INQUIRE (Iuliai) INTEGER v [v]., ?. INTRINSIC fun [.fun].

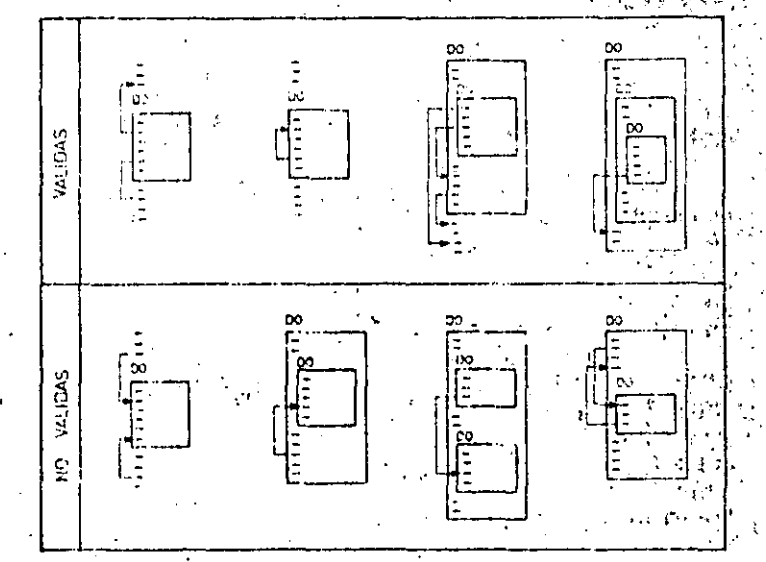

Las instrucciones de tipo - DO- para el control de bucles pueden anidarse, aunque no deben interferirse. El cuadro muestra las estructuras validas y erróneas de este tipo de instrucción."

> **LOGICAL v [v]..** OPEN (olist) PARAMETER (p=e (p) PAUSE In I PRINT [ [joilst] **PROGRAM pgm** READ (cilist) [lolist] READ 1 (Jolist) REAL v [v]... **RETURN (e)** REWIND U **REWIND (alist)** SAVE [6 [.a]..] **STOP** [n] SUBROUTINE sub ((id [d]...))  $\mathbf{v}$   $\mathbf{v}$   $\mathbf{v}$ **WRITE (cilist) [iolist**

son también de aplicación en el FOR-TRAN SPACE

Existen numerosas funciones que permiten čalculos trigonométricos, logaritmicos, etc. El programador puede crear sus propias funciones.  $\sim$   $\sim$ 

### Instrucciones

Veremos a continuación algunas de las instrucciones más características del FORTRAN.

Instrucciones de asignación. Tiene el formato

### variable =  $expression$

y sirven para dar a una variable el valor obtenido en el cálculo de una expresión aritmética.

### Ejemplo:  $Z(J) =$

 $= (-B-SQRT(B - B - 4 \cdot A \cdot C))/(2 \cdot A)$ 

que atribuye al elemento J de la serie Z el valor de una raíz de la ecuación AX<sup>2</sup>  $+ BX + C = 0.$ 

Instrucciones de control. Alteran la secuencia normal.

Salto incondiciónal: GO TO'n (siendo n una etiqueta).

Salto calculado: GO TO  $(n_1, n_2, ... n_n)$ , expresión aritmética (continua en n. n2, etc. según que el valor de la expresión sea 1, 2,...).

Salto condicional: IF(exp) n<sub>1</sub>, n<sub>2</sub>, n<sub>3</sub> (va a n<sub>1</sub>, n<sub>2</sub>, ó n<sub>3</sub> según que el valor de la expresión sea negativo, cero o positivo).

Bucle: DO  $n_1$  ind = exp<sub>t</sub>, exp<sub>2</sub>, exp<sub>3</sub> (repite todas las instrucciones que siquen hasta la n<sub>1</sub> variando el valor del indice desde exp<sub>1</sub> a exp<sub>2</sub> en incrementos de expa en expa).

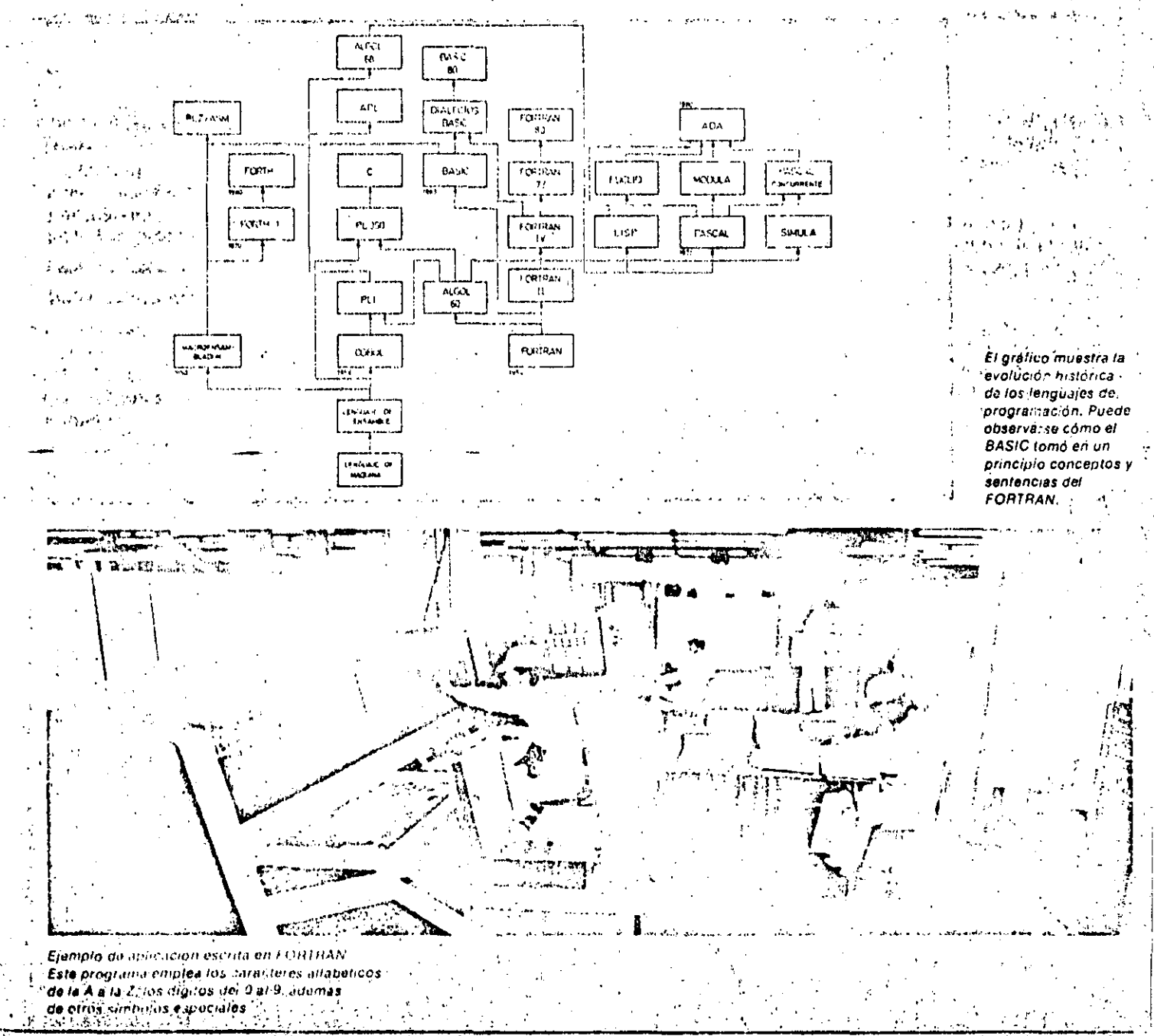

### EL LENGUAJE FORTRAN

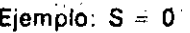

 $DO 7$  $1 = 2.10.2$  $7S = S + A(1)$ 

(calcula la suma de los elementos pares de la série A).

Fin de Bucle: CONTINUE (se usa como última instrucción de un DO, en lugar de la que correspondería en caso de transferencia, lo que no está permifohit

Otras: PAUSE, STOP, END.

Instruccionos de declaración. Para reservar zonas de memoria. Dimensionado de mátrices: DIMENSION nombre matriz (i1, i2 ... i<sub>n</sub>). Para compartir la misma posición de memoria. EQUIVA-LENCE  $(V_1, V_2, ..., V_n)$ .

Para establecer correspondencia entre variables de diferentes unidades del programa = COMMON  $V_1$ ,  $V_2$  ...  $V_n$ 

Conceptos básicos

### Evolución de los lenguajes de programación

El primer lenguaje que se utilizó en la programación fue el lenguaje de máquina, codificado en binario o hexadecimal y que sólo era comprensible para la máquinti! Debido a su complejidad para el programador se desarrolló el lenguaje de Ensamblo, que aunque segula estando próximo a la máquina, sustituía el código máquina por códigos nemotecnicos y simbólicos. A mediados de los años 50 aparecen los lenguajes Macrocnsambladores, con potentes instrucciones para sustituir a los procesos de codificación nemolecnicos largos e incomodos. Siguiendo lus principios de los Macroensambladores, a principios de los 70 se désarrolló el FORTH 1 que dio fugar en los 80 al FORTH utilizado en microprocesadores, así como al PLZ/ASM. De forma paralola a los tenquajes Macrocnsámbiadores sel desarrollaron lenguajes que se alejaban de la maquina y se aproximaban mucho más al problema. Los dos lenguales históricamente mas insportantes son el FORTRAN y el CO-BOL, el primero dedicado al campo científico y el segundo lígado al campo comercial y de gestión.

Et FORTBAN fou presentado por IBM en 1954, su desarrollo dio lugar en 1970 al FORTRAN IV y en 1977 al FORTRAN 77. En 1965 nace un lenguaje derivado del FORTHAN y que las universidades anie-

"想算是这个",简直不见"热病"

 $\mathcal{L} = \mathcal{L} \mathcal{L} = \mathcal{L} \mathcal{L}$ 

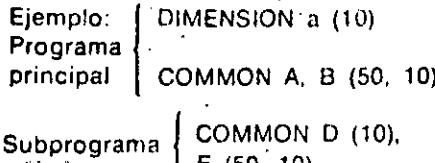

 $E(50, 10)$ Otras: INTEGER, REAL, DATAS Instrucciones de entrada/salida. Todas las entradas se realizan con la instruc-

ción READ, mientras que las salidas se ejecutan mediante la instrucción WRITE, Ambas Ilevan asociadas una instrucción FORMAT que define el formato de lectura o escritura.

En resumen, el FORTRAN es un lenquale muy fácil de aprender para las personas acostumbradas a la notación matemática, aunque hoy día está siendo superado por otros lenguajes nás modernos.

licanas empezaron a utilizar como lenguajo científico, el BASIC, que se ha desarrollado actualmente de tal manera que hoy es el lenguale tradicional en los inicroordenadores. Utro lenguaje científico interesante que nació en el año 58 fue el ALGOL, cuya versión ALGOL 60 es la más representativa.

El COBOL se desarrolló en 1959, teiniendo versionos mejoradas en los años -74 y 80, Hamadas COBOL 74 y COBOL 80. A la vez que se desarrollaban estos tipos de lenguajes, al principio de los años 60 se comienzan a diseñar tenguaios polivalentes, es decir, lenguajes que sirven para solucionar tanto problemas científicos como de oestión. Nace el PL/1, derivado del COBOL y del ALGOL 60; del PL/1 se deriva el APL, en los años 70, que se utiliza en trabajos interactivos y en la enseñanza asistida por ordenador. No hay que paser por alto que actualmente el BASIC es también un longuaje polivalente.

Siguiendo con la idea de llegar a un lenquaje universal, se desarrolló en los años 70 un lenguaje derivado del ALGOL 60 y del ALGOL 68, llamado PASCAL, cuyas versiones (PASCAL UCSD) y dialectos afines son utilizados ampliamente -En la década actual los lenguajes PAS-CAL RECURRENTE y LIPS (derivado del ALGOL 68).han conducido al fenguaje ADA, que en principio tiene un amplio futuro, Por ejemplo, el Departamento de Defensa de los EE, UU, ha decidido que a partir des1985 y con el fin de estandarizar sus aplicaciones, no acepterá nimiún. trabajo que no esté programado en ADA

 $\mathcal{L}_{\text{max}}$  , and the  $\mathcal{L}_{\text{max}}$ 

经工资经济经济 医石油细胞 化高压机

### Glosario

### **LQué significa FORTRAN?** .

La palabra FORTRAN está formadá por las sílabas iniciales de FORmula TRÁNslation, cuvo significado es traducción de fórmula, con lo que indica su utilidad para los problemas técnicos y científicos.

#### ¿Por qué es necesario el cálculo numérico?

El lenguaje FORTRAN no admite másoperadores que los aritméticos, mientras que los problemas técnicos precisan tra-, bajar con integrales, derivadas, ecuaciones diferenciales, interpolaciones, ajus-, tes de curvas, etc. El cálculo numérico es una colección de técnicas que permiten sustituir estos cálculos por conjuntos de. operaciones aritméticas que dan una solución lo suficientemente aproximada.

### ¿Son suficientes dieciséis decimales para los problemas científicos?

Muchas veces no, ya que al sustituir ios cálculos reales por métodos aproximados de cálculo numérico preden ser precisas más cifras. El programador debe conocer la teoría de errores y tenerlo en cuenta a la hora de programar

#### ¿Por qué una línea FORTRAN sólo admite 80 caracteres?

Es una reminiscencia de las tarjetas perforadas, ya que cuando se desarrolló el FORTRAN éstas constituían el medió de entrada más ampliamente utilizado.

**EL LENGUAJE COBOL** 

UNQUE más lentamente que en el campo científico, los ordenadores entraron en el Sold Es: Rarea de gestión con gran fuerza, sobre todo debido a la aparición de lenguajes de alto nivel orientados específicamente a los negocios. El primer lenguaje de este tipo, históricamente habiando. fue el FLOW-MATIC que en 1955 estableció el concepto de lenguajes de programación basados en palabras del lenguaje natural (en este caso el inglés). Fue creado por el doctor Hopper para UNIVAC. No obstante, el lenguaje de gostión que alcanzó más rápidamente la popularidad fue el CO-BOL, desarrollado a partir de 1959 por CODASYL. Conocido en un principio por COBOL 60, pretendía ser un len-

SOFTWARE

guaje común a todos los ordenadores. Posteriormente han surgido nuevas versiones, por ejemplo: el COBOL ANSI 74, el COBOL-80 de Microsoft, el CIS-COBOL (que facilita el maneio de pantallas) y el RM-COBOL (para microprocesadores).

### Ventajas e inconvenientes

El lenguaje COBOL tuvo un gran éxito, ya que incluía un concepto básico: el diseño de los datos es independiente de los algoritmos que van a operar con ellos. Este principio permite la definición minuciosa de los elementos a utilizar. Por lo demás, este lenguaje tiene gran capacidad de maneio de campos alfanuméricos, lo que es útil para programar salidas impresas en sistemas de gestión.

A pesar de haber sido superado por otros lenguajes, aún se utiliza ampliamente. Esto se debe a las numerosas aplicaciones desarrolladas a lo largo de veinte años y a la experiencia acumulada por los programadores. Inicialmente era un lenguaje batch, si bien hoy existen numerosas versiones interactivas que incorporan instruccio-

nes de acceso a pantalla. Es el lenguaje más estándar de los existentes en la actualidad y los programas escritos en COBOL se pueden implementar fácilmente en distintos ordenadores. Además, su manejo no hace necesario un conocimiento profundo de matemáticas.

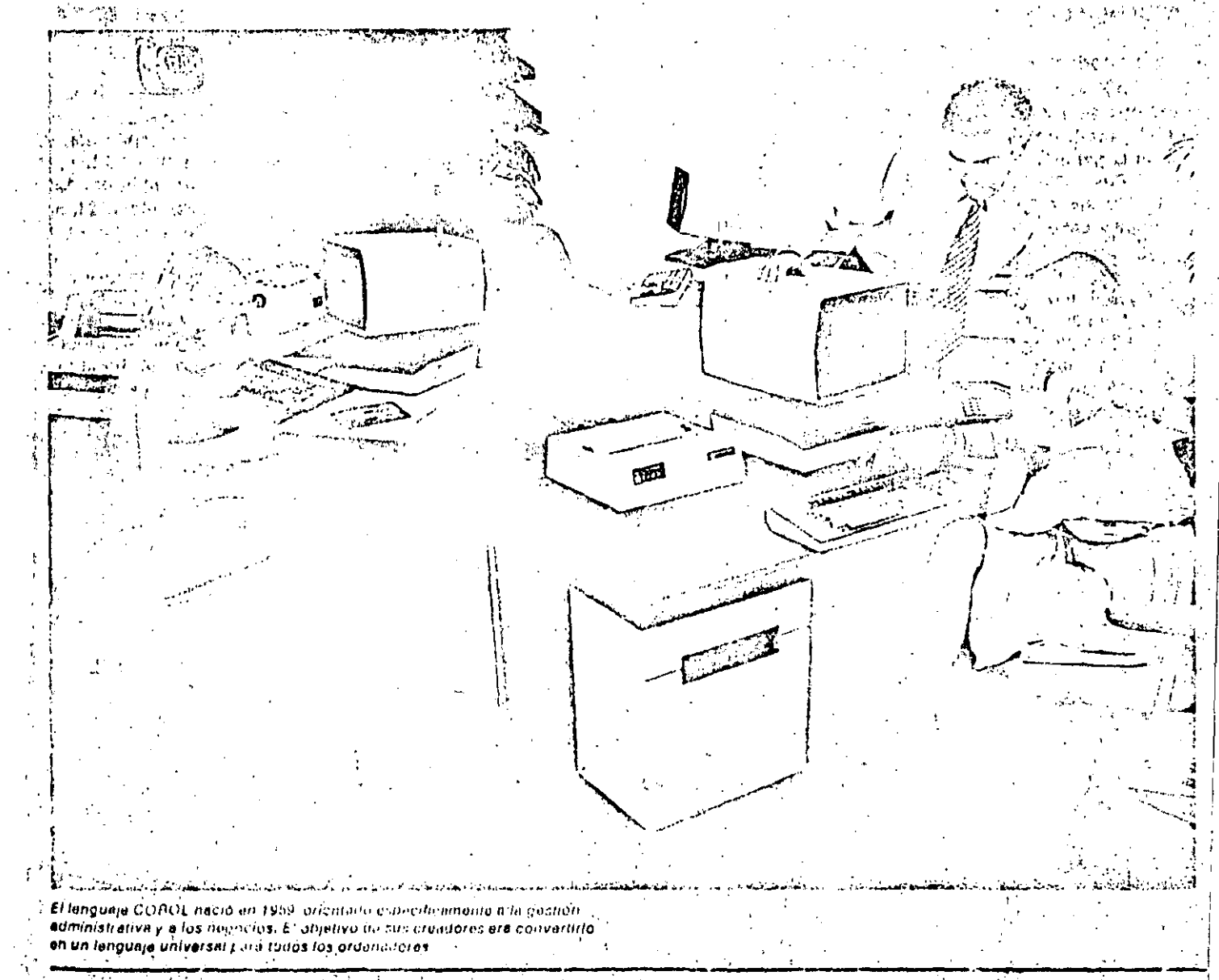

249

### SOETWARE **BY MARINE BURGERY OF CALL AND A CONTRACT OF**

## EL LENGUAIE COBOL

### Estructura géneral

Un programa en lenguaje COBOL se encuentra jerarquizado de la siguiente forma: División, Section, Paragraph, Sentence, Statement, Word y Character. Las divisiones son cuatro, cada una de las cuales informa al compilador de un aspecto del programa. Las divisiones deben escribirse exactamente en el mismo orden en que se reseñan.

 $\mathbf{R}$ 

- Identification Division: Identifica al programa. Además del nombre del mismo, incluye información adicional sobre el autor, techa, etc.
- Environment Division: Adapta el resto del programa a la configuración del sistema y a su sistema operati-

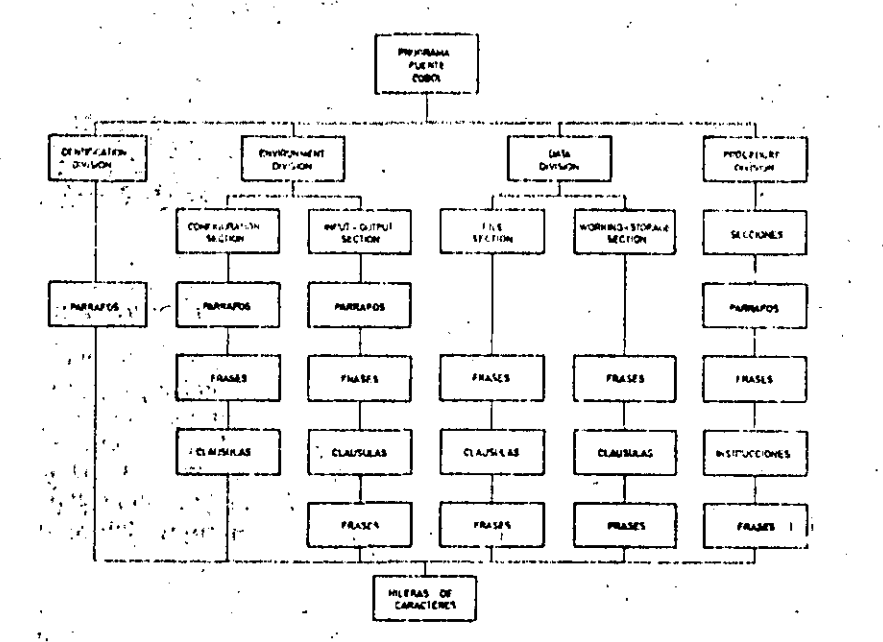

La misión de las divisiones en las nue se estructura el lengueje COBOL es informar al ordenador de aspectos parciales del programa.

### HOJA DE CODIFICACION COBOL

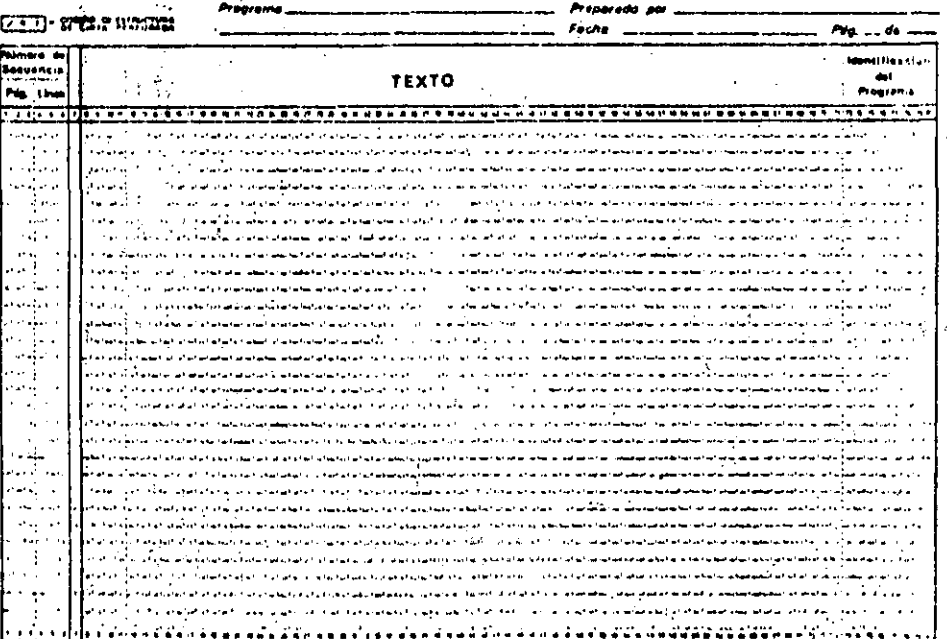

机复

La figura muestra la organ teción de una hoja de conflicación COBOL. Observose la gran similituit que quarda con las hojas de programación en lenguaju FORTRAN.

**BE ANNALL AND** 

vo. En teoría sería la única división que habría que cambiar si se trasla-da el programa a otro ordenador.

- Data Division: Describe las estructuras de los datos que van à set procesados.
- Procedure Division Contiene las instrucciones con las que el ordenador procesará los datos: estó es, el programa propiamente dicho.

### Tipos de sentencias

Las divisiones se estructuran en secciones, según se indica en el gráfico adjunto. Mientras que los nombres de las secciones de la Environment Division y. la Data Division están fijados por elpropio lenguaje, en la Procedure Division los eligè el programador, seguidos de la palabra «Section».

ij.

化转变 计计算机

ķ

i\*<br>ام

ĝ.

 $\frac{1}{1}$ 

La Configuration Section describe el ordenador en el que se compila y eje-. cuta el programa: mientras que la Input-Output Section señala los perifericos utilizados y su asignación a los ficheros.

Las secciones de la Data División son: File Section (para los ficheros), Working Storage Section (para las zonas de maniobra), Constant Section (para las zonas de constantes) y Report Section para la descripción de salidas. Los párrafos o subdivisiones de las secciones, constan de una o másifrases que tienen una función común: Los párrafos de la «Procedure» pueden ser fijados por el programador, mientras que los nombres de los párrafos de las otras instrucciones están fijados por el lenquaje.

Los párrafos de la Environment Division y Data Division están formados por trases (entries) y cláusulas, mientras que los de la Procedure Division lo están por frases e instrucciones.

Una instrucción es una combinación sintácticamente válida de palabras y simbolos, que comienza con un verbo COBOL: Existen tres tipos de instrucciones: del compilador, condicionales e imperativas.

### La hoja de codificación

Los programas fuente en lenguaje CO-BOL se escriben en hojas de codificación normalizadas, que recuerdan a las del FORTRAN. En este caso la línea de continuación se indica en la columna 7. mediante un guión, y la de comentario.

Furniato de las instrucciones de la PROCEDURE DIVISION: encargada de contoner el programa propiamento moho.  $\sim 0.05$ 

```
Man Henrichterrity the meetingsteed [Mann]
    Constanting numbers of
 WA (SSSEM ) to SSSEMT
    .<br>| BEENS TANKITSLINIERIE (TRASBER) | FEESLUSE TANISTICISMICI) |
     De lig car concerned
 www.thospharetijee (mospharetij
 C STICK CONTRACTOR C LENGING CONDITION CONTRACTOR
 ... Is an aim them thoughtermoster)
 ur
 riz ni sala ona avaso police
                men de staggenheitert (* 1980) en trettate i et i fille
                    ian avus distanta (* 1971), jaroj de konstruisore
        AND WEIGHT
      commune is failf [175, bir]
       ANGLIE ALAN SIR (<sub>ANGLI</sub>)
  12. Haven and a set (HHH)
      ETHER
 Le proprietorie (EL) NG SPAGE ()
  Provincia (III) indica
     HETHER SPINER
 INSTALL TOP COMPANY IS A CONFIDENT
       [[360] Heat [362010011]
 .<br>195952 (Pencilisaaric) 959502 (M
     [\mathbb{R}\mathbb{R}^d] and [\mathbb{R}\mathbb{R}^d] , and [\mathbb{R}\mathbb{R}^d]CHIP TELL
     \left\{ \left( \frac{1}{2} \frac{1}{2} \frac{1}{2} \right) \right\} and \left\{ \frac{1}{2} \frac{1}{2} \frac{1}{2} \frac{1}{2} \right\}GANTER I SHAKA PARAGASI TELLILLIGE
        Allen September 1999<br>Tanggal Pangkalang Pangyayan ng Pangyayan ng Pangyayan ng Pangyayan ng Pangyayan ng Pangyayan<br>Pangyayan ng Pangyayan ng Pangyayan ng Pangyayan ng Pangyayan ng Pangyayan ng Pangyayan ng Pangyayan ng P
   \{\{\mathbf{W}_{\mathbf{H}}^{\text{in}}\} and \{\mathbf{H}_{\mathbf{H}}^{\text{out}},\mathbf{H}_{\mathbf{H}}^{\text{out}}\} \}www
     \left\{\left\{\begin{matrix} \mathbf{b} \\ \mathbf{c} \end{matrix}\right\}, \left\{\begin{matrix} \mathbf{c} \\ \mathbf{c} \end{matrix}\right\}, \left\{\begin{matrix} \mathbf{c} \\ \mathbf{c} \end{matrix}\right\}, \left\{\begin{matrix} \mathbf{c} \\ \mathbf{c} \end{matrix}\right\}, \left\{\begin{matrix} \mathbf{c} \\ \mathbf{c} \end{matrix}\right\}, \left\{\begin{matrix} \mathbf{c} \\ \mathbf{c} \end{matrix}\right\}, \left\{\begin{matrix} \mathbf{c} \\ \mathbf{c} \end{matrix}\right\}, \left\{\begin{matrix} \mathbf{c}հասարա
   wa (1811)<sup>004</sup> (ipa <sup>a</sup>marromo e Goyo Aramon).
MELINE (COMMITTEES) AT TANKI PERSON E (MANIEL)
   [ \ldots \mathbf{W} \cdot \mathbf{U} \mathbf{X} \cdot \mathbf{U} \mathbf{M} \mathbf{X} \cdot \mathbf{A} \mathbf{X} \cdot \mathbf{A} \mathbf{M} \cdot \mathbf{A} \cdot \mathbf{A} \cdot \math
```
**ALGER CONSTRUCCION** 

**BELL INTERNATIONAL ESSE (PRES**)

g náitiús (gunt

u limitere (compare) --

of, in him that conservationers (e)

[] in this cape intermediate procedure

 $\left\vert .\right\vert _{uu}$ ւ հաշում ())) և ա

.<br>ENGELL TAPPETFILORET 2 AVEVEL EN LETTRIFIE

HALL CONTROL ATLANTA PERPE

aina Baanseen p

**U2M embang (Unit)** 

 $\sum_{n=1}^{\infty} \frac{1}{n!} \sum_{n=1}^{\infty} \frac{1}{n!} \sum_{n=1}^{\infty} \frac{1}{n!} \sum_{n=1}^{\infty} \frac{1}{n!} \sum_{n=1}^{\infty} \frac{1}{n!} \sum_{n=1}^{\infty} \frac{1}{n!} \sum_{n=1}^{\infty} \frac{1}{n!} \sum_{n=1}^{\infty} \frac{1}{n!} \sum_{n=1}^{\infty} \frac{1}{n!} \sum_{n=1}^{\infty} \frac{1}{n!} \sum_{n=1}^{\infty} \frac{1}{n!}$ 

William Professor (1988)

minister agencies accesso de CARA - El Intendit 447 (Personalismo computation)

awa (Samere ) a hemiseri SERIES CONSTRUCTORS (TENSOLET) Commission and the commission of  $\begin{bmatrix} \text{Hilb1} & \text{non} & \text{non} & \$ **SON NATION (POSSIBLE ) | SON NATION Heathrough Hat Mill controlleri** ena Beste sola en **Best**ettia **e (Hilling) eu secol (** .<br>[195] Anthen drasanten Oktaas [195] Laurittissuur) [114] [J] Tress Contrast as] **Sid manufarration Afete (1974) secondular**t **Little Hitler** ung kamén Arasansa dije mena tipus kancernaan) **Build Feb Researchered Links** SUIL control excellent (The Constitution) **RESEARCH WOMEN COMMUNICATION** In terminate consideration in SANG THEOTHERE | MAILS | MARITIME | | |  $\begin{bmatrix} 1 & 0 \\ 0 & 0 \end{bmatrix} \begin{bmatrix} 0 & 0 \\ 0 & 0 \end{bmatrix} = \begin{bmatrix} 0 & 0 \\ 0 & 0 \end{bmatrix} \begin{bmatrix} 0 & 0 \\ 0 & 0 \end{bmatrix} \begin{bmatrix} 0 & 0 \\ 0 & 0 \end{bmatrix} \begin{bmatrix} 0 & 0 \\ 0 & 0 \end{bmatrix}$ त्मा मगरमन ह्यादाराणि १  $[\cdot \bullet \mathfrak{u}, \cdots \mathfrak{u} \cdots \mathfrak{u}](\mathfrak{U}) \mathfrak{U} \mathfrak{U} \mathfrak{U$ . .<br>IEI numerum fêstreit (, numerium fotisete) ... monumentation (communication) = [FFe] 100001000011 82 animals deter assert ( animals color france ( ) ; u (proprintmas) III (watchteser) [; (machineser) ; () seen  $12382 \leftarrow \text{max} \leftarrow \text{min} \left\{ 12 \right\} \left\{ \begin{array}{l} 12 \leftarrow \text{R} \\ 12 \leftarrow \text{R} \\ 12 \leftarrow \text{R} \\ 12 \leftarrow \text{R} \\ 12 \leftarrow \text{R} \\ 12 \leftarrow \text{R} \\ 12 \leftarrow \text{R} \\ 12 \leftarrow \text{R} \\ 12 \leftarrow \text{R} \\ 12 \leftarrow \text{R} \end{array} \right \right. \right. \right. \right. \left. \right. \left. \begin{array}{l} 12 \leftarrow \text{R} \\ \text{R} \\ \text{R}$ In Inthilate from teaching ա (Մ.ա. und [Saufgrand] [; [auffgrand] . . susuas en digestification of [1] (application of  $[\cdot \liminf_{n \to \infty} \mathbf{e}^{n+1}] \rightarrow \min \{ \mathbf{e}^{n+1} \lim_{n \to \infty} \mathbf{e}^{n+1} \}$ ULTS TANKETTELLAND 2 [MESO PS/R]ES TANKELTS LAND 23] In an Address from two control. 000 | 0000000 | 00000000 | 0000000 [And taken filteder in [ Frankas] [ . We half known freez internation] www.ddmdreeniji.companij.com can [[Stricture] steep recommend [stable] To be sign power from concerning **BELIEF IMALIAN ERE SURGED (SU)** [BELL'STOP  $\left[ \begin{array}{cc} \bullet & \bullet & \bullet \\ \bullet & \bullet & \bullet \end{array} \right] \left[ \begin{array}{c} \bullet & \bullet & \bullet \\ \bullet & \bullet & \bullet \end{array} \right] \left[ \begin{array}{c} \bullet & \bullet & \bullet \\ \bullet & \bullet & \bullet \end{array} \right] \left[ \begin{array}{c} \bullet & \bullet & \bullet \\ \bullet & \bullet & \bullet \end{array} \right] \left[ \begin{array}{c} \bullet & \bullet & \bullet \\ \bullet & \bullet & \bullet \end{array} \right] \left[ \begin{array}{c} \bullet & \bullet & \bullet \\ \bullet & \bullet & \bullet \end{array} \right] \left[ \begin{array}{c}$ [ BIDING In the Channel of [ | Uping the Constitution of ] (constitution for agregation construction) Lisat in constraining Lis (and distributions of littline is communist) **Lite In Plan Telecommunity** #E 12LE Steelene [음식]PP] / Huravit = (음식) itico (ministro) 图(2) 000000 **Rational** ր[խով∰ <del>ԱԺա</del>} ամուտատար|

**HILL GALLER CHARGE THE GALLERY** 

Container Herman

 $\langle \mathbf{r} \rangle$ 

19

Glosario ¿Qué significa COBOL? La palabra COBOL está formada por las iniciales de Comon Business Language; (Lenguaje Común Orientado a los Nego- $\c{ios}$ A. Co. ¿Qué es el CODASYL? CODASYL son las siglas de Conferenceon Data Systems Languages (Conferencia sobre Lenguajes de Sistemas de Datos). Este comite fue convocado por el Departamento de Defensa de los Estados Unidos y estaba formado, antre otros, por las empresas Burroughs, IBM, Honeywell, RCA. Remington, Sperry Rand. Sylvania, USAF, Navy ý el National Bureau of Standards. ¿Qué significa la página y línca en el número de secuencia de la hoja de programación COBOL? Sólo un número de orden; aunque no tienen que estar consecutivos. El criterio general es numerar las líneas de 10 en 10 para permitir la intercalación de nuevas sentencias. La estructura sigue recordando la época en que se trabajaba con fichas perforadas (80 columnas) y la posibilidad de clasificar las fichas mediante el número de secuencia, utilizarido una: clasificadora. ¿Qué se entiende por verbo COBOL? Un verbo o palabra COBOL;es una hilera de caracteres que reconoce el compilador y le permiten generar el programa objeto. Los verbos son palabras reservadas del lenguaje.

 $\mathbf{w}(\mathbf{w}) \in \mathbb{R}^{N}$ 

أ 25

## EL LENGUAJE COBOL

## mediante un asterisco en dicha co-

.<br>'Iumna 7.∴ Al codificar un programa en COBOL, o

en cualquier otro lenguaje, deben seguirse unas ciertas reglas, cuya misión es disminuir las posibilidades de error. Así, por ejemplo, se dobe utilizar lápiz suave y goma de borrar en lugar de bolígrafo; se debe poner un solo carácter en cada posición; escribir ciertos caracteres (tales como el cero y la O, la zeta y el 2, la 1 o el 1) de forma que se eviten errores; tener cuidado con los puntos, etc.

En los cuadros adjuntos se exponen las instrucciones de la Procedure Division.

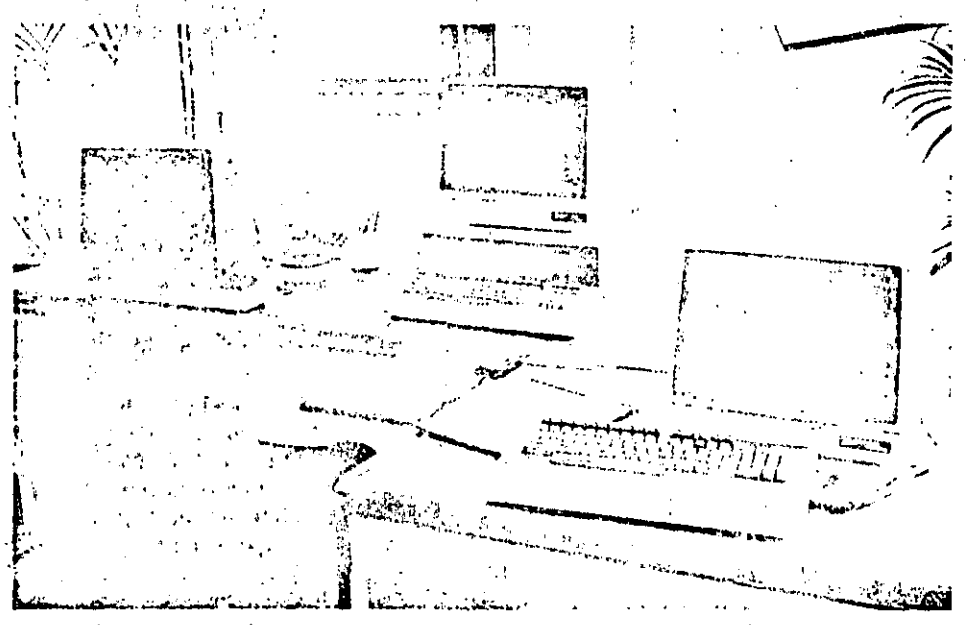

En la actualidad existen numerosas versiones o dialectos del COBOL 60 original. Cada uno de ellos supone una mejora o adaptación a necesidades del usuarlo, pero siempre dentro de la orientación primera: la gestión administrativa y los negocios.

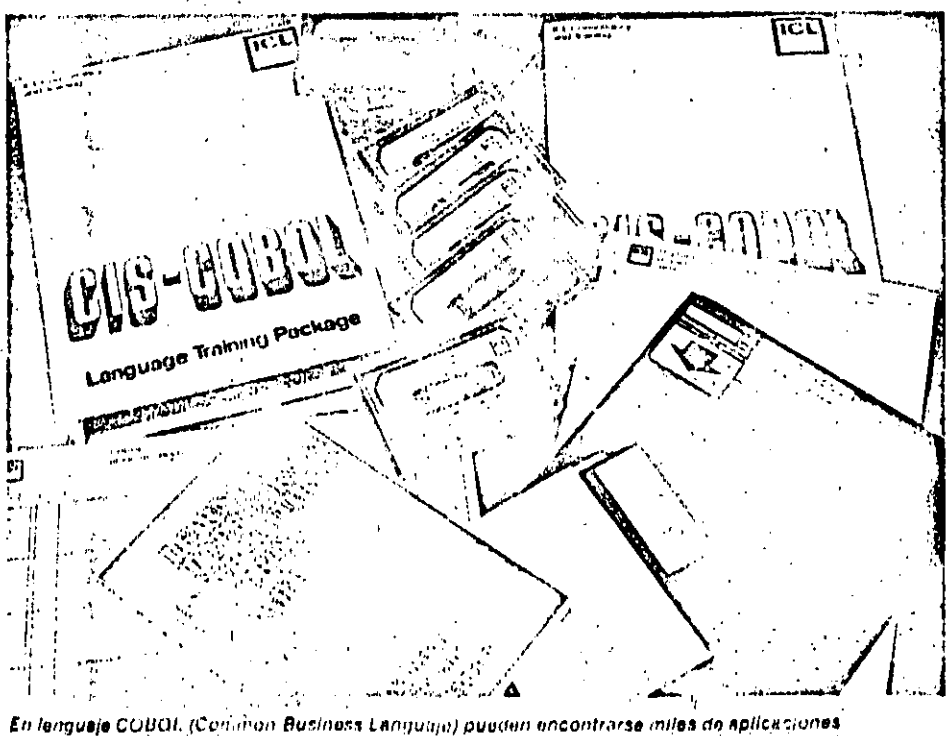

otlentadas a la gestión administrativa, así como en los más diversos formatos para su entrada en el ordenador: disquelle, cassello, elc

### Conceptos básicos

### Codificación y control de errores

La codificación consiste en establecer una correspondencia entre la información que queremos representar y su representación: de forma que a cada información le corresponda una y sólo una forma de representación.

Como el ordenador maneja sólo información binaría, toda la información, tanto numérica como al'abética debe representarse mediante cadenas de bifs-Se han utilizado multitud de cisternas de codificación de la información, tanto dentro como fuera del prdenador. Vea mos algunas de las razones que han servido de base para construir los códigos más usuales.

Número de símbolos a representar Al tener que codificar las 26 letras, los 10 digitos y unos 30 símbolos especiales. se necesitan por lo menos 60 configuraciones binarias, por lo que el número mínimo de elementos del código ha da ser 6 bits (2<sup>6</sup> = 64 combinaciones posibles). En general se usan 7 u 8 bits por la razón que se explica seguidamente.

 $\bullet$  Detección y corrección de errores. La necesidad de que no se produzcan errores en las distintas etapas, oblica a introducir mecanismos que detecten y corrijan los errores de forma automática. Esto se consigue utilizando más bits de los necesarios, los llamados bits de paridad. Se dice que un código es óptimo cuando para representar ún símbolo se usa el menor número de posiciones binarias posibles. Cuando sé empléan más de los estrictamente necesarios se dice que el código es redundante. Es esta redundancia la que asequra la fiabilidad del código.

· Rendimiento de un código

Se define el rendimiento de un<sup>1</sup>código como el cociente entre el número de informaciones codificadas y la cantidad total que podrían representarse con el código útilizado. Se da en tanto por ciento.

Así, por ejemplo, si empleamos 6 bits para representar sólo diez dígitos, el .<br>rendimiento será:

n = 100 ×  $-15.6.%$ 

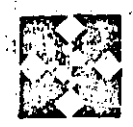

## SISTEMAS OPERATIVOS: EL MONITOR

A evolución de los ordenadores electrónicos ha implicado una gran complicación en la **medi.** Iógica de su funcionamiento. Para conseguir un uso más racional y un mejor aprovechamiento de los ordenadores se han desarrollado una serio de programas que constituyen el software funcional. Los constructores de ordenadores lo suministran bajo diversos nombres, aunque el más general. es el de Sistema Operativo.

Existen diversas definiciones de Sistema Operativo, aunque nosotros seguiremos. la del AUERBACH EDP Re- $\mathcal{H}(\mathcal{C}) \subset \mathcal{L}_{\mathcal{C}}$ port.

«Sistema operativo es una colección ordenada de rutinas y procedimientos que acompañan al ordenador y que riormalmente realizan todas o algunas de las siguientes funciones:

· Planificación, carga, inicialización y supervisión de la ejecución de programas.

· Gestion de memorie, unidades de entrada/salida y otros dispositivos. · Inicialización y control de todas lac operaciones de entrada/salida.

· Tratamiento de errores.

· Coordinación de las comunicaciones entre el sistema y el operador.

el Mánten miento de un registro con las operaciones del sistema.

ci Control de las operaciones en los trabajos de multiprogramación, multiproceso v tiempo compartido.

En resumen, el sistema operativo es el conjunto de los programas del sistema que permiten el usuario utilizar el computador de la máquina cómodamente y que optimizan su rendimiento. Una característica fundamental del sistema operativo es que debe incluir un programa monitor que controle la ejecución de los clemas programas y mantenga el funcionamiento del ordenador, sin intervención del operador más que en caso de necesidad.

### Tipos de sistemas operativos

 $\mathbf{f}$  ,  $\mathbf{f}$ 

Podemos distinguir cinco tipos principales: All 1

· Secuencial por lotes. Permite ejecutar los trabajos-uno a uno. Los programas pueden ejecutarse nada más ser introducidos o memorizarse en dispositivos de acceso rápido, ejecutándose secuencialmente más tarde.

· Multiprogramación. Permite que varios trabajos se elecuten simultáneamente. Se consigue mediante el uso de las interrupciones.

· Tiempo real. Permite el uso del ordenador por varios usuarios que utilizan terminales remotos y efectúan constantemente operaciones de entrada y salida de datos.

· Tiempo compartido. Permite a muchos usuarios utilizar el mismo sistema. que aparentemente sólo está dedicado a cada uno de ellos, ya que cada usuario recibe el control de la CPU durante un determinado intervalo de tiempo.

· Memoria virtual. El sistema operativo asume responsabilidades de gestión de la memoria principal.

La implementación práctica de los sistemas operativos se hace mediante técnicas de «overlay» (recubrimiento) u «overlapping» (solapamiento).

### Componentes de un SO

Los sistemas operativos de la tercera generación además del monitor o supervisor: encargado de la gestión de trabaios, contienen componentes que gestionan los recursos del sistema, al propio sistema y a los datos. La gestión de trabajos se encarga de la organización y regulación del flujo de trabajo en el sistema. También permite que los usuarios se comuniquen con el sistema a través de los comandos del operador y las tarjetas de control. La gestión de recursos del sistemaabarca la asignación al programa seleccionado de los recursos necesarios:

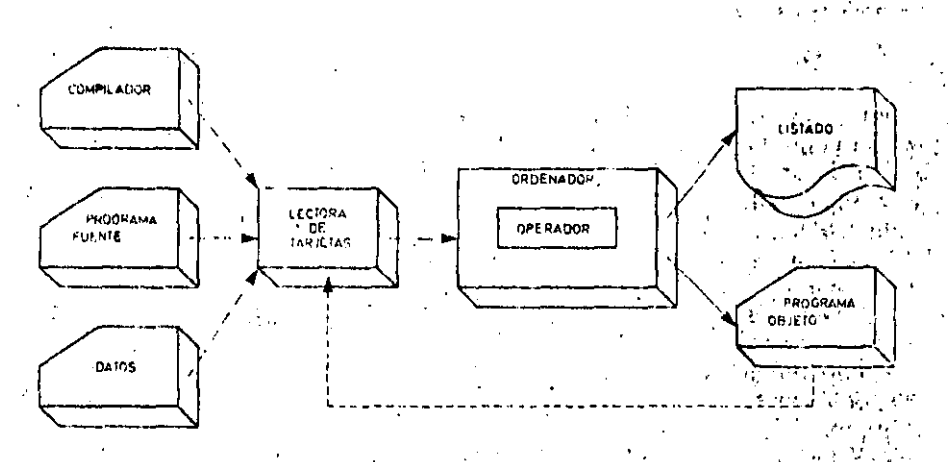

Explotación manual de un ordenador con lectora de tarjetas y sin sistema operativo. La compilación, la generación del programa fuente y los procesos de entrada/salida deben ajecutarse manualmente.

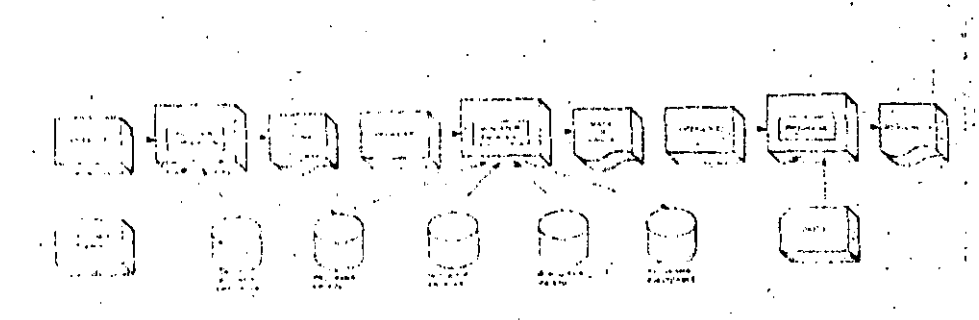

Cadana da operamentes necasarias para nestionar un programa en un ordenador que utiliza memorias de discos. Las intervencionas del operador resultari incvitables, aunquo vienon facilitadas noi el empliro de un sistema operativo.

### SISTEMAS OPERATIVOS: EL MONITOR

memoria, tiempo de CPU, operaciones de E/S, etc. Muchas veces estas tareas : las realiza el monitor.

Las funciones de destion de sistema comprenden la generación del sistema. la conservación del sistema y de los programas, y el interface con los compiladores

La gestión de datos abarca la gestión de fichero, soporte de E/S para acceder vitratar un solo registro del fichero, facilitando las operaciones de búsqueda v aislamiento de una parte específica de un fichero.

**空に守す**  $\langle\cdot,\cdot\rangle$ El monitor o supervisor

 $1 - 4 - 5$ 

El monitor o supervisor debe estar presente siempre en la memoria. A veces sólo reside en la memoria central una parte de él, la llamada residente. El resto es llámado cuando se necesita. El supervisor contiene, en general, todos los subprogramas que realizan las funciones básicas. El sistema supervisa la actividad del programa, rechazando las operaciones no válidas y evitando de esta manera la detención del ordenador por los errores del programa del usua- $\frac{1}{2}$  , and the state rio.

Los elementos del monitor son: control de trabajos, control de E/S, comunicaciones y recuperación del sistema.

El control de los trabajos comprende las funciones que controlan y regulan el uso de los recursos del sistema y, en particular, de la planificación de trabajos, de la asignación de recursos, de carga y de la términación de programas. El control de E/S regula las actividades de los dispositivos de E/S. Comprende: la planificación de los recursos de E/S, la transferencia de datos y el soporte de los terminales remotos.

El sistema de comunicaciones se responsabiliza de los intercambios de información entre el S.O. y los usuarios. Cuando un error impide la continuación normal de un trabajo intervienen las rutinas de recuperación, que permiten la reantidación de un trabajo a partir de un determinado punto del proceso.

 $\mathcal{S}^{\mathcal{C}}$ La planificación de trabajos g

**TAST ASSESSED CALL** 

- 7

La plunificación depende del tipo de

i di p

sistema operativo utilizado, existiendo una gran cantidad de técnicas de planificación. La planificación pretende la utilización más eficiente del sistema y lo normal para lograr este objetivo es que trabajos con muy alta prioridad, y baja utilización de recursos se ejecuten antes que otros con baja prioridad, pero con mejor utilización de recursos. Las técnicas de planificación más comunes son:

· Planificación secuencial. El primer trabajo introducido es el primero en atenderse. Se leen todas las instrucciones y datos de entrada y se almacenanen una memoria de acceso rápido.

· Planificación por prioridad. Esta técnica asigna un código o número a cada programa que indica el orden en que deben procesarse los trabajos. Los

que tienen el mismo número o clase se colocan en colas dentro de la clase. Los trabajos de más alta prioridad son los primeros en ejecutarse.

e Planificación por clase. Los trabajos se agrupan en clases y en cada clase sé atribuve a cada trabajo una prioridad numérica.

Dentro de cada clase se da preferencia a los trabajos que tienen prioridad numérica más alta. En general se utiliza en sistemas de participaciones de memoria fija: a cada clase corresponde una participación.

· Planificación con limitación de espera. Podría suceder, empléando los métodos anteriores, qué algunos programas de muy baja prioridad no llegaran a ejecutarse nunca. En este método se asigna un tiempo límite de arranque a cada programa. El sistema operativo

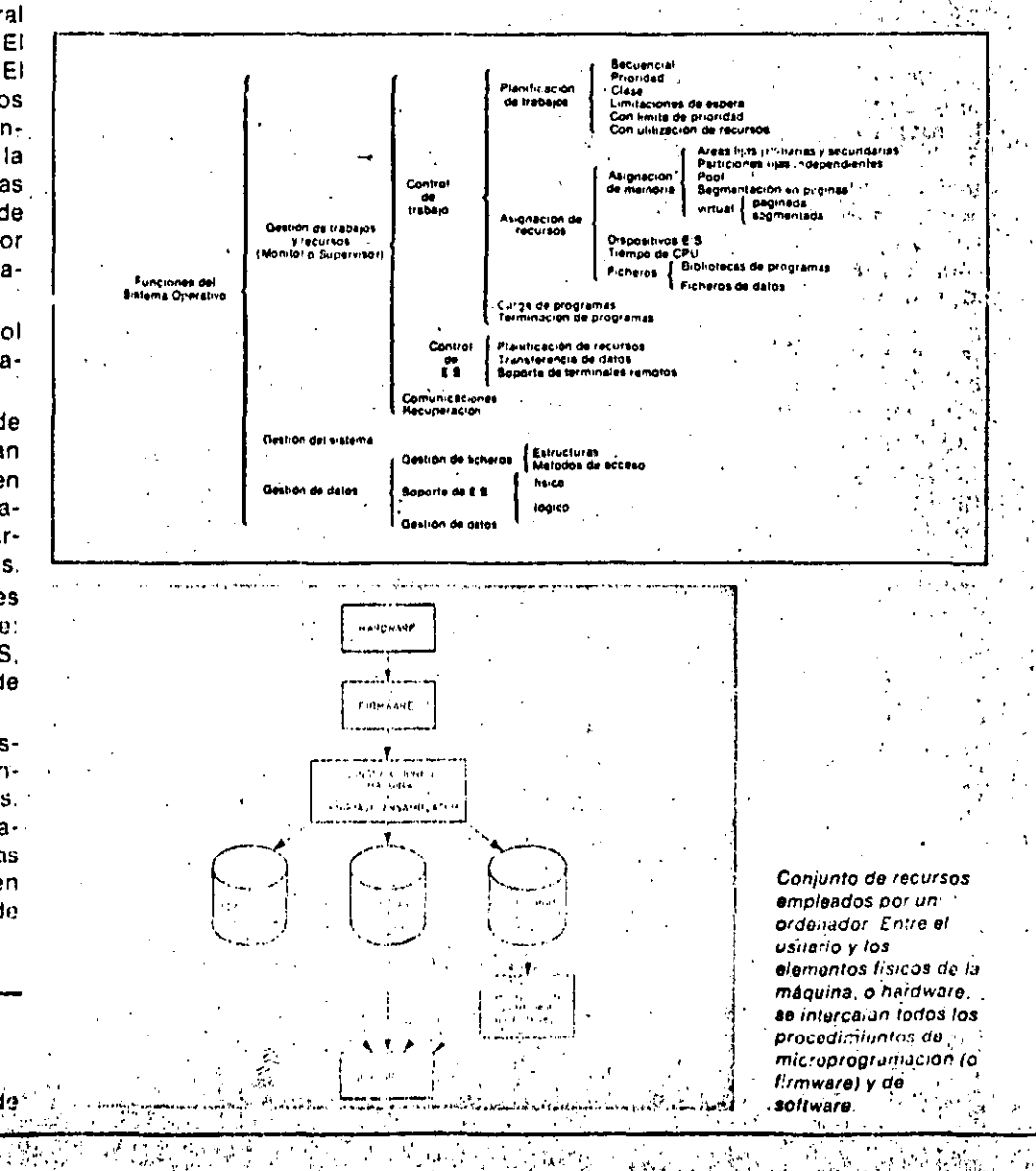

 $\pm$  and  $\pm$  .

puede comprobar si, con la prioridad normal, el trabajo se va a ejecutar o no. En caso negativo se le asigna una prioridad mayor. Si no puede acabar en ese liempo, el sistema pide la intervención del operador.

e Planificación con limite de prioridad. Si en un número determinado de veces el sistema no ejecuta un programa se le asigna a este la prioridad más alta, con lo que entra rápidamente en servicio.

· Planificación con utilización de recursos. En este metodo el usuario debe estimar los recursos exigidos por el programa talés como tiempo de CPU. número de lineas de impresión, unidades de cinta magnética, etc. El sistema, asigna una prioridad utilizando un algoritmo que pretende optimizar la utilización de los recursos totales.

 $\sigma$  ,  $\sigma$  ,  $\sigma$ 

### Asignación de recursos

El sistema tiene que gestionar la asignación de los recursos del ordenador a los distintos programas mediante rutinas particulares que evitan los conflictos entre los diversos programas. El usuario debe indicar, mediante los parametros del JCL, los recursos que requiere de memoria central, dispositivo de entrada/salida, tiempo de CPU y ficheros.

Muchos sistemas operativos sólo seleccionan un trabajo si todos sus recursos necesarios estan disponibles. Esta técnica implica un gran desaprovechamiento del equipo. Por ello es preferible la técnica de asignación dinámica de recursos, que permite ocupar los recursos sólo durante el tiempo en que son utilizados.

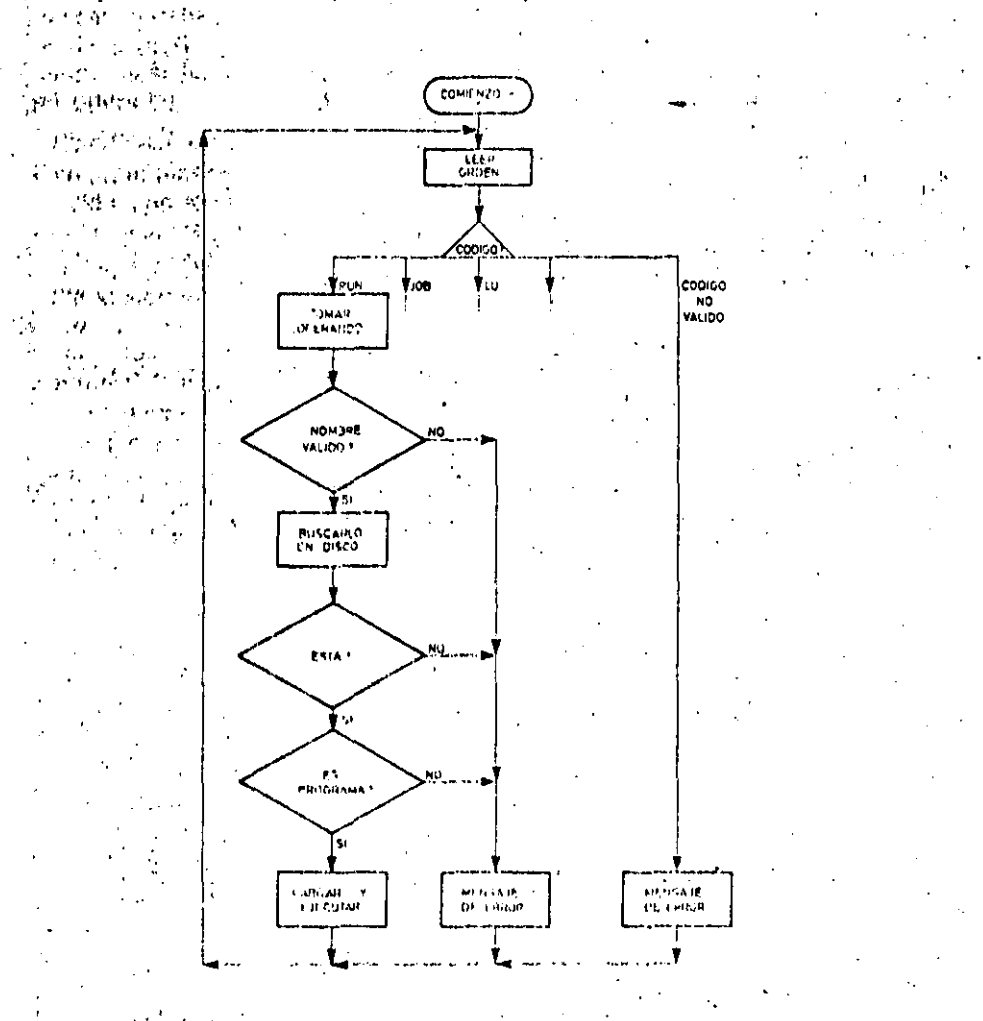

 $V_{\rm{150}} \lesssim 10$ 

h.

Organigrama o'diagrama de fluio. de un programa monitor. Cualquier comando ejecutado en un orderiador delle ser sup-rvisado a fraves de un programa de esta tipo.

Letter and Le

### Glosario

#### ¿Qué es el «overlay»?

«Overlay» significa recubrimiento. Este término designa a la técnica empleada cuando la memoria necesaria para el conjunto de datos y de las instrucciones: es mayor que la disponible.

La solución consiste en que varios módulos de programa ocupen la misma área en tiempos diferentes, llamando para ello a las rutinas que hagan falta desde las memorias perifericas.

#### ¿Qué es el «overlapping»? [159]

«Overlapping» significa solapamlento... La técnica utiliza la transferencia de datos de una parte a otra de la memoria mientras que la ejecución continúa en otro lado. Es necesario la existencia de procesadorec de E/C, de memoria controlada independientemente. .

#### ZQUé es un «Job»?

Un «job» o trabajo es un "aplicación global que puede utilizar uno o varios programas de tratamiento. los cuales, a su vez; pueden llamar a otros programas de tratamiento como compiladores, cargadoros etc.

nevidên nav

#### ¿Qué es una tarea?

Tarea es la unidad más pequeña ce trabaio que puede acceder à los recursos del sistema. Un trabajo se compone, por tanto, de una o varias tareas.

#### ¿Qué es la generación del sistema?

Es la operación que permite adaptar el sistema operativo a la configuración especifica del hardware.

#### LQué es JCL?

El JCL es el «Job Control Language», es decir, el longuaje de control del sistema. Consta de un conjunto de ordenes que permiten al usuario comunicarse con el sistema operativo.

#### ¿Tiene inconvenientes la paginación?

Si, ya que el sistema operativo tiene que flevar un mapa de las páginas que estánen memoria y en disco. Supone ademália un fuerte trabajo de «thrashing» es decir, " de carga y descarga de páginas entre la memoría central y las periféricas.

 $\sim 391$ 

## SISTEMAS OPERATIVOS: EL MONITOR

### Otras funciones del monitor

...----.- - ... ~ .... ·---,--·- ···;---- ·-·-. ·, ;~

Existen diversas tecnicas en la asignación de los dispositivos de E/S en función del tipo de proccs'o. Pueden ser asignaciones fijas o asignaciones dinámicas.

La asignación -du ticrnpo de trabajo a los distintos prograinas es realizada por la rutina. «dispatcher».

Los fichoros del sisterna son de dos tipos: bibliotecas de programas y ficheros de datos.

Los programas y sús rutinas pueden ser exclusivos o compatibles. Las estructuras de programa que manujan más frecuentemente los sistemas operativos son la de recubrimiento, la dinámica *y*  la paginada. . '. ¡(•"J!: .... \_ ~~

PROG X

,.,1 '· ..

÷.

PROG A

Aunque n'o todos. muchos sistemas operativos realizan diagnósticos de errores. servicios de temporización. servicios de prueba y depuración.

El diagnóstico de errores reconoce tanto los errores de hardware como de software *y,* una vez solventados, rein· tenta la ejecución. Si el error permanece pide la intervención del operador. Además lleva un archivo con un histó· rico de los errores que dolccta.

Los servicios do temporización permiien parar o arrancar de nuevo un programa· al cabo de un cierto tiempo *y*  proporcionar fecha y hora a los prograrnas en ejecución.

Las posibilidades de *prueba y depura-*Ción de programas son muy variadas, permitiendo la corrección de los mismos. Quizá la posibilidad más intere-

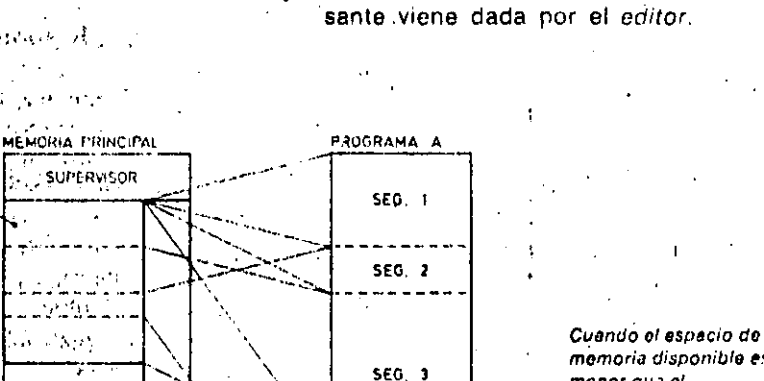

SEO. '

memoria disponible es menor que el necesario para almscenar Jn programa completo se recurro o/ .. averlay ... el programa so divide en segmentos que van entrando. secuoncialmente, en la memoria principal.

.1

. '·• ·) . \_\_\_ \_: \_\_ ·\_;··e\_\_·:.:··~·\_-..\_,·~· .e'·\_·'-·.\_·~--:,\_:-' .. ,\_·-. 1 ~·

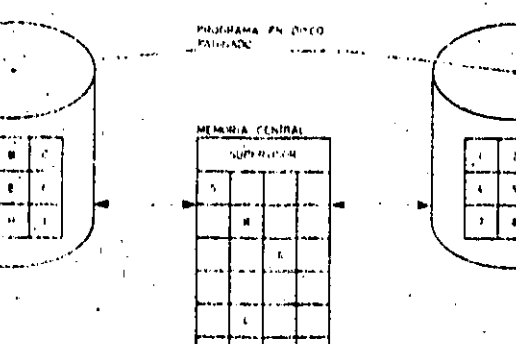

'

Todas las peginas y, por tento, todas las áreas de la niempria virtual son del mismo tamaño. Esta tecnica presenta el inconvenienta de aumentar los dresa de la hiemana virtual son der mismo dimaile.<br>Esta tecnica prosenta el mechevenienta de oumentar<br>Los tecnicos de mecución.

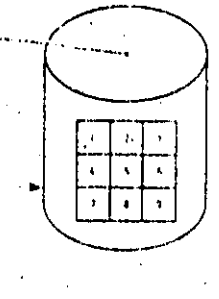

*x ...* ·:-~ ···•¡ -~'\ .. ~-~ .•. ,.

'-~ --'--\_,\_:\_· \_\_ c\_o\_·• ·c.·~;-

• ' J .

Conceptos básicos

Métodos de asignación de memorias.

 $\mu$  - $\sigma$  ?!  $\star$  .

 $\mathbb{T}$  .

 $\mathbf{\mathbf{\mathbf{t}}}$ 

 $\cdot \frac{1}{\sqrt{2}}$ 

f Í" i. .. 1 ն<br>15 ¡:  $\cdot$ ,  $\frac{1}{k}$ 

,.

;  $\frac{3}{2}$  $\frac{5}{8}$   $^{\circ}$ 

 $\frac{1}{2}$ :~  $\frac{1}{6}$ .  $\approx$  1

. •,,• ~ ł. h· ' í:

Cuando se trabaja en multiprogamación hay varios métodos para asginar la memoriá.

Asignación de particiones fijas e indepundientes. Las particiones tienen diferentes dimensiones y a cada programa se. le asigna a la partición más pequeña que $\,$ to pueda contener. ·

POOL de memoria. A daca programa se te asigna una cantidad de memoria suficiente para contenerle. Cuando termina de ejecutarse el programa, la memoria vuelve al pool.

Segmentación en páginas. Las páginas de tamaño fijo y de dimensiones relativamente pequeñas (de 1/2 a 4 K) se mantienen en un pool. Las instrucciones de los programas tienen que cividirse en páginas. Implica el uso de niemorias de masa de acceso rápido. El programa reside en memoria secundaria y en la memoria central sólo se encuentran las págJOas que estén etecuténdose. . . · velocidad. para expandir ita memorial. principal, que de esta forma parece más grande de lo que es realmente. La memoria virtual puede ser páginada o segmentada.

La memoria virtual paginada tiene la ventaja de que el programador no tiene que ocuparse de cómo entra el programa en una determinada partición. aun'quc' el 3istema operativo aumenta su trabajo. de «thrashing».

La memoria virtual-segmentada utiliza particiones variables, tanto de mémoria real como de memoria virtual, basándose en una división lógica del programa en segmentos. Si éstos no son todos iguales hay una infraurilización de la memoria· real, ya que hay que reservar mémòria para el segmento mayor...

,,•,

 $\mathbb{Z}$ 

 $\frac{1}{2}$ ,,.,

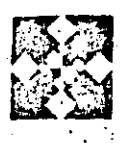

## SISTEMAS OPERATIVOS: GESTION DE DATOS

L sistema operativo se ocupa del movimiento de los datos entre los dispositivos de E/S y la memoria principal. Para ello es flocesarlo que en la memoria principal se preparen áreas de «buffer».

Los programadores de aplicación, sobre todo de los sistemas pequeños, deben reservar parte de la memoria como «buffer» de fichero.

Existen diferentes metodos para la asignación de los «buffer»: buffer único, buffer doble y grupo de buffer.

El método de buller único asigna a cada fichero un área fija de memoria independientemente del hecho de que la aplicación este utilizando, o no, al fichero.

El método de buffer doble es análogo al anterior, pero asigna dos áreas fijas de memoría a cada fichero.

El último método utiliza una zona grande de memoria, en la que hay varias zonas para los buffers. Cuando es

necesaria una operación de E/S en un fichero, un «buffer» del grupo es asignado al fichero. Cuando acaba la operación, se libera al «buffer» y se devuelve al grupo. De esta forma se consique un ahorro de la cantidad de memoria correspondiente a los buffers, siempre y cuando no se trabaje con todos los ficheros simultáneamente.

### La transcodificación de datos

El sistema operativo llama a las rutinas de transcodificación de datos cuando son necesarias, haciéndolas trasparentes para los programas de aplicación.

En los sistemas pequeños, muchas veces, la transcodificación tiene que ser resuelta por el programador en su programa de aplicación.

En el caso de entrada de trabajos remotos el sistema operativo gestiona también las comunicaciones éntre el ordenador y los terminales remotos, así como las comunicaciones entre los diferentes usuarios.

La gestión de datos comprende la gestión de ficheros, el soporte de E/S y él sistema de gestión de datos.

### La gestión de ficheros

Las funciones de gestión de fícheros se. orientan al control de dichos ficheros. Aunque los fichéros son un conjunto de registros, el sistema de gestión los administra como entidades independientes.

Los ficheros permanentes se identifican con las etiquetas, que pueden ser asignadas, bien por el usuario, o bien por el sistema. La etiqueta de un fichero puede tener diferentes datos, tales como el identificador del lichero, el número de edición, el propistario, la pa-

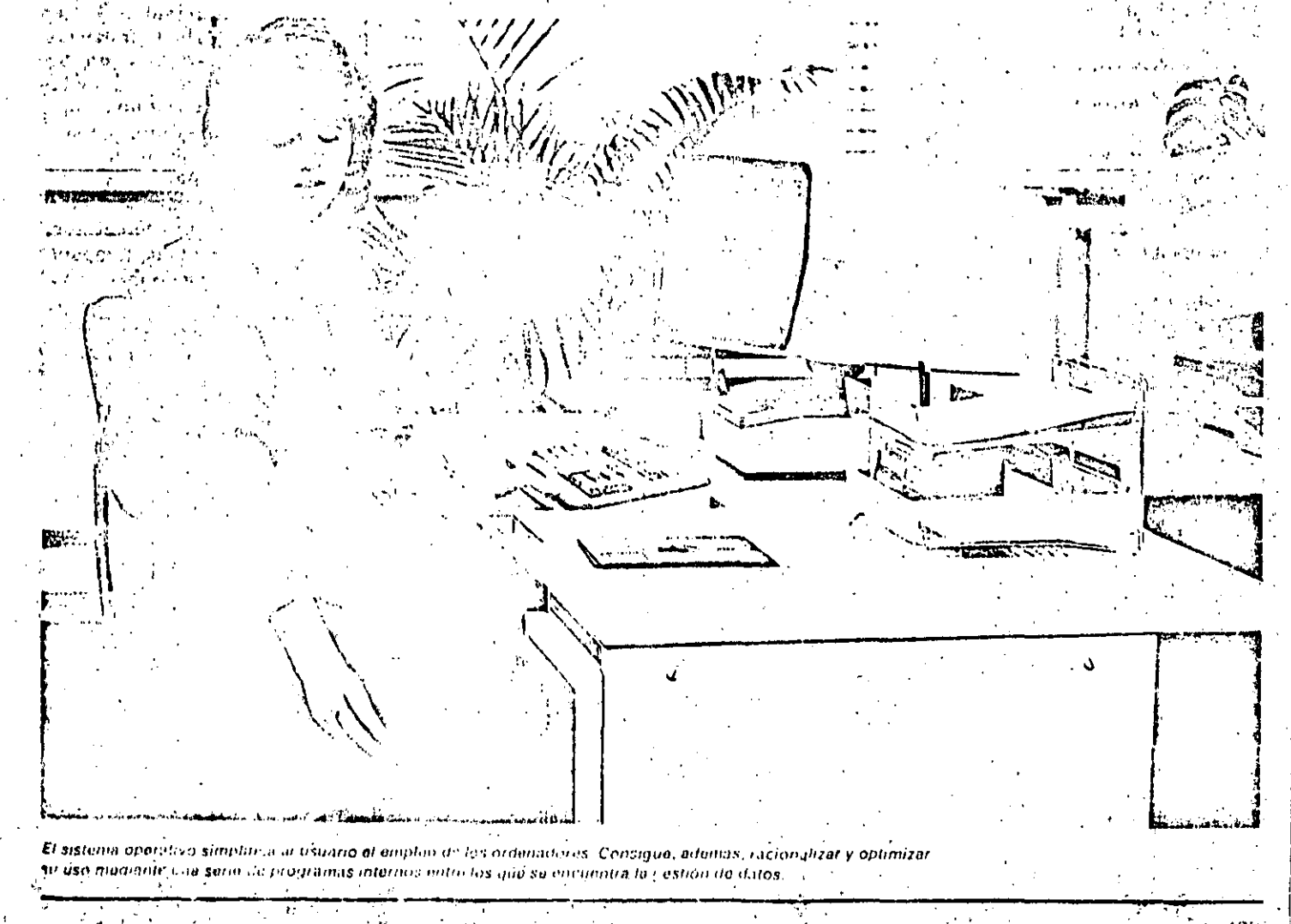

### SISTEMAS OPERATIVOS: GESTION DE DATOS

labra de orden para el acceso, etc. En los sistemas «batch» y de «time sharing» se mantiene normalmente un catálogo, o directorio, con la localización de todos los ficheros conocidos por el sistema. En caso de que el sistema no mantenna un directorio. el sistema compara secuencialmente todas las etiquetas hasta que encuentra el fichero que necesita para el programa en proceso.

Muchos de los sistemas operativos incorporan rutinas de utilidad para facilitar las copias de seguridad, de forma que cualquier dano sufrido por los ficheros se puedan subsanar. Estas funciones de recuperación pueden ser inicladas por el sistema, automàticamente, o por el operador, a petición del

sistema, parters and the

Suporte de E/S

Estas funciones se realizan, tanto a nivel físico como a nível lógico.

Las rutinas que controlan la E/S física llaman a las operaciones de transmisión de datos, y gestionan, en parte, el acceso de los programas a los datos, teniendo en cuenta los formatos de transmisión.

A un nivel superior, las rutinas de E/S fógicas permiten la manipulación de los datos, con independencia de su estructura física. Estas rutinas constituven un intermediario entre las operaciones de datos del usuario y la E/S física del sistema.

El soporte de E/S permite a los programas acceder y trabaiar con un solo registro en el fichero, con lo que el programador no tiene por qué conocer los problemas de la lectura y escritura de los registros.

Los sistemas operativos gestionan, también, las estructuras de los ficheros y los métodos de acceso a los mismos. Hay diversas técnicas para asignar las memorias periféricas a los ficheros. En: las más sencillas casi toda la gestión, incluida la protección contra destrucciones accidentales, queda en manos de los usuarios; las más complejas asignan, dinámicamente, los espacios necesarios en los discos cuando son solicitadas.

Las principales estructuras de ficheros son la secuencial. la ierarquica. la de indices, la de listas y la de estructura en bucle.

En la estructura secuencial todos los elementos son del mismo rango y están colocados en serie. En la estructura jerárquica el sístema discone de un esquema de posición que clasifica y memoriza todos los elementos del fichero. En la estructura de indices al fichero reserva ciertas porciones de memoria para las claves, a fin de localizar la información en el fichero. La característica de la estructura de lista es que ceda elemento contiene la dirección del siquiente. En las estructuras en bucle las

ą.

 $\frac{1}{2}$ 

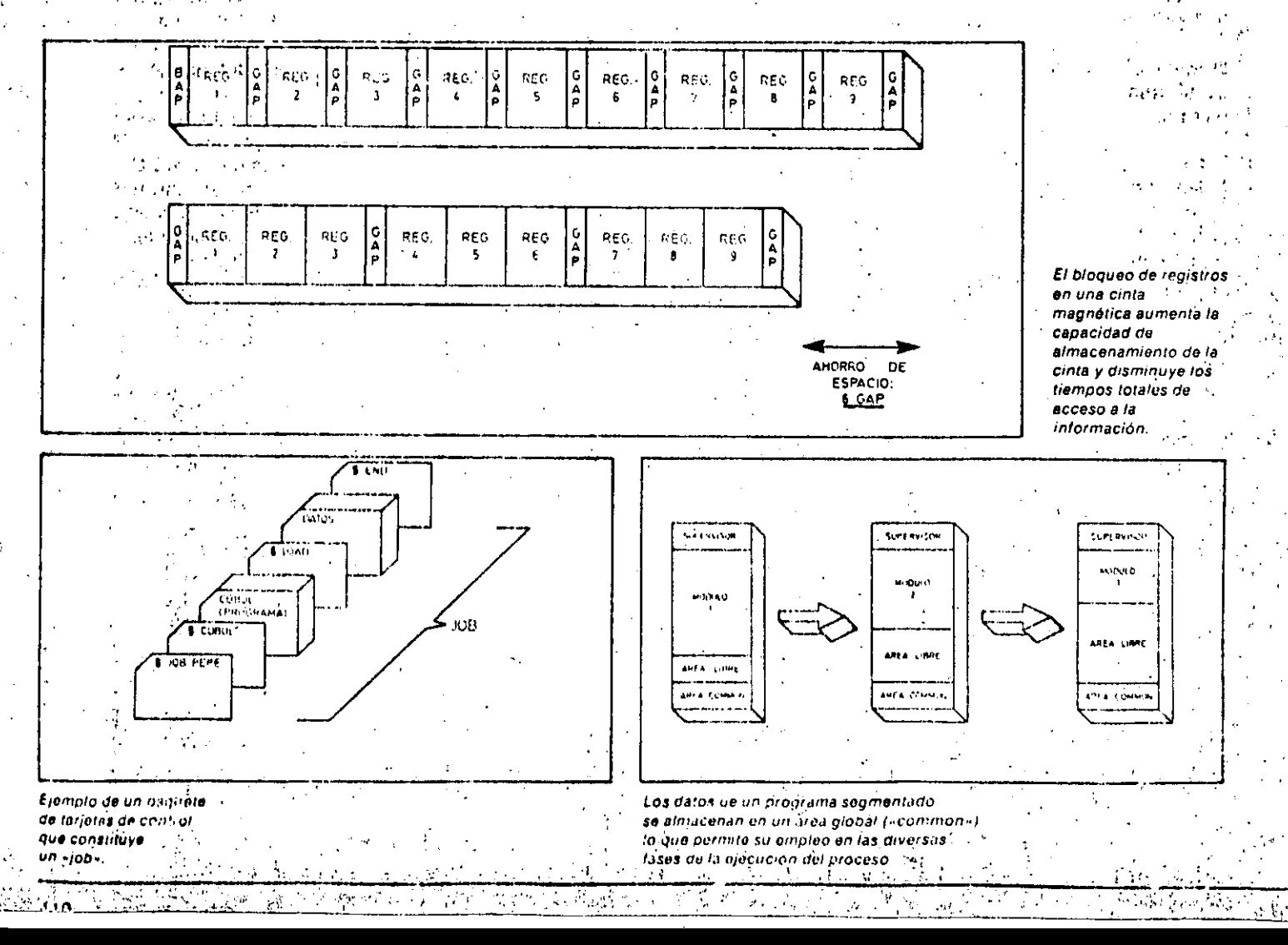

listas son circulares, es decir, el último elemento de cada una de ellas contiene un puntero con la dirección del primer elemento.

Los mélodos de acceso, generalmente soportados por los sistemas operativos. son: acceso secuencial, acceso con indice, acceso con claves y acceso aleatorio.

El acceso secuencial puede realizarse con cualquier tipo de memoria auxiliar y es el único que puede emplearse en cintas y casetes.

La búsqueda de un registro en el acceso con indice se hace a través del directorio.

El acceso con claves es muy útil para unidades de memoria que usan instrucciones de búsqueda cableadas en hardware, ya, que de esta forma se libera al procesador de las búsquedas en la memoria secundaria

Para el acceso aleatorio el sistema utiliza generalmente un algoritmo que es

tablece una correspondencia univoca entre la clave identificadora del registro y la dirección de memoria en el dispositivo, que necesariamente ha de ser de acceso directo.

### Empaguetado y bloqueo

Con el empaquetado se reúnen en un único bloque físico a varios registros: lógicos. El desempaquetado permite aislar un registro del bloque físico de datos. Los registros pueden ser tanto fijos, como variables. Este método exige un buffer de E/S de mayor tamaño que el registro usado. Esta pérdida de memoria por ocupación de «buffer» queda de sobra compensado por la mejor utilización de la memoria periférica. El mejor aprovechamiento de las memorias externas obliga, también, a blóquear los registros. Hay sistemas operativos que sólo gestionan la E/S física.

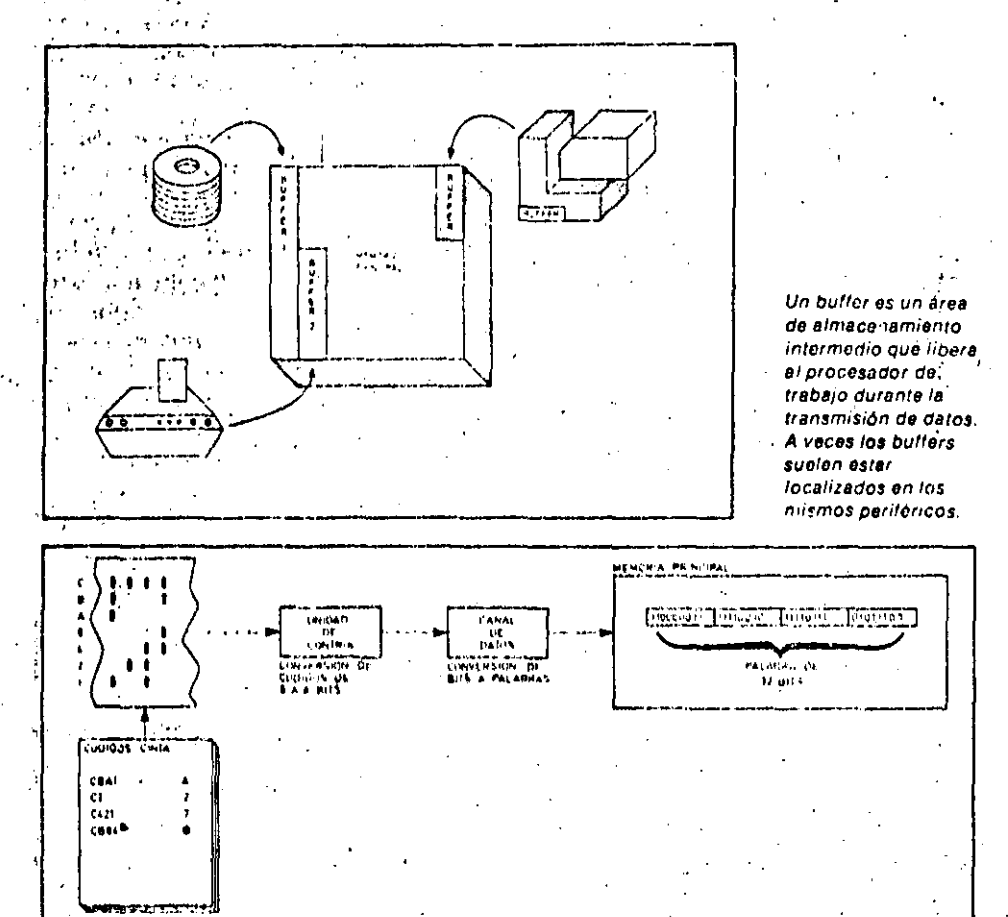

Cuando el código empleado para almacenar datos en las memorias de masa difiere del codajo empleado para almacenarios en la mamoria principal, es nucesario recurrir a la transcodificación de datos.

**Contact Contact Contact** ¿Por qué es necesaria la transcodificación? Porque, en general, la información se almacena en los soportes con unos códigos diferentes a los empléados en la memoria central.

Glosario

lida

z Qué es un «buffer»?

Un buffer es un área de memória que

sirve de almacenamiento intermedio en-

tre la memoria central y un perilérico.

Hay buffers de entrada y buffers de sa-

Depende del periférico que la utiliza. Asi

un buffer de impresión tiene hormal-

mente la capacidad de una línea; un ter-

minal de pantalla requiere un buffer de

una página; un buffer de disco requerirá

el espacio capaz de contener un sector,"

¿Qué tamaño tiene un «buffer»?

¿En qué se diferencian las estructuras de los ficheros de los metodos de acceso?

Los métodos se refieren al conjunto de rutinas que se usan para introducir en memoria o buscar datos en las memorias de masas. Las estructuras se refieren a los tipos de organización que permiten a los usuarios la clasificación de los datos.

#### **Qué es el bloqueo?**

Bloqueo es la operación que agrupa varios registros lógicos en un solo registro. físico. Así, si, por ejemplo, los registros tienen 50 caracteres y el sector de un disco es de 200, se bloquean los registros de cuatro en cuatro y se aprovecha al máximo la capacidad del disco, ... El bloqueo es muy comun en archivos en cinta magnetica.

#### ¿Qué significan los términos «scrt» y «merge»?

Sort significa clasificar, ordenar, Merge significa mezclar, fusionar, Las rutinas de sort-merge son las quel permiten la clasificación e intercalación. de ficheros.

### SISTEMAS OPERATIVOS: GESTION DE DATOS

por lo que el usuario tiene que realizar las operaciones de bloqueo y desbloqueo. La gestion de soporte E/S lógico. por los sistemas operativos, permite operar a nivel de régistro, sin tener en cuenta la estructura de los bloques físicos.

Funciones de manipulación de datos

Las rutinas de manipulación de datos pueden ser llamadas de diferentes formas; por los programas, a través de una tarieta de control, o modiante la intervención directa del operador.

Estas rutinas son de dos clases: de representación visual y de soporte de periféricos.

Las rutinas de representación visual proporcionan la visualización de la memoria principal, las tablas de los programas, los directorios y los datos que

se éncuentran en memorias periféricas. Realizan, también, la conversión de datos a disco o de cinta, a impresora: El soporte de periféricos abarca la conversión de los soportes de memoria. edición de datos, enrollamiento de cintas magnéticas, etc.

Aunque no son exclusivas del sistema operativo, las funciones de clasificación y fusión de fícheros están incorporadas en muchos de ellos, como utilidades. La fusión de ficheros se realiza. sólo cuando éstos se encuentran previamente clasificados.

### El sistema de gestión de datos

Las funciones del sistema de gestión de datos son realizadas por las rutinas que afectan a las bases de datos. Estas rutinas se añaden a los sistemas operati-VOS.

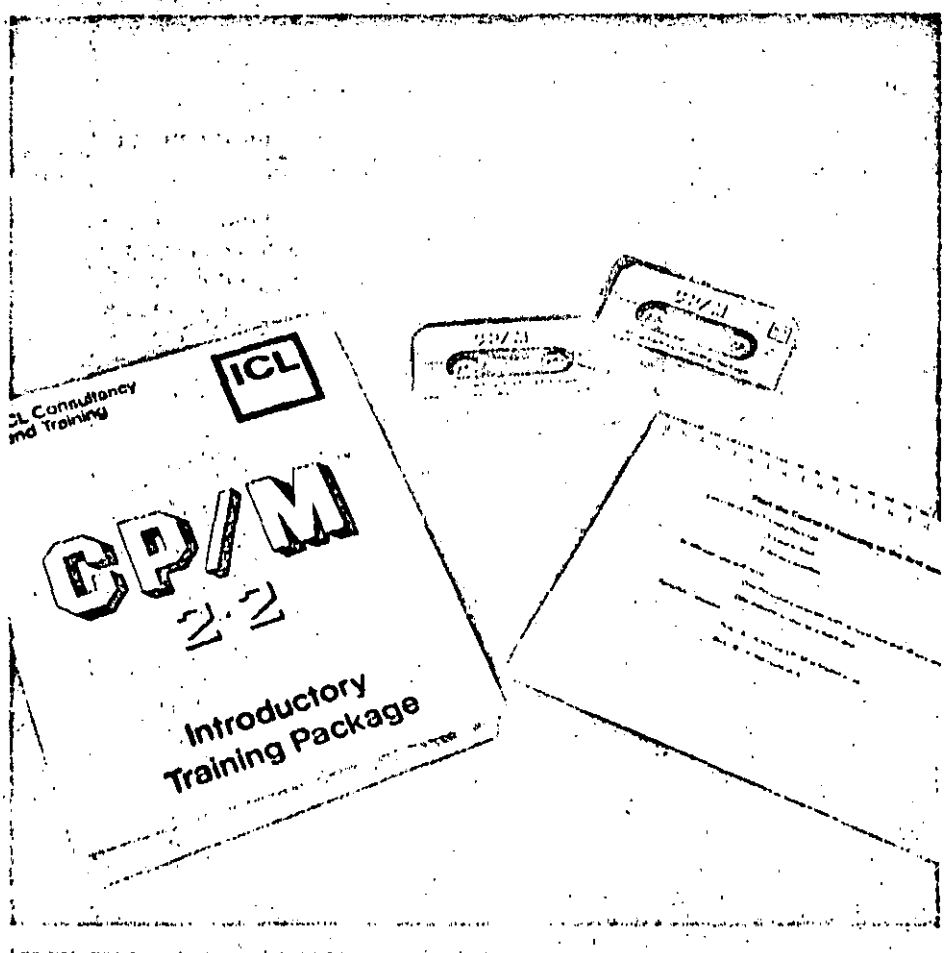

Programa editor

Si durante la compilación o ensamblaje de un programa fuente se detectan errores, es necesario corredir ciertas instrucciones y proceder a un reensamblaje. o recompilación. Si el programa fuente se ha introducido en forma de tarjetas es necesario sustituir, añadir o quitar algunas de éstas.

**Conceptos Básicos** 

Hoy dia es más frecuente introducir los' programas directamente en el ordena-.3 dor, mediante un teclado. El tener que volver a teclear todo el programa fuente. como consecuencia de un error puede ser una gran pérdida de tiempo. Para obviar ese inconveniente existen los pro-. gramas llamados editor de textos (texteditor) que acentan órdenes de modifi-, cación, adición o surresión de Imaas. mediante códigos parecidos a los del lenguaja de control.

El texto del programo tirente se almacena en un fichero de disco, y en él se realizan las correcciones.

La operación de edición se realiza, tanto: en forma interactiva, a través de un terminal de pantalla o un teletipo, o enforma batch, introduciendo las ordenes de edición y los textos corregidos en el flujo de entrada.

La forma más práctica de emplear el programa editor es en modo interactivo. De esta forma se pueden introducir mo-1 dificaciones en discos que contengan tanto programas fuente, procedimientos compuestos por una secuencia de órdenes de control, o ficheros de datos numéricos o alfanuméricos.

El programa editor evita el uso de un soporte intermedio para la entrada de información al ordenador, a cambio de una entrada más lenta, la manual.

医静脉 白

ι.

Los sistemas operativos se elreceia como uporín al tisuano de un sistema informatico. Suetun almiconarso en una momoria do masa, gunuralmente discu magnotico, y no cargan en la momoria principal na el maturiti en que se solicité

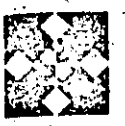

### SISTEMAS OPERATIVOS PARA MICROPROCESADORES

၇ ဂု

शुक्रम ODOS los ordenadores, salvo los más elementales, utilizan sistemas operativos que libe-'ran al usuario de la programaъŵ ción de rutinas de control y le ayudan en el uso de los soportes magnéticos. listados de ficheros, formateado de soportes etc.

La pequeña capacidad del microordenador no permite el uso de todas las funciones de los sistemas operativos vistos en los temas anteriores.

### Tipos de sistemas operativos para microordenadores T Pos

 $\mathcal{L}_{\rm{max}}$ La existencia de microprocesadores de 8 v 16 bits, la posibilidad de ser utilizados por varios usuarios y la cada vez más importante opción de redes de microordenadores, dan lugar a diversos tipos de sistemas operativos.

Así, hay sistemas operativos monousuario para 8 y 16 bits, sistemas operativos multiusuarios para 8 y 16 bits, sis-

 $\Delta$  -  $\Delta$ 

temas operativos concurrentes y sistemas operativos para redes de microordenadores. Aunque algunos microordenadores sólo permiten el uso de un sistema operativo específico, la tendencia actual es que los sistemas operativos sean estándar y puedan, por tanto, utilizarse en diversos equipos.

### Sistemas operativos monousuario para 8 bits

Los primeros ordenadores personales de 8 bits, como el Apple y el Commodore Pet, tenían sus propios sistemas operativos. Pero la Compañía Dioital Research ha logrado imponer su sistema operativo CP/M como sistema esténdar de los microordénadores de 8 bits. Este sistema soporta actualmente muchas más aplicaciones que cualquier otro sistema del mismo tipo. Este liderazgo es tan importante que la mayoría de los microordenadores, incluidos Apple y Commodore, aunque fienen sistemas operativos propios, permiten a sus usuarios el procesar paquetes de anlicaciones en CP/M.

El CP/M tenta inicialmente muchos puntos débiles en cuanto a seguridad, recubrimiento de errores y documentación, pero las utilidades que proporcionaba en el maneio de disquetes le proporcionó rápidamente una fuerte base de aplicaciones. Las últimas versiones del CP/M han corregido muchos de los fallos iniciales y han incluido el maneio de ficheros, protecciones mediante «password», y gestión de mayor número de unidades de discos y de memorias RAM mayores..... Su principal debilidad es haber sido desarrollado para el conjunto de instrucciones de las familias de procesadores 8080 del Intel y Z80 de Zilog, que están perdiendo posiciones frente a los microprocesadores de 16 bits.

Otros sistemas operativos de este grupo son las versiones para 8 bits del UCSP y del TURBODOS, que comentaremos más adelante. ... . . . ...

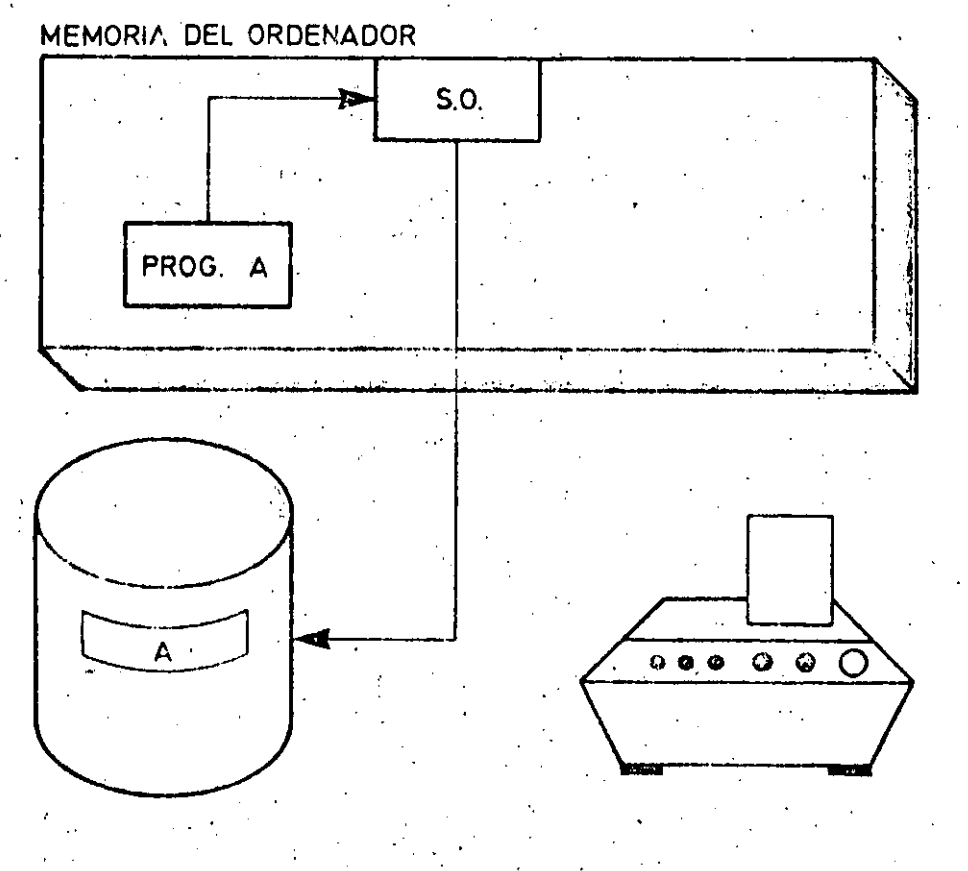

- El programa A, que debe imprimir 250 págines, re inícia. Las paginas se van almacenundo en el -spool» en disco. -

a sécret

## SISTEMAS OPERATIVOS PARA MICROPROCESADORES

### Glosario

### LQue es un sistema concurrente?

Un sistema operativo que permite a un solo usuario el procesamiento simultáneo de varias tareas.

#### ¿Qué es el «password»?

Password'es un término inglés que significa «palabra de paso». El password es una clavero «contraseña» necesaria de conocer para acceder a ciertos programas y ficheros:

### ¿Qué es el «spool»?

El spool es un archivo en disco en el que se almacena la información de salida durante la ciecución de los programas. De esta forma la impresión se lleva a cabo de forma continuada, una vez que el programa ha finalizado.

El spool mejora el renduniento de las impresoras y es especialmente útil cuando. se tiene una única impresora, se trabaja en multiprogramación, y varios programas requieren salidas impresoras.

### ¿Qué es el «booting»?

El booting es un programa inicializador. Permite la carga del programa residente del sistema operativo.

### ¿Qué significa «utilitios»?

Es un término inglés que designa a las rutinas de utilidad.

### ¿Qué es «linkar»?

Es una palabra de la jerga informática. derivada del verbo sajón «línk», que significa enlazar

La operación de link permite, por un lado, que las rutinas de utilidad so enlacen adecuadamente con los programas que los nocesitan, y permite, por otrolado, el entuce correcto con el siguiente trabajo, una vez acabado el programa anturior.

ويتلهم بمردون

**REMOVAL AND PROVIDE** 

- 3

तर है।

 $\mathcal{L}_{\text{eff}}$  .

### Sistemas operativos monousuario para 16 bits

La aparición de los microprocesadores de 16 bits y la incorporación a los ordenadores personales de los discos rígidos han aumentado considerablemente la capacidad de proceso de estos sistemas. Pero el conjunto de instrucciones de los nuevos microprocesadores. basados principalmente en la familia de microprocesadores Intel de 16 bits, es totalmente diferente del conjunto de los antiquos sistemas de 8 bits.

Por ello se ha reescrito el CP/M, del qua ha surgido el sistema operativo denominado CP/M-86. Este sistema estaba llamado a ocupar el mismo lugar en el mundo informático que su antecesor. Pero IBM encargó a MicroSoft un sistema operativo para su ordenador personal, el MS-DOS. Como la compatibilidad de software de cualquier equipo con el software de IBM es una característica importante que intentan ofrecer la mayoría de los fabricantes, el sistema operativo MS-DOS recibió un fuerte

impulso, colocándose en cabeza de este grupo de los 16 bits.

El MS-DOS es bastante similar, incluso en el nombre de los comandos. el CP/M-86, con el que es además bastante compatible. Su uso es más senci-Ilo y el maneio de disco mucho más rapido que el del CP/M-86. Su principal inconveniente es el número de aplicaciones que soporta actualmente, más reducido que el del sistema operativo de Digital Research.

Ť

કે

 $\vec{F}$ 

ä.

 $\mathcal{V}_\mathrm{L}$ 

Ŕ.

 $\mathbf{r}$ 

 $\mathcal{F}_2$ 

医皮肤炎 网络背子

La versión posterior del MS-DOS, el MS-DOS 2-0, es muy parecido a otro producto de MicroSoft, el XENIX, Mantiene un interface de usuario del tipo; CP/M, aunque incorpora menús, fúnción de ayuda en un contexto sensitivo. y estructura de ficheros jerarquizada. Aunque no es realmente un sistema operativo multitarea, incorpora, de hecho, funciones que permiten il correo. electrónico, el «spool» de impresión, y a comunicaciones con otros sistemas. El UCSD es el tercer sistema operativo: en cuanto a difusión. Tiene muchas fa-

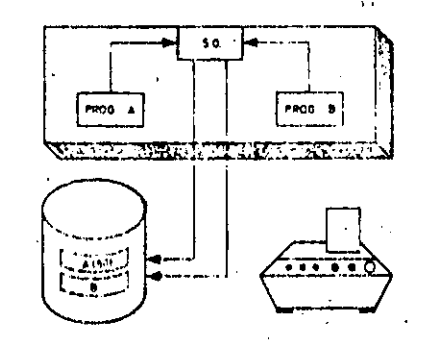

II. Cuando se han almacenado 50 páginas del programa A empieza la ejecución del programa B y sa abre un nuevo fichero un el spoolpara almacenar las 40 paginas que imprimirá este programa.

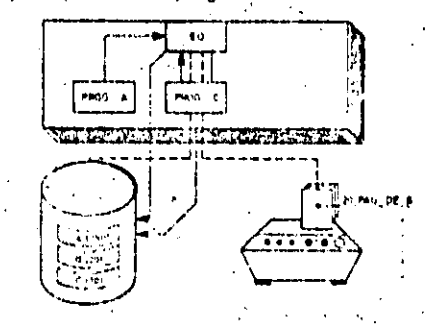

VI. - Al cabo de noco liemno el prontam i D «aborta», debido a un error. El opuiador interviene entonces para analar el archivo D dul spool. Ordena, ademus, retener la salida dol A y sacar cinco copias correspondentes al programa Caraca

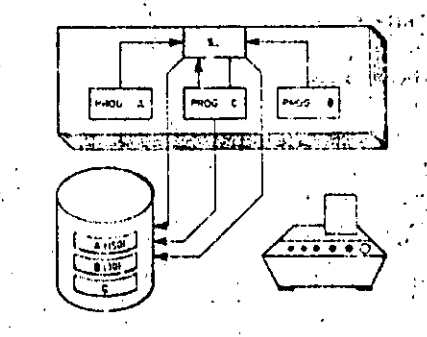

III. Aun no han lerminado de ejecularse los programas A v B, v empieza la elecución de un nuevo proceso C. Se abre un nuevo fichero nara almacenar

sus resultados.

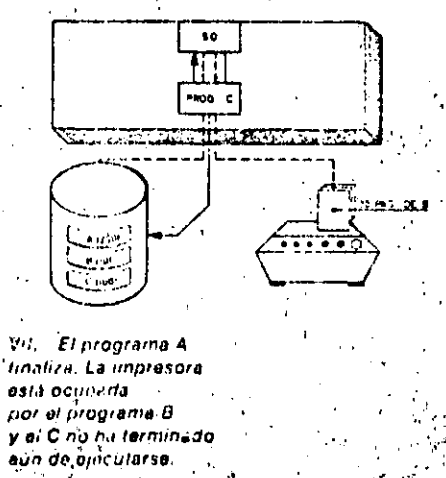

विकिथन में

cilidades comunes con el MS-DOS y el CPM-86 y es; además, mucho más compatible y trasladable de un equipo a otro. Sus principales inconvenientes son su lentitud y la rigidez de la estructura de comandos, fuertemente jerarquizada.

 $\mathbf{z}$  ,

La característica principal del UCSD es el uso de un pseudocódigo a nivel de máquina, que lo independiza de un microprocesador específico. Con un traductor adecuado, cualquier ordenador puede ejecutar los programas en UCSD, La adaptación de programas requiere sólo la elaboración de los traductores. La lentitud viene provocada precisamente por la traducción del código a lenguaje maguina.

Mediante la utilización del lenguaje USCD-Pascal desciende la importancia del oseudocódigo, y se incrementa el papel de la compatibilir ad entre el sistema operativo y el lenguaje. Tambión soportal FORTRAN 77, Basic, APL y 机BP, 化学成功化

Siguiendo el camino del USCD, la com-

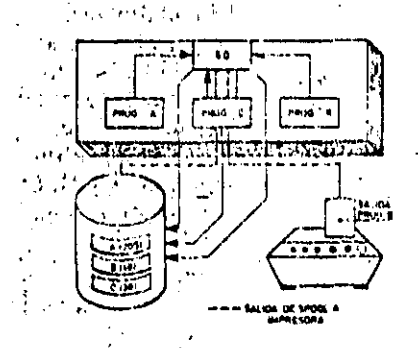

IV. Finaliza la ejecución del programa B. En el spool hay almacenadas 40 páginas de resultados de esto proceso. La impresora, inscliva hasta este momento, empleza a escribir las 40 paginas almaconadas en el suool.

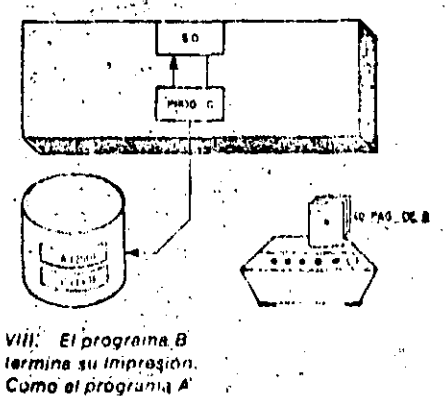

está retenido..

inectiva.

la impresora quedu

pañía MicroProducts Software ha producido el sistema operativo BOS, para el que existe un lenguaje, el Microcobol, que es un híbrido del PL/1 y el CO-BOL.

### **Sistemas operativos** multiusuario para 16 bits

El aumento de capacidad de los ordenadores personales de 16 bits permital el acceso simultáneo a varios procesos. sin tiempos de espera demasiado grandes. Para ello el sistema operativo debe realizar algunas de las funciones tipicas de los sistemas operativos de grandes ordenadores, tales como administrar prioridades, encargarse de los protocolos, de los niveles de acceso a los ficheros e interconexión de perifericos Aunque Digital irrumpió en el área multiusuario con su versión MP/M-86, que es un sistema operativo demasiado básico, el liderazgo lo detentó rápidamente el sistema UNIY, que proporciona un excelente entorno para el

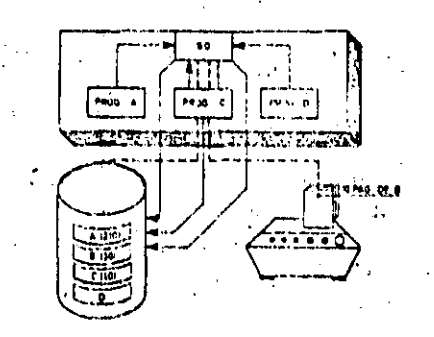

V. Los programas A y C todavis no han acabado de ejecutarse y del programa B sólo hay 10 páginas impresas. Un cuarto programa D se inicia para lo que se abre un nuovo lichero en al spool.

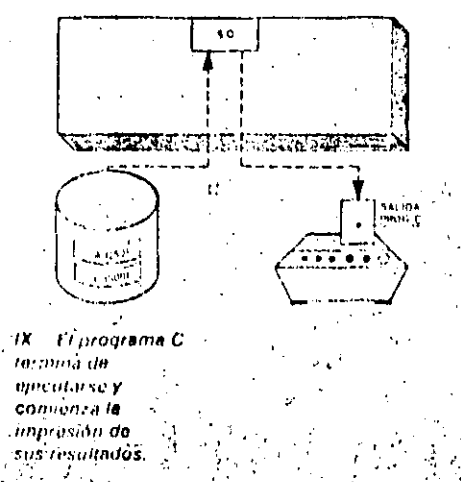

### Conceptos básicos

### El spool de impresión

Cuando un ordenador trabaja en multiprogramación; varios programas pueden requerir simultaneamente salida impresa. Una solución és disponer de varias impresoras. La otra consiste en retener los programas hasta que el primero que está utilizando la impreso a termine su listado. De esta forma la pérdida de tiempo es considerable, ya que los listados suelen ser lentos, comparador con el tiempo de proceso. Este segundo problema to resuelve el fichero «Spool» de impresión. Los listados no se envían directamente a la impresora; se van almacenando en disco y el sistema operativo los manda a la impresora cuañdo está libre, o a requerimiento del operador.

De esta forma los programas no quedan nunca retenidos: no es necesario que se acabe la impresión de los resultados de un programa para iniciar el proceso de otro.

Muchos programas pueden tener sus lis-. tados almacenados en disco, Fl'sistema operativo los va colocando en una lista de espera, llamada cola del «Spoul» psequir van acabando de ejecutarse los envia a la impresora en el orden de la cola. salvo indicación contraria del operador. Otra ventaja del «Spool» es que los programas tardan menos tiempo en ejecu-, tarse, porque escribir una línea en disco es bastante más rápido que imprimirla en papel. De todas formas el tiempo de impresión suele ser el de menor ocupación de la máquina. En grandes centros se acostumbra a lanzar el «Spool» en el turno de noche:

Una tercera ventaja del «Spool» es que el operador puede controlarlo directamente: se pueden lanzar tantas copias como se quiera, sin necesidad de repetir el proceso de cálculo; se puede destruir un listado de la cota de espera, sin necesidad de perder páginas impresas; se, puede iniciar un listado en la página que se quiera; se puede igualmente controlar la página en que se quiera terminar la impresion, etc.

En resumen, el «Spool» ahorra impresoras y mejora el rendimiento de las instalaciones.
# SOFTWARE

# SISTEMAS OPERATIVOS PARA MICROPROCESADORES

Las principales facilidades del sistema UNIX son:

- · Acceso controlado del usuario.
- · Sistemã de ficheros ierarquizado.
- · Lenguaie de comandos seleccionable por la base de usuarios.

· Alto grado de compatibilidad. Una de sus mejores características es el control de las funciones de escritura vio lectura a ficheros mediante «password». El aspecto más importante es su lenguaie de comandos. Ilamado «shell», tan poderoso que puede ser considérado como un lenguaje de programación. Su potencia viene reforzada por la gran cantidad de rutinas de utilidad suministradas con el sistema. Los comandos del «shell» pueden almacenarse en ficheros, por lo que las tareas («jobs») específicas pueden ejecutarse mediante una sola instrucción. Sus principales debilidades son la falta de retroalimentación interactiva, la pobre consistencia de la sintaxis y de los nombres de los comandos, y el gran

**Contractor** 

desarrollo de programas multiusuario. ... número de versiones diferentes existentes.

> Dentro de este grupo de sistemas operativos multiusuarios para 16 bits destaca el sistema OASIS. Inicialmente fue desarrollado para el microprocesador Z-80, pero ha sido reescrito en lenguaje «C», por lo que es fácilmente incorporable a diferentes hardwares basados en procesadores de 16 bits. Sus meiores características aparecen en el manejo de ficheros. Estos pueden clasificarse como públicos, privados o de acceso compartido. Los métodos de acceso a los ficheros incluyen las organizaciones directas, secuencial, random y secuencial indexada.

#### Sistemas operativos para redes de microordenadores

Una alternativa a los microordenadores multiusuario es la interconexión de ordenadores autónomos que permita el acceso compartido a las bases de datos e impresora. El funcionamiento de la red se apova en un sistema operativo adecuado. El más importante hoy día es el TURBODOS de Software 2000. En este sistema un procesador maestro se ocupa del manejo de todos los procesos de discos e impresoras, y los microprocesadores esclavos ejecutan los programas de aplicación.

Las principales características del Turbodos son:

- · Cada procesador maestro soporta hasta 16 procesadores esclavos.
- · Puede gestionar hasta 16 unidades de discos.
- · Spool para 16 impresoras con múltiples colas de espera.
- Compatible con el CP/M2.2.
- Sistemas de correo rudimentario.
- · Password de seguridad.

Existe una versión monousuario que ofrece un buen rendimiento en el maneio de discos y en el recubrimiento de errores. Su principal defecto es estar escrito en código Z-80. Software 2000. está preparando, sin embargo, una versión para microordenadores de 16 bits.

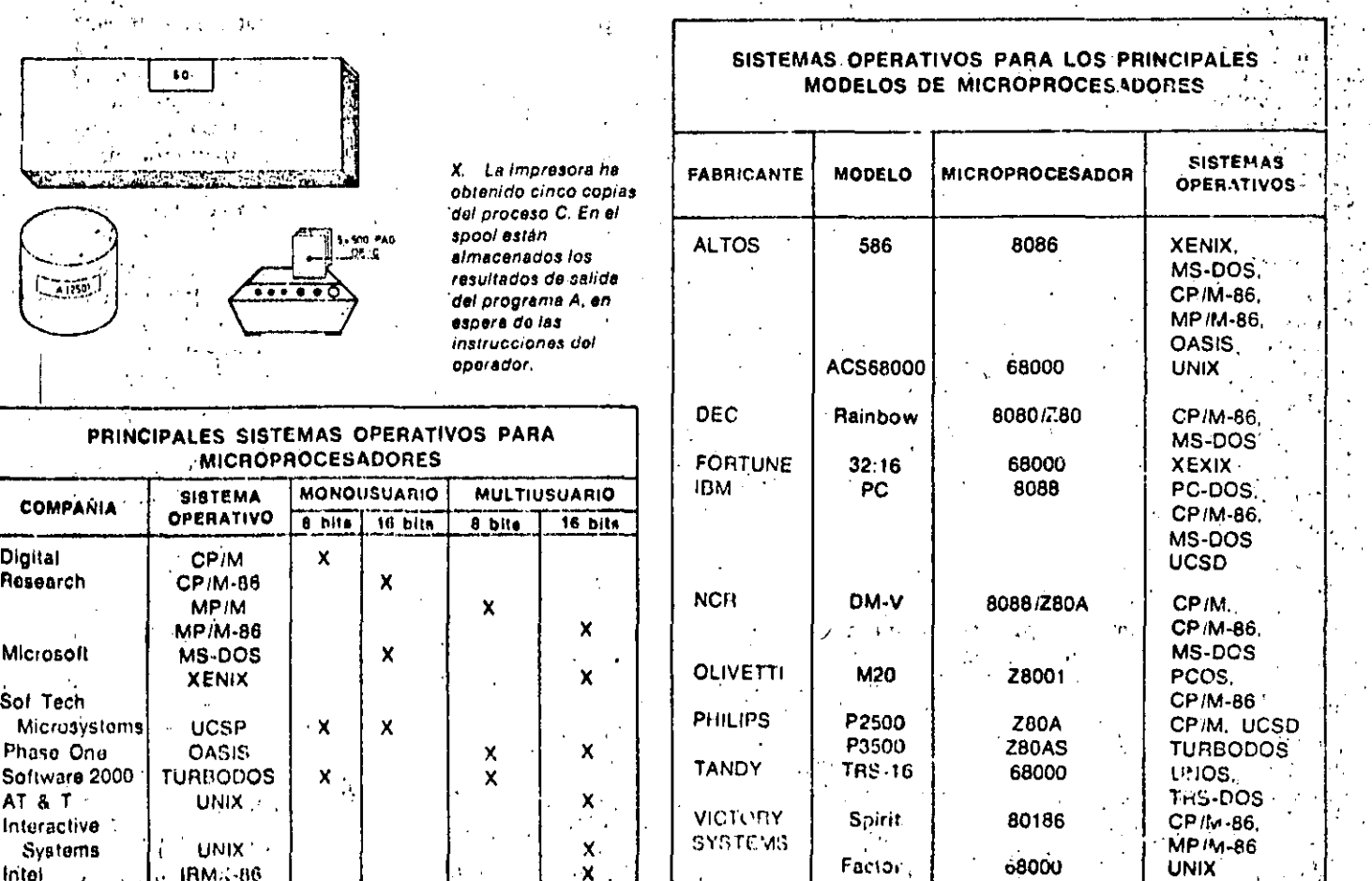

 $4.421 - 1.3$ 

**SOFTWARE** 

# AYUDAS AL PROCESO DE PROGRAMAS

L alejarnos de la máquina, programando con lenguajes de alto nivel, se hace pamay take tente la necesidad de contar con programas especializados que faciliten y apoyen la tarea del programador. Estos programas forman parte del software del sistema y suelen ser suministrados por el propio fabricante del ordenador.

#### Los compliadores

El incremento del uso de las macroinstrucciones y su constante sofisticación

hizo que en los programas confeccionados para distintos equipos se encontraran muchas funciones comunes, tales como leer datos de un fichero en disco o escribir en una cinta magnética. El análisis de estas funciones comunes llevó al desarrollo de los lenguajes de alto nivel.

Para que los programas escritos en estos lenguajes puedan ser ejecutados por el ordenador, es preciso convertirlos previamente en programas objeto, representados en lenguaje máquina. Este proceso de conversión recibe el nombre de compilado o compilación del programa fuente.

El compilador es el programa auxiliar que controla el proceso de compilación, realizando las siguientes funciones:

- Leer las instrucciones del programa fuente, a través de un periférico de entrada.
- · Clasificarlas por número de secuencia de las instrucciones.
- . Convertir las macro y micro instrucciones a instrucciones en código de máquina.
- · Crear la tabla de direcciones de memoria de las referencias (variables, subrutinas, áreas de datos).

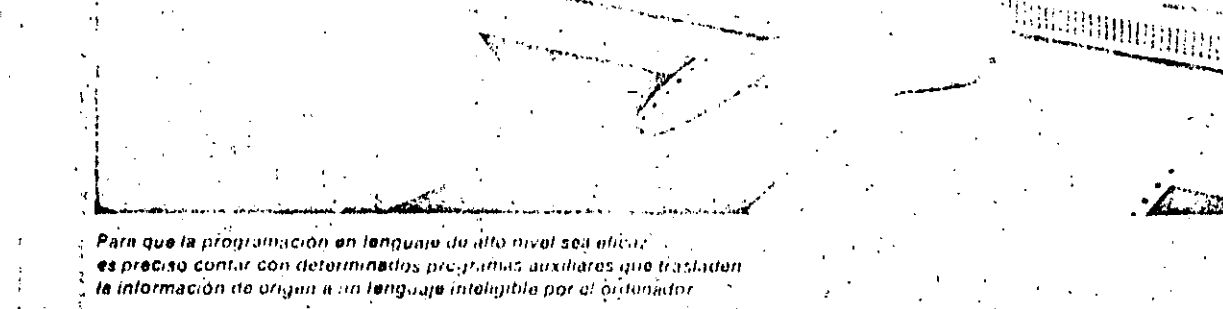

⊡

甲甲酯盐的

# SOFTWARE

# **AYUDAS AL PROCESO DE PROGRAMAS**

- · Producir el programa objeto en soporte perforado o magnético.
- · Editar un listado, tanto del programa fuente como del objeto.
- . Detectur los errores sintácticos del programa.

El proceso de compilación se repite hasta que se obtenga la llamada compilación limpia, es decir, una compilación exenta de errores.

Cada lenguaje de alto nivel necesita un compilador para cada tipo de ordenador en que vaya a ser prócesado, ya que los respectivos lenguajes de máquina son distintos.

#### Intérpretes

El principal inconveniente, asociado al empleo de los compiladores, es que para ejecutar el programa es preciso compilarlo previamente, es decir, se trata de un proceso «batch».

Los intérpretes resuelven este problema, ya que traducen, «interpretan» y procesan las instrucciones según sevan introduciendo; como resultado de esta ejecución van almacenando datos y visualizando los resultados progresivamente.

#### Generadores de programas

Existen procesos cuya lógica se puede repetir con frecuencia dentro de los programas, como son la clasificación de registros, la visualización de littormes, el formateado de resultados, etc. j Para evitar tener que reprogramar constantemente este tipo de procesos, existen los denominados generadores. Un generador es un programa capaz de construir otros programas, utilizando parámetros que dependen de cada caso particular. Por ejempio; a un programa generador de clasificaciones

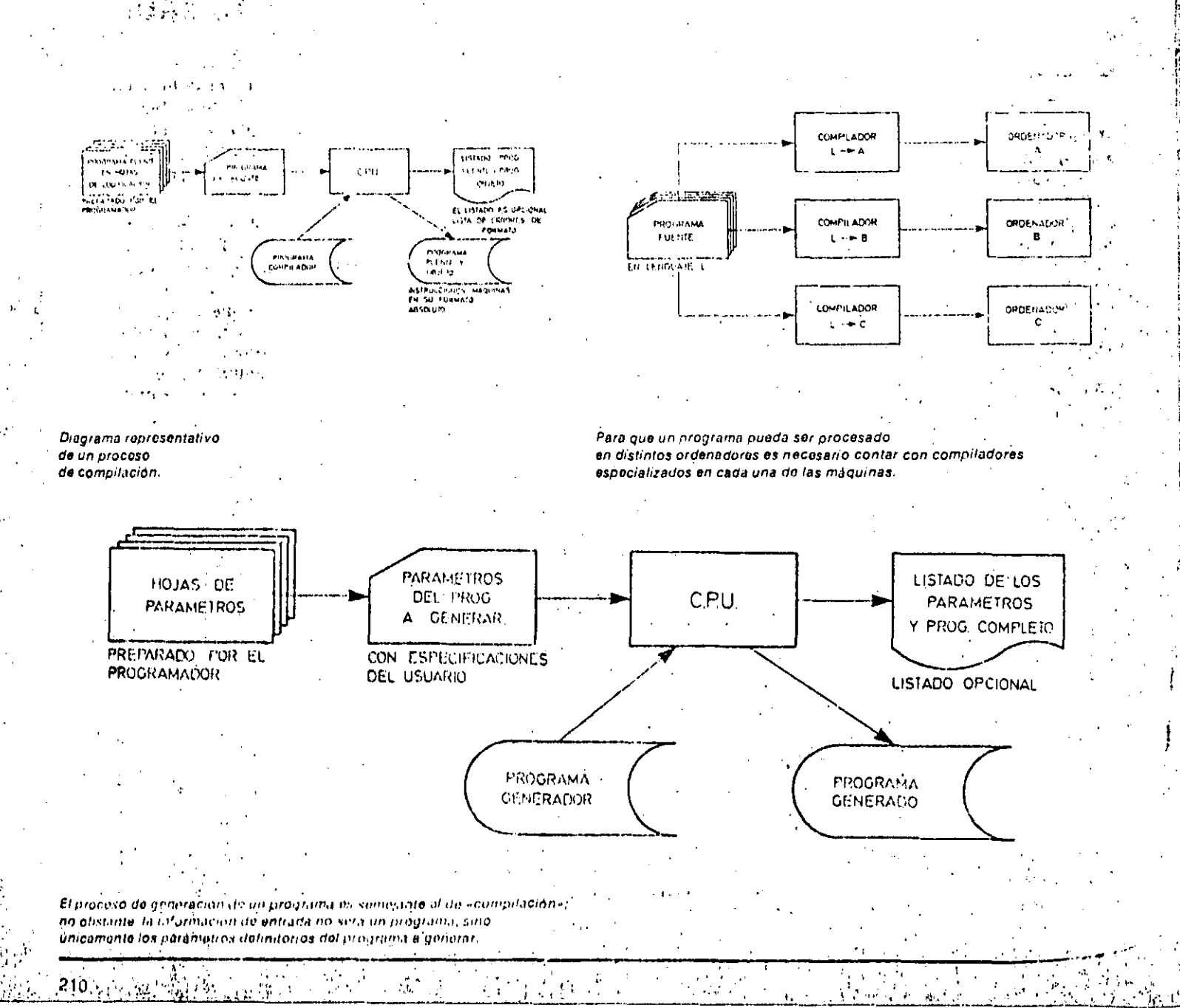

sólo es necesario darle parámetros, tales como: dónde se encuentran las claves de clasificación dentro del registro y cual es su longitud nombre del archivo, tamaño del bloque, longitud del realstra etc.

#### **Traductores**

Otro inconveniente de los programas escritos en lenguaje de alto nivel es el que supone su traslado a otro ordenador, dentro de cuyo software no existe un compilador para el lenguaje en el que están escritos nuestros programas.

El reprogramar todas las aplicaciones puede ser no sólo muy costoso, sino prácticamente inviable.

35

Los programas traductores convierten las instrucciones fuente de un lenguaje en las equivalentes instrucciones fuente de un segundo lenguaie. Este nuevo programa fuente puede ser compilado.

Et uso de los traductores reduce el tiempo necesario y el coste de la puesta en marcha de un nuevo ordenador. No se pueden usar, si durante el mantenimiento de los programas antiquos se han realizado «parches» (patching), a no ser que las modificaciones se hubie-

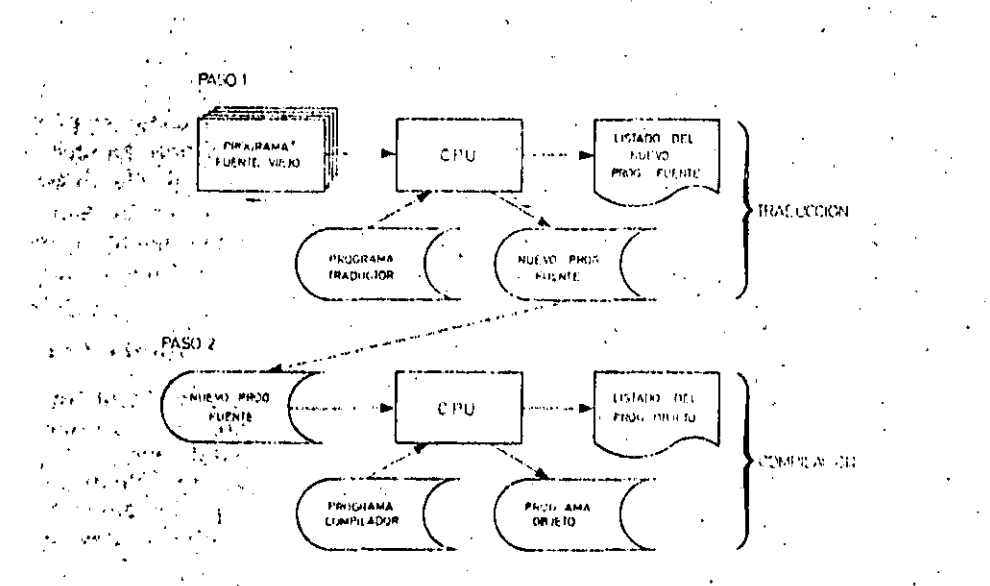

Los programas traduciores convierten un programa fuente en atro programa fuente que, posteriormente, debe zar somatido a un proceso de «compilación».

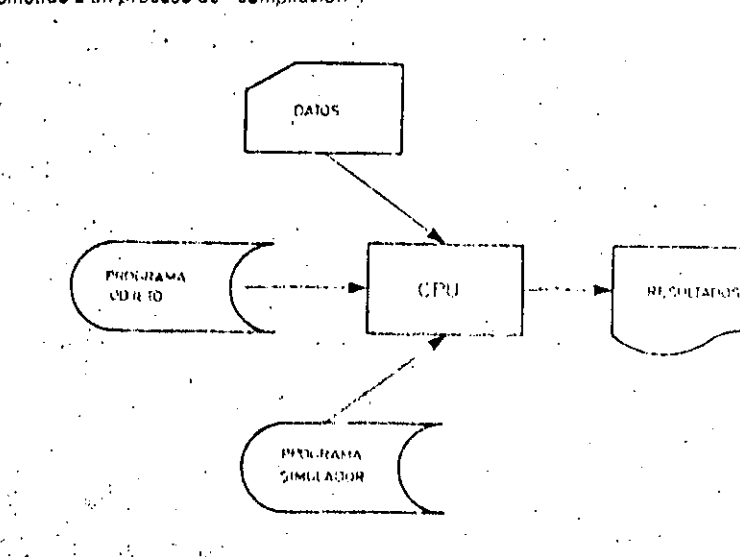

Para que soa posible utilizár los programas en un nuevo ordenador distinto del original, puede recurrirse a los programas auxiliares denominados «simuladores».

Glosario

#### ¿Por qué se llama compliador?

Porque una de las técnicas empleadas en el análisis lexicográfico y sintáctico es la de pilas.

#### ¿Cuál es la diferencia entre un traducfor y un compliador?

El que el traductor (en inglés «trarislator») convierte un programa fuente escrito en un determinado lenguaje en otro programa fuente en distinto lenguaje. Por su parte, el compilador convierte un programa fuente en un programa objeto en código de máquina...

#### **Que es un «parche»?**

Cuando es necesario hacer alguna modificación en un programa compilado se suelen introducir las instrucciones oportunas en el código de máquina correspondiente. Se dice que el programa se ha «parcheado». Por ello hay que tener cuidado, puesto que el prográma objeto va no es la traducción correcta del programa fuente original.

#### LEI RPG es un lenguale o un generador?

RPG son las Iniciales Report Program Generator y, originalmento, se diseño para proceso de salida de informes impresos. El programador usaba hojas específicas en las que definía la entrada y la salida. Posteriormente, se expandió hasta convertirse en un verdadero lenguaje de programación, que permite aplicarlo a problemas complejos.

# 36

**RETURN AN ALL DESCRIPTIONS AND ALL AND ADDRESS OF A DISTURBANCE.** 

#### SOFTWARE

# AYUDAS AL PROCESO DE PROGRAMAS

ran introducido también en el programa fuente.

### **Simuladores**

Otra solución para seguir utilizando tos mismos programas en un nuevo ordenador, es el uso de programas simuladores.

Un programa simulador logra que un ordenador actúe como si fuera otro distinto. La recepción, tratamiento y salida de datos aparéntemente es igual que con el ordenador simulado.

A diferencia del programa traductor (que trabaja con el programa fuente), el simulador opera con el programa objeto.

El principal inconveniente de los programas simuladores es que aumentan mucho el tiempo de proceso y necesitan más memoria, ya que el programa simulador debe permanecer en memoria junto con el programa objeto que va a ser procesado.

De todas formas, estos inconvenientes pueden ser resueltos con soluciones «firmware», que pueden convertir a los ordenadores en «máquinas virtuales».

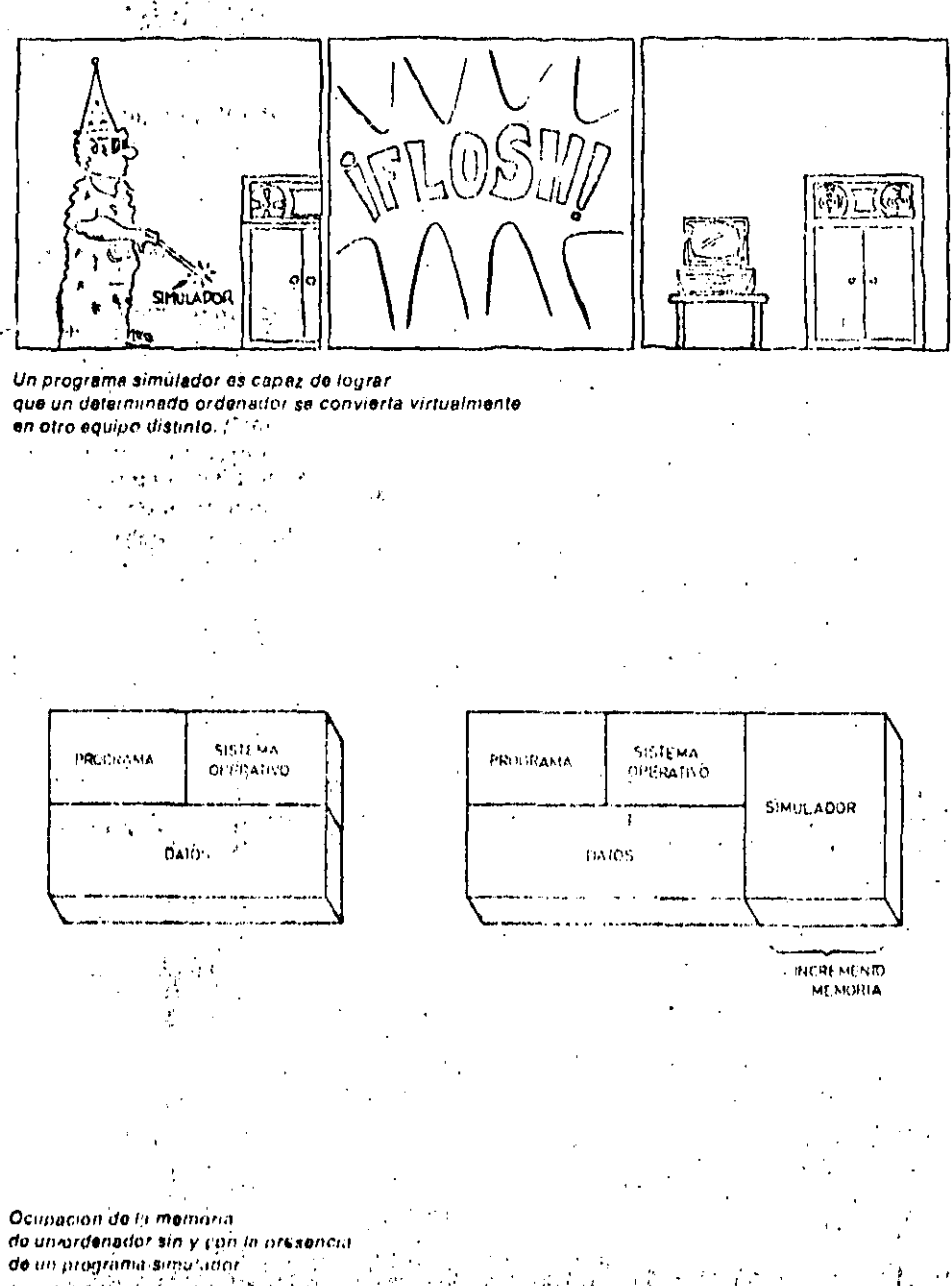

#### **Conceptos básicos**

# Máquina virtual

El concepto de firmware nos sirvé cottio elemento de introducción a la máquina. virtual. Recordemos que el firmware se define como un conjunto de micrópregramas. Cambiando el firmware de un ordenador, cambian realmente las chracteristicas del mismo. El firmware hace posible transformar, por ejemplo, un ordenador de gestión en uno de tipo científico. Para realizar esta transformación, lo único que hay que hacer es cargar, en el erdenador de gestión, un firmware que posea características propias de un ordenador científico, como puede ser la deoperar en coma decimal flotante, y sin necesidad de incorporar nuevos elementos hardware se consigue que el ordenador opere con un gran rendimiento. tanto en el aspecto comercial como en el científico.

La introducción del firmware oportuno. hace que un ordenador compile vielecute un pregrama con mayor rapidez ; utilice menos mempria interna. Hasta ahora, al adquirir un nuevo ordensdor, el usuario se veía obligado a modificar los programas fuente para pasarlos al lenguaje del nuevo ordenador. Un firmivare apropiado permite que los programas obieto existentes puedan ser ejecutados. sin recompilarios y el nuevo crognador actuará como si fuera el antiguo: esto esopera VIRTUALMENTE de la misma manera que el ordenador antiguo. Tenemos una máquina virtual. Los programas fuente escritos en un lenguaje como el COBOL pueden compilarse y ejecutarse en una máquina virtual COBOL, que actúa cómo si so hubiera diseñado para cumplir los requisitos del COBOL.

De lo dícho hasta ahora se saca una con-l clusión importante para el mundo informático. Una máquina puede transformarse en distíntas máquinas virtuales a medida que el usuario tenga necesidad de ello, cargando diferentes tirmwares. Puede hacer trabajar a su ordenadorcomo una máquina virtual COBOL, o como una máquina virtual FORTRAN, e incluso como una máquina de proceso de comunicaciones conectandole terminales. Todo lo dicho depende fundamentalmente de los distintos firmiwares que suministreo los fabricarités.

Una ventaja inuy importante para el usuario de un ordenador con firmward esque puede ampliar o cambior su oritoriador, convirtiendolo en un siacina ni "a phtente con un coste y un esfúeizo nomiticya que no pierde la alversion etnombre en los programas del sistema antigue.

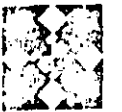

# FASES DE UN PROYECTO INFORMATICO

**およこでもではあたまをきっぽりこする女性をしてんしょう** 

A mécanización mediante ordenador de trabajos completos, como la contabilidad o la nomina de una empresa, implica la realización de numerosas tareas que comienzan en el momento enque se toma la décisión de iniciar el proyecto y acaban en el instante en que los programas están funcionando en el ordenador.

**SOFTWARE** 

Estas tareas suelen agruparse en fases o etapas que permiten organizar la secuencia de activídades de todo el personal que interviene en el proyecto. Casi todos los proyectos informáticos comprenden las siguientes fases de realización de la Sal

- · Fase de estudio de la viabilidad.
- Fase de análisis del problema.
- · Fase de diseño...
- · Fase de programación.
- · Fase de instalación.

وتأوقتهم

#### <u>e de la componentación de la componentación de la componentación de la componentación de la componentación de</u><br>La componentación de la componentación de la componentación de la componentación de la componentación de la co Fese de estudio de la viabilidad  $\label{eq:2} \mathcal{F}_{\mathbf{z}}(\mathbf{x},\mathbf{y}_{\mathbf{z}}) = \mathcal{F}_{\mathbf{z}}(\mathbf{x},\mathbf{y},\mathbf{y}_{\mathbf{z}}).$  $\cdot$   $\cdot$

En esta primera fase se estudia si el problema o trabajo, origen del proyecto puede ser adaptado o no al ordenador. Luego se analiza el costo, y se establecò el número de recursos (economicos, de tiempo y personal) necesarios para su realización.

Algunos fáctores dignos de estudio en está fase son:

- · Ventajas e inconvenientes del proyector and the state
- · Efectos producidos.
- . Personal, tiempo y costos implicados.

Todos estos puntos son tratados por el analista del sistema en compañía del usuario que ha solicitado la ejecución del proyecto: Esta fase es típica de cualquier toma de decisión en nuestra actividad normal, Nadie se embarca en ningun proyecto sin un estudio previo de su factibilidad.

## Fase de análisis

Esta fáse comienza cuando se toma la decisión de aceptar el prevecto. Está dirigida por el analísta, que estudía, de forma detallada las informaciones y datos que recibe del usuario y establece Cuates se pueden eliminar y cuates se deben utilizar en el proyecto. El anafista utiliza diversas técnicas para la recogida de esta información y su posterior análisis. Una de las técnicas más usuales para la recogida de información es la entrevista con todas las personas que vayan a utilizar el proyecto. Estos usuarios pueden aportar sugerencias y requisitos necesarios para un mejor desarrollo. Otra forma de recoger información son los cuestionarios, la investigación personal y la observación del proceso manual.

Esta fase se realiza también en todas las actividades profesionales. Una vez recogidos los datos se procede a un análisis detallado de los mismos, tanto de forma cuantitativa como cualitativa. Antes de empezar la fase de diseño, el

analista y el usuario, o su representante, estudian los resultados obtenidos y se toman decisiones como: continuar con el proyecto, cambiar algunos de los objetivos del mismo, cancelar el proyecto, etc.

#### Fase de diseño

En esta fase interviene una nueva persona encargada de continuar el proyecto, es el discriador de sistemas, que se encarga de buscar el tipo de estructuras de los programas o módulos más apropiados para el caso, vi en algo La forma ideal de trabajo de un diseñador de sistemas es comenzar el proyecto conociendo los resultador que

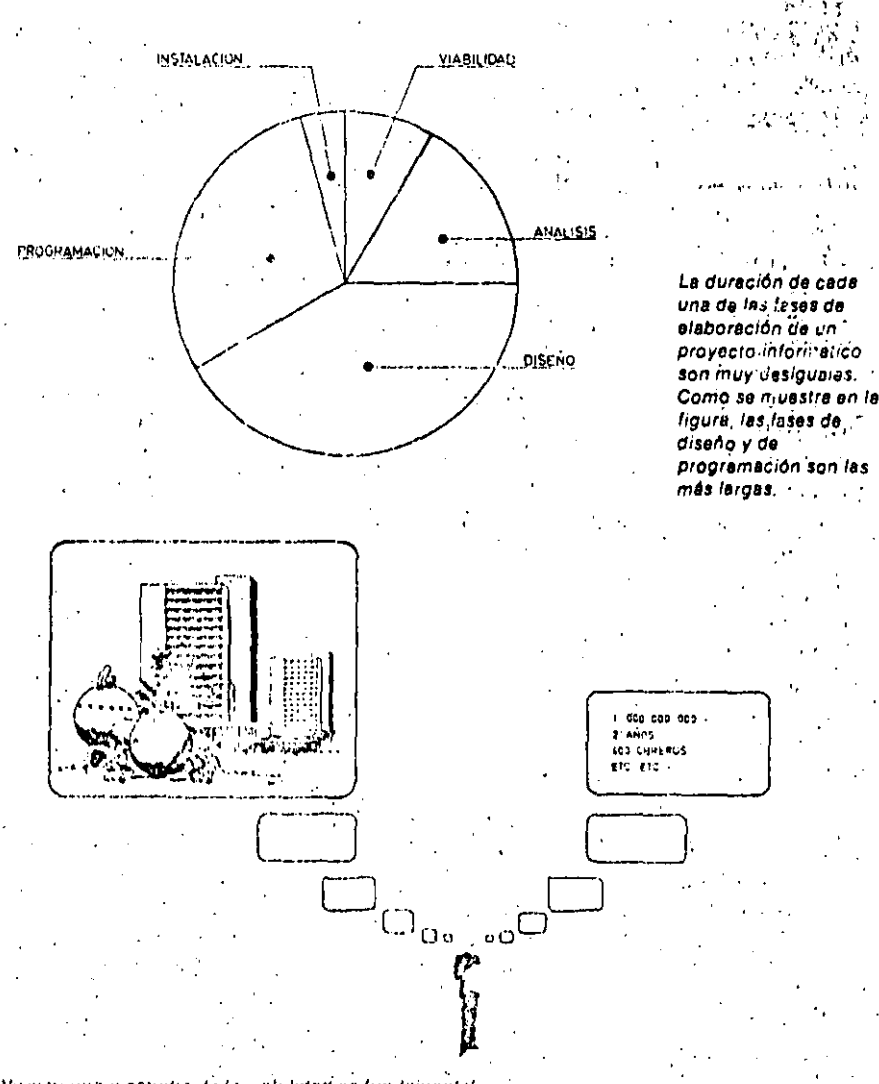

El andicis province studio de la catundad es fundamental en la alaboración de un projecto de cualquier tipo. Un constructor que dosini ochilic erana citsu tioni quo estudiar primero los costos de realización, al numero de tratsuadores que sor an necesarios, etc.

# SOFT'WARE

# **FASES DE UN PROYECTO INFORMATICO**

**THE PRODUCT OF THE PERSON WAS TO BE BENEFATIVE ORDER TO BE A RELEASED FOR THE RELEASED FOR THE RELEASED FOR THE** 

#### Glosario

#### ¿Existen otros métodos de organización de un proyecto informático?

SI, existen otros métodos de organización entre los que destacan el método. organizacional y el funcional. Pero, basicamente. lo importante es que hava una metodología que facilite el trabajo de todos los que intervienen en un proyecto.

#### ¿Qué significado tiene la palabra «DE-BUGGING ...?

Es un vocablo-inglés que se aplica a la depuración de los programas durante la fase de programación.

#### Îл. ¿Qué diferencia existen entre ol analista del sistema y el discñador del sistema?

El discñador del sistema recoge la documentación almacenada nor el analista : del sistema durante las fases de viabilidad y de análisis para incorporarla al sistema informático que está proyectado. Es el auténtico «especialista» que hace posible que el proyecto se procese por ordenador.

#### z Qué es lo que se busca, fundamentalmente, al realizar un proyecto informático?

La sustitución de una forma de trabajar manual por un nuevo método mecanizado,

Cuando existe una mecanización previa se husca mejorar el rendimiento del sistema antíguo o la sustitución de un hardware y/o un software anticuado por otro más moderno.

quiere obtener. A continuación estableco los procedimientos necesarios para procesar estos resultados y qué datos de entrada tiene que introducir en ese proceso.

Supongamos, como elemplo, que unaempresa necesita automatizar el pago de la Seguridad Social de sus empleados. El analista de sistema sabe que tiene que obtener un listado con el importe que cada empleado tiene que pagar a la Seguridad Social. Para llegar hasta esto necesita una serie de datos correspondientes a cada uno de los empleados. Datos típicos en este ejemplo son, si el empleado es soltero o casado, los hijos que tiene, si trabaja su mujer, etc., ya que, de acuerdo con éstos datos, la cotización a la Seguridad<sup>1</sup> Social es mayor o menor. A partir de ellos busca las fórmulas y cálculos necesarios para producir la información de salida buscada.

Una vez que el analista conoce estos datos tiene que estructurarlos adecuadamente, de manera que se cumpla el siquiente postulado de la informática, «efsistema perfecto es aquel en el que se toman las medidas adecuadas sobre` datos correctos para obtener resultados necesarios en el momento oportuno.

Para lograr este objetivo el diseñador utiliza también el llamado «ánálisis jerárquico», que consiste en séparar el problema en sus partes componentes.

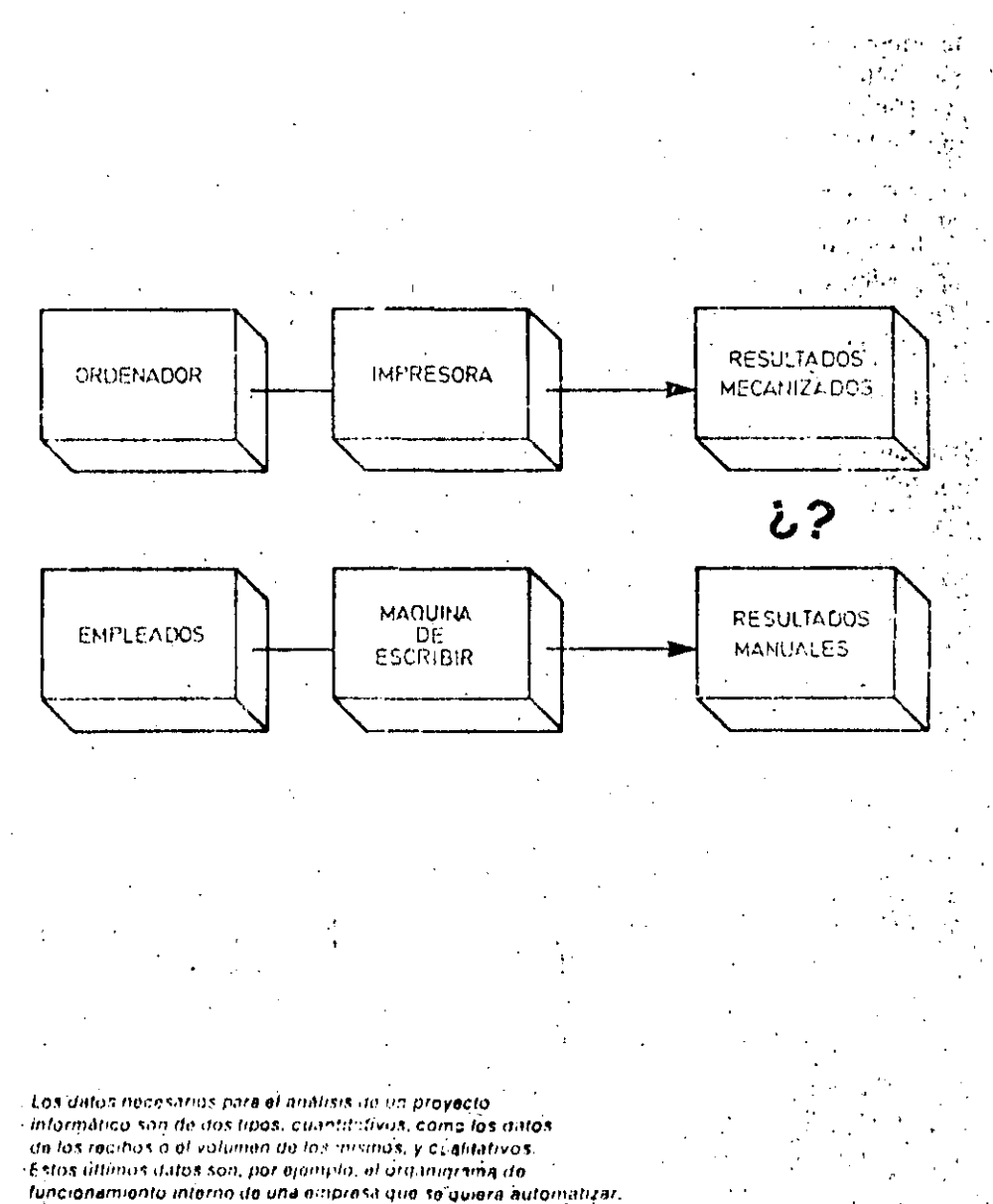

En el ejemplo que hemos visto, el reparto de jerarquías tendría dos niveles. En el nivel superior se encuentra la obtención de listados de cotización de la Sequridad Social, y en el segundo, los datos de entrada y proceso. Los datos de entrada se pueden jerarquizar, a su vez, de acuerdo con su importancia. Lo mismo ocurre con el proceso, es decir, se puede dividir el proyecto de forma que aparezcan todas las variables que participan en él.

Una vez que se ha establecido la jerarquía de todos los componentes del sistema hay que «juntar» todas las piezas adecuadamente, creando un diagrama de fluio que enlace a todos los componentes del sistema.

Cuando acaba esta fase de diseño hay que realizar, junto con el analista de las dos primeras fases, una comprobación y ver si el sistema cumple con todas las especificaciones necesarias. Esta comprobación puede llevar a conclusiones como continuar con la siquiente fase, cambiar algunas especificaciones, abandonar el proyecto etc.

#### Fase de programación

En esta fase interviene el programador que codifica el programa para luego pasarlo a un medio de entrada, como tarjeta perforada, cinta magnética, terminal de entrada, etc.

Una vez compilados los programas, se comienza una etapa de depuración,

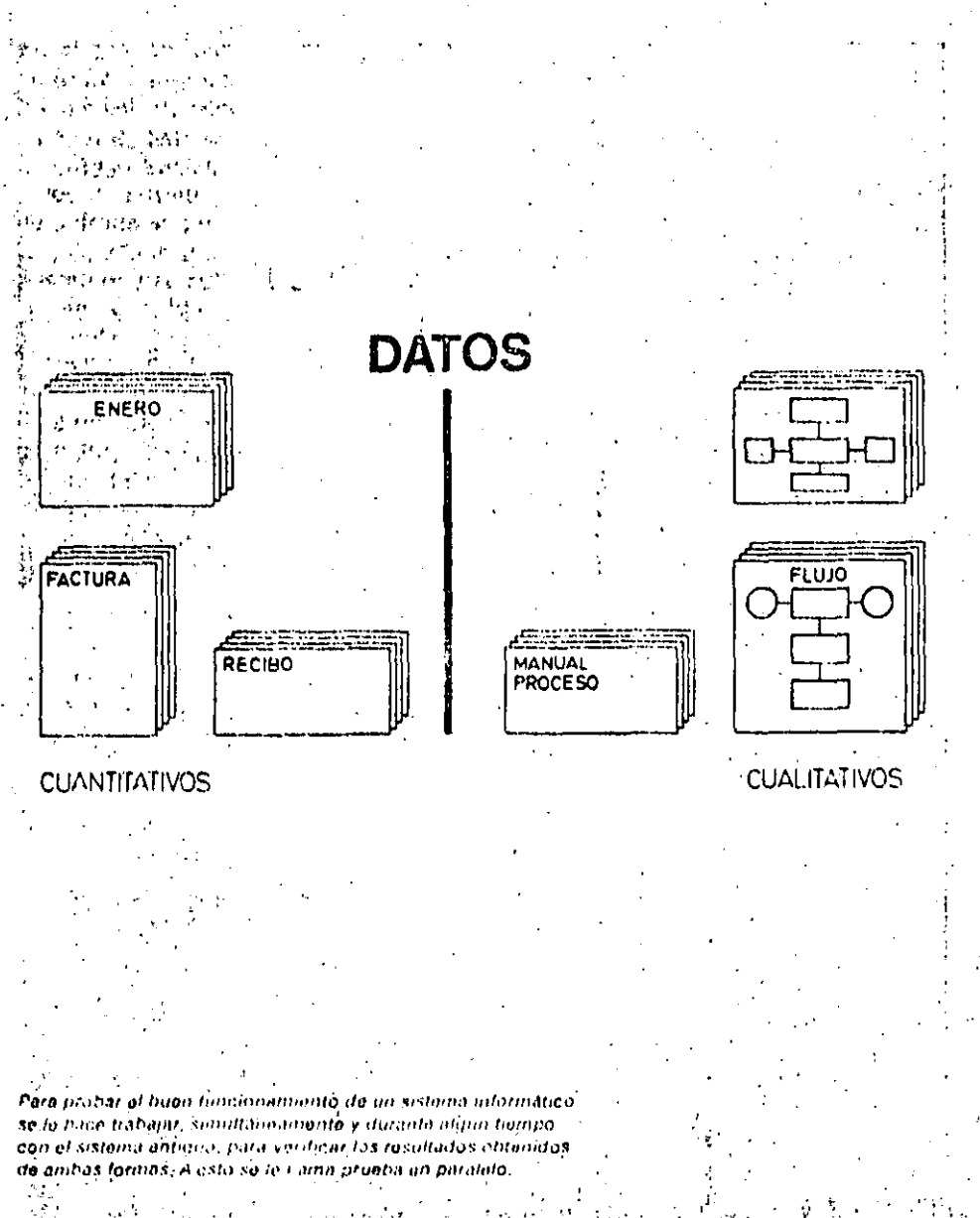

 $\sim 200$ 

#### Conceptos básicos

# Documentación y personal de un proyecto informático

En la fase de estudio de la viabilidad intervienen el analista y el usuario del proyecto. El usuario presenta el problema v en analista investiga dicho problema de acuerdo con el usuario. Necesitan crear una documentación donde se recolan las ventajas o desventajas del provecto, sus efectos, personal, tiempo y costos implicados, etc.

En la fase de análisis participa, de nuevo, analista para investigar a fondo el problema y establecer lo que realmente quiere realizar. El analista se documenta utilizando formularios e informes de los sistemas que se van a cambiar, los rendimientos de los mismos, etc. Tanta cantidad de información actirreada en esta fase debe ser organizada adecuadamente. Existen diversos sistemas que simplifican la documentalion, y que comprende básicamente cinco tipos de formularios correspondientes, a la definición de la salida del ordenador, definición de la entrada de cutos, definición de los calculos del proceso, definición de procesos lógicos y definición de archivos. El analista puede utilizar los diagramas analíticos. Cuando el analista y el ustrario llegan à un acuerdo sobre las especificaciones del nuevo sistema, estas se recogen en el formulario o informe de las especificaciones de requisitos. En esta fase el analista actúa como intermediario entre el usuario y el diseñador. En la fase de diseño interviené el diseñador de sistemas (que alveces es el propio analista), que estructura de fórma adecuada los programas. Su labor comienzacon el informe de especificaciones de requisitos. Se ayuda de las organizaciones jerárquicas y de los diagramas de fluio para conseguir sus objetivos. Al final proporciona al programador el llamado cuaderno de carga de programas con todos los datos que se necesitan. En la fase de programación interviene el programador asesorado por el diseñador. del sistema. Codifica y prueba los programas con ayuda del personal que introduce los datos. Las pruebas de consolidación las realiza el programador júnio. con el analista y el discñador del sistema. En esta fase el diseñador y J analista. preparan la documentación para los tisuarios, donde auarecen los mertios de archivo, la documentación de las/pruebas realizadas, etc.

 $\omega_{\rm{exp}}$  and  $\omega_{\rm{p}}$ 

#### SOFTWARE. estatut vallasi versittä tai talouttavat suomettavat suometta

# FASES DE UN PROYECTO INFORMATICO

que consiste en probar los programas y corregir los posibles errores. Los programas se prueban individualmente y se combinan luego en grupos cada vez más complejos Estos grupos se prueban también conjuntamente. A este fenómeno de agrupamiento de programas se le conoce como «Consolidación».

Finalmente se prueba el sistema, emulando el funcionamiento real. Si es correcto, se pasa a la fase de instalación. Si no es correcto hay que intentar solucionar los posibles fallos que se detecten. الجمهور والعاربين والروازة

# Fase de Instalación

#### El núevo sistema se instala para utili-

zarlo, durante un tiempo, «en paralelo». con el antiguo, lo que permite la comprobación de los resultados obtenidos.

アルト・マック ちょうけん アミクトビング・コンティックス プログラム・サービング ようごう

La «prueba en paralelo» es la única que garantiza que todos los casos reales. tanto generales como particulares, son procesables correctamente por el ordenador.

A fin de facilitar a los usuarios completa información de las posibilidades del nuevo sistema; y de la forma en que éste va a afectar a su trabajo cotidiano. la empresa, o grupo que ha realizado el proyecto recicla al personal que va a manejarlo. Organiza para ello cursos que permitan al personal usuario comprender y resolver cualquier duda que se le presente en el manejo del nuevo sistema.

<u> Maria Complete de Carlo de la comp</u>

Una vez instalado, el sistema comienza la fase de explotación normal del provecto. Los usuarios deberan recibir Una documentación muy completa sobre el sistema, que incluye manuales de opéración, diagramas del sistema y el correspondiente «dossier» de análisis y programación para facilitar correcciones y revisiones.

El provecto debe ser revisado periódicamente para incorporar, si es necesario, algunos cambios o comprobar que. está cumpliendo perfectamente la función encomendada en el momento de . su realización.

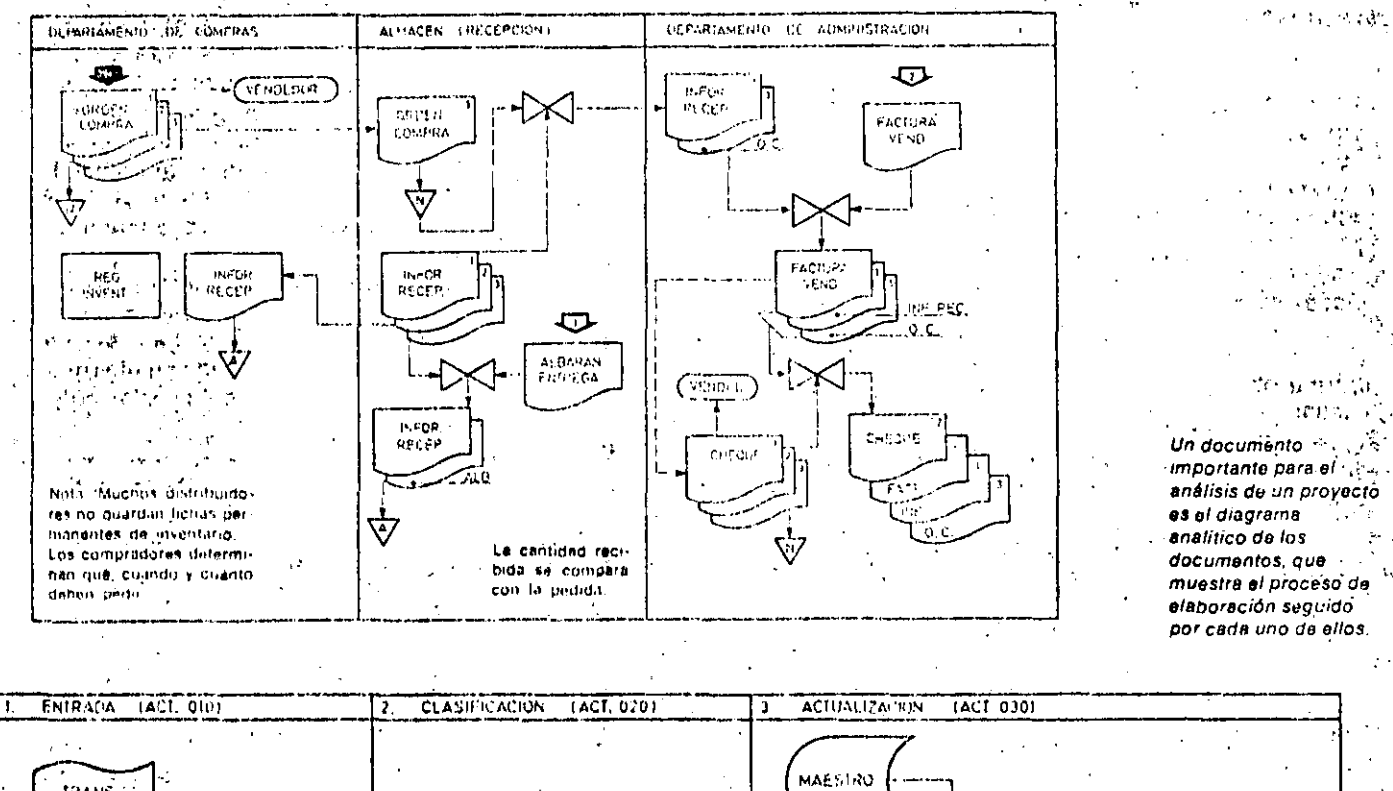

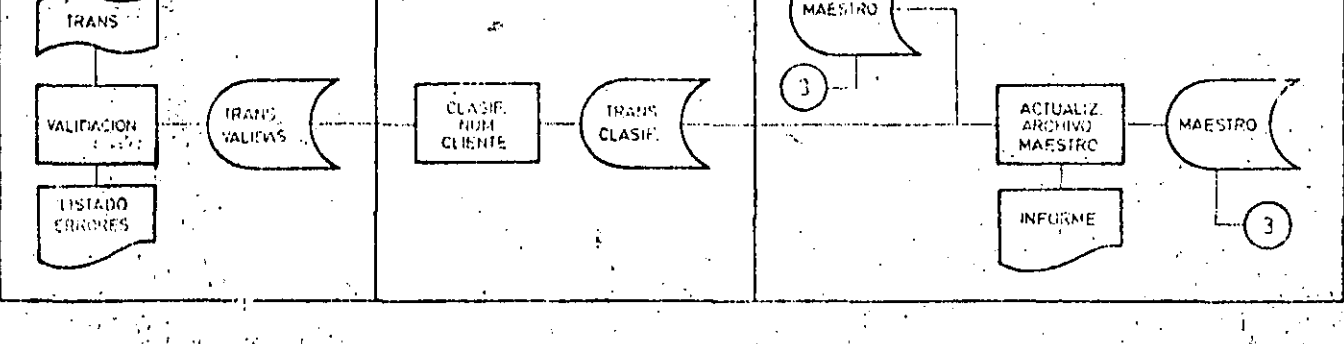

Los diagramas del sistema ministrali la forma en que deban emplaersa los archivos y las operaciones. ll fealizar por al programa que se esta diseñando.

**高的减少的增加存储化过高的产** 

I SOFTWARE

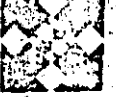

# PROGRAMACION ESTRUCTURADA

A experiencia ha demostrado que un programa que presente dificultades para ser modificado está condenado a la «muerte informática». Debe procurarse, por tanto, que los programas sean a la vez flexibles y transportables: flexibles para que se adapten con facilidad a cualduler cambio: transportables de forma que cualquier nuevo proceso pueda utilizar sus subrutinas sin introducir grandes cambios. Conviene, para ello, emplear técnicas de programación que faciliten el desarrollo de software fácilmente modificable. De esta forma el programador que utilice el software desarrollado anteriormente no tendrá que efectuar dos tareas muy tediosas:

- · Escribir partes del programa ya escritas.
- · Probar subrutinas ya probadas.

### Programación modular, programación estructurada

Todas estas consideraciones se acercan a la idea de programación modular: cada problema debe descomponerse en una serie de problemas más pequenos hasta llegar a un nivel en que cada uno de ellos no pueda reducirse más. En ese momento se ha llegado al nivel más bajo del análisis. Es entonces cuando realmente se puede resolver el problema planteado al principio. Cada uno de estos problemas mínimos realiza una sola función: de esta forma un problema de orden superior puede usar, para su resolución, «problemas mínimos», comunes a varios niveles. Una vez demostrada la necesidad de descomponer un problema general en «problemas mínimos», resulta obvio

que éstos no son sino los módulos de que consta el programa. Se está de esta forma, haciendo a la vez programación modular y programación estructurada: el software obtenido es modular, mientras que las técriloss empleadas para desarrollarlo son estructuradas.

#### Características de un programa estructurado

El decarrollo de programas modulares requiere un soporte software adecuado: el grado de modularidad obtenido depende del intérprete o del compilador empleados. En este sentido, resulta muy útil contar con instrucciones flexibles de ejecución de subprogramas c módulos.

今年4月4日 ~~

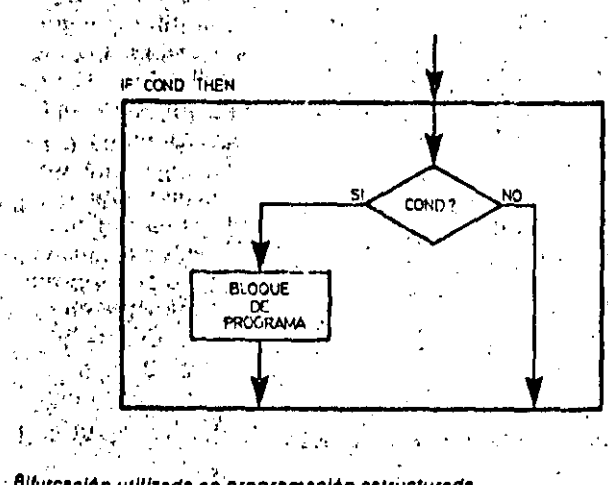

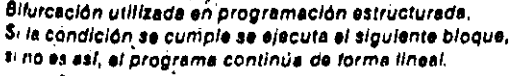

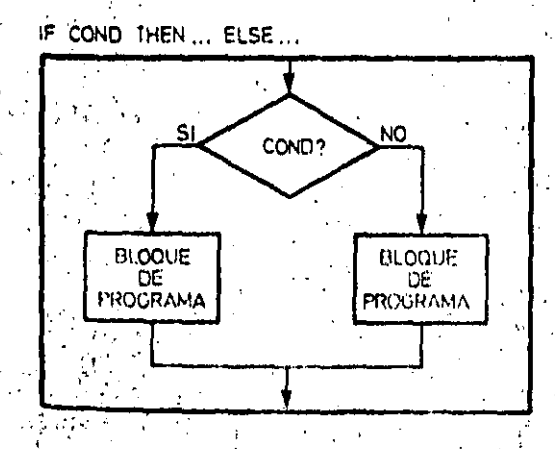

terceción del tipo «SI... Entonces... Sino...» De cumpliran la liondición an elecuta el bloque de le requierda, en caso contrario, el de la derecha

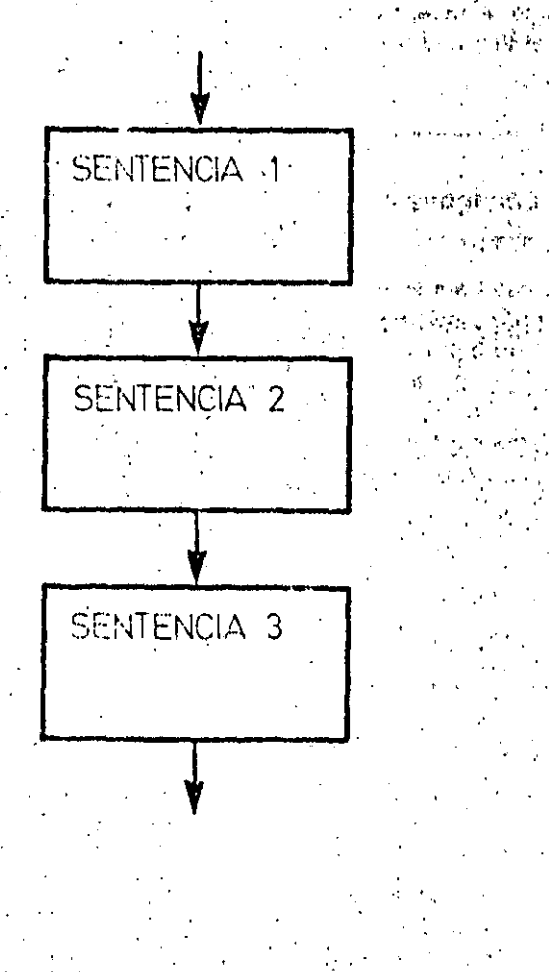

Bloque Ilnoni, La principal característica de este tipo de estructuras es que contiene sólo una entrada y una única salida.

塞托克 分享

# **SOFTWARE**

# PROGRAMACION ESTRUCTURADA

Para consequir que los programas sean transportables es necesario programar en base a módulos de pequeño tamaño. cada uno de los cuales debe facilitar toda la documentación posible sobre su funcionamitento. Es preciso que con un simple vistazo al listado de cada módulo cualquier programador comprenda su funcionamiento. Esto facilita, además, cualquier modificación posible.

Por otra parte, los algoritmos de un programa estructurado deben ser muy sencillos. Es preferible utilizar varias instrucciones separadas y visibles que una sola, con muchos niveles de paréntesis, operaciones? complicadas, etc. Una sentencia con cinco o sels instrucciones de tratamiento de cadenas, o con varias funciones definidas por el usuario, púede provocar el descon-

cierto en cualquier programador que intente comprender su funcionamiento. Otro factor muy importante que determina la legibilidad de un módulo es la linealidad de la secuencia de sus instrucciones: en este sentido no resulta aconsejable el uso de sentencias «GOTO», pues cada vez que un programador se encuentra con una de ellas tiene que reconstruir mentalmente el organigrama del programa.

Si los módulos de un programa estructurado están bien construidos, cada uno de ellos ejecutará una sola tarea, y no efectuará ningún tipo de sáltos a puntos alejados del programa.

#### Tipos de sentencias de un programa estructurado

Varios autores han demostrado que

cualquier programa estructurado puede construirse por medio de tres tipos básicos de estructuras. Estas son a

- · Secuencia lineal.
- Bifurcación.
- e Repetición.

Las sentencias lineales son las más comunes en un programa estructurado. Representan una operación o acción ejecutada dentro del programa. La bifurcación es la operación por la cual el ordenador escoge la acción a ejecutar dentro de un conjunto de. posibilidades. Esta elección está determinada por el valor que tomen determinadas' variables, calculadas anteriormente por medio de sentencias lineales.

Cuando se repiten varias operaciones hasta que una variable cualquiera tome

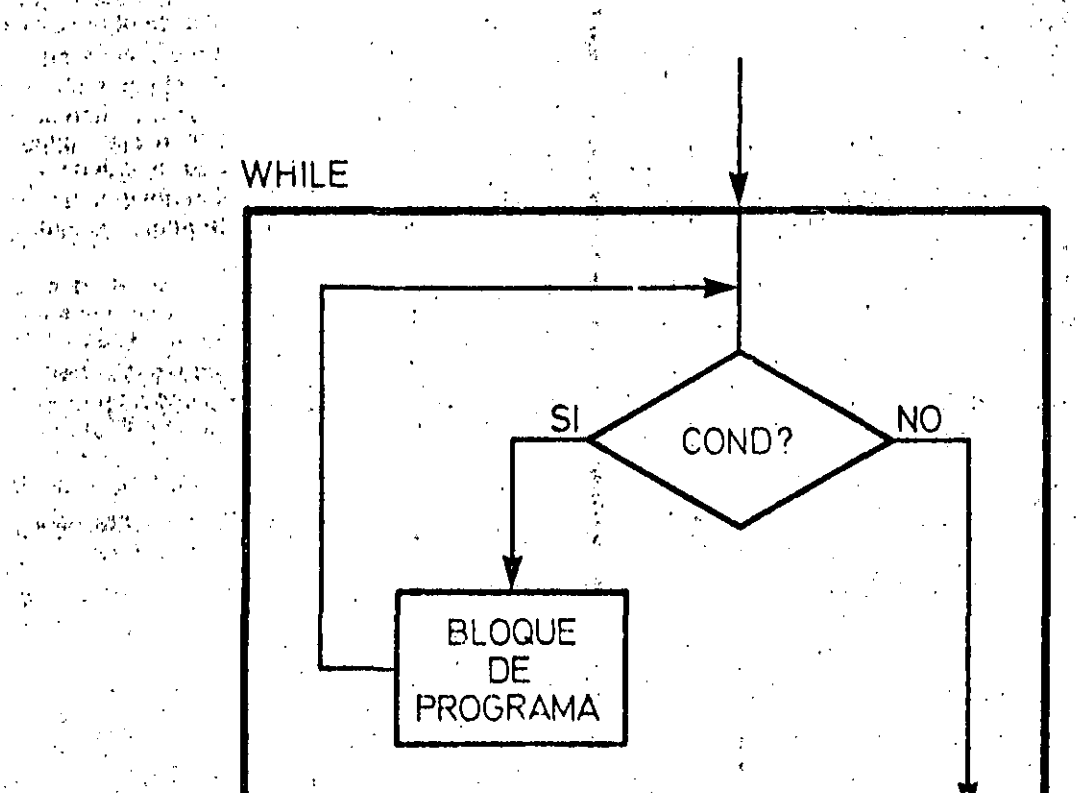

计图表 计双重机

定单 最大特

Los bloques de repotición puedon ser de dos tipos. Cuando la comprobación de la variable de condición se electiva antes de elecutar el bloque de programa correspondiente, se llama *<u>Dioque While</u>* (Mientrus).

5904

un valor determinado, se está ejecutando una sentencia de repetición.

 $23.673.78$ 

**THE REPORT OF THE PROPERTY** 

Aunque con estos tres tipos de sentencias se puede construir cualquier tipo de programa estructurado, no se garantiza su legibilidad. Para aseguraria se crean secuencias lineales independientes. Cuando un bloque de instrucciones. se mañeja como si fuera una única instrucción se ha creado un procedimiento. Esta, a su vez, puede constar de otros tantós bloques independientes. Por otra parte, cada blogue de instrucciones utiliza variables que no deben ser siempre las mismas. Las variables de trabajo de un bloque son transferidas desde el bloque superior a través de los «argumentos» de entrada al procedimiento. Los resultados obtenidos pueden, a su vez, emplearse por otros procedimientos...

'Las variables implicadas en un procedimiento pueden ser de uso exclusivode este bloque, o compartirse con el módulo que los llama. Para asegurar la flexibilidad de los módulos cada una de las partes de que se compone debe ser autónoma y contener, por tanto, sus propias variables independientes. Las modificaciones sucesivas no presentarán, de esta forma, problemas, ya que cada variable se usa sólo en un módulo concreto.

#### Sentencias de bifurcación

Cuando un programa llega a una bifurcación decide, en función del valor que tome determinada variable, el procedimiento que debe ejecutar a continuación. La instrucción más común para

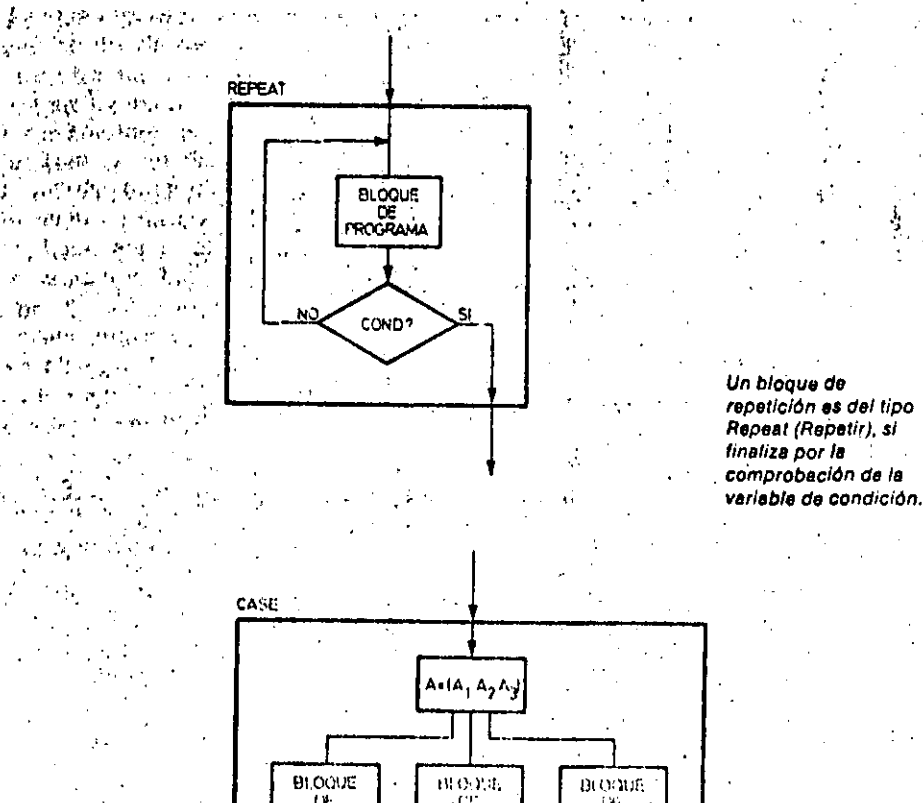

Las estructuras de tipo Case proporcionan una grun potencia de programación a los lenguales extructinados. «El programa elecuta un comunto de instruccionas difurentas 'para cada valor co la variable da condición A.,

Conceptos básicos

# Multiprogramación

Los ordenadores que controlan la elecución simultánea de variós procesos requieren de una adecuada gestión de los recursos, tanto de software como hardware.

Cuando el ordenador trabaja en multiproceso el problema que debe aberdar es el de la asignación de tiempo a cada uno de los procesos en curso. Para ello cada uno de los procesospuede estar en uno de estas tres estados: bloqueado, en espera o en elecución. Un proceso está bloqueado cuando espera que ocurra algo para poder continuar su ejecución (normalmente que ocurra una éntrada o-una salida del sistema): un proceso está an espera cuando va está libro para continuar su ejecución. y sólo precisa que se le de el control del: procesador central. Un'proceso-en ejecución puede pasar a cualquiera de los otros dos estados, mientras que al estado de ejecución sólo pueden pasar los procesos en espera. La parte del sistema operativo que nos tiona el paso de un estado a otro se llama «scheduler», Asigna para ello una priori-

dad a cada una de las tareas. En ocasiones es el propio sistema quien confiere las prioridades, teniendo en cuenta para ello el tiempo que puede durar la ejecución de cada una de las tareas

Este proceso de asignación de prioridades debe tender a equilibrer los recursos necesarios y disponibles y evitar que muchas tareas estén bloqueadas mientras que la CPU está parada por no tener tareas en espera.

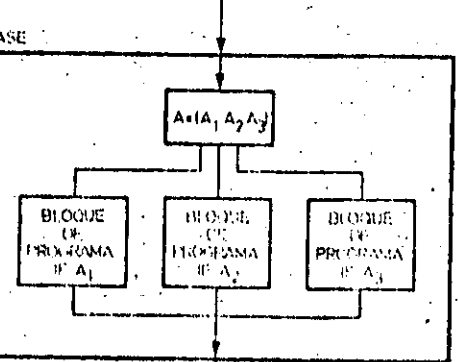

# SOFTWARE

# PROGRAMACION ESTRUCTURADA

realizar esta elección es CASE. El comando SELECT, a su vez, selecciona la variable de la que depende el procedimiento a llamar. Para cada uno de los valores - CASE- due tome esta variable se escoge un procedimiento u otro. Si sólo existen dos alternativas de elección posibles se usan sentencias del tipo «IF ... THEN ...» (si ... entonces ...), o del tipo «IF ... THEN ... ELSE ... » (si ... entonces ... sino ...).

Las instrucciones de repetición pueden ser de varios tipos. En el primer caso el programa comienza por examinar la variable de condición. Según el valor de ésta pasa a ejecutar el procedimiento repetitivo o no. En el segundo tipo la operación a repetir se ejecuta al menos

una vez, se cumpla o no la condición impuesta, pues la comprobación de la variable de condición se efectúa inmediatamente después de la operación de repeticion.

Glosario

docódigo?

¿Es directamente ejecutable el pseu-

No. El pseudocódigo es un medio de re-

presentar la estructura interna de un

programa. Tiene la ventaja de acercarse

bastante al código final y de ser, además,

¿Es suficiente que un proprema no con-

tenga Instrucciones GOTO para que sea

No es suficiente, La carencia de instruc-

ciones GOTO es una característica muy

 $3.148 - 1.38$ 

fácil de leer y escribir,

estructurado?

Utilizando este tipo de estructuras, la labor del programador se reduce a aplicarlos a problemas reales. Puede comenzar su labor traduciendo los algoritmos a pseudocódigo compuesto de módulos, que se descomponen en procedimientos de nivel cada vez más bajo.

Cada uno de estos niveles permite a un programador, ajeno a la escritura del programa, sullectura, comprensión y posterior modificación.

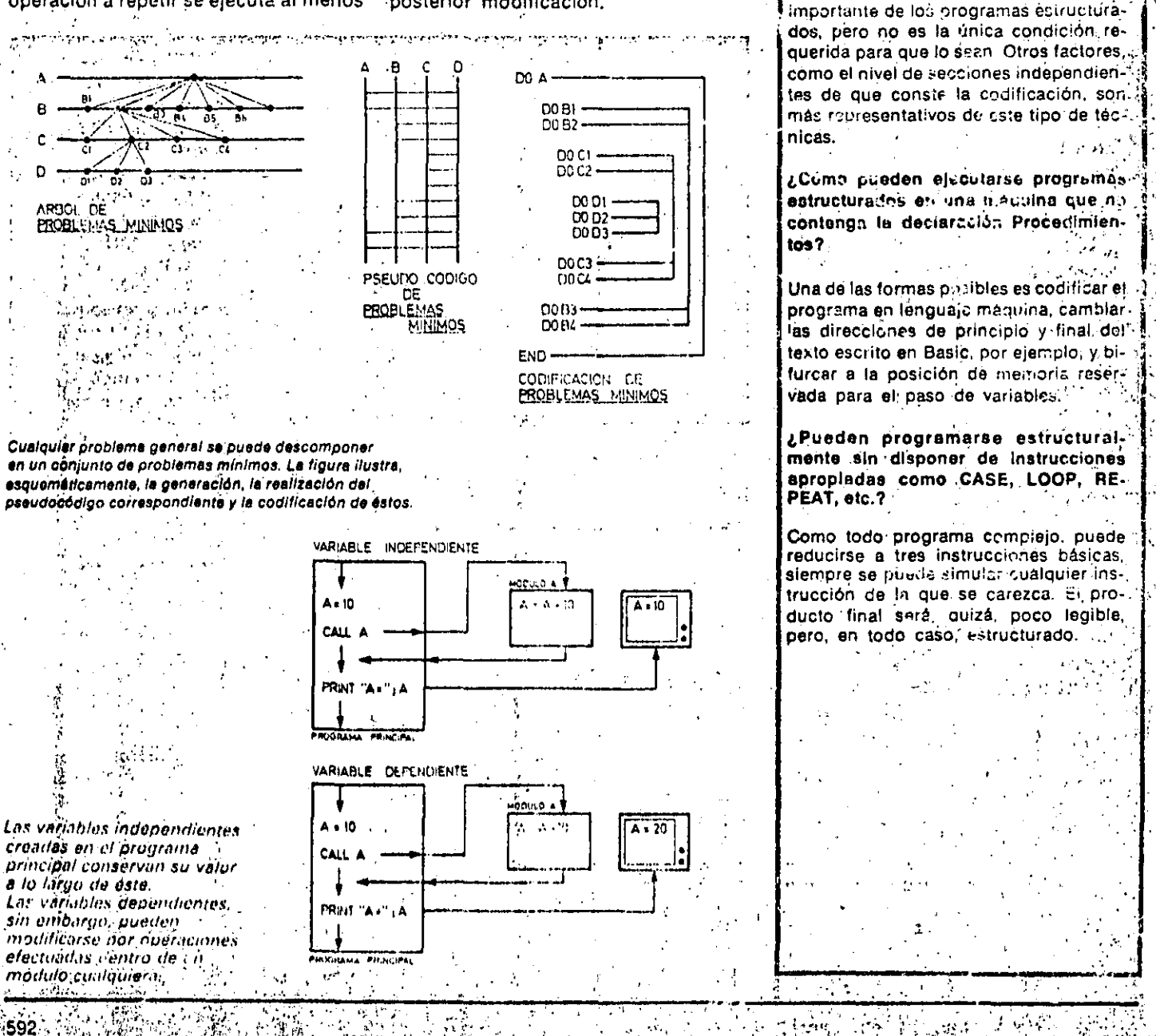

:·  $\mathbb{P}_{\mathbf{r}}$  .

.. - -· ~- .... -- ·- ..

1

.-\_ <sup>~</sup>

,'

·-'----'---'--'- -~-------

,, .\_;'

 $_1$  ,  $_2$  ,  $_3$  ,  $_4$  ,  $_5$  ,  $_6$  ,  $_7$  ,  $_7$  ,  $_8$  ,  $_9$  ,  $_1$  ,  $_2$ 

SISTEMAS Y PROGRAMAS

ALGORITMOS

# BASIC

Act. Ricardo Jerez

 $\mathbf{f}_{\mathbf{y}}(\mathbf{x}) = \mathbf{y}(\mathbf{x})$ 

Octubre, 1984.

e i

 $\mathcal{L}^{\mathcal{L}}$  , and the set of  $\mathcal{L}^{\mathcal{L}}$  , and the set of  $\mathcal{L}^{\mathcal{L}}$ 

# DESCRIPCION DE ALGORITMOS

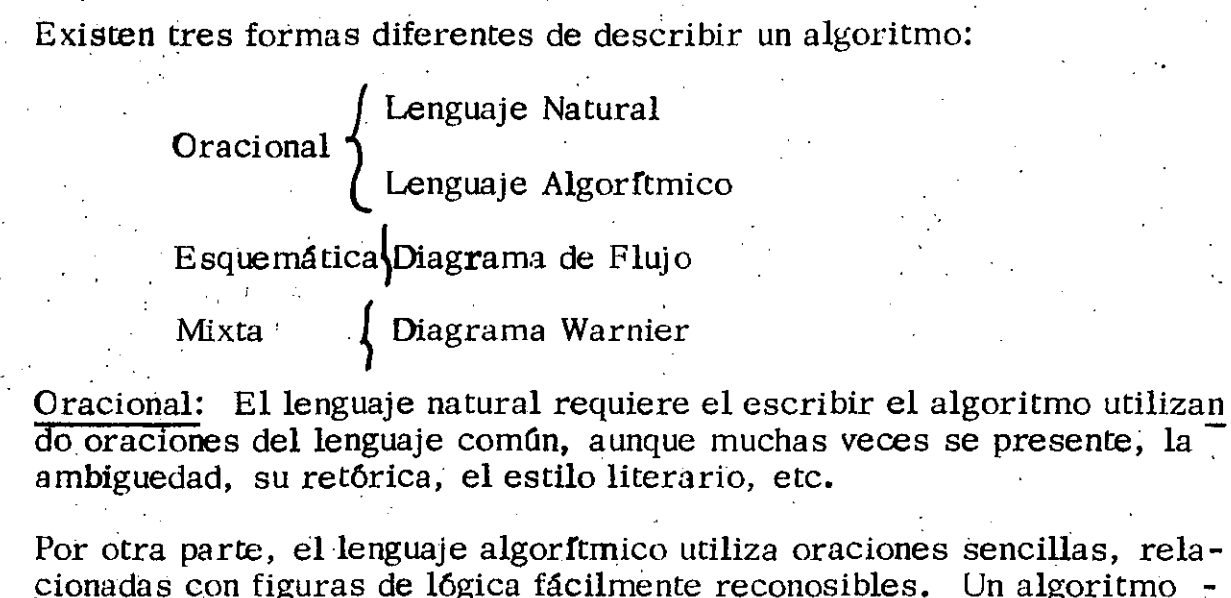

cionadas con figuras de lógica fácilmente reconosibles. Un algoritmo descrito de esta forma debe contener las siguientes convenciones:

- $-$  Algoritmo(nombre).
- $-$  Entrada(parámetros...)
- Salida/parámetros...)

 $\blacksquare$  Definición

Enteras .Reales:

Alfanuméricos

Fin de Definición

Inicialización

Constante  $1$  — 1.1416  $Arreglo 1$  —

-Fin de Inicialización

Conjunto de Instrucciones

 $\div$  Ejecuta nombre

Entrada Parámetros.. Salida Parámetros...

Nombre del algoritmo Parámetros de entrada Parámetros de salida

La lista de los tipos de cada una de las variables, arreglos o constantes que necesitemos

Inicialización de todas las variables definidas anteriormente

Son de varios tipos

Llamada a subalgoritmo

#### condición entonces instrucción instrucción

En caso contrario. instrucciones

# -Fin del si

Si

-Mientras condición Haz. Ciclo instrucción ή, instrucción

## - Fin de mientras

- Hasta : condición. Haz. Ciclo instrucción instrucción instrucción

# -Fin del Hasta

Fin del algoritmo nombre

## Finaliza el algoritmo

47

Decisión

Esquemática: Representa algoritmos en base a dibujos con un significado predeterminado. Sin embargo en algoritmos cortos es clara, pero el crelos saltos en sus partes se vuelve complicado, el seguirlo y cocer ésta rregirlo es también difícil.

Combina las oraciones de un lenguaje natural con símbolos que le Mixta: permiten esquematizar una jerarquía entre funciones. Los símbolos que se utilizan son:

 $($ indica contención).

 $\bigoplus$  (o exclusivo)

 $( )$ 

(cuando está debajo de algún elemento indica el número de veces que ésta se repite)

Su manipulación se hace poniendo del lado izquierdo de la llave el nombre de la función principal y a la derecha las funciones que dependen.

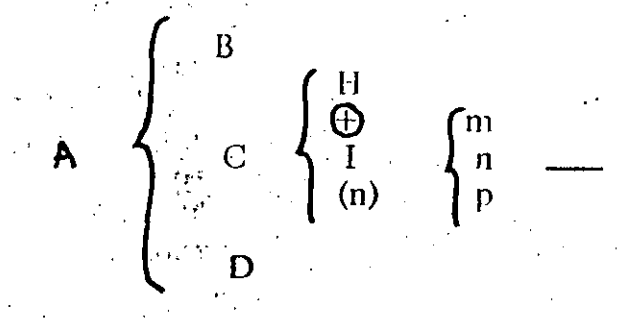

Dentro de (se hacen H 6 I

La operación I contiene a m, n y p

Dentro de la A se hacen B, C y D.

**Collective** 

 $48$ 

## ESTRUCTURAS BASICAS DE PROCESO

Existen tres estructuras de proceso por medio de las cuales se puede rea lizar cualquier algoritmo utilizando solamente estas estructuras lógicas de control simple.

 $A, \circ$ 

1. La secuencia

2. La decisión o alternativa y

3. La repetición

## **LA SECUENCIA**

La secuencia es una estructura de proceso que consiste en enunciar, una serie de instrucciones una después de otra. Una instrucción es: una frase en lenguaje natural, trivialmente traducible a código. Las frases en lenguaje natural son imperativas: idealmente consisten de un verbo activo (calcule, lea, escriba, verifique, etc.) seguido de una cláusula objeto lo más sencilla posible, por ejemplo:

> Verifique el crédito del cliente Calcule el deducible del salario Encuentre el mínimo de los números en la lista Asigne a la variable interés el valor de .15 Llame a la subrutina VERINI

## LA DECISION

La decisión es una estructura de proceso que permite especificar alternativas en la ejecución de instrucciones dependiendo de una condición. Por facilidad de exposición se divide la decisión en tres tiros: simple, doble y múltiple, la forma clásica de representar la decisión es a través de un. diagrama de flujo.

## LA DECISION SIMPLE

Si condición ENTONCES instrucción -1

Si la condición es verdadera la instrucción -1 se ejecuta, en caso contrario la instrucción se ignora y el proceso continúa.

LA DECISION DOBLE

Si condición ENCONCES

instrucción - 1

 $\langle \hat{f} \rangle$ **SINO** 

 $instructor - 2$ 

 $FIN(SI)$ 

Aquíse especifica que si la condición es verdadera, la instrucción-l de-

berá de realizarse, y si la condición es falsa, en conces la instrucción -2 es la que se ejecuta. Sólo una de las dos instrucciones se ejecuta como resultado de la ejecución de la decisión doble.

# LA DECISION MULTIPLE

Esta estructura de proceso es una generalización de la decisión de la decisión doble, la estructura tiene la siguiente forma:

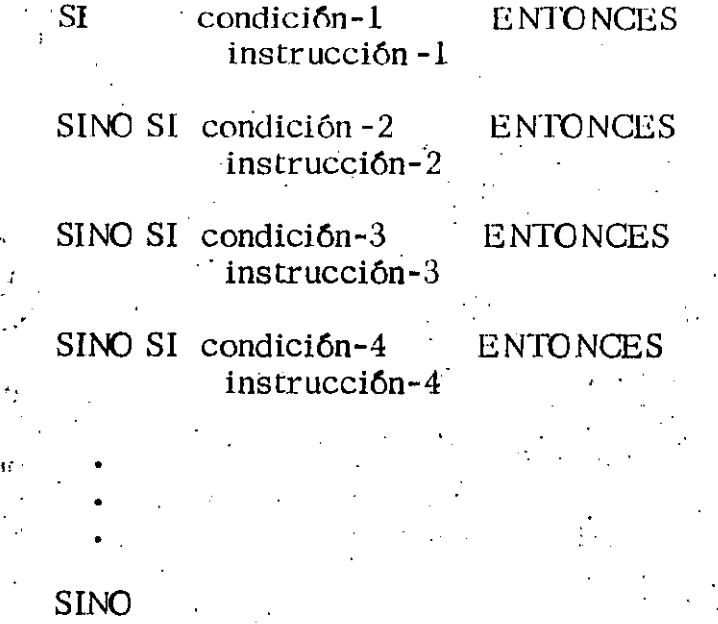

instrucción-N

FIN(SI)

Al igual que en la decisión simple y doble, solamente una de las instrucciones se ejecuta como resultado de la ejecución de la estructura. Por lo tanto, las condiciones deberán ser mutuamente exclusivas. Debido a ésta última propiedad, es común encontrarse como parte del lenguaje de diseño y en algunos lenguajes de computadora la siguiente forma equivalente de la decisión múltiple que se conoce como "CASO":

> **CASO** condición-1 Instrucción-1  $condici6n-2$ instrucción-2  $condici6n-3$  $instructor-3$

#### instrucción-N

### FIN (CASO)

Esta especificación de la parte de un proceso puede hacerse usando el ca- $\dot{\mathbf{so}}$ :

CASO

SINO

 $(mes=1, 3, 5, 7, 8, 10, 12)$ asigne al 31 al número de días  $(mes=4, 6, 9, 11)$ asigne 30 al número de días (año es bisiesto) asigne 29 al número de días

**SINO** 

asigne 28 al número de días

FIN(CASO)

 $\mathbf{E}$ s también común encontrar la siguiente forma de decisión o alternativa multiple:

**CASO** 

"variable o expresión" (Lista de valores-1) instrucción-1 (Lista de valores-2)  $in$ strucción-2 (Lista de valores-3)  $in$ strucción-3

#### **SINO**

instrucción-N

## **FIN(CASO)**

El significado de esta estructura es intuitivo: si la variable o expresión tiene un valor de la lista de valores-1, la instrucción-1 es ejecutada y así sucesivamente. Si la variable o expresión tiene un valor que no está en al guna de las listas de valores la instrucción-N es ejecutada, por ejemplo:

> **CASO** estado-civil (CASADO)

51

procese empleado casado (SOLTERO) procese empleado soltero:

(DIVORCIADO)

procese empleado divorciado (VIUDO)

procese empleado viudo (SEPARADO)

procese empleado separado

**SINO** 

reporte error de estado civil

#### FIN(CASO)

Es posible que esta estructura de alternativa múltiple se encuentre en algún lenguaje de computadora de alto nivel.

# **LA REPETICION**

pia po

La repetición es una estructura de proceso que permite la especificación de la ejecución iterativa de una serie de instrucciones.

Presentaremos los siguientes tipos de estructuras de repetición:

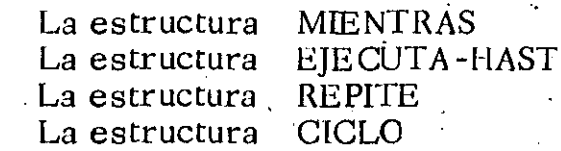

# MENTRAS

Esta estructura para el detallado de procesos tiene la siguiente forma:

MIENTRAS condición  $instructor (c)$ FIN (MIENTRAS)

El significado de esta estructura és el siguiente: si la condición es verdadera, la instrucción es ejecutada y después de ser ejecutada, la condición vuelve a ser evaluada. Si resulta verdadera la instrucción se vuelve a ejecutar. Este proceso continúa hasta que la condición sea falsa, en cuyo caso, la instrucción no se ejecuta y el proceso ya no se repite.

¡- --

---. --- -.

i'

La estructura del ejecuta-hasta es la siguiente:

#### **EIECUTA**

instrucción(es) · HASTA condición

Esta estructura de proceso seiíala que, al ejecutarse la estructura, la instrucdón debe de realizarse. Una vez que la instrucción ha sido ejecutada, la condición es evaluada y si su valor es falso, entonces la instrucción deberá ejecutarse de nuevo. Eso se repetirá hasta que la condición sea verdadera. En este momento, la instrucción no volverá a ejecutar y se dice que la estructura de repetición se ha terminado.

Una diferencia entre la estructura "MIENTRAS" y la estrucura "EJECU-TE-HASTA" es que la última ejecuta la instrucción al menos una vez.

# **REPITE**

 $1 / 2$ 

Esta estructura de proceso es una de las estructuras más conocidas para los conocedores del lenguaje Fortran. Tiene la siguiente forma:

> '.  $\ddot{\phantom{a}}$  $^{\frac{1}{2}}$  .  $^{\frac{1}{2}}$ ......

> > <u>'i Jer '' .</u>

 $\ddot{\cdot}$  ''  $\ddot{\cdot}$ REPITE variable= E-inicio, E-fin-E-incremento . . instrucción . .¡ :

FiN (REPITE)

El significado de esta estructura es el siguiente: al empezar la ejecución • . de la estructura, la variable toma el valor de la expresión E-inicio, si este valor es mayor que el valor de la expresión E -fin, la instrucción no ' se ejecuta y la estructura se termina. Sin embargo, si el valor de; la· variable es menor que el valor de E-fin entonces la instrucción se ejecuta. Una vez que la instrucción ha sido ejecutada, la variable se incre menta en un valor igual al dé la expresión E-incremento. Nuevamentesi el valor de la variable es menor que el valor de E-fin la instrucción *sé* volverá a ejecutar; en caso contrario, la ejecución de la estructura se termina. . se tcrmma. ·' . .

La variable deberá ser de tipo entera, al igual que las expresiones E-fin  $y$  E-incremento.

, .. '

. ··.

### CICLO . ' ... ,

,;·

•! .•

'  $\sim$  \_La forma de estn estructura es la siguiente:

 $\mathbf{r} \in \mathbb{R}$  , if  $\mathbf{r} \in \mathbb{R}$  , where

 $\mathbf{r}$ 

 $\frac{1}{2}$  ,  $\frac{1}{2}$  ,  $\frac{1$ 

; .

CICLO expresión instrucción FIN(CICLO)

ميد دي سال پر داخل

 $\mathbf{r} = \mathbf{r} \cdot \mathbf{r} + \mathbf{r} \cdot \mathbf{r} + \mathbf{r} \cdot \mathbf{r} + \mathbf{r} \cdot \mathbf{r} + \mathbf{r} \cdot \mathbf{r} + \mathbf{r} \cdot \mathbf{r} + \mathbf{r} \cdot \mathbf{r} + \mathbf{r} \cdot \mathbf{r} + \mathbf{r} \cdot \mathbf{r} + \mathbf{r} \cdot \mathbf{r} + \mathbf{r} \cdot \mathbf{r} + \mathbf{r} \cdot \mathbf{r} + \mathbf{r} \cdot \mathbf{r} + \mathbf{r} \cdot \mathbf{r} + \mathbf$ 

**í t** ''·

.-- •. l  $\epsilon_{\rm{eff}}$  , ...,  $\sim$   $\sim$   $\sim$   $\sim$ 

 $\sim$  1545.

'.

 $\frac{1}{2}$  . The set of  $\frac{1}{2}$  of  $\frac{1}{2}$  ,  $\frac{1}{2}$  ,  $\frac{1}{2}$  ,  $\frac{1}{2}$  ,  $\frac{1}{2}$  ,  $\frac{1}{2}$  ,  $\frac{1}{2}$  ,  $\frac{1}{2}$ 

·,· '.

 $\mathcal{O}_{\mathcal{B}}\subset\mathcal{O}_{\mathcal{B}}$ 

*y.* 

**Cori** esta estructura se especifica lo siguiente: al inicio de la ejecución del ciclo, se calcula el valor de la expresión que debe de resultar en un número entero. Este número representa las veces que deberá repetirse la ejecución de la instrucción. Posteriormente la ejecución de ia estructura se da por terminada. Si el valor de la expresión es cero o negativo, ·la instrucción no se ejecuta y se termina la estructura.

A continuación se indica como los conceptos de programación estructurada se usan en el detallado de procesos. Al uso directo de estas estruc turas en la forma representada en esta fase mediante palabras' reservadas e instrucciones en español se le conoce como especificación de procesos en "pseudo-código". Se entiende por pseudo-código un lenguaje estructurado, más no ejecutable.

Las palabras reservadas son las palabras clave que nos indican la estructura del proceso de un programa por ejemplo, SI, ENTONCES, SINO  $FIN$  (SI), etc.

Las estructuras básicas de especificación de proceso forman parte del repertorio de instrucciones de algunos lenguajes de computadora. En este caso. la traducción de un diseño en pseudo-Código al lenguaje de computadora es una tarea trivial.

En la presentación de las estructuras de proceso, se han usado el concepto de "instrucción" de una manera genérica para indicar, ya sea una; frase en lenguaje natural o una estructura de proceso. Cuando se usa .una estructura de proceso dentro de otra estructura de proceso, en la párte o partes donde se indica que debe ir una instrucción, se dice que hay un anidamiento, por ejemplo:

> MIENTRAS condición SI condición-2 ENTONCES frase en lenguaje natural-1

> > SINO

· CICLO expresión

mentural-2 FIN(CICLO)  $\ddot{\cdot}$  .

 $\cdot$  .  $\cdot$  ,

... -

. '

·-··~-'--~ ' ·'.

'FIN SI

frase en lenguaje naturál-3

FIN( MIENTRAS)

 $\frac{1}{\sqrt{2}}\left(\frac{1}{\sqrt{2}}\right)^{2}$  .  $\frac{1}{\sqrt{2}}\left(\frac{1}{\sqrt{2}}\right)^{2}$ 

'

.,

¡\_ . . '· . ' . . .. , .. "

Note que el anidamiento de estructuras de proceso se representa usando el sangrado de las estructuras y frases en lenguaje natural. Al terminar el detalle de un proceso en la fase de diseño solo se deberá tener frages en lenguaje natural y estructuras de proceso anidadas.

55

En la práctica, la programación estructurada es una herramienta que permite escribir programas más claramente, más legibles y por lo tanto, con menos errores; sin embargo, no puede afirmarse que el mero uso de las estructuras de control lleva natural y automáticamente a escribir programas estructurados; una serie de reglas mecánicas no puede ser un sustituto de la claridad del pensamiento.

Desde el punto de vista de la programación estructurada, la mejor documentación de un programa la constituye la claridad de su estructura; además, la única documentación confiable de un programa es el programa mismo, pues sólo leyendo el código puede el programador dar por hecho lo que hace el programa. De ahí el énfasis en la legibilidad del código, base indiscutible de la programación estructurada.

Los algoritmos pueden darse en cualquier disciplina, en el caso que trataremos daremos un algoritmo de una disciplina muy especial. Será de cocina y lo representaremos en cada una de las descripciones mencionares das antes.  $\label{eq:2} \mathcal{L}(\mathbf{x}_1, \mathbf{y}_2) = \mathcal{L}(\mathbf{x}_1, \mathbf{y}_2)$ 

(せきの)記

3. 台钱 (10)

Descripción en Lenguaje Natural

## **LSCOTAFI**

Se baten seis claras muy bien, luego se pone una a una seis yemas, se ban incorporando 200 gr. de azúcar, se sigue batiendo hasta que forme cordon se pone zumo de un limón verde, 50 gr. de harina cernida con una cajita de fécula de máiz y dos cucharaditas de royal; ya bien batido, se pone en un molde engrasado, se mete al horno a  $250^{\circ}$ C, durante media hora.

Descripción en Lenguaje Algorítmico

ALGORITMO ESCOTAFI

ENTRADA (Huevos, azúcar, limón, harina cernida, caja de fécula de maiz, cucharadas de royal) **SALIDA**  $(E$ scotafi)

# **INICIALIZACION**

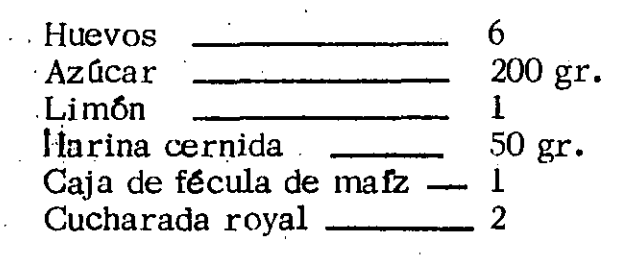

## FIN DE INICIALIZACION

HASTA que las 6 claras estén bien batidas Haz Batir

FIN DE HASTA

HASTA que forme cordon y se hayan agregado 6 yemas y 200 gr. de azucar Haz

Batir<sup>3</sup>

SI hay yemas enconces

Agregar una  $\sim 10^{11}$  m  $^{-1}$ 

: SINO

Sigue adelante

 $\cdot$  FIN SI

# FIN DE HASTA

 $(1, 3, 5, 7, 1, 1, 1, 1)$ Poner zumo de un limón verde Poner 50 gr. de harina cernida Poner una cajita de fécula de maíz Poner 2 cucharadas de royal. HASTA que esté bien batido Haz

. Batir

## FIN DE HASTA

Poner en molde engrasado con papel en el fondo Meter al horno a  $250^{\circ}$  C  $^{\circ}$ HASTA que tiempo =  $30$  minutos Haz Cocer :

# FIN DE HASTA FIN DE ALGORITMO PARA ESCOTAFI

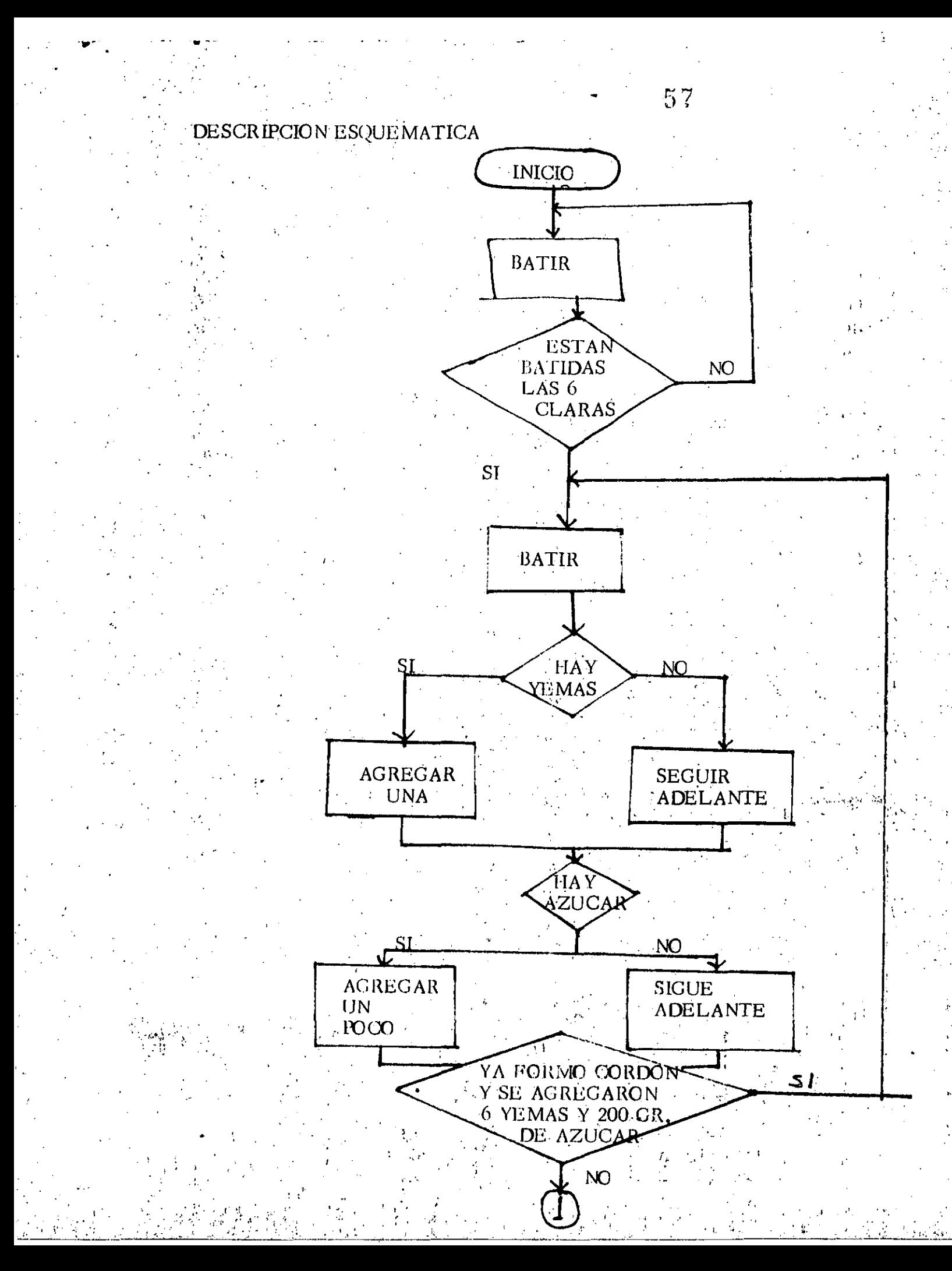

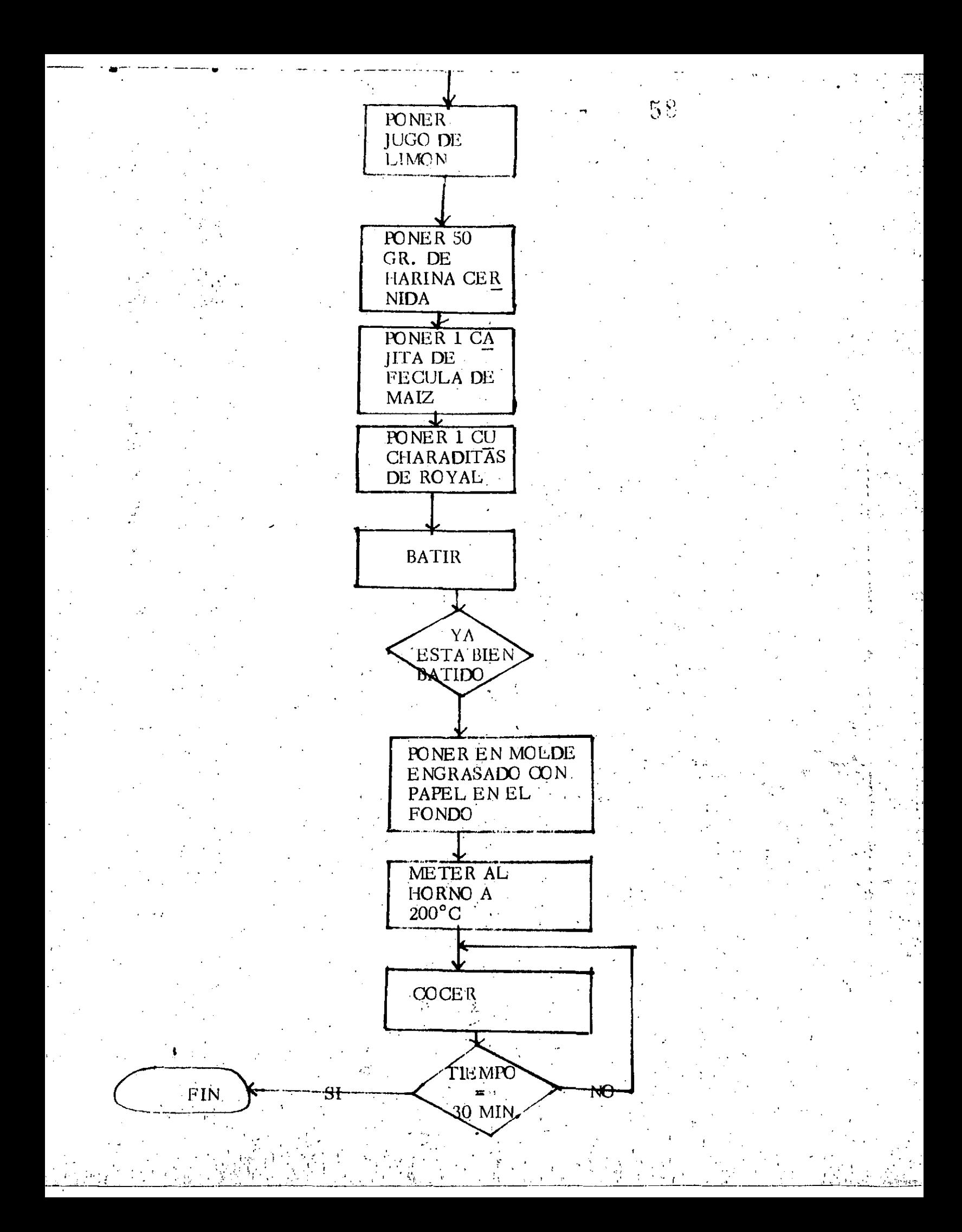

#### DESCRIPCION MIXTA BATIDO 1 chasta que estén<br>das 6 claras **BATIR** bien batidas) agregar una BATIR  $\overline{\bigoplus}$ BATIDO<sub>2</sub> (hasta que forme cordon y se hayan Existencia de yemas  $\int$ sigue adelante **No** agregado 6  $\lfloor \cdot \frac{\pi}{2} \rfloor$ yemas y 200 gr. de azúcar  $\overline{hay}$ agregar un poco A) Existencia de azúcar sigue adelante ·No hay Poner zumo de un limón **ESCOTAFI** Poner 50 gr. de harina cernida  $10.77$ Poner 2 cucharaditas de royal Condimentación

BATIDO 3 (hasta que esté bien batido)

COCIMIENTO. (hasta tiempo = a 30 minutos)

**BATIR** 

**COCER** 

## ¿Qué es el lenguaje Basic?

El Basic es un lenguaje de programación que actúa como un intermediario entre el usuario y un computador. Mediante el vocabulario y las reglas Basic, se le ordena al computador lo que se quiere que haga y el computador transforma estas instrucciones en lenguaje de máquina para poderlas ejecutar: Cada lenguaje de programación tiene sus ventajas e inconvenien tes. El Basic (Beginners All-purpose Symbolic Instruction Code) es relativamente fácil de usar y se considera adecuado para un gran número de aplicaciones. No obstante, si se espera ejecutar un gran número de sofisticados programas, son más adecuados otros lenguajes de programación, como el Pascal, por ejemplo.

# LOS DOS MODOS DE OPERACION EN BASIC

El computador puede operar en dos modos diferentes, en BASIC: el modo directo y el modo indirecto o programado. En el modo directo se obtiene una respuesta inmediata a cada orden o sentencia; es decir, el computador responde de forma similar a una calculadora. El modo indirecto se emplea cuando se desea almacenar las propias instrucciones BASIC para. una ejecución posterior; esto es, cuando se escriben programas para el  $\sim$ computador.

 $\operatorname{Emplec}$  del modo directo:  $\circ$ 

El modo directo se emplea cuando se quieren ejecutar cálculos con rapidez o probar la ejecución de sentencias BASIC.

El modo directo tiene dos importantes características. En primer lugar, el BASIC responde de forma inmediata a una orden en modo directo. En segundo lugar, cuando una orden en modo directo se ejecuta, dicha orden no se almacena en la memoria del programa; es decir, una vez que se pulsa ENTER, la orden permanece en la presentación de la pantalla, pero no se almacena como parte del programa.

Para ver la forma de trabajo del modo directo, vamos a calcular el valor de 512/16. En respuesta al mensaje de petición BASIC (OK), escriba lò siguiente, finalizandolo con la tecla ENTER:

## $\neg$ PRINT 512/16

Al-pulsar ENTER, el computador responderá con.

ΩK **PRINT 512/16** F 32

OК

Por tanto, no queda guardada en memoria ninguna línea en modo directo, ya que se ha borrado al desaparecer de la pantalla. No obstante, es posible guardar información en la memoria con líneas de modo directo si se especifica lo que denominamos variable. De momento basta con conocer que variable es una palabra o una letra, a su elección, a la que se le asiglla un valor determinado para posterior referencia. Como prueba, introducir la siguiente orden en modo directo:

h 1

#### $PIANO = 88$

Con lo anterior se ha almacenado en memoria el número 88 con el rótulo. PIANO. Para comprobarlo, imprimir los valores de la variable con la orden PRINT.

OK  $PIANO=88$ **OK** ن د PRINT PIANO 88  $\cdot$ OK  $\cdot$ 

 $\alpha$  is:

BASIC responde buscando los valores actuales de la variable PIANO y presentándolos en la pantalla.

Hasta el momento solamente se han estudiado las órdenes BASIC, en modo directo, de una en una. Pero es también posible introducir varias órdenes. en una línea, mientras cada orden esté separada por el signo: (dos puntos). Puede comprobarse con lo siguiente:

> FOR  $X = I$  TO 10: FOR  $Y=I$  TO  $X$  : PRINT"";: NEXT Y: PRINT "Esta es la " x "a vez" :NEXT X

Al pulsar ENTER, el computador responde con:

 $\overline{OK}$ FOR  $X=1$  TO 10: FOR  $Y=1$  TO X: PRINT""; "NEXT  $Y:$ PRINT "Esta es la "X"a vez":NEXT X Esta es  $1a^2$ ,  $a^3$  vez Esta es la 3.<sup>a</sup> vez Esta es 1 a 4. $<sup>a</sup>$  vez</sup> Esta es ila 5.<sup>a</sup> vez Esta es  $\pm a$  6.<sup>a</sup> vez Esta es  $1a$  7.<sup>a</sup> vez Esta es 1 a 8.<sup>a</sup> vez Esta es 1 a 9.<sup>a</sup> vez Esta es  $1a$  10.<sup>a</sup> vez

## Empleo del modo indirecto

En modo directo, se imprinta y se ejecutaba una sola línea de una o más sentencfa·s BASIC. En. modo indirecto, es posible escribir una serie de lfreas que pueden quedar almacenadas y ejecutarse posteriormente. Estas settes de sentencias BASIC, en varias líneas, se denominan programa. El modo indirecto se emplea, por tanto, para crear programas .BASIC.

Existen dos características importantes que distinguen el empleo del BASIC' en módo indirecto. En primer lugar, con el modo indirecto puede usarse más de una línea de sentencia para resolver un problema sencillo y dichas lfneas pueden quedar conservadas eula memoria. En segundo lugar, el Modó Indirecto se usa, de forma automática, siempre que se inicie una lfnea BASIC con un número de lfnea. Al pulsar ENTER al final de cada lfnea BASIC, dicha línea pasa a formar parte, de forma automática, del programa. BASIC que, en este momento, está siendo conservado en la memoria de prográma. Si fuera necesario, puede obtenerse en la pantalla cada una q!':·~s.ta¡;;Jfneas, mediante su número correspondiente. ' ' . . ! ~ l.!.' •'!' <sup>i</sup>....

Vamos a escribir un programa corto en modo indirecto. Escribir lo siguiente como respuesta al mensaje de petición BASIC, pulsando ENTER al final de cada línea.

' ~ i *t* : ' ' . (

 $-1.44\pm0.01$  . The set of  $\sim$   $-1.44\pm0.01$ 

*{* 

 $\ddot{\phantom{a}}$ 

 $\ddot{\cdot}$ 

 $.$   $\cdot$   $\cdot$ 

,'

# $\cup_{i\in I}$  ok. ·. ·,·: Jó.FOR X=llD 10 · ' . ~ . <sup>20</sup> PRINT "Este es un programa util"  $\cdots$ ,  $\cdots$  30 NEXT X

.,

*'·'<:¡·;* AO:END  $\mathcal{L}^{\prime}$  is a  $\mathcal{L}^{\prime}$  . Then,

 $f: i \mapsto i$ 

 $\alpha\in\mathcal{C}^{\infty}(\mathcal{C})$ 

.. \  $r$  ,  $r$   $\rightarrow$   $r$   $\sim$ . •.  $\mathcal{L}$ 

Al digitar la palabra RUN el computador responderá:

 $\mathcal{A}(\mathcal{G})$  is a subset of  $\mathcal{G}$  .

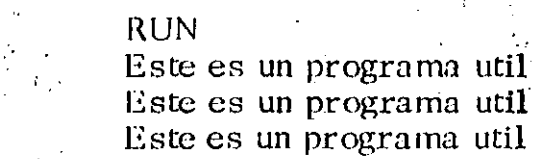

 $(10 \text{ veces})$ 

# LINEAS DE PROGRAMA

Los programas BASIC giran alrededor del concepto de linea. Existen dos clases de Imeas: Imeas físicas y líneas lógicas.

Utta Ifnea física es la Ifnea, propiamente dicho, en el dispositivo de salida que está empleando. Por ejemplo, cuando se está empleando la pantalla, la linea física es de 80 caracteres de longitud.

La Ifnea Iógica, sin embargo, se mide de forma diferente. Puede tener una longitud de hasta 225 caracteres y finaliza con el ENTER. La linea lógica es muy importante, dado que constituye la unidad de información que BASIC procesa en un momento determinado.

Una Imea Iógica BASIC puede ocupar varias líneas de una presentación (If neas fisicas). El lugar en el que se pulsa ENTER, y no el final de una linea en la pantalla, constituye el final de una linea lógica. El BASIC bus ca el carácter ENTER cada vez que procesa una línea; dicho carácter no ha, de ser, necesariamente, el carácter final de cada una de las líneas que se presenten en pantalla, en las sentencias BASIC.

El siguiente ejemplo ilustra cómo una línea lógica puede estar compuesta por más de una línea física. it in

230 PRINT "No solo esta equivocado, sino que no lleva razon, fue su respuesta mordaz al caballero de alarmante apariencia y opinión a imponer'  $\sim 100$  km s  $^{-1}$ 

Si trata de introducir una linea BASIC de más de 225 caracteres, se perderán los que excedan de esa cifra, al pulsar la tecla ENTER.

#### Números de línea

El número que precede a cada línea BASIC se denomina número de línea. Tal como se ha visto, cuando se asigna un número a una línea, dicha línea se conserva y no se ejecuta inmediatamente (modo indirecto). El número de línea actúa como una etiqueta para conservar dicha línea en la memoria, y la linea numerada es ahora parte del programa BASIC en curso.

El número de línea ocupa la primera posición en una línea lógica.

A continuación se exponen ejemplos de líneas con un número de línea válido.

 $1010^\circ$ PRINT "Este es un número de linea grande" 10 PRINT "Esta es una lista de valores de X y Y" 15 FOR  $x=0$  TO 70

.  $16 y = x 5$ 20 PRINT x, y **30 NEXT** 

 $-40$ . END.

Debe notarse que el número de línea da comienzo a la línea BASIC y que la sentencia BASIC va a continuación separada por un espacio, al menos.

### NUMERACION DE LAS LINEAS DE PROGRAMA.

Cuando se compone un programa BASIC por primera vez, una buena idea consiste en numerar las lineas de diez en diez. De esta forma, será más fácil insertar otras líneas si fuera necesario. Por ejemplo, puede iniciarse un nuevo programa de la forma siguiente:

> 10 'Esta es una buena forma para numerar las lineas de un progra  $\sim$  :  $\sim$  ma

57 J

20 GOTO 500 'Inicializar sistema.

30 GOTO 600 'Entrada del operador

## Contenido de una línea BASIC

Cada Ifnea BASIC está compuesta por dos o más sentencias BASIC denominadas órdenes. En la mayor parte de los casos, una sentencia BASIC puede contener instrucciones a ejecutar por el computador, datos para usar con. otras setencias, o comentarios que le ayuden a darse una idea sobre lo que el programador ha hecho con un determinado programa.

#### Sentencias Basic

 $\mathcal{P}(\mathcal{C})$  . As  $\mathcal{C}(\mathcal{C})$ 计数据 计线 整天

La sentencia Basic incluye una frase constituida por palabras reservadas BASIC y, si fuera preciso, por un argumento. Por ejemplo, consideremos las siguientes lineas:

300 PRINT'Esta parte, entre comillas, es el argumento para la palabra reservada PRINT" 310 IF  $x = 4$  THEN 450

En la línea 300 la palabra reservada es PRINT, que no es otra cosa que la sentencia Basic PRINT, y el argumento es la cadena que le sigue. En la linea  $310$ , las palabras reservadas son IF (Si) y then (entonces), que corresponde

la sentencia Basic, IF-THEN. Los argumentos en esta línea son x=4, denominado expresión, y el número 460, que en este caso, hace referencia a otra linea de programa.

#### Sentencias Multiples.

Las Ifneas de programa Basic pueden contener más de una sentencia. Cáda una de ellas ha de separarse del resto por el signo: (dos puntos). Por ejemplo:

## $600$  FOR  $x=1$  TO  $600$ : NEXT X

En el ejemplo, la primera sentencia es de la clase FOR (para) con los argumentos x,  $1 \times 600$ . La segunda sentencia es del tipo NEXT (Siguiente). Cuando se ejecuta esta línea, Basic procesa la línea 600 veces. Esta línea es muy útil para generar retrasos en los programas.

#### Espacios.

 $\frac{1}{2}$  ,  $\frac{1}{2}$ 

Los espacios en las líneas Basic tiene diferentes efectos, dependiendo de su lugar en la línea. En determinados lugares, se requiere un espacio. Por ejemplo, los números de línea y las palabras reservadas Basic han de separarse por lo menos por un espacio. En general, las palabras reservá das han de separarse por un espacio, como mínimo, de cualquier otro ca $\overline{\cdot}$ rácter de la misma línea. Una excepción a lo anterior es cuando una palabra reservada va precedida, inmediatamente, por el signo:, es decir,  $\rightarrow$ los dos puntos sirven de delimitador. En Basic, los delimitadores separan las partes de una línea.

En la mayor parte de los casos restantes, Basic ignora los demás espacios, excepto si forman parte de una cadena.

### Los Elementos del Basic.

Los programas Basic manejan información, a ésta se le conoce con el nombre de datos. Los datos pueden estar constituídos por caracteres o números.

#### <u>Datos de caracterés. Cadenas</u>

Una cadena es una secuencia de caracteres que comienzan y terminan con comillas (""). Los siguientes datos son ejemplos de cadenas válidas:

"La ruta a iluminar no está clara"

 $"$  \$ 68.48"

Nombre de cuenta

La cadena puede contener en la mayoría de las versiones Basic, hasta 255 caracteres, con excepción de las comillas ("")

## Datos Numéricos. Números

--.. -- - .... \_ .. - .---~-- --. --

Existen varios tipos de números que el BASIC reconoce. Estos son:

- '• *¡* ' Numeros enteros
- . Números de coma fija (o punto fijo)
- Números de coma flotante (o punto flotante)

## ENTEROS

Los enteros BASIC son aquellos números enteros comprendidos entre  $-32768$  y + 32767. Los números negativos han de ir precedidos por el sig no (•) •.. Aunque puede usarse el signo(+) para los números positivos,. un número sin signo alguno se considera positivo. Las comas (, ) no se permiten en ninguno de estos números. A continuación se exponen unos ejemplos de enteros válidos y no válidos:

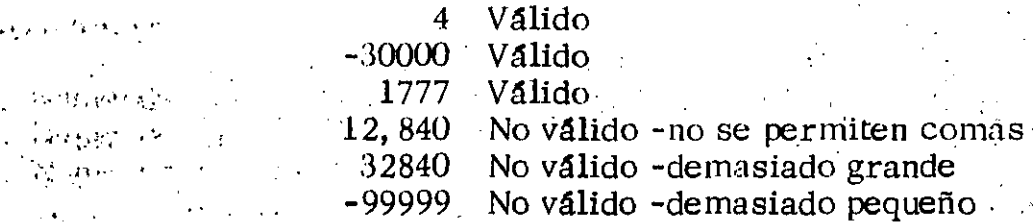

# $\epsilon$  ,  $\epsilon$  ,  $\epsilon$  ,  $\epsilon$  ,  $\epsilon$

' ' ~~L- ,.·:,

.-.

. *:'·* 

 $\sim$ 

## NÜMEROS DE COMA FIJA

Los números BASIC de coma fija (o de punto fijo) son números reales cuyo  $margen$  puede estar entre  $\pm$  9999999999999999999999 (diecisiete nueves). Debe señalarse que, aunque el BASIC puede operar con números de 17 dígitos. s 6lo pueden imprimirse  $16$ ; como máximo. Más adelante se considerarán las consecuencias de lo anterior.

Los números de coma fija pueden estar constituídos por dígitos a la derecha o a la izquierda del punto decimal y pueden tener una longitud de hasta 17  $dígitos$ . A continuación se muestra un ejemplo de números válidos y no válidos de coma fija.

r •••

345.234234 -94949494949. 494. Válido 0.0000000000000001 .· •. o. 00000000000000001 . . 4, 509 Válido

;:· ;' ' .. . . '

''<br><u>'</u>

Válido No válido -demasiados dígitos No válido - no se admiten comas

·¡ {-'

*V,* 

! 1

 $\mathcal{G} \rightarrow$ 

. '

1 1 !<br>!

1

1

 $\frac{1}{2}$ 

## NUMEROS DE COMA FLOTANTE

.<br>مربع بير.<br>.

 $\sigma \propto \epsilon_{\rm max}$ 

Los números BASIC de coma flotante son números reales expresados en forma exponencial (como la notación científica). De esta forma un número cortista de dos partes: una mantisa seguida de un exponente. El exponente viene ·precedido por una E . Un número de coma flotante tiene un valor co• rrespondiente a la mantisa multiplicada por diez elevado al exponente tal y como se expone en los siguientes ejemplos: .. ~ .............. '

 $345.44E3=(345.44)*10^{3}$  $=(345.44) * 10 * 10 * 10$  $=345, 440$ 

 $-6.92341E-3 = (-6.92341)*10<sup>3</sup>$  $\leq$  = (-6.92341)\*0.001  $= -0.00692341$ 

Los números BASIC de coma flotante van desde  $10E-38$  a  $10E+38$  o de,;  $-10E-38$  a  $-10E38$ .

 $En$ general, los números de coma flotante se emplean para representar $.$ nú meros grandes o muy pequeños, especialmente aquellos números formados por muchos dígitos para ser respresentados en forma de números de coma fija...

# Precisi6n de los números BASIC

La precisión de un número BASIC· ha de entenderse como el número de dígitos necesarios para representar exactamente dicho nGmero. Por e¡ emplo, si conocemos que un determinado número tiene siete dígitos de precisión, solamente los seis primeros dígitos de dicho número son exactos. Cualquier otro dígito se usa, exclusivamente para redondeo.

Existen dos grados de precisión en BASIC: precisión entera, empleada con los números enteros y las precisiones simple y doble, ambas de aplicación· a los números de coma fija y variable.

# , and the set of the set of the set of the set of the set of the set of the set of the set of the set of the set of the set of the set of the set of the set of the set of the set of the set of the set of the set of the se PRECISION ENTERA

 $\sim$  '  $\sim$ ... . ··' .. ,. .. ,;· .\_;;.

Si un número es entero, en donde todos los dígitos empleados para representar dicho número son precisos, mientras dicho número esté dentro del riargen válido, previamente establecido, para dichos tipos de número.

Si;el resultado de un cálculo en el que se emplean números enteros exactos *no* es otro entero, el resultado impreso tiene un error de  $\pm 0.5$ , si el re-1· sultado se redondeó a un entero, o de  $\pm$  i si el resultado se truncó a un .. . ;l .

 $\alpha_{\rm b}$  , then a set of  $\lambda_{\rm c}$  ,  $\lambda_{\rm c}$  and

 $\ddot{\phantom{0}}$  .

 $\mathbb{E}[\mathbf{r}_i] \in \mathbb{R}^{n \times n}$  . Then  $\mathbf{r}_i \in \mathbb{R}^{n \times n}$  is the set of  $\mathbf{r}_i$  . Then if  $\mathbf{r}_i$ 

• . .. 1

 $\mathcal{L} \left( \mathbf{1}_{\mathbf{1} \mathbf{1}}, \mathbf{1}_{\mathbf{1} \mathbf{1}}, \ldots, \mathbf{1}_{\mathbf{1} \mathbf{1}}, \mathbf{1} \right)$
entero. La diferencia entre redondeo y truncamiento puede verse a continuación:

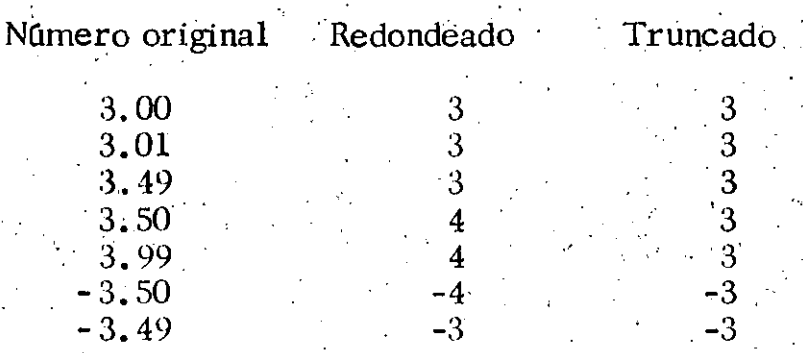

## PRECISION SIMPLE

Los números de precisión simple, en BASIC, se representan con siete digitos, de los cuales los seis primeros son exactos. Un número se considera que posee precisión simple si no es entero y si cualquiera de las siguien tes características es cierta:

. El número consta de siete dígitos o menos.

. Va seguido del símbolo admiración  $(i)$ 

Es de coma flotante, con una E precediendo al exponente.

Los siguientes números son ejemplos de números de precisión simple en BASIC.

## 847.99

# $\binom{p_1+q}{2}$  234.34E4

Para entender el significado de precisión en un cálculo de precisión sencilla, ha de considerarse lo contenido en el ejemplo siguiente:

ÖΚ. PRINT 234, 44/3 78,1466  $OK<sup>1</sup>$ 

Dado que se trata de un cálculo de precisión sencilla, sólo son exactos los seis primeros dígitos de la respuesta. No obstante, puede usarse el séptimo dígito para redondear la respuesta a 78,1467. Obsérvese que la verdadera respuesta es 78.1466666... seguido por un número infinito de seises y que si se redondea este número a seis dígitos también se obtiene 78.1467.

## **DOBLE PRECISION**

Los números de doble precisión están almacenados en el interir constan de diecisiete dígitos. Dieciséis de dichos dígitos quedan impresos (pueden emplearse como salida) y los dieciséis de cualquier resultado impreso pueden considerarse exactos.

Un número puede considerarse como de doble precisión si se da una de las siguientes características:

- . El número tiene ocho dígitos o más
- Va seguido del símbolo #
- . Es un número de coma flotante, con la letra E precediendo al exponente.

Los siguientes números son ejemplos de números de doble precisión en **BASIC.** 

Politica (Participa) 4# والمتعارض

 $12345678$ 

- $-12345678901234567$ 
	- $-234.90009E3$

(1970年)

o los referenciados con un nombre, denominado variable.

 $X^{\sharp} = 82746.7888$  $OK$  $\sim 10$ PRINT X<sup>#</sup> 82746.7888 OK

En este caso, a la variable  $X^{\#}$  se le ha asignado el valor de doble preci $s$ ión 82746.7888.

Las variables se pueden emplear para representar datos numéricos y datos en caracteres (cadenas). Por ejemplo, en el programa siguiente:

- 10 NUMBER1=3
- 20 NUMBER2=5
- 30 COMPUTER\$="IBM PC".
- 40 PRINT "EL "COMPUTER\$; "puede escribir variables de cadenas."
- 50. PRINT NUMBER1\*NUMBER2
- $60$  END  $^{\circ}$

En este programa, se emplean dos variables numéricas, NUMBER1 y NUMBER2, y una variable de cadena, COMPUTER\$.

Las variables son muy útiles porque permiten sustituir números o cadenas de caracteres con rótulos (nombres de variables) que se han elegido . para representar lo que un número o cadena efectivamente representa. Las variables le permiten también emplear la misma lfnea de programa con diversos datos. Por ejemplo:

2000 PRINT "El número equivalente de millas es 4294\* . 6 "millas."

En este caso, cualquier valor para una distancia media en kilómetros se expresa con la constante, 4294. La conversión a millas (multiplicando el número de kilómetros por O. 6) se hace en la sentencia PRINf. Una mane ra mejor de emplear lo anterior es mediante el uso de variables, como en el caso siguiente:

 $\frac{1}{2}$  ,  $\frac{1}{2}$  ,  $\frac{1$  $\therefore$  810 UNIT\$="millas" 1820 MILES=KILOM\*. 6  $\frac{1}{2}$  and  $\frac{1}{2}$  . In  $\frac{1}{2}$ 

...

## 830 PRINT "El número equivalente de" UNIT\$; "es" MILES UNIT\$

En este caso concreto, sustituimos la variable por tres partes de la sentencia PRINT del primer ejemplo. En primer lugar, la expresión matemá tica  $4294$ <sup>\*</sup> .<sup>6</sup> ha sido sustituida por la variable MILES. Esta variable le pro porciona al lector del programa una idea mucho más clara del significado de la expresión. En segundo lugar, sustituimos la variable 4294 por la variable KILOM. y, en tercer lugar, sustituimos la palabra millas por la variable UNIT\$.

A continuaci6n puede emplearse la sentencia PRINT para presentar el re-· sultado.de más de una conversión simplemente cambiando los valores de  $KILOM$  y  $UNIT$$ .

#### Nombres de las variables.

Deben tenerse en cuenta varias consideraciones cuando se asignen nomhres a las variables.

En primer lugar, un nombre puede contener hasta 40 caracteres  $\dot{y}$  tiene necesariamente que empezar con una letra. Para el resto del nombre sólo puede usarse números, letras y el punto decimal, con la excepción del último carácter, que puede ser un carácter especial que especifique la precisión de la variable, coino se verá más adelante.

·'

 $\mathcal{L}_\text{max} = \frac{1}{2} \left[ \frac{1}{2} \frac{1}{2} \frac$ 

,,

En segundo lugar, los nombres de las variables no pueden ser palabras reservadas BASIC o palabras reservadas seguidas de los caracteres \$, t o #. Como palabras reservadas se incluyen las órdenes BASIC, sentencias, nombres de función y nombres de operador. Los nombres de varia ble pueden inclufr, no obstante, palabras reservadas integradas. Por ejemplo:

**SOUND SOUND1** 

Son nombres de variables no válidos, pero

SOUNDVALUE<sub>1</sub>

es válido.

En tercer lugar, un nombre de una variable que comienza con FN sólo es válido si dicho nombre fue definido como función definida por el usuario. Dicho tipo de funciones se examinarán más adelante.

Cuarto y más importante, el nombre de la variable, en sí mismo, puede definir el tipo y precisión de la variable. Lo anterior se consigue median te la inclusión de lo que denominamos variable tipo carácter de declaración  $\vert$ , #), al final del nombre de la variable.  $($ \$.

NOMBRE DE LAS VARIABLES DE CADENA

El nombre de una variable, seguido del símbolo \$, define una variable en cadena. A continuación se exponen unos ejemplos de lo que denominamos nombres válidos de variable de cadena:

E\$

**ADRESS\$** 

POLITICAL AFFILIATION\$ ABRACADABRA13\$

Nombres de Variables enteras.

Un nombre de variable seguido por  $\frac{m}{6}$  define una variable entera. Por ejem plo:

YEAR<sub>%</sub>

SPIN<sub>Z</sub>

THISISARIDICULOUSBUTVALIDINTEGERNAME%

Nombre de variables de precisión simple. 1

Los nombres de variables de precisión simple (sencilla) van seguidos del

símbolo admiración (1) o no les sigue nada. Por ejemplo, cada uno de los nombres siguientes de variables de precisión sencilla es válido.

KILOMIGHT<sub>1</sub> **AMOUNTDUE** NODAYSAFTER9.9.57;

## Nombre de variables de doble precisión

En el nombre de una variable de doble precisión, el último carácter de ser #. Por ejemplo.

 $P1#$ SPEEDOFSOUND# FREQUENCY#.

## Cambio de Precisión.

Cuando se asigna un número de una precisión a una variable con una precisión más baja, el número se redondea hasta la precisión iplícita en el número de precisión más bajo. Por ejemplo:

 $\frac{1}{16}$  and at X=45. 9039852

A esta sentencia se le asignará el valor 45.90399 para la variable de precisión sencilla X.

Por otra parte, considérese lo siguiente:

T%=32.76724E3

Esta sentencia asignará 32.767 a la variable entera T%.

Finalmente, consideremos lo siguiente:

## $S\% = 32.76755E3$

Esta sentencia proporcionará a la salida un mensaje de error overflow (desbordamiento), dado que el valor redondeado 32.768 es mayor que lo que puede representarse mediante una variable de entero.

Cuando se trate de combinar constantes y variables de diferentes precisiones, todas ellas reciben el mismo tratamiento que si tuvieran la precisión de la constante o variable de precisión más alta. El resultado de la operación se expresa, también, con esta misma precisión. Por ejemplo:

En este caso, la precisión más alta en la sentencia PRINT viene represen ·tada por la doble precisión de la constante 4. 44#, Como resultado, el - BASIC utiliza la variable entero A% como si fuera también un.número.de doble precisión. El resultado 0.  $6756756756756757$  se presenta como si de un número de doble precisión se tratara. Es preciso recordar que los números de doble precisión se visualizan con 16 dfgitos, pero están repre sentados en el computador con 17 dígitos.

## Matrices (Arrays)

.... . . . . -...

..

. '·"'

*:'Ji.··* 

1

'.

·~"~··~--~--~·~------------

Una matriz es un conjunto de variables, todas del mismo tipo, con un nombre común. Por ejemplo, supongamos un programa que procesa una lista de nombres de alumnos. Es posible rotular dichos nombres con un conjunto de nombres de variables de cadena singulares, tal como:

 $\mathcal{L}_{\mathcal{C}}$ 

 $\cdot$  .

10 STUDENTONE\$ = "Abigail Aardvark" 20 STUDENTTWO\$ = "Arnie Adams"

190 STUDENTNINETEEN\$ = "Zoe Zither"

•

Una forma mejor consiste en colocar una matriz (array) para todos los nombres de los alumnos. Con un matriz, se hace referencia a una variable sencilla (llamada un elemento de la matriz), especificando el nombre de la matriz seguido por un subíndice que corresponde a la variable de interés. En el ejemplo que nos ocupa, puede definirse la matriz STUDENT\$  $(n)$ , en la que n es el subindice.

5 DIM STUDENT\$(19)

10 STUDENT\$(0) = "Abigail Aardvark"

20 STUDENT $\S(1) =$  "Arnie Adams"

## 190 STUDENT $$(18) = "Zoe Zither"$

La memoria DIM, en este caso, sólo reserva espacio en la memoria ·para los 19 elementos de la mattiz. Es preciso señalar que comenzamos numerando los elementos de la matriz con el 0; normalmente, el elemento más bajo de una matriz es cero.

Las matrices permiten, de forma sistemática, recuperar datos en el progra-

73

ma. Por ejemplo, veamos una rutina que imprime una lista de los nombres de los alumnos.

580 FOR X=0 TO 18 590 PRINT SUTDENTNAME\$(X). **600 NEXT** 

Las lineas de programa FOR X=0 TO 18 y NEXT dan origen a que la linea 590 se efecute un total de 19 veces, con el valor de X aumentando desde 0 hasta 18, por consiguiente.

#### MATRICES DE MAS DE UNA DIMENSION

Un nombre de matriz puede ir seguido por más de un subindice, en cuvo caso, cada subindice representa lo que se conoce como una dimensión de la matriz. Debe señalarse que la matriz STUDENT\$(n) tiene de dimen sión 1. Esta organización corresponde a una lista de una sola dimensión.

Las matrices de dos dimensiones le permiten organizar información en un formato de fila y columna. Por ejemplo, si se desea almacenar la dirección de cada estudiante, junto con su nombre, puede crearse la matriz de dos dimensiones STUDENT\$(n, m). En este caso, la información se almacena de la siguiente manera.

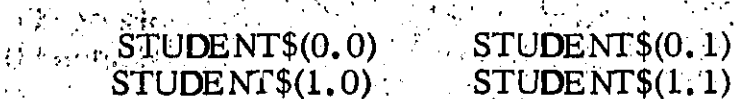

如图 Illion

 $\mathcal{H}^{\mathcal{A}}$  , which is

## $\mathbb{E}_{\mathbb{E}_{\mathbb{E}_{\mathbb{E}}} \sim \mathbb{E}^{\mathbb{E}} \mathbb{E} \mathbb{E} \$

Los nombres de los alumnos aparecen como entrada en la primera columna, mientras que la segunda contiene las direcciones correspondientes.

Se empléa el subindice n para identificar a un alumno y el subindice m para seleccionar el nombre de un alumno o su dirección. Por lo anterior,  $STUDEFINTS(1, 1)$  se refiere a la dirección del segundo alumno.

Como un ejemplo de matriz tridimensional, consideraremos una matriz denominada BOOK  $(p, l, w)$  utilizada para almacenar texto. En esta matriz, el subindice p identifica un número de página, 1 identifica una linea dentro de una página y w identifica una palabra en una línea.

## **EXPRESION BASICA**

Una expresión BASIC puede estar formada por una variable o una constante sencillas o por una combinación de constantes, variables, operadores y funciones. Algunos ejemplos de expresiones BASIC son los siguientes:

## NOTE% Y+43.2292

## AMOUNT\*(TAXRATE/100)

Los datos de cada expresión se denominan operandos. Los símbolos que definen lo que una expresión hace con sus operandos, se denominan operadores.

## *Operadores*

Los operadores expresan lo que una determinada expresión hace con los datos. Por ejemplo, el operador<sup>\*</sup> es el operador de multiplicación.

## Operadores aritméticos

Los operadores aritméticos y las operaciones que ejecutan en una expresión numérica, son los que se indican en la Tabla siguiente.

Los operadores se listan en orden de prioridad (esto es, el orden en que las operaciones se ejecutan cuando una expresión contiene más de un operador). Debe indicarse que los operadores de multiplicación y de división con punt o (coma) flotante, y los de suma y resta, tienen el mismo orden de prioridad. Esta jerarquización concuerda con lo que puede encontrarse en el álgebra moderna.

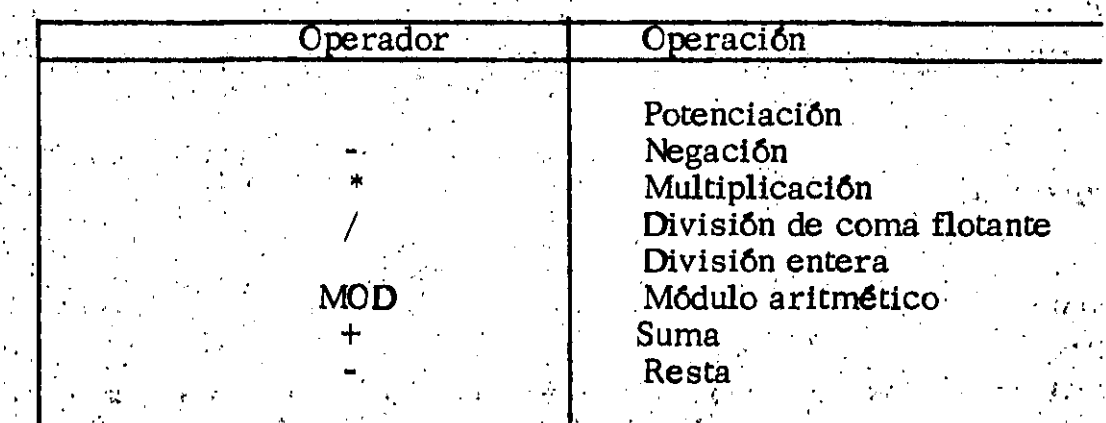

# POTENCIACION

Ejemplos de expresiones que contienen el operador ptenciación son los siguientes:

## $234992. 234444 \cdot 837$  $CL$  IBESIDE $^{\prime\prime}$ -3 5. 234E3  $\sim$  EXPO#

En la última expresión, la constante 5.234E3 se eleva hasta el valor EXPO#, Supongamos que el valor EXPO# es igual a 4. 2875. Dicha expresión se evaluará, por tanto, de la manera siguiente:

 $.5.234E3^{\circ}$  EXPO# = 5.234E3 $^{\circ}$ 4.2875  $= (5.234*1000)^{4}$ . 2875  $= 5,234^{\circ}4,2875$ =8,800,314,000,000,000

 $= 8.800314E15$  (Este es el valor empleado por el  $\cdot$ BASIC, a no ser que dicha expre sión esté asignada a un entero  $\overline{0}$ a una variable de precisión sencilla.)

... \_

; .,

#### **NEGACION**

,. -. -

Por negación se entiende que se toma el valor negativo de un número, siempre que dicho número vaya precedido del signo menos (-). Por ejemplo:

 $- (-395) = 395$  $-$ INCOME =  $-20.89$  $-INCOME = 386.29$ 

(Suponiendo que el valor de INCOME fuese 20. 89) (Suponiendo que el valor de INCOME fuese de  $-386.29$ 

#### **MULTIPLICACION**

La multiplicación se representa por el operador asterisco  $(*)$ . Por ejemplo:

 $ITEMA\mathcal{K}(X)*WEIGHTA_{i}(X)$ AMNTGAGE \*PRICEPERLB

,. *:* 

División de coma flotante

La división de coma flotante se representa por el operador barra  $($ ). El resultado de una división de coma flotante es un número real, representado en el formato de coma flotante si su magnitud lo justifica. La precisión del resultado (el cociente) es la misma que la más alta del dividendo o divisor. Por ejemplo:

 $3#$ /DIM SOR $\%$ 

~!...~...:...:. \_\_ . --· \_·. ·-· *:··* ~.~. ··~-- ·--·-~--

., ~ ' '•.

nos dará un cociente de doble precisión. Por otra parte,

## 83/PORTNOY<sub>I</sub>

nós dará un resultado de precisión sencilla.

#### DlviSION ENTERA

*;:.-* ..

 $\cdot$  - $\cdot$ 

La división entera se representa mediante una barra invertida $\Lambda$ ). En la división entera, el BASIC convierte, en primer lugar, en números enteros el dividento y el divisor, redondéndolos, si es necesario. Ejecutada la división el cociente se convierte en un número entero mediante redondeo al número inferior. Por ejemplo, las siguientes expresiones ilustran el mecanismo de la división entera:

 $269.9\sqrt{3} = 270\sqrt{3}$  $= 90$ 268. 9\3=269\3  $=89.666666...$  $=89$ 

Mediante el problema siguiente se explica la necesidad de una operación  $\overline{d}$ é división entera. Supongamos que queremos distribuír X pájaros entre Y jaulas. Cada jaula ha de contener el mismo número de pájaros y no... es posible dividir un pájaro en partes. En este caso, el cociente de una división de coma flotante debe ser transformado en un entero, dado que no puede partirse un pájaro en trozos. Una división entera ejecuta lo anterior de forma automática.

#### ,. MODULO ARITMETICO

El operador MOD se emplea para obtener el resto entero de una división entera.

La operación de módulo aritmético, que se solicita con el operador MD puede explicarse con el ejemplo siguiente:

*·,:.* 

 $\mathcal{O}(\frac{1}{2})$ 

82 MOD 9=rcsto entero de (82 9)

3.43 MJD 8=6

 $\cdot$   $\cdot$ 

=l

En el segundo ejemplo, 6 es el resto redondeado por truncación por defecto de la operación 6 dividido por 8.

Debe indicarse que el operador MOD debe estar separado por, al menos, un espacio del segundo operador; de no ser así, el BASIC lo interpretará

• *?* • •

.. ---------·--· •..•. ¡ ,..,,.: .... ·.1 .

como una variable.

## **SUMA Y RESTA**

 $\mathcal{F}_{\mathcal{F}}$  ,  $\mathcal{F}_{\mathcal{F}}$  ,

Las sumas y restas se representan por los operadores +  $y -$ , respectivamente. Cuando el signo - se emplea como operador negativo, es equivalente a la substracción del operando de 0. En otras palabras:

**SEARE VARIABLE=0-VARIABLE** 

#### Operadores de relación.

Los operadores de relación pueden actuar con números o cadenas y se emplean para comparar dos operandos del mismo tipo. Los operadores de relación y las operaciones que resuelven se señalan en la Tabla siguiente.

No existe un especial orden de prioridad en los operadores de relación. Se evalúan de izquierda a derecha, en una expresión dada (suponiendo que no existe paréntesis en dicha expresión, tal y como veremos). Los operadores de relación se emplean, por lo general, para comprobar ciertas con diciones. Por ejemplo:

# 230 IF ANSWER > 99 THEN 1000

240 PRINT "La respuesta es correcta (OK)."

## $1000$  ANSWER=0

 $\sim 1000$  and  $\sim 100$ 

.1010 PRINT "La respuesta es demasiado grande y ha sido puesta a  $0.$ '  $\label{eq:2.1} \mathcal{L}_{\mathcal{A}}(\mathcal{A}) = \mathcal{L}_{\mathcal{A}}(\mathcal{A}) + \mathcal{L}_{\mathcal{A}}(\mathcal{A})$ 

En este caso, la expresión de la línea 230 comprueba el valor de ANSWER (RESPUESTA). Si es menor o igual a 99, se ejecuta la linea 240. Si es mayor que 99, la ejecución continúa en la línea 1000.

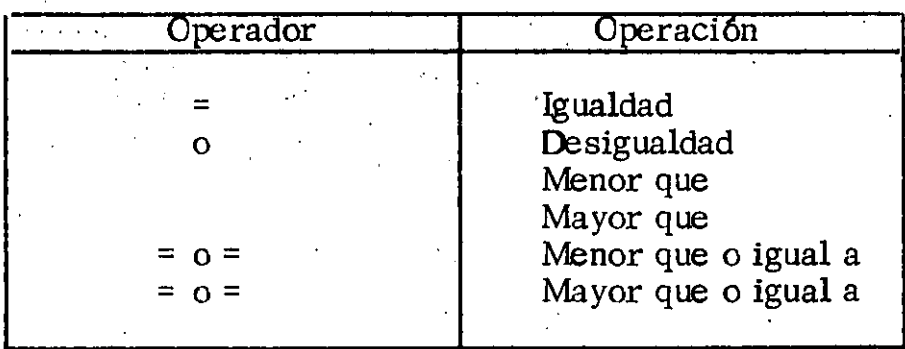

## COMBINACION DE OPERADORES ARITMETICOS Y DE RELACION

Los operadores de relación pueden combinarse con los aritméticos en determinadas expresiones. Por ejemplo: '

TESTVALUE <= (69\*HEIGHT)

compara el resultado aritmético de la expresión 69\*HEIGHT (ALTURA) con el valor actual de TESTVALUE.

## RANK+(SCORE>450)+(HANDICAP<>3)

Esta expresión tiene como resultado un valor que es la suma de RANK y del resultado de las expresiones de relación SCORE>450 y HANDICAP<br/>v3. Dicho de otra forma, suponiendo que RANK es igual a 38, el valor de esta expresión dependerá de los respectivos valores de SCORE y HANDICAP. tal como se indica a continuación:

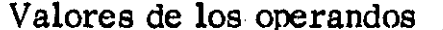

Valores de la expresión

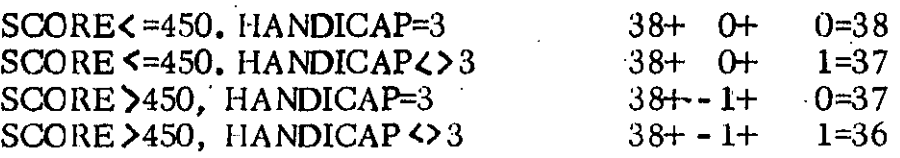

Debe indicarse que, en este ejemplo, las expresiones entre paréntesis se evaluan en primer lugar. En otras palabras, el orden de prioridad de los operadores depende de cualquiera de los paréntesis de la expresión.

## OPERACIONES DE RELACION EN LAS CADENAS

Cuando un operador de relación trabaja en dos cadenas, los caracteres de una de ellas se relacionan con los de la segunda. Esta comparación se hace carácter a carácter, comenzando por el principio de la cadena. **Cuan** 

do se obtienen diferencias en las cadenas, BASIC da un resultado basado en aquellos caracteres. Si se alcanza el final de una cadena antes de hallar una diferencia entre las dos, la cadena más corta se considera menor que la cadena más larga.

Las magnitudes relativas de los caracteres de letras y números son las siguientes:

 $0, 1, 2, 3, \ldots, 7, 8, 9, A, B, C, \ldots, X, Y, Z, a, b, c, \ldots, x, y, z$ .

El menor  $\frac{1}{\sqrt{1-\frac{1}{\sqrt{1-\frac{1$ 

De hecho, cuando BASIC compara dos caracteres, realmente compara el c6digo ASCII de dichos caracteres.

Los ejemplos, a continuación, explican la forma en que el BASIC realiza las operaciones de relación en las diferentes cadenas:

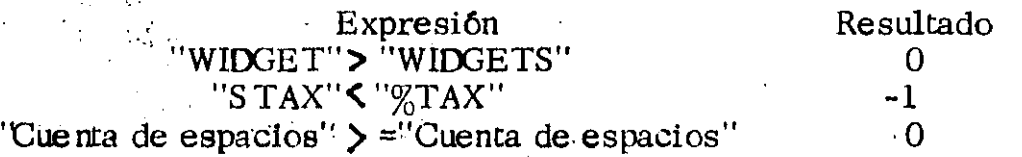

#### Operadores lógicos

....

•

•<br>•

Los operadores lógicos se emplean para trabajar, con aritmética de Boole, en sus operandos. La aritmética de Boole define un juego de relaciones entre 'dos operandos, cuando losoperandos pueden evaluarse como verdadero o falso. Al igual que las operaciones de relación, las operaciones lógicas dan un resultado de verdadero o falso. Las operaciones lógicas, por tanto, se emplean con frecuencia para tomar decisiones en los programas.

Los operadores lógicos BASIC, listados en su orden de prioridad, se indican en la Tabla 4-3. Las acciones de dichos operadores en una expresión se describe mediante las tablas de verdad de la Figura 1-1

El resultado de una operación lógica se represente en BASIC por -1 para verdadero y O para· falso. Por ejemplo, la expresión

## *:* . , · INDEX% >25 ANO LIMIT==l. 789

puede ser sustituida por el valor -1 si INDEX% es mayor que 25 y LIMIT. es igual a 1.789. Por otra parte, BASIC sustituirá la anterior expresión. por el valor 0 cuando la expresión sea falsa. Debe tenerse en cuenta que  $\cdot$ esta expresión contiene operadores lógicos y de relación. Cuando se de-

 $\ldots$  . Let  $\ldots$  be a set  $\mathcal{L}_1$  , and  $\ldots$  . The set of  $\ldots$  ,  $\ldots$  ,  $\ldots$  ,  $\ldots$  ,  $\ldots$  . Then  $\ldots$ 

 $\ddotsc$ 

 $\sim$   $\sim$ 

,,

' 1

¡ 1 1 !<br>!

1

،  $\ldots$  ،  $\ldots$  )

termine su valor, las dos expresiones de relación se evalúan en primer lugar. Sus resultados se usan como operandos para el operador lógico  $\widetilde{AND}$  (Y).

## OPERACIONES LOGICAS CON NUMEROS

Los operandos lógicos pueden también ser números. El BASIC convierte los operandos lógicos numéricos en enteros y comprueba que sus valores están dentro del margen de los enteros BASIC (-32767).

La operación lógica se ejecuta con el valor binario (en base dos).

Tabla 4-3. los operadores lógicos

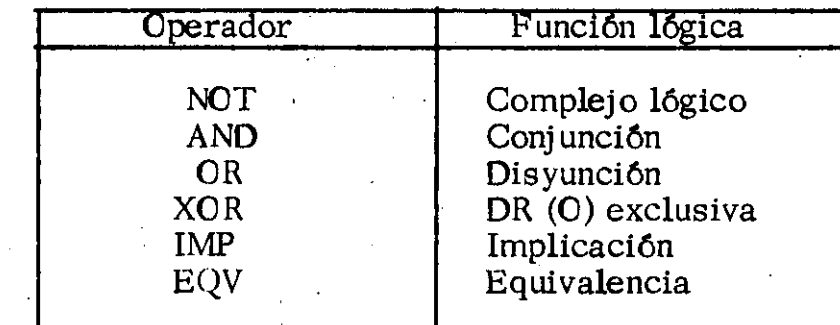

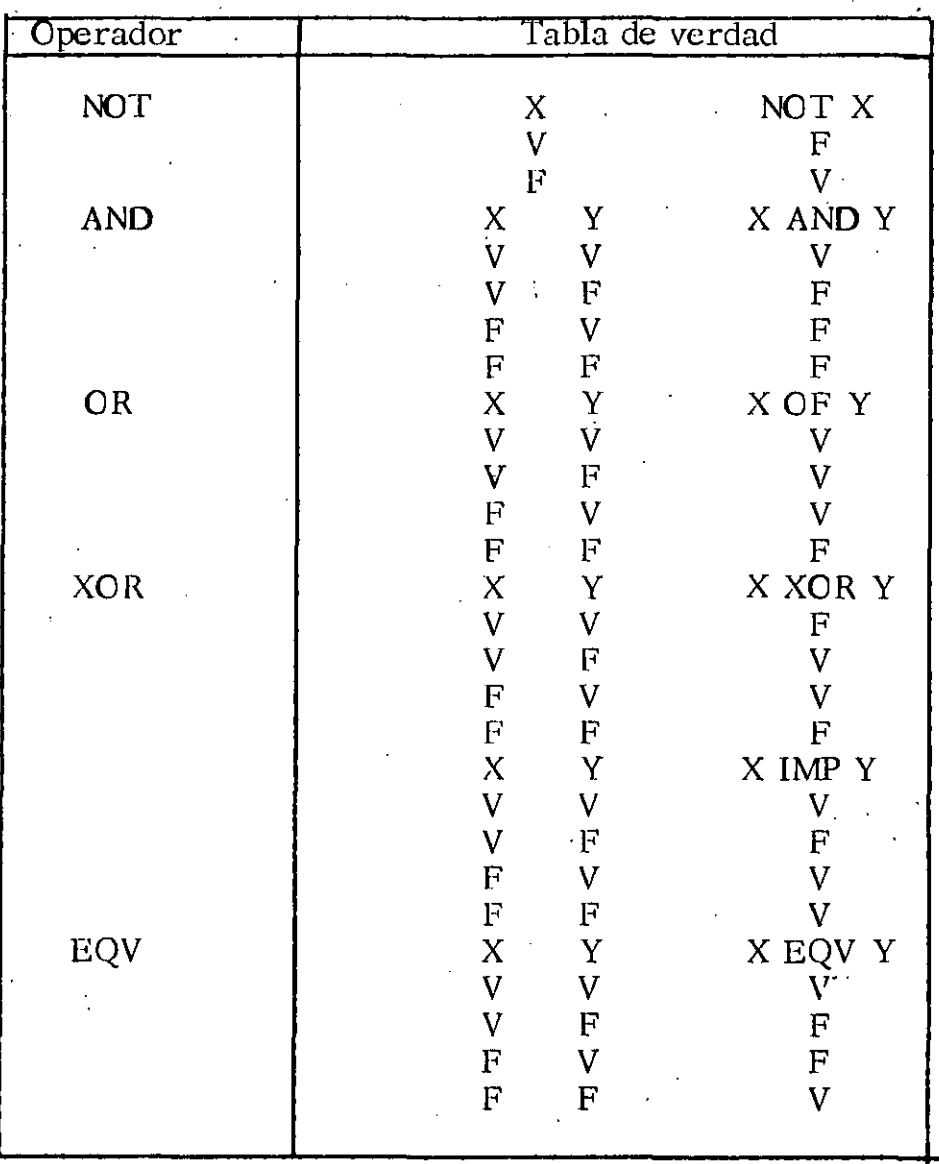

Figura **1-1.** Tablas de verdad para los operadores lógicos.

\_cquivaltmte de los operandos. A continuación, se muestran unos ejemplos de números decimales en forma binaria.

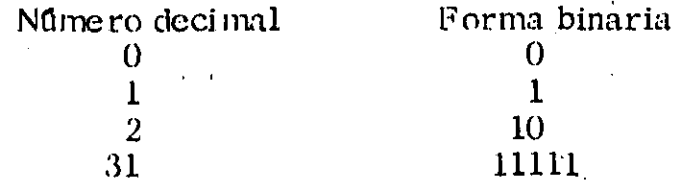

Un-número binario consta de "unos" y "ceros" dispuestos en una determinada secuencia, es decir, una serie de valores "verdadero " y "falso".

> > ۱.

.<br>المعاص<u>ف بقت م</u>

8? ..

Los operadores binarios tratan la secuencia de "unos" y 'ceros' (o se-. 'cliencia de bits) de un número binario de forma similar a la empleada por los operadores de relación cuando. trabajan con operandos de cadenas. En . Ótras palabras, una operación lógica se hace con cada par de bits en la ·misma posición de bit de los dos operandos. El resultado de cada operación, por separado, se usa posteriormente para formar el resultado. Por ejemplo:

## 250 ANO 28 = 11111010 ANO 00011100  $=00011000$  $= 24$

#### Concatenación

El operador  $+$  se emplea como operador de concatenación con operandos de cadena. Por concatenación se entiende, sencillamente, que las 'cadenas de cada lado del signo + se unen para formar una cadena más larga, De una expresión de concatenación pueden ser parte más de dos cadenas. . Por ejemplo:

- lO BOILERPLATE1\$="Considerando que" ....
- 20 BOILERPLATE2\$="esta interesado solamente por la paz y la
	- justicia..."
	- 30 PRINT BOILERPLATE1\$+"Herbert P. Jones" +BOILERPLKIE2\$

"Considerando que Herbert P. Jones esta interesado solamente por la paz y la justicia...

## FUNCIONES DE BASIC

1 1

1 1 ļ. 1 !

1 l.

1

ļ.

L

Una función BASIC se emplea para desarrollar cálculos numéricos, o. de· cadena, o para controlar u obtener información sobre el hardware. Las funciones suelen operar sobre argumentos, que son expresiones especificadas para cada función. Con determinadas funciones no es necesario el argumento.

Existen tres clases de funciones empleadas por el cálculo: funciones numéricas, funciones de cadena y funciones definidas por el usuario.

#### Funciones numéricas

Las funciones numéricas nos proporcionan resultados numéricos. El BASIC dispone de varias funciones predefinidas. La siguiente Tabla 'indica un conjunto de funciones en BASIC que proporcionan resultados numéricos.

## FUNCIONES NUMERICAS MATEMATICAS

Muchas de las funciones numéricas empleadas en BASIC son las normalme\_!!

·-----· ·--·~~

 $\mathcal{C}^{\mathcal{C}}$ 

te utilizadas en matemáticas. Por ejemplo:

PRINT SIN(ANGLE)

--~

Visualiza el seno de la variable ANGLE (ANGULO), con el ángulo en radianes.

PRINT ABS(TEST#)

Visualiza el valor absoluto de la *va*riable TEST#.

Tabla de funciones numéricas

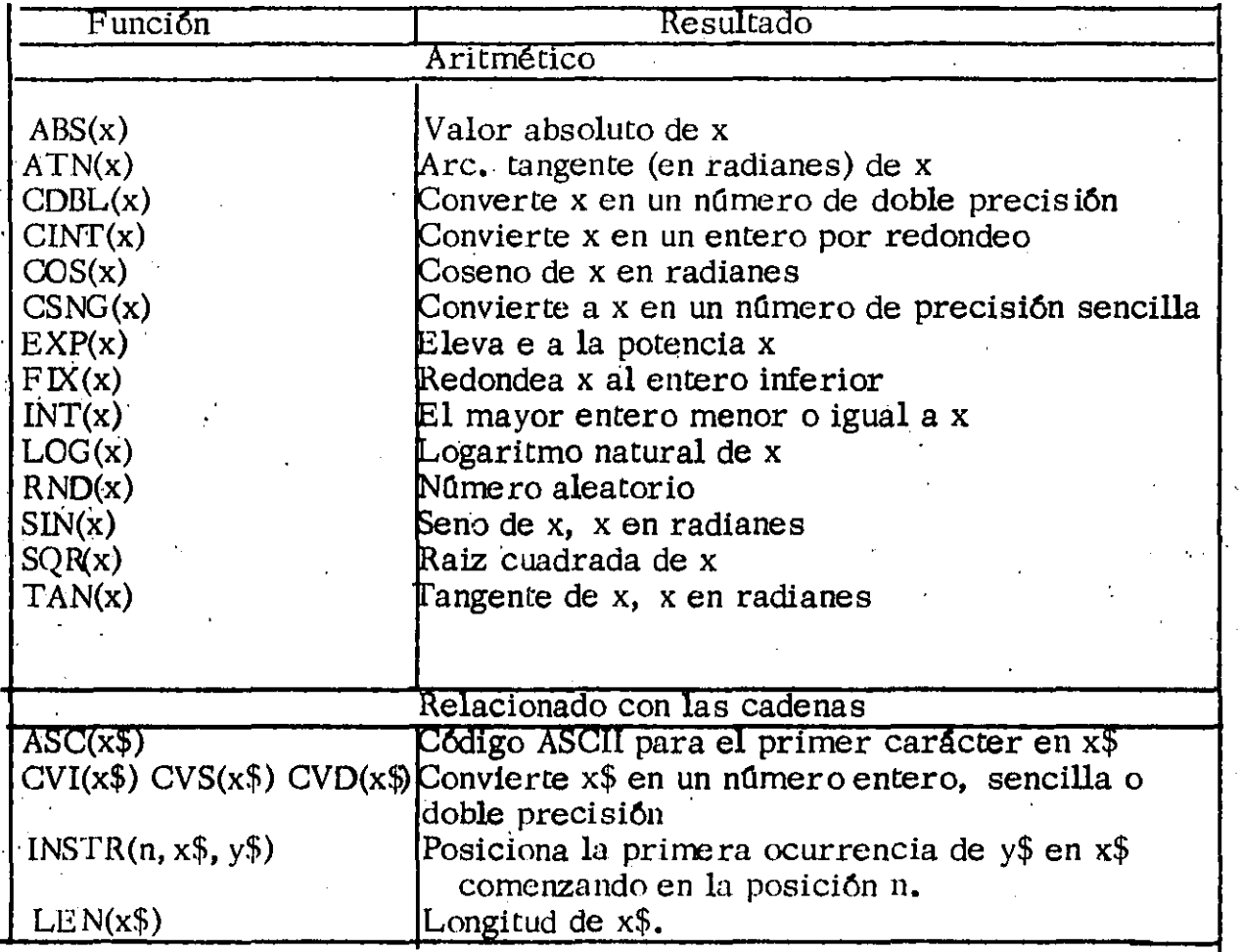

## FUNCIONES NUMERICAS RELACIONADAS EN CADENA

Existen también determinadas funciones numéricas BASIC que operan en cadenas, pero que dan resultados numéricos. Por ejemplo:

PRINT LEN(FIRSTLINE\$)

--------~~'- ......

Imprime la longitud de caracteres de la cadena FISTLINE\$.

## Funciones de cadena

BASIC tiene varias funciones que proporcionan como resultado, una cadena. En la Tabla siguiente se indican las funciones de cadena BASIC

## FUNCIONES DE CADENA QUE OPERAN EN CADENAS

Algunas funciones de cadena operan en las cadenas. Por ejemplo:

PRINT LEFT\$(NAME\$(Q), 10)

Visualiza los diez caracteres situados más a la izquierda del elemento de matriz de cadena NAME(Q)

Las funciones del tipo LEFT\$ se emplean para extraer partes epecificadas de una cadena. Funciones similares a LEFT\$ son MID\$ y RIGHT\$. Otra función muy útil de cadena es STR\$. Un ejemplo de su empleo es el siguiente:

PRINT STR\$(N)

Muestra en pantalla la representación de la cadena de la variable numérica N por ejemplo, si N es igual a 4923, entonces STR\$(N) igualarfa la cadena "4293").

## FUNCIONES DE CADENA QUE OPERAN CON NUMEROS

Otras funciones de cadena utilizan entradas numéricas y proporcionan resultados en cadena.

PRINT SPACE \$(PADDING)

Imprime una cadena de espacios cuya longitud viene especificada por el va-<br>lor de la variable PADDING.

Tabla de funciones de cadena

..

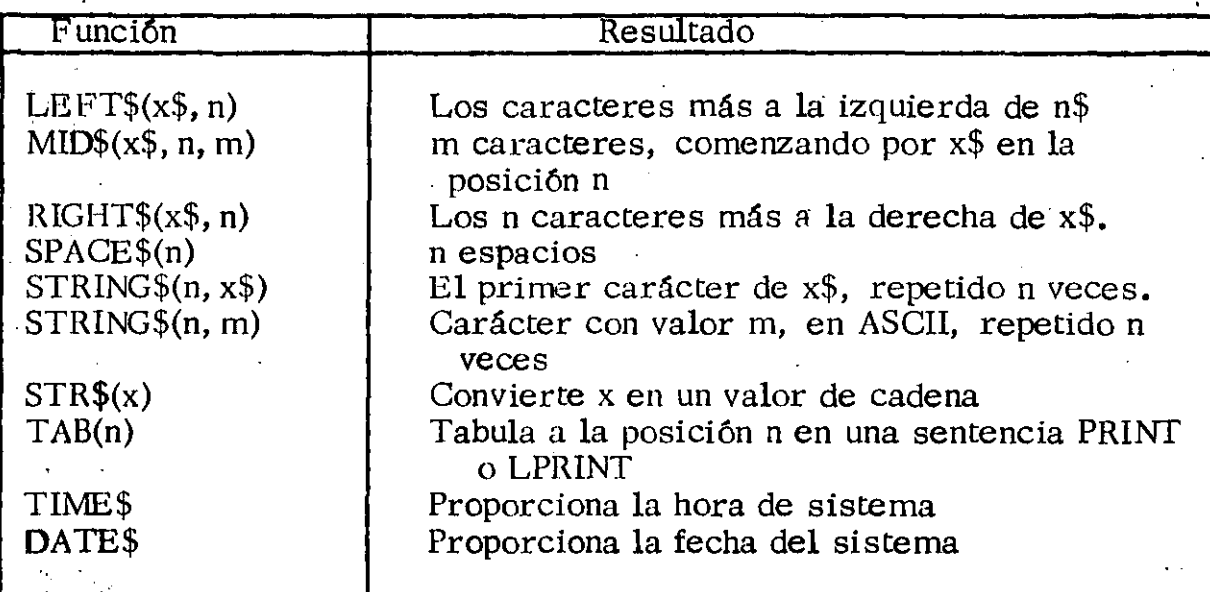

#### Funciones definidas por el usuario

Es posible definir las propias funciones del usuario con la sentencia DEF FN, cuyo formato es el siguiente:

 $\Delta$ EF FNnombre (argumento, argumento; ...) =definición.

El parámetro "nombre" puede ser cualquier nombre de variable válido que se elija. Una vez que una función haya sido definida, se la puede llamar mediante las letras. FN, precedidas por el nombre de dicha función; ' Por ejemplo, el nombre de la función llamada REVERSE, podría referenciarse de la forma siguiente:

300 T=FNREVERSE(X)

Los parámetros "argumentos" son los argumentos para la función que es necesario definir explfci tamente siempre que se llame la función. La definición es una función que especifica cómo opera la función con dichos argumentos.

Por ejemplo, supongamos que se desea tener una función que calcule el área de un círculo, de un valor de radio dado. Supongamos también que la variable PI# se asignó antes de definir la función. Dicha función, a la que denominaremos FNAREA, puede emplearse de la forma siguiente:

20 DEF FNAREA $(X)$ =PI#\* $X^*X$ 

..

450 SURFARE A=HEIGHT\*2\*PI#\*RAD\*2\*F NAREA(RAD)

86

Las funciones definidas por el usuario pueden proporcionar un valor numérico o de cadena. El nombre de una función dada, no obstante, ha de ser un nombre de variable válido para el tipo de variable que proporciona. Por ejemplo, si la función proporciona un resultado en forma de cadena, el nombre de la funci6n ha de terminar con \$. En caso contrario, · obtendrá como respuesta BASIC la señal de error. (Error de concordancia).

Una funci6n definida por el usuario puede llamarse a sf misma (esto es, puede ser recurrente), mientras que exista un mecanismo que evite el que esto ocurra demasiado número de veces.

## SENTENCIAS BASIC

|<br>|<br>|<br>|

... - . . ·

1: f 1· 'r j: ~ > jj

~  $\mathbf{L}$ 

┆<br>┆ t 1' ,1

~ 11 !<br>!<br>!

!1 '1 ii.

¡.'1,: t' <sup>&</sup>gt; ¡.

|}<br>|} : .... 1 ¡

¡: :1 ''<br>'' ,, t  $\ddot{\ddot{\}}$ l. t• 1

i .

' ..

Las sentencias son los elementos básicos de la construcción de un programa. Una sentencia BASIC se compone de una palabra especial (palabra clave BASIC) y, con frecuencia, una expresión o función. Las sentencias se emplean para introducir datos, llevar a cabo cálculos, manipular cadenas y números y proporcionar resultados a la salida. Las sentencias también toman decisiones, basadas en los cálculos anteriores y en los valores. de las variables y expresiones. Otra función muy importante de las senten cias BASIC es controlar la ejecución de los programas.

La sentencia BASIC se denomina, con frecuencia, una orden. La diferencia fundamental entre una sentencia y una orden es que aquéllas están cons titufdas, de forma natural, por instrucciones. usadas en modo indirecto, - Las órdenes, por el contrario, se emplean en modo directo. No obstante lo anterior, la mayor parte de las sentencias y órdenes pueden usarse en uno u otro contexto.

#### Sentencias de comentarios

Uno de los más importantes elementos de un programa es lo que se denomina observaciones o comentarios. Las observaciones no se ejecutan en el computador; antes bien, ayudan a antender el desarrollo de las diferentes acciones.

Las observaciones pueden'escribirse de dos formas diferentes. La palabra clave REM o el carácter apóstrofe (') han de preceder al texto de la observación. Por ejemplo, las siguientes líneas son equivalentes:

·' . :: ' .: *.'::* ··-.~ ;,•t.('.J.'~.: .... J ',' ~ .....::..:• ,,..;.·. • • .J.:ili:L!.~

340 REM Comienza la clasificaci6n con W=lO

340 ' Comienza la clasificad6n con W=lO

. Las observaciones pueden constituir un apéndice al final de la línea de programa. Por ejemplo:

## 340 W=lO ' Comienza la clasificación con W=lO

Cuando se incluyan observaciones en el programa es aconsejable ser conciso y completo al hacer la correspondiente anotación.

#### Sentencias de asignación

... .

Un programa BASIC puede obtener datos de dos sitios diferentes: de fuen tes externas, como es el caso de un operador o de un dispositivo periférico, o del propio programa. La fuente considerada en primer lugar que se sitúa bajo la clasificación general de entrada/salida (E/S) se expondrá en las páginas siguientes. Veamos, pues, ahora, cómo es posible te ner acceso o especificar los datos dentro de un programa, mediante el usode lo que denominamos sentencias de asignación.

1

Į.

' 1 1 • i ¡ • 1

 $\mathbf{r}$  : '>

#### Sentencia LET

 $\mathcal{L}^{\text{c}}$ 

La forma más simple de definir el *valor* de una variable es mediante la sentencia LET, que asigna un valor numérico, o de cadena, a una variable.

Un ejemplo de la sentencia LET es:

## 20 LET ROTAXO%=300 ' Inicializar ROTAXO%

La palabra reservada LET es opcional, por lo que la misma sentencia puede escribirse como:

## . 20 ROTAX0%=300' Inicializar ROTAXO%

Para las sentencias LET numéricas, si la precisión de la variable es diferente que la precisión de la constante, la constante se convierte a la precisión de la variable. Por ejemplo, la sentencia:

2ao I%=3. 5411

a signará el valor 4 a  $\mathbb{I}\%$ .

En las sentencias LET pueden usarse expresiones. Por ejemplo:

340 U#=T/3+FUDGEFACTOR  $\sim$ 

\_ 350 FLAG=(NOT A ANO B) OR (C ANO O)

Las variables de cadena también pueden definirse con sentencias LET. Por

 $\mathcal{L}^* = \{ \mathcal{L}^* \mid \mathcal{L}^* \mid \mathcal{L}^* \$ 

ejemplo:

## 450 PREAMBLE\$="Cuatro puntos hace siete años"

Si una variable numérica se asigna a una constante de cadena, o viceversa, se obtiene una respuesta BASIC de  $\degree$  Type Mismatch<sup>\*</sup> (error de con cordancia).

#### SENTENCIAS DATA Y **READ**

Si un programa emplea variables a cuyos valores se asignan constantes, pueden emplearse las sentencias DATA (DATOS) y READ (LEER). Las se cuencias DATA establecen una lista de constantes (numéricas o de cadena) para uso con las sentencias READ. Por ejemplo, las siguientes sentencias definen un listado como el que se presente a continuación.

#### Estas sentencias dan origen a esta lista

 $2.1$ 

 $: 3:2$  $4.3$  $5.4$  $6.5$ 7.6

 $9.8$  $0.9$  $(25.4)$ 

130 DATA 2.1, 3.2, 4.3, 5.4, 6.5, 7.6, 8.7 140 DATA  $9.8, 0.9, 1$  $22.8.7$ 

Las sentencias READ asignan constantes en sentencias DATA a variables sobre una base de una en una; cuando cada variable en una sentencia READ recibe un valor procedente de la lista DATA, BASIC mueve un puntero, hacia abajo, una posición en dicha lista. Por tanto, la siguiente variable READ que encuentra el BASIC, ya sea en la misma sentencia READ o en otra, recibe el siguiente valor de la lista. Por ejemplo, supongamos que las siguien tes sentencias READ se semplean con las dos sentencias DATA anteriores:

200 READ T 210 READ Z

el tipo de constante en una sentencia  $\text{DATA}$  y el tipo de variable que se asigna en una sentencia READ han de estar en consonancia. Por ejemplo:

40 READ R,  $R$ \$

400 DATA 594, Ph constante

,, ,. A la sentencia REAd asignará el valor 594 a R y la cadena Ph constante a R\$: *:* ·

## SENTENCIAS DE FLUJO DE PROGRAMA

Én circunstancias normales, el BASIC ejecuta las líneas de un programa de acuerdo con los respectivos números de lfnee,. Este orden puede cambiarse mediante el uso de lo que se conoce como sentencias de flujo de pro grama.

Cuando el BASIC encuentra una sentencia de flujo de programa, la ejecución saltará (o se bifurcará) a otra línea, no en secuencia, si se dan ciertas con diciones. Estas condiciones se especifican en las sentencias de flujo del programa. Dichas sentencias se emplean con frecuencia para:

.. -Ejecutar una parte de un programa muchas *veces* con diferentes datos  $\therefore$ . Ejecutar diferentes partes de un programa, de acuerdo con ciertas condiciones.

Utilizar el mismo subprograma muchas veces, sin necesidad de escri birlo de nuevo.

## Sentencia GOTO

 $\cdot$   $\bullet$   $\cdot$   $\cdot$ 

La sentencia GOTO hace que el programa BASIC se bifurque a la línea del número indicado, cada vez que se ejecute la sentencia; esto es, fuerza una.· bifurcación incondicional. Por ejemplo:

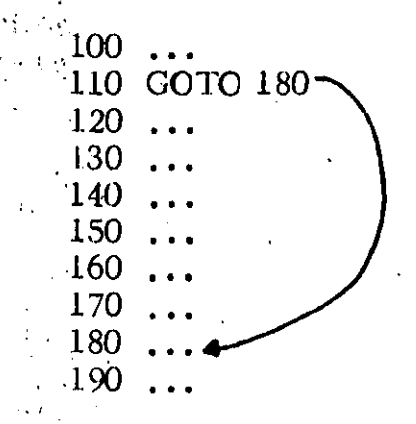

·'

ر دارد.<br>د اروپایی

 $\mathcal{F}^{\text{L}}$ 

Debido al GOTO de la lfnea 110, la ejecución saltará desde la lfnea 110 a la 180. · ·

La sentencia GOTO también puede ser causa de saltos hacia atrás, como se indica a continuación:

---~·-·-J,•-~--------·-·-·-------~------····------~--~--~-~·

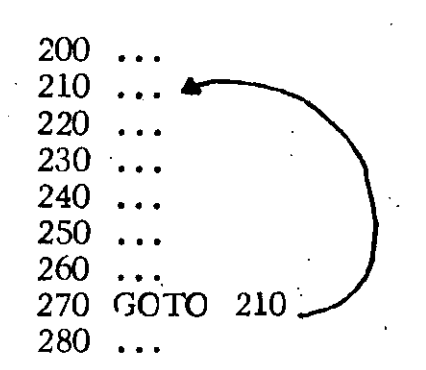

#### Sentencia ON-GOTO

Las sentencias ON-GOTO le permiten hacer una bifurcación a una o varias líneas de acuerdo con el valor de la expresión numérica de la sentencia.

El fomato de la sentencia ON-GOTO es el siguiente:

ON expresión GOTO Línea, Línea...

El progrma BASIC evalúa la expresión, redondea el resultado a un entero, si fuera necesario, y bifurca hasta la línea cuya posición en la sentencia ON-GOTO concuerda con el valor de la expresión. Por ejemplo, si la expresión es igual a 5, la bifurcación se ejecutará a la línea 5 de la lista. Si el resul tado es mayor que el número de líneas o es igual a cero, la ejecución conti núa con la siguiente linea del programa. Una señal de error del tipo --\* Illegal Function Call" (llamada a función no correcta) será la respuesta si la expresión es negativa o mayor que 255.

El flujo de programa a partir de una sentencia ON-GOTO se ilustra de la ma nera siguiente:

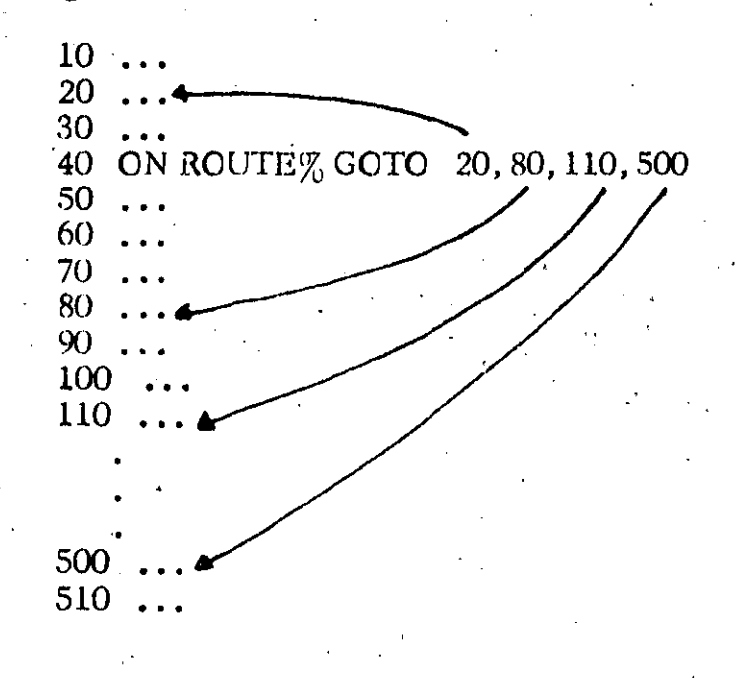

#### Bucles de programa

..

Un bucle de programa permite usar la misma sección de un programa un gran número de veces, utilizando diferentes datos. Por ejemplo, si se desea cargar una matriz compuesta por 100 elementos con valores compren- · didos entre 1 y 100, puede escribirse cien sentencias de asignación.

 $10$  COUNT $(0)=1$ 20  $COUNT(1)=2$ 

## . 990 COUNT(98)=99 1000 COINT(99)=100

Un método mejor consiste en crear un bucle (lazo) usando las sentencias FOJR' (PARA) y NEXT (SIGUIENTE). Estas sentencias dan origen a que la parte, del programa entre FOR y NEXT se ejecuten un cierto número de ve-· ces de acuerdo con la variable, cuyo valor se incremente o decremente en. cada paso del lazo. Por ejemplo, rellenar la matriz, a la que se hacfa menci6n anteriormente y escribirla en el sistema de presentación, puede intentarse con el siguiente programa: .

- $10$  DIM COUNT $(100)$
- 20 FOR I=O TO 99 ·
- 30. COUNT(I)=I+1
- 40 PRINr "ESTO ES PERMISO" COUNT(I)
- 50 NEXT
- 60 END

Las lfneas 20, 30, 40 y 50 forman el lazo. La sentencia FOR origina que el índice variable I se incremente en una unidad en la sentencia siguiente, ca da vez qlie se pasa el lazo, con I igual a O la primera vez. En la próxima - *;:;(.*  pasada, I se incrementa en una unidad. Cuando I es igual a 99, el límite especificado en la sentencia FOR, el lazo se ejecuta por última vez y la ejecución del programa va a la línea 60.

El valor de la variable de índice se compara con el margen dado a la sentencia FOR, una vez que dicho findice se ha incrementado. La forma general de esta sentencia es la siguiente:

FOR variable= $x$  TO y STEP z NEXT variable ... variable ...

El parámetro opcional STEP z da origen a que la variable de índice (I en

\_.:.¿~·--'·:...·~--------: .. :.\_,\_·\_~-·---·-:.:\_ \_\_ ,\_· \_\_\_\_ ~-~'---·-· · \_\_\_ .i... \_\_\_ ::.-' . .'...~----~-------:\_ \_\_\_ • \_\_ \_\_\_:\_ \_\_ . \_:

•.

el ejemplo anterior) se incremente en el valor de z. Si z no se incluye; el incremento pasa a l. El valor de cada paso puede ser positivo o negativo. Si .el paso es positivo, el lazo termina cuando el valor del fndice es mayor que el valor de y. Si el paso es negativo, el lazo termina cuando el valor del fndice es menor que el valor de y.

En el caso de emplear un paso negativo, debe asegurarse que el valor de x en la sentencia FOR no sea menor o igual que el valor de y. En caso contrario, el lazo se ejecutará una sola *vez.* Del mismo modo, el lazo se ejecutará una *vez* en el caso de que el paso sea positivo y x sea mayor qúe y.

Para ver la forma en que operan las sentencias FOR y NEXT, repita el ejemplo anterior, con diferentes valores de paso. Aunque pueden usarse números reales como valores de la sentencia FOR, los números enteros aumentan la velocidad de ejecución.  $\epsilon$  . The set of the set of  $\epsilon$  is the set of  $\epsilon$  . The set of  $\epsilon$  is the set of  $\epsilon$  is the set of  $\epsilon$  is the set of  $\epsilon$  is the set of  $\epsilon$  is the set of  $\epsilon$  is the set of  $\epsilon$  is the set of  $\epsilon$  is the set of  $\epsilon$ 

#### Lazos anidados encajados

.. *,·:* 

T--.-- .... --.......

. In the contribution of the contribution of  $\mathcal{L}_1$  ,  $\mathcal{L}_2$  ,  $\mathcal{L}_3$  ,  $\mathcal{L}_4$  ,  $\mathcal{L}_5$  ,  $\mathcal{L}_6$  ,  $\mathcal{L}_7$  ,  $\mathcal{L}_8$  ,  $\mathcal{L}_7$  ,  $\mathcal{L}_8$  ,  $\mathcal{L}_9$  ,  $\mathcal{L}_9$  ,  $\mathcal{L}_8$  ,  $\mathcal{L}_9$  ,  $\mathcal{L}_9$ Los lazos creados con las sentencias FOR y NEXT pueden situarse dentro de.otros lazos para crear lazos encajados o anidados. Por ejemplo:

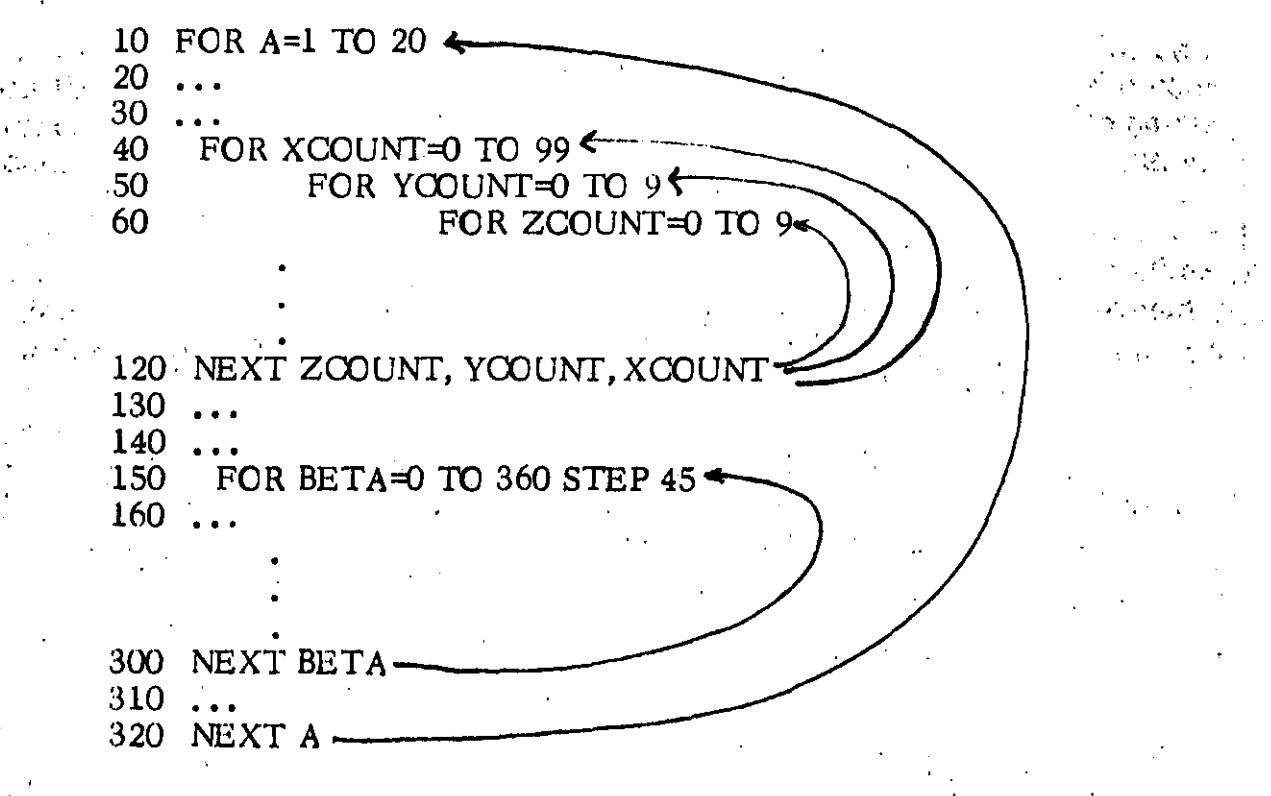

Debe notarse que la relación entre varios lazos se ilustra mediante flechas, Por ejemplo, se indica que cada vez que se ejecuta el lazo XCOUNT, el lazo YCOUNT se ejecuta diez veces, mientras que el lazo ZOOUNT se ejecuta cien veces. '

Los programas BASIC permiten cierta flexibilidad con las sentencias NEXT en los lazos anidados . Por ejemplo, la lfnea 120,

## 120 NEXT ZCOUNT, YCOUNT, XCOUNT

podria haber sido sustituida por

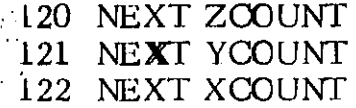

o simplemente por:

..

120 NEXT 121 NEXT 122 NEXT

#### Sentencias GOSUB y RETURN

Si la misma tarea debe ser realizada en distintos puntos del programa, - GOSUB es una sentencia. efectiva a usar. Cada vez que se encuentra una sentencia GOSUB, BASIC conserva el número de lfnea de la sentencia. El programa se bifurca entonces hacia la lfnea especificada en GOSUB.

Cuando se ejecuta una sentencia RETURN, BASIC busca el número de lfnea conservado y vuelve a-la Irnea siguiente a GOSUB. La lfnea especificada en la sentencia GOSUB es el principio de lo que se refiere como una subrutina. Una subrutina es llamada desde el programa principal con la sentencia GOSUB. La ejecución de la subrutina finaliza cuando BASIC ejecuta RETURN. Todas las subrutinas deben tener una sentencia RETURN para que BASIC pueda reconocer el final de la subrutina. De otro modo, la ejecución continuará más allá del final de la subrutina.

Para ilustrar el uso de subrutinas, procese el siguiente programa:

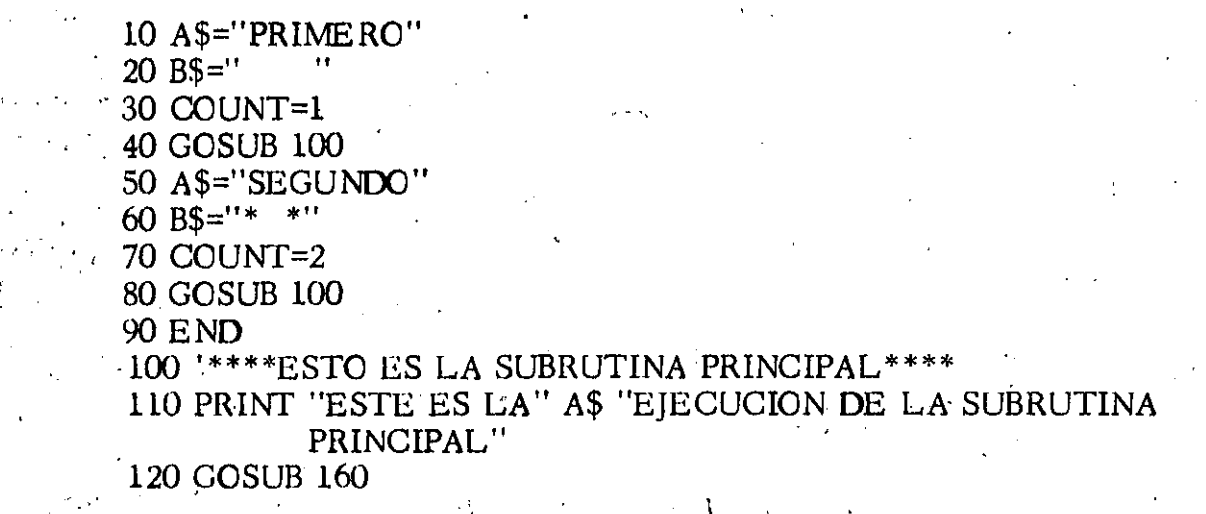

:...;.¿.,\_\_. ~· ··\_:\_:..\_· \_ \_:\_\_.:\_\_ \_\_\_\_ J\_, \_\_ ·, \_\_\_\_\_\_ 4~-----~-...:.\_ \_\_ .. \_\_\_\_\_\_ · \_\_\_\_ ~-~-~·-·----------~---------------) - j

•

···J

- 140 GOSUB 160
- 150 PRINT "FINAL DE "A\$" EJECUCION"
- 160 RETURN
- 170' \*\*\*\* ESTA ES LA SUBRUTINA ANIDADA\*\*\*\*
- **180 BEEP**
- 190 PRINT" ESTA ES LA SUBRUTINA ANIDAD B\$
- 200 PRINT "CUENTA=" COUNT
- 210 RETURN

## SENTENCIA GOSUB COMPUTADA

La sentencia GOSUB computada, ON-GOSUB, trabaja del mismo modo que la sentencia ON-GOTO. La única diferencia es que la sentencia ON-GOSUB hará que el BASIC llame una subrutina. El ejemplo siguiente ilustra la sen tencia.ON-GOSUB:

> 200 ON DIRECT GOSUB 1000, 1100, 1200  $210$  ...

 $\label{eq:3.1} \mathbb{E}\left\{ \left\| \mathbf{P}_{\mathbf{L}} \right\| \leq \left\| \mathbf{P}_{\mathbf{L}} \right\| \leq \left\| \mathbf{P}_{\mathbf{L}} \right\| \leq \left\| \mathbf{P}_{\mathbf{L}} \right\| \leq \left\| \mathbf{P}_{\mathbf{L}} \right\| \leq \left\| \mathbf{P}_{\mathbf{L}} \right\| \leq \left\| \mathbf{P}_{\mathbf{L}} \right\| \leq \left\| \mathbf{P}_{\mathbf{L}} \right\| \leq \left\| \mathbf{P}_{\mathbf{L}} \right$ 1000 'SUBROUTINE PARA DIRECT=1

1050 RETURN

1100 'SUBROUTINE PARA DIRECT=2  $\mathcal{L}_{\text{max}} = \mathcal{L}_{\text{max}}$ 

 $\mathbf{r} = \mathbf{r} \times \mathbf{r}$  , where  $\mathbf{F} = \mathbf{F} \times \mathbf{F}$  . 1150 RETURN M

1200 SUBROUTINE PARA DIRECT=3

1250 RETURN

## Sentencia IF-THEN-ELSE

°⊾

Las sentencias ON-GOTO y ON-GOSUB son ejemplos de ejecución condicional, ya que la acción tomada por estas sentencias es dependiente del valor de una expresión. Otro tipo de sentencia que hace una ejecución condicional es la sentencia IF-THEN-ELSE. La sentencia IF-THEN-ELSE, como hemos visto en ejemplos anteriores, se utiliza para saltar a una línea del programa específica, si se cumple una condición especificada.

Esta sentencia, cuyo formato es:

If expresion [.] THEN clausula  $\left[\right]$ , ELSE clausula]

*Observe* el espacio extra entre -5 y 90. *Observe* también que todos los números tienen un espacio añadido automáticamente·después de ellos cuando . · son objeto de salida. Además, los números positivos tienen un espacio añadido delante de ellos y los números negativos tienen un signo añadido.

La separación de expresiones con una coma, por el contrario, hace que la  $\rightarrow$ sentencia PRINT tabule su salida. Por ejemplo: ia<br>.<br>...

PRINT X, Y, Z, "Buffo"

. se visualizará como

43.2 -5 90 Buffo

Como puede *ver,* BASIC divide la línea impresa en varias zonas de impresión.

Sentencia INPUT

 $\mathcal{A} = \frac{1}{2} \mathcal{A} \mathcal{A}$ 

 $\mathbf{I}$ ! •

•

1 1 ł.  $\mathbf{I}$  La sentencia INPUT puede hacer dos cosas. Primero, acepta datos del teclado y los asigna a las variables en la sentencia INPUT. Segundo, puede hacer salir un mensaje al operador. El formato de la sentencia INPUT es como sigue:

INPUT  $[i]$  l'digite los datos"; variable  $[$ , variable  $]$ .

Si el texto de la setencia INPUT se omite sólo da salida a un signo de interrogación y espera la entrada de los datos.

Cada elemento de entrada introducido por el teclado debe corresponder al tipo de variable que se le asigne. Observe, sin embargo, que las entradas de cadénas no necesitan encerrarse entre comillas; Además, los elementos de entrada deben ser separados por comas.

#### ACC!ON QE SALIDA A LA PANTALLA

La sentencia PRINT hara simplemente que se imprima un elemento de dato a medida que se escribe. La sentencia PRINT USING formateará primero los datos de acuerdo con las pseudoinstrucciones dentro de la sentencia para permitirle visualizar fácilmente datos en tablas u otras estrucluras organizadas.

Para·poder inhibir el retorno de carr/avance de línea que se suele añadir a las. sentencias PRINT y PRINT USING, necesita finalizar estas sentencias con punto y coma. Para *verlo,* pruebe con lo siguiente:.

---~-~· ··---~-~------· --·---------·-·--------------~----------·--·----\_:...\_,\_\_;:\_\_~

(

.,

LOCATE 10, 10: PRINT"ESTA ES LA FILA 10" ESTE ES EL PRINCI PIO DE LA FILA 11"

Ahora, desplazar de nuevo el cursor a la parte superior de la pantalla e introducir.

LOCATE 15, 10: PRINT "ESTA ES LA FILA 15": : PRINT " Y ESTA ES TODAVIA LA FILA 15"

La sentencia PRINT USING formatea sus datos de acuerdo con una cadena de máscara que está constituida por caracteres de formateado. Estos caracteres especifican cómo han de visualizarse los datos. El formato para la sentencia PRINT USING es:

PRINT USING  $X\$ ; ista de expresiones  $]$ ;

La constante de cadena o variable X\$ es la cadena de máscara. Los caracteres de formateado en X\$ pueden especificar el número de caracteres impresos en una expresión de cadena, el número de dígitos a la izquierda y a la derecha del lugar decimal y si los datos van precedidos, o no, por un \$ para expresiones numéricas. Por ahora, consideraremos como actúan uns po c os de los caracteres de formateado.

Consideremos la sentencia siguiente:

PRINT USING"\  $V$ ; T\$, Y\$, U\$

La cadena de máscara está constituida, en este caso, por dos barras separadas por cuatro espacios. Esta secuencia sólo visualiza los seis primeros caracteres de las cadenas de salida. Por ejemplo, sf:

T\$="Fee"  $Y\$  = " $Fi$ "  $US="To"$ 

la anterior sentencia PRINT USING producirá lo siguiente:

 $\text{Fee}$ Fi Ħ٥

Por el contrario, si:

 $T$ \$="Liberte"  $Y\$ ="Egalite" U\$="Fraternite"

la anterior sentencia PRINT USING daría lugar a:

LibertEgalitFrater

Para ver como PRINT USING puede utilizarse con números, consideremos este problema. Supongamos que necesita obtener la salida de una lista de números de longitudes variables (o precisiones) en tres columnas. Los puntos decimales de los números han de estar todos alineados y los números en cada columna deben visualizarse en formatos diferentes. El siguiente programa indica cómo se hace:

10 DATA 123, 333, 2, 33, 53, 6376, 4, 53, 3254, 45, 4, 5, 084

20 FOR I=0 TO 8

30 READ  $A(I)$ 

40 NEXT I

50 FOR  $I=0$  TO 8

60 PRINT USING "####, ##";  $A(I)$ ;

 $70$  I=I + 1

##"; A(I); 80 PRINT USING " 90  $I = I + 1$ 

100 PRINT USING " ###, ###";  $A(I)$ 

**LIO NEXT I** 

**120 END** 

 $\frac{1}{2} \hat{r}$ 

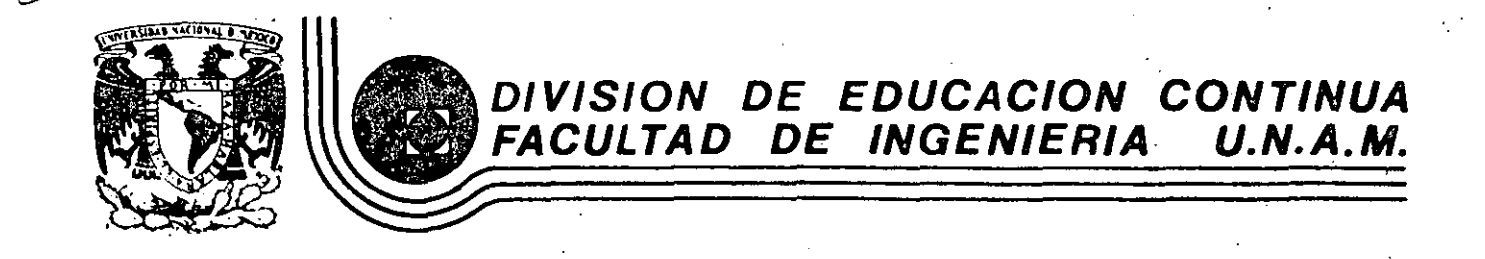

INTRODUCCION A LA COMPUTACION Y PROGRAMACION ELECTRONICA

# PROCESO DISTRIBUIDO

- CONCEPTOS BASICOS
- REDES LOCALES
- SERVICIOS DE TRANSMISION DE DATOS'

# ING. FRANCISCO LLAMAS

OCTUBRE, 1984

Tel.: 521-40-20

 $\mathbf{L}$ 

#### LA RED DE COMPUTADORAS

#### CONCEPTOS BASICOS

RED.- Una red de computadoras puede ser definida como un grupo interéonectado de sistemas de cómputo que se comunican uno con el otro y com- parten recursos. Los sistemas de cómputo pueden ser computadoras anfi-trionas independientes o·microcomputadoras remotas dependientes. Ellos pueden proveer recursos, usar recursos. En una red de computadoras, cada sistema de cómputo puede operar en un modo local bajo su propio siste ma operativo, o puede participar en la actividad de la red bajo el con- trol de un supervisor de la red en un nivel más alto.

En una red de computadoras,. la transferencia de información entre las - computadoras debe de ser automática y es responsabilidad de la subred de comunicaciones esta esta dicima generalmente consiste de líneas telefónicas y dispositivos de comunicación tales como modems, multiplexores, y procesadores de comunicación: 'El software ejecutado en los procesadores de comunicación controla la subred, suminis- trando confiabilidad y rapidez en la transfencia de mensajes entre los integrantes de la red.

En adición a los sistemas de cómputo y a la subred de comunicaciones, una red de computadoras puede incluir una amplia variedad' de terminales remotas. Las terminales proveen a los usuarios el acceso a los diferentes - sistemas de cómputo en la red.

---------·-·-------

En breve, una red de computadoras esta compuesta de una o más computadoras, un número de terminales, y una red de comunicaciones que conecta en tre si a las computadoras y a las terminales. La red de comunicaciones esta compuesta de facilidades de transmisión o circuitos y nodos. Los nodos pueden consistir desde una cantidad pequeña de lógica de hardware hasta una computadora programable.

CIRUITOS.- El término circuito usualmente se refiere a la ruta lóqica ofísica de un punto a otro punto. Pero en el caso de.una red, el mediodel circuito generalmente es una linea telefón.ica.

Los circuitos físicos se establecen por conexiones físicas a la entrada y salida de la ruta en cada punto de conmutación. Los circuitos virtual mente se establecen usando tablas construidas en una computadora y que conmutan para conectar un puerto de entrada a un puerto de salida.

Un circuito es diseñado para llevar información ya sea en forma analógica o digital. Las señales son atenuadas conforme se propagan a través del circuito, y deben ser amplificadas en intervalos regulares para compensar la atenuación que sufren a lo largo de la línea de transmisión.

CANALES.- Un canal es definido como una ruta para la transmisión electri ca de datos entre dos computadoras o dos terminales. El. propósito de un canal es llevar la información de una localidad a otra.

Un canal incorpora el circuito y los modems ( en el caso de que estos úl timos sean necesarios )- y posiblemente otro equipo.

Generalmente el canal involucrado, es considerado el elemento básico de las comunicaciones. Importantes parámetros de un canal son :

l. Porcentaje de datos

1

1

1

1 1

 $\mathbf{I}$  $\mathbf{I}$ 

- 2. Limitaciones direccionales
- 3. Características de error
- 4. Características de retraso

El porcentaje de datos de un canal analógico es usualmente medido en bits por segundo (bps} o bauds. (Baud es el número de elementos de código por segundo, y un elemento de código puede contener uno o más bits}. Hay una relación directa entre la capacidad de transmisión de un canal, en bps, y el ancho de banda del canal.

·Las limitaciones direccionales de un canal son determinadas por el equ.ipo del canal, tales como modems y li'neas de control. Hay tres tipos de cana les, de acuerdo a la capacidad direccional, son :

- l. SIMPLEX Permite la transmisión de información en una sola dirección.
- · 2. HALF DUPLEX Permite la transmisión de informacion en ambas direcciones, pero en una sola direción a la -

3. F:ULL DUPLEX Permite la transmisión simultánea en ambas direcciones.

Modos de Transmisión.- La comunicación de datos involucra el movimiento de una cadena de datos binarios desde un luqar a otro.

~----------- ·------·-- \_\_\_\_ e \_\_\_\_\_\_\_\_ ---\_. ~~-· -·--·---·------
Los datos binarios representan informacion: Números, Letras y Símbolos. Cualquier código puede ser usado para representar la información. Con el objeto de que la información transmitida pueda ser recuperada en su desti no, debe haber un método de sincronización para los dispositivos receptores y transmisores. Los dispositivos pueden ser sincronizados usando la comunicación de datos en un módo síncrono o asincrono.

Transmisión ASINCRONA. En la transmisión asíncronoa, un bit de inicio es insertado antes del patron de bits que representa cada caracter, y uno o más bits de alto son insertados despues del caracter. Los bits de inicio/ alto sincronizan al receptor con el transmisor al inicio de cada caracter.

Los bits de alto son enviados continuamente entre los caracteres, y la ocu rrencia de un bit de inicio indica al receptor que los siguientes ocho -bits ( asumiendo código ASCII ) forman el caracter. Al menos un bit de alto separa dos caracteres consecutivos. En la figura se muestra la le-tra A en código ASCII con los bits de inicio/alto insertados.

#### CARACTER "A"

BIT DE INICIO **BIT** DE. ALTO BIT DE PARIDAD  $A<sup>T</sup>$ ASCII de  $\bullet$  codigo  $\overline{0}$  $\mathbf{1}$ 0 0 1  $\overline{0}$ 0  $\overline{0}$  $\Omega$ 1  $\mathbf{1}$ bit de alto

La transmisión asíncrona no posee una buena capacidad de corrección y detección de errores

Los dispositivos asíncronos son generalmente mas baratos que los dispositivos síncronos porque necesitan buffers pequeños y menos lógica. Los sistemas interactivos con entrada por teclado ( las terminales ) utili- zan la transmisión asincrona en forma exclusiva para la comunicación con la computadora. La utilización de la línea es muy baja en estos sistemas (tí picamente menos del uno por ciento ), y un rendimiento tan solo del 72% en la información transmitida ( 8 bits utiles.de 11 transmitidos ).

Transmisión SINCRONA. La transmisión síncrona envia una cuerda de caracte- res continua sin los bits de inicio y alto entre los caracteres. La cadena de caracteres es dividida en bloques, y todos los bits en el bloque son -- transmitidos en intervalos de tiempo iguales.

El receptor debe muestrear la cadena de bits en intervalos precisos exacta- mente iguales que los intervalos de la señal de reloj del transmisor. Unos osciladores mantienen los relojes de ambos extremos de la línea de comunicación en sincronia. El oscilador en el receptor es ajustado automáticamente para que permanezca en fase con el transmisor. La estación que está transmj\_ tiendo introduce al inicio de cada bloque una serie de caracteres de sin cronia. Esos caracteres de sincronización identifican el inicio del bloque y sincronizan a los osciladores.

La longitud de los bloques usada en la transmisión síncrona varia desde unos pocos caracteres a varios cientos de caracteres. El bloque siempre empieza con un patron de sincronización y generalmente termina con un patron o carac ter de chequeo de errores. El bloque puede ser de longitud· fija o de 'longitud variable. Generalmente hay uno o mas caracteres de sincronía en el bloque, como se muestra en la figura.

5

··~

! 1 1 <sup>1</sup>

Æ.

caracteres de informacion campo de chequeo campo de chequeo sincronizacion de campo de chequeo

Los caracteres de control sincronizan a los dispositivos de transmisión y re cepción, e indentifican los campos dentro del bloque. El bloque es ensambl~ do dentro de un buffer; asi el tamaño máximo. del bloque es el tamaño del - buffer. Las transmisiones en modo sincrono producen un aumento en la utilización de la línea y un porcentaje bajo ·de errores, si bien esto incrementa el costo del equipo.

# LA DETECCION DE ERRORES

,,,

El objetivo de un sistema de comunicación de datos es producir en el receptor la misma cadena de bits que fue enviada por el transmisor. Sin embargo, el ruido en las líneas puede causar que ocurran errores. En caso de error, primeramente es necesario detectar que el error ha ocurrido, y entonces tomar alguna acción para recuperarse del error.

VERTICAL REDUNDANCY CHECK. Muchos metodos de detección de errores son sim ples pero son lo suficientemente utiles para alcanzar porcentajes de detección de errores razonables, uno de tales metodos es el uso de un bit de pa-

ridad a nivel de cada caracter, suele denominarse detección vertical ( Vert<u>i</u> cal redundancy check VRC). Este metodo agrega un bit ( 1 o  $\,$  0  $\,$  ) al carac-ter que ha sido transmitido para que el número de 1' s, incluyendo el bit de parí dad, sea par ( si la parí dad par és usada ) o impar ( si se usa paridad impar) •. Por ejemplo, el codigo ASCII para la A es x1000001 donde x es el bit de paridad. El bit de paridad debera ser O para una paridad par (01000001) y 1 para paridad impar (11000001).

7

El receptor cuenta el número de bits en cada caracter que se recibe y detecta un error si hay un numero impar de 1's para una paridad par o un numeropar de 1's para una paridad impar. VRC detecta los errores solamente si un numero impar de bits ha sido alterado. Este metodo de detección de errores es el mas utilizado en la transmisión asincrona.

LONGITUD REDUNDANCY. CHECK. En las transmisiones sincronas, es mejor usar la redundancia dentro del bloque de caracteres, que dentro de un .solo carac-· ter. Un bloque de muchos caracteres sera seguido por uno o mas caracteres de chequeo de error. Longitud redundancy check (LRC) es uno de tales meto- dos. LRC usa un bit de paridad para cada nivel de bit en los caracteres que son transmitidos en el bloque ( llamamos nivel de bit a todos los bits 1s, - 2s, 3s etc. de los caracteres que componen el bloque la paridad de todos los niveles de bit"forman el caracter de chequeo de error ). Al igual que VRC, la paridad par o impar puede ser usada. LRC detecta errores en los cuales un número impar de bits en un mismo nivel fueron cambiados.· La combinación de VRC y LRC conduce a una mayor probabilidad de detectar errores.

CYCLIC REDUNDANCY CHECK. Quizas el metodo mas eficiente de detectar errores

es el de detección ciclica ( cyclic redundancy check CRC). Los caracteres de chequeo de errores son generados dividiendo los caracteres que incluye el bloque de datos por un modelo de bits de referencia o un polinomio cociente ( generalmente de grado 16). La aritmetica de módulo 2 es usada en el proc~ so de división; y el residuo es adicionado al bloque como caracteres de chequeo de errores. El modelo de bits de referencia es elegido de modo que ha~ ya una alta probabilidad de detectar errores. En el dispositivo receptor, el mensaje recibido es dividido por el mismo polinomio, es posible detectar errores de uno o mas bits.

RECUPERACION DE ERRORES. Una vez que un error ha sido detectado, hay varias opciones para recuperarlo. Muchos sistemas, tales como algunos de proposito general y tiempo compartido, simplemente ignoran los errores. Los sistemas de tiempo compartido generalmente usan transmisiones asíncronas con espacios de tiempo relativamente grandes entre caracteres; por lo tanto es improbable que un pico se de en un caracter y cause error. También, los usuarios mismos introducen más errores que los que ocurren en la· línea; pero pueden tomar- acción inmediata para efectuar las correcciones pertinentes.

El metodo mas coniun para recuperar errores es la retransmisión del bloque er, error. Un mensaje es enviado de regreso al transmisor para que retransmita el bloque.

#### DISPOSITIVOS DE COMUNICACION

Los nodos en la subred de comunicaciones son dispositivos de comunicación. -Los propósitos de estos dispositivos son

 $\mathbf{r}$ 

- l. Pennitir que la información diqital se transmita hásicamente en rede analógicas
- 2. Reducir costos de la red
- 3. Controlar los canales y la red
- 4. Proveer acceso a la red
- 5. Asegurar la integridad de los datos que son transmitidos a través de la red.

Hay tres categorias principales en los dispositivos de comunicación usados en las redes para satisfacer estos propósitos:

- MODES O DATA SETS
- MULTIPLEXORES y
- PROCESADORES DE COMUNICACION

MODEMS.- Una señal digital puede modularse como una señal electrica de alta frecuencia, llamada protadora, de tal forma que la portadora transmite la información digital. La señal digital puede entonces ser recuperada a partir de la portadora modulandola por filtros electrónicos en el receptor.

Modulación es el proceso de modular la portadora, y·demodular es el proceso de reucperar la señal original; de aquí el tennino modem ( Modulación/ Demodulación ) para los dispositivos que convierten las señales a la forma analógica ydigital. La portadora es una onda senoidal que tiene tres características :

AMPLITUD, FRECUENCIA Y FASE

Esas tres características proveen tres metodos básicos de modulación. La

amplitud modulada (AM) varia la amplitud de la onda senoidal basada en la señal digital. En frecuencia modulada (FM) frecuencias diferentes son usa das para que la portadora represente los estados de 1 o O de la señal digital. La tercera característica, la fase, cambia cuando la señal digital cambia de estado(de O a 1 , o de 1 a O ) dando lugar a la modulación en fase ( PM).

Varias características importantes deberan ser consideradas cuando se evaluan los modems. Hay modems para transmisión asincrona o sincrona. Los modems asincronos son generalmente usados para tasas de transmisión bajas y son capaces de manejar cualquier tasa. Los modems sincronos son usados para tasas de transmisión alta y operan solo a tasas fijas. Algunos mo-- dems sincronos pueden operar en dos o tres tasas diferentes, tales como.: 2400,,4800, 9600 y 19200 bps las· cuales son seleccionadas por un interruptor manual o automático.

Las conexiones electricas de los modems y de los demás dispositivos digita les generalmente se adhieren a la interfaz estandard RS-232C de la Asocia- ción de Industrias Electricas ( EIA ).

#### PROCESADORES DE COMUNICACION

Un procesador de comunicaciones (CP) es una computadora digital programada para ejecutar una o más funciones de control o de procesamiento en las comunicaciones de la red. Las funtiones típicas ejecutadas por los procesadores incluyen :

- 1. Procesamiento Front-End, donde el CP provee una interfaz economica y flexible entre la red de comunicaciones y la computadora anfitriona.
- 2. Concentración remota de los datos, donde los CPs multi- plexan datos de varias lineas de velocidad baja en pocas lineas de alta velocidad.
- 3. Control de terminales, donde.el CP controla un grupo determinales directamente conectadas a el, y multiflexa los datos de todas las terminales a un canal de alta ve locidad.
- 4. Conmutacion de mensajes, donde el CP almacena los mensajes de las diferentes localidades, comprueba los mensa- jes, y los retransmite a su destino correcto.
- 5. Control y procesamiento de la red, donde el CP puede eje cutar una combinación de las funciones anteriores, así como varias funciones de control de la red.

#### PROCESADOR FRONT-END (FEP)

Procesador Front End {FEP). procesa los datos-en orden para liberar a la anfitriona del gasto de tiempo consumido en actividades asociadas con el control y el formateo de los mensajes. El procesador front-end puede ejecutar cualquiera de las siguientes funciones :

1. El FEP ejercita el control de la línea, estableciendo una conexion logica, controlando la transferencia de - los datos, y terminando la conexion logica. El control de la linea también incluye la comprobación de errores y procedimientos de recuperación.

' . - ------'---------------------~ ---·- ----~---~----

- 2. El FEP recibe mensajes de un bit a un tiempo, va ensam blando esots bits de caracteres y estos a la. vez dentro de mensajes completos listos para el procesador anfitri on. También recibe mensajes del anfitrión, añade los bits o caracteres de control necesarios, y transmite el mensaje al dispositivo destino a la velocidad apropiada de la línea.
- 3. Frecuentemente la computadora anfitriona usa un código diferente al dispositivo remoto. Por ejemplo, la anfitriona puede usar EBCDIC y el dispositivo remoto puede usar ASCII. El FEP ejecuta la conversión entre el código de la anfitriona y el código de transmisión.
- 4. El FEP provee espacio en el buffer para la infonnación que va a ser ensamblada, ensambla los mensajes que han recibido desde la anfitriona y que van a ser transmitidos al dispositivo remoto. Los mensajes que estan espe rando deben ser añadidos a la cola y enviados a su destino correcto de una manera ordenada. El espacio del buffer puede estar asignado ya sea en memoria principal o en disco.
- 5. El FEP puede procesar algunas transacciones sin inte- rrumpir a la anfitriona.
- 6. Puesto que el FEP es una computadora programable, esta puede ser programada para ejecutar otras funciones orientadas a una aplicación específica.

 $12$ 

#### PROCEDIMIENTOS DE CONTROL

1

Una red de computadoras requiere de un conjunto de procedimientos para controlar el fl.ujo de datos. Los procedimientos bien diseñados nos aseguran eficiencia, y una operación confiable de la red,. Tales procedi- mientos serían:

- 1. Detectar los distintos errores ya sea recuperando automáti camente el error o motificando. al üsuario la ocurrencia - del error. Los errores podrían incluir datos duplicados. modificados o anulados; y la falla del dispositivo o la liga.
- 2. Proveer un lenguaje de control efectivo y simple, que permita al usuario accesar la red y usar los recursos disponi · b 1 es.
- 3. Eficacia en el uso de los recursos de la red tales como las ligas de comunicación y los procesadores. Esto puede requerir procedimientos mas sofisticados para controlar el flujo de la información y prevenir el congestionamiento.
- 4. Prevenir que un dispositivo quede colgado ( deadlock} si es razonablemente posible. Si un deadlock ocurre, los pro cedimientos deberan detectarlo y recuperarlo.

Estos procedimientos son re tivamente simples en las redes estrella y a nillo, pero pueden ser muy complejos en redes distribuidas.

Los procedimientos de control pueden ser divididos en cuatro cate gorias generales :

 $1.1$ 

- 1. Protocolos de comunicación, los cuales manejan el intercambio de información entre dos entidades comunicativas,
- 2. Algoritmos para controlar el flujo, los cuales gobiernan la aceptación de los datos dentro del sistema y dentro del proce sador de comunicaciones.

.,

- 3. Estrategias de trayectoria, los cuales·manejan las colas de salida en los procesadores de comunicaciónes y deciden como y cuando transmitir un mensaje.
- 4. Control y monitoreo en línea, los cuales monitorean el funcio namiento del sistema, y generan diagnosticas de información,

#### PROTOCOLOS DE COMUNICACION

Los protocolos de comunicación proveen convenciones estandár que permiten a las entidades de la comunicación entenderse y cooperar unas con las - otras. Los protocolos aseguran que el intercambio de información sea or denado y este libre de errores. Un conjunto jerarquico de protocolos simplificaran el diseño, la implementación, y la operación. Los protoco

los en un nivel bajo estableceran y mantendran las conexiones; los proto colas de un nivel alto controlaran la transferencia de mensajes una vez que la conexion ha sido hecha; y los protocolos de un nivel aun mas alto manejaran la transferencia de programas y archivos hechas por los multi-ples mensajes.

Por ejemplo, un sistema centralizado orientado a terminales usualmente -tiene dos niveles de protocolos : Los procedimientos para controlar las lineas administran el circuito físico y posiblemente detectan y corrigen errores, y un protocolo que maneja la información del flujo entre la terminal y la computadora anfitriona o concentrador. Una red distribuida - puede tener cinco niveles de protocolos, incluyendo el control de la lí- nea y el control de la transferencia de datos entre dos procesadores que se comunican; entre un CP y su computadora anfitriona asociada o termina les; entre dos computadora anfitrionas y entre dos tareas de usuarios.

Procedimientos de Control de Línea.- Los procedimientos de control de línea ocupan el nivel inferior de los protocolos de comunicación. Estos - protocolos controlan el medio de transmisión físico y pueden automática-mente detectar y corregir los errores. Los protocolos incluidos en este nivel son procedimientos avanzados:para controlar la comuniación de losdatos: IBM's binary sincronos communications (BSC) y syncronous data link control (SDLC), DEC's digital data communications message control (DDCMP), e International Standards Organization Hiqh~level data link control ----- (HDLC) son ejemplo de estandares de este tipo de protocolo. En seguida veremos una descripción de las funciones generales que los protocolos rea lizan en este nivel y varios ejemplos específicos.

Las funciones generales son :

'· ~

l. CONTROLAR LA TRANSFERENCIA DE DATOS

2. COMPROBAR Y RECUPERAR ERRORES

3. CODIFICAR INFORMACION

4. 'INFORMACION TRANSPARENTE

5. UTILIZACION DE LA LINEA

6. SINCRONIZACION

CONTROLAR LA TRANSFERENCIA DE DATOS.- Tres elementos controlan la  $transferencia de datos : formateo, información de control, y procedi--$ mientos de saludo. En este caso el formateo significa reservar campos en el bloque de transmisión para información especifica. Adicionalmente al mensaje, un bloque contiene datos de control y datos para comprobar errores. La figura muestra el formato de un bloque con tres campos para control, mensaje y chequeo de errores.

Encabezado Mensaje Error

. ¡

La Informacion de Control, generalmente colocada en el encabezado,puede incluir la dirección, la secuencia del numero de bloque, banderas de control, e información de reconocimiento.

La informacion de la Dirección, identifica el destino o la fuente de los datos, y dirige los datos a su destino correcto. El número de· secuencias en el bloque asegura que los datos lleguen en la secuencia en la cual fueron transmitidos, y que no haya bloques perdidos o duplicados. Las banderas de control indican la secuencia de los bloques y si el bloque es solo de control o contiene un mensaje. El reconocimiento indica si el bloque fue correctamente recibio o no. A estos procedimientos de con-trol frecuentemente se les llama de saludo o apreton de manos (handshakinq}.

RECUPERACION Y COMPROBACJON DE ERRORES.- Una función importante de un protocolo es asegurar la recepción correcta de los datos. Las tecnicas -mas comunmente usadas para detectar errores en la transmision sincrona es la comprobación de la paridad (VRC y LRC ) y ciclic redundancy chèck(CRC) El protocolo también debe detectar errores sucesivos. Varias tecnicas dife rentes, incluyendo los reconocimientos alternativos y la secuencia de bloques, son usadas· para varios protocolos.

TRANSPARENCIA Y CODIFICACION DE LA INFORMACION.- Frecuentemente es ne cesario transmitir datos binarios, datos de punto flotante, programas en codigo objeto, o codigos especializados. Es posible que la secuencia debits en esos tipos de datos puedan ser los caracteres de control del proto colo. Por lo anterior el protocolo debe permitir que cualquier caracterpuede ser transmitido en el campo del mensaje.

•

! ! 1 i

> UTILIZACION DE LA LINEA.- La estructura de un procedimiento para con trolar la linea tiene un significado importante en la utilizacion de la- linea. Algunos de los factores que afectan la utilizacion de la linea es el exceso de control, el manejo de reconocimientos, y el numero de estacio nes por Hnea. · Un mensaje transmitido tendra bits de control y frecuentemente bits para detectar errores agregados a el. Los bits de control y de tección de errores son considerados como bits de sobrecarga (overhead) ya que constituyen információn extra del mensaje en si.

La relación del núemro de bits del propio mensaje al numero total de bits transmitidos es una manera para determinar la utilizacion de la línea. -En las líneas half duplex se debe invertir la direccion cada vez que el receptor y el ,transmisor intercambian papeles. El tiempo de inverción de la línea, especialmente cuando los bloques son chicos. La operación en -full duplex esta necesidad y consecuentemente el tiempo asociada a ella. El factor final que afecta la utilizacion de la linea es. el número de dis positivos que comparten la linea; multiples dispositivos pueden compar- tir una linea con una estructura de multipunto tar la utilizacion de la línea. para incremen

Ejemplos de Protocolos

Binary Syncronous Communications.- El formato para el protocolo Bina ry Sincronous Communications (BSC o BISYNC ) de IBM se muestra en la figura .

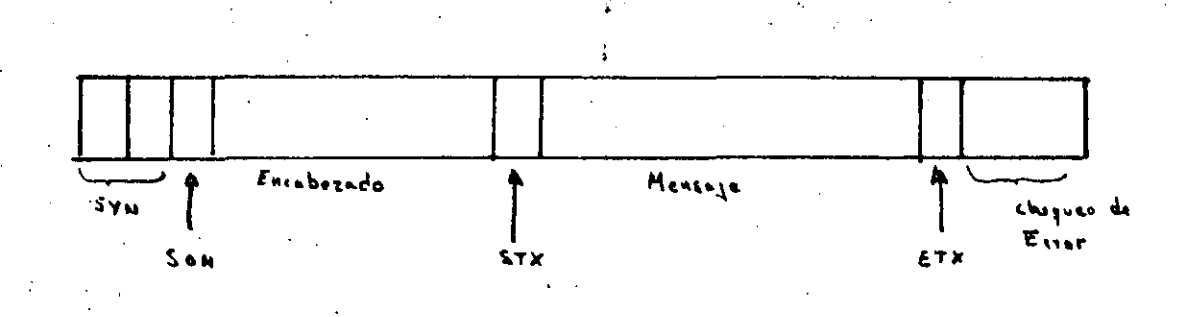

SYN: caracter de sincronía SOH: inicio de encabezado STX: inicio del texto ETX: fin de. texto

BYSYNC usa caracteres de control para delimitar los campos. El encabeza-

do, es opcional, empieza con un· inicio de encabezado (SOH) y debe ser el primer campo en el ploque, cuyo contenido esta definido por el usuario. El campo del texto empieza con inicio de texto (STX) y es finalizado - con el fin del texto (EOF) o un fin de bloque (ETB). Este campo es delongitud variable y puede contener información transparente si los deli mitadores son precedidos por el caracter de control data link escape ( DLE).

BISYNC soporta ASCII, EBCDIC y transcode de seis bits .para codificar la  $informaci\delta n$ . Una combinación de los metodos VRC/LRC para comprobar e-- $\cdot$ rrores es usada cuando los datos son codificados en ASCII. Ni EBCDIC ni el transcode de seis bits proveen un bit de paridad disponible, así que CRC es usado para comprobar los erroes en estos codigos. Un divisor con referencia a 16 bits ( CRC-16 ) es usado con EBCDIC para genera un residuo de 16 bits, el cual es transmitido en el campo de detección de errores. El receptor divide el bloque por el mismo modelo de referencia para determinar si hay un error en el bloque. Si ningún error es detectado, el bloque es aceptado y un caracter de reconocimiento (ACK) es envia do al transmisor. Un error causará que el bloque sea descartado y un ca racter de reconocimiento negativo ( NAK ) sera enviado al receptor. Varias tentativas para recibir el bloque seran hechas antes de que BISYNC asuma que la linea esta defectuosa. El transcode de seis bits trabaja de la misma manera, pero la secuencia para comprobar los errores es de una longitud de solo 12 bits (CRC-12)

La transmision en sistema BISYNC esta limitada a half duplex. La linea debe invertir·la direccion entre dos mensajes, una vez para el reconocimiento y otra para el bloque de datos. Los reconocimientos son maneja- dos como bloques de control separados, y cada bloque de datos requiere un reconocimiento.

BISYNC soporta tanto redes de punto a punto como de multipunto, pero esta limitada a transmision sincrona. La sincronización es alcanzada precedien do al bloque formateado minimamente con dos caracteres de sincronia (SYN).

SYNCHRONOUS DATA LINE CONTROL ( SDLC).- El protocolo SDLC de IBM usa solo un caracter de control, llamado caracter bandera.. Este caracter enmarca el mensaje, como se muestra en la figura.

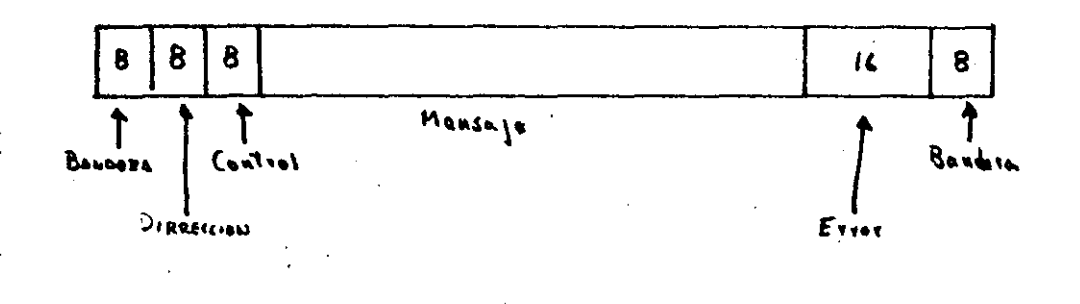

El encabezado tiene generalmente 24 bits de longitud, el campo del texto  $$ es de longitud variable, y el campo final es nominalmente de 24 bits de- longitud. El encabezado incluye el caracter de control, el campo de direc ción, y el campo de control. La tecnica usada para proveer la transparencia puede.incrementar el tamaño de cualquiera de esos· campos excepto para las banderas. La bandera tiene un modelo de tamaño fijo (01111110) sin im portar el codigo de datos usado. Si cinco bits '1' consecutivos aparecen en cualquier lugar del bloque excepto en la bandera, un bit 'O' sera inser tado despues del quinto bit. Esta tecnica es provista para la transparencia de datos y es llamada bit de relleno; El receptor removera los bits· de relleno para recuperar el bloque en su forma original.

SDLC usa CRC-CCITT para detectar los errores de transmision. Este metodo

··.• -' \_, \_\_ , ------~-\_\_\_.\_.\_:-· ----------

# ?O

usa una tecnica de inversion para calcular la deteccion de errores. Si en la transmisión un error es detectado, SDLC no responde con un NAK- en cambio envia una respuesta de tres bits en el campo de control indicando el tipo de error. Para ejemplificar diremos que: si B recibe los mensa- jes 2, 3, y 4 desde A, y el mensaje 4 esta malo. El siguiente mensaje que B envia a A contendra 4 en el campo de respuesta. Esto indica a A que B recibio los mensajes 2 y 3 y espera un periodo de tiempo para un re conocimiento antes. de enviarlo otra vez. Si un error de secuencia ocurre B, respondera con un NAK y el numero del ultimo mensaje bueno en el camoo de respuesta.

SDLC usa las facilidades de transmision eficientemente y puede manejar - .transmision half duplex o full duplex. Tiene una baja sobrecarga de ca- racteres, no necesita mensajes de reconocimiento separados, y soporta tan to redes de punto a punto como de multipunto. No puede ser usada en transmision asincróna o paralela debido al bit de relleno. SDLC no- esta limitado a· los códigos de datos, asi que virtualmente cualquier código puede ser usado. ·Puesto que el ultimo caracter de contrql és la ban dera, SDLC sincroniza los bloques con los caracteres bandera.

'DIGITAL DATA COMMUNICATIONS MENSAGE PROTOCOL.- El ODCMP usa solo un carac ter de control por mensaje; es el primer caracter en el mensaje. El caracter de control distingue entre mensajes de datos, control, y comunicaciones. El formato de un bloque DDCMP es mostrado en la figura .

,,

• : 1

# 2?

CRC: CICLIC REDUNDANCY CHECK.

El encabezado contiene un contador de los bytes que hay en el texto, algunas banderas de control, un campo de respuesta, un mensaje de numero desecuencia, y una direccion. El campo del texto es de longitud variable hasta 16,383 bytes. Cada uno de esos campos es verificado mediante el - campo CRC de 16 bits que se anexa.

DDCMP usa los caracteres ASCII de control SOH, ENQ, y OLE para distinguir entre los tipos de mensajes. (Estos caracteres significan datos, control, y comunicación respectivamente mensajes ).

El campo del contador especifica el número de bytes en el campo del mensa je y provee la· transparencia de la información. El dispositivo receptor determina el inicio del campo del mensaje *y* acepta el numero de bytes especificando por el contador sin verificar los caracteres de control. Para alcanzar la sincronización se precede al bloque con dos caracteres ---ASCII llamados SYNC. Si no hay intervalos entre los mensajes, la sincronización no es necesaria despues del primer mensaje.

Ambos modos de transmision half y full duplex son soportados por DDCMP. Para mejorar la utilización de la línea, los mensajes separados ACK no -son necesarios al menos que el trafico en la dirección opuesta este ligero. DDCMP también soporta ambas redes de punto a punto y multipunto y, a diferencia de BISYNC o SDLC, puede ser usada en transmisisones síncronas, asíncronas y paralelas. DDCMP tiene otra capacidad no encontrada -

23

puede inicializar un sistema que no este operando cargando en las otras: el software necesario y reinicializar la maquina por medio de la linea de comunicación. Los mensajes de comunicacion son usados para este propósito.

 $\mathcal{L}^{\mathcal{L}}$ 

 $24.5$ 

RED PUBLICA DE TRANSMISION DE DATOS

Porqué es una necesidad nacional una red especializada de tranmisión de datos ?.

El aumento en lá necesidad de comunicación a velocidadés superiores y el resultado del éxito logrado en la conducción de señales de datos·a través de grandes distancias ha revelado recientemente la necesidad de formar redes de computadoras que permitan compartir y aprovechar eficientemente 'su capacj\_ dad de procesamiento. En efecto, en México como en muchos otros paises se ha visto la ¿onveniencia de implantar una red dedicada.de transmisión de da tos que satisfaga la necesidad de procesar información a distancia la cual tiende a incrementarse de manera explosiva ya que el desarrollo de las aplicaciones de la teleinformática constituye un factor de transformación de la organización económica\_ y social y del modo de vida en general.

En consecuencia, con la idea de proporcionar servicios cada vez más confiables y con alto grado de disponibilidad, la propia Dirección General de Telecomunicaciones inició el proyecto para implantar una Red Pública de -Transmisión de Datos (RPTD) que empleará la técnica de conmutación de paquetés y que será sin duda la espina dorsal del desarrollo de la teleinformática en el país.

Qué es la conmutación de paquetes y porque esta técnica ?

Es un método nuevo y eficaz de comunicación de datos, que permite que muchas terminales y usuarios de computadoras compartan simultaneamente una red comGn, logrando eón ello una transmisión de datos a bajo costo con alta confiabilidad. En transmisión de datos se utilizan dos metodos, principa- les: La conmutación de circuitos y la conmutación de paquetes. Se eligió la conmutación de paquetes porque abate costos por concepto de transporte de la información al aprovechar mejor la infraestructura de telecomunicacio nes existente, es muy flexible y favorece la optimización de los recursos informáticos del país. Conviene señalar que la· conmutación de circuitos es adecuada cuando se tienen que conectar sistemas de ancho de banda fijo con velocidades homogéneas.

#### PRINCIPIO

El concepto leiqado intimiamente al de conmutación de paquetes es el de guarda-reexpide. Los paquetes en la red parten de un nodo fuente y van a un nodo destino ( ver figura); es decir, la secuencia de datos provenientes de una terminal o computadora se envían a un punto de entrada llamado - NODO ORIGEN O FUENTE de una red conmutada en paquetes. En el nodo los da-- ·tos se ensamblan en pequeños segmentos 11 amados PAQUETES.

Cada paquete tiene un encabezado con sus direcciones e información de control de la conversación especifica a la.que corresponde y despues es transmitido a través de la red.  $\int$ 

Para esta transmisión no se establece una ruta dedicada, sin embargo, en cada nodo de la red el paquete se conecta al siguiente ehlace hacia su destino a través de rutas primarias o secundarias. Una vez en el nodo de destino, el paquete se desensambla y los datos se reciben en la computadora anfitriona en el mismo formato o secuencia en que salieron de la terminal.

Los NODOS son capaces de:

- Enrutar los paquetes hacia su destino
- La fragmentación de mensajes en paquetes
- El manejo de mensajes (agregar encabezados, señales de verificación  $etc.$ )
- La detección de errores y de fàllas de elementos en la red
- La entrega de mensajes a la anfitriona
- El control de flujo
- La reexpedición de mensajes
- El envío de reconocimiento de entrega y
- El mantenimiento de Estadística de tráfico, entre otras.

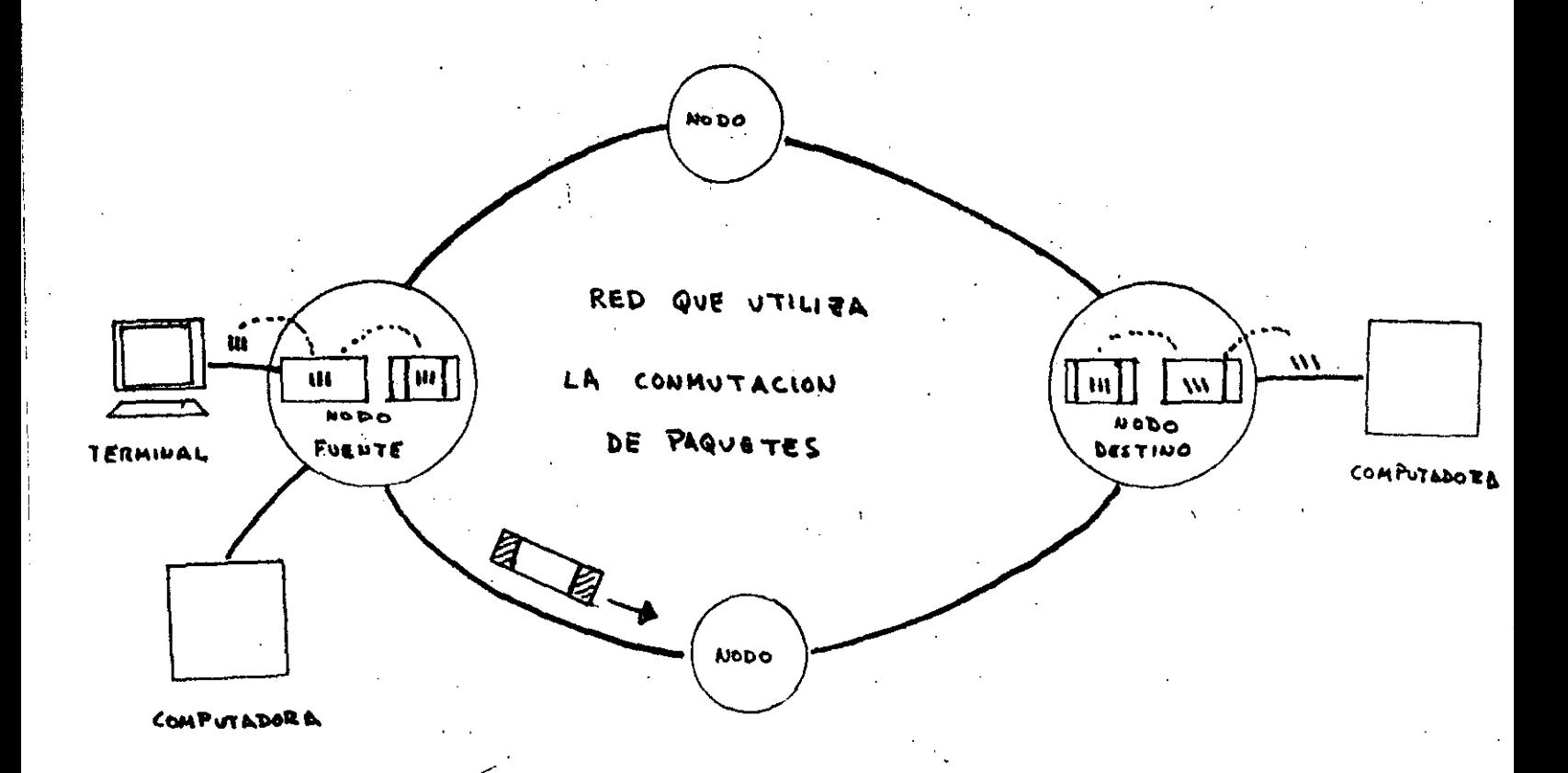

#### RED PUBLICA DE TRANSMISION DE.DATOS

El objetivo principal de la Red Pública de Transmisión de Datos es el de DOTAR AL PAIS DE UNA INFRAESTRUCTURA SEGURA, FLEXIBLE, CON UNA ALTA CON-FIABILIDAD, GRAN DISPONIBILIDAD Y EXTENSA CAPACIDAD DE CRECIMIENTO que per mita mejorar la presentación de los servicios públicos y así fomentar el de sarrollo de la teleinformática, disminuyendo costo por conceptos de transmi sión, permitiendo su acceso a las empresas pequeñas y medianas que actual- mente carecen de ella.

La RPTD entonces:

- Responde al crecimiento rápido de la demanda en teleiriformática
- -Es adaptable a la qran diversidad de sistemas y aplicacicnes
- Presenta grandes garantías de mantenimiento y seguridad
- Coadyuva en la homogeneización de los recursos informáticos actuales y futuros del país.
- Facilita la expansión coherente, armoniosa y eficaz de los re- cursos informáticos.
- Es de fácil acceso entrante a fravés de la red teleinformatica· conmutada, así como de la red telex en entrada.
- Facilita la interconexion de equipos informáticos. variados y su evolución hacia la informática distribuida.
- Favorece la· descentralización operando en casi todo el territorio y suprime la incidencia de la distancia sobre los costos.
- Ofrece un servicio conforme a normas internacionales.

### CARACTERISTICAS DE LA RED

La RPTD será una red pGblica nacional con una configuración tipo malla que como ya se ha. dicho utilizará la técnica de la conmutación de paquetes,

Los planes de implantación de la Red Pública de Transmisión de Datosse desarrollarán en tres etapas a saber :

- LA PREVIA O EXPERIMENTAL

- LA FASE I

- LA FASE II

'

La·etapa experimental: En-esta fase preVia, la red consta de 3 conmutadores de paquetes localizados en México, Monterrey y Guadalajara, 2 concentradores ubicados. en Hermosillo y Puebla y 7 multiplexores localizados en León, Queretaro, Toluca, Cuernavaca, Acapulco, Veracruz y Villahermosa, La ca pacidad instalada que se pone a disposición de los usuarios puede atender has ta 250 terminales y computadoras. Este servicio se ha puesto en operación ex perimental con un número de servicios y usuarios restringido puesto que cabe mencionar que la asimilación de una nueva tecnología es paulatina, puesta en operación de este servicio será en el mes de octubre del presente año ( figu $ra 1$ ).

Una vez superada esta etapa, se pasará a dar un servicio público amplio incrementándose a 24 el número de puntos de acceso. En esta primera fase el concentrador de Hermosillo pasará a ser un conmutador de paquetes completándo se así la red con 4 conmutadores ( figura 2 ). La red en tales condiciones podrá dar servicio a 950 terminales y computadoras. Según los planes traza- dos por la Dirección de Telecomunicaciones esta etapa deberá ser operacional en junio de 1981.

La última etapa contemplada en el proyecto actual, prevista para ope rar en diciembre de 1982 plantea la necesidad de aumentar en 20 ciudades los accesos a la red. En consecuencia, al completarse esta segunda fase se tendrá acceso a la Red Pública de Transmisión de datos en las 44 principa- les ciudades del país y podrá satisfacer una demanda de hasta 2000 terminales y computadoras . (fig.3)

÷.

30

# SERVICIOS QUE PROPORCIONA LA RPTO

Los servicios que ofrecerá la Red Pública de Transmisión de Datos, son de muy variada naturaleza, en donde básicamente·sedesea interconectar a 2 ó más usuarios ( terminales, computadoras, programas de aplicación, procesos, etc. ) entre si, de tal manera que la red sea transparente y- permita que procesos o usuarios compatibles y no compatibles puedan comunicarse.

Los servicios mínimos que ofrece la red en su inicio son

- -Circuitos virtuales conmutados'(CVC)
- Circuitos virtuales permanentes (CVP
- Grupo cerrado de abonados

' '< 1

1  $\mathbf{I}$ i !

- Comunicaciones por cobrar
- Conversión de protocolos a  $X.25$
- Conexión de usuarios asíncronos ( X.3, X.28, X.29 )
- Conexión de usuarios sincronos ( X.25 y otros protocolos )
- Acceso entrante a través de la red telefónica conmutada

- Acceso entrante a través de la red telex.

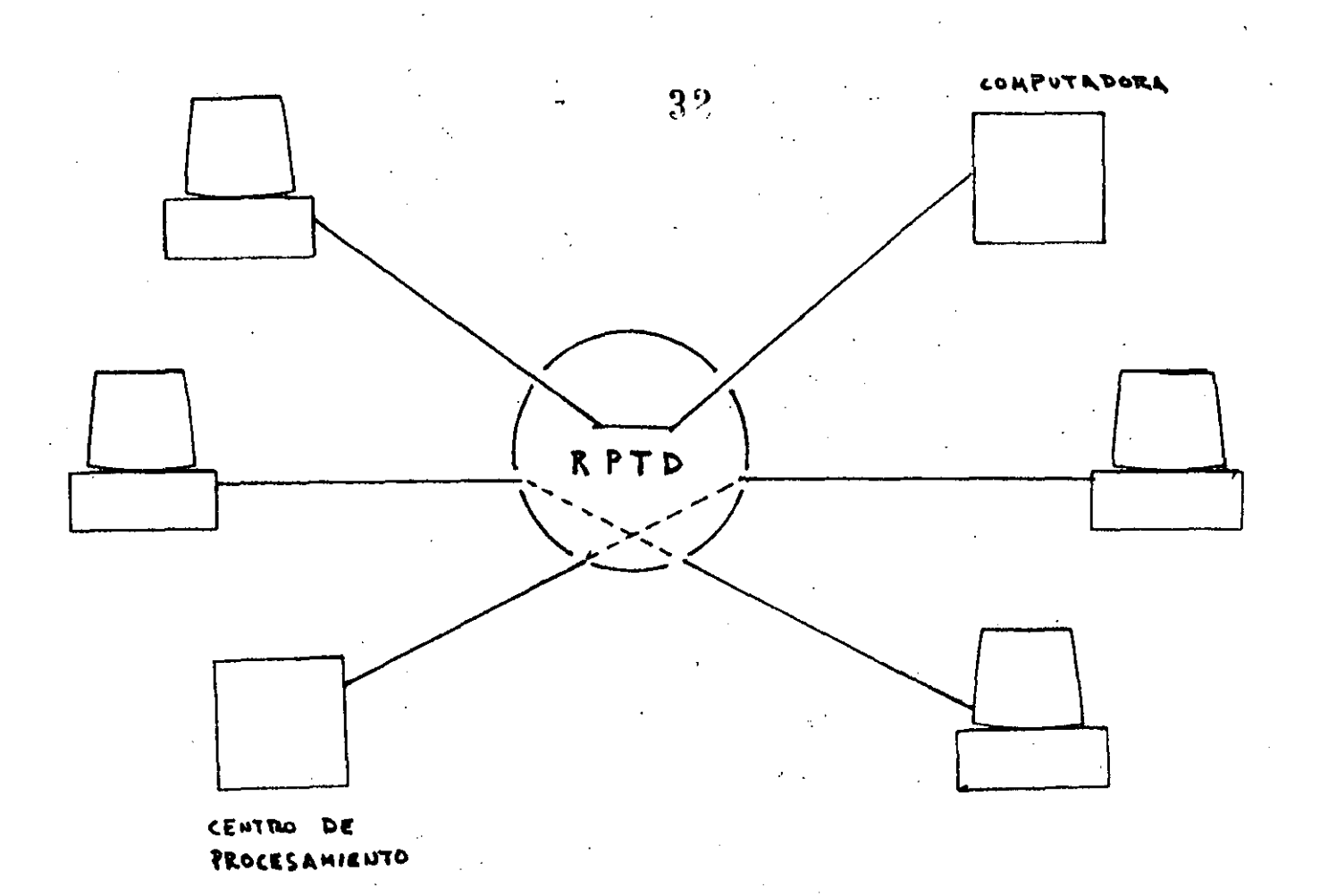

*j* 

## CIRCUITOS VIRTUALES Y PERMANENTES

Un circuito virtual está caracterizado por el establecimiento a través de la red de un enlace entre 2 canales que aseguren cada uno la conexión de un equioo terminal de datos de la red. Los circuitos virtuales pueden ser conmutados o permanentes. La transmisión se efectúa de la misma manera en ambos casos. El servicio en base a circuitos virtuales permanentes es bas tante más simple que los conmutados, ya que se asemeja más a los enlaces es pecializados y la transmisión puede establecerse en cualquier momento.

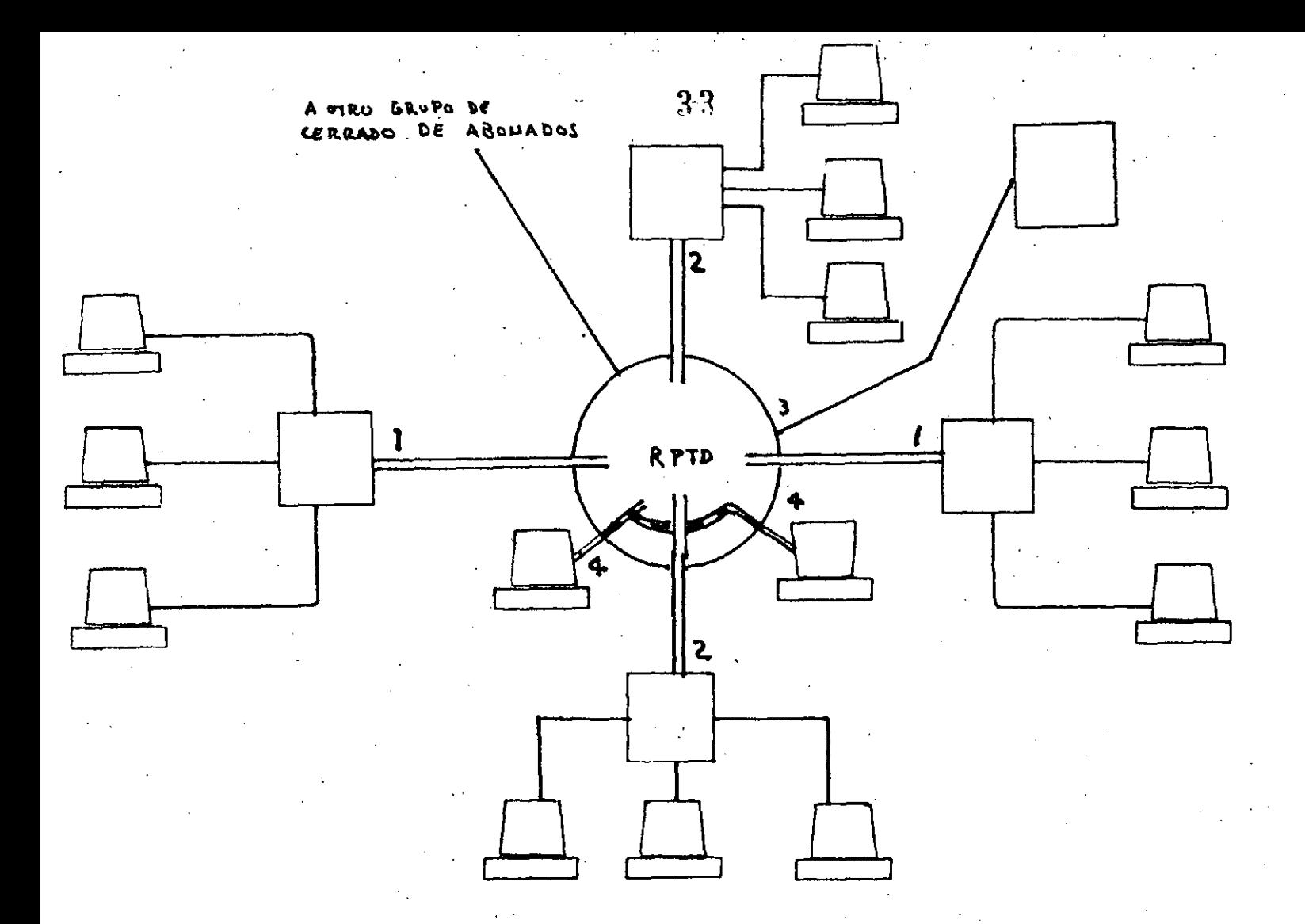

GRUPO CERRADO DE ABONADOS

Todos aquellos usuarios que deseen reunirse en grupos y que sistemáticamente rechacen la aceptación de cualquier comunicación que no provenga de alguno de ellos tiene la posibilidad de hacerlo. La RPTD está preparada para ofrecer el servicio (grupo 1)

El control de acceso de un abonda al grupo, será efectuado de manera automática por la red, la cual debe tener al día las listas de los miem-bros de distintos grupos.

Un grupo cerrado de abonados puede también conectarse con los abona

dos de libre acceso (2).

Un usuario podrá solicitar la pertenencia a varios grupos cerrados, existiendo igualmente la posibilidad de poder llamar a los usuarios del grupo de libre acceso {3).

Los usuarios que no deseen pertenecer a un grupo cerrado de abona-  $d$ os, pertenecerán al grupo de libre acceso  $(4)$ .

Es decir que el servicio de qrupo cerrado de abonados otorgado por la RPTD permite la confidencialidad pués tiene totalmente protegido el acceso.

#### CONVERSION DE PROTOCOLOS

En la Red Pública de Transmisión de Datos, se está previendo la facilidad de transparencia en el acceso. Consecuentemente deberá dar cabida a los principales tipos de terminales y/o computadoras que se encuen tren en el mercado nacional. Es decir, se ofrecerá el servicio de conver sión de protocolos en los casos en que las terminales tengan un protocolo diferente al protocolo standard.

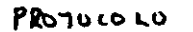

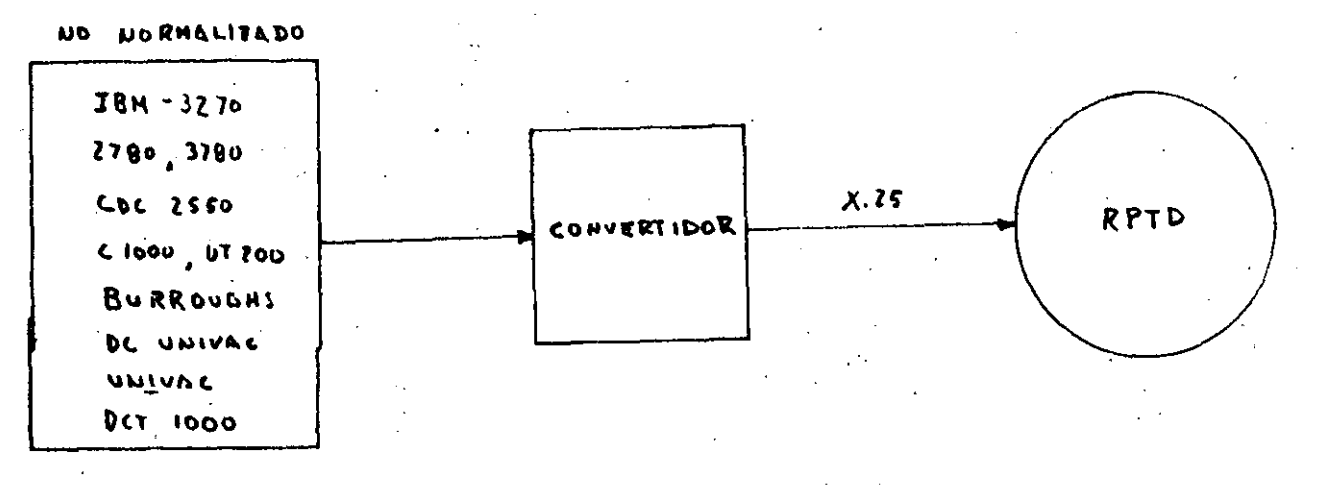

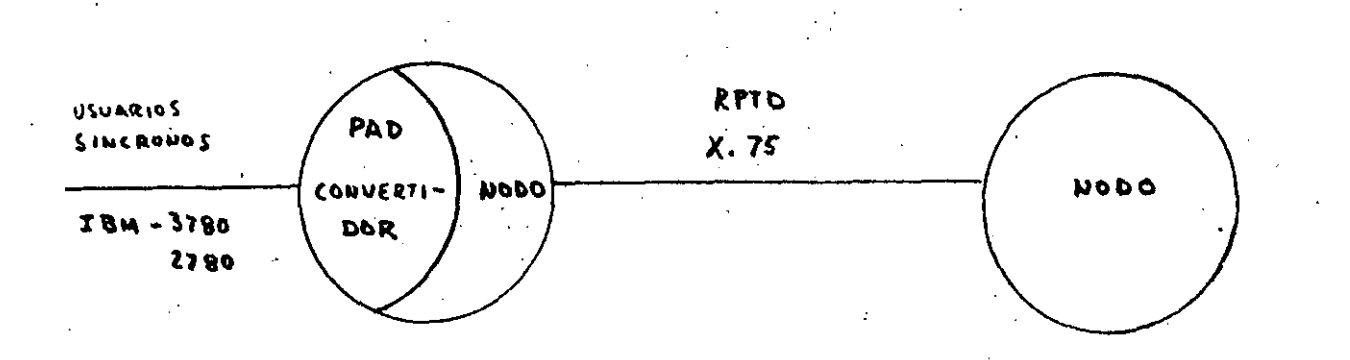

#### UTILIZACION DE LA RED

 $\epsilon$  .

El protocolo normal de acceso a la red (X.25) permite igualmente el multiplexaje de varios circuitos virtuales, ya ·sea conmutados o perma- nentes, en el mismo enlace físico, lo que permite por ejemplo a una computadora comunicarse simultáneamente·con un número elevado de terminales repartidas en el Territorio Nacional,.usando solo una línea de alta veloci- dad para conectarse a la red.

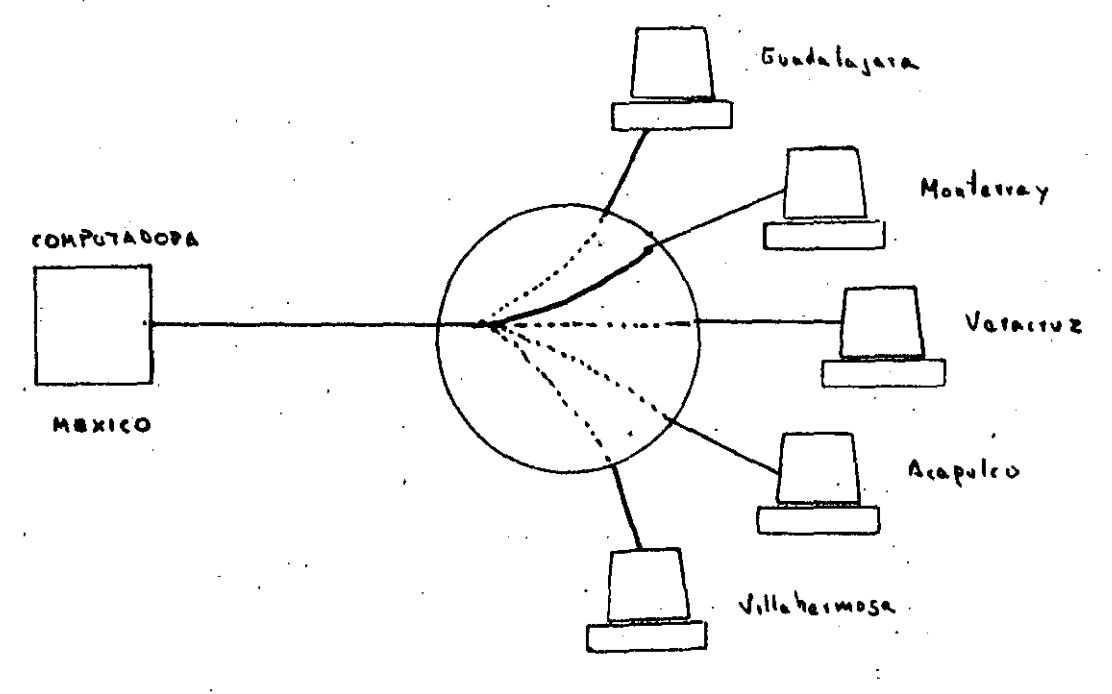

#### COMUNICACIONES POR COBRAR

Otro de los servicios que los usuarios pueden utilizar, será ---aquel en que el monto de las llamadas se cargue al abonado solicitado. Este servicio se justifica por el hecho de que en muchos de los casos, dife- rentes usuarios ( terminales ) pertenecen a unamisma firma y la tarifica-ción única facilita las tareas administrativas.

TIPO Y MODO DE CONEXION DE LOS USUARIOS

#### USUARIOS SINCRONOS

Se enlazarán a la RPTD mediante enlaces dedicados full duplex de 4 hilos a las velocidades de 2400, 4800, 9600, 19200 por canal telefónico normal y 48000 bps a través de un grupo primario.

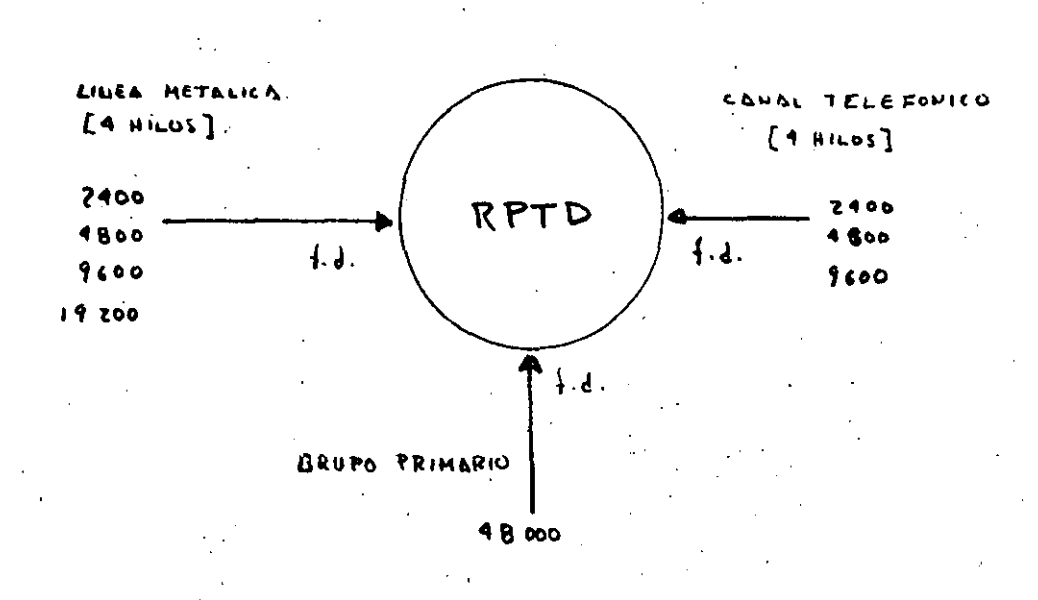

#### USUARIOS ASINCRONOS

Las terminales asincronas tipo "Start-stop" que utilizan el alfabe to número 5 del CCITT se conectarán a la red con velocidades :  $300,600, y --$ 1200 bps full duplex a través de la red telefónica commutada o por líneas dedicadas (2 y 4 hilos) si lo requiere el usuario. La RPTD ofrecerá también acceso a los usuarios de la red telex a una velocidad de 50 bauds.

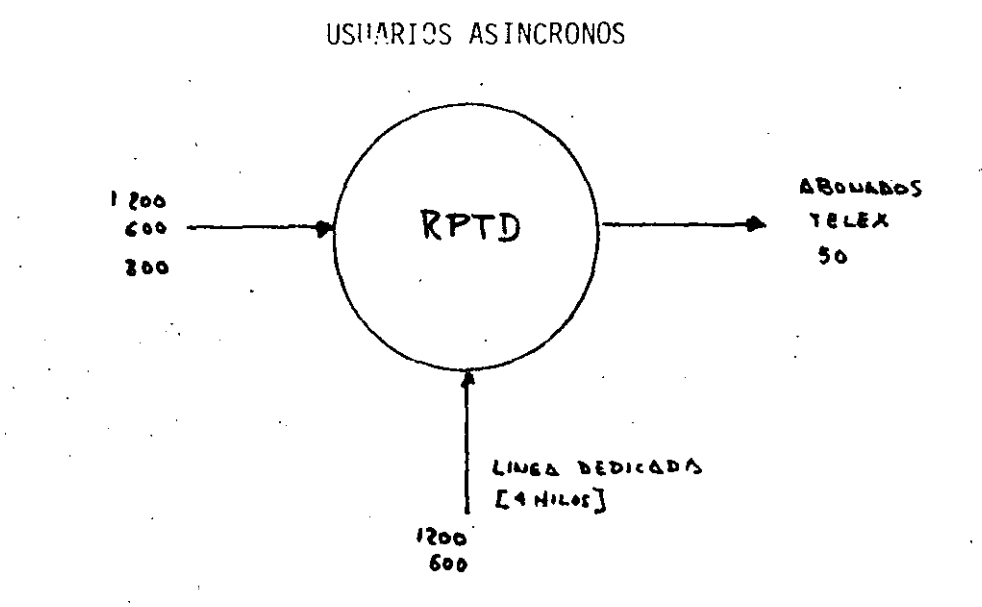

Es decir la RPTD ofrece la posibilidad de conectarse a la red en diferentes velocidades dependientes de cada aplicación, desde 50-48000 bps por enlace.

#### PROTOCOLOS

Un protocolo de comunicac'ión de datos es un convenio sobre el significado del Formato y la duración relativa de la información que se in tercambia entre dos dispositivos de comunicación. Los protocolos en una - red están intimamente ligados a la arquitectura del sistema y a los servi- cios o funciones que se están proporcionando.

Con el objeto de cumplir con los requisitos de transferencia,- flexibilidad y normalización, en la interconexión de equipos informáticos heterogéneos la RPTD está regida bajo los siguientes protocolos:

3 የ

PROTOCOLO DE ACCESO DE LAS TERMINALES SINCRONAS EN MODO PAQUETE

Estos usuarios se conectan a la red usando el protocolo X.25 con las siguientes caracteristicas:

- l. NIVEL FISICO: proporciona las características mecánicas, electricas, funcionales y de procedimiento, para establecer, mantener y liberar las conexiones físicas entre enlaces de datos. En este nivel se incluyen el tamaño y tipo de clavijas,· los niveles de voltaje y las señales de listos hacia y desde cada uno de los dispositivos, entre. otras.
- 2. NIVEL DE ENLACE: este nivel es responsable del transporte, sin errores de los paquetes a través de cada enlace de la red. En este ni- vel se proporciona el control para la inicialización, para las tra-mas, los errores, el flujo de datos, recuperación sobre eventos anor males etc

El procedimiento utiliza el principio y terminología del procedimien to de control de alto nivel para enlaces de datos ( HDLC High Level Data Link Control Procedure ) especificado por la Organización In-ternacional de Normalización (ISO).

3. NIVEL DE RED: proporciona las funciones y procedimientos para inter cambiarservicios de datos entre dos entidades sobre una conexión en la red; es decir se proporcionan las facilidades de llamadas virtua les y circuitos virtuales permanentes. Para permitir las llamadas virtuales y/o los circuitos virtuales pennanentes simultáneos, se --

\ •'
usan canales lógicos. Para las llamadas virtuales, se asigna un número degrupo de canales lógicos ( 15) y un número de canal·lógico (  $255)$  durante la fase de establecimiento de la comunicación. Para los circuitos virtua les permanentes se asigna un número de grupo de canales lógicos ( 15) y un número de canal lógico (255) por acuerdo con la Secretaría en el momentode abonarse al servicio.

ES DECIR X.25 CONSTITUYE UNA NORMA PARA LA CONEXION ( INTERFAZ ) EFICAZ ENTRE CUALQUIER DISPOSITIVO PROGRAMABLE DEL USUARIO ( COMPUTADORA ANFITRIONA, CONCENTRADOR DE DATOS O SISTEMA TERMINAL INTELIGENTE) Y UNA RED DE PAQUETES, ( ver figura ).

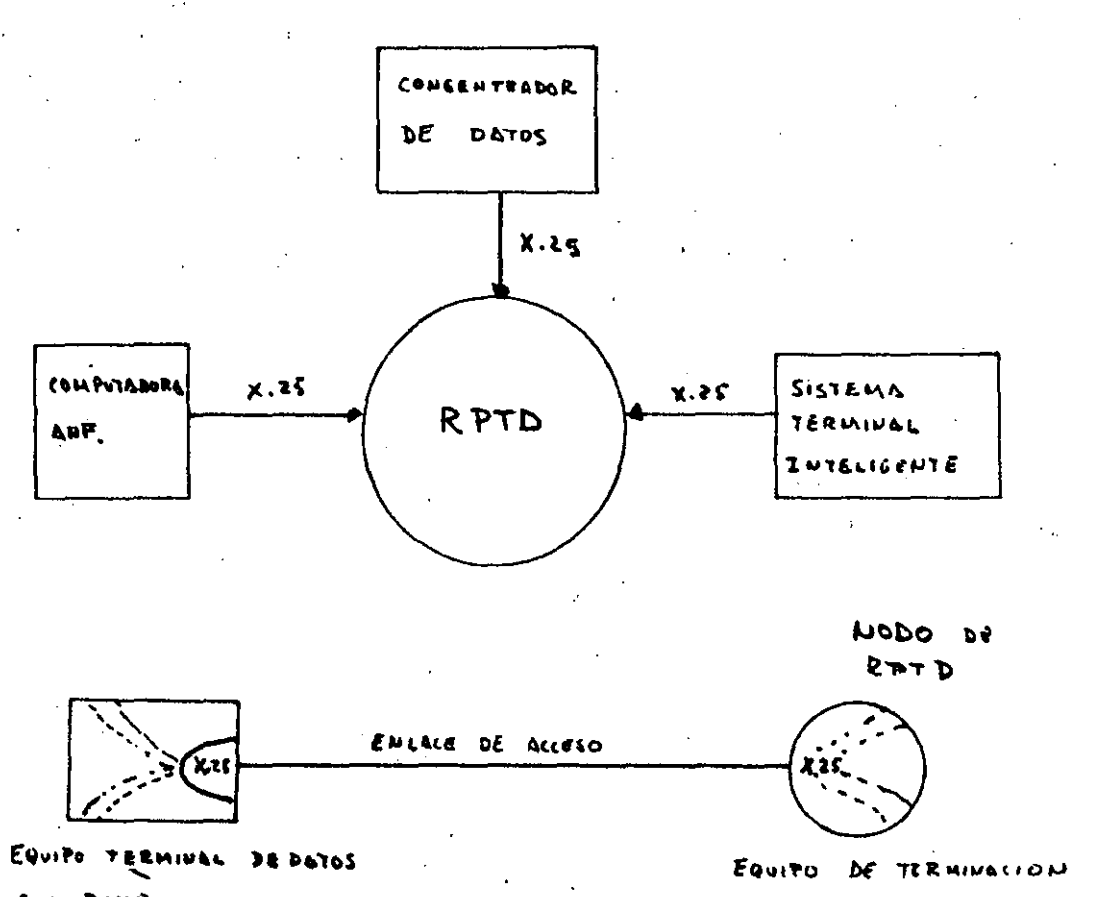

CIRC. DE DATOS  $LETE$ 

Las recomendaciones  $X.3$ ,  $X.28$  y  $X.29$  detallan los elementos nece sarios para que la red apoye terminales asíncronas ( de arranque/parada ) no inteligentes.

La recomendación X.3 establece un juego de parámetros que usa el nodo para controlar la terminal a la que d<mark>á servicio. Estos pará</mark>metros definen características especiales para la terminal.

La recomendación X.28 define la interfaz entre la terminal asín- crona y el nodo. En especial establece el lenguaje de comando que emplea el usuario para fijar los parámetros X.3 y para inicialización, establecimiento control, etc., entre el PAD y el equipo terminal de datos.

# INTERFAZ DE TERMINAL INTERACTIVA

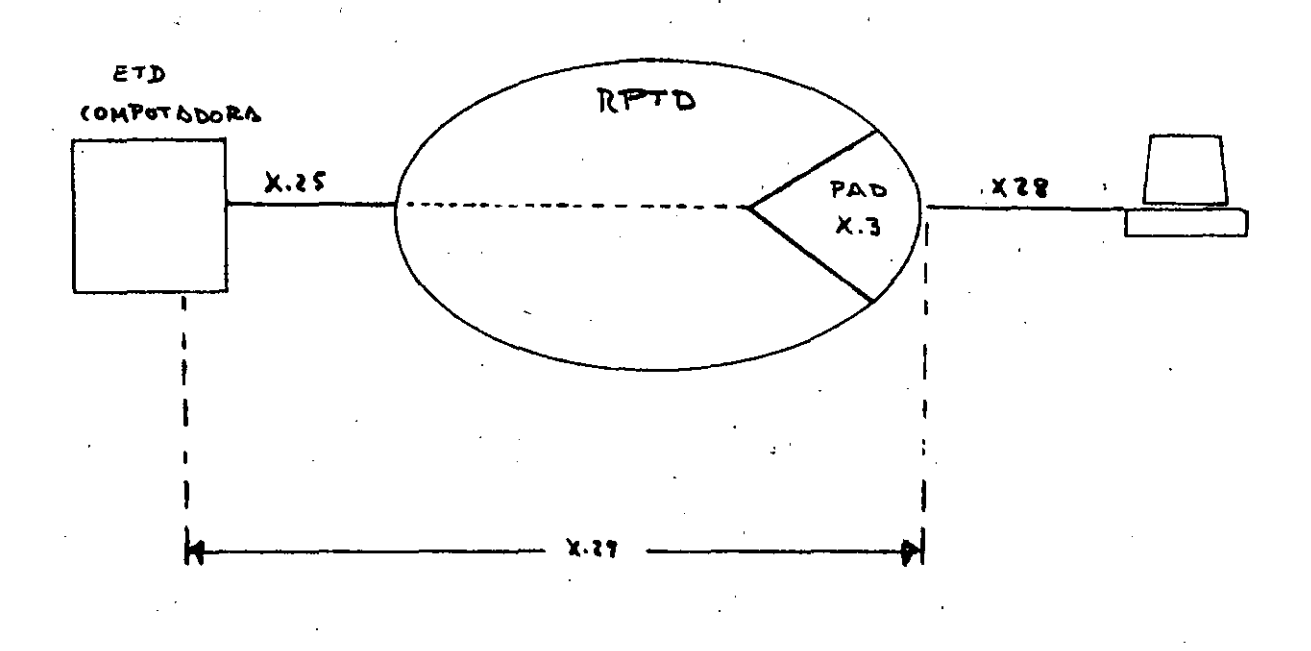

La recomendación X.29 establece los procedimientos para controlar la terminal asíncrona mediante un ETD remoto. Establece un lenguaje de comandos por el cual la anfitriona remota puede cambiar los parámetros. de --- X,3

# CONEXION CON OTRAS REDES

 $4.3$ 

\

El protocolo X.75 establece también los procedimientos de interco nexión de las redes de datos, éstos junto con los administrativos, de control etc., residentes en una compuerta internacional permiten la interconexión en tre redes.

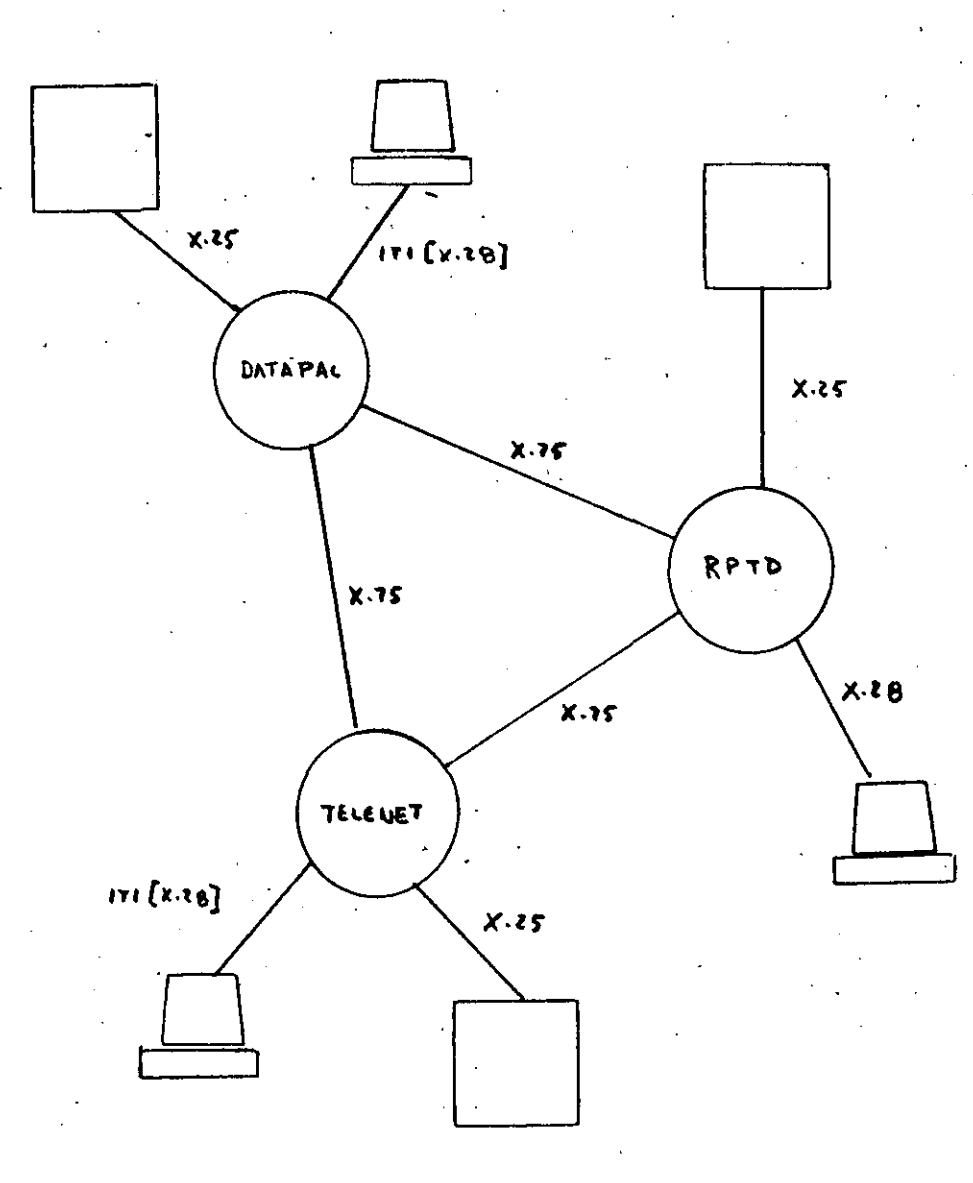

/

LOS SISTEMAS SE PUEDEN CONECTAR INMEDIATAMENTE A LA RPTD CON X.25 SON:

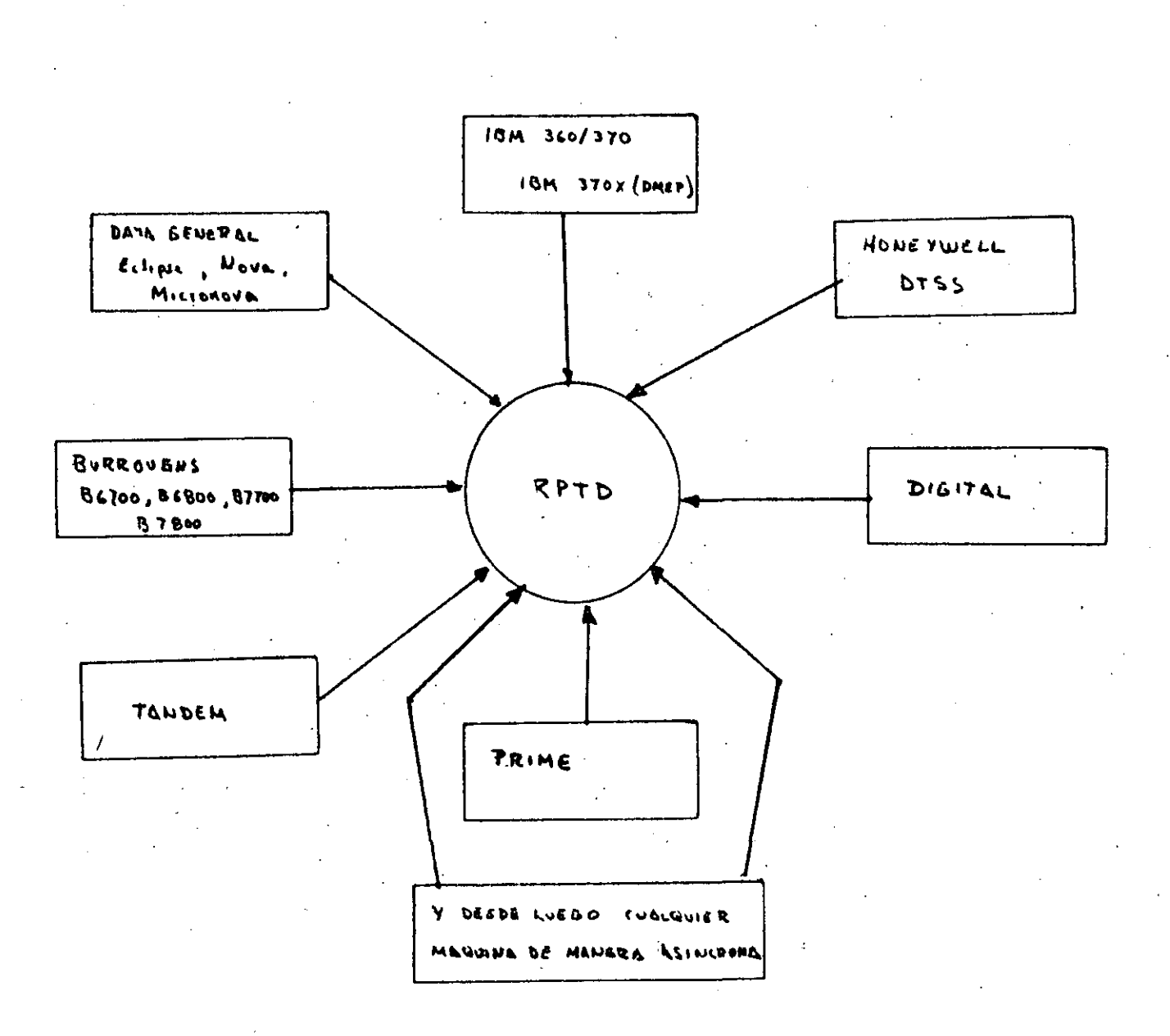

 $44$ 

CONFIABILIDAD Y DISPONIBILIDAD DE LA RPTD

La red de transporte constituida por los nodos, las lineas de comunicación entre estos y los modems de alta velocidad es de tipo malla (To- talmente conectada a través de canales de 64Kbps) lo que garantiza bajos tiempos de respuesta y de alta disponibilidad.

La red externa o puntos de acceso se conectan en forma de estre- lla a los nodos con líneas respaldadas.

Los equipos de conmutación o nodos son modulares, flexibles y su expandibilidad ( pasar de puntos de acceso a nodos ) es lo menos sofisticada posible. El equipo es robusto en el sentido de que áún con fallas parcia les en sus componentes sigue operando. (i.e. memoria, CPU, interfaces de-- .linea, bus, etc.), esto quiere decir que los nodos están respaldados total- mente.

La red está distribuida en el ·sentido de inteligencia i .e. las funciones de la red están distribuidas en los nodos y las funciones del centro de control de la red son básicamente de monitoreo, estadísticas y tarifi cación, etc. Esto hace gue en caso de\_falla total de un nodo o del centrode control la red sigue funcionando.

La RPTD satisfará un amplio rango de aplicaciones y al mismo tiempo ofrecerá un servicio público eficiente y con una amplia gama de servi cios puesto que responderá a una disponibilidad del 99.9% y confiabilidad del 99.99% ( 24 horas diarias los 7 días de la semana respectivamente ).

.. -· ·-- - ·- -- --~-~---~----------·~---~~-~-

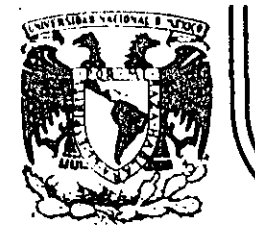

# **DIVISION DE EDUCACION CONTINUA FACULTAD DE INGEN/ERIA U.N.A.M.**

# INTRODUCCION A LA COMPUTACION Y PROGRAMACION ELECTRON!CA

SISTEMAS Y PROGRAMAS

- CONTINUACION -

# C O B O L

# ING. FRANCisco LlAMAs

# OCTUBRE, 1984

Palacio de Minería Calle de Tacuba 5 primer piso Deleg. Cuauhtémoc 06000 México, D.F. Tel.: 521-40-20 Apdo. Postal M-2285 ----------~-- ----------- ---------- ----------------------·----------- ------

# l N T R O D U C C 1 O N

PASCAL fue desarrollado entre los años 1968 y 1971 por Nilaus Wirth y un notable equipo de colaboradores en el instituto de Infonnática del. Insti tuto Federal de Tecnología de Zurich, Suiza.

PASCAL, al igual que algunos otros pocos lenguajes es reconocido como un fenómeno en un mundo donde nacen y "mueren" multitud de lenguajes que --<br>brillan intensamente un momento para después desaparecer casi por completo, PASCAL, es un lenguaje que como FORTRAN o BASIC comienza aser aplicado ex- tensamente,o sea se le comienza a reconocer como"Lingua Franca" o "Lenquaje Popular'' de la programación.

Actualmente, son cada vez más y más las instalaciones que cuentan con compiladores de PASCAL y los sjstemas basados en microcomputadoras que es- tan haciendo un uso muy extendido de PASCAL.

La popularidad tan grande, tal vez se deba a que PASCAL fue concebido siempre como un lenguaje de propósito general, pero con especial anten- ción hacia la enseñanza de la programación de computadoras, poniendo un gran enfásis en la programación estructurada.

No obstante, no es ni su orientación.a la educación, ni su facilidad para permitir la programación estructurada, donde reside su más grande cali dad, esta reside en la gran capacidad para estructurar los datos; ya que la mejor arma de PASCAL son sus poderosas estructuras de datos.

Siendo tales las condiciones de este lenguaje, resulta idóneo para la introducción de la práctica de los más importantes conceptos para la progra mación como el uso de las estructuras de datos y la práctica de los conceptos de la programación estructurada.

#### EL ENCABEZADO EN PASCAL

--·-----~--- ---------·~-- ·---- ··---------·--------···-- --------- ··-----·-·-· ··-·· - - ---------- ---- ---------------- ---------

Comenzaremos nuestro estudio del lenguaje PASCAL considerando la defi nición que Wirth expone sobre lo que es un programa.

Para Wirth un programa está formado por

-Una descripción de las ACCIONES que se llevarán a cabo y

- Una descripción de los DATOS que se manipularán con esas acciones

·Particularmente, en PASCAL el programa lo podemos dividir en dos grandes partes : ENCABEZADO y el BLOQUE.

El encabezado de un programa en PASCAL es la parte en la cual se le - asigna nombre al programa ( en algunas implementaciones no es necesaria ) y se proporciona también una lista de las variables *e* o archivos ) de entrada /salida del programa.

El bloque de un programa en PASCAL, a su vez podemos dividirlo en dos partes; las DECLARACIONES donde se hace la descripción de los datos del pro grama y las INSTRUCCIONES, mediante las cuales se describen las acciones. -

#### LAS DECLARACIONES Y DEFINICIONES EN PASCAL

En PASCAL existen ciertos OBJETOS que pueden ser declarados o defini- dos. Estos objetos que pueden ser declarados o definidos estan relaciona- dos con los DATOS; esto es, en la parte de un programa de PASCAL se hace -<br>la descripción de los datos.

El hecho de declarar los objetos significa que se asocia un "identifi cador" con el objeto. En PASCAL un identificador se forma iniciando con  $\overline{-}$ una letra y después el número necesario de letras y/o dígitos. En la figura 1 se muestra el diagrama que auxilia en la definición de un identifica- dor en PASCAL.

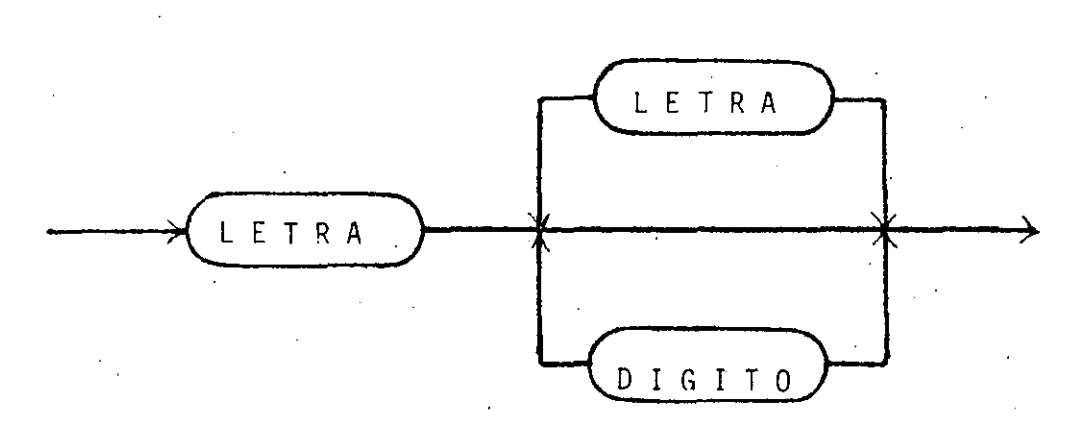

FIGURA 1

#### IDENTIFICADOR

**3** 

Para separar entre si a los identificadores, reconoceremos a los sepa radores sintácticos que son los blancos, el fin de línea y comentarios. <sup>-</sup><br>Cualquier número de separadores sintácticos pueden existir entre dos símbolos de PASCAL consecutivos, excepto para los casos que se indican a conti- nuación :

No pueden existir separadores sintácticos enmedio de **un** identificador, una constante, o un símbolo reservado de PASCAL.

En el párrafo anterior se hace mención de los símbolos reservados de PASCAL, que con identificadores que no puede utilizar el programador para asociarlos con objetos; estos símbolos o palabras reservadas del lenguaje se presentan en el apéndice A. La utilidad de estos símbolos reside en el hecho de que con su uso hacen posible la difinición de los objetos y acciones de un programa.

Los OBJETOS que se pueden declarar en PASCAL son los siguientes

- Las etiquetas ( que en nuestro caso no utilizaremos ).

--------- -----------~--------- --~--------- .· -----------·---------.------------------ -----------~-~ ---~ ------~---'----·---- ---

- Las constantes; con las cuales tenemos medios de hacer correspon der identificadores con constantes numéricas o alfanuméricas ---(cadenas de caracteres).

- Los Tipos; con los cuales existe la capacidad de definir tipos de. datos que le convengan al programador; en otras palabras, el programador quede "inventar" sus propios -<br>tipos de datos.

- Las Variables; con los cuales el programador puede dar nombre propio a las localidades de memoria que está utilizando para almacenar y organizar sus datos.

En la figura 2 se muestra un diagrama de sintaxis que muestra la forma de definir las etiquetas, constantes, tipos y variables en PASCAL.

Por otro lado; en la definición de todos estos objetos; es necesario, y es regla general en PASCAL, que los objetos que se usan para definir nuevos objetos estén previamente definidos. Esto es posible porque existen ob jetos que se encuentran ya definidos como las constantes formadas por digT tos o las formadas por caracteres alfanuméricos encerrados entre ap6strofes.

Finalmente diremos que las acciones que se definen en un programa, so lo pueden hacer uso de objetos definidos en el mismo programa.

En PASCAL, la forma de hacer la descripci6n de las ACCIONES es median te las INSTRUCCIONES, que forman la segunda parte del BLOQUE.

Podemos distinguir dos tipos básicos de instrucciones, Las instruccio nes simples y las instrucciones estructuradas.

Las instrucciones simples son instrucciones que s6lo corresponden a una acci6n; como asignar un valor a una variable, ejecutar una operaci6n de entrada/salida, etc.

Las instrucciones estructuradas son las que están formadas por las- instrucciones que sirven para ejecutar las instrucciones compuestas. Las - instrucciones compuestas están formadas por una secuencia de instrucciones que siempre se deben ejecutar con la secuencia en que fueron escritas. Para delimitar las instrucciones que componen una instrucción compuesta se -hace uso de los simbolos BEGIN y END el inicio y fin de la secuencia respectivamente.

--- ---------------·-----------------------------------------------------------

En el capítulo posterior se estudiarán más profundamente todas las - instrucciones, atendiendo a cada uno de los casos particulares de las ins~ trucciones que existen en PASCAL.

Ŋ

# TIPO DE DATOS EN PASCAL

Ya se ha mencionado que en un programa de PASCAL es forzoso definir los datos que van a ser objeto de las acciones. La definición de una varia ble debe incluir una descripción del tipo de variable que se trata y una - descripción de su ubicación en la memoria.

FIGURA 2

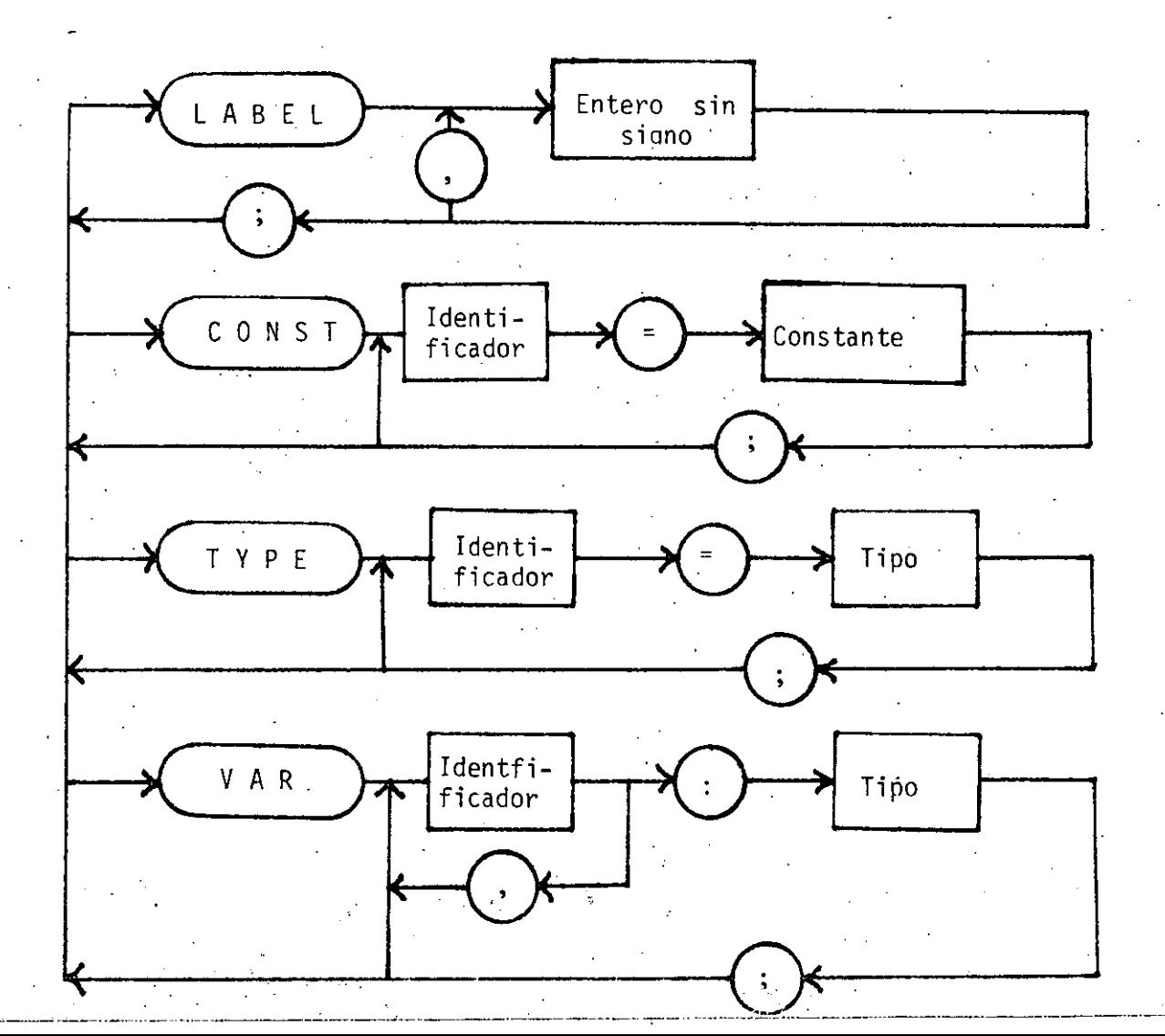

#### EL CONCEPTO DE ACClON EN PASCAL

En adelante diremos que una ACCION se entiende como algo que tiene - una duración finita y un efecto bien conocido. Cada acción necesita .que -<br>exista el objeto sobre el cual se ejecuta la acción. El efecto de la acción es el cambio en el estado del objeto.

Como un auxiliar para ambas partes, PASCAL brinda la facilidad de de finición de CONSTANTES simbólicas. Como se ilustró en la figura 2, es nece $\overline{-}$ sario incluir una advertencia al compilador de PASCAL, para indicarle que se comienza la definición de las constantes del bloque. Esta advertencia se ha ce mediante el símbolo reservado CONST; al cual seguirán las definiciones de constantes que se desee. Como ejemplos de la definición de constantes en PASCAL, tenemos

#### CONST

blancos=' cuarenta=40; máximo=l25.23;  $arroba = ' '':$ 1. ' mínimo=56.24E-12; letreró='Este es un letrero o cadena de caracteres encerrada entre apóstrofes'; cantidadoctal=56B;(\*este es un comentario para explicar que la "B" indica que se. trata de una *tons*tante en código octal (no es una característica -<br>general de PASCAL) \*)

Como vemos el ejemplo; podemos distinguir dos tipos de constantes; -<br>-las numéricas y las alfanuméricas o cadenas de caracteres.. Las primeras es tán formadas por dígitos, que dependiendo de· la instalación, pueden represen tarse en más de un código (decimal, octal, binario, etc.). En el ejemplo: podemos apreciar el ·uso de. los COMENTARIOS; que son ignorados por completo por el compflador del lenguaje; y que se inician con la llave ( ) o los símbolos ( $(*)$  o  $//*)$  y terminan con la otra llave  $(.)$  o los símbolos  $(*)$ ) o  $(*/ )$ .

Otra característica importante que notamos es el uso del símbolo pun to y coma (;), que es utilizado como un SEPARADOR, en este caso de definiciones; pero que en general·sirve para separar tanto las instrucciones como

-------·· --~·-----·------------ -------~-· ------·--·-----------------------·--·- ----------------~-------

las definiciones.

Ahora que ya conocemos algunas caracterisitcas de la definición de - constantes; diremos que las constantes numéricas pueden o no tener punto de cimal; y que es válida la notación científica; que se hace mediante el usodel símbolo "E"; que indica que lo que sigue a su derecha es la ponencia --<br>diez.

Como se indicó anteriormente; en la definición de una variable es -- tan importante, el definir su ubicación en memoria, como el tipo de varia- ble de que se trata.

• La afirmación de que es muy importante definir el·tipo de una variable, se base en las razones que se enumeran a continuación :

- L Para entender un algoritmo, es esencial conocer el rango de valores de las variables; en otras palabras, el tipo de las variables que estamos utilizando.
- 2. Resulta una regla general que las unidades de almacenamiento (PALABRAS, BYTES, BITS, etc.) necesitadas para almacenar· una variable en memoria, depende del rango de valores que se le defina en el tipo de datos.
- 3. En general, un programa sólo es válido para un cierto rango de valores de sus objetos. De tal forma que un·programa no puede estar bien definido si no se incluye la especifica--- ción del rango de valores y la explicación de los resultados que con ese rango de valores se obtiene.
- 4. Las operaciones que se realizan con los objetos; en la mayor parte de las ocasiones están intimamente ligadas con la naturaleza de los objetos mismo; así es posible escoger una -<br>.división real, división entera, concatenación de caracteres, operaciones del algebra booleana, etc.; y pennitir que el compilador de PASCAL verifique que tales operaciones pueden hacerse, según la naturaleza de los tipos de variables. quese definieron.

7

La fonna que acepta un compilador de PASCAL para definir o "inventar" los nuevos tipos de datos, es como se mostró en la figura 2, o sea, que se le<br>indique al compilador que se desea definir uno o más tipos de datos. Esto indique al compilador que se desea definir uno o más tipos de datos. Esto -<br>se hace al incluir el símbolo reservado TYPE; después del cual se pueden defi nir los tipos que requiera el programa. La forma de hacer la definición de  $\equiv$ tipo se presenta en los siguientes ejemplos

TYPE

/ entero=INTEGER; color=(verde,negro,azul,amarillo); conjuntodevalidos= SET of char; regi stro=record col:color; indice:entero;  $END:$ 

otroarreglo=ARRAY 1..99 of registro;

Para PASCAL, existen dos clases de tipos de datos; los datos estructurados y los no-estructurados. De los tipos estructurados existen, los arreglos, los conjuntos, los registros (record's) y los archivos; de los no estruc turados existen los definidos por el programador, como el caso del tipo "color"<br>del ejemplo, y los pre-definidos, como son los tipos INTEGER, REAL, BOOLEAN y CHAR. Mención aparte merecen los apuntadores, que son tipos de variables cuyo contenido se usa como la dirección en la cual se encuentra el dato verdadero.

En capítulos subsecuentes se analizarán los tipo! no-estructurados - definidos por el usuario, los tipos de datos estructurados y los apuntadores.

### TIPO DE DATOS NO-ESTRUCTURADOS PRE-DEFINIDOS

A los datos No-Estructurados, también se les conoce como ESCALARES; en los siguientes renglones se explica las características de los ESCALARES pre-definidos en PASCAL; como son los tipos entero, real cáracter y booleano.

---~---- \_\_\_\_\_\_\_\_\_\_\_\_\_\_\_\_\_\_\_\_\_\_\_\_\_\_\_\_\_\_\_\_\_\_\_\_ \_:\_\_~--.. ·-------------·------------------------

\

### EL TIPO ENTERO

Si por un momento nos olvidamos de la computadora y el compilador que en ella define a PASCAL, el tipo ENTERO es aquel que reune a todo el conjunto de los número enteros. De la definición anterior, notamos fácilmente que el tipo ENTERO tiene un conjunto infinito de valores; por lo tanto, NO podemos representarlo fielmente en NINGONA computadora. .

Por que sucede lo anteiror?. Porque la memoria de cualquier computadora puede tomar un número finito de estados y por lo tanto no puede repre- sentar un conjunto infinito de datos, que sería la forma de representar. el tipo ENTERO.En PASCAL, el tipo ENTERO IMPlEMENTADO se llama INTEGER, y según el tipo de computadora y compilador tiene mayor o menor número de elementos.

En el ·caso de una computadora con palabras de 16 bits, el tipo INTEGER tiene sus fronteras en los número- 32768 y 32767. Esto se debe a que en una computadora con palabra de 16 bits, el bit 15 se usa como bit de signo.

Existe una colección de operadores que se definen para el tipo INTEGER; estos son :

\* MULTIPLICACION· DIV DIVISION ENTERA MOD. MODULO ( RESIDUO DE LA DIVISION ENTERA ) + SUMA RESTA

------ ---- -- --- -------·-------- ~- ---- --------------- ---------~......,..---·----- --··---

De igual·forma se tiene definidas las siguientes funciónes; cuyo re• sultado es del tipo INTEGER.

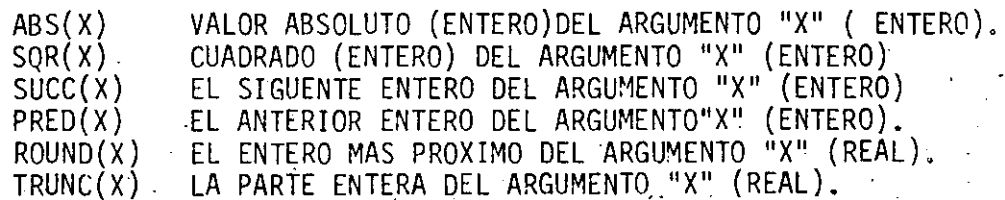

Ü

También, se encuentra definida una constante llamada MAXINT, que repre senta la frontera superior del tipo INTEGER.

1fl

Como última ·característica del tipo INTEGER; podemos mencionar que to das las operaciones que sean validas en este tipo resultarán con respuestas exactas. Así que el aplicar cualquier operador. y función de los antes mencionados; tomando en cuenta las restricciones de rango, se obtendrá una res

#### EL TIPO REAL

El tipo REAL, como es bien conocido, será el conjunto de todos los - números, los racionales y los irracionales. Como en el caso anterior, este es un conjunto con una cantidad infinita de elementos; y por lo tanto no es posible representarlo fielmente en la computadora.

En el caso del tipo REAL, el problema es más grande aún, puesto que - a diferencia del tipo INTEGER, que proporciona resultados exactos, siempre y cuando· resulten dentro de su rango, en el tipo REAL, no es así; ya que no es posible representar, digamos la fracción iqual a un tercio. Como todos dos número tan próximos, entre sí como deseemos existe siempre una cantidad infinita de números.

La representación del tipo REAL en PASCAL, depende de la representa- ción de los números reales en la computadora. Una de las formas de repre-sentar los reales en computadoras con palabra de 16 bits es la que hace uso de dos palabras; y por medio de dos números enteros representa un intervalo de los reales. En la figura 3, se muestra la representación de los rea les para las computadoras de 16 bits, misma que es la que usa el compilador de PASCAL con el cual se han resuelto los ejercicios y problemas de éste. - documento.

Los valores para la fracción o mantisa quedan dentro del intervalo -- ( 0.5,1) y se representan por 24 bits. · Como se ve de la figura; ·solo se tienen 23 bits usados en las palabras que representan los reales· .. El otro bit ( el más significativo de la fracción )se considera siempre 'en uno y por lo tanto no necesita almacenarse. Esta forma de almacenar la fracción es la llamada. forma " Normalizada ".

. . . .

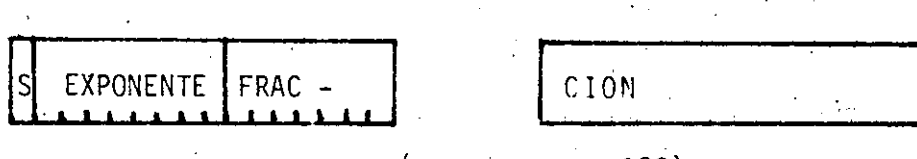

11

 $X = (1-2*S)*FRACTION*2$ <sup>(EXPONENTE - 128)</sup>

FIGURA 3

El exponente puede tomar los valores enteros que se encuentran en el intervalo (-128,127). Esto es, el bit más significativo del exponente -se considera como bit de signo. De tal forma que cuando se encuentra en uno su valor se resta de la suma de los demás valores de los bits en l.

El bit de signo corresponde a positivo cuando tiene el valor cero y a negativo cuando tiene el valor de uno.

Como resultado de esa forma de representación, el tipo REAL implementado, maneja número entre diez elevado a -39 y diez elevado a 38.

En analogía con el tipo INTEGER, existen un cierto número de operado-res que se pueden utilizar en combinación con el tipo INTEGER y el tipo REAL. Estos operadores son :

MULTIPLICACION **DIVISION SUMA RESTA** 

En este caso hay que tener en mente, que las operaciones que involu--cren tipos combinados, en realidad implican un mayor procesamiento que las que involucran sólo operandos del tipo REAL. Esto es debido a que los operan dos del tipo INTEGER deben ser convertidos a sus equivalentes en el tipo  $-\frac{1}{2}$ REAL.

En PASCAL existen algunas funciones pre-definidas que pueden tener ar gumentos del tipo real o integer, y cuyos resultados son del tipo real. Esas funciones son las siguientes:

 $ABS(X)$  $SOR(X)$ SQRT(X)  $SIN(X)$ COS(X) ARCTAN(X)  $LN(X)$ EXP(X) VALOR ABSOLUTO CUADRADO RAIZ CUADRADA SENO TRIGONOMETRICO COSENO TRIGONOMETRICO ARCOTANGENTE TRIGONOMETRICO LOGARITMO NAUTRAL FUNCION EXPONENCIAL

Una ultima aclaración sobre el tipo REAL; aunque se considera como un tipo escalar, no puede ser aplicado en todos los contextos que incluyen los tipos escalares. Así, por ejemplo, no puede servir como indices de arreglos no existe el sucesor de un número real, etc. Se· indicarán las excepciones - para el tipo REAL conforme se encuentren los contextos adecuados.

#### EL TIPO CARACTER

Un caracter es un elemento del conjunto ordenado formado por las le- tras, los dígitos y algunos símbolos especiales; como los de puntuación,etc. Dependiendo de la computadora y el sistema que en ella se adopte, cada ca--racter tiene una representación, que nace' que se interprete, tanto en los·te clados como en las pantalla o impresoras, como una forma o caracter específi  $CO<sub>2</sub>$ .

Existen varios códigos para representar a los caracteres en una compu tadora; uno de ellos, y tal vez de los mayormente extendidos es el código --ASCII ( American Standar Code for Information Interchan9e). En este código se hace corresponder un código de 7 bits con cada uno. de los 128 caracteres que lo forma. Por medio de estos caracteres se hace posible la comunicación entre el programador y la computadora. Podemos decir que el tipo CARACTER - es aquel que comprende las letras, los digitos y los caracteres especiales.

Para el compilador de PASCAL, el tipo CARACTER se representa por me-dio del tipo CHAR. Como desgraciadamente, no·se puede asegurar que todaslas implementaciones de PASCAL hagan uso del código ASCII para representar -<br>los caracteres; a continuación se definen los elementos "Mínimos" que deben formar parte del tipo CHAR ..

- 1. El tipo CHAR debe incluir el conjunto alfabéticamente ordenado de las letras mayúsculas de la A a la Z, excluyendo las letras ' 1 CH'' y "LL".
- 2. Debe incluir también el conjunto numéricamente ordenado de los diez digitos decimales  $0.9.$ .

3. Debe incluir finalmente el caracter blanco.

Una constante que pertenezca al tipo CHAR, se denota como un caracter encerrado entre apóstrofes.

Existen, como para los tipos INTEGER y REAL algunas funciones pre-de finidas :

 $CHR(E)$ 

RESULTA CON EL CARACTER QUE OCUPA EL LUGAR "E'' DENTRO DEL CONJUNTO OR-DENADO DE LOS CARACTE~ RES.

RESULTA CON UN ENTERO QUE INDICA EL LUGAR QUE OCUPA EL CARACTER "C" EN EL CONJUNTO ORDENADO

ORD(C)

DE LOS CARACTERES.

 $n$ cu.

 $SUCC(C)$ 

RESULTA CON EL CARACTER QUE SIGUE AL CARACTER **uc".** 

PRED(C)

RESULTA CON EL CARACTER OUE PRECEDE AL CARACTER

Para el caso particular del código ASCII, en la primer función, los valores permitidos para el argumento "E'' son entre O y 128, y el resultado de la función ORO se encuentra en el mismo intervalo. A las funciones ORO y CHR se les denomina genericamente como funciones de transferencias o traducción de caracter a código.

## EL TIPO BOOLEANO

El tipo BOOLEANO es el que tiene como elementos a las constantes TRUE (verdadero) y FALSE (falso), que son definidas originalmente para el álgebra de BOOLE ( George Boole 1815-1864 )

Aunque no necesita ser definido por el programador, podemos conside-rar que el tipo BOOLEANO implementado o BOOLEAN, se encuentra definido como:

# TYPE BOOLEAN= (fa 1 se, true.);

Al<sub>ir</sub>igual que los demás tipos escalares pre-definidos de PASCAL, se -cuenta con algunos operadores y funciones definidas para el tipo BOOLEANO. -<br>Los operadores booleanos de PASCAL son :

OR SUMA LOGICA ANO PRODUCTO LOGICO NOT NEGACION LOGICA

 $\ldots$  .

----~--

Las funciones, que tienen resultados del tipo booleano son

ODD(X)  $EOLN(F)$  $EOF(F)$ Resultado VERDADERO si el entero ''X" es impara. Fin de línea en el archivo "F" (explicado posteriormente) FIN DEL ARCHIVO "F" (explicado posteriormente )

Como antes se mencionó, los operadores relacionales provocan resultados del tipo BOOLEANO. Estos operadores son:  $($  =,  $\,$ ,  $\,$ ,  $\,$ ,  $\,$ ,  $\,$ ,  $\,$ ,  $\,$ ,  $\,$  IN).

------------·- ~------~---- ------ -~- ------------- -----~-;~---------·- ------------------

Por medio de la aplicación de algunos operadores relacionales a opera

dos del tipo BOOLEANO, se pueden expresar los siguientes conceptos:

,., . ..-··

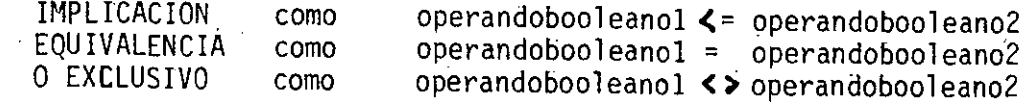

)

-~--- <sup>~</sup>- ·---· -.- ---- -~- --. ----------- -~ -~---------:.......·-----------·-- ·-··--·--·---------------'-----·-------~~--

--···

 $\mathcal{L} = \mathcal{L} \times \mathcal{L}$ 

#### INSTRUCCIONES EN PASCAL .

Como antes hemos mencionado, en PASCAL, la descripción de las acciones de un programa se hace por medio de las INSTRUCCIONES. Recordemos que consideramos que existen dos tipos de instrucciones, las no-estructura das y las. estructuradas. En este capítulo se estudian en forma completa am bos tipos de instrucciones.

Como parte de las instrucciones no-estructuradas estudiaremos -- las instrucciones de asignación y las funciones que hemos considerado como instrucciones de entrada y salida. Dentro de las instrucciones estructuradas serán estudiadas las instrucciones compuestas y aquellas instrucciones con las cuales podempos poner en práctica los conceptos de la Programación Estructurada.

Antes de comenzar a estudiar las instrucciones, en la figura 4 se muestra el diagrama que ilustra la forma en que se escribe un programa de-PASCAL. En ese diagrama, se nota que puede escribirse el encabezado; con la palabra PROGRAM indicando el título del programa; después se consideran las declaraciones, que en la figura se ilustra como un conjunto, pero se ha ce como se muestra en la figura 5; después de las declaraciones se tiene-· las posibilidad de.incluir los símbolos PROCEDURE o FUNCTION, que serviran para indicar la presencia de procedimientos o funciones; que se explicaran más tarde. Después de esos procedimientos y/o funciones deberá aparecer el símbolo BEGIN seguido por las instrucciones del programa y como final el -- símbolo de END seguido de un punto.

------- - -~- -------·--------- -~-~-- ---- --- -- ~- ~-- --- --------

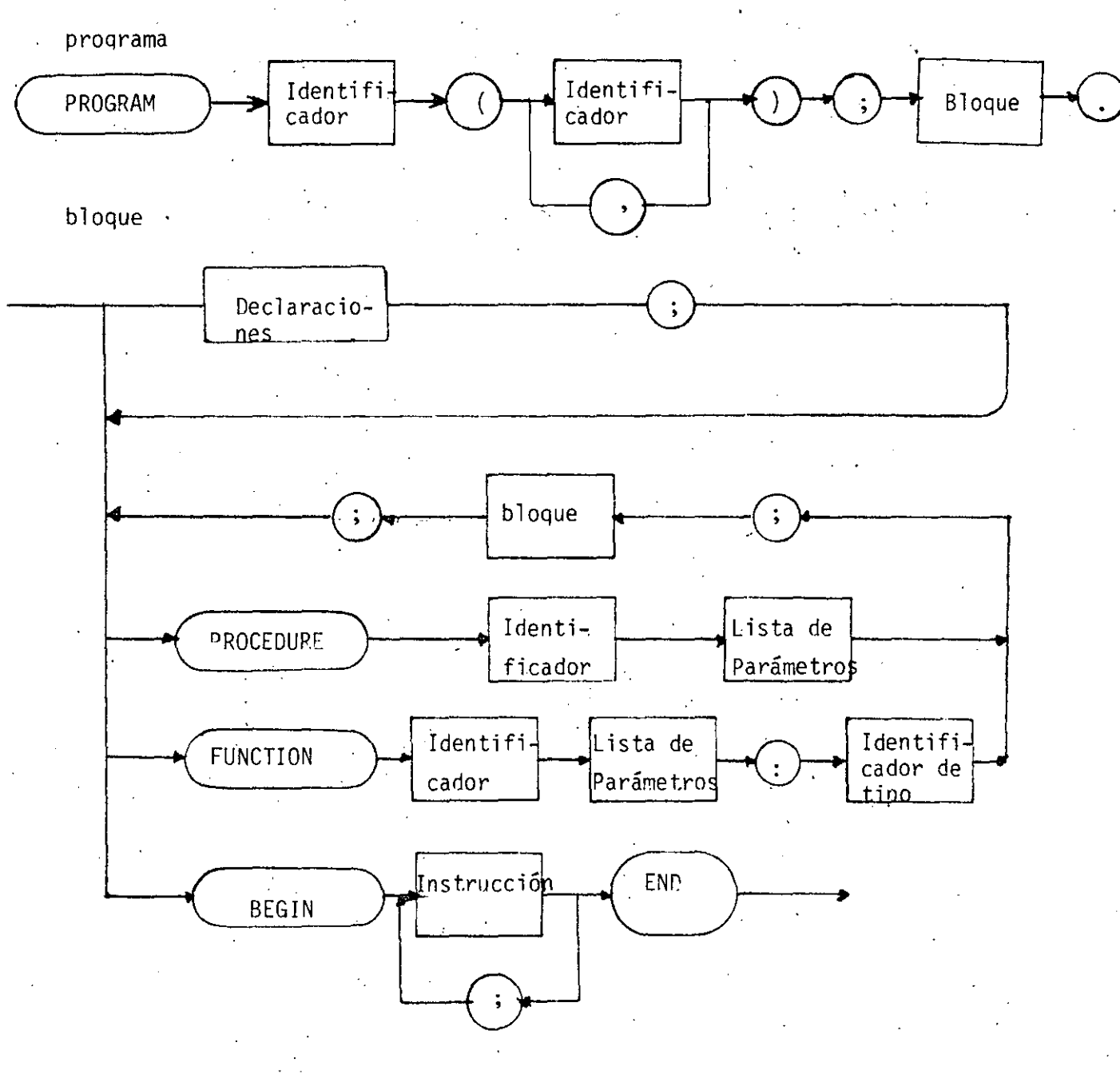

FIGURA  $\overline{4}$ 

 $17$ 

# LA ASIGNACION EN PASCAL

En PASCAL; la acción de la asignación, se.realiza como se muestra en la figura 5. Analizando tal figura de izquierda a derecha, observa · mos que primero se presenta el identificador correspondiente a una va riable definida dentro de las declaraciones; a continuación se escribe, el signo de asignación (:=) al cual debe seguir una expresión, que . al evaluarse deberá dar un resultado compatible con el tipo de varia- ble a la que se le está realizando la asignación.

## FIGURA 5

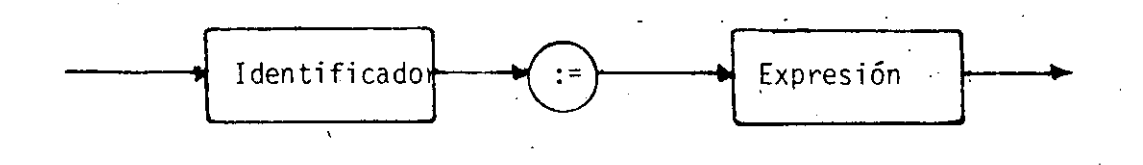

Según el tipo de la variable, la expresión podrá definirse como se -- muestra en la figura 6, los operadores de la figura, deberán corres- ponder al tipo de los objetos que se referencian por medio de los iden tificadores. Estos identificadores pueden ser de constantes, varia-- bles o funciones. FIGURA 6

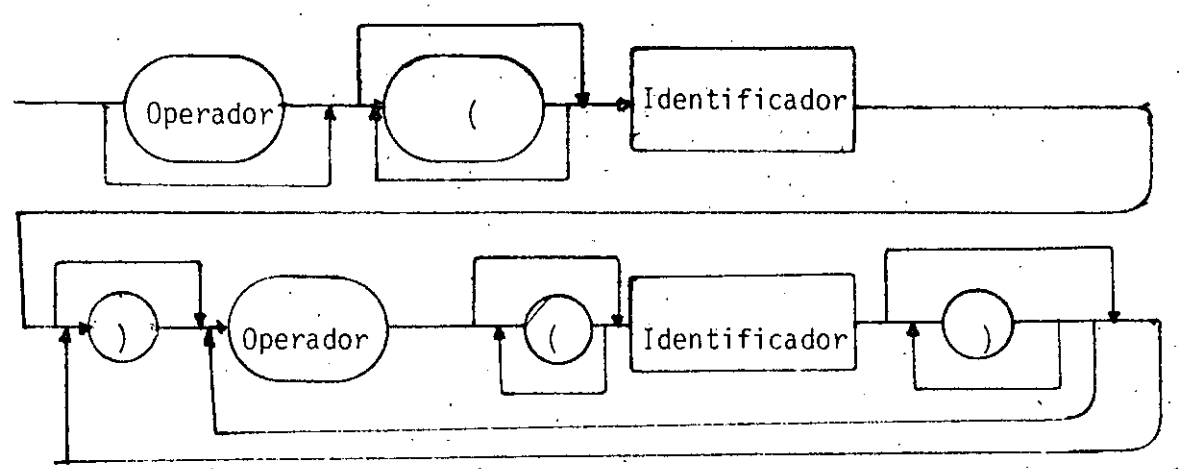

Los paréntesis servirán para cambiar el orden de evaluación de las operaciones, según pueda necesiarse en cada caso que defina el

--------- ·------ ----- .. -----------------· .. ------------------ -------- ----- \_, \_\_\_ --------~----------------------

La jerarquía de los operadores es la siguiente: programador.

> 10.) PARENTESIS 2o.) FUNCIONES, NOT 3o.) OPERADORES MULTIPLICATIVOS: \*/DIV MODAND 4o.) OPERADORES ADITIVOS: + - OR 50.) OPERADORES RELACIONALES:  $=$  IN

19

A continuación se presentan algunos ejemplos de asignación en PAS-CAL; consideremos, para ello el programa P1 que se muestra a continuación.

PROGRAM P1: CONST  $PI=3.1415926$ ; **VAR** ENTERA1, ENTERA2: INTEGER: REAL1, REAL2: REAL; CAR1, BOOL1:BOOLEAN;

 $($  \* A CONTINUACION SE HACEN EJEMPLOS DIVERSOS DE ASIGNACIONES \*)

```
BEGIN
    ENTERA1:=4:
    ENTERA2:=ENTERA1*5;
    ENTERA1 := -(43-ENTERA1 DIV 3) + ENTERA2:
    REAL1:=ENTERA1*PI;
    REAL2:=REAL1 - ENTERA2/ENTERA1:
    CAR1:=CHR(ENTERA1);
    CAR2:=CHR(SUCC(TRUNC(REAL1/REAL2));
    B00L1:=CAR1=CAR2;BOOL1:=BOOL1 OR (REAL1:=REAL2) AND NOT (BOOL1)
```
**END** 

## LA LECTURA.Y ESCRIBUTA EN PASCAL

Las funciones que en PASCAL ejecutan las acciones. de Lectura y Escritrua son respectivamente READ y WRITE.

La función de lectura tiene dos modalidades; READ y READLN; una de otra difieren en que la primera lee la lista de variables que se le indique<br>sin brincar al inicio de la siquiente linea ( en el caso de archivos ); -mientras que la segunda lee la lista de varialbes y brinca al inicio de la siguiente línea.

La función WRITE tiene también dos modalidades; WRITE y WRITELN; la primera escribe la lista de variables, expresiones y letreros que se le indican sin brincar de renglón. La segunda, además de ejecutar la misma ope ración que la primera brinca al siguiente renglón.

Los letreros" que se escriben en PASCAL, no son más que constantes -<br>alfanuméricas o cadenas de caracteres encerrados entre apóstrofes.

En PASCAL, ademis se puede indicar el número de caracteres que se· --- desee ocupe la impresión de variables, expresiones o constantes; esto se - hace por medio de la sintaxis que se nota en la última .instrucción WRITELN del programa que se muestra a continuación y sirve para ejemplificar. las,- instrucciones de entrada y salida en PASCAL.

PROGRAM P2;

VAR

ENTERA:INTEGER;· FLOTANTE:REAL; . BOOL: BOOLEAN; CAR: CHAR;

\* EJEMPLO DE LECTURA Y ESCRITURA \*)

BEGIN

WRITELN ('DAME UN NUMERO ENTERO'); READ(ENTERA); ENTERA:=SUCC(ENTERA); WRITELN(ENTERA);. WRITELN('DAME UN CARACTER'); READ( CAR); WRITELN( CAR);  $BOOL:=ORD(CARD) = ENTERA;$ WRITELN(BOOL);

------- -----~~-- ----- ----·------------.. - ------- -- - - ------------ - -------------------- - ----- -------

WRITELN('DAME UN NUMERO EN PUNTO FLOTANTE');<br>READ(FLOTANTE);  $WRITELN(SORT(FLOTANTE))$ ; WRITELN('EL PROGRAMA SE TERMIN0':14,' ':10;

END. ENTERA:6, ' ',FLOTANTE:10:10);

El resultado de correr este programa es el siguiente:

DAME UN NUMERO ENTERO 15:

.. ,- . . ~~~-- --. ------------e·-·-:-··--. ----- ----- -- - ---------- -------- -~------- -- -

16 DAME UN CARACTER X X FALSE DAME UN NUMERO EN PUNTO ·FLOTANTE 1~234570E+14 1.111110E+07 EL PROGRAMA SE 16 123457000000000.00000.00000

Podemos. ver. las características de la lectura y escritura de PASCAL; - aunque en el ejemplo se utilizaron como parámetros para la función READ lisvariables que se necesiten. Es notable el hecho de que la escritura de los enteros se justifica a la derecha ( se rellena con blancos a la izquierda -- del digito más significativo del número hasta llenar un campo de 6 lugares); otro hecho interesante es el que se pueden escribir las constantes TRUE o --.<br>FALSE de una expresión booleana.

En el mismo ejemplo notamos las dos formas de escribir una expresión - de punto flotante; la impresión que corresponde a la raiz del número leido se presenta en la misma notación científica con que fué leido; misma que esla forma normal de presentar una expresión de punto flotante; en el siguiente renglón se la presenta con punto fijo; y con el número de lugares especificados.

Es en el último renglón donde se aprecia la posibilidad de los forma- tos de PASCAL; en el caso de la cadena (letrero) que se escribe en primer -- término, se preenta truncada porque el campo que se le asignó (14) resulta insuficiente para alojar la totalidad de la cadena; en caso de que sobrasen ·espacios; la cadena se justifica a la derecha, como es evidente del hecho de

imprimir un espacio en un campo de diez lugares. La variable entera está - presentada dentro de un campo de 6 lugares y por eso se justifica a la dere cha. Por último en el caso de la variable en nunto flotante como el pr Por último en el caso de la variable en punto flotante, como el pri $\bar{=}$ mer campo (10) no .es suficiente para alojar el número, el efecto es que se· amplía el cámpo; en caso de que el campo fuese mayor que el lugar requerido para escribir el número se justifica a la derecha; en cambio el campo de de cimales ( el segundo 10 ) siempre permanece fijo, en caso de tener una representación con mayor número de decimales, el último decimal del campo se redondea.

Con esta revisión de las instrucciones de asignación y de entrada y salida, hemos terminado con la presentación de las instrucciones simples o· no-estructuradas en PASCAL.

#### LA INSTRUCCION COMPUESTA EN PASCAL

., ..

----------·---·- ---- ------------------------~-----.......,-- ----·- \_\_\_\_\_\_\_\_\_\_ .:....\_ \_\_\_\_\_\_\_\_\_ ------------------------

La instrucción compuesta en PASCAL, es aquella que esta formada - por instrucciones no-estructuradas o estructuradas que deben ejecutarse --- siempre en· la secuencia con que fu\_eron escritas. Para del imitar su exten- sión se hace uso de los símbolos BEGIN ( al principio) y END ( al final ). Un·ejemplo de estas instrucciones es el cuerpo mismo de un programa de PAS-CAL; como puede verse el programa anterior; todas las instrucciones sé en-cierran entre los simbolos BEGIN y END.

# LAS CONDICIONES EN PASCAL

Las condiciones son preguntas que se pueden responder con respues tas de cierto o falso. En PASCAL estas preguntas se expresan con la sintaxis que se muestra en la figura 7.

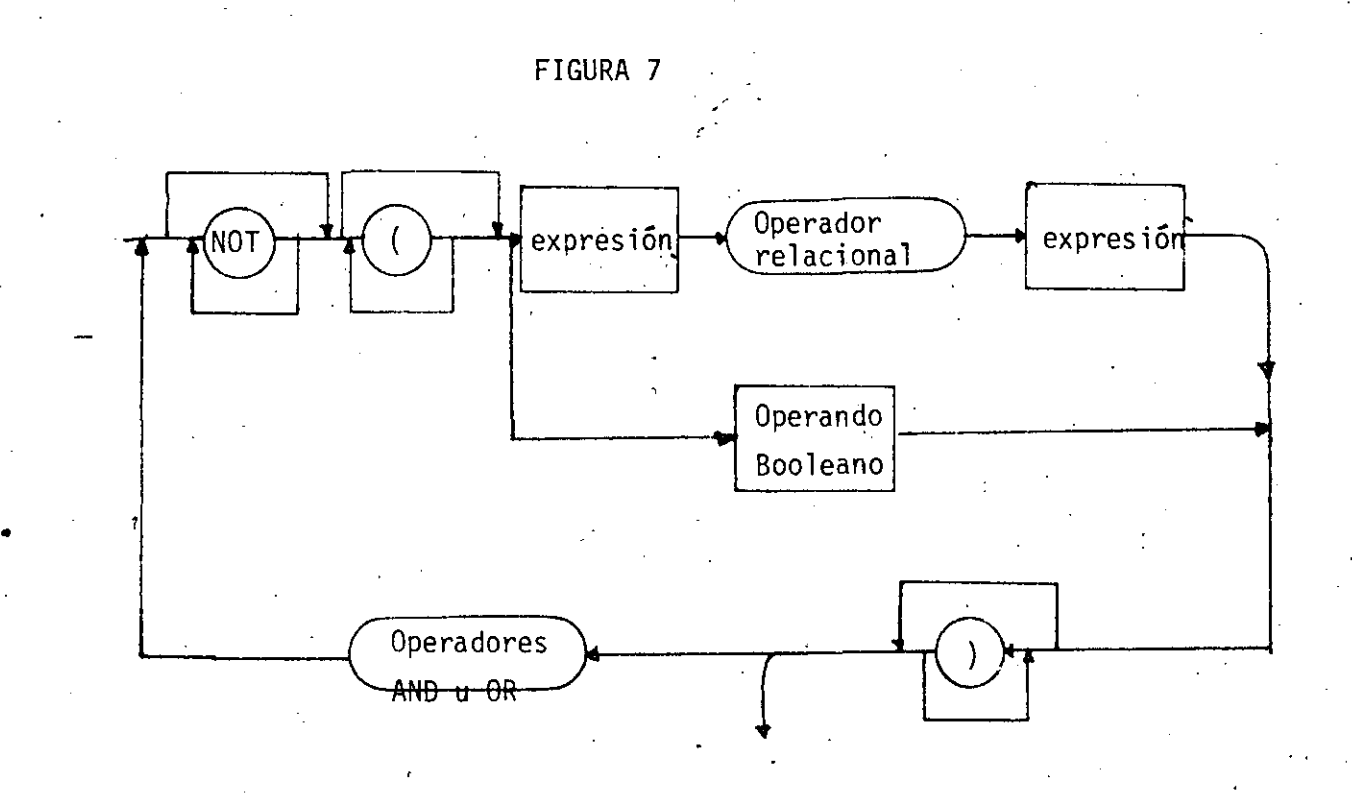

De la. figura.observamos que una condición puede constar de una o más expresiones booleadas conectadas por medio de los operadores lógicos : ANO, OR y·NOT. Cada una de las expresiones booleanas puede constar de cuan do menos un operando booleano ( variable o constante), o bien de dos operan dos de otro tipo relacionados por medio de un operador relacional. Pero --<br>siempre al final de la evaluación de una condición el resultado será verdadero o falso.

----------- \_\_\_ \_\_\_: \_\_ -------- \_\_\_\_\_ :--~-- ------------- ---·-:·-----~---··: ------- ------ ----- ------------------- \_\_\_\_\_\_\_\_\_\_ \_: \_\_\_ ...:.\_ \_\_ --'-----------------'--- -------------~--

A continuación se presentan algunos ejemplos de condiciones escri-

tas en PASCAL

B00L;

 $ENTERA1 = ENTERA2;$ 

ADD(ENTERA1);

CAR IN C'A', 'B', 'C', 'K');

CAR =  $'X'$ ;

(REAL1 = REAL2) OR (ENTERA1 ENTERA2) AND NOT BOOL;

#### THEN ELSE LA INSTRUCCION IF

 $2.4$ 

En el estudio de los conceptos de Programación Estructurada se -presentó la estructura de DECISION. En PASCAL esta estructura se realiza por medio de la instruccion IF - THEN - ELSE.

La sintaxis de la instrucción de decisión e PASCAL es la que se indica a continuación

IF condicion THEN instruccion1 **ELSE** 

instruccion2  $(\star$ ENDIF $\star$ );

Esta forna se puede convertir fácilmente a la IF - THEN simplemen te omitiendo tanto el símbolo ELSE como la instrucción que le corresponde. En todo caso, las instrucciones pueden ser estructuradas o no estructuradas y se debe recordar que antes del símbolo ELSE no se debe incluir el separador (;) puesto que el símbolo ELSE no corresponde a ninguna instrucción, -sino que es también un separador. En caso de tener la necesidad de tener más de una instrucción, se deberá crear un bloque (BEGIN-END), tanto para el THEN como el ELSE.

El comentario (\*ENDIF\*) es utilizado únicamente como au xiliar para visualizar el término de la instrucción IF, la cual\_se termina con el. primer; que encuentre;

En los siguientes ejemplos se muestra el uso de la estructura IF-THEN-ELSE.

PROGRAM P3; VAR

ENTERA1, ENTERA2: INTEGER;

REAL1,REAL2:REAL;

BOOL:BOOLEAN;.

BEGIN

WRITELN('DAME DOS VALORES REALES');

READ(REAL1,REAL2);

IF REAL1=REAL2 THEN

WRITELN('LOS DOS DATOS SON IGUALES') ELSE

WRITELN('LOS DOS DATOS SON DISTINTOS')<br>(\*ENDIF\*);

```
WRITELN('DAME DOS VALORES ENTEROS');
```
READ(ENTERA1, ENTERA2)

·---·--· ------------- ·- -----~---- ---- ·-··--,--------·--·-·--. ··---------.-: ··-···--- ··-------'-~--.-:.-------- ------

IF ENTERA1=ENTERA2 THEN IF ENTERAl O THEN

```
WRITELN('SON MAYORES DE CERO')
```
EL SE.

```
WRITELN('SON MENORES DE CERO') 
(*ENDIF*) . ELSE .·
```

```
BEGIN<br>WRITELN('LOS VALORES ENTEROS SON DISTINTOS');<br>IF ENTERAL ENTRERA2. THEN
       WRITELN(' Y EL PRIMERO ES MAYOR QUE EL SEGUNDO') (*ENDIF*) 
       END 
(*ENDIF*); 
IF ( REAL1=REAL2 )AND( ENTERA1=ENTERA2) THEN 
   BOOL: =TRUE 
ELSE 
   BOOL:=FALSE. 
(*ENDIF*) 
(*LA INSTRUCCJON ANTERIOR ES EQUIVALENTE A: 
   BOOL:=(REALl=REAL2)AND(ENTERAl=ENTERA2)*). 
IF BOOL THEN 
   IF REALl O THEN
```

```
WRITELN('IGUALDADES Y MAYOR QUE CERO'). 
ELSE
```
25

WRITELN('IGUALDADES Y MAYOR QUE CERO')<br>ELSE· WRITELN('IGUALDADES Y MENOR O IGUAL A CERO') (\*ENDIF\*)

(\*ENDIF\*); END.

•

Una corrida del programa anterior·resulta como se ilustra a continua ci6n: 1

DAME DOS VALORES REALES 35.6,124.2E4 LOS DOS DATOS SON DISTINTOS DAME DOS VALORES ENTEROS 34,56 . '· ' LOS VALORES ENTEROS SON DISTINTOS

Si ponemos atención en la estructura IF que se encuentra controlada<br>por la variable "BOOL"; vemos que se encuentra anidada una estructura --IF-THEN-ELSE dentro de una estructura IF-THEN; este caso se soluciona --<br>como se presenta ahí ( NO ES RELEVANTE la posición en la que se escriben los símbolos IF, THEN o ELSE, s6lo ayudan ·a la .legibilidad). En caso de anidar una estructura IF-THEN dentro de una estructura IF-THEN-ELSE; la sintaxis puede quedar de cualquiera de las dos siguientes formas:

---- ~-----~-~ ------------ --------~---- -------- --- -------- ---------- ----~ -- ~---

IF conl THEN BEGIN IF COND2 THEN **<sup>i</sup>**nstruccionl . (\*ENDIF. END ELSE INSTTUCCION2 (\*ENDIF\*);<br>(\*ES EQUIVALENTE A LA FORMA\*) IF CONDl THEN IF COND2 THEN INSTRUCCIONl (\*ENDIF. ELSE INSTRUCCION2  $(*$ ENDIF\*);

### LA INSTRUCCION DE SELECCION EN PASCAL

La versión que PASCAL tiene de la estructura -de SELECCION se presenta con la instrucción CASE. Esta instrucción tiene la forma que se -- muestra a continuación:

27

CASE expresion OF etiquetadecasel: instruccionl; etiquetadecase2: instruccion2;

etiquetadecaseN: instruccionN END

La expresión y las etiquetas deben ser del mismo tipo; y siempre deberán ser escalares definidos por el programador, excepto el tipo real. Por lo que conocemos hasta este momento, las expresiones válidas para fun cionar como selector del CASE son las expresiones enteras, de caracteresy lógicas. En este último caso, no tiene sentido hacer uso de la instruc ción CASE, ya que ese caso se puede resolver fácilmente mediante la instrucción IF-THEN-ELSE. .

En el siguiente programa, se presentan ejemplos del uso de la -- · instrucción CASE.·

PROGRAM P4; VAR

ENTERAl:INTEGER; · CARACTER:c"HAR;

(\*EL PROGRAMA EJEMPLIFICA LA INSTRUCCION CASE\*).

BEGIN · ·<br>wRITELN('INDICAME UN NUMERO ENTERO');<br>READ(ENTERA1);

CASE ENTERA1 MOD 10 OF

O:WRITELN('EL NUMERO QUE TECLEASTE· TERMINA EN CERO');

~--------------·-- -------- . ---- ------.~-;-------~~----··--:'-----·-·.-:-:· -~ ---------- ------·---------- --------------~~

1,3,5,7,9:WRITELN('EL NUMERO QUE TECLEASTE ES IMPAR').

FND; 2,4,6,8:WRITELN('EL NUMERO QUE TECLEASTE ES PAR Y NO TERMINA EN CERO'); WRITELN('AHORA INDICAME UNA LETRA'); READ(CARACTER); IF NOT TCARACTER IN 'A'..'Z' ) THEN

WRITELN('EL CARACTER NO ES UNA LETRA')

**ELSE** 

CASE CARACTER OF.

'A','E','O':WRITELN('LA LETRA ES UNA VOCAL FUERTE'); ± T ± .'U':WRITELN('LA LETRA ES UNA VOCAL DEBIL'); 'R','L':WRITELN('LA LETRA ES UNA CONSONANTE LÍQUIDA');<br>'B','C','D','E','F','G','H','J','K','M','N','Q','S','T'.<br>'V','W','X','Y','Z':WRITELN('LA LETRA ES UNA CONSONANTE NO LIOUIDA'):

```
FND
(*ENDIF*);
```
END.

Al correr este programa, los resultados que se obtienen son:

INDICAME UN MUERO ENTERO

136

EL NUMERO QUE TECLEASTE ES PAR Y NO TERMINADO EN CERO AHORA INDICAME UNA LETRA

LA LETRA ES UNA CONSONANTE LIOUIDA

### LA ITERACION MIENTRAS QUE EN PASCAL

Dentro de las estructuras de programación, se contemplan varios tipos de iteraciones; uno de ellos es la iteración "Mientras-Que". En PAS-CAL, la forma de indicar esta estructura es por medio de la instrucción --A continuación se presenta la sintaxis de esta instrucción. WHILE.

> WHILE condicion DO instrucción  $(* \text{ENDWHILE*})$ ;

La condición, como antes se ha mencionado, es una expresión booleana *y* controla la ejecución de la instrucción, misma que puede ser no-estructurada o estructurada. La instrucción se ejecuta mientras que<br>la condición de control arroje un resultado verdadero.

En el programa PS se muestran algunos ejemplos del uso de - esta instrucción.

PROGRAM PS CONST BLANCOS=' '; VAR ENTERA:INTEGER; CARACTER:CHAR; BEGIN  $WRITELN('DAME UN NUMBERO MEMOR DE 81');$ READ(ENTERA); viHJLE ENTERA> O DO BEGIN ENTERA:=PRED(ENTERA);  $WRITE('Q');$ END (\*ENDWITILE\*); CARACTER:=BLAHCO; WHILE NOT CARACTER IN 'A' ,'E'. 'I' ,'0' ,'U' ) DO BEG IN . WRITELN('DAME AHORA UNA VOCAL'); READ(CARACTER); EfiD (\*ENDWHILE\*); WRITELN(' LA VOCAL FUE:' ,CARACTER); WRITELN('EL PROGRAMA PS HA TERMINADO'). END.

Al correr este programa, se obtienen los siguientes resultados:

~-----~-- --~----

DAME UN MUERO MENOR DE 81 15 DAME AHORA UNA VOCAL 1 DAME AHORA UNA VOCAL E<br>LA VOCAL FUE: E EL PROGRAMA P5 HA TERMINADO

-~- ----- - ----- -- ------- -------- - ---- ----- - - ~- --- -----<sup>~</sup>--- - ---~-
## LA ITERACION REPITE---HASTA QUE --EN PASCAL

La estructura REPITE-HASTA QUE, que es una iteración de las re conocidas por el estilo de programación estructurada, en PASCAL se hace --·por medio de la instrucción REPEAT~UNT!L. La formá de escribir esta ins- trucción es como se muestra a continuación:

> REPAT instrucción UNTIL con di ci ón

Como siempre, la instrucción que se repite puede ser una ins--<br>trucción no-estructurada o una instrucción estructurada. En el caso especial de una instrucción compuesta, los símbolos delimitadores BEGIN y END de ella, se pueden omitir, ya que los símbolos REPEAT y UNTIL sirven como delimitadores también. No obstante, no resulta incorrecto utilizar ade--cuadamente los símbolos BEGIN y END en la instrucción REPEAT~UNTIL.

En el. programa P6 se muestra el uso de esta instrucción repetj\_\_ ti va.

- -·· ------------- ·- ---------------- -~ ------ ------- ~ ~-- ~- - -- --- -~--

PROGRAM P6 VAR DIGITO, CUENTAO, CUENTA!, CUENTA2, CUENTA3, CUENTA4, CUENTAS, CUENTA6, CUENTA?, CUENTAS, CUENTA9:INTEGER; BEGIN CUENTAO:=O; CUENTAl:=O; CUENTA2:=0; CUENTA3:=0; CUENTA4:=0; CUENTA5:=0;  $CUENTAS:=0$ ; CUENTA7:=0; CUENTA8:=0; CUENTA9:=0;

WRITELN('ESCRIBA LA LISTA DE DIGITOS; TERMINE'); WRITELN('LA LISTA CON UN NUMERO NEGATIVO'); **REPAT BEGIN REPEAT** READ(DIGITO) UNTIL DIGITO  $\zeta = 9$ ; WRITELN('EL DIGITO VALIDO FUE: ; DIGITO:3); IF DIGITO = 0 ITEN CASE DIGITO OF  $0:$  CUENTA: = SUCC (CUENTAO); 1: CUENTA: = SUCC (CUENTA1); 2: CUENTA2:=SUCC(CUENTA2); 3: CUENTA3:=SUCC(CUENTA3); 4:  $CUENTA4: = SUCC(CUENTA4);$  $5:$  CUENTA5:=SUCC(CUENTA5);  $6:$  CUENTA6:=SUCC(CUENTA6); 7:  $CUENTA7: = SUCC(CUENTA7);$ 8: CUENTA8:=SUCC(CUENTA8); 9: CUENTA9:=SUCC(CUENTA9); END;  $(*$  ENIF  $*$  ) END (\*ESTE "END" NO SE NECESITA\*) UNTIL DIGITO  $\leq$  0:  $DIGITO := 0$ ; **REPEAT** WRITE('LAS VECES QUE SE REPITIO EL DIGITO; DIGITO:3,'son':5 CASE DIGITO OF 0: WRITELN(CUENTAO); 1: WRITELN(CUENTA1); 2: WRITELN(CUENTA2); 3: WRITELN(CUENTA3); 4: WRITELN(CUENTA4); 5: WRITELN(CUENTA5); 6: WRITELN(CUENTA6); 7: WRITELN(CUENTA7); 8: WRITELN(CUENTA8); 9: WRITELN(CUENTA9); END;  $DIGITO: = SUCC(DIGITO)$ . UNTIL DIGITO 9; END.

31

Al correr el programa P6, se pueden obtener los resultados que se muestran a continuación:

### ESCRIBA LA LISTA DE DIGITOS; TERMINE LA LISTA CON UN NUMERO NEGATIVO

 $\cdot$  3

EL DIGITO VALIDO FUE:

3

 $12$  $\mathbf{1}$ . EL DIGITO VALIDO FUE: 1 111  $11$ 14 45 23  $\mathbf{1}$ EL DIGITO VALIDO FUE:  $\mathbf{1}$ 2 EL DIGITO VALIDO FUE:  $\overline{c}$ 0 EL DIGITO VALIDO FUE:  $\Omega$ 1 EL DIGITO VALIDO FUE:  $\mathbf{1}$ -1 EL DIGITO VALIDO FUE:  $-1$ LAS VECES QUE SE REPITIO EL DIGITO O SON LAS VECES QUE SE RÉPITIO EL DIGITO 1 SON LAS VECES QUE SE REPITIO EL DIGITO 2 SON LAS VECES QUE SE REPITIO EL DIGITO 3 SON LAS VECES QUE SE REPITIO EL DIGITO 4 SON LAS VECES QUE SE REPITIO EL DIGITO 5 SON LAS VECES QUE SE REPITIO EL DIGITO 6 SON LAS VECES QUE SE REPITIO EL DIGITO 7 SON LAS VECES QUE SE REPITIO EL DIGITO 8 SON LAS VECES QUE SE REPITIO EL DIGITO 9 SON

1

3

 $\mathbf{1}$ 

1

0 Ò.

 $\overline{0}$ 

0  $\overline{0}$ 

0

## LA INSTRUCCJON FOR DE PASCAL

La instrucción FOR es utilizada en PASCAL, para ejecutar una instrucción o bloque de instrucción a veces, dependiendo de los límites que - sean dados.

La siguiente instrucción FOR de PASCAL es

FOR variable de control:= valor inicial TO(DOWNTO) valor final DO instruccion {\*ENDFOR\*);

El uso del símbolo TOes cuando el valor inicial asignado a la va riable de control es menor que el valor final; cuando es el caso contr= trario, se usa el símbolo DOWNTO. El incremento siempre es de una unidad; positiva cuando se usa TO es negativa cuando se usa DOWNTO.

Como en todas las instrucciones anteriores, la instrucción que se puede ser del tipo INTEGER, CHAR, BOOLEAN o no-estructurada definida por - el programador.

En el siguiente programa se ejemplifica el uso de la instrucción

FOR.

PROGRAM P7; VAR FUERTES, DEBILES CONTADOR:INTEGER; VOCAL: CHAR; CORRECTO: BOOLEAN; BEGIN FOR CONTADOR:=l TO 10 DO WRITELN('DAME LA VOCAL NUMERO:;CONTADOR:3,' :'); REPEAT READ(VOCAL); CORRECTO:=VOCAL IN 'A','E'.'I','o'.'U'.; IF CORRECTO THEN CASE VOCAL OF 'A', 'E', 'O' :FUERTES:=SUCC(FUERTES);

'

5

5

 $(*ENDIF*)$ ; UNTIL CORRECTO

END.

 $(*ENDFOR<sup>*</sup>)$ ;

WRITELN(' EL NUMERO DE VOCALES FUERTES FUE: FUERTES: 3); WRITELN('EL NUMERO DE VOCALES DEBILES FUE:; DEBILES: 3)

END.

 $\hat{G}$ 

Al correr este programa, los resultados son:

DAME LA VOCAL NUMERO:  $1:$ Ċ.  $D -$ A DAME LA VOCAL NUMERO:  $2:$ I DAME LA VOCAL NUMERO:  $3:$ F DAME LA VOCAL NUMERO: 4:  $\mathbf{D}$ E DAME LA VOCAL NUMERO:  $5:$ L.  $\mathbf{I}$ DAME LA VOCAL NUMERO:  $6:$ Ι  $7:$ DAME LA VOCAL NUMERO:  $\Omega$ DAME LA VOCAL NUMERO:  $8:$  $\mathbf{U}$ DAME LA VOCAL NUMERO:  $9:$ U DAME LA VOCAL NUMERO:  $10:$  $\mathsf{A}$ EL NUMERO DE VOCALES **FUERTES FUE:** EL NUMERO DE VOCALES DEBILES FUE:

### LOS PROCEDIMIENTOS Y LAS FUNCIONES EN PASCAL

..

Antes de entrar de lleno en la explicación de los procedimientos y las funciones, se presentan algunos conceptos comunes de ambas facilidades de PASCAL.

#### EL CONCEPTO DEL ALCANCE EN PASCAL

Si revisamos el diagrama de sintaxis presentado en la figura, vemos que los procedimientos y las funciones tienen un esquema muy. parecido al del programa de PASCAL.

De hecho, un procedimiento o una función, a semejanza de un pro- grama, posee un encabezado y un bloque. Ya sabemos que dentro de un pro-<br>grama se deben DECLARAR todas las constantes, tipos y variables que usa; asimismo sabemos, refiriéndonos de nuevo a la figura 4, que el bloque de - un programa se pueden definir los procedimientos y funciones que sean necesarios. Esto es, en un programa escrito en PASCAL se deben definir to- dos los OBJETOS que usa. Estas definiciones se hacen dentro del bloque. Como los procedimientos y las funciones poseen sus propios bloques, dentro de ellos se pueden definir sus PROPIOS objetos. Estos objetos son llama- dos OBJETOS LOCALES y tienen validez solo dentro del bloque en el cual se definen. EL ALCANCE de dichos objetos es local al procedimiento o función en cuyo bloque están definidos. En otras palabras, la validez de los iden tificadores de esos objetos locales está restringida al tiempo de ejecu--ción del procedimiento o función donde están definidos. Finalmente, podemos afirmar que los objetos locales solo existen durante la ejecución del procedimiento o función al cual pertenecen.

En contraste con el alcance de los objetos locales, el alcance de los objetos GLOBALES está definido para la ejecución completa del programa En realidad no es un concepto distinto, ya que los objetos GLOBALES son -los que están definidos dentro del bloque del programa, y por lo tanto el tiempo de ejecución para los objetos globales es el del programa mismo.

 $35^{\circ}$ 

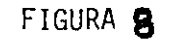

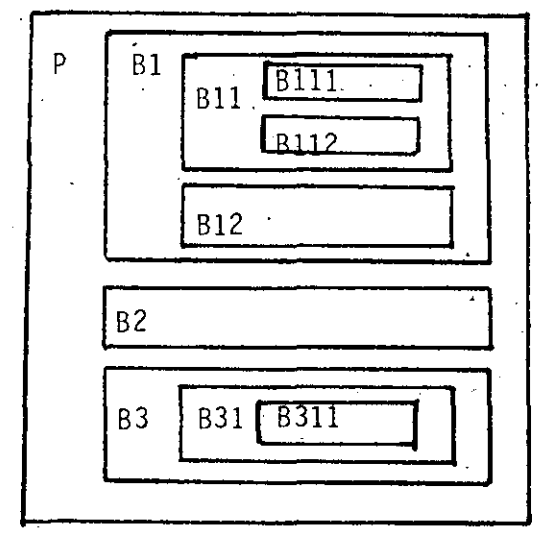

Para distinguir el alcance de los bloques, introduzcamos el con-cepto de nivel de anidamiento. Este nivel nos indicará la jerarquia del bloque al que nos referiamos. En adelante, entenderemos que un bloque pue de ser tanto el programa, un procedimiento o una función. Así, el bloque del programa tiene un nivel de anidamiento cero y es jerárquicamente el -bloque de mayor importancia y alcance. El bloque de un procedimiento o -función que se encuentre anidado en el programa tendrá un nivel de anida-miento uno, y así sucesivamente.

En un bloque de cualquier nivel de anidamiento pueden existir --cualquier número de bloques del siguiente nivel. Estos bloques serán inde pendientes entre sí, y podrán referirse uno al otro, sólo con la restric-ción de que un bloque ( procedimiento o función) que es "llamado" esté --

 $26$ 

#### previamente definido.

Un esquema de anidamiento se muestra en la figura 7. De la figura observamos que el bloque del programa principal (P) se encuentra "Englo bando" a todos los demás bloques; pero que el bloque Bl solo engloba a los bloques Bll,Bl2,Blll·y Bll2. En tanto que el bloque B2 no tiene bloquesanidados, mientras que el bloque 83, tiene anidados a los blques B31 y --- 8311.

También de la figura 7, podemos ver que el programa P puede lla--<br>- mar a los bloques B1, B2 y B3. Como B1, B2 y B3 están en el mismo nivel de anidamiento de un bloque ( el del programa) se pueden "llamar" entre sí; en caso de que 81 sea llamado por alguno de los otros dos bloques, se debe utilizar una proposición especial que se emcniona más adelante. Algo que -<br>no es posible es que B11 o B12 sean "llamados" por B31 o B2; esto por que no son bloques locales de ellos. O sea, solo él bloque Bl puede· activar a loas bloques B11 o B12.

La razón de este comportameinto es debida a que los bloques del - nivel dos, pertenecen a diferentes bloques del nivel uno y, por lo tanto, sólo algunos de ellos "existen" simultáneamente. En el caso de la figura, cuando se ejecuta el bloque 81; están presentes los Bloques Bll y 812. Los bloques Blll y Bll2 son locales de Bll y son inaccesibles a cualquier otro bloque, incluyendo a los de menor nivel de anidamiento.

De la misma figura podemos obtener la tabla 7 en la que se mues-tra para.cada bloque cuales son los objetos a los cuales puede hacer.referencia.

BLOQUE

p

#### OBJETOS A LOS QUE ALCANZA

~-- --·-- ------------------ ·-·------·----~-·· ------------------- --------

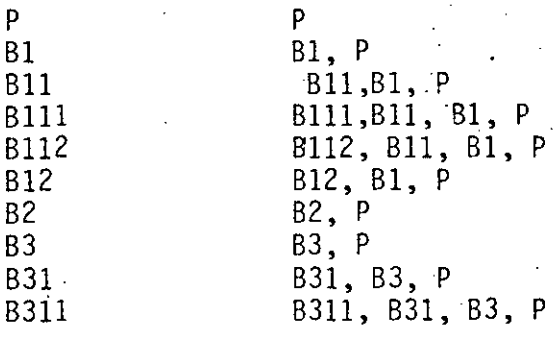

Los objetos de un bloque de cualquier nivel de anidamiento, como antes dijimos, son locales, si alguno de estos identificado res coinciden con el identificador de un objeto de un nivel ante rior, sólo es accesible, por el identificador, el objeto definido en el nivel mas alto. Esto se ejemplifica y se entiende facil mente por medio del programa PB.

## PROGRAM PB:

#### VAR

IDENTIFICADOR1.

```
IDENTIFICADOR2:INTEGER;
```

```
PROCEDURE BLOQUE1:
```
VAR

IDENTIFICADOR1: INTEGER: **BEGIN** 

IDENTIFICADOR1:•-10;

```
IDENTIFICADOR2::IDENTIFICADOR2-1;
```
WRITELN('ESTE LETRERO SE ORIGINA EN EL BLOQUE1. DONDE:'):

WRITELN('IDENTIFICADOR1 VALE: ', IDENTIFICADOR1:4);

```
WRITELN('IDENTIFICADOR2 VALE: '.IDENTIFICADOR2:4):
```
END;

## BEGIN

```
IDENTIFICATION1:=20;
```

```
IDENTIFICADOR2:=3:
```
WRITELN('ANTES DE EJECUTAR EL PROCEDIMIENTO LOS VALORES GLOBALES',

```
\cdot SON' \}:
```

```
WRITELN('IDENTIFICADOR1 =',IDENTIFICADOR1:4);
```
WRITELN('IDENTIFICADOR2 =',IDENTIFICADOR2:4):

WRITELN; WRITELN;

BLOQUE1;

```
WRITELN('DESPUES DE LA ÉJECUCIÓN DEL PROCEDIMIENTO LOS VALORES SON')
WRITELN ( 'IDENTIFICADOR1 = ', IDENTIFICADOR<sub>1</sub>: 4);
WRITELN ('IDENTIFICADOR2 =', IDENTIFICADOR2: 4);
```
\_i ---· ------- ·-----··--·~----- ~- ---~\_j \_\_ ~~- ---~· ·~ ··-----·-·-~-·~-~-~··--·----·-·~--·-~

```
WRITELN; WRITELN;
```
END.

Cuando se corre este programa se obtienen los siguientes resultados:

ANTES DE EJECUTAR EL PROCEDIMIENTO LOS VALORES GLOBALES SON: IDENTIFICADOR1 =  $20$ IDENTIFICADOR2 = 3

ESTE LETRERO SE ORIGINA EN EL BLOQUE1, DONDE IDENTIFICADOR1 VALE:  $-10$ IDENTIFICADOR2 VALE:  $\mathcal{P}$ 

DESPU S DE LA EJECUCION DEL PROCEDIMIENTO. LOS VALORES SON IDENTIFICADOR1 = 20 IDENTIFICADOR2 =  $\overline{2}$ 

Si analizamos los resultados del programa, notamos que unavez que se ejecuta el procedimiento "BLOQUE1", el valor de "IDEN-TIFICADOR1" aparentemente ha cambiado; obviamente, no es así, yaque el objeto global que tiene el nombre de IDENTIFICADOR1, conser va el valor asignado al inicio del programa, en cambio con el otro objeto global no sucede así, ya que es un objeto que puede alcanzarse perfectamente desde el procedimiento. Por eso es que nota mos que la variable "IDENTIFICADOR2", tiene distinto valor al ter minar la ejecución del procedimiento.

## LOS PROCEDIMIENTOS EN PASCAL

Los procedimientos son una forma con que PASCAL construye el concepto de la RUTINA, los procedimientos son secuencias de ins trucciones a las cuales se les asocia un nombre propio.

El nombre de procedimiento se asigna en el encabezado del -mismo; la sintaxis del encabezado de un procedimiento se presenta a continuación:

PROCEDURE nombre (lista de parámetros):

El "nombre", es entonces el identificador con el cual se a sociará al procedimiento. La lista de parámetros es una secuencia de identificadores separados por coma para declarar varios nombres de un solo tipo, y por punto y coma cuando se desea declarar másparámetros. La lista de parámetros se puede omitir; no así el separador (;), al cual sigue el bloque del procedimiento.

Como es natural, en el bloque del procedimiento, pueden exis tir declaraciones de todo tipo de objetos locales; o sea, constan tes, variables, tipos, procedimientos y funciones.

El llamado o INVOCACION de un procedimiento se realiza de una manera muy sencilla, esto es, se escribe el nombre del procedimiento seguido por la lista de parámetros (si existen) y el separador (; ) si es válido sintácticamente.

En el Programa P8 se vió un ejemplo de la declaración de unprocedimiento y su invocación desde el bloque del programa.

#### LAS FUNCIONES EN PASCAL

A diferiencia de los procedimientos, mismos que pueden ejecu tar sus acciones y no reportar ninguna clase de resultado; las funciones, forzozamente deben reportar un resultado.

Es por esto que el encabezado de una función difiere notable mente del encabezado del programa o del procedimiento; a continua ción se muestra la definición de la sintaxis necesaria para decla rar una func16n:

#### FUNCTION nombre (lista de parámetros) : tipo;

El significado del nombre y de la lista de parámetros es aná loga al nombre y lista de parámetros del procedimiento, Aparece un elemento nuevo; este es el"tipo". Este indica el tipo de resul tado que arroja la función. Este resultado solamente puede ser  $$ del tipo no-estructurado o apuntador, el tipo no-estructurado pue de pertenecer tanto a los tipos escalare3 pre-definidos, como a los tipos escalares definidos p or el programador.

Para invocar a una función se le debe hacer parte de una expresión, esto es, debe existir una variable a la cual se le asigne la expresión en la cual parte la función. En el caso de que el tipo de la variable sea booleano; la func16n se puede usar como una condici6n; o bien como una parte de una'condici6n.

En el Programa P9 se presentan ejemplos de la declaraci6n yuso de funciones.

PROGRAM P9;

#### VAR

CARACTER:CHAR;

SIDIGITO: BOOLZAN;

("ESTE PROGRAMA DETECTA DJGJT05 DENTRO DE UNA LISTA DE CARACTERES") rUNCTION ESDIGITO:BOOLEAN:

BEGIN

IF CARACTER IN ['0'..'9'] THEN

**ESDIGITO:=T\_RUE;** 

ELSE

ESOIGITO:=FALSE¡

```
('ENTER')
```
SND;

FUNCTION ESCARACTER: BOOLEAN;

BEGIN

IF ORD(CARACTER)>=40B THEN ----·---· ·---- -·---- -------~--------~---·----------- ~------ ----- ---------- ESCARACTER:=TRUE:

ELSE

```
ESCARACTER: = FALSE:
```

```
( ·~NOIF'")
```
END;

BEGIN

```
WRITELN('COMIENZA A DARME LA LISTA DE CARACTERES');
WRITELN('PARA TERMINAR TECLEA UNA "1"'):
```
**REPEAT** 

```
READ (CARACTER);
```
READLN:

IF CARACTER THEN

BEGIN

WRITELN('EL CARACTER ES IMPRIMIBLE');

SIDIGITO:=ESDIGJTO¡

```
IF SIDÍGITO THEN ·
```
WRITELN('SI ES UN DIGITO')

ELSE

```
WRITELN('NO ES DIGITO')
```

```
('ENDIFF);
```

```
~NO
```
ELSE

```
WRITELN('NO ES UN CARACTER IMPRIMIBLE')
```

```
( ^{\circ} ENDIF<sup>*</sup>):
```

```
UNTIL CARACTER='I'
```
~ND.

Este programa, no es la solución óptima para el proble, a que resuelve, sin embargo, es tal que permite demostrar facilmente el uso de la funciones. Cabe hacer la aclaración.que no todas las funciones deban ser del tipo booleano.

Un rasgo distintivo de las funciones es que dentro de su blo que, el identificador de la función debe funcionar como receptorde un resultado, que es el mismo que será transmitido por su nombre; nótesen las asignaciones de las constantes TRUE y FALSE hacia los nombres de las funciones del programa P9.

## LOS TIPOS DE PARAMETROS EN PASCAL

Es en este apartado, donde vamos analizar las listas de pará metros. Lo que digamos es válido tanto para las funciones como pa ra l6s procedimientos.

La lista de parámetros que se presenta en la declaración deun procedimiento o función es llamada la lista de parámetros formales. Estos parámetros son los que sirven para dar "forma" al al goritmo que se realiza en el procedimiento o función.

La lista de parámetros que se representa en la invocación de un procedimiento o función es la lista de parámetros efectivos oactuales. con estos parámetros se llama al procedimiento o función

En la lista de parámetros formales se debe especificar tanto el tipó de parámetros, como su clase. Así, un parámetro formal po dra ser del tipo re $a$ l, integer, boolean, etc. y su clase podrá -ser de entrada, entrada y salida o rutinas.

La correspondencia entre los parametros formales y los parámetros actuales es por posición; así, al primer parámetro formalde la lista le corresponde el primer prámetro de la lista de ac tuales, al segundo formal, el segundo actual, etc. Como es natu ral, los tipos de una y otra clase de parámetros deben ser compatibles.

La lista de los parámetros actuales está formada, en general por expresiones separadas por comas. La lista de los parametros formales, pueden estar formada por varias listas, cada una separa .<br>da por el separador sintáctico (;). Dependiendo de la clase de pa rámetros que se trate, la lista puede ir precedida por la palabra VAR en el caso de parametros del tipo entrada y salida, por la -palabra FUNCTION o la palabra PROCEDURE en el caso de parametrosde Rutinas, o sin ningún símbolo en el caso de los parámetros deentrada.

-----------·-·------------- --~--------------------------·------, ----- ---·~--------------- ------------~--------------~~---

Como se ha visto existen tres clases genéricas de parámetros; en realidad esta división se refiere a la forma en que permiten el paso de la información. Hay los parámetros de entrada, los deentraday salida y fanalmente los parametros de rutinas.

A continuación se representa un ejemplo de la declaración de los tres tipos de parametros en Pascal.

#### PROCEDURE EJEMDEPARAMETROS (ENTRADA1,ENTRADA2:INTEGER¡ENTRADA3:REAL¡

("ESTOS PARAMETROS SON DE ENTRADA")

VAR ENTSAL1, ENTSAL2: INTEGER; VAR LOG1: BOOLEAN; ("ESTOS PARAMETROS SON DE ENTRADA-SALIDA") PROCEDURE FF: FUNCTION XX:CHAR): ("ESTOS DEL TIPO DE DIRECCICN DE RUTINA•)

De la declaración anterior, los parámetros entrada1, entrada2 <sup>y</sup>entrada3, son parámetros que se comportan como variables locales del bloque y tienen cada llamada valores diferentes, esto es, es = tas variables locales tienen valores iniciales que estan determina dos por el valor de los parámetros actuales en cada una de las eje cuciones del bloque.

Los parámetros de entrada@salida tienen acceso a los objetosque son externos. al bloque, por medio de los nombres que tienen en esta lista de parámetros formales. Esto implica que cualquier modi ficación en el objeto determinado por alguno de estos identificado res provoca que el objeto definido por el parámetro actual correspondiente también sufra la modificaci6n.

finalmente, los parametros de rutinas provocan que con el identificador local de procedimiento o función, se invoque al proce dimiento o·funci6n que se utilizó como parametro efectivo en el llamado al bloque. Esto es, con un mismo identificador (el parámetro formal) se puede invocar a mas de un bloque (Procedimiento o -Función) · ue actúe como parámetro efectivo en cada llamada al bloque que tiene el parametro de la clase rutina.

.. ~ ~-··· ~~~- --~-· ---~--------------------· -·--· --~----------------~--~--·----··~·------· --

#### LA RECURSIVIDAD EN PASCAL

Podrá el lector, explicar el concepto de recursividad?. Si noes así entonces podemos decir que la recursión o recursividad se presenta cuando un objeto para definirse necesita referirse así mismo, aunque mas conocida en el mundo de las matemáticas, la re cursividad se encuentra aveces en la vida diaria. Tal vez el lec tor ha visto fotos que se contienen asi misma, o ha visto el efecto de que una camara de televión enfoque un monitor de la señal = que ella envia.

No obstante, para los fines de nuestro enfoque generalmente serán mas útiles, para nosotros las aplicaciones de la recursivi dad en las matemáticas. Es de sobra conocida la definición recur siva de la función factorial de los números naturales y otras. Tam bién tienen definiciones recursivas los raboles binarios y otro ti po de estructuras de datos que son recursivas por naturaleza.

Las herramientas con las que en pascal se puede hacer la recur sividad son los procemientos y las funciones. La forma de hacerlaes obviamente, el llamado o invocación del procedimiento o función dentro de su bloque mismo.

Si nos referimos a la fígura 8 el bloque 81 puede ser llamadorecursivamente bien desde las instrucciones de su bloque, o bien desde dentro de los bloques B11, B12, B111 o B112. En estos últimos casós el programador debe tener cuidado para identificar correctamente la recursividad y no perder de vista el hecho de que se puede presentar con invocaciones del nombre del bloque, dentro de simismo, aunque esto sea desde un bloque anidado en el.

Los algoritmos recursivos son particularmente poderesos cuando se aplican a resolver problemas que están presentados en términosrecursivos. No obstante, el que un problema esté definido recursivamente no garantiza que la solución sea necesariamente la mejor.

45

Anteriormente se han introducido los tipos de datos en Pascal: se dijo que existen tipos de datos no-estructurados; pre-definidos por el programador. En esta momento estudiaremos los tipos de datos no estructurados definidos por el programador y los tipos de datos estructurados (que finalmente el programador define).

TIPOS DE DATOS NO-ESTRUCTURADOS DEFINIDOS POR EL PROGRAMADOR

En pascal existen dos tipos de datos no-estructurados que pue den definirse: estos son los tipos ESCALAR y SUBRANGO. A continuación se estudian ambos tipos de datos.

EL TIPO ESCALAR

Suponga que está haciendo un programa que levantará una estadídistica acerca del número de accidentes que se presentan en un cier to lapso, por cada uno de los vehículos utilizados. Los vehículosque participan en la estadística son: motocicleta, automóvil, auto bus, ferrocarril y avión. A continuación presentamos un procedimien to que sirve para interrogar al usuario del programa acerca del nú mero de accidentes reportados por cada tipo de vehículo; para cada tipo de vehículo existe una variable entera que sirve como un contador.

PROGRAM P10: **VAR** 

> MOTOACC, AUTOACC. BUSACC. FERROACC. AVIONACC: INTEGER: PROCEDURE CUENTA: **VAR** ACCIDENTES.

VEHICULO: INTEGER:

 $VEHICULO: = 1$ :

REPEAT

WRITE('DAME POR FAVOR EL NUMERO DE ACCIDENTES EN '); CASE VEHICULO OF

1: WRITELN('MOTOCICLETA'):

- 2: WRITELN('AUTOMOVIL'):
- 3: WRITELN('AUTOBUS'):
- 4: WRITELN('FERROCARRIL'):
- 5: WRITELN('AVION')

. END:

READLN(ACCIDENTES);

CASE VEHICULO OF

1: MOTOACC: = ACCIDENTES:

2: AUTOACC:=ACCIDENTES:

- 3: BUSACC:=ACCIDENTES:
- 4: FERROACC: = ACCIDENTES:
- 5: AVIONACC: = ACCIDENTES

END:

VEHICULO: = SUCC (VEHICULO)

UNTIL VEHICULO 5

#### END:

Este procedimiento, resuelve el problema que se indico; sólo que al programador le queda la necesidad de codificar su información y recordar que el "1" se asocia con, la "motocicleta", el "2" con el --"automovil", etc. Por medio de una declaración del tipo ESCALAR, di gamos, definiendo un tipo "tipovehiculo", se puede evitar la codifi cación, que si bien en el caso que se presente no tiene la menor = dificultad; si le resta claridad al programa. Además consideremos el caso que dentro de un mismo programa existan varias dx esas codi ficaciones, esto comienza a hacer que la claridad del programa se pierda muy rápidamente y sea más dificil entenderlo.

En el ejemplo que se presenta a continuación se hace la declaración del tipo escalar "tipovehiculo" y se utiliza, de tal forma que la utilidad de este tipo de datos sea más evidente.

## **VAR**

MOTOACC.

AUTOACC.

**BUSACC.** 

FERROACC.

AVIONACC: INTEGER:

PROCEDURE CUENTA:

TYPE

TIPOVEHICULO=(MOTOCICLETA, AUTOMOVIL, AUTOBUS, FERROCARRIL, AVION); **VAR** 

ACCIDENTES: INTEGER:

VEHICULO: TIPOVEHICULO:

**BEGIN** 

VEHICULO: = MOTOCICLETA:

**REPEAT** 

WRITE('DAME POR FAVOR EL NUMERO DE ACCIDENTES EN '): CASE VEHICULO OF

MOTOCICLETA: WRITELN(\*MOTOCICLETA\*);

AUTOMOVIL: WRITELN('AUTOMOVIL');

AUTOBUS: WRITELN('AUTOBUS'):

FERROCARRIL: WRITELN( 'FERROCARRIL');

AVION: 'WRITELN( 'AVION'):

**END:** 

READLN(ACCIDENTES):

CASE VEHICULO OF

MOTOCICLETA: MOTOACC: = ACCIDENTES:

AUTOMOVIL: AUTOACC:=ACCIDENTES:

AUTOBUS: BUSACC:=ACCIDENTES:

FERROCARRIL: FERROACC:=ACCIDENTES:

AVION: AVIONACC: = ACCIDENTES

END:

 $VERICULO: = SUCC(VERTCULO)$ 

UNTIL VEHICULO AVION

END;

Este nuevo procedimiento funciona también como el otro, sóloque con la ventaja de que la claridad es completa; así, cuando elvehículo es motocicleta, se ejecutan las acciones correspondientes a la motocicleta; y sin necesidad de conservar la "codificación",.. que puede ser fuente de numerosos errores.

Como vimos del último ejemplo, la sintaxis para definir un tipo ESCALAR es muy simple y se limita a la enumeración de una lis ta de símbolos que forman los valores permitidos para el tipo quese define. A continuación presentamos la sintaxis para la defini ción del tipo ESCALAR.

IDENTIFICADOR DEL TIPO = ( identificador,

identificador, identificador,

### identificador)

También es posible definir una variable del tipo escal median te la forma:

LISTA DE VARIABLES : (identificador,

#### identificador)

La primera forma la usaremos cuando sea necesario definir eltipo; o sea que dentro del bloque del programa existen varios luga res donde se necesite declarar variables del tipo que se definio... La segunda puede ser útil cuando solo exista un lugar donde se def finen todas la ocurrencias de variables del tipo que se define.

Para los tipos escalares se encuentran definidas las funciones: ORD. SUCC y PRED

# EL TIPO<sup>'</sup>SUBRANGO 500  $\sqrt{50}$

El tipo subrango es el medio por el cual PASCAL permite asignar nombre propio a un subrango de tipo escalar que ya esté defini do. Este tipo escalar del cual se tiene un subrango, es llamado el ESCALAR ASOCIADO del subrango.

El tipo subrango, no es más que una indicación de la frontera inferior y de la frontera-superior que abarca el subrango dentro  $$ del tipo escalar asociado. Los tipos escaÍares asociados pueden ser INTEGER, CHAR, o escalares definidos por el programadôr.

Las reglas de sintaxis que se siguen para definir un tipo sub rango se expresan a continuación:

IDENTIFICADOR DE TIPO = identificador... identificador: o mediante la forma:

LISTA DE VARIABLES : identificador .. identificador:

Algunas declaraciones de tipo subrango válidas se presentan a continuación:

TYPE

```
SINSIGN0~0 •• 65535; 
ELCARAC•'A' •• 'R'¡
```
POCOSVEHICULOS=MOTOCICLETA •• AUTOBUS¡

VAR

i 1 i.,

X,Y,Z:SINSIGNO¡  $R: 56...90;$ LETRA: ELCARAC; tRANSPORTE:POCOSVEHICULOS¡

Es necesario hacer notar que nc se verifica la validez de las asignaciones en variables del tipo subrango, en cuanto a que la expresión que se asigna se encuentre o no dentro del subrango, en su lu gar se verifica solamente que la expresión sea de un tipo compatible con el tipo escalar asociado al subrango.

,\_, ~~-·--··--·---- 4··-- .\_}\_ \_\_\_\_ .:.\_ \_\_\_\_\_\_\_\_ "\_. \_\_\_ \_.\_,\_\_~~-----------------:.. \_\_\_\_\_\_ --·------------------------- ---~------- ---------------------------·-

### EL ARREGLO EN PASCAL

•

1 '

> El arreglo en PASCAL es una colección de elementos del mismotipo, podemos decir que el arreglo es una estructura homogénea. El tipo de las componentes del arreglo se conoce como tipo de base del arregle.

> Las reglas de sintaxis que se deben seguir para la definición de un tipo arreglo son las que siguen:

IDENTIFICADOR DE TIPO = ARRAY [tipo de índice, tipo de Índice.

tipo de Índice) Of' Tipo de base

• • • •

Y para definir la variables de tipo arreglo se puede seguir la forma sencilla de tener la lista de variables y despues el tipo. o bien:

• • •

LISTA DE VARIABLES : ARRAY [tipo de inidice

tipo de Índice) OF Tipo de base

---- ---- --~--~ -~ -~~- ---·--------------

En .la definici6n del arreglo no damos la existencia de los tt pos de indice; un tipo de Índice puede ser un tipo escalar, o bien de los pre-definidos o de los definidos por el programador. Las ex cepciones son el tipo REAL y el tipo ENTERO, que no pueden usargecomo índices de un arreglo. Para tener índices enteros, no obstante, se puede utilizar un tipo subrango de enteros adecuadamente de finidos.

Una característica de gran importancia en los arreglos de Pas cal es la que se refiere al hecho que los limites de los arreglosson fijos; o sea no existen arreglos dinamicos en Pascal.

Como cada una de las variables que forman el arreglo se puede accesar de la misma forma y con la misma rápidez, se dice que el arreglo es una estructura de acceso aleatorio. La forma de accesar una componente de un arreglo, es indicado el nombre del arreglo se quido por los valores de los indices que identifican a la componen te, encerrados entre paréntesis cuadrados. Para indicar cada uno de los indices se pueden hacer uso de expresiones que tengan resultados del mismo tipo de los índices. A continuación se presentan algunos ejemplos de definición de arregios y de acceso a alguna de sus componentes.

**TYPE** 

CADENA ARRAY [1 4. 80] OF CHAR: PAGINA= ARRAY  $\begin{bmatrix} 1 & 0.80, 1.25 \end{bmatrix}$  of CHAR: TRANSPORTE = ARRAY  $\begin{bmatrix} 1 & 0 & 100 \end{bmatrix}$  of Tipovehiculo: TRANSPORTE1= ARRAY [TIPOVEHICULC] OF BOOLEAN:

**VAR** 

```
LINEA: CADENA:
PALABRA: ARRAY [1. .30] OF CHAR:
SINACCIDENTES: TRANJPORTE1:
(*LOS ACCESOS A COMPONENTES PUEDEN SER COMO SIGUE:
LINEA\left[1\right]:='R';
LINEA [ORD(PALABRA[I]] )-32 := 'S';
PALABRA[1]:= 'A':SINACCIDENTES [MOTOCICLETA]: = TRUE:
```
 $etc.$ 

El tipo de base de un arreglo puede ser cualquier tipo de losque se pueden definir en PASCAL; si sucede que el tipo de base deun arreglo es otro arreglo, esto es equivalente a agregarle las di mensiones del último al arreglo original y el tipo de base es ahora, el tipo de base del arreglo que sirvía como tipo de base.

#### EL REGISTRO (RECORD) EN PASCAL

En el arreglo, como ya sabemos, podemos asociar con un nombre común aun grupo de variables del mismo tipo (el tipo de base): cuando necesitamos asociar a un nombre diversos tipos de variables relacionadas entre si; podemos hacer uso de la estructura llamadaregistro de pascal. En similitud con el arreglo, mediante el tegis tro podemos asociar un nombre en común a varias variables; pero en el registro no existe el tipo de base; las variables componentes del registro podrán diferir en su tipo.

Por las caraterísticas anotadas en el parrafo anterior, del registro se dice que es una estructura heterógenea; o sea que suscomponentes no son todas del mismo tipo.

Es debido a su heterogeneidad, que el registro, es quizas, se' gún N. Wirth la estructura mas flexible de pascal, Una definición-1 mas formal del registro es la que indica que el registro es una es tructura formada por variables componentes llamadas "campos". Es tos campos pueden tener tipos disitntos y el acceso a un campo de registro se hacer por medio del nombred el campo. La sintaxis quesequiere PASCAL para definir un registro es:

#### IDENTIFICADOR DE TIPO = RECORD

LISTA DE IDENTIFICADORES DE CAMPO = TIPO; LISTA DE IDENTIFICADORES DE CAMPO = TIPO:

# LISTA DE IDENTIFICADORES DE CAMPO = TIPO:

END;

En la definición anterior las listas de identificadores de campo estan formadas por identificadores separados por comas, como en los casos de los tipos que se han visto en este manual, también es posible definir un registro con la sintaxis:

LISTA DE VARIABLES : RECORD

LISTA DE IDENTIFICADORES DE CAMPO : TIPO:

LISTA DE IDENTIFICADORES DE CAMPO : TIPO: END:

Cada tipo de campo en un registro puede ser cualquiera de los que se pueden definir en pascal;e sto es, puede haber campos de tipo INTEGER, REAL, BOOLEAN, CHAR, escalares definidos por el usua rio, subrangos, arreglos, registros, conjuntos, archivos y apuntadores.

Para tener acceso a un campo de un registro; la sintaxis que se necesita seguir es la siquiente:

NOMBRE DE LA VARIABLE.NOMBRE DEL CAMPO.

En el siguiente ejemplo encontramos la forma en que se defineun registro; y el acceso a sus diferentes campos. Por supuesto sesupone la definición adecuada de todos los objetos que se utilizan

**VAR** 

REGPERSONAL: RECORD

NOMBRE, DIRECCION: ARRAY  $\begin{bmatrix} 1 & 0 & 0 \\ 0 & 0 & 0 \end{bmatrix}$  of Char; PUESTO: (DIRECTIVO, SECRETARIAL, ADMINISTRATIVO, OPERARIO,

CALIFICADO, AYUDANTE, MANUAL);

SALARIO: REAL:

PERMANENCIA:1 . . 99:

FECHA INGRESO: RECORD

 $DIA:1. . 31;$ 

MES: (ENERO, FEBRERO, MARZO, ABRIL, MAYO, JUNIO, JULIO

AGOSTO, SEPTIEMBRE, OCTUBRE, NOVIEMBRE, DICIEMBRE):

 $ANO:0. 0.99$ 

END:

END:

**BEGIN** 

IF REINGRESO THEN

**BEGIN** 

```
REGPERSONAL.FECHAINGRESO.DIA: = DIADEHOY:
REGPERSONAL.FECHAINGRESO.MES:=MESACTUAL;
REGPERSONAL.PERMANENCIA:=0:
REGPERSONAL.SUELDO: = SALARIO:
```

```
END
```
 $('ENDIF<sup>*</sup>)$ :

END.

LA INSTRUCCION WITH

Si ponemos atención en el último ejemplo anterior, vemos que existen varias asignaciones en l'os campos de la variable "REGPERSO NAL"; como el nombre de la variable es bastante grande, resulta un tanto molesto el escribir repetidas veces el nombre de esa variable sequido por distintos campos que forman el registro. Como una faci lidad para la escritura de instrucciones en las que participan repetidamente los campos de un mismo registro, existe la instrucción WITH.

55.

Por medio de la instrucción WITH se evita la repetición del nomo bre de la variable que identifica al registro, y tan sólo se escri ben los nombre de , los campos.

La sintaxis que se define para utilizar la instrucción WITH es:

WITH lista de variable REGISTRO **DO** 

Bloque de instrucciones

 $\cdot$ ( \* ENDWITH \* ):

La lista de varibles del tipo REGISTRO incluirá los nombres de los registros cuyos campos se modifiquen: los nombre deberán ir se parados por comas. La instrucción podrá ser compuesta y en ella se podra utilizar los identificadores de campo de los registro como = nombre de variables.

En el siquiente ejemplo se muestra como es utilizada la instrucción WITH en el caso de las instrucciones del anterior.

WITH REGPERSONAL FECHAINGRESO DO

```
BEGIN
DTA: = DTADEHOY:
MES: = MESACTUAL:
PERMANENCIA:=0:
SUELDO:=SALARIOS:
END
```
 $("ENDWITH");$ 

EL CONJUNTO EN PASCAL

El tercer tipo de datos estructurados en PASCAL, es el conjunto en PASCAL, esta formado por el conjunto potencia del tipo de basedel conjunto. El conjunto potencia incluye a todos los subconjun tos posibles del tipo de base, incluyendo el conjunto vacio.

La sintaxis que debemos sequir para definir un conjunto es:

IDENTIFICADOR DE TIPO = SET OF Tipo de Base

El tipo de base de un conjunto puede ser un tipo escalar definido por el programador, o del tipo subrango. Como el conjunto potencia tiene un enorme número de elementos (2 elevado al número de elementos del tipo de base), las diferentes realizaciones de los compiladores de pascal, ponen limites usualmente pequeños al número de elemento que puede contener un conjunto. Como la construcción de conjunto no es una operación igual a la que hemos conocido = hasta este momento definiremos los constructores de conjuntos. Estos constructores consisten de la enumeración de los elementos del conjunto, encerrados entre parentesis cuadrados; cada uno de los elementos se separan de los demás por comas (, ); algunos ejemplosde constructores de conjuntos son:

> $\lceil 13 \rceil$  $\overline{R}$ =M, J \*K]<br>
> ['A', 'E', 'I', 'O', 'U']

Para todas la variables del tipo conjunto se encuentran definidaslas operaciones:

57

- $+$  UNION
- **INTERSECCION**
- **DIFERIENCIA**

Los operadores relacionales que se pueden aplicar son:

- PRUEBA SOBRE EQUIVALENCIA
- <>> PRUEBA SOBRE NO EQUIVALENCIA
- <= >>PRUEBA SOBRE INCLUSION
	- IN PRUEBA SOBRE INCLUSION DE UN ELEMENTO

EL ARCHIVO EN PASCAL

La última estructura de datos estática de pascal es el archivo; este tiene necesariamente la conexión con los dispositivos de alma cenaje masivo de información, o los perifericos de entrada y salida de la computadora: esto es, una variable archivo de pascal se encon trará vinculada a un archivo que se encuentra en un disco o cinta magnetica o a una impresora de líneas, una terminal, etc.

En adelante entederemos al archivo como un "archivo secuencial". El archivo especifica una estructura que consiste de una secuencia de componentes, todas del mismo tipo; en la cual no se tiene fijala longitud de la secuencia. Es está última característica del archivo la que lo distinque claramente del arreglo. Además, dada sunaturalexa, el archivo es una estructura de acceso secuencial, encontraste con el acceso aleatorio del arreglo. De lo anteriormente expuesto se desprende que en un archivo, sólo se tiene acceso di recto a una componente a la vez.

La sintaxis para definir un archivo es:

IDENTIFICADOR DE TIPO = FILE OF Tipo de Base

El tipo de base de un archivo puede ser cualquiera de los otros. tipos existentes en pascal, osea puede ser entero, punto flotante, carácter, booleano, escal, subrango, arreglo, conjunto, registro,apuntadores y aún otro archivo.

A continuación se presentan algunas características especiales del lenquaje Pascal cuando se refiere a los rachivos.

Es la variable booleana que indica fin del archivo EOF EOLN Es la variable Booleana que indica Fin de linea RESET Regresa el apuntador del archivo al inicio de este. REWRITE Prepara el archivo para escritura, si existe lo borra. GET Mueve el apuntador a la siguiente posición del archivo PUT Agrega el contenido del buffer al archivo.

Seqún la definicón general, corregida, de PASCAL, los procedimiento READ y WRITE deben estar defnidos para cualquier tipo de ar chivo, pero em algunas implementaciones de PASCAL, esto no se cumple (casi ninquna). En todo caso las operaciones READ y WRITE tienen las siquientes equivalencias.

> $ARCH$ <sup>4</sup>:= $X \cdot PUT(ARCH)$  $WRITE(ARCH, X)$  $X_i = \text{ARCH} + \frac{1}{2} \text{ GET}(\text{ARCH})$  $READ(ARCH, X)$

LAS ESTRUCTURAS DINAMICAS DE DATOS EN PASCAL (APUNTADORES)

Las variables que tienen un identificador que asocia a la loca lidad de memoria que ocupan, son llamadas variables estáticas, aten diendo al hecho que su localización en memoria no cambia durante la ejecución del bloque dentro del cual se encuentra definida. Ademásde esta forma convecional de definición de variables, en Pascal seencuentra con la facilidad de generar variables dinámicamente; ta les variables las conoceremos como variables dinámicas.

Las variables dinâmicas no se declaran explicitamente en nin guna parte de un programa de PASCAL, y por lo tanto no se les puede referenciar directamente por ningún identificador. En lugar de eso-

la generación de variables dinámicas introducen un valor apuntador (que no es otra cosa que la dirección de la variable dinamica a laque se asocia). La forma en que se definen un tipo de variables dinamicas es por medio de la declaración:

IDENTIFICADOR DE TIPO = fidentificador de tipo

Para definir variables del tipo "apuntador" a variables dinâmicasse puede utilizar cualquiera de las dos siguientes formas:

LISTA DE VARIABLES : Identificador de tipo "apuntador"

o bien

LISTA DE VARIABLES : Identificador de tipo

Supongamos que se ha definido a la variable "eslabon" como apuntador a una variable dinâmica del tipo RRR; para referirse a la va riable dinâmica señalada por el apuntador "eslabon", se necesita escribir:

 $estabon<sup>4</sup>$ 

Así son válidos los ejemplos:

**VAR** 

eslabon, auxiliar: fINTEGER;

**BEGIN** 

 $ESLABON4:=123:$ 

AUXILIAR:=NIL: ("NIL ES EL ELEMNTO NULO") AUXILIAR:=ESLABONT:

 $AUXILLIAR : = ESLABON$   $#AUXILLIAR$   $|$ :

BND:

Para la manipulación de los apuntadores podemos hacer uso de dos procedimientos convecionales, que son

NEW (APUN) Crea una variable "dinámica" y su dirección se la asocia a la variable apun

DISPOSE(APUN) Borra la variable "dinamica" apuntada por el apuntador APUN.

En la definición de PASCAL, se considera que se posee un "colec tor de basura"; este colector de basura se encarga de detrminar den tro de un área de memoria, cuales son los lugares que aunque contie nen información de una variable dinámica, esta ya es sólo basura, y el lugar asignado, se puede rescatar para brindar nuevos lugares a+ las variables que se crean.

La variable dinâmica puede tener cualquier tipo de los que se pueden definir en PASCAL y es por eso que se considera que el apuntador es una herramienta fundamental en la construcción de una cantidad ilimitada de estructuras dinâmicas de información.

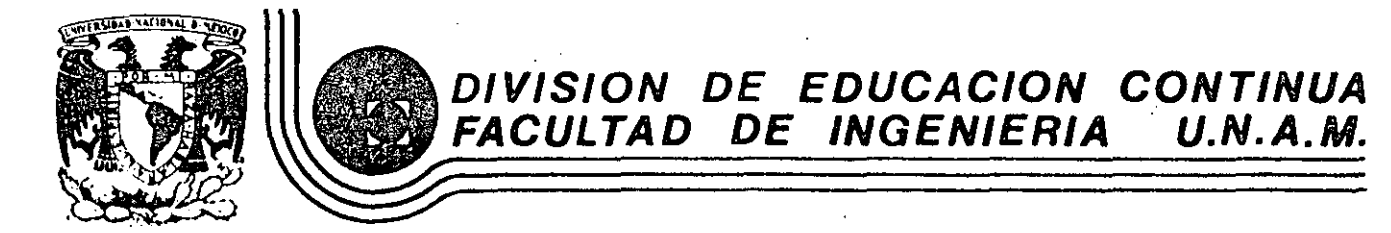

# INTRODUCCION A LA COMPUTACION Y PROGRAMACION ELECTRONICA

# SISTEMAS Y PROGRAMAS

# C O B O L

# ING. MARIO PALOMAR A.

# OCTUBRE, 1984

Palacio de Mineria Calle de Tacuba 5 primer piso Deleg. Cuauhtémoc 06000 México, D.F. Tel.: 521-40-20 Apdo. Postal M-2285

 $\supset$ el Lenguaje Cobol

UNQUE más lentamente que en el campo científico, los ordenadores entraron en el ESM Eurodrea de gestión con gran fuerza, sobre todo debido a la aparición de lenguajes de alto nivel orientados específicamente a los negocios. El primer lenguaje de este tipo, históricamente hablando, fue el FLOW-MATIC que en 1955 estableció el concepto de lenguajes de programación basados en palabras del lenguaje natural (en este caso el inglés). Fue creado por el doctor Hopper para UNIVAC. No obstante, el lenguaje de gestión que alcanzó más rápidamente la popularidad fue el CO-BOL, desarrollado a partir de 1959 por CODASYL. Conocido en un principio por COBOL 60, pretendía ser un len-

OFTWARE

guaje común a todos los ordenadores. Posteriormente han surgido nuevas versiones, por ejemplo: al COBOL ANSI-74, el COBOL-80 de Microsoft, el CIS-COBOL (que facilita el manejo de pantallas) y el RM-COBOL (para microprocesadores).

1

#### Ventajas e inconvenientes

El lenguaje COBOL tuvo un gran éxito, ya que incluía un concepto básico: el diseño de los datos es independiente de los algorítmos que van a operar conellos. Este principio permite la definición minuciosa de los elementos a útilizar. Por lo demás, este lenguaje tiene gran capacidad de manejo de campos alfanuméricos, lo que es útil para programar salidas impresas en sistemas de gestión.

A pesar de haber sido superado por otros lenguajes, aún se utiliza ampliamente. Esto se debe a las numerosas aplicaciones desarrolladas a ló largo de veinte años y a la experiencia acumulada por los programadores. Inicialmente era un lenguaje batch, si bien hoy existen numerosas versiones interactivas que incorporan instrucciones de acceso a pantalla.

Es el lenguaje más estándar de los existentes en la actualidad y los programas escritos en COBOL se pueden implementar fácilmente en distintos ordenadores. Además, su maneio no hace necesario un conocimiento profundo de matemáticas.

ኃለዕ

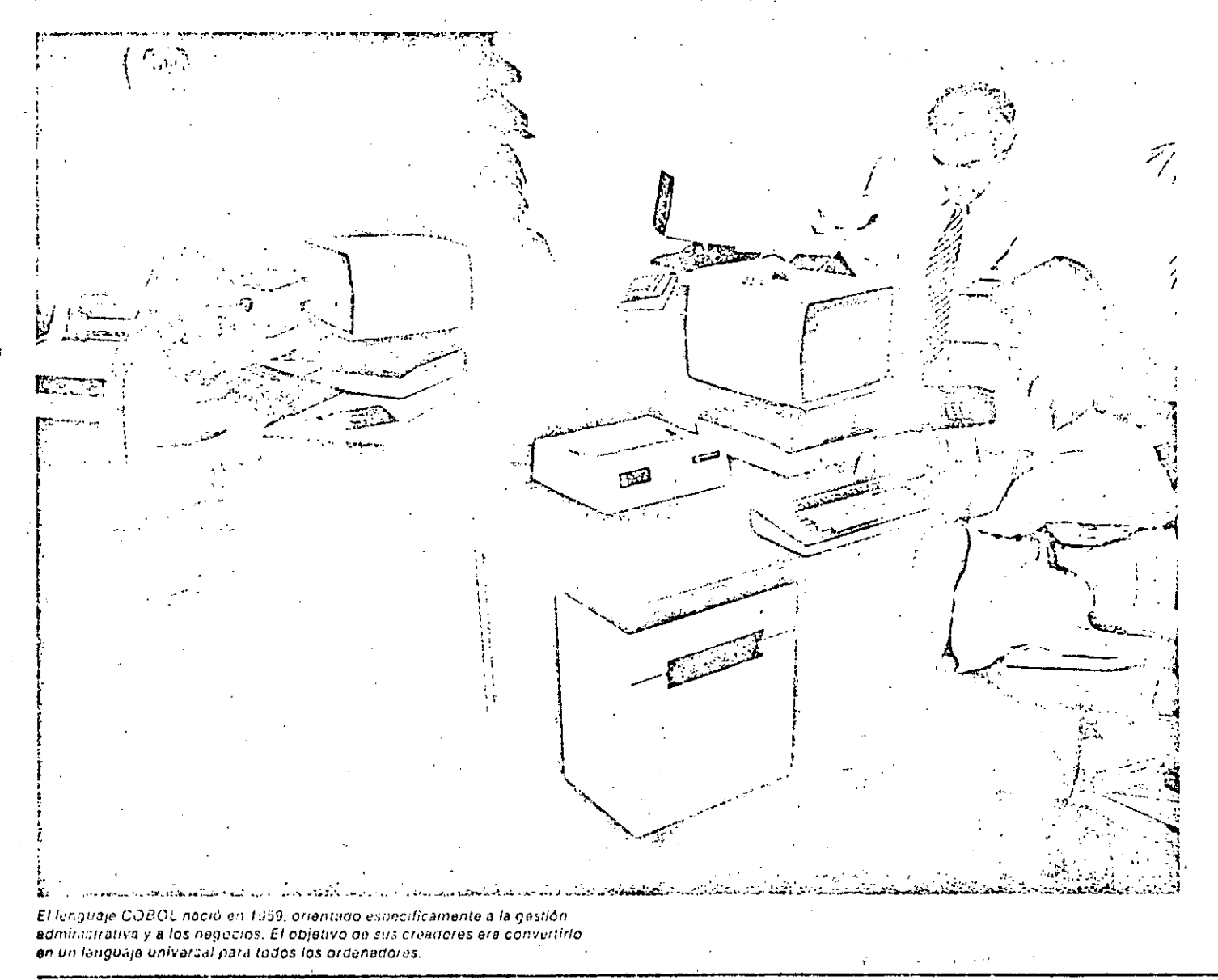

# SOFTWARE .EL LENGUAJE COBOL

#### Estructura general

Un programa en lenguaje COBOL se encuentra jerarquizado de la siguiente forma: División, Section, Paragraph, Sentence, Statement. Word *y* Character. Las divisiones son cuatro. cada una de las cuales informa al compilador de un aspecto del programa. Las divisiones deben escribirse exactamente en el mismo ordon en que se reseñan.

- -- Identification Division: Identifica al programa. Además del nombre del mismo. incluye información adicional sobre el autor. fecha, etc.
- Environment Oivision: Adapta el resto del. programa 3 la configuración del sistema *y* a su sistema operati-

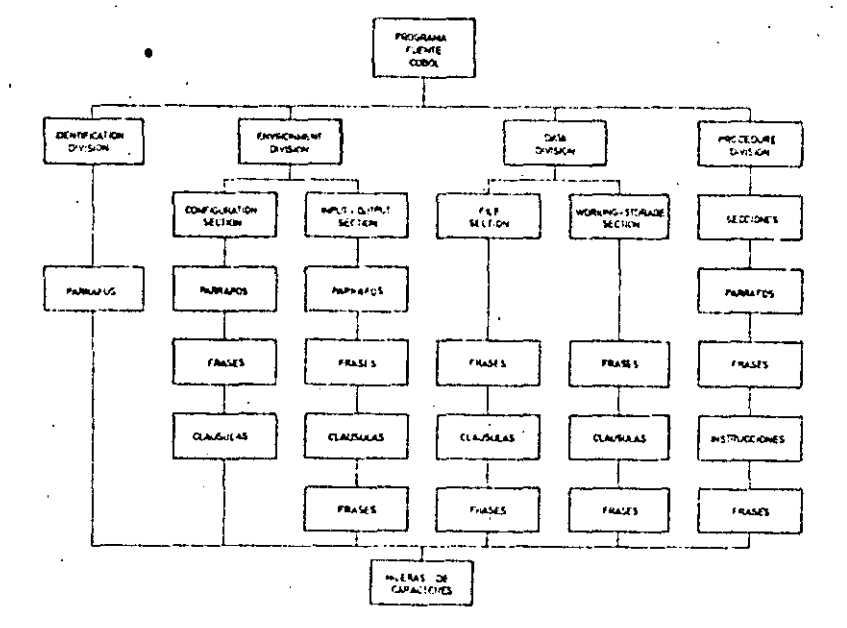

La misión de las divisiones en las que se estructura el lenguaje COBOL es informar al ordonador de aspectos parciales del programa.

#### HOJA DE CODIFICACION COBOL

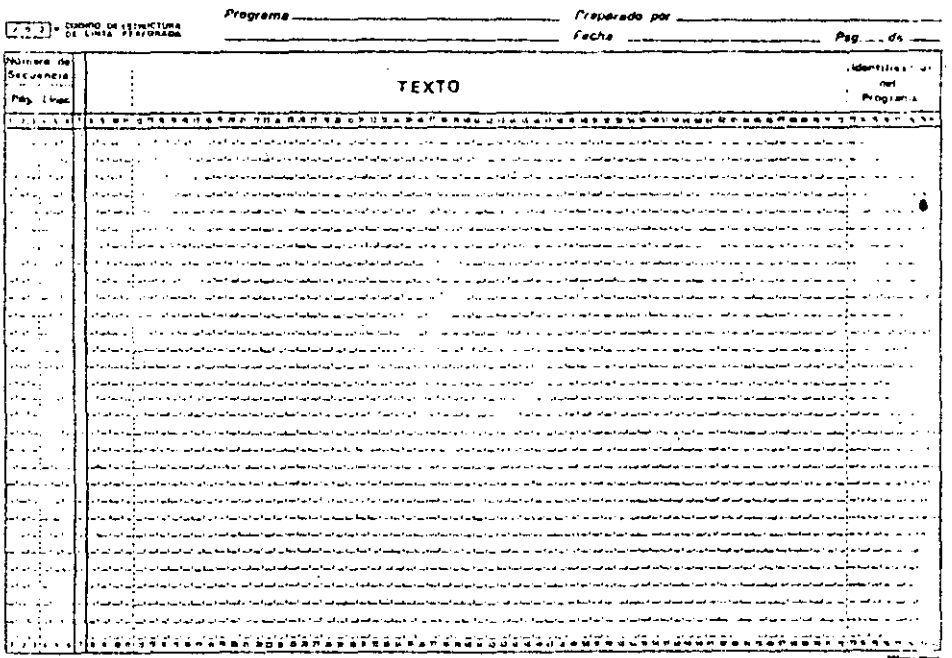

17 ESISSE SEN

La figura muestra fa organización do una hoja de codificactón COBUL. Obsérvese tu gran similitud que guarda con las hojas de programación en longuaje FORTRAN.

------·-·--~---·-·------·--· ---

vo. En teoría sería la única división que habría que cambiar si se traslada el programa a otro ordenador.

- Data Division: Describe las estructuras de los datos que van a ser procesados.
- Procedure Division:. Contiene las instrucciones con las que el ordenador procesará los datos; esto es, el programa propiamente dicho.

#### Tipos de sentencias

Las divisiones se estructuran en sec-. e iones, según se indica en el gráfico adjunto. Mientras que los nombres de láS -secciones de la Environment Oivision y la Data Division están fijados por el propio lenguaje, en la Procedure Division los elige el programador, seguidos de la palabra «Section».

La Configuration Section describe el ordenador en el que se compila *y* eje· cuta el programa; mientras que la la put-Output Section señala los perifes cos utilizados y su asignación a los fiche ros.

Las secciones de la Data División *son:*  File Section (para los ficheros), Working Storage Section (para las zonas de maniobra), Constant Section (para las zonas de constantes) y Report Section para la qescripción de salidas.

Los párrafos o subdivisiones de las secciones, constan de una o más frases que tienen una función común. Los pá· rrafos de la «Procedure» pueden ser fijados por el programador. mientras que los nombres de los párrafos de las otras instrucciones están fijados por el lenguaje.

Los párrafos de la Environment Oivision y Data Division están formados por frases (entries) y cláusulas. mientras que los de la Procedure Division lo están por frases e instrucciones.

Una instrucción es una combinación sintácticamente válida de palabras y símbolos, que comienza con un verbo :coBOL Existen tres tipos de instrucciones: del compilador, condicionales e imperativas.

#### la hoja de codificación

Los programas fuente en lenguaje CO-BOL se escriben en hojas de codificación normalizadas, que rocuerdan a las del FORTRAN. En este caso la línea de continuación se indica en la columna 7, mediante<sup>"</sup>un guión, y·la de comentario,

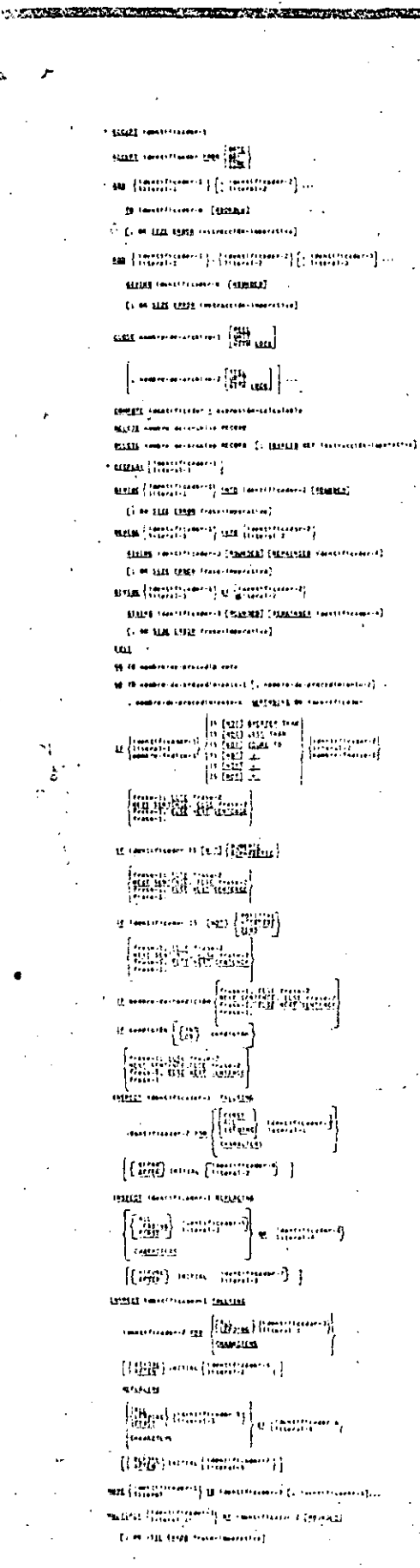

sindo territoremo (120ea). **G. In SEE ENDS Francisco and E** (1988) administrativní († 2004)<br>1898 – Militar Lashvalva, filometra francouzský (†<br>1898 – Militar Lashvalva, filometra francouzský († †<br>1889 – Amerika Francouzský, filometra francouzský († † uma mena mononoto (EST 10) cancional callid [[Captain bearing the first of the contractor of the first of the contractor of the contract of the contract of the contract of the contract of the contract of the contract of the contract of the contract of the contract o **Steel from Find**  $\mathbf{M}^{M}_{\mathbf{X}}\mathbf{M}^{M}_{\mathbf{X}}=\left\{\mathbf{M}^{M}_{\mathbf{X}}\mathbf{M}^{M}_{\mathbf{X}}\mathbf{M}^{M}_{\mathbf{X}}\mathbf{M}^{M}_{\mathbf{X}}\mathbf{M}^{M}_{\mathbf{X}}\mathbf{M}^{M}_{\mathbf{X}}\mathbf{M}^{M}_{\mathbf{X}}\mathbf{M}^{M}_{\mathbf{X}}\mathbf{M}^{M}_{\mathbf{X}}\mathbf{M}^{M}_{\mathbf{X}}\mathbf{M}^{M}_{\mathbf{X}}\mathbf{M}^{M}_{\mathbf{X}}\mathbf{M}^{$ sense (Secritorial) se lieuvoniciai) E (Martin Street Bright Grandwid) .<br>83 September – danasch Funk III (1989–1986) i den i i filozofie **District Hollowanists** n 1986 - 1986<br>Signeber en een staat (1932) het Provinsie ( T. 1931) IT TODOSHUM! und versioner and the <u>HAT</u> PCERS (1919-Feestivalenes) Conting Helenweistigt Marilli vannes mirestatee [findi second cases] .<br>Natija sentra procesora (gaje caracciazza) **Dideda to movimento)** gang suntitionnen Fragger (1938) samme sij ] Latin monetano) as een lijfgaar (  $\left\{ \mathcal{L}_{\mathbf{M},\mathbf{M}}^{\mathbf{M}}\left( \mathbf{M}_{\mathbf{M}}^{\mathbf{M}}\left( \mathbf{M}_{\mathbf{M}}^{\mathbf{M}}\right) ,\mathbf{M}_{\mathbf{M}}^{\mathbf{M}}\left( \mathbf{M}_{\mathbf{M}}^{\mathbf{M}}\right) ,\mathbf{M}_{\mathbf{M}}^{\mathbf{M}}\left( \mathbf{M}_{\mathbf{M}}^{\mathbf{M}}\right) ,\mathbf{M}_{\mathbf{M}}^{\mathbf{M}}\left( \mathbf{M}_{\mathbf{M}}^{\mathbf{M}}\right) ,\mathbf{M}_{\math$ **ALE newtherless field used Australian an interference and** n i Historical Communication (SFu)  $\left\{ \begin{array}{ll} 0 & 0 & 0 & 0 \\ 0 & 0 & 0 & 0 \\ 0 & 0 & 0 & 0 \end{array} \right\}$ H2 alematic-mass factors if, alemate second-superficient a (menedian **ICE TWO-TP-Coder-I [. Texas)** #12x40x - P] ... Ed  $\left\{ \begin{array}{ll} 0.50000 \\ 0.00000 \\ 0.00000 \\ 0.00000 \end{array} \right. \ .$ **START GAMES** t. C. OUNCES ART Transmissional I ur (Mille) una Stationen (\* 1892) aveiar a literature de l'Europee de <u>1870</u> basetriffennar f. (1871-1<u>97931)</u> har ett frankring) It as paraging freezewaverined The constitution of (Golden) ( ) on the transformation ( **POST (SECONDITIE: SECONDITIE:** (100 (Territorio) 인터프(Territorio) (전면프) ( . = qui spectrus securities). **STATES TWOLFFELOPPER** pusua e tualliticity equ  $[ \cdot = \tan \tan \frac{\pi}{2} + \cos \frac{\pi}{2} + \cos \frac$ [ . RUPINE IT features and [ . INST IT cannot count) [ John Philadel [ J. Roman Le Talentherated] E. come la comercebando en la ... Control PRINCES International and international Control Communistics (Control Communistics)  $\mathbf{b} = \mathbf{m} \mathbf{y} \mathbf{y} \mathbf{y} + \mathbf{m} \mathbf{y} + \mathbf{m} \mathbf{y} + \mathbf{b} \mathbf{y}$  $\label{eq:1} \begin{array}{ll} \text{with the number $\{1,2,3\}$ and $1,2,2$}\\ \text{if $1,2,2$}\\ \text{if $1,3,4$}\\ \text{if $1,4,4$}\\ \text{if $1,4,4$}\\ \text{if $1,4,4$}\\ \text{if $1,4,4$}\\ \text{if $1,4,4$}\\ \text{if $1,4,4$}\\ \text{if $1,4,4$}\\ \text{if $1,4,4$}\\ \text{if $1,4,4$}\\ \text{if $1,4,4$}\\ \text{if $1,4,4$}\\ \text{if $1,4,4$}\\ \text{if $1,4,4$}\\ \text$ **Green** comments) 

 $[100]$   $25$   $200$   $[mmmmm]$ 

**Million and reconstructs (THER LEVELLER LEVEL** 

[ . Ham at trainwarene!

sua finitato e finiteno

## Glosario

#### ¿Qué significa COBOL?

La palabra COBOL está formada por las iniciales de Comon Business Language (Lenguaje Común Orientado a los Negocios).

#### ¿Que es el CODASYL?

CODASYL son las siglas de Conference on Data Systems Languages (Conferencia sobre Lenguajes de Sistemas de Datos). Este comite fue convocado por el Departamento de Defensa de los Estados Unidos y estaba formado, entre otros, por las empresas Burroughs, IBM, Honeywell, RCA, Remington, Sperry Rand, Sylvania, USAF. Navy y el National Bureau of Standards.

#### ¿Qué significa la página y línea en el número de secuencia de la hoja de programación COBOL?

Sólo un número de orden, aunque no tienen que estar consecutivos. El criterio general es numerar las líneas de 10 en 10 para permitir la intercalación de nuevas sentencias. La estructura sigue recordando la época en que se trabajaba con fichas perforadas (80 columnas) y la posibilidad de clasificar las fichas mediante el número de secuencia, utilizando una clasificadora.

#### ¿Qué se entiende por verbo COBOL?

Un verbo o palabra COBOL es una hilera. de caracteres que reconoce el compilador y le permiten generar el programa objeto. Los verbos son palabras reservadas del lenguaje.

Formato de las instrucciones de la PROCEDURE DIVISION, encargada de contener el programa propiamente dicho.

# SOFTWARE EL LENGUAJE COBOL

mediante un asterisco en dicha columna 7.

Al codificar un programa en COBOL, o en cualquier otro lenguaje, deben seguirse unas ciertas reglas, cuya misión es disminuir las posibilidades de error. Así, por ejemplo, se debe utilizar lápiz suave y goma de borrar en lugar de boligrafo: se debe poner un solo carácter en cada posición; escribir ciertos caracteres (tales como el cero y la O, la zeta y el 2, la 1 o el 1) de forma que se eviten errores; tener cuidado con los puntos, etc.

4.

En los cuadros adjuntos se exponen las instrucciones de la Procedure Division.

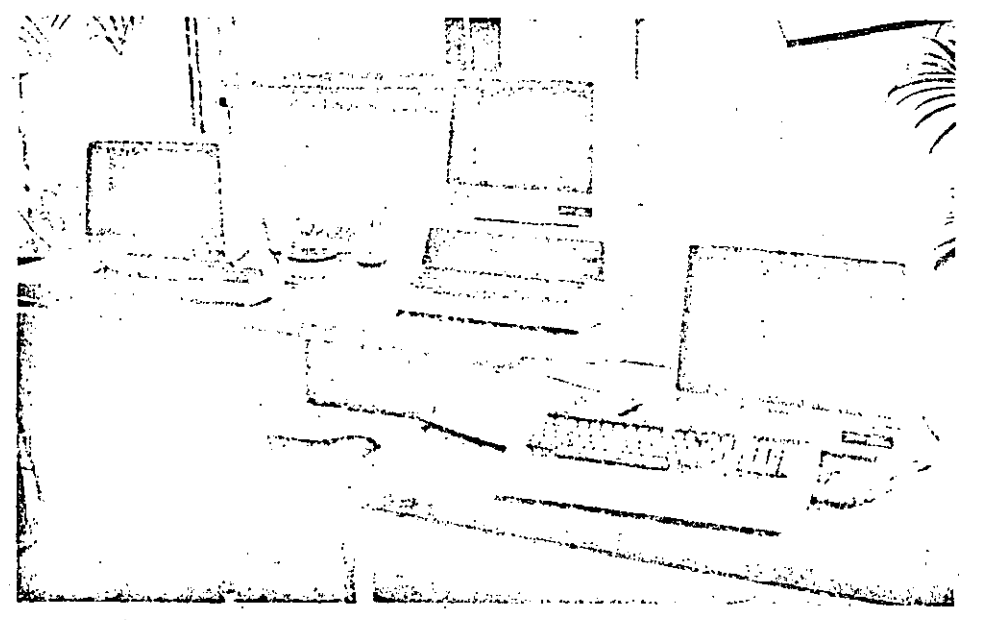

En la actualidad existen numerosas versiones o dialectos del COBOL 60 original. Cada uno de ellos supone una mejora o adaptación a necesidades del usuario, pero siempre dentro de la orientación primera: la gestión administrativa y los negocios.

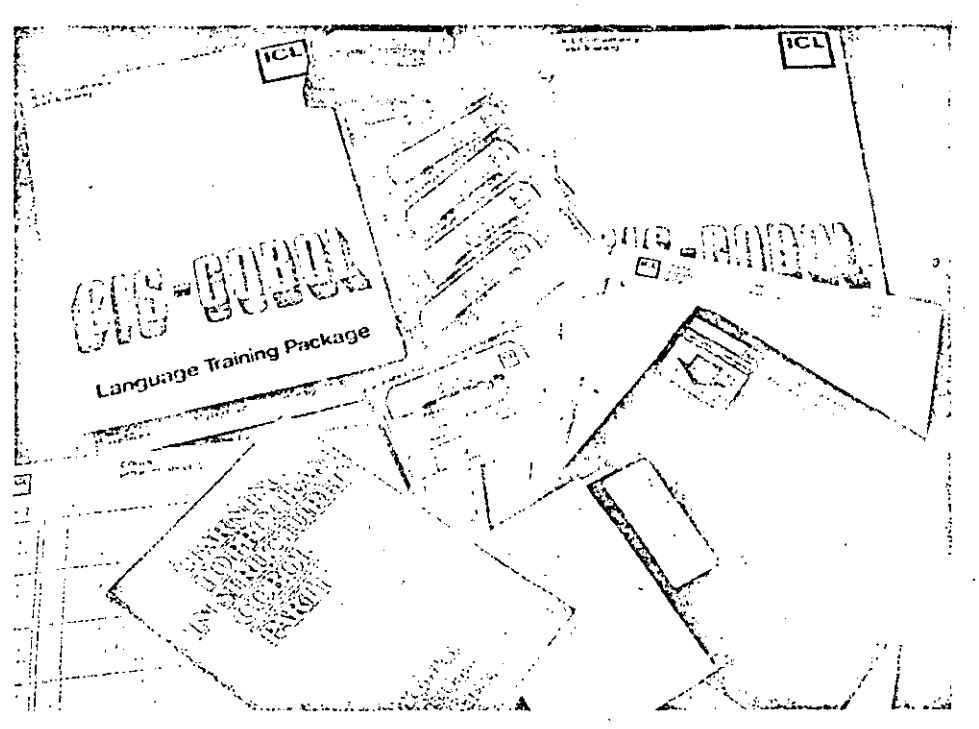

En lenguaje COBOL (Common Business Languaje) pueden encontrarse miles de aplicaciones criantedas e la gestión administrativa, así como en los más diversos formatos para su entrada en el ordenador: disquette, cassetta, etc.

Conceptos básicos

# Codificación y control de errores

La codificación consiste en establecer una correspondencia entre la información que queremos representar y su representacion, de forma que a cada información le corresponda una visólo una forma de representación.

Como el ordenador maneja sólo información binaría, toda la información, tanto numérica como alfabética debe representarse mediante cadenas de bits. Se han utilizado multitud de sistemas de codificación de la información, tanto dentro como fuera del ordenador. Veamos algunas de las razones que han servido de base para construir los códigos más usuales.

· Número de simbolos a representar Al tener que codificar las 26 letras, los 10 dígitos y unos 30 símbolos especiales. se necesitan por lo menos 60 configuraciones binarias, por lo que el número mínimo de elementos del código ha de ser 6 bits  $(2^6 = 64$  combinaciones posibles). En general se usan 7 u 8 bits por la razón que se explica seguidamente.

· Detección y corrección de errores La necesidad de que no se produzcan errores en las distintas etapas, obliga a introducir mecanismos que detecten y corrijan los errores de forma automática. Esto se consigue utilizando más bits de los necesarios. Tos llamados bits de paridad. Se dice que un código es óptimo cuando para representar un símbolo se usa el menor número de posiciones binarias posibles. Cuando se emplean más de los estrictamente necesarios se dice que el código es redundante. Es esta redundancia la que asegura la fiabilidad del código.

#### « Rendimiento de un código

Se define el rendimiento de un código como el cociente entre el numero de informaciones codificadas y la cantidad total que podrían representarse con el j código utilizado. Se da en tanto po *ciento* 

Así, por ejemplo, si empleamos 6 bits para representar sólo diez dígitos, el rendimiento será:

1.000  $= 15.6%$ n = 100.
# $\overline{5}$

ż.

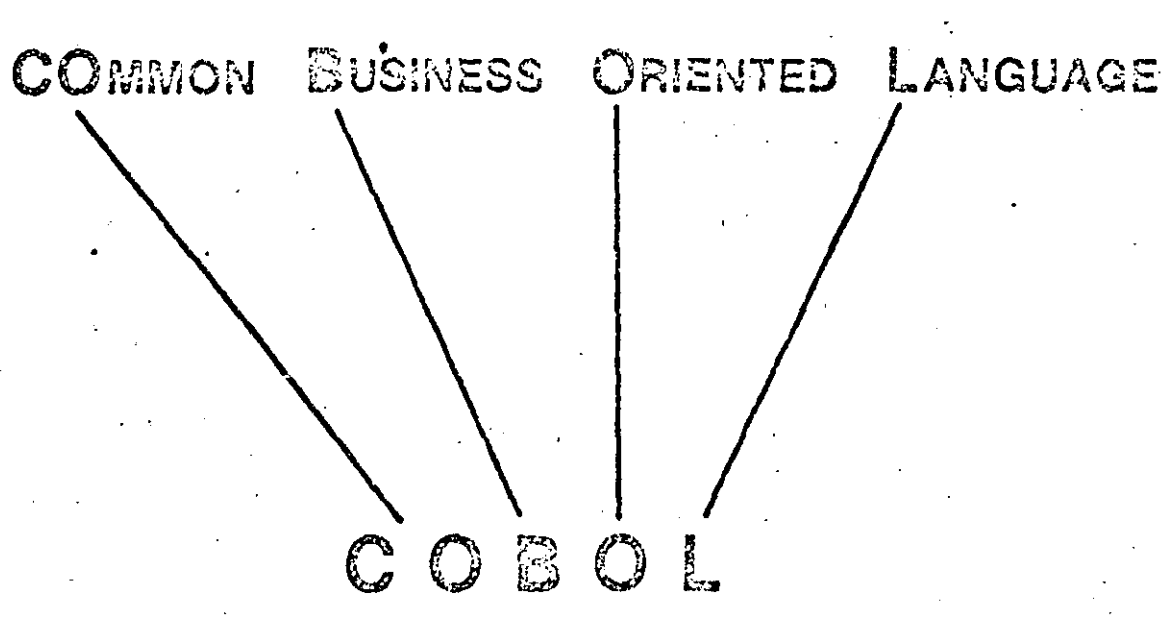

 $V11$ 

民人員のの Basic ANSI COBOL COURSE: CODE:  $H11$ 

> TITLE: History of CO3OL

Conference on Data Systems Language (CODASYL) met to develop a common pro-1959 gramming language for business data processing

Publication of first official report on COBOL 1960

Release of COBOL - 1981 1961

Release of COBOL - 1961 extended 1963

Major additions and modifications included:

التنا الأنعم من ووجه والمحالف في المراكب Addition of sort feature

Addition of report writer option.

Arithmetics to include multiple receiving fields

Add and subtract corresponding options. الحاشين والمرابط

Release of COBOL - edition 1965 Products of  $1965 -$ 

Included:

Options to handle reading, writing, and processing mass storage files

Table handling features with indexing and search options.

United States of America Standards Institute, USASI (formerly American Standards ) 1966 Institute, ASI) released standard COBOL based upon COBOL-edition 1965. USA Standards Institute is now called American National Standards Institute (ANSI)

Most recent standard is ANSI-74

#### NANDOUT

#### Basic ANSI COBOL COURSE: CODE:  $H12$ TITLE:

Benefits of COBOL

7

# i di internazionale di conservazione del membre dell'altro di consegue del medicale del memoriale della conserv<br>In mossi provinciale professore del 1999 di conservazione della Manadela dia medica della commonia di conserv

### 1. Easy to code because of its similarity

### to English language

#### **Souldeway** control 2. Self-documenting

### 3. Standardized throughout industry

4. Lower costs

#### Reduced training time and second relates that is a second to  $5.$

 $\widehat{\phantom{a}}$ 

 $13$ 

#### World of Executives

# Compilation and Linkage

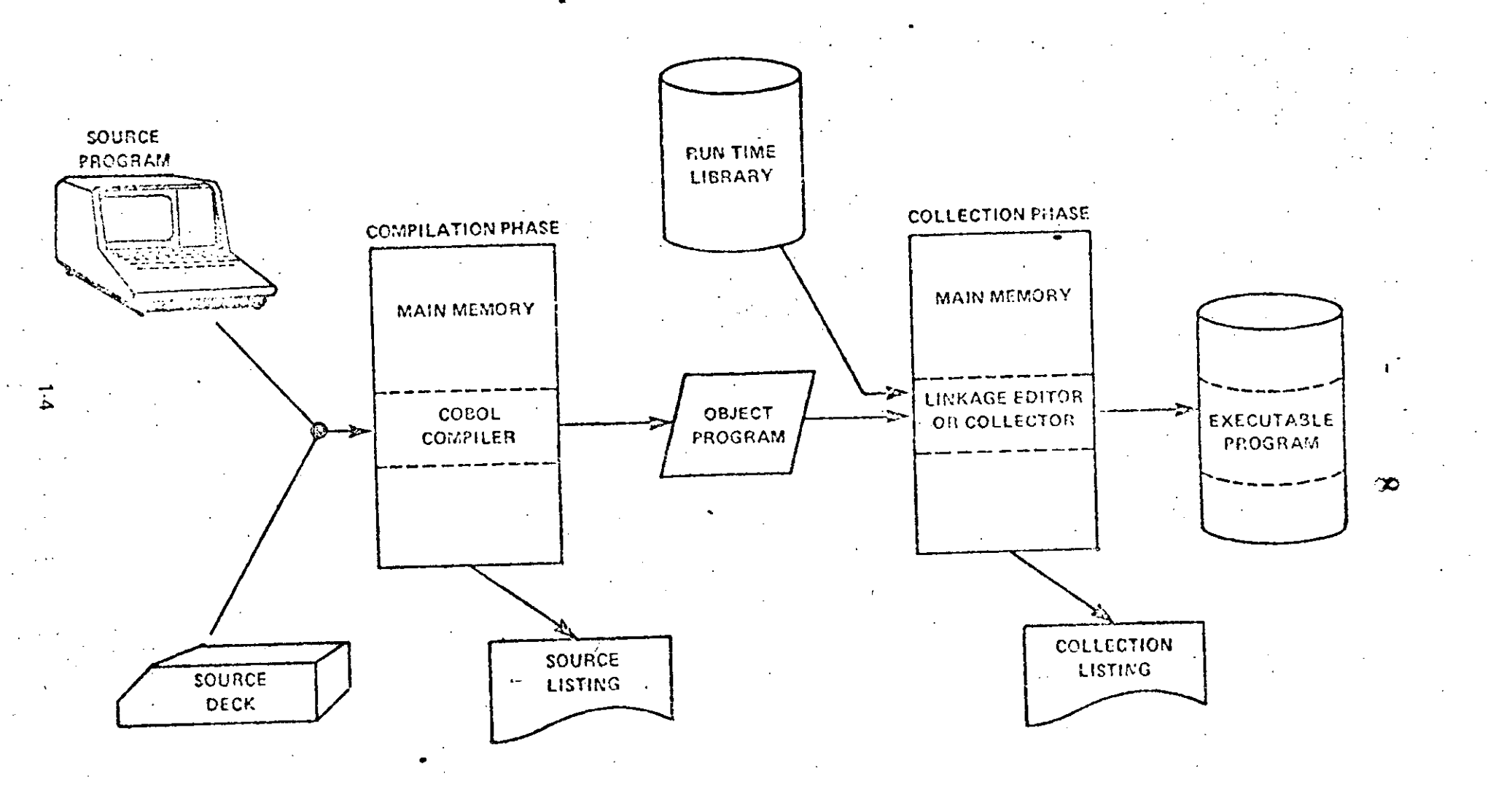

 $V1-2$ 

General Structure of a COBOL Program

A COBOL PROGRAM IS DIVIDED INTO FOUR DIVISIONS, EACH OF WHICH IS REQUIRED FOR EVERY PROGRAM WRITTEN. THE FOUR DIVISIONS MUST APPEAR IN A SPECIFIC ORDER.

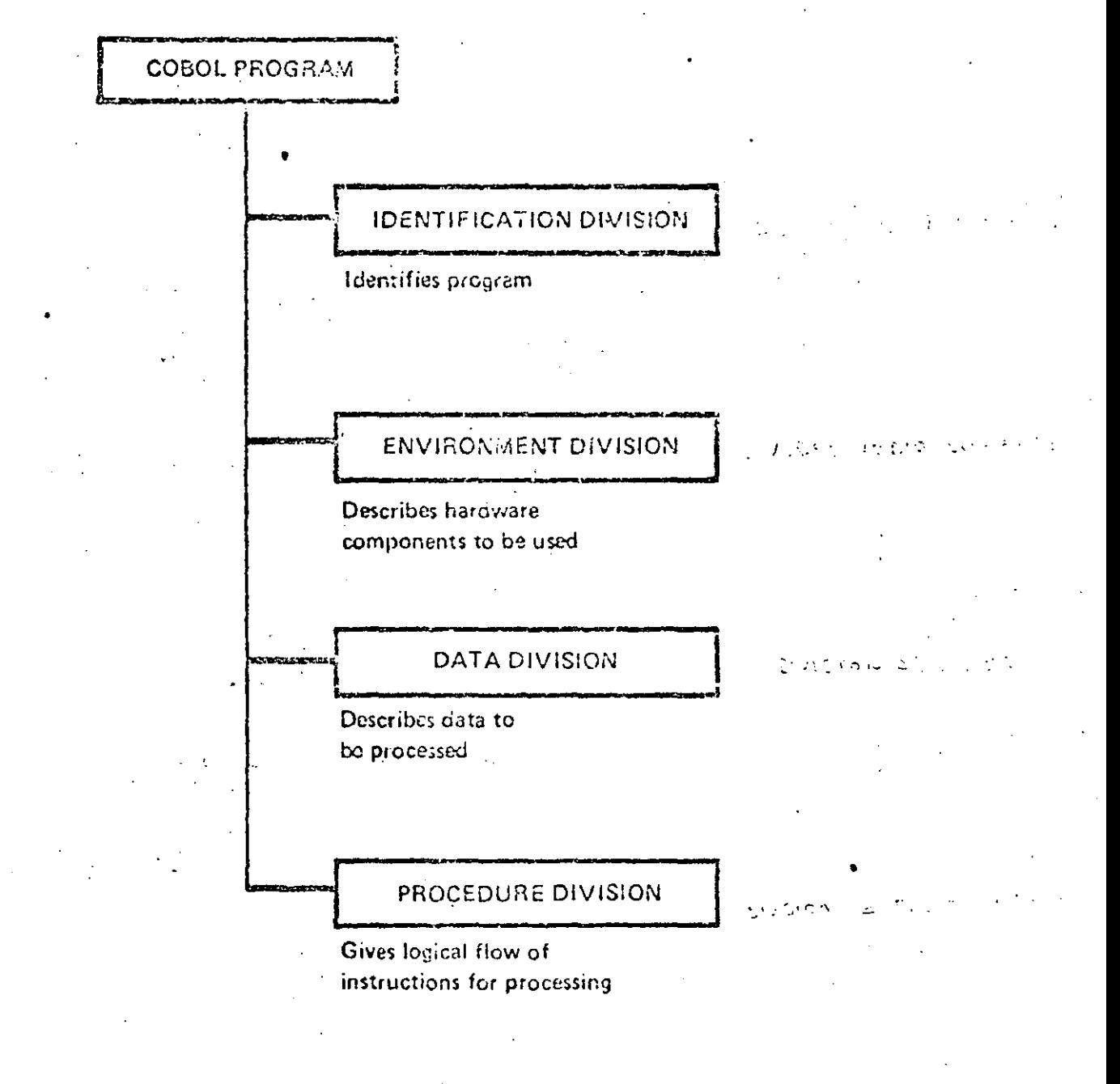

# $\overline{10}$

# Logical Breakdown

 $\label{eq:1} \hat{\Lambda}_s(\gamma_{s},\hat{\gamma}_{s}) = \frac{1}{\sqrt{2}}$ 

Program '

**Division** Section

Paragraphs

Sentences<sup>-</sup>

**Statements** Words **Conditions** 

Characters

 $VI4$ 

 $16$ 

Four Divisions of a COBOL Program COBOL PROGRAM

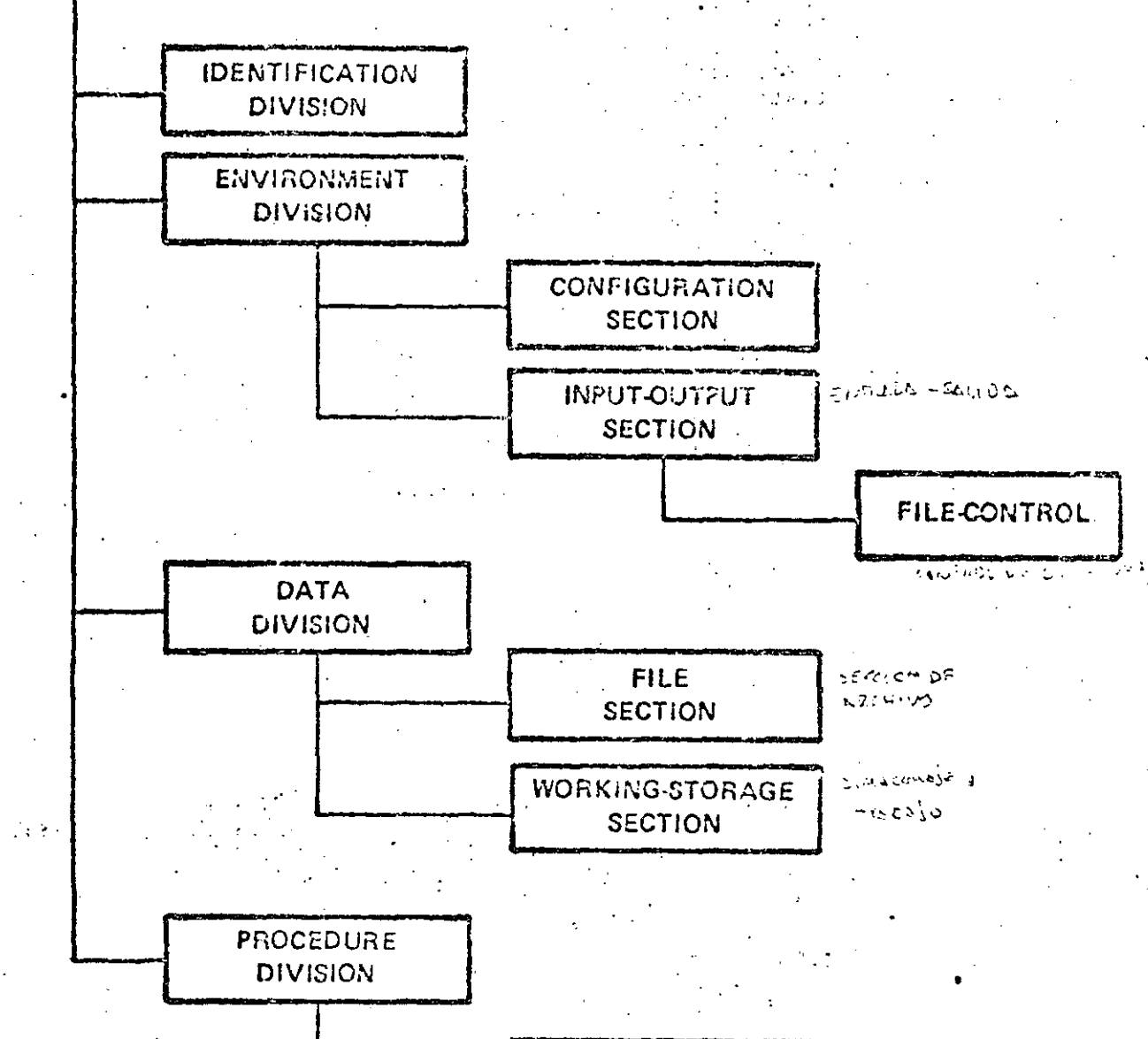

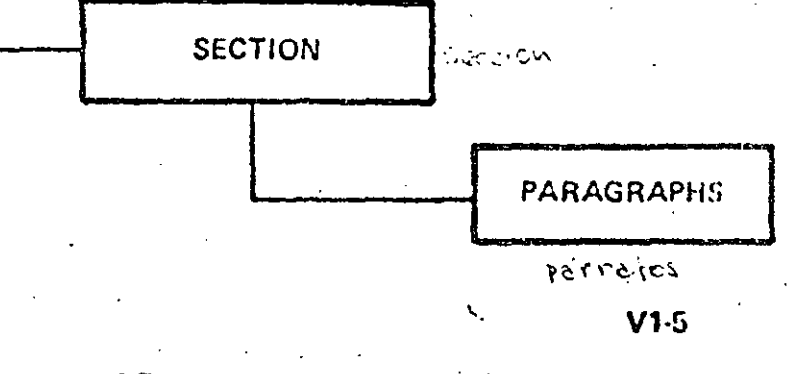

 $1.7$ 

 $\mathcal{L}_{\text{max}}$  .

 $12<sub>1</sub>$ 

# 1100 ASCII COBOL SOURCE LISTING

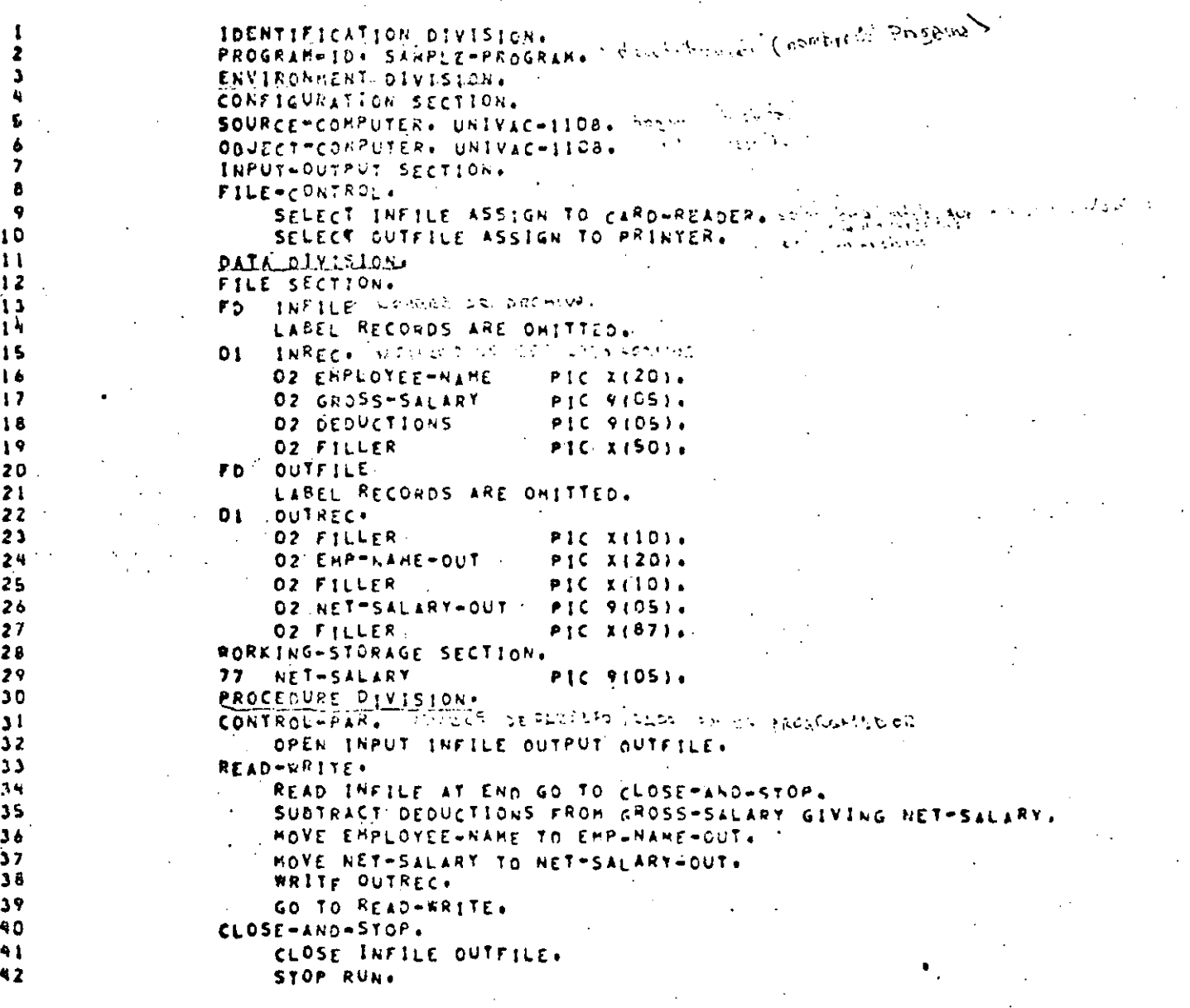

 $V1-6$ 

 $1-8$ 

**Sample COBOL Program Divisions** 

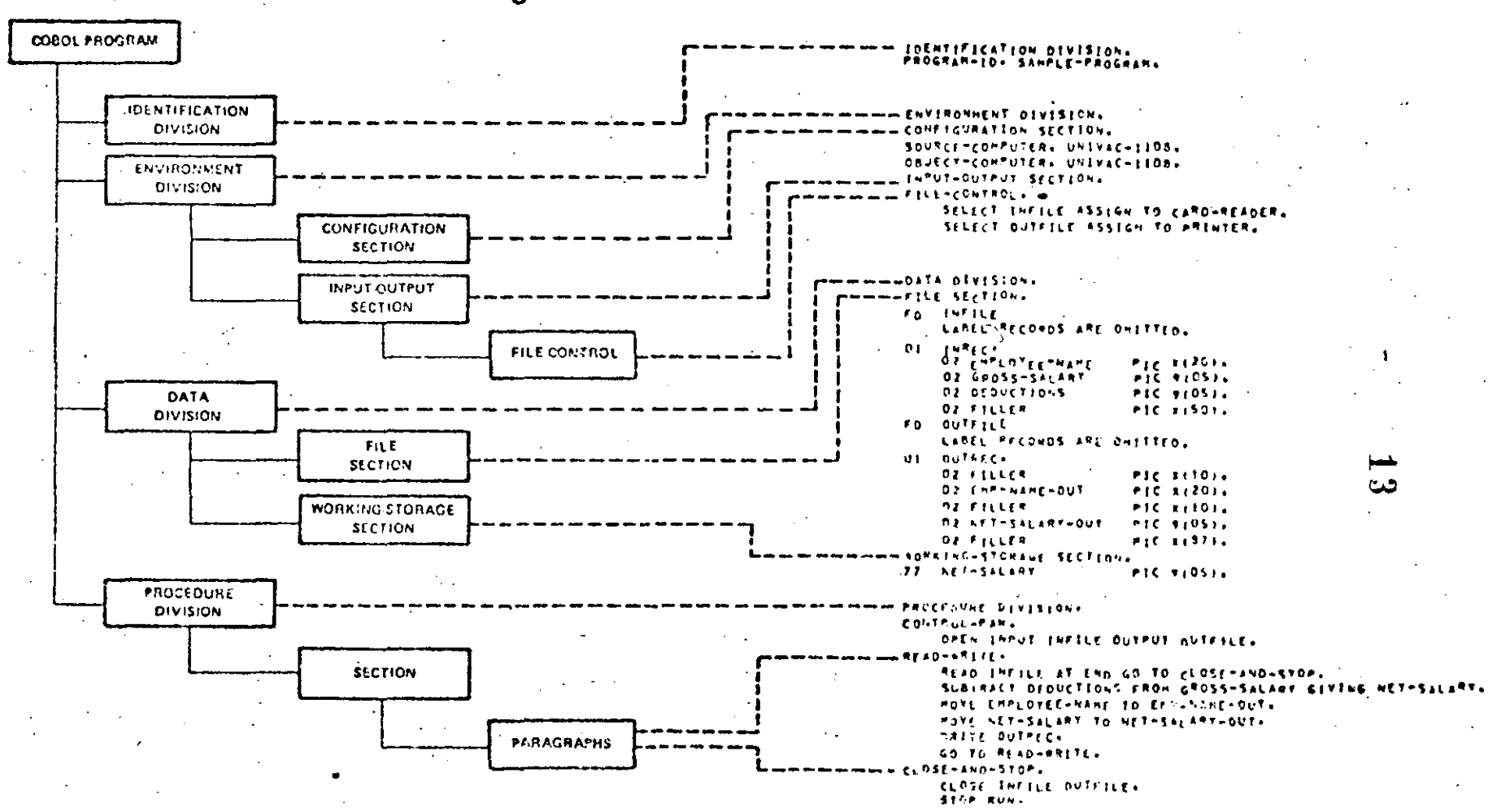

Four Divisions of a Cobol Program

 $\dot{\omega}$ 

 $V - 7$ 

HANDOUT

Basic ANSI COBOL COURSE:  $H1-3$ CODE: 14 COBOL Character Set TITLE:

ALPHABETIC CHARACTERS  $1.$ 

letters A through Z

#### **NUMERIC CHARACTERS**  $2.$

digits 0 through 9

#### SPECIAL CHARACTERS 3.

- $\mathbf b$ space comma  $\mathbf{s}$ dollar period/decimal
- quote
- L parenthesis  $\overline{ }$
- R parenthesis 1
- asterisk
- plus
- minus/hyphen
- 
- slash semicolon
- $\lt$ less than
- equal to  $\equiv$
- 
- $\geq$ greater than

 $1.10 -$ 

Worldwide Education

# Language Elements

 $15$ 

THE COBOL LANGUAGE CONSISTS OF THE FOLLOWING SIX LANGUAGE ELEMENTS.

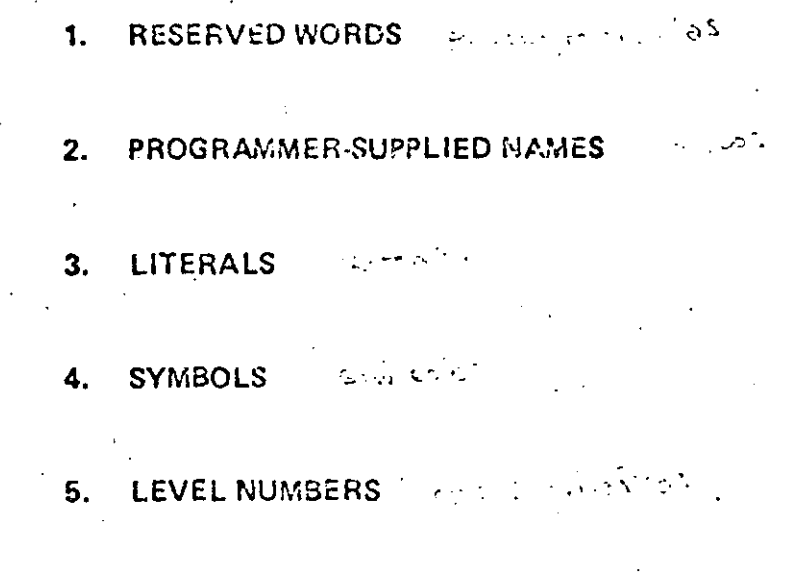

 $V1-8$ 

#### $1 - 11$

**PICTURES** 

6.

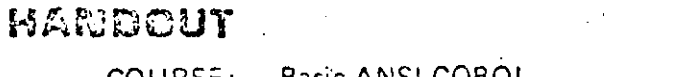

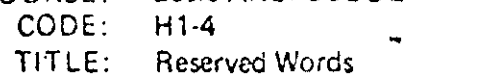

 $16$ 

Every COBOL statement must contain at least one reserved word.

Reserved words have a preassigned meaning to the COBOL compiler.

They must not be used as programmer-supplied names.  $\bullet$ 

Examples:

**READ** infile

MOVE in-record TO out-record

**WRITE** out-record.

Read, move, to, and write are reserved words. Syntax rules for read are different than write.

In COBOL, you READ a file and WRITE a record.

idurida Educ<u>otlo</u>r

### $17<sub>1</sub>$

# Programmer Supplied Names

WESTGERT CONTRACTOR FOR FL PERODIANDORS

- WORDS SUPPLIED BY PROGRAMMER
- USED TO IDENTIFY:
	- DATA (INCLUDING WORK AREAS) I RICLARE WAS LIFTER AREA
	- PROCEDURE NAMES IN DESCRIPTION CONTRACTOR  $\bullet$
	- FILE NAMES SERVICES  $\bullet$
	- RECORD NAMES TELL 3 TO 15 mlp
	- ELEMENTARY ITEMS

# 1100 ASCII COBOL SOURCE LISTING

 $10$  $\mathbf{1}$  $12$  $\frac{13}{14}$ 

 $\begin{array}{c} 15 \\ 16 \end{array}$  $\overline{1}$  $\mathbf{R}$  $\sqrt{9}$  $20$  $21$  $22$  $\overline{\mathbf{z}}$  $24$  $25$  $2<sub>6</sub>$  $27$ 

 $\begin{array}{c} 28 \\ 29 \\ 29 \\ 30 \end{array}$ 

 $\frac{31}{32}$ <br> $\frac{32}{33}$ 

 $\frac{34}{35}$ 

 $\begin{array}{c} 36 \\ 37 \end{array}$  $33$  $\mathbf{A}$  $40$  $\begin{array}{c} 41 \\ 42 \end{array}$ 

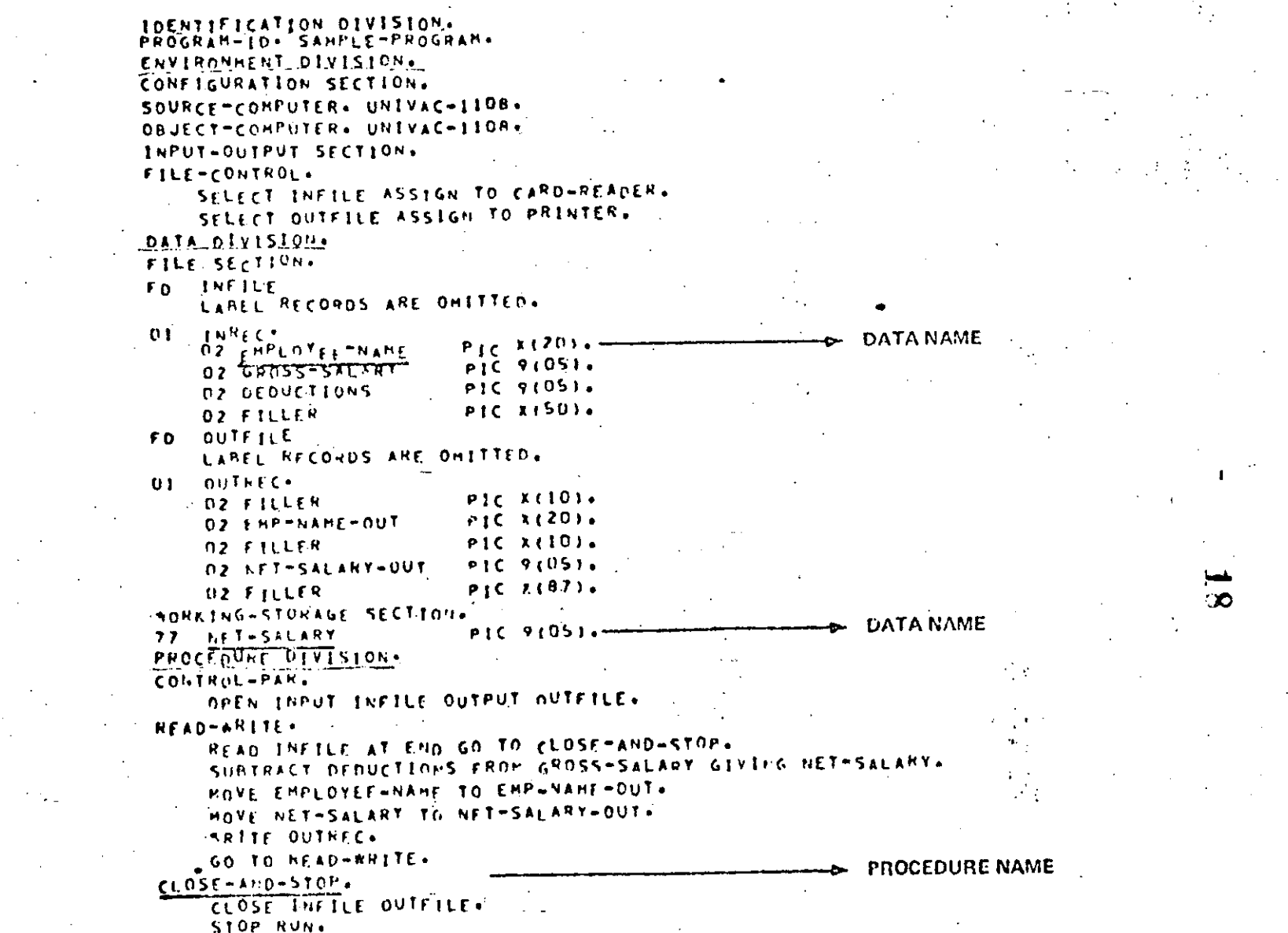

 $V1-10$ 

**MANDOUT** 

 $19$ 

Basic ANSI COBOL COURSE.  $H1-5$ 

CODE: TITLE:

Programmer-Supplied Name Constraints

- Cannot exceed 30 characters. The stage that they
- May contain letters (A Z), digits (0 9), and hyphens  $(-)$ .
- No other symbols or characters may be used.
- Blank spaces within a teme are not per- the being insurance exists BOWEL MISHIN mitted.
- Reserved words may not be used as programmer-supplied names.
- Data names must contain at least one alpha-CARACTER LIST betic character.
	- Procedure names may contain all digits.
	- No name may begin or end with a hyphen.

# Specify Whether Each Example Is Valid or Invalid

 $20$ 

**EXAMPLES:** 

- **GROSS-PAY** 1. 2. 23456  $3.$ **FILE W.W.E.C.** 4. 42-CHARACTER-PAR 5.
- -ACCOUNT-PAR 6. WEEKLY-PAY-RATE-SCHEDULE 7.
- **PAY RATE** 8.

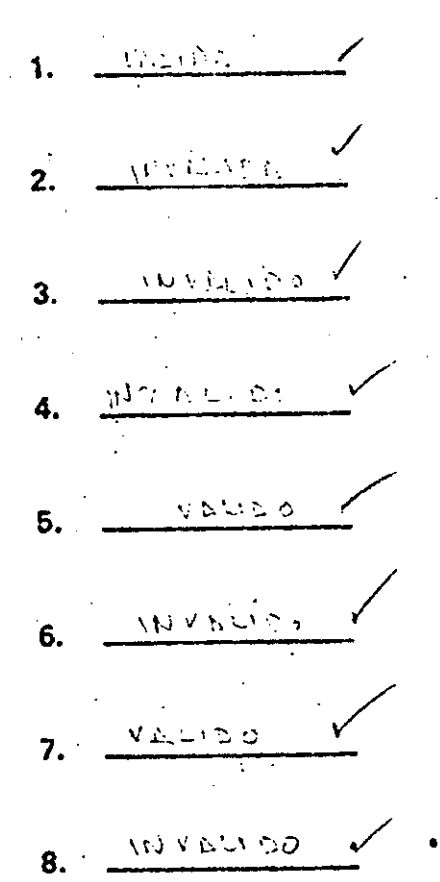

 $\hat{\mathcal{W}}$ 

 $V1-11$ 

 $1.16$ 

# COBOL Symbols

 $21.$ 

## **ARITHMETIC:**

 $\begin{picture}(180,10) \put(0,0){\vector(0,1){30}} \put(15,0){\vector(0,1){30}} \put(15,0){\vector(0,1){30}} \put(15,0){\vector(0,1){30}} \put(15,0){\vector(0,1){30}} \put(15,0){\vector(0,1){30}} \put(15,0){\vector(0,1){30}} \put(15,0){\vector(0,1){30}} \put(15,0){\vector(0,1){30}} \put(15,0){\vector(0,1){30}} \put(15,0){\vector(0,1){30}} \put(15,0){\vector($ 

# CONDITIONAL:

## **PUNCTUATION:**

 $\varphi$  $\bullet$ 

 $1-17$ 

 $\hat{\mathbf{v}}$   $\hat{\mathbf{v}}$ 

 $\begin{pmatrix} 0 \\ 0 \\ 0 \end{pmatrix}$ 

 $V1-12$ 

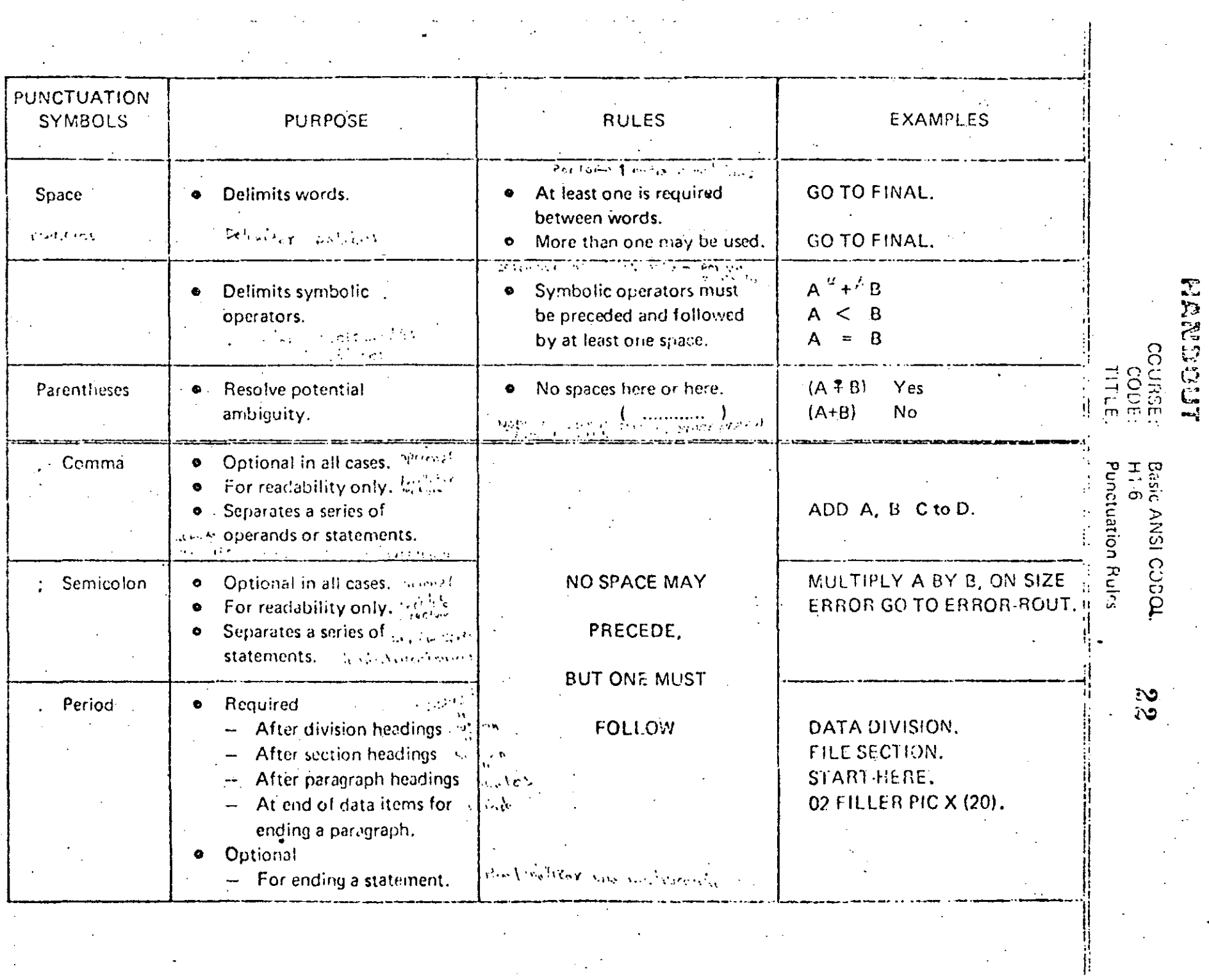

 $\label{eq:2.1} \frac{1}{\sqrt{2}}\left(\frac{1}{\sqrt{2}}\right)^{2} \left(\frac{1}{\sqrt{2}}\right)^{2} \left(\frac{1}{\sqrt{2}}\right)^{2} \left(\frac{1}{\sqrt{2}}\right)^{2}$ 

 $\label{eq:2.1} \frac{1}{2}\sum_{i=1}^n\frac{1}{2}\sum_{j=1}^n\frac{1}{2}\sum_{j=1}^n\frac{1}{2}\sum_{j=1}^n\frac{1}{2}\sum_{j=1}^n\frac{1}{2}\sum_{j=1}^n\frac{1}{2}\sum_{j=1}^n\frac{1}{2}\sum_{j=1}^n\frac{1}{2}\sum_{j=1}^n\frac{1}{2}\sum_{j=1}^n\frac{1}{2}\sum_{j=1}^n\frac{1}{2}\sum_{j=1}^n\frac{1}{2}\sum_{j=1}^n\frac{1}{2}\sum_{j=1}^n\$ 

 $\frac{1}{2}$ 

 $\label{eq:2} \left\langle \mu \right\rangle = \left\langle \left\langle \lambda \right\rangle \right\rangle = \frac{1}{\sqrt{2}} \, .$ 

 $\label{eq:2.1} \frac{1}{\sqrt{2}}\sum_{i=1}^n\frac{1}{\sqrt{2}}\sum_{i=1}^n\frac{1}{\sqrt{2}}\sum_{i=1}^n\frac{1}{\sqrt{2}}\sum_{i=1}^n\frac{1}{\sqrt{2}}\sum_{i=1}^n\frac{1}{\sqrt{2}}\sum_{i=1}^n\frac{1}{\sqrt{2}}\sum_{i=1}^n\frac{1}{\sqrt{2}}\sum_{i=1}^n\frac{1}{\sqrt{2}}\sum_{i=1}^n\frac{1}{\sqrt{2}}\sum_{i=1}^n\frac{1}{\sqrt{2}}\sum_{i=1}^n\frac$ 

 $\label{eq:2} \mathcal{F}^{(k)}_{\text{max}}(x) = \mathcal{F}^{(k)}_{\text{max}}(x)$ 

 $\frac{1}{\alpha}$ 

lliondwide Edwardion

 $\frac{1}{2}$ 

 $\cdot$  .

# **Examples Of Punctuation Symbols**

 $23$ 

· Close Sales-File, Account-File

# · Close Salos-File, Account-File

 $\bullet$  A + B

 $O: A - B$ 

 $\circ$  (A + B )

#### $V1-13$

 $(A + B)$ 

### **HARIDGUT**

Basic ANSI COBOL COURSE:  $H1.7$ CODE: TITLE: Literals

- A literal is an actual value used in the
	- COBOL program, supplied by the programmer.
- $\label{eq:2.1} \frac{\partial \mathbf{u}}{\partial t} \mathbf{u}^T = \frac{1}{2} \mathbf{u}^T \mathbf{u}^T + \frac{1}{2} \mathbf{u}^T \mathbf{u}^T + \frac{1}{2} \mathbf{u}^T \mathbf{u}^T + \frac{1}{2} \mathbf{u}^T \mathbf{u}^T + \frac{1}{2} \mathbf{u}^T \mathbf{u}^T + \frac{1}{2} \mathbf{u}^T \mathbf{u}^T + \frac{1}{2} \mathbf{u}^T \mathbf{u}^T + \frac{1}{2} \mathbf{u}^T \mathbf{u$ Types of literals:
- - Numeric
	- Non-numeric
		- Figurative constants. Considerable degree in the
- Examples:  $\bullet$ 
	- Display 'END OF JOB' on printer.
	- Move 0 to Record-Counter.
	- MOVE ZERO to Record-Counter.

**Illoriditiee** Education

### **MANDOUT**

COURSE: CODE. **TITLE:** 

Basic ANSI COBOL  $H18$ Numeric Literals

May contain 1 to 18 digits. South Case for the fight of the China to A positive  $(+)$  or negative  $(-)$  and a  $\mathcal{L}^{\text{max}}$  $\epsilon$  can  $\epsilon$ . decimal point (.) may be included with literal.

 $25 -$ 

 $\mathcal{L}^{\text{max}}_{\text{max}}$ 

Let the Entry the

If a sign is present, it must appear olo regionalis e chi nu as the leftmost character with NO de poincello space between the sign and the literal.

If no sign is present, default to positive.

A decimal point may be used anywhere  $\frac{1}{2}$  a  $\frac{1}{2}$  and  $\frac{1}{2}$ . within the literal except as the rightmost character.

#### $1-21$

Worldwide Education

# Valid And Invalid Numeric Literals o musta

 $26$ 

 $-0.01$  $$30.0$ 

32.

 $+55.0$ 

123456789012345673

 $33 +$ 

Indicate Whether Valid or Invalid

 $1.22$ 

**CANOTES**  $\overline{V}$ 

 $\mathbb{C}^{\mathbb{Z}}$ 

 $\dot{\mathcal{I}}$ 

V  $\dot{J}$ 

 $\mathsf T$ 

 $V1.14$ 

# Non-Numeric Literals

 $27$ 

### USEFUL FOR:

DISPLAY MESSAGES ON PRINTER

OR CONSOLE.

PROVIDING MESSAGES OR HEADINGS

ON OUTPUT REPORTS.

 $V1-15$ 

MANDOUT Basic ANSI COBOL ·COURSE:  $H1-9$ CODE. Non-Numeric Literals TITLE:

 $28.$ 

Î.

Constraints:

May contain 1 to 132 characters.

Any characters from ASCII, FIELDATA, or EBCDIC except quotation marks.

 $\sqrt{2}$ 

- 이 사이 사용 ()

Must be enclosed in single quotes.

Two consecutive quotes represent المستحيل الأسري والمربوب where  $\alpha$  is a set of the state  $\alpha$ one apostrophe. Count as one character.

 $\mathbf{A}$  $\label{eq:2} \mathcal{L}_{\mathcal{A}} = \mathcal{L}_{\mathcal{A}} + \mathcal{L}_{\mathcal{A}} + \mathcal{L}_{\mathcal{A}} + \mathcal{L}_{\mathcal{A}}$ Blank spaces treated as valid characters.  $\mathcal{C}_{\mathbf{A}^{(1)}}$ 

as and its sales construction Quotes not included in size of field.  $\bullet$ 

 $1 - 24$ 

# 'JANUARY 3, 1975'

# **'IDENTIFICATION DIVISION'**

# 'JOB ABORTED'

'WON'T WORK'

'HE CAN"T GO'

'123456'

'AECD'

Indicate Valid or Invalid

Valid And Invalid Non-Numeric Literals

 $\overline{V}$ 

 $\sqrt{}$ 

M

 $\tilde{V}$ 

 $\sqrt{ }$ 

 $\sqrt{ }$ 

 $\vee$ 

 $1-25$ 

 $\overline{\phantom{a}}$ 

29

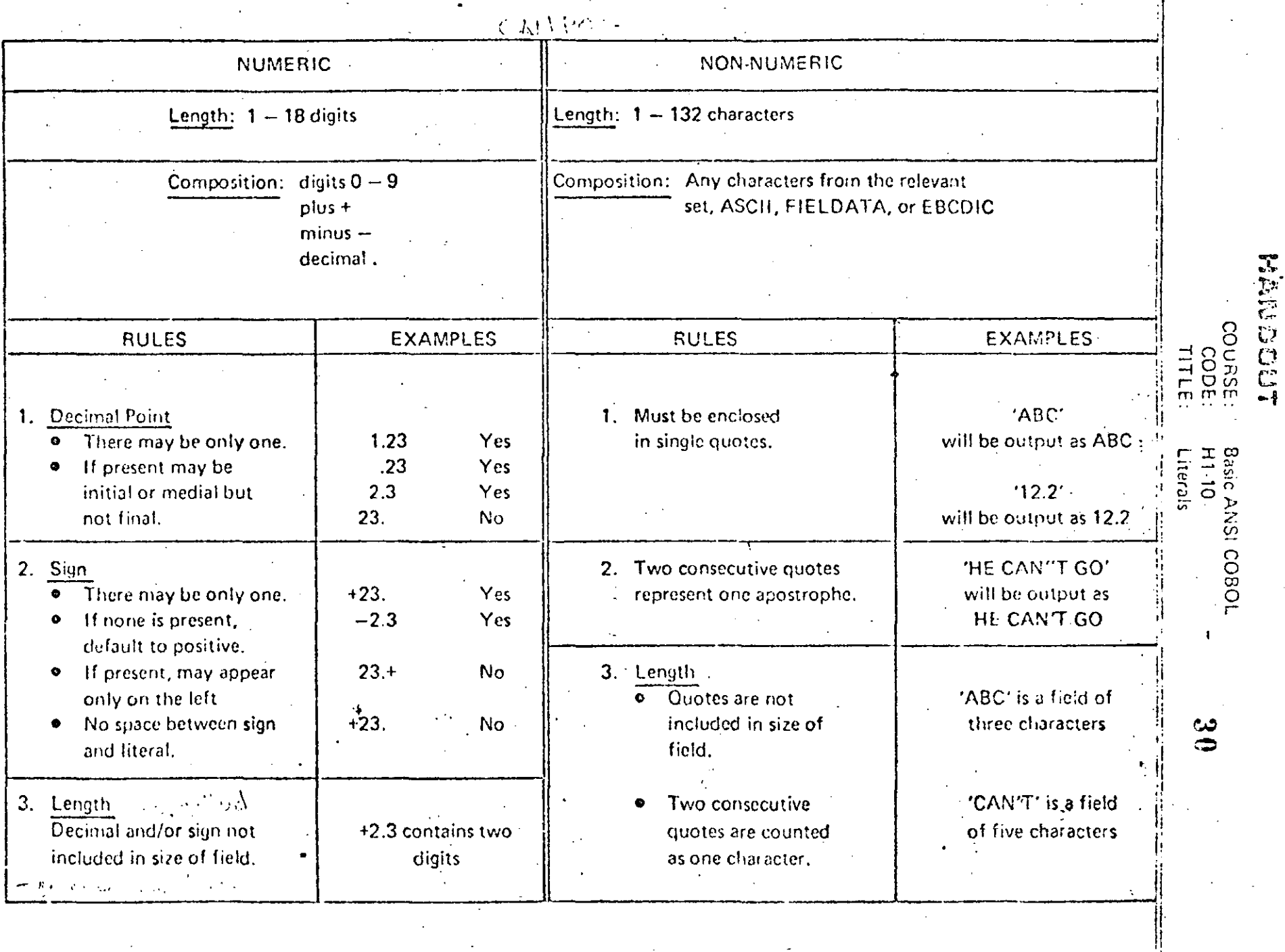

 $\overline{321}$ 

Uonicia seciendo

### Hardout

060.

COURSE:  $CODF$ TITLE:

**Basic ANSI COBOL H1-11 Figurative Constants - Reserved Words** 

31

Figurative constants are reserved words that have a preassigned value. Figurative constants act as literals.

value 05; ASCII character blank has octat value 040,

more of the ASCII character with octal value 177.

Figurative Constant

 $R_{\rm F}$  and  $R_{\rm F}$  and  $R_{\rm F}$  and  $R_{\rm F}$ 

 $ZERO$ **ZEROS** ZEROES<sup>)</sup>

**SPACE** SPACES Í

VOLOR NIX, SECT. LITA. HIGH-VALUE ) HIGH-VALUES! 经过的 知识 一套地面打扮。

LOW-VALUE ( LOW-VALUES!

QUOTE QUOTES!

**BED TETO LO SETTELADO** ALL literal

> **AIGH - VELUS** UPPER-BOUND

UPPER-BOUNDS)

LOWER-BOUNDS!

LOW - VH SE LOWER-BOUND Represents one or more of the Fieldata character with octal value 00; or one or more of the ASCII character with octal value 000.

**Represents** 

Represents value 0, or one or more of the character 0, depending on context.

Represents one or-more blanks or spaces. Fieldata character blank has patal

Represents one or more of the Fieldata character with octal value 77; one or

Fieldata character 0 has octal value 60; ASCII character 0 has octal value

Represents one or more of the character. Fieldata character quote has octal value 72; ASCII character quote has octal value 047. Word QUOTE cannot be used in place of a quotation mark in a source program to be bound to a non-numeric literal.

Represents one or more of the string of characters composing the literal. Literal must be either a non-numeric literal or a figurative constant other than ALL literal. When a figurative constant is used, the word ALL is redundant and is used for readability only.

Represents one or more of the characters conventionally used as a high delimiter in processing data. UPPER-SOUND is equivalent to HIGH-VALUE.

Represents one or more of the characters conventionally used as a low delimiter in processing data. LOWER-BOUND is equivalent to LOW-VALUE.

#### $1 - 27$

odhu inte E

1100 ASCII COBOL SOURCE LISTING

2

ā.

 $10$ 

 $\mathbf{H}$ 

 $12$ 

 $1<sub>3</sub>$ 

 $+4$ 

15

 $16$ 

 $\frac{1}{2}$ 

່ 1.9

 $19$ 

 $20$ 

 $21$  $22$ 

 $23$ 

24

 $25$ 

 $26$ 

 $27$ 

 $2B$ 

 $29$ 

 $30$ 

 $31$ 

 $32$ 

 $\overline{\mathbf{3}}$ 

 $34$ 

 $\overline{\mathbf{3}}$ 

 $36$ 

 $\overline{\mathbf{17}}$ 

 $38$ 

 $37$ 

 $40$ 

 $41$ 

j.<br>Eb

IDENTIFICATION DIVISION. PROGRAM-ID+ LITERALS. AUTHOR: GARY RORFL. REMARKS, THIS PROGRAM GIVES EXAMPLES OF NUMERIC.AND NON-NUMERIC LITERALS, ALSO INCLUDED UNDER LITERALS ARE FIGURATIVE CONSTANTS. ENVIRONMENT DIVISION. CONFIGURATION SECTION. SOURCE CONPUTER. UNIVACTIIO8. **OBJECT-COMPUTER+** UNIVACTIINS. INPUT-DUTPUT SECTION. FILE-CONTEDE. SELECT DUHHY-FILE ASSIGN TO CARD-READER. SELECT OUT-FILE ASSIGN TO PRINTER. DATA DIVISION. FILE SECTION. FD. DUNHY-FILE LABEL RECORDS ARE OMITTED. DUMNY-REC  $01$ Pic X180). FO OUT-FILE LABEL RECORDS ARE OMITTED.  $01$ **OUT-REC**  $P_1C_1(132)$ . ROBKING-STORAGE SECTION.  $01$ ASSET-RECORD. **D2 FILLER** PIC X1201 VALUE ALL 13/1. **FIGURATIVE CONSTANT** PIC X (45) VALUE *OZ FILLER* \*THIS IS AN EXAMPLE OF A FIGURATIVE CONSTANT . NON-NUMERIC LITERAL تت OI VALUE-RECORD. ිට  $02$   $F111FR$ PIC XI20) VALUE ALL 1974 02 GROUP-A PIC 94021 VALUE ZERO. PIC X(05) VALUE SPACES. **O2 FILLER NUMERIC LITERAL** 02 GROUP-B PIC 94021 VALUE 30+ PIC X(05) VALUE SPACES. **D2 FILLER FIGURATIVE CONSTANTS** PIC 9(02) VALUE 2CRO. 02 GROUP-C PROCEDURE DIVISION. ONLY-FAR. OPEN INPUT DUMMY-FILE OUTPUT OUT-FILE. MOVE 35 TO GROUP-C. **ARITE OUT-REC FROM ASSET-RECORD+ SRITE OUT-REC FROM VALUE-RECORD.** CLOSE DUNNY-FILE OUT-FILE. STOP RUN.

 $V1.17$ 

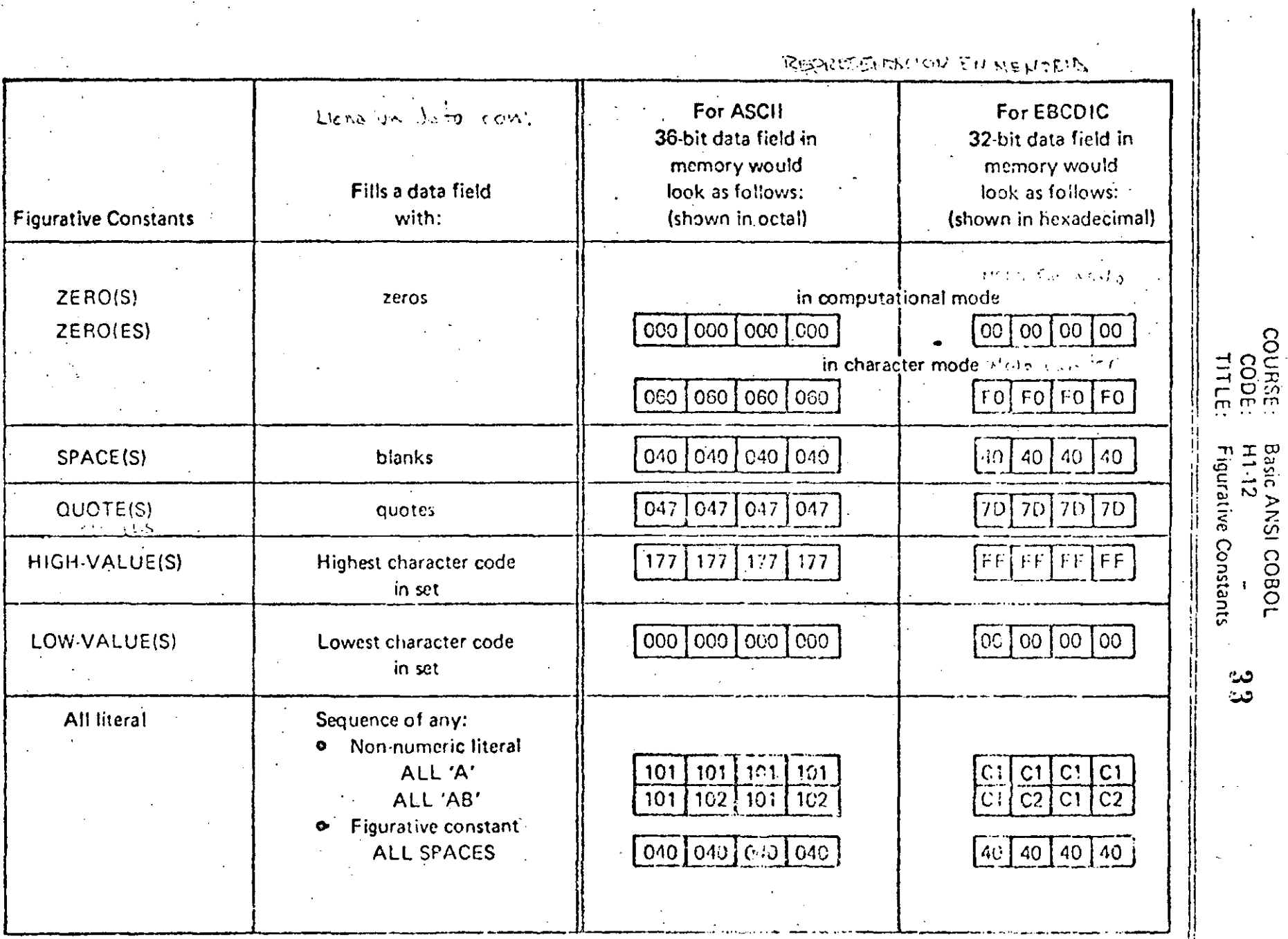

621

こうしょう じゅうりょく

**FROCO**<br>FROCOMENTA<br>FUQUEMAN

Þ

 $\mathcal{A}^{\pm}$ 

# COBOL Coding Form Layout

**LINIVAC** 

 $\overline{0}$ 

### **COBOL CODING FORIVE**

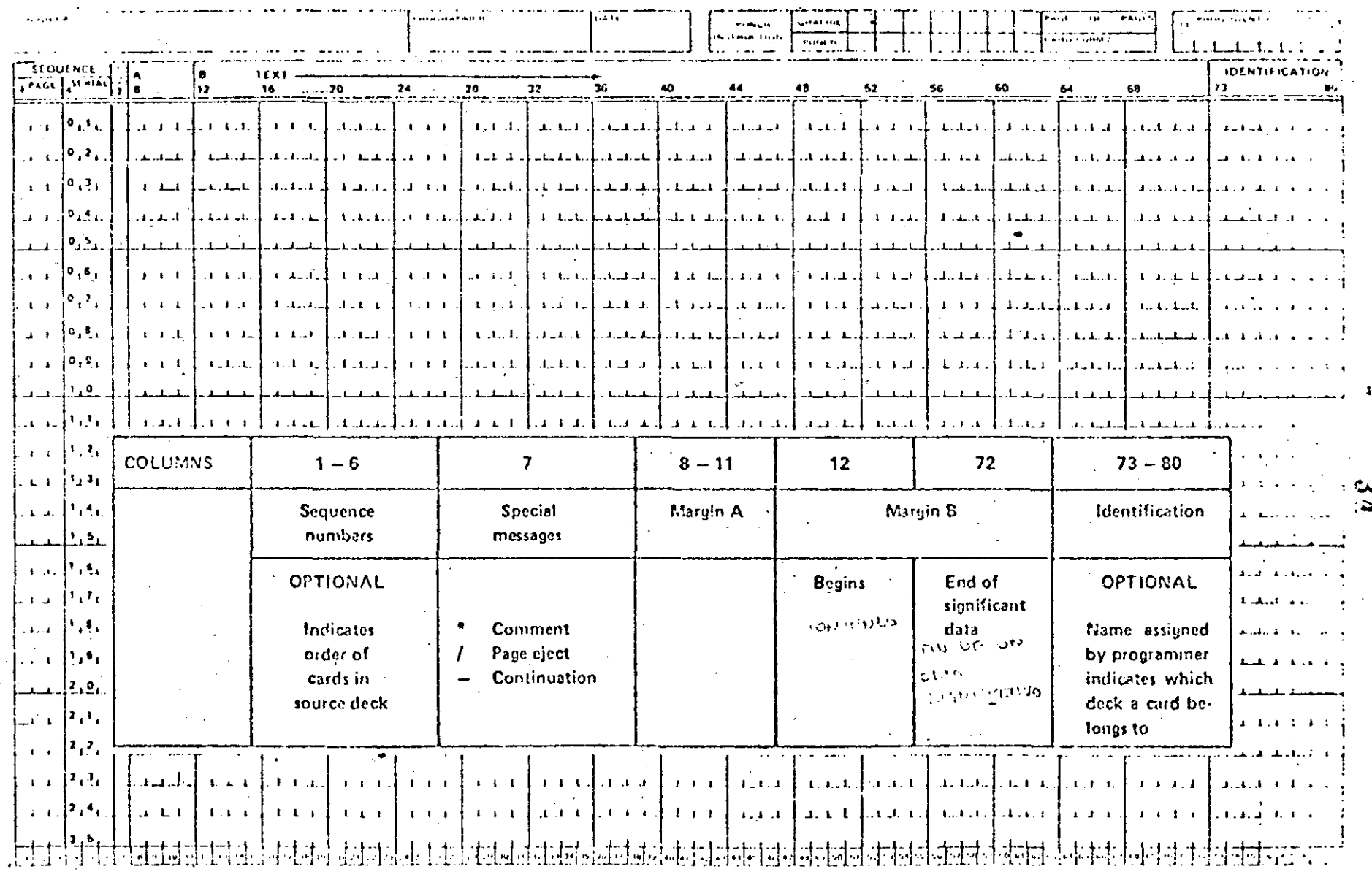

**V1-18** 

### · HANDOUT

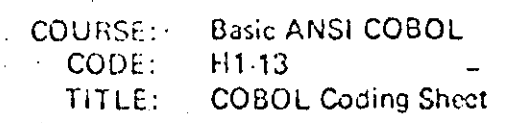

### $35 -$

#### SEQUENCE NUMBER  $(1 - 6)$

- Written in columns 1 through 6 of the card.  $\bullet$ 
	- Jammond Use is optional.

#### **CONTINUATION INDICATOR (7)**

- A hyphen in Column 7 is used when a numeric or non-numeric literal is broken up and - CONTINUATION
- continued on the next line.
- X CONE CALCIO
- SECTO DE SIEUR

#### **PROGRAM STATEMENT (8-72)**

- Columns 8 through 72 are used for writing the COBOL source statements, 2012 0.640, cared
- These columns are grouped into the A-Margin (columns 8 11) and B-Margin (columns  $12 - 72$ ).

#### IDENTIFICATION-CODE

- Columns 73 through 80 are reserved for the program identification code.
- This code is assigned by the programmer to identify cards as belonging to a particular program.

#### **COMMENTS**

- Comments can be written anywhere in the source program.
- They are identified by writing an asterisk(\*) in Column 7. ۰

illiondulide Education

LINIVAC

 $-25$ 

# COBOL CODING FORM

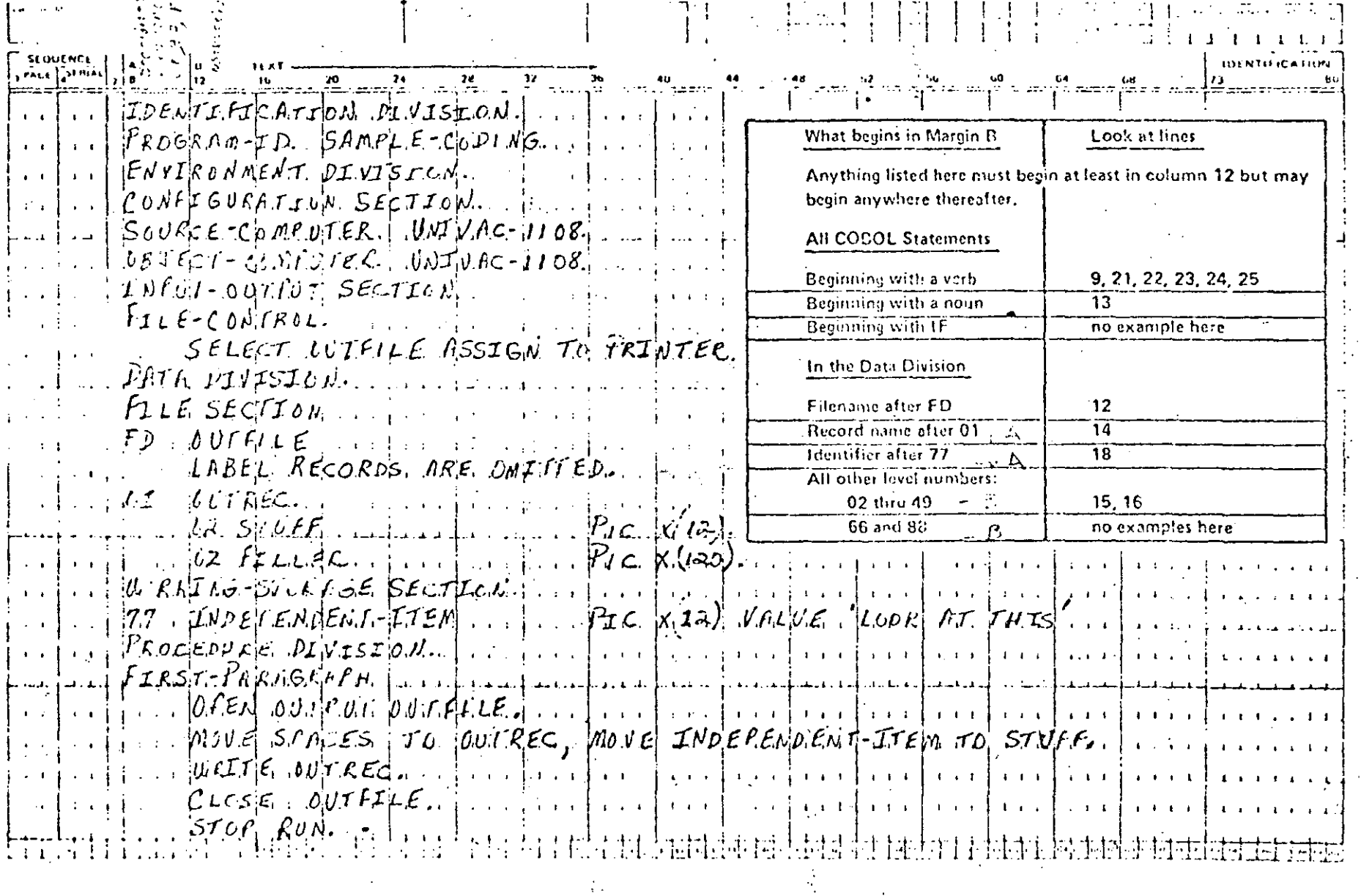

 $V1.19$ 

 $36$ 

 $\mathbf{I}$ 

LINIVAC

 $\overline{3}$ 

# COBOL CODING FORM

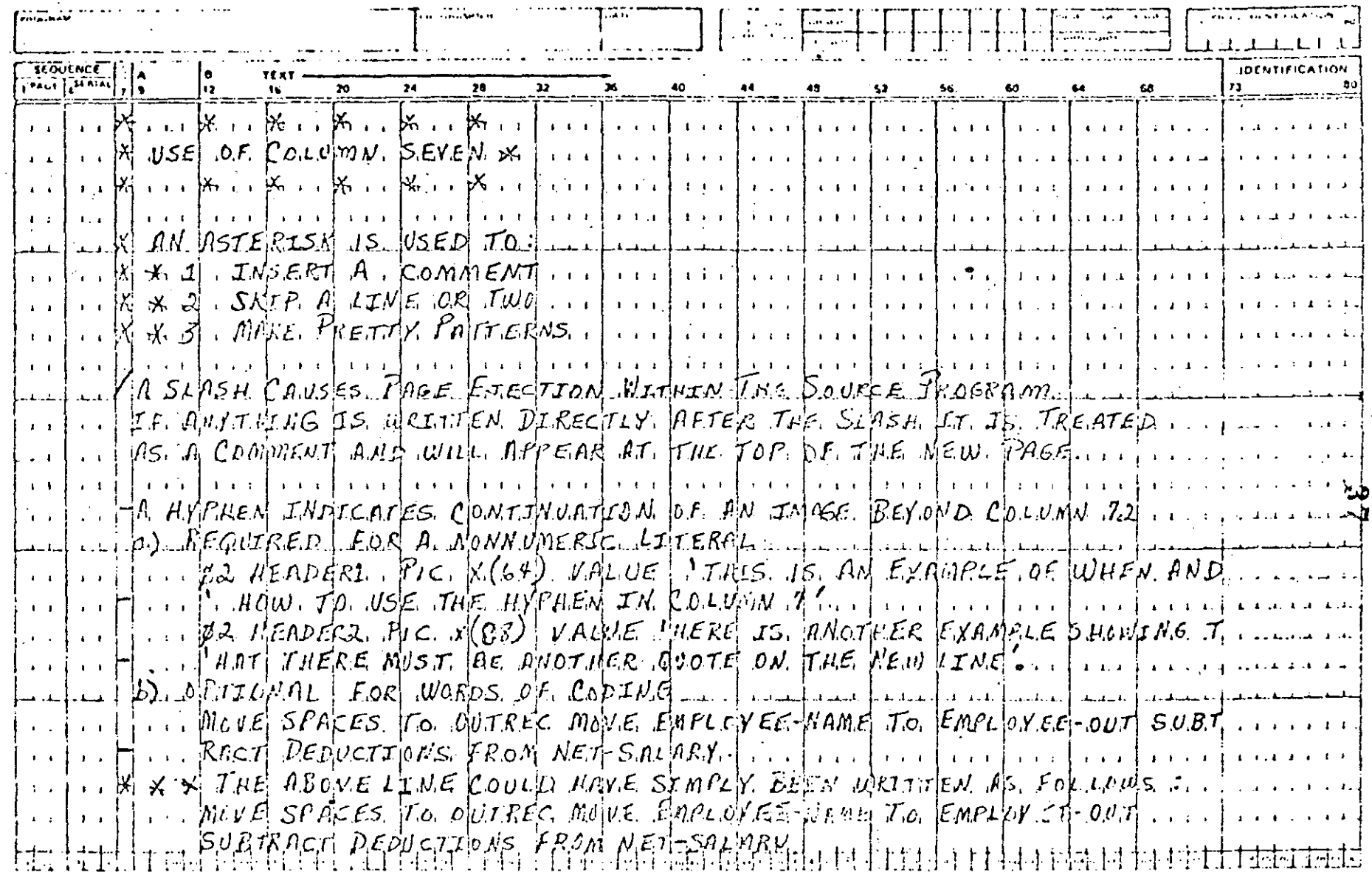

 $V1-20$ 

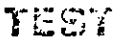

CODE:

Basic ANSI COBOL COURSE:  $T1.1$   $(1$  of 2)

3 d

QUIZ I

 $\mu \rightarrow \mu \nu \nu \nu \sigma$ 

Description of the Holm cuptors against

Instructions:

Mark "T" for true Mark "F" for false

 $\chi^2$  ,  $\chi^2$ 

'14' is a numeric literal.  $1<sub>1</sub>$ 드  $2.5$ A data name must contain imbedded spaces.  $\tau$  v  $\overline{3}$ . A numeric literal can be from 1 to 18 digits.  $F$ All the divisions except the data division contain paragraphs. 4. 5. A program written in COBOL is known as the Object Program. A hyphen cannot be the first character of a programmer-supplied name. 6. 7. Every COBOL statement must contain at least one reserved word. F۰ 8. Procedure names cannot begin with a number,  $\mathsf{F}$ Procedure names must contain at least one alphabetic character.  $9<sub>1</sub>$ 10. Zeros, spaces, high-values, are COBOL words call figurative constants.  $11.$ A period, comma, or semicolon must not be preceded by a space, but must be followed by a space. F/  $12.$ Blank spaces are permitted within a name.  $\overline{r}$ .  $13.$ File description is in the input-output section, 14. The environment division describes I/O devices which will be used by the program.  $F \subset$ 15. A statement is comprised of many COBOL sentences.

 $1.34$ 

### TEST

COURSE: Basic ANSI COBOL<br>CODE: T1-1 (2 of 2)

30

### QUIZ I (Cont'd)

- Division header can begin at the B-Margin, 16.
	- Figurative constants are reserved words. 17.
- 18. Conditional symbols are  $+ +$  / \*\*.

 $\mathcal{F}$ 

 $\mathcal{L}^{\text{max}}$ 

 $F$ 

 $E^{\sqrt{2}}$ 

 $T$ 

19. Blank spaces are valid characters in numeric literals.

 $-20.$ A hyphen  $(-)$  in column 7 indicates continuation onto the next line.

#### 1 35/1 36

**Worldwide Educ** 

#### CAPITULO 1

#### DE INSTRUCCIONES BASICAS **REPASO**

**INTRODUCCION INSTRUCCIONES** MOVE  $IR$ GO TO OPEN *FRITE* **READ CLOSE ADD SUB** MULTIPLY **DIVIDE** 

#### ° INTRODUCCION

Se hace necesario que para poder avanzar en la comprensión del lenguaje COBOL, se haya comprendido bíen el uso de las instrucciones básicas. Por lo que en este capítulo se presentan es-tas en su forma básica.

#### **MOVE**

Este verbo causa que el contenido de un campo sea copiado a otro campo borrando el contenido del segundo.

El formato general de esta instrucción es:

IDENTIFICADOR-1

MOVE

TØ IDENTIFICADOR-2 IDENTIFICADOR-3

LITERAL
Ejemplos

MOVE CANTIDAD TØ SUMA MØVE "PEDRO" TØ NØMBRE MOVE 25 TØ PORCENTAJE MOVE ZERO TØ TØTAL MØVE SUELDO TØ TOTAL-DPTO. SUELDO-EMP

Esta es la instrucción en su formato sencillo, pero aquí lo im portante es saber como va a ser el contenido del campo en que se copia la información. Esto es porque el campo que recibe la información puede ser mayor o menor o igual en longitud y esto hace que el movimiento se efectúe en diferentes formas.

41

Movimiento numérico

MOVE CANTIDAD TØ AUXILIAR.

**AUXILIAR**  $0325$ 

> 25  $3 \t2 \t5$

Si tenemos Cantidad  $325$ 

Aquí se indica que el campo se ajusta a la derecha.

Movimiento Alfanumérico o Alfabético.

MARTINEZ MARTINEZ MAETE MARTINEZ

Aquí se indica que el campo se ajusta a la izquierda

 $IF$ 

Este verbo hace que se efectue una pregunta. Y estas se cono-cen como expresiones condicionales y tienen el siguiente forma 42

 $\overline{\mathbf{5}}$  .

Instrucción-1 Instrucción-2 hext Sentence ; ELSE hext Sentence IF Condición

La condición se clasifica de varias maneras éstas se explican en el capítulo 5. Si la condición es cierta se ejecuta la -instrucción-1, si no se cumple se ejecuta la instrucción-2. La clausula NEXT SENTENCE significa que continue con la si--guiente proposición.

Ejemplos:

 $1 -$ 

 $2. -$ 

IF CANTIDAD IS GRATER THAN MINIMØ CALCULA IMPUESTØ **ELSE** 

NEXT SENTENCE.

IF CØMPRA IS LESS THAN SIN-DESCUENTØ NEXT SENTENCE **FLSE** 

CALCULA DESCUENTØ.

Otra forma de representarlo sería

IF CØMPRA IS GRATER THAN SIN-DESCUENTØ CALCULA DESCUENTO.

#### $GO$   $TO$

Esta instrucción transfiere el control al párrafo que indique el GØ TØ, su formato es el siguiente.

GØ TØ NØMBRE-DE-PRØCEDIMIENTØ.

to.

# Ejemplos:  $43$

 $\left\lceil \frac{r}{4} \right\rceil$  $\begin{array}{|c|} \hline \end{array}$ 

 $\begin{bmatrix} 1 & 1 \\ 1 & 1 \end{bmatrix}$ ! . Į.

1 !  $\mathbf{I}$ 

Į. 1 • i

i.

1 1' 1  $\vert \cdot \vert$  . 1 1  $\left| \cdot \right|$ 1

1 ¡·:  $\mathbf{I}$ 

i:

1 •

|<br>|<br>| 1

#### LEE-REGISTR0.

IF REGISTRØ TS EQUAL TØ DESEADO G0 T0 PR0CESARL0.

#### ELSE-

50 T0 LEE-REGISTR0.

#### OPEN.

· Este verbo hace que un archivo este disponible para utilizarlo, no se puede utilizar un archivo antes de abrirlo, ya que al abrirlo le damos la características de uso, esto es, le in dicamos si vamos a leer datos de él o si vamos a dejar datos en él. Existen mas características las cuales se discutirán en el capítulo 5. Su formato es el siguiente:

•

4 .

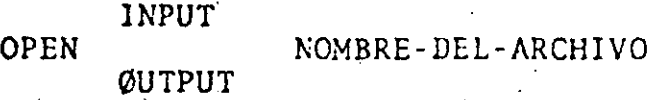

Ejemplos:

READ.

Si tenemos

ØPEN INPUT DATENT ( Datos de entrada )

Estamos indicando implícitamente que este archivo se utilizará para leer.

Si tenernos,

0PEN 0UTPUT REPORTE

Estamos indicando implícitamente que en este archivo va a ser utilizado para escribir (un listado).

Esta instrucción nos envia un registro de archivo que se espe-

' i '- *4!1\_*  .c.:f.3.que (Po -¡-r.,portando que este archivo esté es un disco, tar dete: cuinta) a nuestro programa, su formato es el siguiente:

· .-JlEAl! nombre-del-archivo AT END instrucción-imperativa

Ejemplos:

1 i

> READ DATEND AT END. M0UE "SI" T0 FIN-DE-ARCHIVO .

•<br>. . READ DATEND AT END.

G0 T0 FIN-PROGRAMA.

WRITE.

Esta instrucción efectúa lo contrario del READ, esto es, enviamos datos de nuestro programa para que sean puestos en un ar-chivo. Su formato es el siguiente:

> WRITE Nombre-del-registro FRØM identificador-1 Befo re After Advancing identificador-2 o lines entero

Esta instrucción es extensa debido a que con ella se pueden - efectuar diferentes operaciones, ya sea, que se mande grabar un registro a un archivo que esté en cinta o en disco o se mande escribir un registro (línea) en un reporte.

•

Ejemplos:

#### WRITE REG-DISCO.

Aquí le indicamos grabar un registro en disco (la palabra disco no quiere decir que éste sea exactamente un disco, ya que esto lo controla el programador).

WRITE REG-CINTA.

AquÍ le indicamos grabar un registro en cinta (la palabra cinta no quiere decir que ésta sea exactamente una cinta, ya que.esto lo controla el programador).

¡.

 $\frac{1}{2}$ 1

#### WRITE REG-DISCO FRØM REG-CALCULØ

Primero se transfiere la información que está en el campo REG-CALCULO al campo REG-DISCO y luego se graba.

WRITE REG-SAL FRØM TITULO-1BEFØRE-ADVANCING

*2* LINES

En esta instrucción se manda el contenido del campo TITUL0-1 al campo REG-SAL y se escribe, avanzando después dos líneas.

#### CLOSE.

 $\vert$ 

··¡

-·

•

Esta instrucción sirve para cerrar un archivo; esto es, que ya no se va a usar a menos de que *se* vuelva a abrir con un -- OPEN. Su formato es:

CLOSE Nombre-de-archivo-1, nombre-de-archivo-2

Ejemplo:

CLOSE DATEND, REPØRTE.

Las instrucciones aritméticas tienen algunas cláusulas en co- mún, éstas las explicaremos a continuación ya que en los ejemplos no haremos nención de esto.

GIVING Identificador.

Esta cláusula hace que el resultado de la operación sea puesto en el identificador.

Ejemplo:

GlVING RESULTADO.

Esto significa que lo'que se obtuvo en la operación sea puesto en el campo llamado RESULTADO.

### -R~UNDED. -<br>RØUNDED

Esta cláusula es usada frecuentemente para redondear resultados donde se opera con cantidades que significan pesos y centavos,-

 $\mathfrak{b}$ .

ya que el resultado de una operación puede dar fracciones que no sean cantidades exactas por ejemplo: un resultado, podemos tener 30 pesos 47 centavos en este caso, lo mejor sería 30 pesos 50 centavos. Lo que hace esta clausu la es sumarle un 5 al resultado y despues quitar un dígito, es to lo haremos con el ejemplo anterior.

> Si tenemos.47 centavos + .OS= .52 y se quita el *i*  queda SO centavos

Nota: el S qu'e se suma depende del campo que se va a redondear

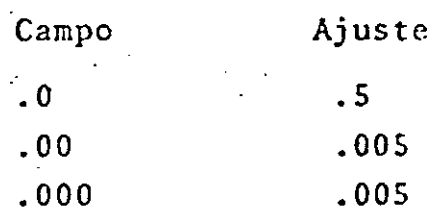

01\ SIZE 'ERR0R

Esta cláusula es usada, cuando para detectar posibles errores en cuanto a que se calcule que una cantidad que excede un número de dígitos que teniamos previsto.

Ejemplo:

Si pensamos que el pago a un empleado no excede los \$9 999.99 semanales y se llega a dar el caso de que el empleado los reba se,nosotros pondríamos esto de la siguiente forma.

CALCULO ON SIZE ERRØR. Envía Mensaje.

INSTRUCCIONES ARITMETICAS.

#### ADD.

Esta instrucción causa que dos o más operandos numéricos sean sumados y el resultado sea almacenado, su formato es el siguien te:

7.

, identificador-1 Identificador-1

ADD

... TØ identificador n

Literal-1 . literal-2 GIVING identificador-x ROUNDED ... ØN SIZE ERROR instrucción ino-

perativa.

Ejemplos:

ADD CAMBIO, CØMPRA TØ PAGØ

Esto causa que el contenido de cambio y compra se sumen con el valor de pago

ADD CANTIDAD TØ TØTAL GIVING RESULTADO RØUNDED

Esto causa que se sumen los contenidos de cantidad y total y se dejen en el campo resultado y éste sea redondeado.

SUBTRACT.

Esta instrucción es usada para restar un campo o la suma de va-rios a un campo o a varios, su formato es el siguiente:

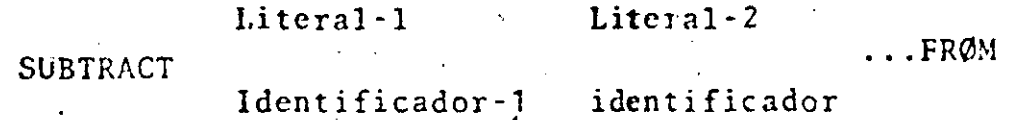

 $\epsilon$  ,  $\epsilon$ 

### CONCEPTOS IMPORTANTES PARA LA DESCRIPCION DE DATOS.

 $\mathbf{1}_{6}^{6}$ 

- \* INTRODUCCION
- \* ARCHIVOS
- \* REGISTROS
- \* CAMPØS
- \* CLAUSULAS PARA LA DESCRIPCION DE DATØS
	- \* NIVELES 66  $y$  88
	- . USAGE
	- . REDEFINES
	- . JUSTIFIED
		- TABLAS (DE 1 y 2 DIMENSIONES)
			- DE VALORES CONSTANTES

VARIABLES.

#### INTRODUCCION.

Difícilmente en los libros que enseñan Cobol o en los manuales de cobol de los equipos de cómputo, se da una explicación del -por que los datos se deben definir de cierta forma (esta se verá 'en este capítulo) ya que nada mas se concretan a decir con que clausulas se definen y/o describen. Antes de describir las cláusulas relacionadas con las descripciones de datos, enfocamos esto a definir los conceptos fundamentales para el manejo de -los datos.

#### ARCHIVOS.

Los archivos son un compuesto de datos relacionados. Estos están organizados de tal manera que permitan a la persona que los use de una manera fácil y ágil de manejo.

Si tomamos un ejemplo de un archivo que manejemos en nuestro -trabajo como: el archivo de personal, el archivo de proyectos, el archivo de obras etc etc... lo que tenemos, no es más que un conjunto de datos relacionados, y así son los archivos que se ma

 $\mathbf{v}$ 

nejan desde el punto de visto de cómputo.

#### REGISTROS ..

1 . 1

> Los registros es el conjunto de datos que se toma como unidad de un archivo esto es; un archivo siempre contiene un número definido de registros, estos registros debido a sus caracte- rísticas físicas se pueden clasificar en dos, que son: Regis tros de longitud fija y registros de longitud variable, esto lo ejemplificaremos.

Si tenemos un archivo de personal en el cual se tienen las ca racterísticas de cada uno de los empleados y hay 300 empleados en la empresa diríamos que nuestro archivo de personal consta de 300 empleados,y si tomamos a cada empleado como un registro entonces diriamos que el archivo de personal consta de 300 registros. Si ahondamos un poco más sobre las característica's de cada registro podemos tener lo siguiente:

Pensando que por cada registro (empleado) se tienen las si-- guientes ·características, como son:

La dirección de su casa, el nombre, el sueldo etc.... podríamos tener un"Registro de Longitud FISA". Pero si vamos más -·lejos y pensamos que en cada registro (empleado) tenemos las características de cada hijo como edad, nombre, sexo, etc. - etc. Habría empleados que no tengan hijos y otros que tengan varios; esto crearía la necesidad, que en cada registro ten-dría que poner las características de cada hijo y si no tiena, dejar el espacio para que todos los registros mantengan unifor midad. Aquí lo conveniente es poner las características de ca da uno de los hijos si es que existen, en caso contrario, no poner nada. Esto se podría definir como un "Registro de longi tud Variable".

#### CAMPOS.

Los campos son las unidades en que se dividen los registros y estos encierran en símismos un valor dado para una caractéris

 $-$  ---- $-$ 

tica.

Si tomamos el archivo de personal que anteriormente describi mos tenemos que un registro es el siguiente:

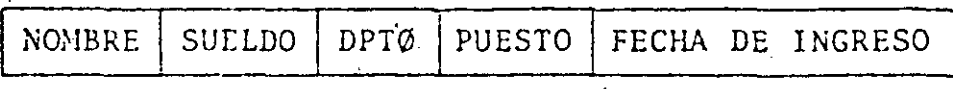

• REGISTRO DE PERSONAL

Para este registro tenemos S campos en el que para cada uno te nemes un valor.

CLAUSULAS PARA DESCRIPCION DE DATØS.

Las cláusulas que nos permiten declarar un archivo y sus carac terísticas, son las siguientes:

En la ENVIRØNMENT DIVISION.

SELECT OPTIONAL NOMBRE-DE-ARCHIVO

--- -----------~·---·-- '--·-'----- -------

ASSIGN TØ Nombre-de-archivo-externo

•

Esta cláusula hace que un archivo se ligue con el programa.

La siguiente cláusula es descrita en la Data Division

FD nombre-de-archivo LABEL RECORD IS OMITTED DATA RECORD IS 6 ARE nombre de datos-1... BLOCK CONTAINS número-entero-1 to número-entero-2

Bajo esta clausula se describen las características físicas y 16gicas de un archivo.

> El tamaño del block. Físicas El tipo de Etiqueta.

El o los nombres de los registros. Lógicas Identificación de cada campo del registro. Características de tipo y longitud de cada campo.

 $51$ 

#### Ejemplo:

Suponiendo que tenemos un archivo con datos de refacciones de maquinaria y lo queremos describir.

Esto lo haremos de la siguiente forma:

FD ARCHMAQ LABEL RECORD IS ØMITTED BLOCK CONTAINS 10 RECORD DATA RECORD IS REG-MAQ.

01 REG-MAQ.

03 NO-DE-PIEZA PIC 9 (6).

03 TIPO-DE-REFAC PIC 9.

03 PRECIO PIC 9(4)V99.

03 DESCRIPCION-REF PIC X(35).

 $12.$ 

En este ejemplo se describe primero el archivo, luego el nombre del registro en la cláusula DATA RECORD y por últi mo los campos que conforman el registro.

Al definir cada campo del Archivo y/o cada campo que va a ser utilizado en el programa siempre usamos un número de nivel. Hay números de nivel que definen caracteristicas especiales éstos los describimos a continuación.

#### NUHERO DE.NIVEL 66

Este número se usa en conjunción con la cláusula RENAMES y sirve para reagrupar campos. Su formato es el siguiente:

> 66 nombre-de-datos-1 Renames nombre-de-datos-2 (THRU nombre -de-datos-3)

Ejemplo:

01 REG-MAQ.

. 03 N0-DE-PIEZA PIC9(6)

03 TIPO-DE-REFAC PIC9.

66 CLAVE-REFAC RENAMES NØ-DF-PIEZA' THRU TIPO-DE-REFAC.

- 03 PESO PIC 999V99.
- 03 PRECIO PIC9999V99.
- 03 DESCRIP-REF PIC X(3S).

03 IMPOR-NAC PIC 9.

52

#### NU\1ERO DE NIVEL 88

Los campos en que se usa este número de nivel son conocidos res campos en que se usa este namero de nivel son conocido.<br>como Nombres-Condicionales. Este número de nivel nos permite definir valores en un campo, su formato es:

88 nombre-de-datos | VALUE IS | literal -1 **[THRU literal-2**] ALUE ARE literal-3  $\boxed{\text{TRRU literal-4}}$ ...

1

Este nombre-de-datos se usa en conjunción con el verbo IF Ejemplo:

**01** Datos-de-Personal.

03 Nombre PIC  $X(30)$ .

03 Dirección PIC X(3S).

03 Edad PIC 99.

88 Infante values are **1** THRU **<sup>11</sup>** 88 Adolescente values are 12 1HRU1 S 88 Joven values are 16 THRU 20 88 Nayor values are 21 THRU 99.

Suponiendo que tenemos un registro de pasajeros que abordan un avi6n, y tenemos que presentar un reporte de las edades de las personas que visitan determinado lugar del país. Ten driamos .que hacer lo siguiente:

•

**IF** infante Suma **1** a Cont-infantes

ELSE

•

IF' Adolescente

Suma 1 a Cont-Adolescentes.

ELSE ,.,... ..,.

14.

### **53**

**ELSE** 

IF Mayor

Suma 1 to Cont-Mayores.

Esto es más claro que si preguntaramos así:

IF Edad $\leq$ 11

Suma 1 a Cont-Infantes **ELSE** 

IF Edad > 11 AND Edad  $\leq$ 16 Suma 1 a Cont-Jovenes.

#### CLAUSULA REDEFINES

Teniendo descrito un registro con 10 campos, nosotros podemos volverlo a describir de otra forma y utilizar más de 10 campos, o menos, según nos convenga esto lo hacemos utili-zando la cláusula REDEFINES.

Ejemplo:

· Si tenemos un registro y lo necesitamos de las siguientes formas.

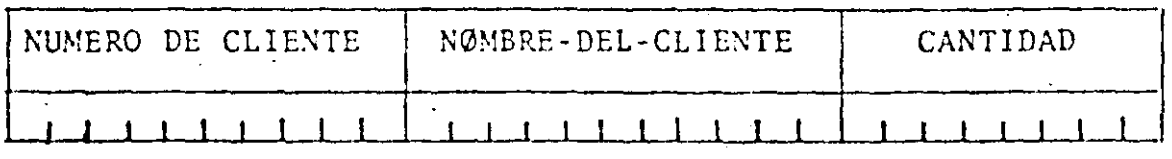

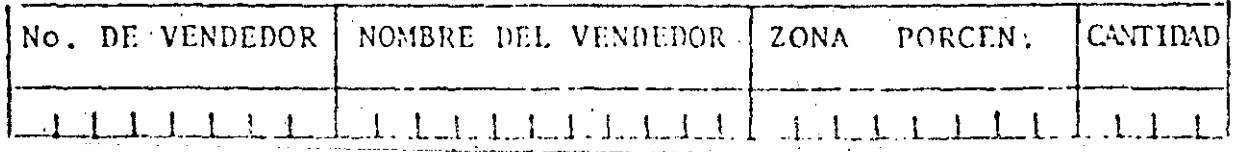

Ima manera más ágil de definir lo anterior sería:

### 01 TABLA-ACCIDENTES.

03 MES-AC PIC 9(5) ØCCURS 12 TIMES.

55

La cláusula Occurs se usa su conjunción con la palabra TIMES y significan el número de veces que ocurre un campo.

'Para poder hacer referencia a un determinado campo que tenga una cláusu la Occurs, es necesario decir exactamente a quién. Esto se hace por medio del uso de índices por ejemplo:

Si vamos a sumar 10 accidentes en marzo (para el ejemplo anterior) y sa bemos que marzo es el tercer mes lo hacemos así:

#### ADD 10 TØ MES-AC(3)

A la variable MES-AC(3) se le conoce como variable suscrita.

#### **CLAUSULA USAGE**

Los datos numéricos en la computadora pueden guardarse de dos maneras que son como un dato de caracteres o como un dato numérico, aunque ambos modos utilizan bits su significado es diferente.

Un DATO DE CARACTERES se representa por un valor dado a cada caracter. Cuando se define el conjunto de letras, números y símbolos especiales se puede usar la computadora, a cada uno de éstos se le conoce como ca racter y se le asigna un valor por ejemplo:

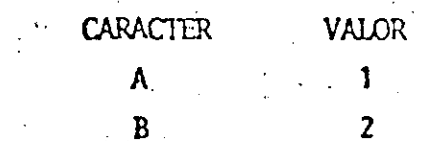

17.

Para representar el número 324

 $E1 \, 3 = 54$  $2 = 53$  $= 324 = 545355$  $4 = 55$ Se pasa a binario.

#### UN DATO NUMERICO

Es aquel en que el número es convertido directamente a binario, de aquí podemos decir, que el valor en binario es igual al valor del número, a diferencia de un número representado no un dato de CARACTERES.

 $56$ 

En un programa todos los datos numéricos son representados como un dato de caracteres, y cuando se hace un cálculo se tiene que llevar a ca bo una conversión, de lo que no nos damos cuenta, esta conversión hace que los cálculos numéricos se lleven más tiempo.

la clausula USAGE define la representación interna de un campo, ésta puede ser como un DÁTO NEMERICO (COMINATIONAL) o como un dato de caracter (DISPLAY), se usa de la siguiente forma:

03 CANTIDAD PIC 9(5) USAGE IS COMPUTATIONAL 03 ACLEMIADO PIC 9(3) USAGE IS OCHP 03 RESULTADO PIC 9(6) USAGE IS DISPLAY.

TABLASDE 1 y 2 DIMENSIONES.

.1

•• J

 $\cdot$  )

Una tabla es una serie de campos con características iguales, descritos conjuntamente de una manera breve y utilizando la cláusula OCCLRS.

Una comparación con una realidad, es decir que una tabla es igual a un mueble con cajones iguales en que en los cajones o se tiene algo ya -guardado o se tiene vacío y se va a llenar.

Una tabla de una dimensión es aquella que tiene únicamente una ocurren cia (es un mueble con un número x de cajones). Una tabla de dos dimensiones es aquella que tiene dos ocurrencias (Es un mueble que tiene ca jones con cajoncitos adentro).

•

Ejemplos TACLAS DE 1 DIMENSIØN.

01 TABLA-DIAS.

03 FILLER PIC X(9) VALUE "LUNES" 03 FILLER PIC X(9) VALUE 'MARTES" 03 FILLER PIC X(9) VALUE 'MIERCOLES" 03 FILLER PIC X(9) VA!lJE ''JUEVES'' 03 FILLER PIC X(9) VALUE **'V IER.'rl:S** • 03 FILLER PIC X(9) VALUE "SARADO" 03 FILLER PIC X(9) VALUE "DOMINGO"

01 DIAS-SEM REDEFINES TABLA-DIAS. 03 NOOTERF -DIA PIC  $X(9)$  OCCUPS 7 TIMES. 19 .

٦

01 TAB-ESTADOS.

03 RES-ESTADO PIC 9(5) ØCCURS 52 TIMES.

TABLAS DE DOS DIMENSIONES.

 $58$ 

01 TABLA-DE-PARTES.

03 TIPØS-DE-ARTICULOS ØCCURS 20 TIMES

05 NØ-BRE-DEL-ARTIC PIC X(20) ØCCURS 250 TIMES.

01 TABLA-DESCUENTOS.

03 FILLER PIC X(20) VALUE "0020 JU06 HE12 HE18 CØ15". 03 FILLER PIC X(20) VALUE "0025 JU12 HE14 DI18 CØ19". 03 FILLER PIC X(20) VALUE "0035 JU00 HE08 CØ16 HØ04".

01 TAB-DES REDEFINES TALLA-DESCUENTOS.

03 ARTICULOS-CON-DESC ØCCURS 3 TIMES.

05 CLAVE-ART PIC 9(4) ØCCURS 5 TIMES.

 $\begin{bmatrix} 1 \\ 1 \\ 1 \end{bmatrix}$ 

 $\mathbb{Z}_3$ 

 $\cdot$  1

MANE JO DE ARCHIVOS  $3 -$ 

#### 3.- MANEJO DE ARCHIVOS.

•

·-·~ ........ .

#### INTRODUCCION.

Todos los equipos de cómputo, tienen una manera de organi-zar la información en sus archivos, harenes la descripciónde las más comunes, éstas se encuentran en casi todos los equipos ya que no son exclusivos de alguna marca de computa dora en especial. Los documentos que describe las organiza ciones de archivos, casi siempre son libros y algunas revis tas, ya que las casas que venden computadores no la proporcionan, porque como decíamos no es exclusiva de alguna en-'especial.

60

TIPOS DE ACCESO.

El acceso en el manejo de archivos es de dos tipos, que son 'secuencial y directo (en los libros o manuales cuando sé re fieren al acceso directo lo llaman generalmente RANDOMO  $-$ DIRECT).

Los tipos de acceso se refieren a la manera en que vamos - a obtener de un archivo, esto es la manera de leer un archi vo.

ACCESO SECUENCIAL (ACCESS SEQUENTIAL).

Decimos que tenemos en un archivo acceso secuencial, cuando los datos los leemos en la secuencia en que se encuentran grabados, ésto quiere decir que para obtener un dato tenemos que leer los que estén antes de él. ---- -----~-··· ---·-·--· ·-- --···-- --·-------· - ·-·--·- .. ·---·- .... -

22.

#### ACCESO DIRECTO. (ACCESS RANDOM)

Decimos que tenemos un archivo acceso directo, cuando podemos obtener en una sola lectura a un dato que necesitemos, sin haber leído antes a todos lo que se encuentren coloca- dos antes de  $\epsilon$ 1.

 $61$ 

#### TIPOS DE ORGANIZACION.

..

Dentro de la gram mayorfa de equipos de c6mputo existen organizaciones de archivos comunes como lo son las siguientes

### SECUENCIAL. RELATIVA.

SECUENCIAL INDEXADA

La organizaci6n de un archivo se disefia tomando como base la forma en que se quiera recuperar los datos, estas organi zaciones mencionadas, tienen caracterfsticas muy especiales <sup>y</sup>diferentes entre ellas. •

#### ORGANIZACION SECUENCIAL.

Cuando un archivo es organizado secuencialmente sus regis- tros están uno despues de otro, este orden va de acuerdo ala forma en que se escribieron al momento de generar el archivo.

Este tipo de organización se usa cuando no es importante el orden en que se va a leer el archivo.

Estos archivos pueden residir en un cinta magn6tica o en - mass storaje (DISCO) .

#### ORGANIZACION RELATIVA.

•

Cuando se define un archivo con organización RELATIVE (Rela liva) los registros cstan en una posición relativa a un valor, este valor debe ser un número, el primer registro debe tener un valor de acuerdo al lugar en donde va a residir, ésto es, si va a estar en el primer lugar el valor numérico de la posición relativa debe ser uno, si va a estar en el décimo lugar el valor numérico de la posición relativa debe ser diez.

El valor numérico de la posición relativa es comdnmente conocido como valor de la llave, en lo subsecuente nos referi mos a este valor númerico de la posición relativa como va - · lor de la -llave.

Esta llave se define al momento de describir el archivo.

Esta organización es recomendable cuando los valores de las ·llaves son contiguos, es decir que no haya mucha dispersión entre ellos, un Ejemplo seria organizar un archivo de cm - pleados donde se tiene como llave el número de empleado y éste es de uno en uno.

Si tenemos un archivo con organización Relative y los valores de las llaves son 10, 20, 50, 80, etc.

24

La información estará muy dispersa ya que ocupan la posi -- $\cdot$  ción 10,20,50,80 etc., y se dejarían muchos huecos en el ar chivo. •

 $\mathbf{r}$ 

63

Estos archivos para su proceso siempre deben residir en Dis co.

ORGANIZACION SECUENCIAL INDEXADA. (INDEXED SEQUENTIAL).

Cuando se define un archivo con organi2aci6n secuencial. indexada, los registro se van almacenando de acuerdo al valor de la llave, todos los registros estarán en orden creciente al valor de la llave; los equipos de cómputo tienen las rutinas necesarias para ir ordenando los registro y para todo<sup>:</sup><br>lo referente al manejo de estos archivos.

En una organización secuencial indexada, al tiempo de estar generando el archivo, se van almacenando dos tipos de datos, los datos referentes a cada registro, y el valor de la llave que tiene, cada registro en esta organización se le cono ce como indice, ya que éste nos indica en dondde' se encuentra cada registro.

Estos archivos deben residir en disco para su manejo.

CLAUSULAS PARA LA ESPECIFICAC!ON DE ARCHIVOS.

•

Para poder manejar un archivo en un programa escrito en CO-BOL, es necesario especificar todo lo que· lo relaciona conel exterior, como lo es el lugar donde reside, el tamafio de cada registro etc..., y lo que lo relaciona con el manejo que vamos a hacer de él. A continuación describiremos las cláu sulas más usuales y su significado . •

\*\*\* ENVIRONMENT DIVISION

SELECT Nombre-de-archivo ASSIGN TØ nombre-implementado

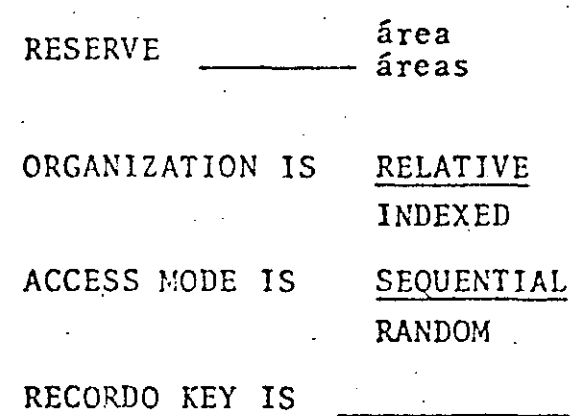

En esta cláusula establecemos la relacion del archivo que utilizaremos, ya que el nombre-de-archivo lo utilizamos enel programa y el nombre-implementado, s6lo para ia relación con las tarjetas de control que dicen qué archivo manejamos y donde ésta.

RESERVE Areas.

,. 1

> Con esta cláusula establecemos el número de áreas que vamos a necesitar..

#### ORGANIZATION IS.

Con esta cláusula establecemos, la organización que se haya<sup>1</sup>. decidido para el archivo.

65

#### ACCESS MODE

Con esta cláusula establecemos la manera en que vamos a tener acceso al archivo.

#### RECORD KEY.

•

1' i.

En esta cláusula establecemos el campo que nos va a servircomo .llave.

\*\*\* DATA DIVISION \*\*\*

FD nombre-de-archivo·.

Block Contains --------- Record Record Contains Characters. Label Record is 0mitted

'Este párrafo es comúnmente conocido como "FD" y significa -Descripción del Archivo (File), aquí especificamos lo siguien 'te; El número de registros que contendrá cada block si es que bloqueamos los datos. El número de caracteres que contiene cada registro. El tipo de etiqueta del archivo, si es que va a tener.

 $\cdot$  .

-- ----~------·-· ------'-----------------··-· ' . \_\_\_\_\_\_ ·\_ ~------·--:\_··-··---~------ ---- --------·~-~-------:~--~--~--------'.:1.

,-•• 1 .·'

#### 4.-INSTRUCCIONES.

En este capítulo veremos el uso de las instrucciones mas comunes en Cobol'aunque nos apoyaremos en un programa de sin-taxis para analizar los formatos que debcnos respetaf.

**66** 

INSTRUCCIONES DE MANEJO DE ARCHIVOS.

#### READ

Este verbo nos sirve para leer datos de un archivo, sin im-portar en donde resida éste. Puede ser un archivo en tarjetas, en disco o en una cinta, su formato es el siguiente "READ nombre-de-archivo Invalidkey". El uso de la cláusula-Invalidkey' depende del modo de acceso que le hag\_amos al ar- chivo. Esta es usada para cuando se tiene declarado un modo. de acceso directo (ACCESS MODE IS RANDOM) pero si el regis-tro a localizar no existe la instrucción ejecuta lo que esté dentro del lnvalidkey.

#### WRITE

Este verbo nos sirve para escribir datos es un archivo, sinimportar en donde resida éste. Puede ser un archivo en disco, en una cinta o en un listado, su formato es el siguiente "WRITE nombre-del-registro FROM \_\_ invalid Key".

•

El uso de la cláusula Invalidkey depende del modo de accesoque se le de al archivo. Esta es usada para cuando se tiene declarada una organización en la que se tenga un modo de acceso directo. Esta cláusula se activa cuando se quiere grabar un registro y ya existe en el archivo, o cuando los -

28.

va a clasificar (SD), declarar los campos que van a ser la base para clasificar, o sea decir en que orden se va a ponerla información, a éstos se le conocen como llaves de clasificación, y decir qué archivo se va a utilizar y en que archivo se va a dejar la información ya clasificada..

 $67$ 

En el momento de efectuar una clasificación (SORT) se puedeprocesar los registros antes de ser clasificados o después de ser clasificados.

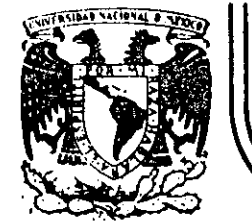

### **DIVJS/ON DE EDUCACJON CONTINUA FACULTAD DE INGEN/ER/A U.N.A.M.**

## INTRODUCCION A LA {OMPUTACION Y PROGRAMACION ELECTRONICA

### BANCO DE DATOS

- ANALISIS COMPARATIVO DE LENGUAJE
- ORGANIZACION DE ARCHIVOS
- BASES DE DATOS

### ING, BENITO ZYCHLINSKI

OCTUBRE, 1984

 $\mathbf{1}$ 

### ORGANIZACION DE ARCHIVOS

 $\overline{a}$ 

# ING. BENITO ZYCHLINSKI

I. Maestro

Datos históricos; estos archivos son actualizados periódicamente y usados a lo largo de todo el proyecto.

f)

•

II. Transacciones.

Altas, bajas o cambios a los archivos maestros.

III. Trabajo

Archivos temporales utilizados para almacenar resultados interme**dios, tales como Sort, Merge, etc.·** 

IV. Catálogo

En cada volumen de disco existe un directorio de archivos en donde se detalla la localización, el tipo , la fecha de creación, etc.

V. Programa

Los archivos objeto, los cuales se encuentran en módulo ejecutable .

•

VI. Fuente

Archivos en forma de lenguaje de computación, tales como Cobol, Basic, Fortran, etc.

-~--~------\_:\_. \_\_\_\_ -----·-~------'---------------------··-· -----------~'----· --·-----

#### VII. Librería

Subrutinas y programas de utilería, usualmente proporcionados por el fabricante del equipo.

2

VIII. Spool

### Archivos. de entrada/salida para periféricos lentos.

Ejemplo:

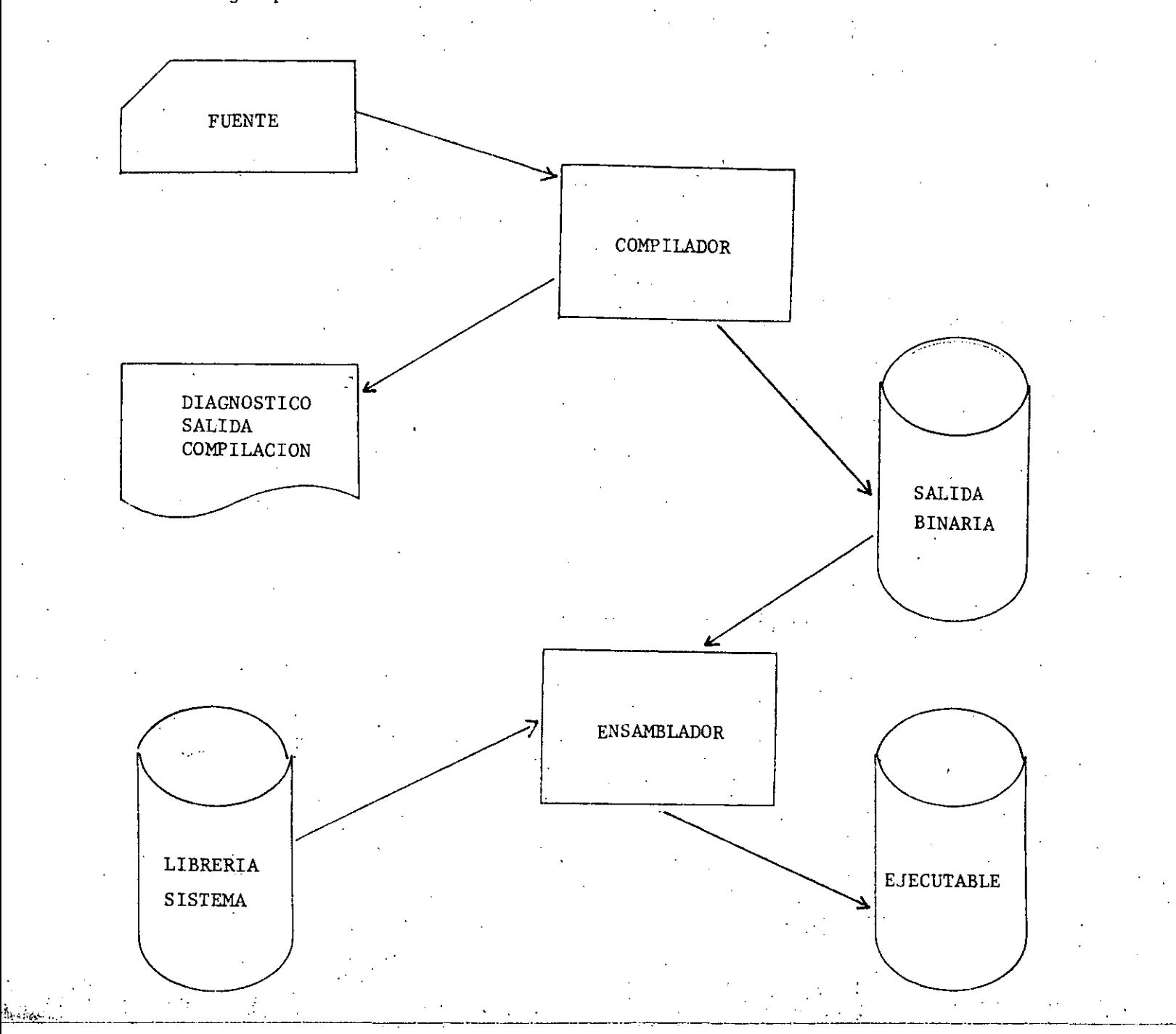

METODO DE ACCESO

Δ.

Es el programa empleado para proveer una interface con el sistema operativoy los dispositivos de almacenamiento auxiliar.

El método de acceso realiza las siguientes funciones:

l. Búsqueda de un registro almacenado en un archivo determinado.

2. Forma de almacenamiento' de un registro nuevo

3. Mantenimiento de registros éxistentes

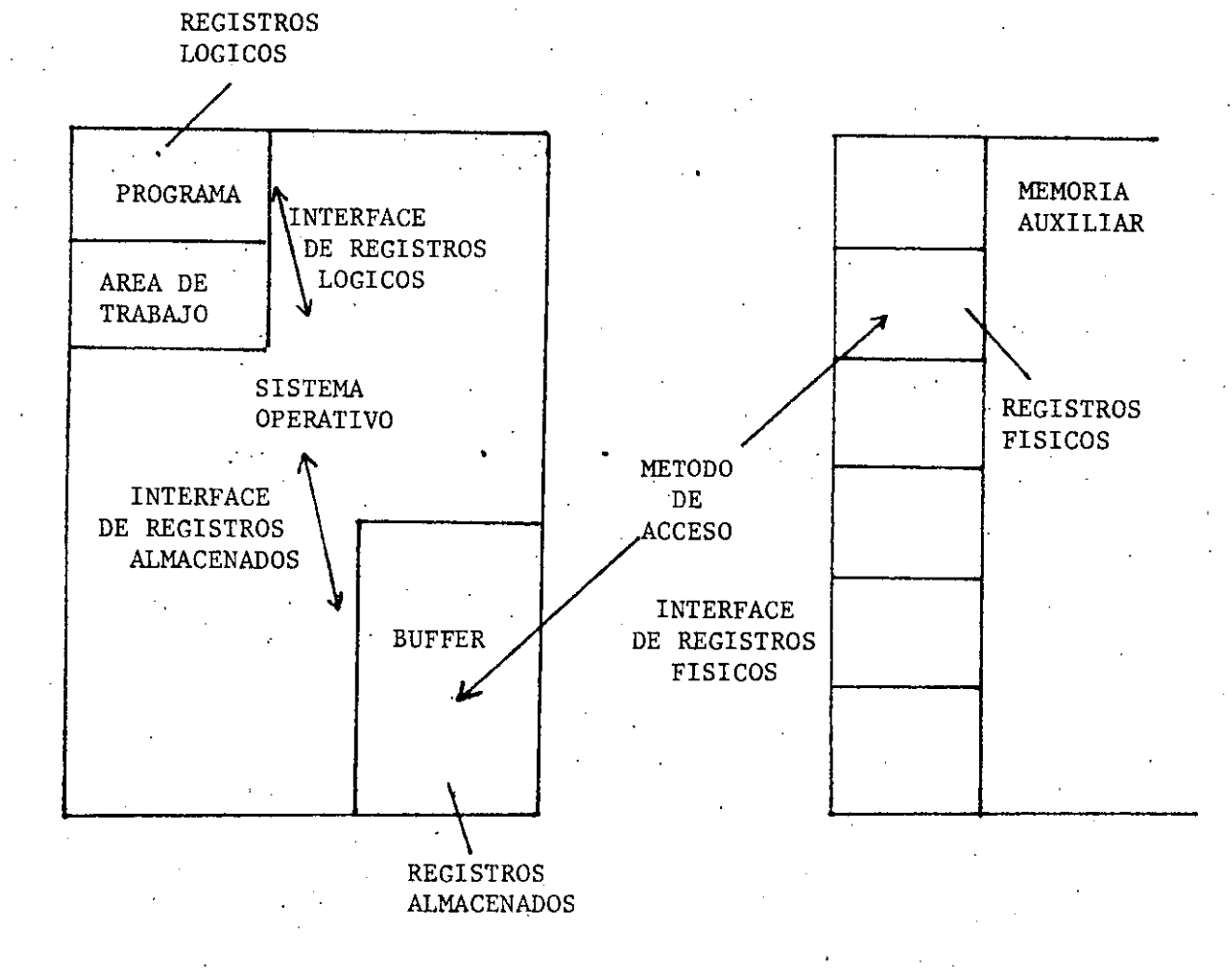

~;;t; *J:>-\_ \_i\_ \_\_\_\_* \_\_\_\_\_\_\_ .\_· \_\_\_\_\_\_\_\_\_\_ \_:\_ \_\_\_\_ \_\_:\_\_ \_\_\_\_ --;-\_ -------------~-----~----~..:... \_\_\_\_\_\_\_\_ ~: \_\_\_\_ : \_\_ ~----·---------------

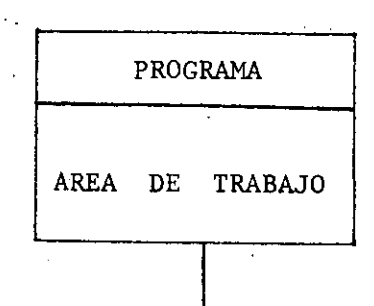

### INTERFACE DE REGISTROS LOGICOS

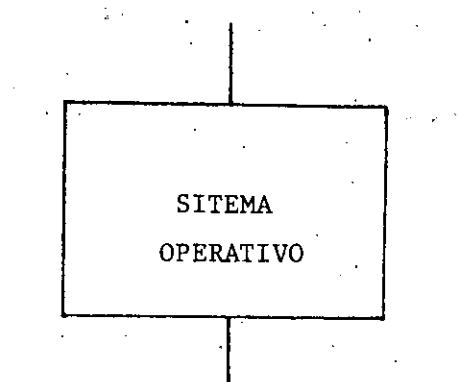

### INTERFACE DE REGISTROS ALMACENADOS

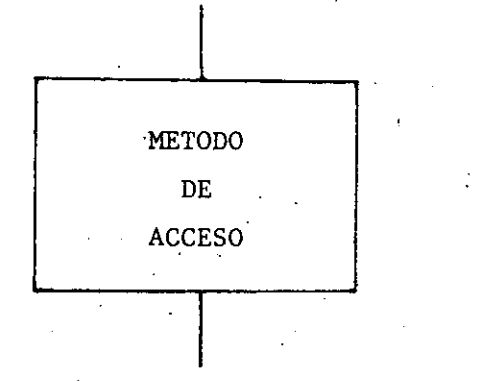

### INTERFACE DE REGISTROS FISICOS

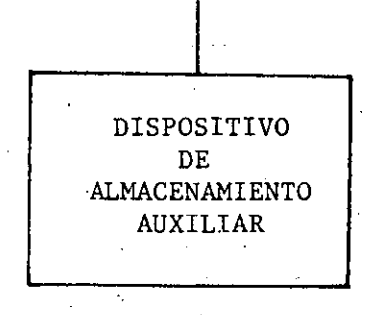

DISPOSITIVOS DE ALMACENAMIENTO AUXILIAR Y METODOS DE ACCESO

I. Cintas Magnéticas

SAM (Método de Acceso Secuencial)

II. Discos Magnéticos - Archivos con Regs. de Long. lTE.

RAM Método de Acc. Aleatorio

BD&M Método de Acc. Directo

IJ.I. Discos Magnéticos - Archivos con Regs. de Long. Var.

1) Indice disperso

- ISAM Método de Acc. Secuencial Indexado

- VSAM Método de Acc. Secuencial con llave

2) Indice calculado

- Hash addressing Org.

'3) Indice Denso

*-*

- M.T.S. (Michigan Terminal System)

*,·,,:, \_\_\_* ·· \_\_\_ .- . ---- -- ·- ··---· --- ,\_- -- -- --- ·-·----· ------· -----------------~---------- -

#### DISPOSITIVOS DE ALMACENAMIENTO AUXILIAR Y SUS CORRESPONDIENTES METODOS DE ACCESO

7

l. ·Cintas Magnéticas

La lectura debe hacerse secuencialmente

Bastante lento el proceso

Densidad: 800, 1600, 6250 B.P.I. (BPI=BYTES por pulgada)

Por lo ,tanto existen dos aspectos que hay que considerar para la mejor utilización de las cintas magnéticas:

A. El Factor de Bloque

Bloque

El almacenamiento de datos en dispositivos magnéticos, requiere que sea hecho en forma óptima, por consiguiente se.emplea la técnica de bloqueaje que consiste en reunir a cierto número de registros y al**macenarlos como un solo elemento.** 

Registro Físico

Que es en sí el bloque.

Registro Lógico

Que es uno de los elementos que forman el bloque

Factor de Bloque

Es el número de registros lógicos en cada bloque.

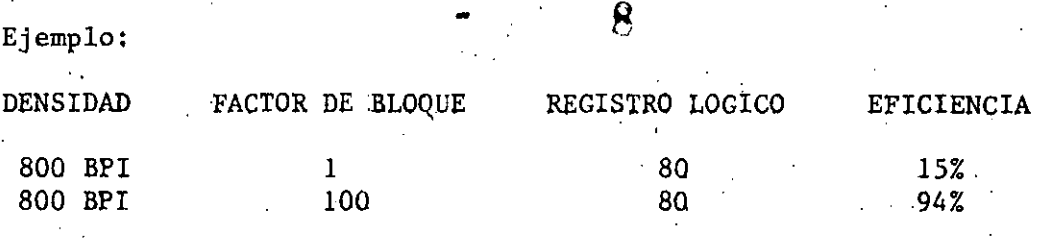

B. La Longitud fija o variable de los Registros,

Registros de Longitud Constante:

·Mucho desperdicio de espacio si los registros no están completos **siempre.** 

Registros de Longitud Variable:

No hay desperdicio de espacio dado que la longitud del registro siem pre es la real.

Método de acceso secuencial (SAM)

Los registros están ordenados de acuerdo a la llave primaria

El acceso solo se puede realizar secuencialmente

Puede ser utilizado en.cintas o discos

Ventajas

-~,.1~~,~-· ---~~~...\_\_:\_... \_\_\_\_\_\_\_\_\_ ---------~-------·4-----·· -----------

. . . . . . . -~ .. . ·:-~>-· '· . . . . :. . : . . .

a) Simple para· entender e implementar

b) Las cintas magnéticas son bastantes económicas

c) Eficiente cuando se procesa una buena parte del archivo

d) Util para juntar archivos ordenados bajo la misma llave
#### Desventajas

a) No hay posibilidad de accesar aleatoriamente

b) Muy ineficiente para accesos individuales

e) Para agregar un registro se necesita copiar todo el archivo

d) Dificultad para agrandar registros existentes

#### Veredicto

Para cintas magnéticas no hay otra alternativa, pero cuando se usan dis **cos entonces se recomienda para los siguientes casos: Cuaqdo se van a**  accesar o modificar una proporci6n elevada de registros, cuando se va a **realizar operaciones de-intercalación o cuando se cuenta con un manteni**  miento de registros en grupo.

2. Discos Magnéticos

Métodos de acceso para discos magnéticos usando registros de longitud constante.

METODO DE ACCESO ALEATORIO {RAM)

Eliminaci6n de movimiento del brazo

Almacenamiento vertical por cilindro

No hay necesidad de almacenar ordenadamente por llave

#### Ventajas

a) Muy rápido para aplicaciones· en .línea

**b)** Especialmente bueno para accesos a registros individuales

**Desventajas** 

 $\frac{f_{\text{max}}}{f_{\text{max}}}\left( \frac{f_{\text{max}}}{f_{\text{max}}}\right) = \frac{f_{\text{max}}}{f_{\text{max}}}\left( \frac{f_{\text{max}}}{f_{\text{max}}}\right)$ 

a) Cuando el archivo requiere estar ordenado por llave primaria

b) Cuando se necesita intercalar archivos

# 10

# UNIDADES DE DISCO MAGNETICO

を<br>身

لقات

្បី

ी<br>पुर

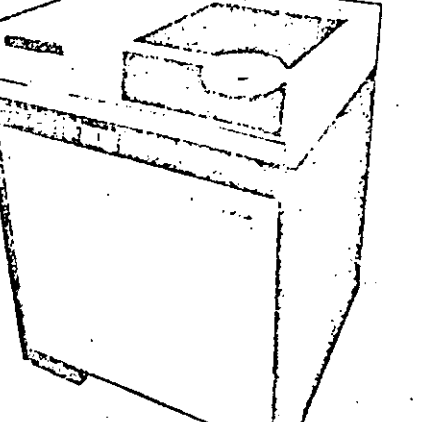

LA UNIDAD DE DISCO MAGNÉTICO ES UN DISPOSITIVO DE E/S VELOCIDAD QUE LEE Y ESCRIBE DATOS EN DISCOS MAGNÉTICOS.

CONTIENE UN IMPULSOR Y PAQUETES DE DISCOS REMOVIBLES E INTERCAMBIABLES QUE SE UTILIZAN PARA ALMACENAMIENTO AUT XILIAR.

 $4 - 27$ 

V4-24

# PAQUETE DE DISCOS

UN PAQUETE DISCO CONSISTE EN UN NÚMERO VARIABLE DE PLA-TILLOS DE 14 PULGADAS MONTADOS EN UN EJE VERTICAL.

 $-11^{2}$ 

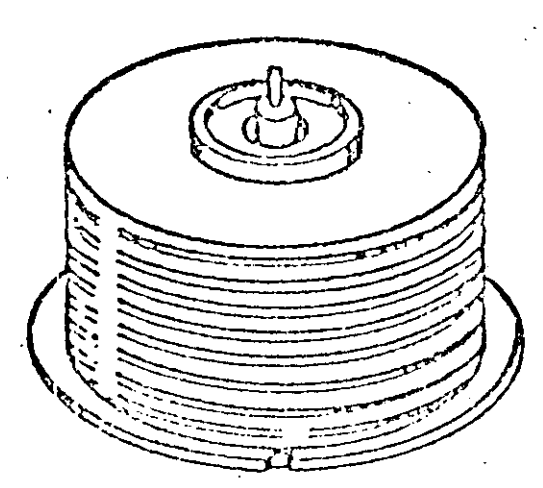

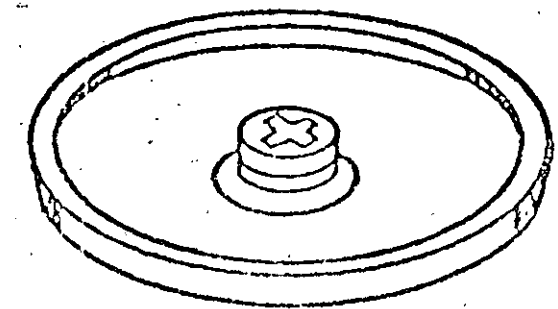

CUBIERTA PROTECTORA MANIJA Ÿ

PAQUETE DE DISCOS

CUBIERTA INFERIOR

 $V4 - 25$ 

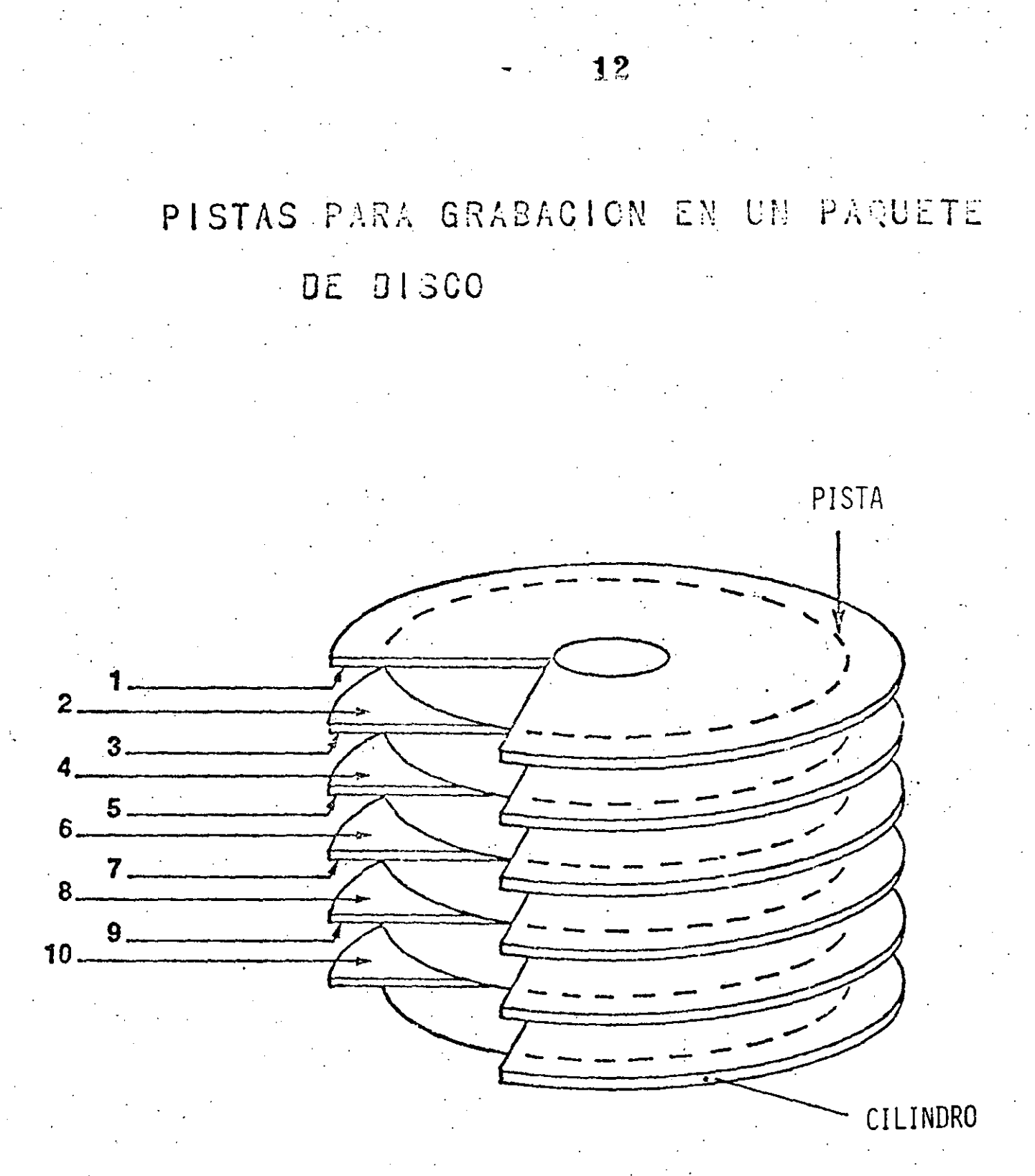

 $\frac{1}{1}$ 

CADA SUPERFICIE PARA GRABACIÓN CONTIENE DE 200 A 800 PISTAS CONCÉNTRICAS DE REGISTRO.

 $-4 - 29$ 

 $V4 - 26$ 

## GRABACION EN LOS DISCOS

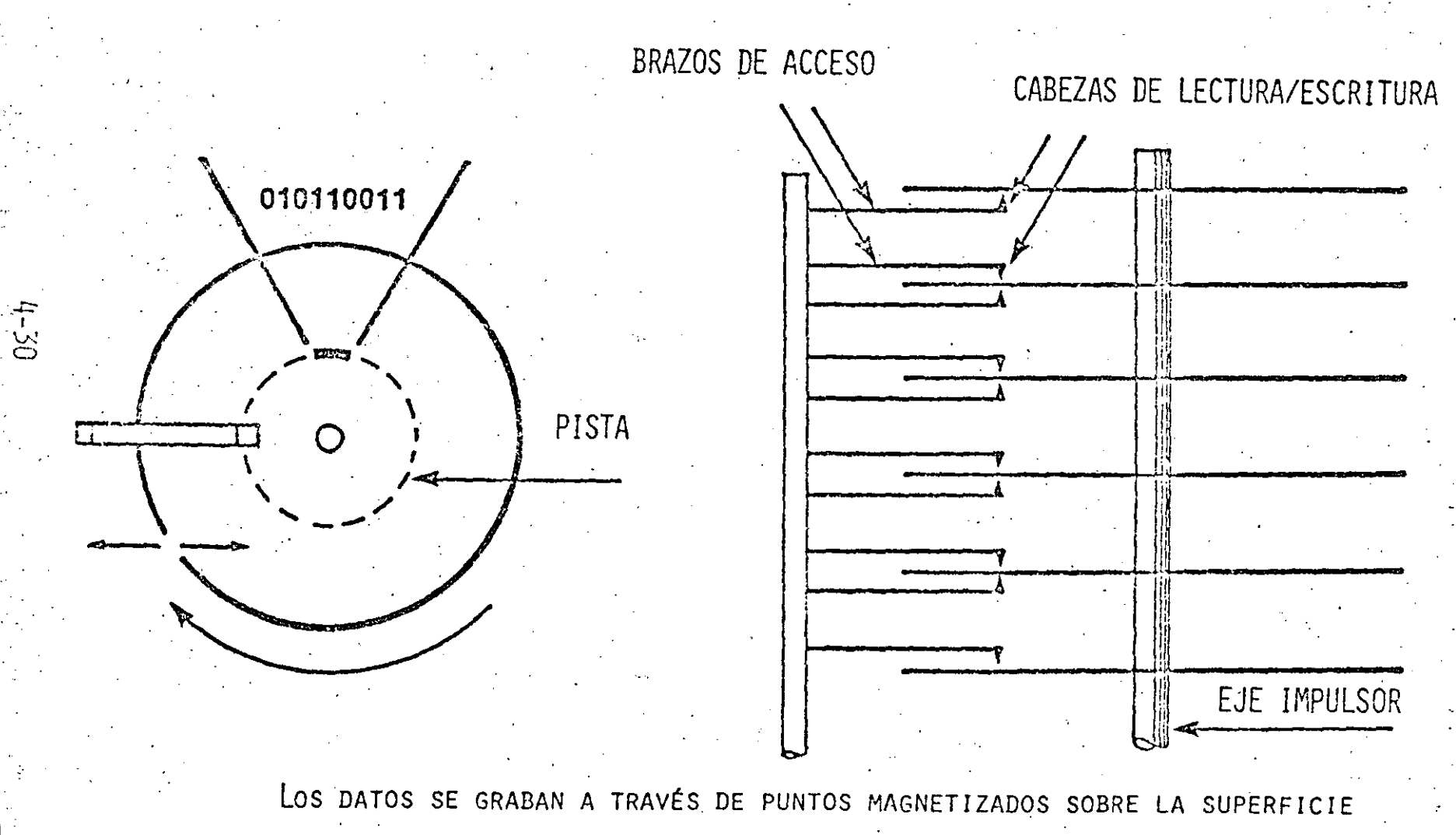

DEL DISCO, EL CUAL ESTÁ CUBIERTO CON UNA CAPA DE ÓXIDO FERROSO.

 $V4 - 27$ 

## CAPACIDAD EN DISCOS (EQUIPO IBM)

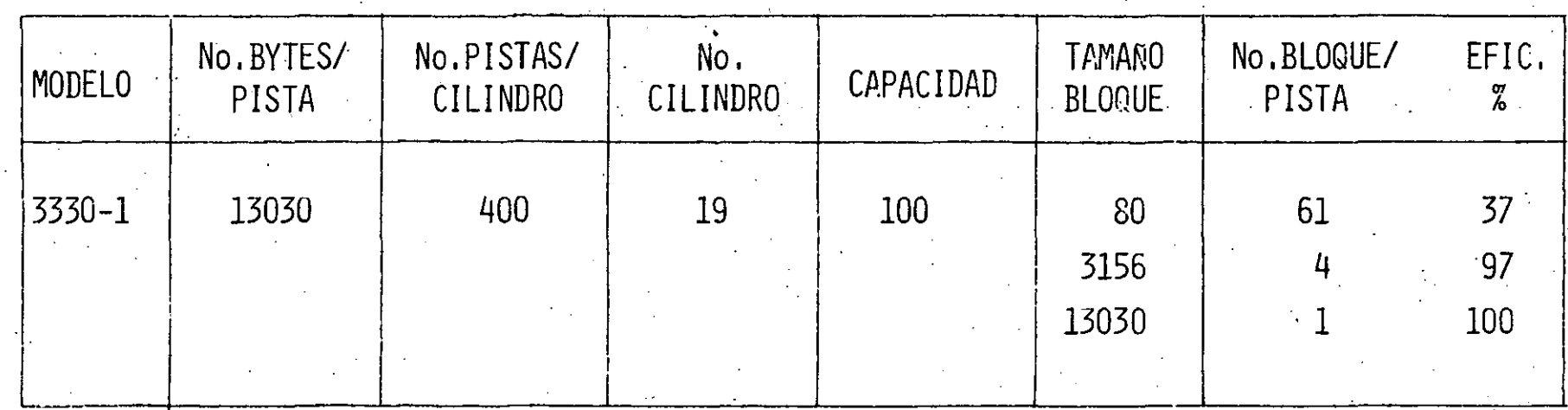

RELACION COMPARATIVA DE TIEMPOS DE ACCESO

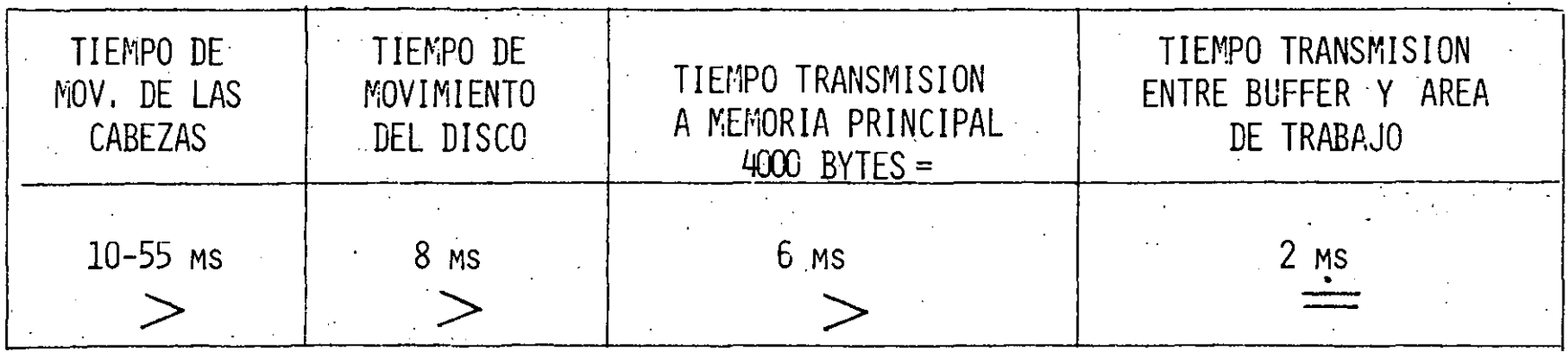

METODO DE ACCESO'DIRECTO

- La llave primaria es el número de registro y no el valor de algún campo del registro.
- Los registros deben de ser de longitud constante,·
- Se calcula la dirección del registro por medio del método de acceso.

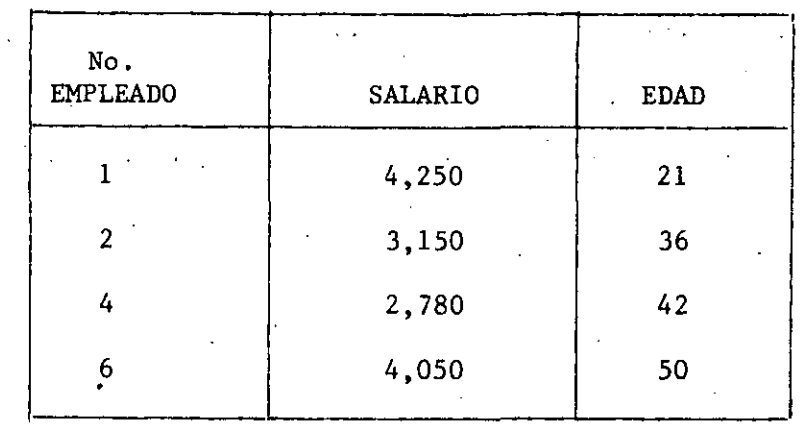

Longitud de Registro =  $12$  bytes

Cada registro tiene una llave única

h;,f,~·\.",. *\_:* ----·--··---------· ·-~~-~-·-·-. \_· \_\_\_\_ . \_\_\_ · \_\_\_\_\_ · ----~-~--~----: .\_· ~--·----·--·

La llave única primaria es densa

Ventajas

- a) Acceso rápido. No hay accesos a disco extra dado que no hay over flow.
- 'b) Fácil de comprender
- c) Procesamiento secuencial es fácil de realizar dado que los registros están ordenados por llave primaria.

Desventaja

a) Mucho desperdicio de espacio. Si los registros son de longitud variable.

- b) Inserciones de nuevos registros. Pueden ser facilmente realizados agregando al final del archivo.
- c) Si se quiere insertar en el lugar correspondientes se tendrá que copiar todo el archivo nuevamente.
- d) La llave primaria es artificial por lo tanto no está relacionada con los datos del usuario.
- e) Es función del usuario escribir rutinas para localizar cada registro.

#### Veredicto

•

. . .

Este método es usualmente utilizado para archivos cuyas características no· permiten el uso de organizaciones secuenciales o indexadas o para archivos en donde el tiempo para localizar registros individuales debe mantenerse al mínimo.

 $\cdot$ :

 $\frac{1}{2}$ 

METODO DE ACCESO SECUENCIAL INDEXADO (I S A M)

17

- Inicialmente los registros están · ordenados por llave primaria.
- La posición aproximada es calculada primero por número de índice de cilindro y después una búsqueda secuencial dentro·del cilindro.
- Estos índices indican el mayor valor de la llave primaria o registro localizada en cada uno de los cilindros y pista.
- Estos índices son dispersos ya que no contienen todos y cada uno de los valores para llave primaria en el archivo principal.

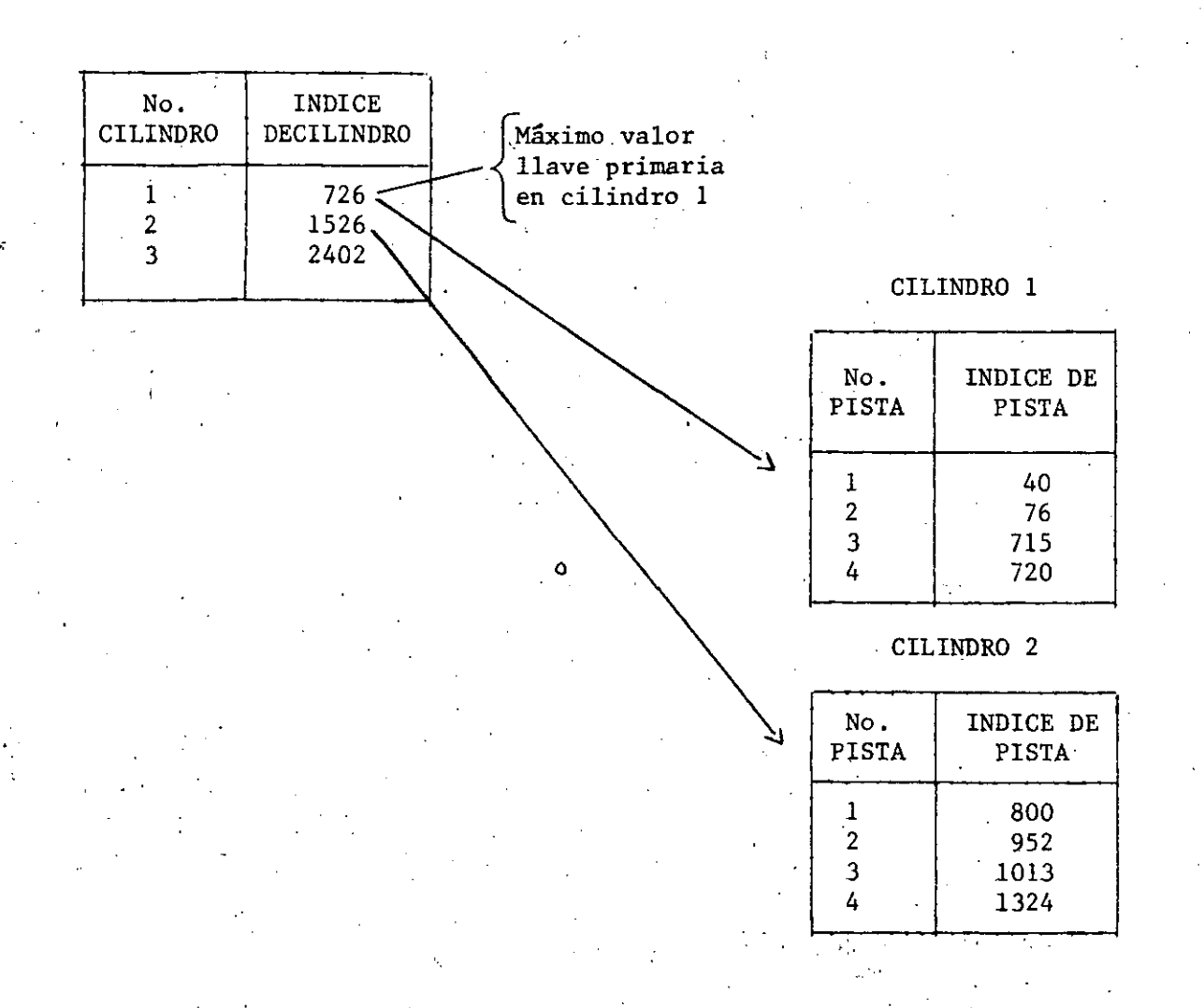

 $^{**}$ 

**Como Funciona?** 

- Después de localizar el índice de cilindro, se realiza una búsqueda secuencial por la pista.
- Las inserciones se puede hacer pero son complicadas.
- Existen áreas de over flow en donde los nuevos registros son insertados, sin embargo esto complica mucho el proceso y lo hace lento.

Ejemplo:

Si queremos insertar el empleado o la llave primaria No. 3, este tiene que ir a una pista de over flow, digamos la 19 del cilindro l. ·En-· tonces la próxima vez que se quiera accesar este registro serán nece-; sarios 2 accesos a disco. Primero a la pista 1 del índice del cilindro y luego al cilindro del 19 por el índice de la pista l.

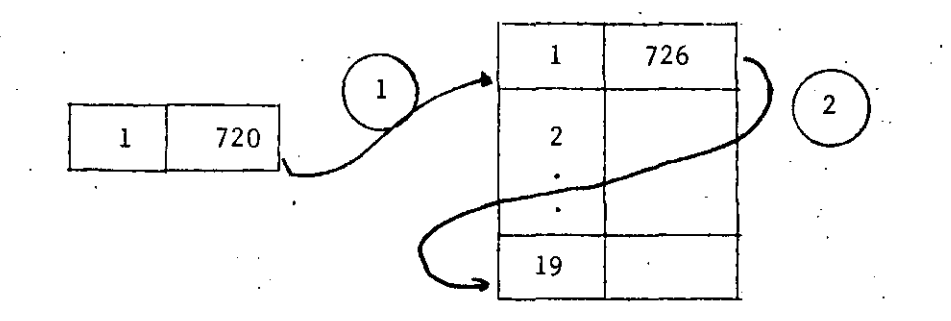

o Si existen muchas inserciones hay que reorganizar el archivo secuencial**mente.** 

 $^{+}$ ,  $^{+}$  ,  $^{+}$  ,  $^{+}$  ,  $^{+}$  ,  $^{+}$  ,  $^{+}$  ,  $^{+}$  ,  $^{+}$  ,  $^{+}$  ,  $^{+}$  ,  $^{+}$  ,  $^{+}$  ,  $^{+}$  ,  $^{+}$  ,  $^{+}$  ,  $^{+}$  ,  $^{+}$  ,  $^{+}$  ,  $^{+}$  ,  $^{+}$  ,  $^{+}$  ,  $^{+}$  ,  $^{+}$  ,  $^{+}$  ,  $^{+}$  ,  $^{+}$  ,  $^{+}$ 

Ventajas

a) Se tienen ambos·métodos. El directo y el secuencial combinados.

b) Registros de longitud variable.

e). Llave primaria relacionada con un dato

#### Desventajas

- a) Lento si hay que hacer muchas inserciones (muchos accesos a disco)
- b) La programación .es complicada.

## METODO DE ACCESO DE MEMORIA VIRTUAL<br>'' C 1 12)

#### (V S A M)

- Inicialmente las pistas están llenas hasta un 70%.
- Por lo tanto, las inserciones se realizan en la misma pista o sea cerca de donde se espera estén colocadas.
- Menos accesos de disco

#### INDICE CALCULADO

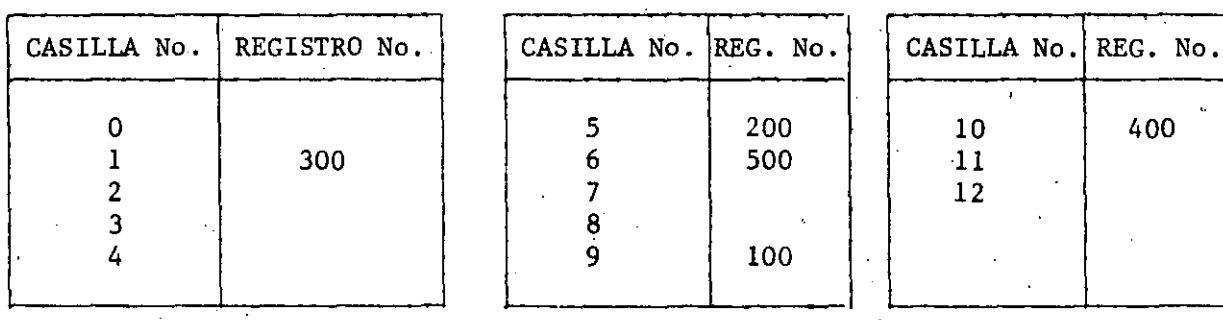

Ejemplo. Registros 100, 200, 300, 400 y 500.

 $No. Reg. = No. Casilla$ 13

#### Muchas coliciones

Pero muy rápido

- Por lo tanto muy útil para aplicaciones en línea con una llave primaria

diseprsa y bien controlada.

19

..

## INDICE DENSO (listas ligadas)

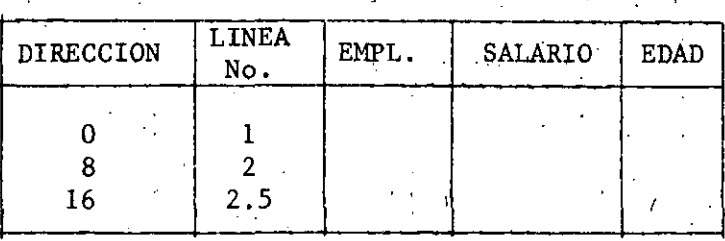

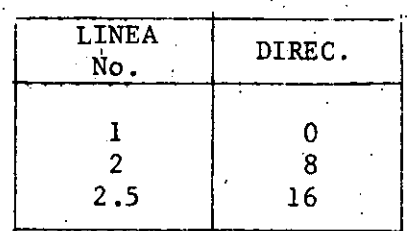

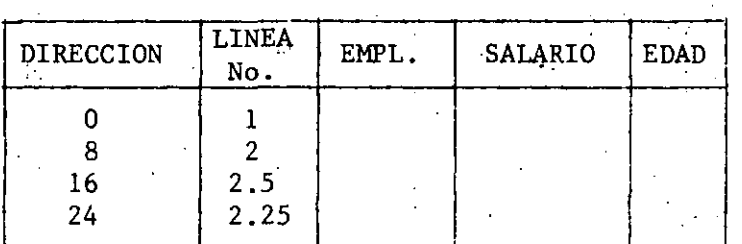

LINEA<br>No. DIREC.  $\begin{array}{c}\n\hline\n0 \\
8 \\
24 \\
\hline\n\end{array}$  $\frac{1}{2}$ <br>2.25<br>2.5 16

CONCLUSIONES

?.l

Las características inherentes de cualquier archivo que deben ser tomadas en cuenta cuando se escoge un método de organización eficiente son:

- 1. Volatilidad: Este término se refiere a la adición y eliminación de registros. Un archivo puede considerarse estático si su volatilidad es baja, mientras que es volátil si esta es alta. Por ello es importante considerar estas dos operaciones en los distintos métodos de ac**ceso.**
- 2. Actividad: Es el número de registros por archivo que usualmente se quieren accesar o consultar. Si la actividad es alta entonces el mé todo sec. es de muy poca utilidad.
- 3. Tamaño: Si un.archivo es de tal tamaño que no se puede tener todo en· línea, entonces se deberá de tener mucho cuidado al escoger el méto do de organización. En cambio en un archivo muy pequeño la diferencia entre métodos no es significativa.
- 4. Crecimiento: Un archivo debe planearse para poder crecer con facilidad.
- S. Tipo de Índices y/o llaves: Denso o disperso •

r<br>1994 - Johann Barnett, amerikanischer Schweizer<br>1994 - Johann Barnett, amerikanischer Schweizer

•

### I P N UPIICSA

**DEPARTAMENTO DE COMPUTACION** UNIDAD DE INVESTIGACION Y DESARROLLO

 $22$ 

INSTITUTO NACIONAL DF ESTADISTICA. GEOGRAFIA E INFORMATICA DIRECCION GENERAL DE POLITICA INFORMATICA DIRECCION DE DESARROLLO INFORMATICO PROGRAMA INTERNO DE CAPACITACION

### SISTEMAS DE BASE DE DATOS

#### FERNANDO GALINDO SÓRIA

FEBRERO 1984

## SISTEMAS DE BASE DE DATOS

 $2<sub>3</sub>$ 

OBJETIVO GENERAL

Al final del evento el participante será capaz de aplicar los conceptos y herramientas de los sistemas de base de datos a la solución de problemas de información.

#### CONTENIDO

21

INTRODUCCION

1.- CONCEPTOS GENERALES

2.- SISTEMAS DE BASE DE DATOS

3.- ADMINISTRACION DE LA INFORMACION

4.- · DISEÑO LOGICO DE BASE DE DATOS

5~- DESARROLLO DE SISTEMAS. MANEJADORES DE BASE DE DATOS

CONCLUSION

BIBLIOGRAFIA

25

#### CAPITULO I CONCEPTOS GENERALES

#### 26 CONCEPTOS GENERALES

## OBJETIVO ESPECIFICO

El participante será capaz de abstraer y representar los componentes de una base de datos a partir de su medio ambiente.

#### CONCEPTOS GENERALES

27

El ser humano siempre ha tratado de representar y comprender la realidad y en ese intento ha generado múltiples teorías y desarrollado su creatividad artística, tecnológica y científica. Uno de los últimos modelos representa la realidad como un sistema dual: materia-información, en el cual para cada elemento físico existe una contrapartida de información (en particular esta concepción de la realidad establece la base de la informática, en la cual se pretenden desarrollary usar sistemas de información, donde cada uno de estos pue de ver, en su forma más sencilla, como un conjunto de ele-mentos de información relacionados entre sí, mediante acciones que transforman esa información).

Partiendo del enfoque dual material-información y generali-zándolo para englobar en lugar de materia a cualquier cosa que el ser humano pueda conceptualizar, se puede tratar de representar la realidad mediante un proceso de abstracción en el cual se intenta encontrar un modelo excluyendo - detalles no relevantes (es decir, realmente no se representa la realidad como un todo, sino que, únicamente se represen ta una pequeña parcela).

Este modelo parte de la premisa de que la realidad se puede ver compuesta por un conjunto de elementos, conocidos como -

ENTIDADES, donde cada entidad se caracteriza ·por un conjunto de ATRIBUTOS (caracterlsticas que permiten distinguirlas de otras entidades) y el modelo adem6s incluye la diri6mica del sistema, es decir toma en cuenta las acciones que se realizan sobre el sistema.

Las entidades se encuentran a su vez interrelacionadas unas con otras, mediante RELACIONES de tipo SINTACTICO, SEMANTICO o PRAGMATICO, donde las relaciones sintácticas únicamente representan la estructura básica (esqueleto), mediante la semán tica se asocia significado a las entidades, atributos y rela~ clones, y en la pragm6tica se particulariza el significado a un contexto dado o vista particular de algún observador.

Según el enfoque anterior existen múltiples vistas particulares de la realidad por lo que es necesario establecer crite-rios y métodos para encontrar VISTAS GLOBALES en las cuales se compaginen diversas vistas particulares.

Por otro lado se tiene que tomar en cuenta que múltiples en-<br>tidades se pueden coracterizar por un mismo conjunto de atri butos, por lo que, en un problema concreto es necesario distinguir entre .diferentes entidades, para lo cual, a cada uno de sus atributos.se les asocia un VALOR distintivo. Por ejemplo las personas (entidades) se puede caracterizar me-- diante los atributos ·nombre, edad, sexo, etc., pero si se quiere ubicar a una persona particular, se tiene que concretizar, por ejemplo: nombre/Juan Pérez, edad/20 años, sexo/ masculino, etc., donde Juan Pérez, 20 años y masculino repre sentan DATOS concretos de una persona dada.

Por otro lado,· al concretizar, de todas las posibles entidades y atributos que conforman una vista de la  $~$ realidad, 'se

3

 $-4.4$  .  $-1.1$  .  $-1.1$  ,  $-1.1$  ,  $-1.1$  ,  $-1.1$  ,  $-1.1$  ,  $-1.1$  ,  $-1.1$  ,  $-1.1$  ,  $-1.1$  ,  $-1.1$  ,  $-1.1$  ,  $-1.1$  ,  $-1.1$  ,  $-1.1$  ,  $-1.1$  ,  $-1.1$  ,  $-1.1$  ,  $-1.1$  ,  $-1.1$  ,  $-1.1$  ,  $-1.1$  ,  $-1.1$  ,  $-1.1$ 

' '

elijen sólo los más relevantes (dependiendo de necesidades e intereses) y con\_ellos se crea un DICCIONARIO DE DATOS, el cual a su vez, sirve de base para obtener un ESQUEMA en el cual se incluyen las entidades, atributos y relaciones de la vista global.

Siguiendo con este proceso a cada vista particular se le asocia lo que se conoce como SUBESQUEMA.

Al conjunto de datos que sirven para representar a cada en tidad, atributo o relación de un esquema dado se le conoce como BASE DE DATOS, de donde una base de datos es la con-cretiZación de un modelo de información de la realidad y está formada por un conjunto de datos relacionados entre si.

#### EJERCICIOS

*l).yl,* i,' ' ... / '•

- 1.- Localice en su medio ambiente al menos 20 entidades.
- 2.- Agrupe a las entidades en entidades del misma· tipo.  $\mathsf{Para}$  cada uno de los tipos de entidades mencione  $\mathsf{3}^+$ atributos.
- 3.- Construya un sistema relacionando entre si a los tipos de entidades.
- 4.- Compare la vista que obtuvo de su medio ambiente con otras dos vistas diferentes del mismo medio ambiente.  $\mathbf{r}$
- 5.- Integre las vistas en una vista global.
- 6.- Obtenga el diccionario de datos de la vista global.
- 7.- Obtenga el esquema de la vista global.

fi~~~=~-----~-------·· ·-----· \_. \_\_\_\_\_\_ · -----~------~-· ----~- -~-~---··--------~---\_\_\_: \_\_\_ \_

- 8.- Obtenga el subesquema de su vista particular.
- 9.- Asocie valores a cada una de las entidades.
- 10.- 'cantruya la base de datos
	- a) Para todas las entidades del mismo tipo Construya arreglos como el siguiente:

4

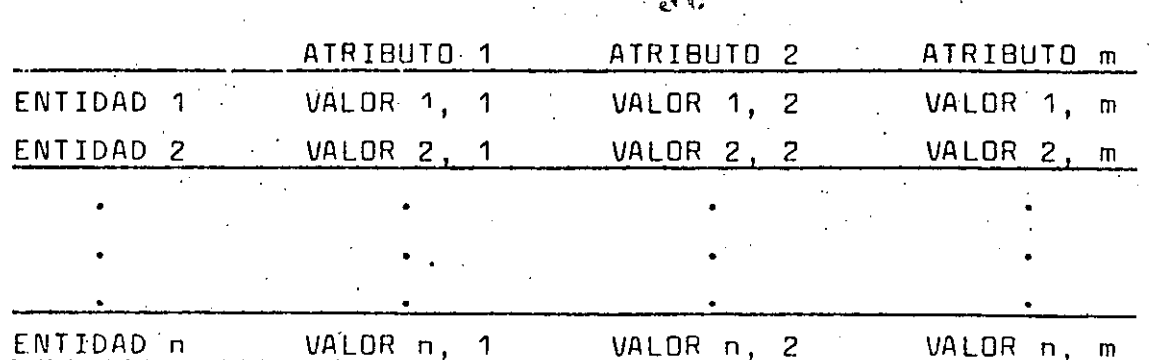

2 A

 $\mathcal{O}(\mathcal{O}_{\mathcal{A}})$ 

Relacione los tipos de entidades entre si, indicando que usa para relacionar.

5

## $31$

Ú

N

### CAPITULO 2 SISTEMAS DE BASE DE DATOS

 $\frac{1}{4}$  ,  $\frac{1}{2}$  ,  $\frac{1}{2}$ 

## SISTEMAS DE BASE DE DATOS

 $32$ 

**GBJETIVO ESPECIFICO** 

El participante comprenderá la relación existente entre los componentes de un sistema de base de datos y los ubicará dentro de una organización.

6

#### SISTEMAS DE BASE DE DATOS

 $3\,3$ 

Encontrar un proceso que permita obtener una Base de Datos a partir de la realidad ha requerid6 un gran esfuerzo por parte de muc.hos investigadores y hasta el momento.no se ha completado, sin embargo, ya existen algunos propuestos, uno de los cuales se presenta a continuación.

Este proceso consta de 2 etapas divididas en 6 pasos.

Durante la primera etapa se logra obtener a partir de la Rea lidad ~n ESQUEMA LOGICO en el cual se representan concreta- mente las entidades y relaciones de información relevantes para la organización que desarrolla el proceso.

La primera etapa es netamente Informática y no presupone la existencia de computadoras, por lo que, a partir de esta etapa se puede tomar la decisión de utilizar el Esquema Lógi co como base para un Sistema de Información MANUAL, SEMI~- AUTOMATIZADO o AUTOMATIZADO.

En este documento se partirá de que se desarrollará un sis-tema. de información automatizado, por lo que en la segunda etapa se parte del Esquema Lógico y se obtiene un ESQUEMA FISICO o representación de los datos dentro de la computado-

7

ra.

 $\mathcal{C}^{\mathcal{A}}$ 

Los 6 pasos del proceso son:

- \* FTAPA 1 INFORMATICA
- ABSTRACCION
- INTEGRACION
- CONCENTRAClDN
- ETAPA II AUTOMATIZACION
- PROGRAMACIDN
- REPRESENTACION INTERNA
- REPRESENTACION F.ISICA

En el paso de ASTRACCION, cada uno de los organismos involucrados obtiene una vista de la realidad, esta vista puede ser de tipo GENERAL cuando trata de abarcar toda la organiza ción o PARTICULAR cuando se concreta a algún área específica.

 $34$ 

Durante la INTEGRACION las diferentes vistas se integran para formar la Vista Global. Como siguiente paso se lleva a cabo un proceso en el cual se CONCRETIZA la Vista Global .en un Esquema Lógico en el cual cada una-de las entidades ocupa una posición concreta dentro del esquema y por su lado las relaciones que aparecen tienen una razén de ser y están completamente descritas.

En este punto se termina la primera etapa y comienza la etapa dP Automatizaci6n.

En el paso de PROGRAMACION se toma el Esquema Lógico y se adecua a las características del sistema de cómputo en el que será implantada la Base de Datos.

La REPRESENTACION INTERNA, nuevamente el sistema se encarga de asignar localidades fisicas reales a c~da uno de los componentes de la Base de Datos y de construir una estructura de datos que permita manejar la BAse de Datos.

8

·~~·~:: \_\_ · \_\_\_ -\_\_ · --- -------------··-·----~---· -- \_\_\_\_\_\_\_\_\_\_\_\_\_\_\_ : \_\_\_\_\_\_\_\_\_\_\_\_\_\_\_\_\_\_\_ ;\_\_ \_\_\_\_ .\_. ----

Normalmente el proceso esquematizado anteriormente se lleva a cabo dentro de una organización y debe tender al legro de los objetivos de ésta, usando la Base de Datos como una herramienta para la toma de decisiones al proporcionar in-formación que permite administrar la organización, por lo anterior, cada vez surge con más fuerza la idea de que la información es un recurso y en un momento dado puede llegar a ser el recurso más importante para la organización, es por esto que actualmente se presenta la necesidad de esta-blecer una función (desarrollada por una o más personas) orientada a la ADMINISTRACION DE LA INFORMACION, el responsable de esta función o administrador de la información debe administrar la Base de Datos de la organización, bus- car que se oriente al logro de los objetivos de ésta,  $y =$ coordinar el proceso de desarrollo de la Base de Datos tanto en su etapa informática como en su etapa automatizada.

 $35^-$ 

Resumiendo se puede observar que existen cuatro elementos estrechamente relacionados y formando un SISTEMA DE BASE DE DATOS:·

La Administración de la Información, el proceso informático de la Base de Datos, el proceso· automatizado de la Base de Datos y la Base de Datos misma.

El Sistema de Base de Datos se encuentra a su vez relaciona nado con una Organización la cúal está inmersa en una partícula de la realidad.

9

-~\_:,~~~~~---~--\_·:~--~---: \_\_\_\_ : \_\_\_\_ ~--~----~-~--~: \_\_\_\_\_\_\_\_\_\_ \_:\_\_· ~~-~---\_\_\_\_\_\_ ·. --·-----~--\_\_ .. :\_-\_· .. \_\_ ·\_-...:.:.\_.:.\_.

-~·;'

# 36

#### CAPITULO III ADMINISTRACION DE LA INFORMACION

#### ADMINISTRACION DE LA INFORMACION

37

## **OBJETIVO ESPECIFICO**

El participante comprenderá la necesidad de administrar los datos, y conocerá las funciones de un administrador de datos y de un administrador de la Base de Datos.

 $10$ 

#### ADMINISTRACION DE LA INFORMACION

3 မ

#### **INTRODUCCION**

Al crear abstracciones de la realidad, uno de los conreptos que más se maneja es el de SISTEMA o conjunto de elementosinterrelacionados entre sí, a un sistema que ejecuta un con junto de acciones con el fin de lograr un objetivo (sistema teológico) lo llamaremos una DRGANIZACION.

Las organizaciones se encuentran dentro de un MEDIO AMBIENTE. el cual está formado por otros sistemas relacionados con la organización, estas relaciones por lo común representan un intercambio entre la organización de MATERIA, ENERGIA, INFOR MACION o con**b**inaciones de éstas.

Al llevarse a cabo este intercambio, la organización por lo común busca:

- $\mathbf{a}$ Adecuarse al medio ambiente (adaptación)
- b) Mantenerse en el medio ambiente (o nicho ecológico)
- c) -Transformar el medio ambiente
- Mantenerse en un medio ambiente que se esta trans--- d ) formando.

En este proceso de adaptación-transformación se crea un flujo de información, mediante el cual la organización puede conocer el estado del medio ambiente.

Después de que una organización ha estado cierto tiempo dentro de su medio se llega a una etapa de estabilización en la cual la mavoría de las acciones que se realizan se vuelven repetitivas, o sea que para cierta modificación del medio (detectada por un flujo de información) el orga--nismo siempre responde de la misma forma, creándose dentro del sistema un SUBSISTEMA OPERATIVO.

Sin embaroo, dado que las organizaciones tienen un propósito (el cual normalmente no es el de quedarse estáticas) aparte. de las acciones operativas, se realizan acciones tendientes e lograr dicho propósito. Estas acciones pueden ser de tipo TACTICO (indican nome lograr algo) y ESTRATEGICO (indi can los posibles caminos a seguir). Tanto para la tántica como para la estrategia se requiere como componente funda-mental la información que indica el estado del medio y como se transformaría el medio si se lleva a cabo una acción determinada.

De lo anterior, se ve que, para que una organización pueda sobrevivir en un medio ambiente y en su caso llegar a cum-plir con sus objetivos, se requiere un flujo contínuo de información, constituvendo el sistema nervioso de la organi zación.

Como ejemplos típicos de organización tenemos a las personas físicas, las entidades sociales y cualquier sociedad (país,  $estado, etc.$ ).

12

En cada una de estas organizaciones se pueden ejemplificar los conceptos anteriores:

a) En la persona fÍsica existe un conjunto de acciones (respirar, circularión de la sangre, etc) que se reali ·<br>zan en forma autónoma, sin que realmente ocurra una – toma de decisiones concientes y solamente se regulan mediante un proceso de informaci6n (sistema endocrino, sistema nervioso, etc) que detecta las modificacionesdel medio ambiente (cambio de temperatura, disminución del aire, etc) •

. Por otro lado, existe una serie de acciones que la persona física realiza en forma consciente y con el fin de lograr su objetivo (estudiar, escapar de un incendio, etc) y las cuales tambiin son reguladas por el flujo de información - ·(temas de estudio, complejidad del tema; detecci6n:del calor, etc).

Además de lo· anterior, la persona fÍsica .lleva a cabo procesos de toma de decisiones en los cuales marca las rutas. que seguirá para lograr sus prop6sitos vitales, en este proceso también se nota la importancia de contar o no con informaci6n (ya que alguien podría proponerse como propósi to estudiar para perforista por desconocer que actualmente casi no se utiliza la perforadora de tarjetas; con informaci6n tal vez estudiarÍa para capturista).

b) Como ejemplos de entidades sociales se tienen: pitales, bancas, industrias, comercias, escuelas, oficinas del gobierno, etc., y en cada una de ellas se podría realizar un estudia parecido al del inciso a.

·--------~- ~~------~----~~--

c). En el caso de una sociedad, se tiene como ejemplo a los países, en donde para el funcionamiento del país también existen acciones operativas, tácticas y estraté  $q$ ica, junto con el nivel político, o toma de decisión del rumbo del país, Nuevamente un factor clave es la información.

41

#### USO DE LA INFORMACION EN LA ORGANIZACION

Dentro de una organización la información es una herramienta para la toma de decisiones, ya que los datos que se captan, tanto externos como internos, son procesados para proporcio nar una información que a su vez al ser interpretada permite la toma de decisiones y finalmente el llevar a cabo un conjunto de acciones.

Si se observa una organización tipo, se ve que la informa-~ ción incide en los niveles estratégico, tác~ico y operativo, pero, su función es diferente, ya que en el nivel estratégico la mayoría de las actividades tienen que ver con la pla-neaci6n y por otro lado a nivel operativo-casi todas las de-6isiohes son tendientes a controlar.

Por otro lado la importancia que se da a la información varía de una organización a otra, desde el rechazo total a su uso, hasta las organizaciones que basan todas sus acciones en la información.·

Otro punto que se debe considerar sobre el uso de la informa ción en la organización es la forma en que se interpreta ésta. Para lo cual se tiene que considerar que la entidad que toma las decisiones recibe un conjunto de influencias incluyendo.:

··-·---------~--· ----·--·--------------

- Relaciones con su medio ambiente
- Informaci6n p.revia
- Estilo cognoscitivo
- Propósitos personales
- .• E te.

Las relaciones con el medio ambiente incluyen la. posición de la entidad dentro de la organización, la influencia de sus decisiones, su relación con otras organizaciones, etc.

 $\cdot$  42

Dentro de la inform.aci6n previa se tiene por ejemplo: otros datos relacionados, todo el conjunto de vivencias previas (memoria), decisiones anteriores, etc.

El estilo ciognocitivo se refiere al tipo de informaci6n que se prefiere, ya sea cualitativa (en base a intuición) o cuan titativa.

V los prop6sitos.personales, son el conjunto de deseos, me- tas y objetivos que tiene cada ente en particular.

También se tiene que considerar la forma como se distribuye la información en la organización, ya que, comparándola –  $\overline{c}$ on la afluencia de sangre, si falta la sangre, el organismo muere por inanici6n y si en algún punto afluye mis de *la*  debida, puede sobrevenir una embolia, lo anterior implica *la* necesidad de establecer un sistema en el cual *la* informa ción se distribuye selectivamente de acuerdo a las necesid<u>a</u> des.

Otro punto que se tiene que considerar respecto a *la* rela-- ción entre· la organizac16n y *la* información, es el de que,· aunque la organizaci6n es un ente dinimico.y sufre múltiples cambios durante su vida, existe un núcleo de funciones -

~------ ----- ---------·-----~------------~-----~; \_\_ ·\_. \_\_ · \_\_\_ ·\_~--~---\_\_\_\_ · \_\_\_ · ---~-\_:\_:~-· \_· \_· --'-· ---

básicas que no sufren muchas modificaciones, por lo que, si bien las necesidades de información en general son cambiantes, existe un núcleo de requerimientos de datos que se man tiene estable.

 $-4.3$ 

#### CARACTERISTICAS DE LA INFORMACION

Cuando se ve la información que se maneja en una organización se detecta que ésta tiene múltiples características, y en particular se considerararán las siquientes:

- Fuente
- Selectividad
- Alcance.
- Volatilidad
- Marco temporal
- Frecuencia
- Espectativa
- Aleatoriedad

La fuente de una información puede ser interna, externa o = mixta, normalmente las áreas operativas utilizan información interna y las áreas estratégicas más externa que sinterna.

La distribución selectiva de información puede ser de tipo general, o sea aquélla que cubre a la organización (ve al .bosque) o de tipo específico sobre algún componente (una rama).

El alcance tiene que ver con la selectividad y se refiere al grado de detalle o resumen en que se presente la información.

El marco temporal de la información puede ser histórico, actual o prospéctico.

La frecuencia de la informaci6n puede ser continua, peri6dica d irregulari

41

La expectativa se refiere a si se anticipo la llegada de .esa informaci6n o fue inesperada.

Con la aleatoriedad se refiere a si es deterministica o pro babillstica. Dependiendo del tipo de aplicaci6n es el tipo de información que se requiere y por lo tanto la forma de -\_manejo de los datos.

#### ADMINISTRACION DE LOS DATOS

En los puntos anteriores se vió la importancia de la informa ción como uno de los recursos vitales para un organismo, por lo que actualmente ha surgido la tendencia a crear mecanismos que permitan administrar este recurso.

En primera instancia estos mecanismos tienden a administrar el sistema de informaci6n y todos los recursos asociados a él, pero dado que, en el sistema de informaci6n de una organización se pueden detectar dos componentes básicos: los datos <sup>y</sup>las transformaciones o- procesos que se llevan a cabo sobre estos, para obtener la información, cada vez es más común la existencia de un área orientada a la ADMINISTRACION DE LOS DATOS, la cual es responsable de establecer las políticas <sup>y</sup>procedimientos para el manejo de los datos dentro de la or ganizaci6n. · El administrador de los datos tiene una fun-- ción más administrativa que técnica, ya que es el responsable de la Planeación Estratégica y Táctica, y de la organizaci6n y control .del Sistema de Base de Datos, el responsa- ble directo de administrar la Base de Datos se conoce como -

17

 $\frac{1}{2}$
ADMINISTRADOR DE LA BASE DE DATOS y él proaniza y controla la Base de Datos, por lo que tiene una función más técnica que administrativa.

45

En general las principales funciones del Administrador de los Datos.son:  $\boldsymbol{I}$  .

- Desarrollo e implantación de políticas para el mane jodelSBD
- Desarrollo de los planes estratégicos y tácticos del S B O
- Determinar los requerimientos de información de la organización y asignar prioridades de desarrollo.
- Administrar la vista global de los datos.

 $\cdot$   $\cdot$ 

~ ... ~ \_\_\_\_\_\_\_\_ ..\_ \_\_\_\_\_\_\_\_\_\_\_\_\_\_\_\_\_\_ . -·· -----·--···---~--

Encontrar nuevas áreas de aplicación y formas de com partir le Base de Datos.

Extender el conocimiento del S B D, sobre toda la or-, ganización.

Organizar el S 8 D y obtener los recursos necesarios. para su desarrollo.

Establecer sistemas de control sobre la privacidad, integridad y seguridad de los datos confiados a su administración.

Establecer un Sistema de Auditoria Interna del S B D.

Por su parte entre las funciones del Administrador de la Base de Datos se encuentran:

- Administrar el uso de la Base de Datos buscando la seguridad, eficiencia y economía.
- Relación con los usuarios, incluyendo: Proporcionar las vistas que requieren los usuarios.

Mantener la descripción de los datos

•

- Coordinar la compartición de los datos.
- Coordinar las facilidades a los usuarios
- Comprender las necesidades de información y relacionarlas con los datos de· la Base de Datos.
- Coordinación del área de Desarrollo de la Base de Datos incluyendo:
	- Coordinación de análisis y diseñadores
	- Administrar el Diseño Lógico de la Base de Datos.
	- Decidir el contenido de la Base de Datos.
	- Detectar la organización de datos requerida.
- Estructurar los esquemas y subesquemas
- Decidir las estructuras de almacenamiento y las estrategias de acceso;
- Creación de la Base de Datos
- Documentacion de la Base de Datos

Coordinación del área de cómputo (en caso de Base de Datos automatizada) de la Base de Datos incluyendo:

,. *1* 

- Coordinación de los programadores
- Mantenerse al dia en tecnologia de Base de Datos
- Obtención del Sistema de Manejo Automatizado de\_ la
- Base de Datos (construcción compra, adecuación, e te.)
- Mantener las estructuras de almacenamiento fisico de. la Base de Datos
- Coordinar el procesamiento de los daten
- Documentar el sistema

 $t_{\rm min} = \frac{L_{\rm max} - L_{\rm max} - L_{\rm max} -$ 

- Coordinación de la operación de la Base de Datos incluyendo:
	- Definición de métodos y procedimientos
	- Control de cambios· a la Base de Datos
	- ·Responder a los requerimientos cambiantes de los usuarios

 $\frac{1}{2}$ 

• Buscar el. incremento de la eficiencia •

Evaluación de la Base de Datos

Control del uso de la Base de Datos

Medición del rendimiento

Reorganizaciones a la Base de Datos

20

•. -----~- ~~ ------------------

Afinación de la Base de Datos

Coordinación de la seguridad de la Base de Datos inclu yendo:

Integridad de la Base de Datos (respaldos, procedimientos de recuperación, etc).

• Privacidad

Protección

# $48$

# CAPITULO IV DISEÑO LOGICO DE BASE DE DATOS

49

DBJETIVOS ESPECIFICOS

- El participante comprenderá como se obtienen las vistas de datos particulares y generales de una organización y a partir de ellas como se construye la vista global.
- · Comprenderá como se construye el esquema lógico de los datos de una organización.

# DISEÑO LOGICO DE BASE DE DATOS

50

El diseño lógico de la Base de Datos és un proceso informáti co independiente del proceso automatizado y lo mismo se puede utilizar para encontrar la relación de datos a nivel personal, los datos involucrados en la administración de una organización (banco, hospital, empresa, escuela, etc), o los tipos de datos que se manejan en un Archivo General de la Nación y la relación entre estos.

El diseño lógico de Base de Datos parte del universo de una organización y encuentra la estructura de entidades, atribu-tos y relaciones (desde el punto de vista de los datos) que la componen, para lo cual lleva a cabo tres grandes etapas:

Abstracción

- Integración .
- Concretización

En la etapa de abstracción toma el universo de una organiza-ción y detecta las diferentes entidades que manejan informa-ción, a continuación encuentra las diferentes formas como ven los datos estas entidades y sus requerimientos de información (vistas particulares y generales).

A partir de las vistas particulares y generales, en la etapade integración se obtiene una vista global en la cual se –

encuentra representado el universo de los posibles datos y las diferentes entidades que lo conforman.

 $51$ 

Finalmente en la etapa de concretización a partir de la vista global, se toman las entidades, sus relaciones y las atri butas asociadas y se obtiene un diagrama de entidades a partir del cual se pasa a un modela relacional y se normaliza para obtener un esquema normalizada de la Base de Datas.

En el diseño lógico se intenta encontrar un modelo de datosdel universo, excluyendo detalles no relevantes para la orga nización. Este modelo parte de que el universo está compues to de entidades y cada entidad se representa .mediante un con juntó de atributos.

El modelo debe tomar en cuenta las diferentes vistas de los usuarios del sistema y buscar que la Base de Datos sea - COMPLETA (es decir, que para cualquier vista existan todos los atributos en la Base de Datos).

Dado que diferentes vistas se pueden referir a las mismas en tidades y atributos y esto se reflejaría como redundancia  $\sigma$ duplicidad de información a menos que se logre disminuir, el PROBLEMA PRINCIPAL DE DISEÑO LOGICO consiste en encontrar un modelo completo que tome en cuenta las diferentes vistas de los usuarios, los tipos de entidades y las relaciones entre éstas, minimizando la redundancia.

22

-~~'":~~t:.L\_~~---· \_\_ .. \_\_\_\_\_\_ · \_· ---~-------~-: . ..;. \_\_\_ ·· -· -~~--~----~-~-----·----~-~-----~-~:-~· -~~-~-----· ·\_ .. \_\_ .. \_ .. <sup>~</sup>

·1::

### OBTENCION DE LA VISTA GLOBAL DE LA BASE DE DATOS

52

Una de las principales funciones del administrador de los datos es el desarrollo de los planes estratégicos del Sistema -Base de Datos y en particular determinar los requerimientos de información y las prioridades de desarrollo del Sistema Base de Datos dentro de la organización.

Para llevar a cabo estas funciones se necesita el desarrollode los pasos de ABSTRACCION E INTEGRACION de las vistas en  $$ una vista global, en este punto se presenta un proceso orientado a obtener la vista global de la Base de Datos.

Este proceso consta de las siguientes etapas:

Planeación y organización

- Formación del Comité de Base de Datos
- Investigación de la situación en la organización
- Planeación del desarrollo de la vista global.
- Obtención de las vistas particulares y generales (abstracción)

Definición de la cobertura del Sistema Base de Datos

Detección de las vistas

 $\mathcal{L}_\mathrm{c}$ 

23

 $\mathcal{L}_{\text{GCE}} = \{ \text{diag}(1,1,1) \mid \text{diag}(1,1,1) \in \mathcal{L}_{\text{GPE}} \}$  ,  $\mathcal{L}_{\text{GPE}} = \{ \text{diag}(1,1,1) \mid \text{diag}(1,1,1) \in \mathcal{L}_{\text{GPE}} \}$ 

Integración de la vista global

- Construcción del Diccionario de Datos
- Reducción del universo de Datos
- Asignación de prioridades para integrar los datos al Sistema Base de Datos.

A continuación se describe cada una de las etapas

### PLANEACION Y ORGANIZACION

En esta etapa se estudia la situación de la organización con respecto al Sistema Base de Datos y se propone un plan paradetectar la vista global de la organización, en general  $se$ desarrollan las siquientes actividades:

- $1)$ Formación del Comité de Base de Datos En este punto se debe adquirir el compromiso al más alto nivel para apoyar el desarrollo del proyecto. Se establece la magnitud del estudio y los requerimientos de recursos. Finalmente se forma un comité responsable del estudio, formado por un comité - directivo integrado por directivos de la organiza-ción y responsable de la toma de decisiones y por un comité técnico responsable del desarrollo del es tudio.
- Investigación de la situación en la organización  $2)$ Durante esta actividad se estudia la organización con el fin de conocer el marco general en el cual se implantará el Sistema Base de Datos, este estudio incluve:

Historia general de la organización

- Estructura actual interna
	- Planes
	- Organización
	- Productos o servicios que presta
	- Areas problema
	- Distribución geográfica.
	- Estadísticas sobre la organización
	- Etc.
- Consideraciones a futuro
	- Cambios previstos .
	- Modificación futura de políticas
	- Etc.

También en este punto se investiga la situación del Sistema Base de Datos actual incluyendo:

- Historia del Sistema Base de Datos
- Situación del Sistema Base de Datos
	- Planes actuales
	- Organización
	- Distribución geográfica
	- Principales problemas
	- Sistemas actuales
	- Recursos actuales
	- Etc.

Consideraciones a futuro

- Modificaciones propuestas al Sistema Base de Datos
- Obtención de recursos
- Implantación de nuevos sistemas
- Etc.

Cotas del Sistema Base de Datos.

Cotas internas

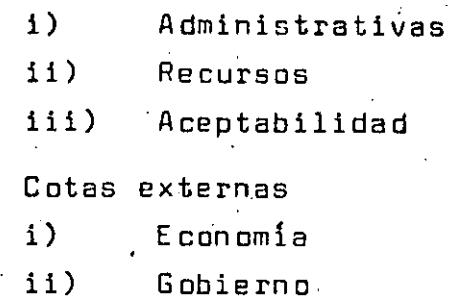

- iii) Leyes, etc.
- Relación entre la organización y el Sistema Base de Datos.
	- Tareas relacionadas con el Sistema Base de Datosr

'·.

- Relación áreas funcionales/manejo de datos.
- Costo general del manejo de datos.
- Estructura actual externa
	- **Economíe**

 $\mathbf{r}$ 

\_~i-:~~~---· \_·. ---~\_. \_\_\_\_ : \_\_ \_: \_ \_' \_\_\_\_\_\_\_\_ · ---~-'-.~----·-~ .. ~--· -·---~--: *.... ·\_* --

- Clientes y proveedores
- Sistema polftico
- Posición de la organización en su medio ambiente.
- Desarrollo tecnológico
- Ambito social.

Como última actividad de este, punto se detecta, analiza y proponen soluciones generales a los problemas de manejo de datos •.

3) Planeación del desarrollo de la Vista Global. En este punto se establece un plan en el cual se indican cuales serán los pasos para obtener la. vista global de la Base de Datos.

El Plan deberá contene~, entre otros, lo ·siguiente:

- Propósitos
- P reml sas ·
- Marco y acción y restricciones
- Objetivos
- Actividades
- Ruta crítica

Ya elaborado el plan, el siguiente.paso consiste en presentarlo a la directiva y obtener su apoyo para ejecutarlo y fi nalmente sensibilizar a los ejecutivos sobre la necesidad de su participación en el plan.

#### -ETAPA DE ABSTRACCION

:<u>.</u>

En esta etapa se detectan las diferentes vistas de los datos. En el desarrollo de esta actividad. se tienen 2 enfoques extre mes:

- a) Vistas de estructura de información. Toma en cuenta los atributos que debe tener cada una de las entidades relaciones entre las entidades, etc. y a partir de ahí se encuentran las vistas.
- b) Vistas de estructura de procesos. Detecta las necesidades de los usuarios, incluyendo qué información produce y cuál usa, y obtiene las vistas.

Los métodos de abstracción realmente son una combinación de estos enfoques ya que toman en cuenta tanto las vistas de estructura de procesos como de información.

Las actividades que se proponen para esta etapa son:

- Definición.de la cobertura del Sistema Base de Datos. • InvestigaciÓn preliminar de la organización •
	- Integración del directorio de usuarios y productores de información.
- 'Detección de .las vistas.

 $\mathbf{r}$  .

 $\mathfrak{p}$ 

- · Recopilación de datos en las áreas de la organizacj Ón.
	- Detección de la información recibida, necesaria producida por cada área de la organización. y
	- Obtención de un diccionario de las vistas.
- 1) Definición de la cobertura del Sistema Base de Datos. Como primer paso se delimita la cobertura del Sistema Base de Datos, detectando quiénes manejan los datos, para lo cual se realiza lo siguiente:

Investigación preliminar.

Detección de los puestos oficiales y reales en la organización.

Integración del directorio.

Detección de usuarios y productores de informa ción.

- Integración de directorio preliminar.
- Obtención de información sobre los puestos men clonados en el directorio .(función, ubicación, teléfono, objetivos, programas, etc.)
- Separación por áreas operátivas, tácticas y es tratégicas.

Integración directorio.

 $-10\%$  . The contribution of the contribution of the contribution of the contribution of the contribution of the contribution of the contribution of the contribution of the contribution of the contribution of the contrib

2) Detecc16n de las vistas.

En este punto se encuentra como va el uni0erso de informaci&n cada uno de los usuarios y productores a ni veL operativo, táctico y estratégico,· y ·se realiza lo siguiente:

 $5.9$ 

Recopilación de información en áreas tácnicas y es tratégicas.

Se busca detectar el tipo de información necesaria para planear y controlar en la organización.

- . Recopilación de información en áreas estratégi**cas.** 
	- i) Componentes básicos de la empresa.
	- ii) Cambios pronosticados que pueden afectar la organización.
	- iii) -Datos necesarios para planear y dirigir la organización.
	- iv) Datos que producen el área estratégica.
	- v) Lista de entidades asociadas al área.
	- vi) Principales atributos de cada entidad.

Recopilación de información en áreas tácticas.

- i) Detección de la interfase entre áreas.
- ii) Detección de reglas y políticas sobre las. operaci.ones.
- iii) Detectar las necesidades de información ·para planear y controlar las actividades.
- iv) Datos que producen el área táctica.
- v) Lista de entidades asociadas al área.
- vi) ·Principales atributos de cada entidad.

-~----------------

Recopilaci&n de informaci&n en áreas operacionales.

Se ,busca detectar las tareas realizadas y que entidades y atributos tiene asociados cada tarea; para·lo cual:

- Se detectan las actividades, funciones, acciones, decisiones e interrelaciones (diarias, semanales, mensuales, etc) que se realizan en cada área.
- ·• Se desarrolla un diagrama 'de• flujo (o diagrama · Warnier-Drr, ·etc.) donde se muestra los pr.oce. dimientos del área.
- Se listan los documentos usados en el área (órdenes, catálogos, bitácoras, etc.)
- Se detecta que documentos se usan en cada actividad del área.<br>Se detectan los datos.
- 

 $\ddotsc$ 

J.

 $\mathcal{L}_{\mathcal{F}}$ 

 $\frac{Q_{\rm{A}}Q_{\rm{B}}}{\sqrt{2\pi}+1.2\pi}$ 

- Se asocian datos a las actividades.
	- Se detectan las entidades asociadas a las acti . :vJ.dades.•·
- Se detectan los atributos de cada entidad.
- Detección de la información recibida, necesaria y producida por cada área de la organización.
	- Analizar cada función, identificando la información que. recibe, de donde procede, frecuen- cia y volumen, y las entidades y atributos re~. lacionados.
		- Analizar cada función, identificando la información que necesita, de donde procedería, frecuencia y volumen, y las entidades y atributos relacionados,

Analizar cada función identificando la informa ción que produce, destino, frecuencia y .volumen y las entidades y atributos relacionados.

-------·--- ---'----···---·

30

;

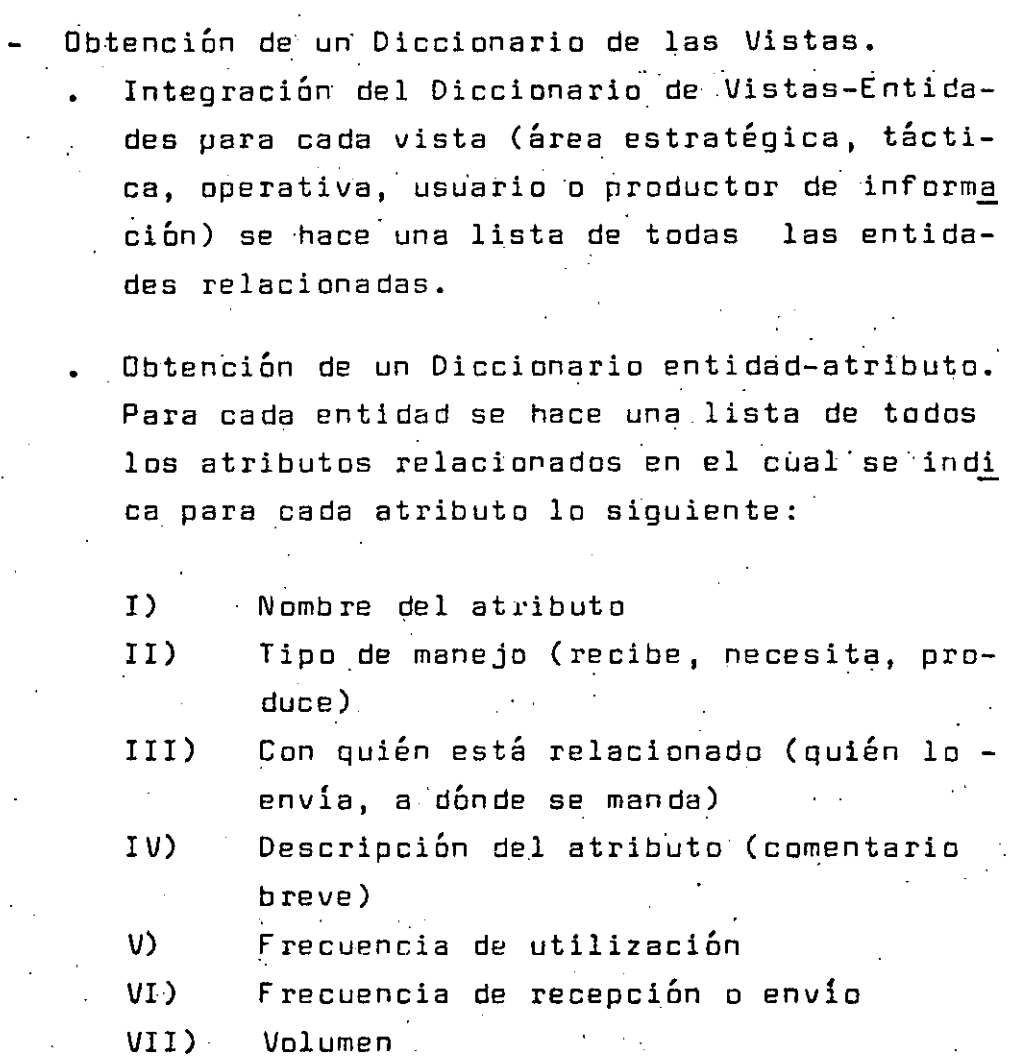

## INTEGRACION DE LA VISTA GLOBAL

Va que se tiene cada una de las vistas se ve como integrarlas para que reflejen la estructura total de. los datos en una - vista global.

Este proceso consta de las siguientes actividades:

Obtenci6n de un Diccionario Preliminar de Clases de Entidades.

31

 $: \mathbb{R}^n \rightarrow \mathbb{R}^n \rightarrow \mathbb{R}^n \$ 

- Detectar prioridades de integración al Sistema Base de Datos.<br>Obtención de las matrices atributos producidos-nece.
- $\cdot$ sarióa y atributos-entidades.
- Obtención de la vista global.

A continuación se presenta como se puede desarrollar cada una de las actiyidades.

> Obtención de un Diccionario Preliminar de Clases de Entidades •

. Es comGn que en las difer8ntPs vistas se maneje la misma entidad (con.el·mismo o diferente nombre) por lo que en este punto, todas las entidades del.mismo tipo se integran en una clase de en $t'$ idad y se crea un diccionaric donde a cada clase de entidad se le <sup>~</sup> asocia 16 siguiente:

Nombre consolidado

-~~'-~1;. -~--·~--- ----~----~---~--·------·---~---··-------------·--"

. ,.

Sinónimos (nombres equivalentes)\_

. sinomimos (nomores equivaientes)<br>. Lista de vistas en las que se maneja la entidad. Tsmbi6n se construye una matriz de clases de entidad contra vistas.

.<br>Detección de prioridades de integración.

En este punto se ve qué datos son indispensables, -cuáles necesarios y cuáles deseables, y se establece una jerarquía en el orden de integración al Sistema Base de Datos, quedando definida la vista global sólo con aquello que realmente se implantará en el sistema.

Para realizar este punto se proponen varios métodos:

I) Jerarquización Cualitativa.

Para cada clase de entidades se le pide a cada usuario que indique si lo considera indispensa ble, necesario o deseable.

II Contrastación del sistema actual contra datos que se manejan en la organización.

> Permite ver que tanto de los requerimientos de información cubre el sistema actual de Base de Datos con el fin de detectar las principales áreas problema.

> Se puede realizar construyendo una matriz de - Datos Manejados Actualmente contra Datos necesarios.

#### III) Detección de Necesidades.

Se suspende el envío de información en la orga nización durante un periodo dado (por ejempio 1 mes) y sólo se proporciona aquélla que se pi de explicitamente, registrándose cada petición de información y sacándose las necesidades rea les de la organización.

 $\prod_{i=1}^k \prod_{j=1}^k$ i

IV) Detección de Información Estable.

Se analiza la organización, viendo cuales son las áreas más estables (normalmente son áreas operativas) y se estudia su flujo de información, obteniendo cual es la información que fluye normalmente en la organización y que por tal motivo puede formar parte del núcleo de -.dates de la Base de Datos.

.  $\mathbf{r}$  is  $\mathbf{r}$  .

33

'\_· '-~- -'----------- ------' --------- --------------------·-----~---------------·-···--··-

Análisis del Costo de Manejo de los Datos. En este punto se analiza el costo de manejo de datos en cada función y por niveles (operativos, táctico, estratégico) dentro de la organización.

63

Los puntos principales del proceso son:

- Se ve el número de personas por cada función . y .nivel.
- Sueldo promedio por persona-función-nivel, perscna-funciÓn·y persona-nivel.
- % tiempo gasta el personal por función, mané jandc información •.
- $\overline{5}$ e calcula el costo de la información por fun $^$ ción. (Costo Informac por función = % tiempo\* Suelde promedie persona-función•# de personas en la función).
- Se calcula el costo de información por nivel (coste información por nivel = % tiempo  $*$ Sueldo promedie en el. nivel •# percnas en el nivel).
- Se calcula el costo de ififormación por fun-ción-nivel.
- Se analizan los costos obtenidos, viendo - dende incide con. mayores costes el manejo de información y si se pcdrlan disminuir, sis- tematizando *el* procese de maneje.

VI) Análisis de atributos producidos-necesarios. Se construye una matriz de atributos producidos contra necesarios y se estudian los siguientes puntos:

 $\frac{1}{2}$  $\frac{1}{2}$  34

 $\frac{1}{2}$  .  $\frac{1}{2}$  .  $\frac{1}{2}$  .  $\frac{1}{2}$  .  $\frac{1}{2}$  .  $\frac{1}{2}$ 

Que atributos se necesitan y no se necesitan para· quitarlos.

64

- Que atributos se necesitan y no se producen para prevenir problemas y en su caso buscar e omo· ·obtener 1 os.
- Otro punto a analizar es el de la dependencia entre atributos ya que es común que de un atributo se produzca un nuevo atributo y que de ese nuevo atributo se produzcan a su véz otros-atributos, en este caso se puede simplificar haciendo que del atributo original se produzcan en un sólo paso todos los atributos 'necesarios.
- Que atributos producen sólo atributos que no se necesitan (islas), para quitarlos.

Que atributos producen otros atributos que a su véz producen el atributo original (ciclos) para investigar el problema.

El análisis de atributos producidos-necesarios se puede realizar visualmente sobre la matriz o utilizando un conjunto de herramientas de las Gramáticas Libres de Contexto (teoría de -Lenguajes y Autómatas) que nos dan métodos para detectar los problemas ·planteados (detectar islas, ciclos, dependencias, no producción a partir del origen, etc.)

Integración de resultados

•

A partir de los diferentes métodos presentados anteriormente se obtienen diferentes propuestas de los datos a integrar, por lo que, en este punto se realiza un concenso, buscando que queden en el sistema, al menos:

- Los datos, entidades, y atributos indispensables. Los datos que se utilizan más.
- Los datos que representan mayor costo (directivos.

 $65$ 

- toma de decisiones, control, etc.)
- Los datos que menos cambian.

Con todo este universo se crea el Diccionario de Datos del Sistema Base de Datos.

Obtención de las matrices atributos producidos-necesa rios y atributos-entidad.

A partir del Diccionario de Datos del Sistema Base de Datos.

- Primero se construve la matriz de atributos producidos-necesarios, donde se ve la relación entre los atributos del sistema.
- . A cada entidad detectada en el sistema se le asocia el conjunto de atributos relacionados con ella. Puede ser una lista de atributos para cada entidad v/o una matriz de atributos contra entidades.
- Obtención de la vista global.

Para obtener la vista global, se construye un diagrama de entidades que junto con las matrices anteriores forman la vista global.

in Albert Co

CONSTRUCCION DE DIAGRAMA DE ENTIDADES

Este proceso parte de la detección de las entidades, luego ob tiene las relaciones entre las entidades, para a continuación porear un diagrama donde se representan en forma gráfica las  $\cdot$ entidades y sus relaciones.

A continuación se presenta el proceso.

- a) Detección de las entidades.
	- A partir de la matriz atributos-entidades de la vista global, se obtiene la lista de entidades.
- Obtención de las relaciones entre entidades. b) | Se encuentran las relaciones que existen entre las diferentes entidades para lo cual se observan como están relacionadas en la matriz de datos producidosnecesarios.
- $\mathbf{c}$ ) Construcción del diagrama de entidades.

En este punto cada entidad se asocia con un rectángu lo y cada relación con una flecha etiquetada, y se – construye un diagrama donde aparecen interconectados los rectánqulos de tal forma que si una relación aso cia a dos entidades, en el diagrama aparecen conecta das las relaciones mediante la flecha, como en la si guiente figura:

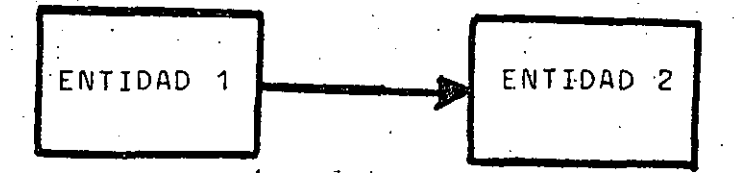

Normalmente las relaciones muestran una cierta jerarquía entre las diferentes entidades, ya sea relaciones verticales (entre padres e hijos) o relaciones horizontales entre entidades del mismo nivel (entre hermanos).

Cuando se relaciona una entidad con otra entidad se dice que es una relación 1:1 y se representa con:

donde A y B son los tipos de entidades y R el nombre de la relación.

37

1

R

Si se relaciona una entidad con un conjunto de otras entidades se dice que es una interrelación 1:N y se representa con:

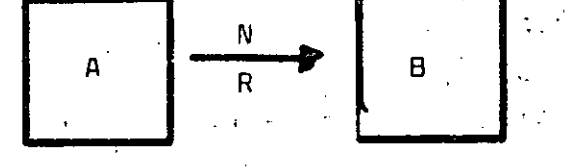

donde A y B son los tipos de entidades y R es el nombre de la relación.

En general si se relaciona un conjunto de entidades con otro conjunto de entidades se tiene una relación M:N y se represen ta con: <sub>a</sub> a  $\mathbf{L} = \mathbf{L} \times \mathbf{R}$  $\frac{1}{2} \sum_{i=1}^n \frac{1}{2}$ 

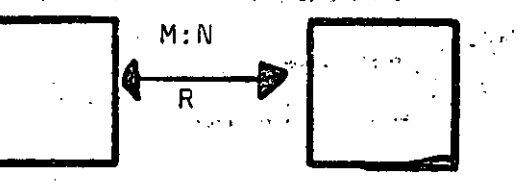

#### EJEMPLOS:

a) Entre la entidad estudiante y la entidad número de cuenta (boleta) existe una relación 1:1

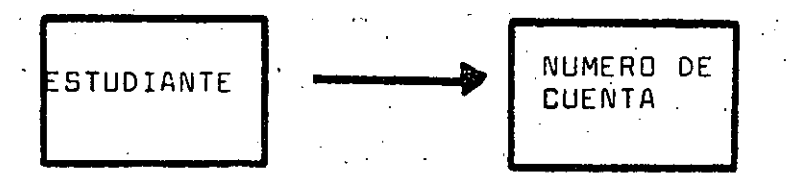

La entidad estudiante puede constar por ejemplo de los atributos nombre y dirección y el número de cuenta puede constar de número y fecha de inicio, lo que sé puede repre.

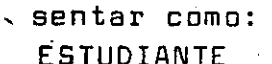

NUMERO DE CUENTA

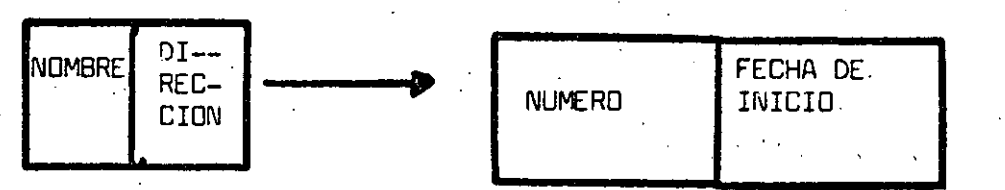

Entre la entidad estudiante y la entidad cursos existe una b) | relación N:M

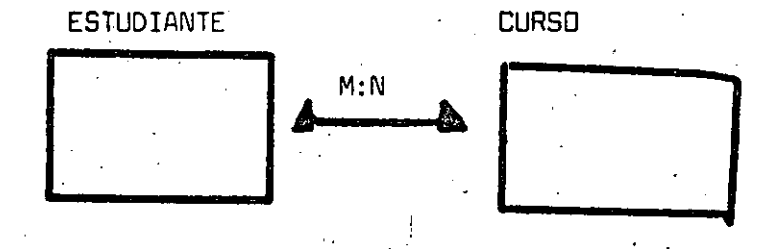

38

 $67$ 

 $-2.53233333333334$ 

ಾ ಹಿಂದಿನ

 $\mathcal{P}^{\mathcal{A}}$  ,

#### Por ejemplo si:

Estudiante 1 toma cursos  $1, 2$ Estudiante 2 toma cursos 2.3 Estudiante 3 toma cursos 1,3

la relación entre los valores de los atributos sería:

 $69$ 

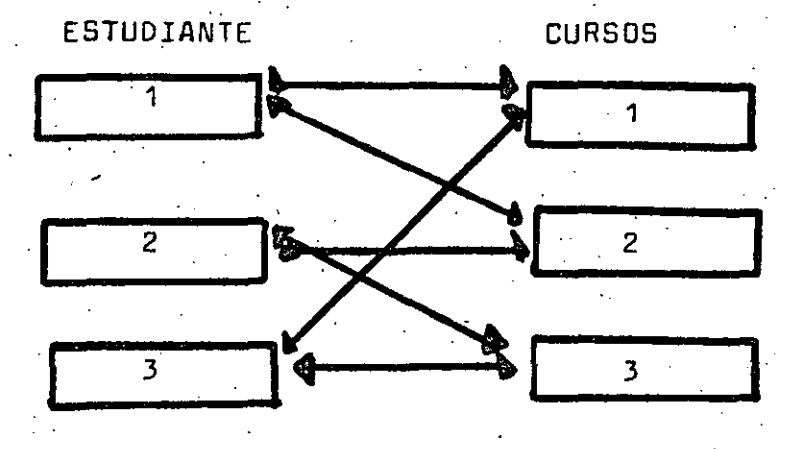

Con lo anterior la vista global queda formada por su universo de vistas particulares y generales (matriz atributos-enti dades), la relación entre atributos (matriz atributos producidos-necesarios) y la relación ente entidades (diagrama de entidades).

#### EJERCICIOS

Describa el medio ambiente de su organización incluven- $1.$ do dos o tres organizaciones relacionadas.

69

- Indique que información intercambia la organización con  $2 - 2$ cada una de las otras organizaciones.
- $3 -$ Mencione algunos elementos que conforman el subsistema estable de la organización.
- $4.4 -$ Para cada una de las siguientes organizaciones, indique cual es el mecanismo que utiliza para captar la informa ción, como procesa internamente los datos y que tipo de acciones toma a partir de ellos.
	- Un comercio  $a)$
	- Una central de emergencias b).
	- $c$ ) Un gato  $\cdot$
	- Un país en relación con su comercio exterior  $d$
- $5. -$ En cada una de las organizaciones siguientes, indique el tipo de información que requiere, para qué la usa v qué genera.
	- $a)$ Un área de ventas
	- Un almacén  $\Delta$
	- c). Un operador de un torno
	- Un raton  $\mathsf{d}$
- $6. -$ Cuales son las funciones del área de Administración de Datos en su proanización.
- $7 -$ Describa la estructura funcional de su organización.

40.

- $B -$ Describa 3 tipos de entidades relacionadas con cada área funcional.
- $9. -$ Indique 3 atributos de cada tipo de entidad.

CONCRETIZACION DEL ESQUEMA LOGICO DE LA BASE DE DATOS  $4.2$ 

70

En esta etapa se toma la vista global de la Base de Datos v se construye un esquema lógico en el cual se encuentran representadas las entidades, atributos e interrelaciones rele vantes para la organización en una forma completa y con redundancia minima.

Esta etapa se compone de las fases de:

1.- Construcción del esquema relacional

2.- Normalización del esquema

La vista global de los datos de una organización se puede considerar compuesta por un conjunto de tipos de entidades relacionadas entre sí, los tipos de entidades se caracterizan mediante un conjunto de atributos y si se analiza la estructura se puede observar que las relaciones también se pueden caracterizar por medio de atributos, por lo que, podemos considerar al esquema de una Base de Datos compuesto por tipos de entidades, relaciones y sus atributos.

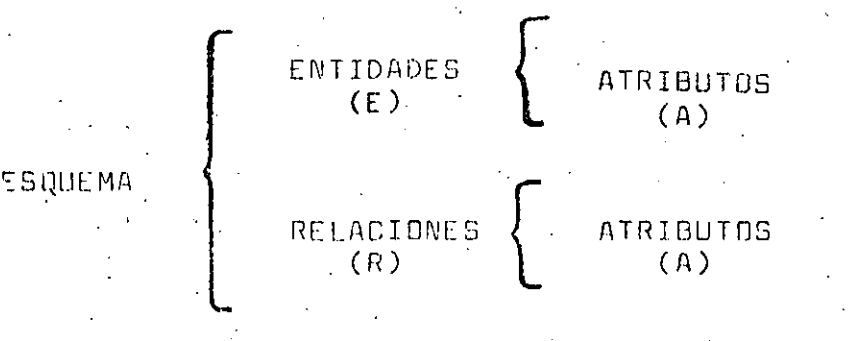

 $\iota$  1

La idea base del enfoque relacional parte de que la Base de Datos está compuesta por un conjunto de tablas, donde cada tabla representa algún tipo de entidad o alguna relación. .<br>Para representar una tabla, se pone su nombre y entre paréntesis la lista de atributos.

 $71$ 

NOMBRE - TABLA (atributo 1, ---, atributo n)

En las tablas relacionales (o archivos planos) cada una de sus columnas (o campos) representa un atributo y cada renglón de la tabla (o registro) corresponde a una entidad o relación específica.

Al conjunto de todas las tablas que representan a las entidades y relaciones de la vista global se llama ESQUEMA RELA CIONAL.

CONSTRUCCION DEL ESQUEMA RELACIONAL  $4.2.1.$ 

En este punto, a partir del diagrama de entidades se pasa a un esquema relacional mediante los siquientes pasos:

- Obtención de tabla relacional para cada tipo de enti dad.
- Obtención de llaves.
- Obtención del esquema relacional.

A continuación se desarrolla cada paso:

 $1)$ 

Obtención de la tabla relacional para cada tipo de entidad.

En este punto se asocia a cada tipo de entidad del dia-grama de entidades la lista de sus atributos y se representa como una tabla relacional, quedando de la forma: Nombre Entidad (atributo 1, atributo 2, ----, atributo n) 2) Obtención de las llaves.

En una Base de Datos normalmente existen muchas entidades de un mismo tipo por lo que se requiere distinguir de alquna forma entre las diferentes entidades, para lo cual se utiliza lo que se conoce como LLAVE, la cual es un atributo (o conjunto de atributos) que permite identifi-car a la entidad.

 $\bf 72$ 

Existen 2 clases de llaves: LLAVES PRIMARIAS son aquéllas que identifican univocamen te un registro.

LLAVES SECUNDARIAS, estas llaves identifican todos aquellos registros que tienen una propiedad dada.

En general mediante la llave primaria se recupera un registro únicamente y mediante la llave secundaria se obtie ne un conjunto de registros.

Las llaves primarias deben cumplir con 2 requisitos:

- I) Identificación univoca: Para un valor dado de la llave existe a lo más una entidad.
- .II) Llave mínima: Si se quita algún atributo de la llave, lo que queda ya no es llave.

Puede existir más de un conjunto de atributos que satisfacen las 2 condiciones anteriores a estos conjuntos se les llama llaves candidatas y de éstas elige una llave principal (o simplemente llave), por ejemplo se puede elegir la que involucre menos atributos. Esta se denota subrayandola en el esquema.

Cuando se construye el esquema se tiene idea de cual o cuales deberían de ser los atributos que forman la llave para cada entidad, sin embargo es común que la llave deseada no cumpla

con los requisitos anteriores, por lo que a continuación se presentan algunas herramientas para encontrar las llaves.

73

Una forma para localizar las llaves es mediante la detección de las dependencias funcionales.

Se dice que un atributo B (o conjunto de atributos B) dependa funcionalmente de otro atributo A (o conjunto de atributos A) si a cada valor que toma A corresponde un único valor de Β.

#### Notación

Si B depende funcionalmente daA, se demota como A (3. Al atributo A (o conjunto de atributos) se le Ilama DETERMI-NANTE.

Ejemplo:

 $CD -$ 

La entidad X tiene los atributos  $A$ ,  $B$ ,  $C$ ,  $D$ ,  $E$ , donde

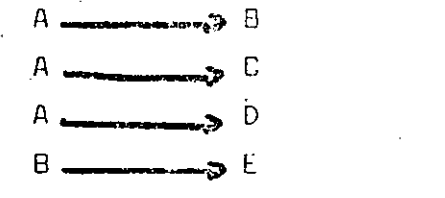

(F depende de los atributos  $D \cdot y$  D)  $\rightarrow$  F

Estas dependencias se pueden representar también como sigue:

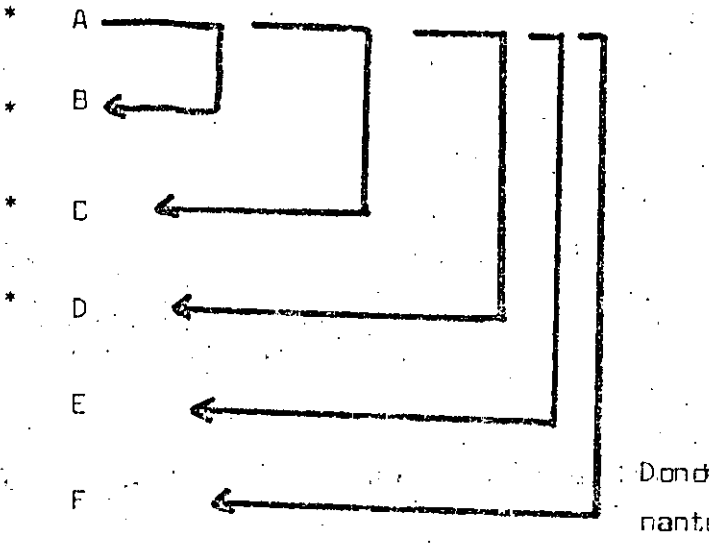

Dono $\alpha$  A, B  $\gamma$  CD son determina nantes.

Si para un tipo de entidad existen los atributos A1, A2  $-$ --,  $An, D, V$ 

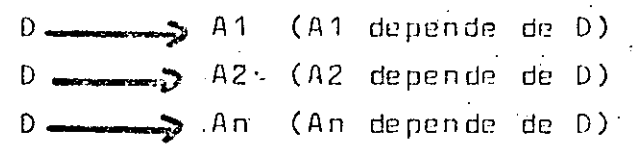

Esto se puede denotar como

 $D$   $\longrightarrow$   $A1$   $A2$ ------ An

Si se tiene un tipo de eniidad: Entidad (L, A1, --·--~-. An). donde L, A1, ----, An son todos los atributos de ese tipo de entidad.

a) Todos los atributos dependen de L  $(L \n\t= t)$  A1 A2 ----- An)

b) Todos los atributos dependen del TOTAL de L .pero no de una parte (si L es una parte de L entonces

 $\frac{1}{\sqrt{2}}$  A1 A2 --- An)

Entonces L es una LLAVE CANDIDATA Cada uno de los atributos que forman parte de alguna llave candidata se conocen como ATRIBUTOS PRIMOS y los atributos que no corresponden a alguna llave can di.data se llaman atributos No- Primos.

Obtehción· de·) esquema relacional •.

,; *::* 

I) Cada relación del diagrama de entidades se sustitu ve por una .tabla donde sus atributos son las lla- ves de las entidades que se asodian mediante la re lación más los atributos propios de la relación.

45

-~~..:.--------~--------- \_\_\_\_ .....:.\_ ~----'------· -' -· ·-·--=-----~~'- -------~--~--·-~-----·----------------·-··-·----~---·-------

#### E JEMPLO

#### Si se tiene la relación

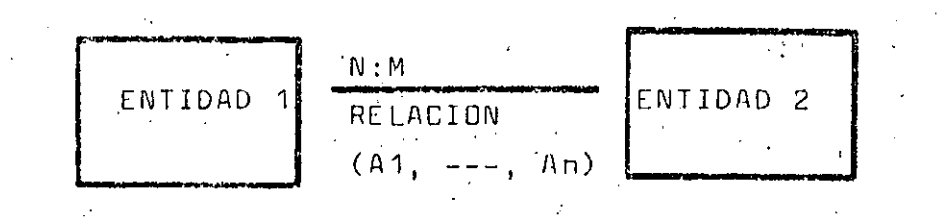

75

donde

Entidad 1 (llave 1, atributo 1, ---, atributo n) Entidad 2 (llave 2, atributo m, ---, atributo 1)

Entonces se obtiene la nueva tabla Relación (llave 1, llave 2, A,  $---$ , An)

 $11)$ El conjunto de todas las tablas (las originales y las  $\mathcal{A}_1$  . que se obtuvieron sustituyendo las relaciones) y **SUS** atributos forman un esquema rélacional.

 $4.2.2.$ NORMALIZACION DEL ESQUEMA.

Cuando se diseña una Base de Datos existen muchos posibles esquemas, de los cuales algunos son más convenientes que :otros.

problemas surgen desde el momento que se están represen-Los tando múltiples entidades y relaciones y entre los atributos se crean dependencias (por ejemplo la dependencia funcional). ocasionando que una modificación (borrado, inserción o actualización) realizada en un punto de la base llegue a afectar algún área que no se quería tocar.

Algunos de los principales problemas son:

- a). Inserción anómala. Este problema surge cuando al insertar el valor de un atributo es necesario insertar los valores de otros atributos porque en el esquema son dependien tes, aunque en la realidsd no sea necesario.
- b) Eliminación anómala. En este caso.al borrar un dato se borran otros da- $^{\circ}$ tos dependientes aunque tal vez se necesitarán $^{\circ}$ después.·
- e) Actualización anómala.

Si un atributo aparece en forma no necesaria en va rios puntos del esquema, al modificar algúno de sus valores, es necesario modificarlo en todos los puntos donde aparezca, con el costo y posfbilidad de error que esto implica el problema anterior y forma parte del problema de minimizar la REDUNDANCIA, que es uno de los objetivos del diseñó lógico.

1 f

El proceso de NORMALIZACION permite disml.núir las anteriores anomallas (aunque no es una panacea y en un momento dado noresuelve todos los problemas) y busca reducir a su forma más simple el esquema lógico de la Base de Datos.

El proceso de normalización se basa en 2 operaciones básicas sobre las tablas relacionales conocidas como proyección y unión, con las cuales se puede cambiar la estructura de los esquemas.

 $47$ 

A continuación se explican estas operaciones:

-----~-----··- -·--~----~----·---------··-· --·· ···---····--

- Mediante la PROYLCCION se pueden obtener nuevas ta $a)$ blas a partir de una tabla dada, extrayendo las columnas que se requieren y quitando los renolones repetidos.  $E$  JEMPLO:
	- A partir de la tabla EMPLEADO (# EMP, NOMBRE, FUNCION, LUGAR) se quieren obtener una tabla que sólo contenqa # EMP, NOMBRE y FUNCION Esto se denota como sique: FUN-EMP=II EMPLEADO (# EMP, NOMBRE, FUNCION) donde FUN-EMP es el nombre de la nueva tabla, II indica la operación de proyección y de la tabla EMPLEA DO sólo se tomarán # EMP, NOMBRE y FUNCION.

En el siguiente caso concreto se observa la operación.

EMPLEADO

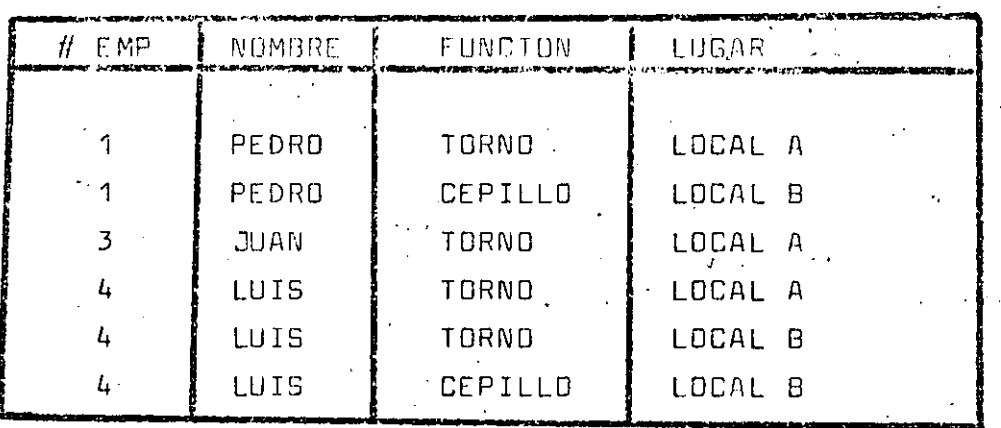

EXTRACCION

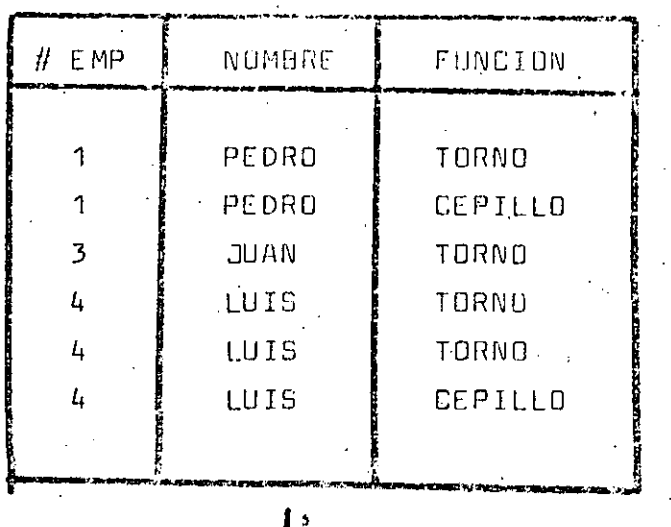

SULTAR REPETICIONES

FUN-EMP

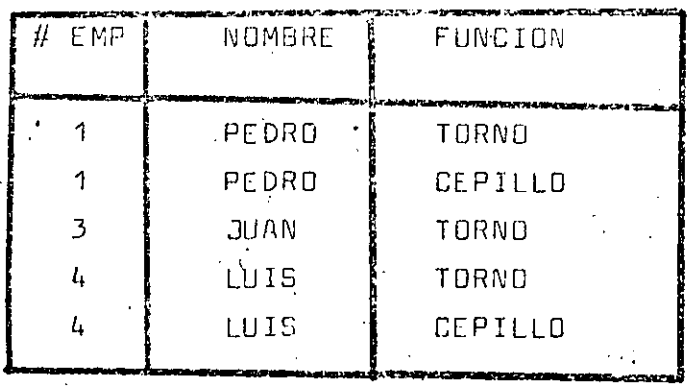

Mediante la UNION NATURAL se toman 2 tablas relaci<u>o</u>  $b)$ nales y a partir de ellas se obtiene una nueva ta-bla relacional.

Para poder realizar la unión se requiere que existan dos -atributos (o conjunto de atributos) que tengan los mismos posibles valores (que tengan el mismo dominio), y que uno de los atributos corresponda a una tabla y el otro a la otra tabla.

49

78.

RENGLONES REPETIDOS Entonces la unión se realiza haciendo que cuando en los dos atributos se tiene el mismo valor se concatenen los dos ren glones:

79

 $E$  JEMPLO:

# Dádas las tablas:

FUN-EMP (# EMP, NOMBRE, FUNCION) V

EMP-LUG (# EMP, LUGAR) podemos unir por ejemplo mediante el atributo # EMP (se repite en las dos tablas) la instrucción: EMPLEADO 1 = FUN-EMP\*EMP-LUG (# EMP) indica la unión de - -FUN-EMP y EMP-LUG a través del atributo # EMP.

En el siguiente caso concreto se observa la operación:

FUN-EMP

 $EMP - LUG$ 

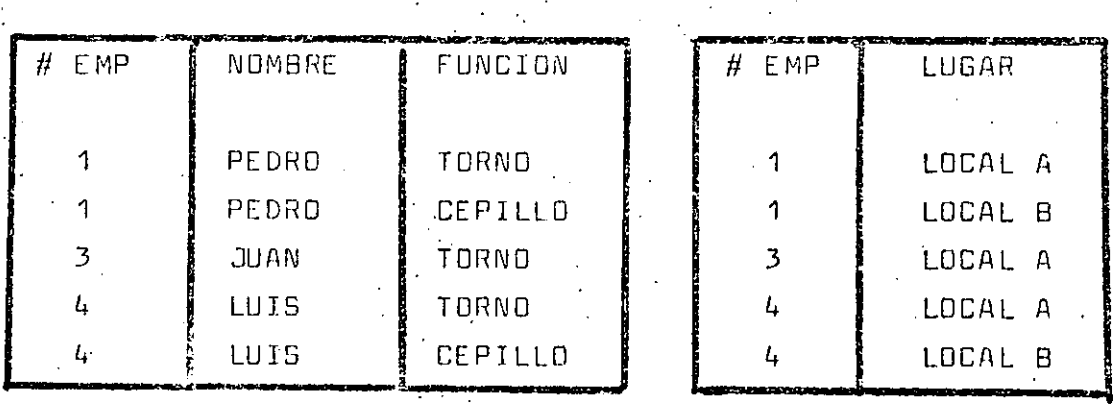

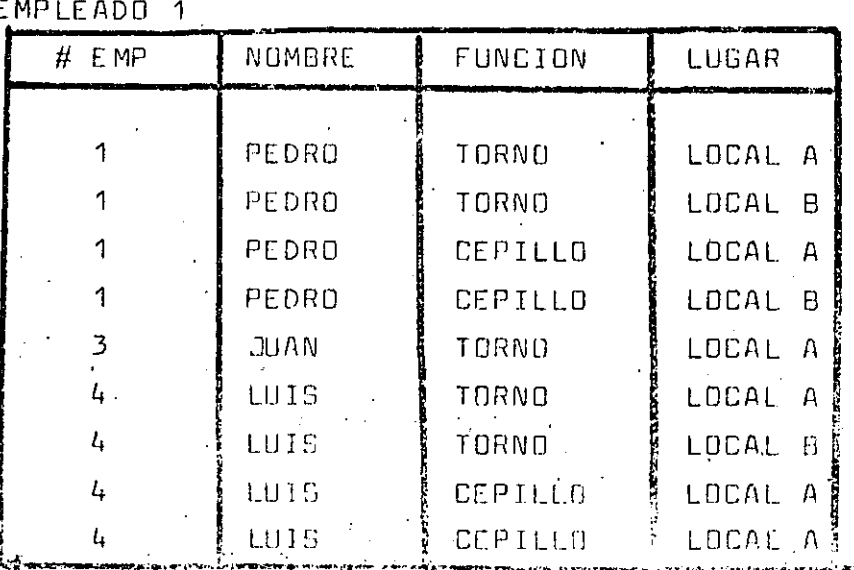

Las tablas FUN-EMP v EMP-LUG se obtuvieron mediante proyec-ción sobre la tabla CMPLEADO sin embargo al unirse se obtuva la tabla EMPLEADO 1 que tiene un conjunto de entidades dife rentes a EMPLEADO, o en otras palabras al proyectar sobre una tabla que representa una cierta realidad y unir las pro vecciones no necesariamente se conserva la información.

 $80$ 

Dado que la provección es una operación muy usada en la normalización y por otro lado las tablas resultantes de la norma lización deben conservar la información orininal se verá un criterio para decidir si se puede provectar a partir de una tabla conservando la información.

Una tabla es IRREDUCIBLE si no se puede provectar en un con- $\frac{1}{2}$ junto de tablas con menos columnas, tales que, esas tablas  $\pm$ al unirse formen la tabla original (VETTER 81)

Una tabla irreducible se llama TABLA ELEMENTAL. Si una tabla es elemental quiere decir que al provectarse en nuevas tablas. no hecesariamente se conserva la información, por lo que, -durante el proceso de normalización siempre se buscará que al provectar una tabla, las tablas resultantes al unirse den la tabla original.

El proceso de NGRMALIZACION es un proceso que consta de 6 pasos en cada uno de los cuales se obtienen las tablas en una nueva forma normal:

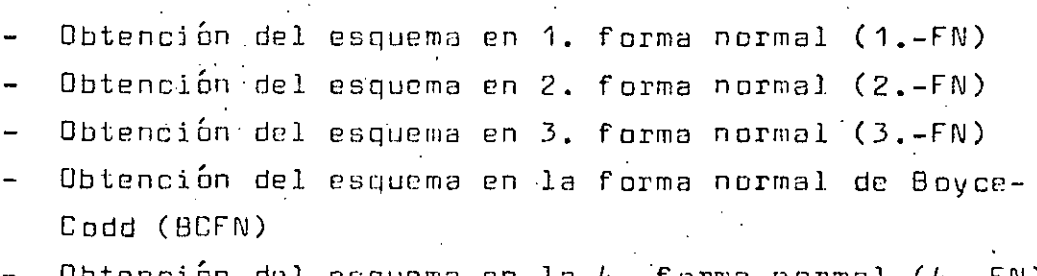
$\sim$  Obtención del esquema en la 5.- Forma normal (5.-FN)

**81** 

La normalización se aplica a CADA UNA de las tablas de un esquema y cuando TODAS las tablas están en una forma normal  $R$ **entonces el esquema está en esa forma normal.** 

Una tabla T se NORMALIZA OPTIMAMENTE si se puede proyectar en un conjunto de tablas T1, T2, ---, In tales que cada tabla Ti (i=1, ---, n) está normalizada y la unión de T1, T2, ---, Tn es<sup>t</sup>igual a T. También se dice que T1, T2, ---, Tn están **en una forma normal 6ptima:** 

Si TODAS las tablas de un esquema están en una forma normal· Óptima entonces el esquema está en forma normal Óptima.

A continuación se presenta cada uno de los pasos del proceso de normalización:

1) Obtención del esquema en 1.- Forma normal:

La normalización en su primera etapa busca\_que en cada tabla no existan 2 registros con la misma información,que no exista un atributo con un valor constante en to- -dos sus -registros y ·que no existan grupos de repetición (conjuntos de atributos que se repiten para la misma en tidad).

Un esquema que cumple con lo anterior se dice que está en 1.- forma normal (1.-FN) y cada tabla se dice que es una tabla atómica.

Para pasar un esquerna a un esquema en 1 FN se siguen los . **siguientes pasos:** 

52

L\_ .\_. -------------·--···--'-~-'---·-------------· ----'------ -----·-- ------- \_\_\_\_\_\_ ; \_ \_\_\_,\_\_ \_\_\_\_ ~....:..... \_\_\_\_\_\_ . ---~----·-

 $\mathbf{r}$ i

 $\mathbf{I}$ i 1

1 ..

I) Si se tienen 2 registros con la misma información, se quita uno.

82

- II) Si se tiene un atributo con valor constante se quita y se almacena en forma independiente.
- III) Si se tienen grupos de repetición se proyecta la llave del registro y los atributos del grupo de repetici6n.

2.- Obtención del esquema en 2.- forma normal.

Se dice que un atributo B (o colección de atributos B) es DEPENDIENTE FUNCIONAL COMPLETO de otro atributo A - (o colección de atributos A) si B es funcionalmente de pendiente del total de. A pero no de ninguna subparte de  $A^{\dagger}$ .

Una tabla está en 2o. FORMA NORMAI si está en 1.-FN <sup>y</sup>cualquier atributo NO PRIMO es uependiente funcional completo de una llave candidata.

Dada una tabla que está en 1.-FN pero no en 2.-FN se puede pasar a 2.-FN, viendo cual es el conjunto de atributos pri $m$ os de los cuales depende el atributo problema  $v$  se proyecta ría por un lado la tabla sin el atributo problema y por el otro uha tabla con el atributo problema y los atributos de los cuales depende.

EJEMPLO

Si se tiene la tabla.

TABLA (A, B, e, D, E)

donde. AB es la llave candidata, A y B son atributos primos;

C, D, E, son atributos no primos.

 $~\frac{1}{\sqrt{2}}$  . The contribution of  $\frac{1}{\sqrt{2}}$  ,  $\frac{1}{\sqrt{2}}$  ,  $\frac{1}{\sqrt{2}}$  ,  $\frac{1}{\sqrt{2}}$  ,  $\frac{1}{\sqrt{2}}$  ,  $\frac{1}{\sqrt{2}}$  ,  $\frac{1}{\sqrt{2}}$ 

Y si las dependencias funcionales son:

 $AB$   $CD$  $AB =$ 

A :<del>```</del> E

Entonces C y D dependen completamente de la llave candidata AB pero E NO depende completamente de AB (depende sólo de A) por lo tanto TABLA no está en 2.-FN. Para pasar TABLA a 2.-FN se observa que el atributo problema

es E y que depende de A por lo que se obtendrán las nuevas – tablas.

TABLA 1 (A, B, C, D,)

AB **www.g** D

TABLA (A2 (A, E)

 $Domde AB$ <sub>2</sub>

Donde A  $\overline{\phantom{a}}$  E

y existe dependencia funcional completa El proceso se repite para todas las tablas del esquema.

3.- Obtención del esquema en 3.-Forma Normal. Un atributo C (o conjunto de atributos) depende transiti vamente de un atributo A, si:

.A sidemás

 $B \neq A$ ,  $B \rightarrow AB$   $A \circ C \rightarrow AB$  para algún B

Una tabla está en 3.-FN, si está en 2.-FN y ningún atributo depende transitivamente de otro.

Si algún atributo depende transitivamente de otro nueva mente se ejecuta una proyección.

Si A B, B S C entonces se obtienen 2 tablas, una donde estén A y B y la otra con B y C.  $E$  JEMPLO:

Si se tiene la tabla

TABLA  $(A, B, C, D, E, )$ 

y las relaciones son

 $A$   $\longrightarrow$  $B = 2$ 

 $\Lambda$  are compared in  $\mathbb{H}$  $A$ 

Entonces se tiene que

 $A \longrightarrow B$ ,  $B \longrightarrow B$ 

 $B = \frac{1}{2}$   $A$ ,  $B_{\text{max}}/A$ ,  $C = \frac{1}{2}$ Por lo que E depende transitivamente de A. Entonces la TABLA se proyecta en TABLA 1 (A; B, C; D)  $done \in$ :  $A$  $A = 1$  $A \longrightarrow B$ TABLA 2 (A, E) don de l

 $\mathbf{R}$   $\mathbf{\Lambda}$ 

 $A \longrightarrow B$ 

Obtención del esquema en la forma normal de Boyce Codd.  $4. -$ Se dice que una tabla está en la FORMA NORMAL DE BOYCE-CODD si CUALQUIER DETERMINANTE es una llave candidata entonces si el esquema no está en la BCFN entonces quie re decir que existen tablas que tienen determinantes que no son llaves candidatas, entonces cada tabla se normaliza.

Para pasar una tabla a la BCFN se tiene que encontrar el determinante problema (que no es llave) y los atributos que dependen funcionalmente de él y entonces por un lado se proyecta una tabla sin los atributos que dependen del determinante problema y por el otro se pro-- . yecta otra tablà con el determinante problema y sus atributos dependientes.

E JEMPLO

Si se tiene la tabla TABLA  $(A, B, C, D, E)$ **con las relaciones** 

AB-.J¡ e

 $AB$  - $\cdots$ ;  $D$ 

 $AB$   $\longrightarrow$  E

**B--..r..E** 

Entonces AB es una llave, B es un determinante pero no llave, por lo que, se obtienen 2 tablas. TABLA 1 (A, B, C, D) y TABLA 2 (B, E)

**85** 

5.- Esquema ·en 4.-Form<l Normal.

Se dice que un atributo A ( conjunto de atributos A) - -MULTIDETERMINA a un Atributo B (conjunto de atributós B) si para cada valor de A se obtiene un conjunto de posibles valores de B. Esto se representa como A B y también se dice que existe una DEPENDENCIA MULTIVALUA DA de B en A.

Una tabla relacional está en 4.- forma normal si para cualquier dependencia multivaluada A--\_.>.,--\_::5)8 entonces ~ . A es una llave candidata, o sea que todos las atributos dependen (funcionalmente o multivaluadamente) de A.

Si una tabla no está en 4FN quiere decir que <sup>A</sup>*,>* > B existe algún atributo C tal que  $A \rightarrow B$ En este caso se proyecta buscando que desaparezca el problema.

EJEMPLO

**Si se tiene** 

·TABLA (A,. B, C) donde

 $A \longrightarrow B$ 

 $B \longrightarrow B$ 

Entonces se puede provectar en las tablas TABLA 1 (A, B) TABLA  $2$  (B, C)

 $6. -$ Esquema en 5 forma normal.

> Recordamos que una tabla se normaliza óptimamente si se puede provectar en un conjunto de tablas, tales que, al unirse se vuelve a obtener T; se dice que el conjunto de tablas tienen una DEPENDENCIA DE UNJON entre sí.

86

Un esquema está en 50. forma normal, si cualquier depen dencia de unión es implicada por las llaves candidatas  $de R$ .

## **SISTEMAS MANEJADORES DE BASES** DE DATOS

 $\boldsymbol{87}$ 

Lic. Vicente López Trueba

**COMO** componentes del Sistema Nacional de Planeación Democrática cuya consolidación se ha propuesto la presente administración se contempló la necesidad de disponer de una infraestructura de servicios, que apoyen las actividades del proceso de planeación.

programación y presupuesto INSTITUTO NACIONAL OF ESTADISTICA **GEOGRAFIA E INFORMATION** 

Como parte de esta infraestructura los Sistemas Nacionales de Estadística y de Información Geográfica, tienen el objetivo de proporcionar los insumos básicos de información que comprenden el conjunto de datos ordenados, cuantificables o no, que sirven para dar sustento a la toma de decisiones, tanto en el operativo como administrativo de planeación.

Los sistemas tienen el propósito de dar homogeneidad a los procedimientos de captación de datos emitidos por diversas fuentes de información estadística y geográfica, para lo que se ha facultado a la Secietaría de Programación y Presupuesto a través del Instituto Nacional de Estadística, Geografía e Informática, cumplii, con estas tai eas.

El Instituto para el desarrollo de sus funciones se organiza en cuatro direccionés

generales: la Dirección General de Geografía. la Dirección General de Estadística, la Dirección General de Integración y Análisis de la Información y la Dirección General de Política Informática.

Subdirector de Desarrollo de Bases de Datos

Dentro de la Dirección General de Política Informática, se encuentran, atendiendo a los requerimientos de diseño y desarrollo. de sistemas para el procesamiento de información del Instituto, la Dirección de Captura y Proceso de la Información y la Dirección de Desarrollo Informático.

La primera como administradora del equipo de cómputo y la Dirección de Desarrollo Informático como responsable del desarrollo de sistemas automatizados y servicios de 1 consulta de bases de datos.

La Dirección de Desarrollo Informático cuenta con cinco subdirecciones:

- Subdirección de Desarrollo de Bases de Datos.
- Subdirección de Desarrollo de Sistemas de encuestas, Registros Administrativos y Sociodemográficos.
- Subdirección de Análisis e Intercambio de

Sistemas.

- Provecto de Censos Económicos.
- Proyecto de Censos Agropecuarios.

La Subdirección de Desarrollo de Bases de Datos tiene como objetivo:

COORDINAR EL DISEÑO, DESARROLLO, ADMINISTRACION E IMPLEMENTACION DE LOS SISTEMAS MANEJADORES DE BASES DE DATOS, QUE APOYEN CON OPORTUNIDAD Y CONSISTENCIA A LOS SISTEMAS NACIONALES DE ESTADISTICA E INFORMACION GEOGRAFICA.

La consecución de nuestro objetivo nos conduce a identificar las demandas de procesamiento de información representadas principalmente por los sectores:

- Económico
- Industrial
- Agropecuario
- Salud
- Educativo
- Comercio exterior
- Población
- Ocupación

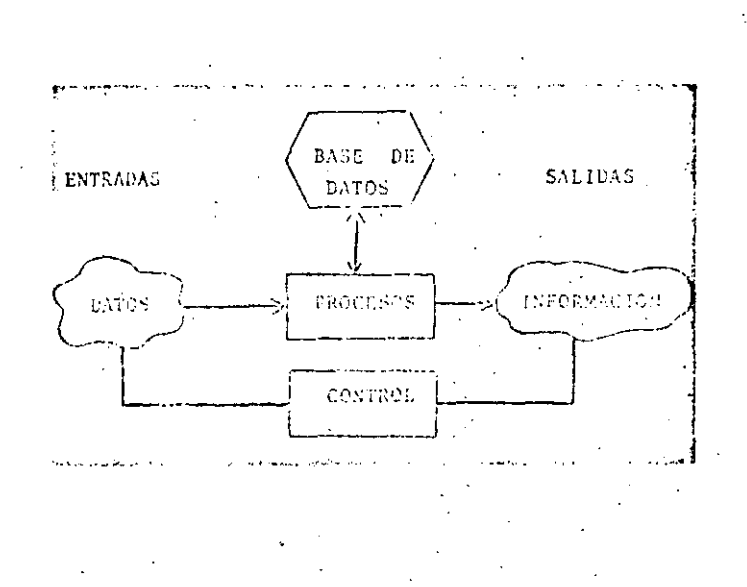

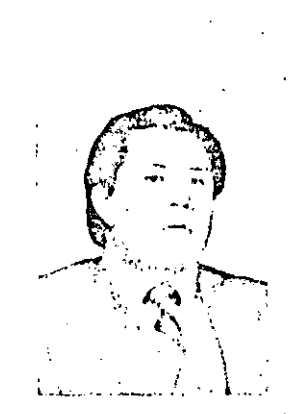

5 O

El Lic. Vicente Lómuy diversos cursos formática del INEGI.

sobre Logical y ha sido, iqualmente, profesor de diferentes materias sobre el mismo tópico.

Su experiencia práctica se centra en el diseño y desarrollo de Sistemas Informáticos.

Actualmente es pez Trueba es egresa- Subdirector de Desado de UPIICSA en la rrollo de Bases de Daespecialidad de Infor- tos en la Dirección mática. Ha asistido a General de Política In-

Ante la magnitud de la información y su diversidad, nuestros sistemas requierencontar con una estructura tecnológica óptima:

La que permita proveer la interrelación de los fenómenos económicos, demográficos y sociales en su conexión con el espacio territorial.

Consideramos a los sistemas manejadores de bases de datos como uno de los instrumentos fundamentales para logi ai el objetivo de proporcionar información con oportunidad y articulación.

### **CONCEPTOS DE SISTEMAS MANEJADORES DE BASES DE DATOS**

Con el objetivo de desarrollar el tema "Sistemas Manejadores de Bases de Datos", me permito hacer algunas definiciones que deseo sirvan como un puente de comunicación en relación a este tipo de sistemas.

Los Sistemas de Información actuales contienen como parte importante adicional al modelo general que incluye entradas, procesos, salidas y control, su base de datos.

Las entradas son datos de los hechos del mundo real. Los procesos transforman los datos en información y finalmente el control se establece para mejorar la información mediante la demanda de una calidad adecuada.

El papel de la base de datos en un sistema de información. pudiera considerarse en primera instancia como la memoria que sirve para recordar el pasado, registrar el presente y pronosticar el futuro, por lo tanto la base de datos constituye una de las partes sustantivas que forman un sistema de información.

·. Ahora bien, cuando un sistema de información se auxilia de un computador. se denomina sistema informático. Este contiene básicamente lo siguiente:

- a) Reglas de utilización o procedimientos
- b) El computador
- c) La programación o software que lo hace funcionar
- d) Los archivos organizados que forman la base de datos.

Es importante destacar que para garantizar la organización de la base de datos, es necesario tener un conjunto de programas de cómputo que facilite no solo su organización sino también su manejo y otros beneficios que mencionaré mas adelante:

Los programas que manejan las bases de datos. se denominan Sistemas Manejadores de Bases de Datos. Este tipo de sistemas tiene una disciplina que permite que un usuario accese por si mismo mediante un video la información y pueda operarla lógica o matemáticamente.

Los sistemas manejadores de bases de datos proporcionan ayudas en cinco niveles fundamentales, mismos que describiré a continuación.

a). Nivel de usuario o externo.

En el que mediante un lenguaje

8 Bencillo, de preferencia carcano al natural o por selección, el usuario puede alimentar la base de datos y obtener los reportes y consultas que proporcionan información.

b) Nivel de definición o conceptual

En donde el sistema "aprende" como organizar la información.

e) Nivel de manipulación o interno

Maneja la información en función de su organización.

d) Nivel fisico de almacenamiento de los datos.

En donde se encuentran los archivos magnéticos de tal manera que garanticen:

d.a) Eficiencia en el. almacenamiento

d.b) Eficiencia en el acceso ·

d.c) El respaldo de la información

e) Nivel administrativo

Que. garantiza la administración eficaz de los siguientes recursos:

- e.a) Los datos que existen en· el sistema
- e.b) La disponibilidad de recursos de cómputo adecuados para que el sistema funcione.
- e.c) Las rutas de acceso eficientes en el nivel fisico.
- e.d) La aplicación adecuada del sistema.
- e.e) Y las autorizaciones para el acceso.

Los beneficios que reportan los sistemas manejadores de bases de datos son:

- Disponibilidad inmediata de la información
- Reducción de la duplicación de datos.
- Optimización del almacenamiento
- Obtención de datos derivados mediante operaciones sencillas
- Control centralizado de la información, con positilidad de distribuirla en medios magnéticos.
- Accesibilidad a la información en base a los niveles de confidencialidad.
- Mecanismos de protección contra darios *a* la información o acceso indebidos

 $52-$ 

- Reducción de la actividad en las tareas de programación

Finalmente es importante mencio-\_nar que los Sistemas manejadores de bases de datos requieren de usuarios que alimenten y exploten la información, de lo contrario seria como tener una mansión y no habitarla.

### APLICACIONES ACTUALES

A continuación describiré los sistemas manejadores de bases de datos con que contamos en nuestra Subdirección, en función de sus características y aplicaciones.

#### SISTEMA RECUPERADOR DE INFORMACION

#### CARACTERISTICAS:

- Maneja información documental. calificada con palabras clave.
- Proporciona consultas visuales *y* reportes impresos.
- Facilidad para aceptar diversas bases de datos.

#### APLICA ClONES:

- Base de datos hemerográfica
- Base de datos de sistemas de la APF
- Base de datos de informacíón que produce la S.P.P.
- Sociodemográfica
- De publicaciones informáticas a nivel internacional.

#### SISTEMA GEOMUNICIPAL DE INFORMACION

#### CARACTERISTICAS:

- Maneja información resumida de ·variables sociodemograficas *y* económicas: en base a la estructura geopolítica de nuestro país.
- Proporciona consultas visuales y reportes impresos.
- Facilita operaciones algebraicas y estadísticas básicas.

 $90 -$  Permite formar regiones.

#### APLICA ClONES:

Integración de variables de:

- Censos
- Encuestas
- Registros administrativos
- ·- Sociodemograticas.

#### SISTEMA MANEJADOR DE SERIES DE TIEMPO

#### CARACTERISTICAS:

- Maneja la información formando jerarquías. como una organización.
- Facilita la posibilidad de efectuar cálculos algebraicos *y* estadísticas básicas.
- Proporciona consultas visuales y reportes impresos.

#### APLICA ClONES:

- Base de datos de cuentas nacionales Cuenta con un esquema que contiene:
- 75 ramas de actividades (sectores)
- 16 secciones que describen cuales son los principales conceptos. y
- Una serie de elementos que incluye información de las series 1970 a 1984.

#### SISTEMA MANEJADOR DE CUADROS **ESTADISTICOS**

#### CARACTERISTICAS:

- Manejo de matrices de datos con información estadística
- Reportes impresos por selección de cuadro
- Formación de subconjuntos de datos relac ionados por renglones *y* columnas.
- Edición por Compugraphic (maquina de foto-composición).

-------·--~-------- -~------------

#### APLICACIONES:

- Anuarios estadísticos
- Boletines.

54  $-54$  .

### ACTIVIDADES DE LA SUBDIRECCION DE DESARROLLO DE BASES DE DATOS

La Administración moderna incluye hoy entre sus fases el concepto de innovación, sencillez y racionalización. Esto implica en el ambiente informático un reto interesante para posibilitar el aprovechamiento de nuestras capacidades y avanzar al lugar donde· deseamos estar y por lo tanto aprender a ser.

reconocer qué problemas tenemos e idear un modelo que cubra la cantidad necesaria y suficiente de instrumentos que den soluciona las demandas existentes.

Dicho modelo lo realizamos mediante las siguientes actividades:

- a) Actualizar los sistemas.
- b) Adquirir un sistema manejador para bases de datos estadísticos.
- c) Desarrollar sistemas manejadores de bases de datos.

A continuación describiré las tareas de cada punto:

a) Actualizar los sistemas

Esto significa aceptar que los usuarios de los sistemas existentes se encuentran satisfechos de los servicios que proporcionan en cuanto al c'ontenido que guardan.

Este planteamiento nos conduce a renovar los sistemas. mejorando sus lengua-Para lograr lo anterior es necesario ies de consulta haciéndolos amigables a los usuarios.

> b) Adquirir un sistema manejador de bases de datos.

> Buscando alternativas de solución para el manejo masivo del Sistema de Estadística Nacional, encontramos que en Canacá. desarrollan un sistema denominado RAPID. el cual contempla las siguientes características:

> - Eficiencia en el manejo de millones de registros.

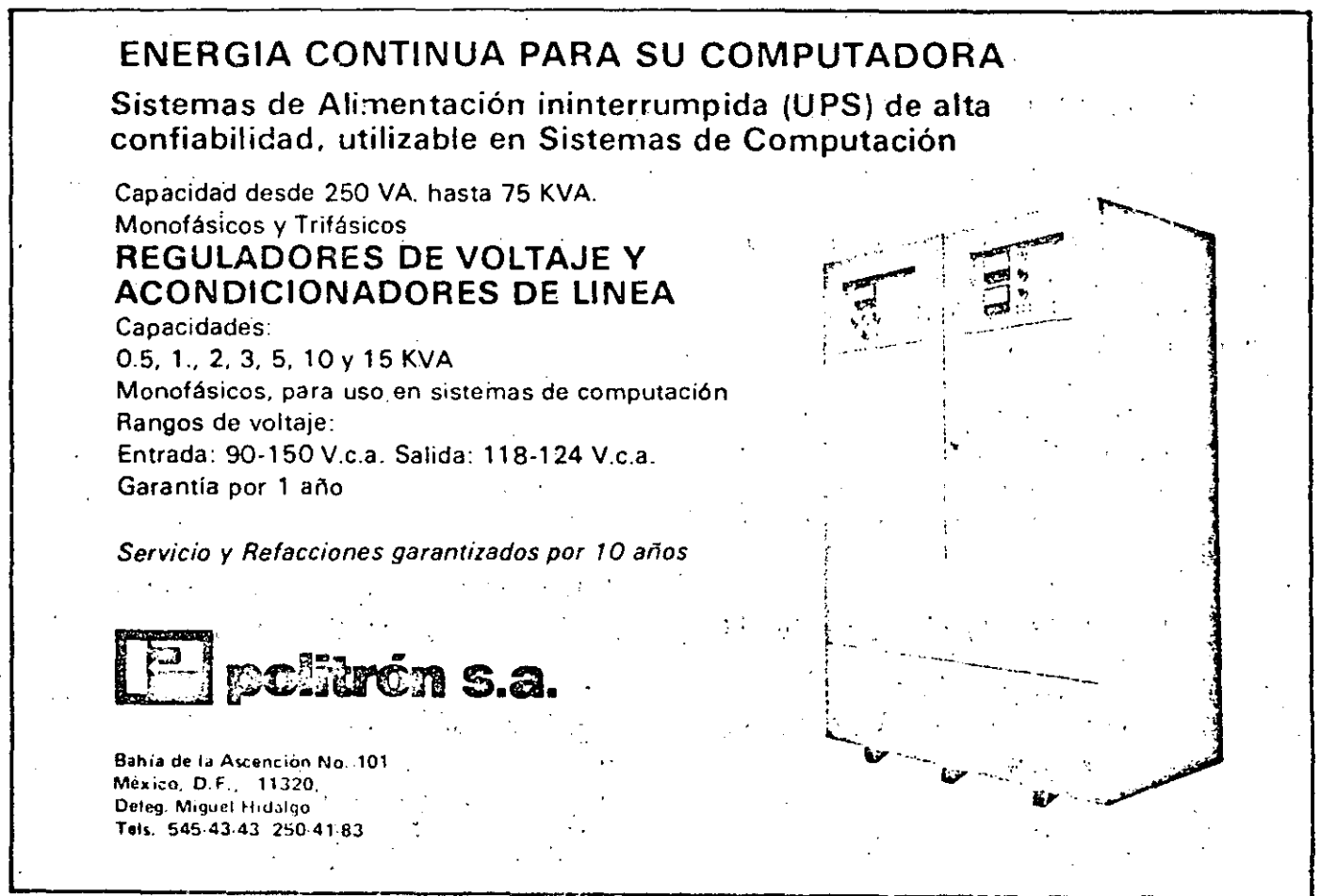

 $\frac{1}{2}$  ,  $\frac{1}{2}$  ,  $\frac{1$ 

. En "Statistics Canada'' se reporta que RAPID se uso para el mane) o de 8 millones de registros de vivienda y 23 millones de habitantes. (cifra menor a la que requerimos).

· ..

- Eficiencia en almacenamiento (por la comprensión de-datos.)
- Eficiencia en accesos (debido a que los datos se encuentran en archivos separados).
- Lenguaje conversacional de tipo relacional; para operaciones con la información.

Estas características hacen a éste sistema RAPID, un posible instrumento para manejar la estadística de nuestro pais mediante . muy grandes bases dédalos, razón por la cual hemos establecido los contactos para obtener la documentación y los sistemas correspondientes.

e) Desarrollo de sistemas manejadores de bases de datos.

Mencionaremos que en opinión de muchos expertos, el problema de los bancos de datos reside en mantonerlos aiimentados.

En verdad que la alimentación no es cosa sencilla. Imaginen ustedes que a través del tiempo se ha procesado tal cantidad de información proveniente.de censos y encuestas factibles de ser alimentadas en bases de datos. ·que llegar a formular su coordinación y estructuración seria una larga tarea con personal y presupuestos suficientes. ·

Es por esto que dentro de nuestras . actividades estamos desarrollando un sistema manejador de bases de datos que. a partir de la información actual, tenga como objetivo manejar:

- 1. Formatos diferentes, residentes en un die-. cionario de datos.
- 2. Mediante lógica preconstruida generar programas que obtengan:

-~---~-~- ~------- - ---- ---- - ----- -~- - -~-------- -- ---

2.1 Súbconjuntos de información

- n. 2.2 Selección de información
	- 2.3 Integración de variables
	- 2.4 Mezclas con otros archivos
	- 2.5 Manejo de diversos formatos.
	- 3. Relacionar información con paquetes· de análisis estadístico (SPPS, TSP).
	- 4. Relacionar información con paquetes de generación de reportes.

Con éste sistema estaremos en posibilidad de contar con información nó solo en publicaciones. sino de proporcionar cintas. microfichas, cassets y discos flexibles a los demandantes, respetando en todos los casos los principios de confidencialidad estadística.

En la actuqlidad contamos con un generador de programas que facilita esta tarea. y que de hecho ha sido de gran utilidad para la generación de sistemas censales y de encuestas.

Es importante. destacar que en el desarrollo de dichos sitemas, hemos implementado metodologías de software y logicai de cuarta generación, que implican fundamentalmente e: manejo de una ingeniería basada en técnicas estructuradas modulares. .

El generador de programas nos ha facilitado la integración de variables de sistemas censales, información que a su vez puede servir de entrada-a alguno de los sistemas manejadores de bases de datos existentes.

De esta manera procederemos a realizar una alimentación aútomatica de infor- \_mación final de encuestas y censos que se vayan produciendo o bien de las que ya estén terminadas.

### **PROBLEMAS DE INTEGRACION DE BASES DE DATOS**

. El éxito.de las bases de datos. no se logra tan solo con los sistemas mane¡adores de bases de datos, sino que se requiere combatir dos problemas básicos en cuanto a las organizaciones ..

¡ '·

a) Sindrome de la organización o 9  $\label{eq:2} \mathcal{F} = \mathcal{F}_1 \cup \mathcal{F}_2 \cup \mathcal{F}_3 \cup \mathcal{F}_4 \cup \mathcal{F}_5$ geométrica. b) Sindrome de la confidencialidad.

"El primer punto se refiere a la dificultad de atcanzar décisiones parà integrar las bases de datos.

Este problema se debe a la cantidad geométrica de relaciones de comunicación que se presentan entre los grupos de individuos. an an an San A

El segundo punto se refiere a la confidencialidad, en donde las áreas se muestran excépticas acerca de la információn que proporcionan al sistema, dudando de la forma en que será utilizada y mostrando resistencia a que sus datos sean conocidos por otros, aduciendo confidencialidad.

### **METODOLOGIAS**

Para reducir el efecto de los problemas antes mencionados, nuestra subdirección ha introducido dos metodologías que facilitani la integración y consulta de las bases de datos.

**METODOLOGIA** - Requerimentos de necesidades de las partes usuarias.<sup>4</sup> ext **OE** Diseño logico Propuesta de solución con los ins-**INTEGRACION** trumentos disponibles. Implementación de la solución. **PARA BASES** Evaluación del funcionamiento de la base de datos. %, DE DATOS

Esto significa lo siguiente:

REQUERIMIENTO DE NECESIDADES pretende dar una formalidad al proceso de integration ción, este consiste en un documento donde se a indican los principales productos que se desean obtener, así como la frecuencia de utilización, el impacto económico y por lo tânto los recursos humanos y de equipo (hardware) que son requeridos.

EL DISEÑO LOGICO, muestra conceptualmente cómo se realizaría la identificación de entidades de datos, atributos, relaciones, los procesos a efectuar, así como los responsables y los compromisos de disponibilidad del sistema e desertado

LA PROPUÉSTA DE SOLUCION. implica que el usuario apruebe el proceso de implantación. facilitando los recursos necesarios para la alimentación del sistema y su adecuado uso, mediante el conocimiento de las reglas que impone el sistema de bases de datos.

IMPLEMENTACION DE LA SOLUCION. requiere de la elaboración del conjunto de acciones que permitan disponer de la base de datos para consulta, esto implica que el usuario ponga a disposición de esta operación los recursos preparados y adecuados para lograr esta fase.

EVALUACION DEL FUNCIONAMIENTO, proporciona un control de calidad para garantizar que el sistema realiza las operaciones con los recursos y tiempos correctos.

La metodología de integración ayuda a planear y controlar el uso adecuado de los recursos con los que cuenta la Subdirección de Desarróllo de Bases de Datos y facilita la comunicación con la Dirección de Proceso y Captura de la Información, para poder calendarizar los compromisos con el usuario, de acuerdo a los recursos de cómputo de que disponen.

METODOLOGIA DE **CONSULTA DE BASES DE DATOS** 

Requerimientos de consulta - Capacitación -

Control de consultas

Evaluaciones de consultas

LA METODOLOGIA DE CONSULTA DE BA- $S \bar E S$  DE DATOS, tiene una relación con aquéllos usuarios que desean tener acceso a la información existente en bases de datos, el apoyo más importánte que proporciona la Súbdirección de Desarrollo de Bases de Datos, con-

siste en proporcionar la capacitación para el uso correcto de los sistemas.

El mérito más importante de las metodologías consiste en coordinar. las partes involucradas en la composición de un sistema automatizado de información, siendo los usuarios de la información. productores y personal técnico.

### CONCLUSIONES

. EL AVANCE TECNOLOGICO DE LA INFORMATICA PERMITE QUE LA INFORMAC/ON SEA DISTRIBUIDA A LA MAYOR/A DE LOS SECTORES QUE PLANEAN EL DESARROLLO DE LA VIDA NACIONAL

Consideramos nuestra obligación como mexicanos insertarnos en ese avance con independencia y oportunidad.

Para. ello requerimos adquirir el conocimiento y la experiencia que nos permita desarrollar la tecnología necesaria para desarrollarnos como nación.

Los conceptos anteriores. hacen que nuestra responsabilidad por mejorar y fomentar la tecnología informática mexicana aumente ..

Esto desde nuestra perspectiva nos obliga a desarrollar instrumentos que permitan atender las demandas de procesamiento de la información. haciendo. que los usuarios sean parte activa de ese proceso.

Finalmente quisiera decir que no es posible ignorar que el desarrollo de la tecnología tiene un costo.

Considero que regirnos únicamente por el menor costo sin evaluar los paráme· tros de costo-beneficio estratégico puede llevarnos, inevitablemente a la pérdida de nuestra identidad nacional.

**informotico** 

-~

t<br>Francesco<br>Francesco f 1 ; ¡ ;<br>}

 $\mathbf{r}$ i ~ l

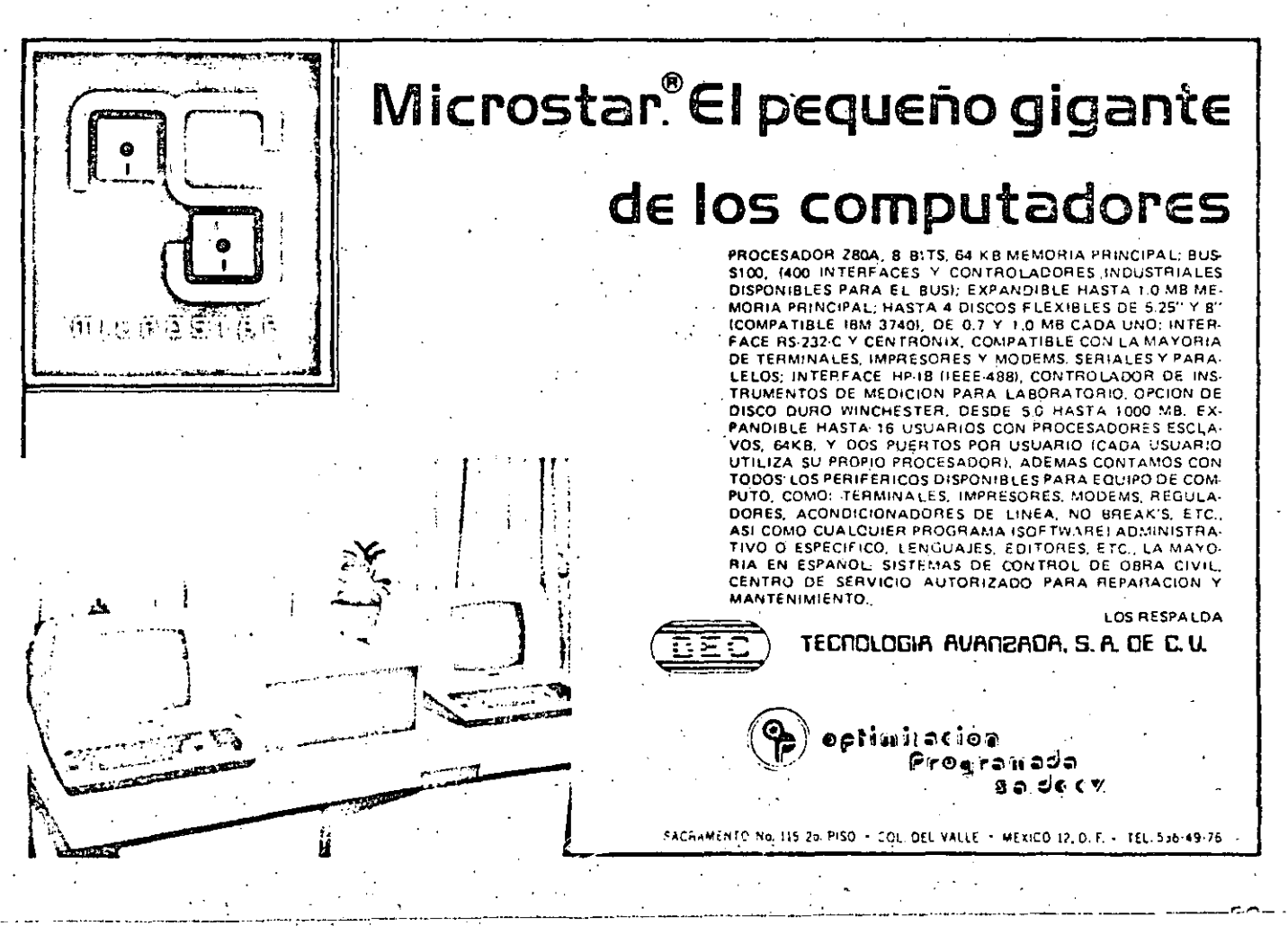

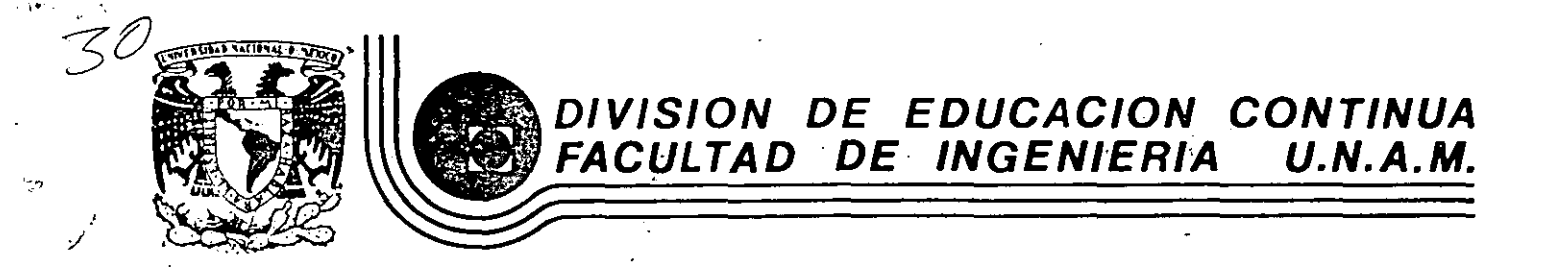

INTRODUCCION A LA COMPUTACION ELECTRONICA Y PROGRAMACION

## ORIGENES DE LAS COMPUTADORAS

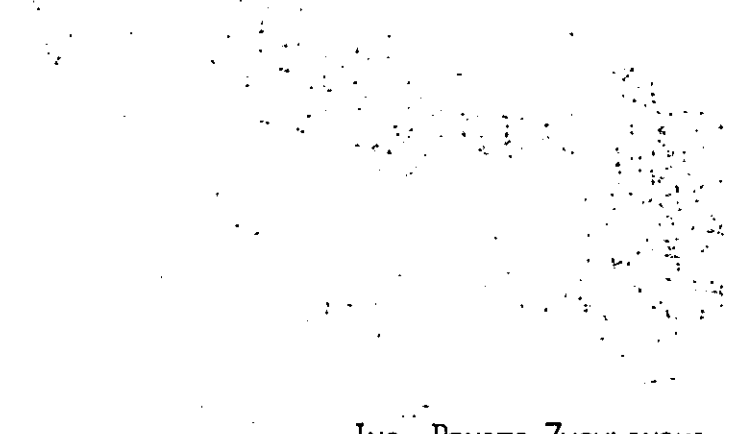

ING. BENITO ZYCHLINSKI

OCTUBRE, 1984

# OFIGENES DE LAS COMPUTADORAS

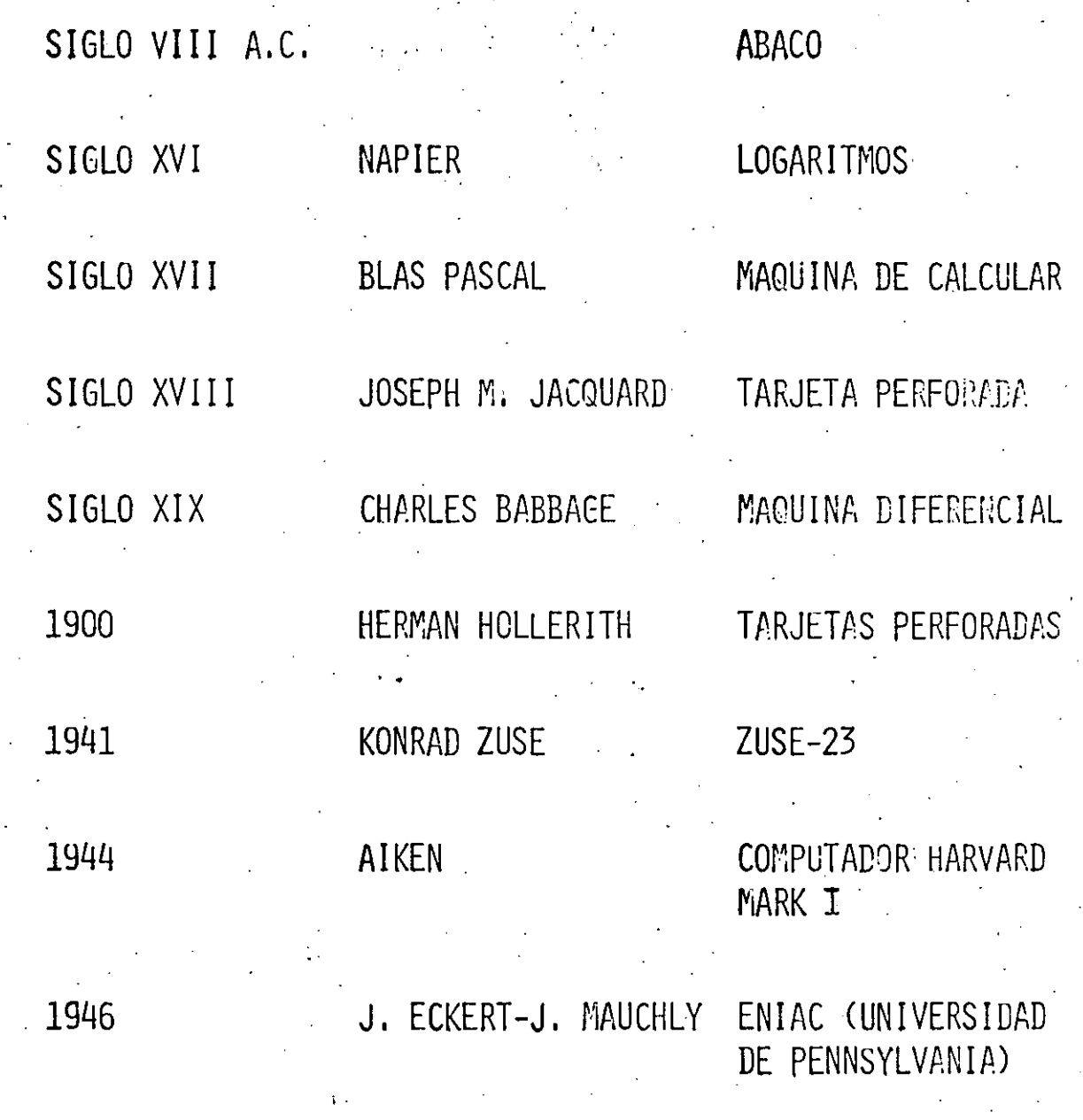

1947 J. VON NEUMANN EDVAC

### PRIMERA GENERACION

### CARACTERISTICAS:

1953

1953

 $\rightarrow$ 

 $\binom{2}{2}$ 

TUBOS DE VACIO

MEMORIA DE MERCURIO

ALMACENAMIENTO: ELECTROSTATICO

TAMBOR MAGNETICO

UNIVAC I 1951

MEMORIA DE NUCLEO MAGNETICO

IBM 701

### CARACTERISTICAS:

TRANSISTORES MEMORIA DE NUCLEO MAGNETICO DISCOS CINTAS LENGUAJES DE ALTO NIVEL TAMAMO MAS REDUCIDO

SEGUNDA GENERACION

BURROUGHS SERIE 5000 PHILCO 212 UNIVAC M460, 1107 1604 y 3000  $CD$   $C$ I B M 709, 7090, 7094 NCR. 315  $R C A$ 501, 601

 $\hat{(-)}$ 

# CARACTERISTICAS:

# 1964

CIRCUITOS INTEGRADOS BYTES DE OCHO BITS **MINICOMPUTADORAS** 

TERCERA GENERACION

IBM 360, 370 UNIVAC 9000

C D C 6600, 7600, CYBER

DEC PDP

## CUARTA GENERACION

### CARACTERISTICAS:

 $\epsilon$ 

## INTEGRACION DE CIRCUITOS A GRAN ESCALA

## MICRO-COMPUTADORAS

COMPUTADORAS PERSONALES

## PASCAL

## **QUINTA GENERACION**

### CARACTERISTICAS:

CIRCUITOS MAS PEQUENOS Y VELOCES

VLS ULS  $\mathbf{Y}$ 

PANORAMA FUTURO:

AVANCES EN LOS COMPONENTES DE LAS COMPUTADORAS:

MEMORIAS (BURBUJAS MAGNETICAS)

NUEVAS ARQUITECTURAS

DISKETTES CON 20 MB

PROCESADORES DE ARREGLOS 10 A 100 VECES MAS RAPIDAS

SE ALCANZARAN LOS 100 MJL MILLONES DE OPERACIONES DE PUNTO **FLOTANTE** 

ARQUITECTURA:

MULTIPRÒCESO

FLUJO DE DATOS

SISTEMAS NUMERICOS  $\overline{2}$  $\overline{1}$  $\overline{3}$  $\frac{1}{2}$  100 and  $\pm$  20  $\pm$  $\overline{3}$  $1 \times 100 + 2 \times 10 + 3 \times 1$ 

 $1 \times 10^{2} + 2 \times 10^{1} + 3 \times 10^{0}$ 

# SISTEMA NUMERICO BINARIO

 $101$ 

 $1 \times 2^2 + 0 \times 2^1 + 1 \times 2^0$ 

 $1 \times 4 + 0 \times 2 + 1 \times 1 = 5$ 

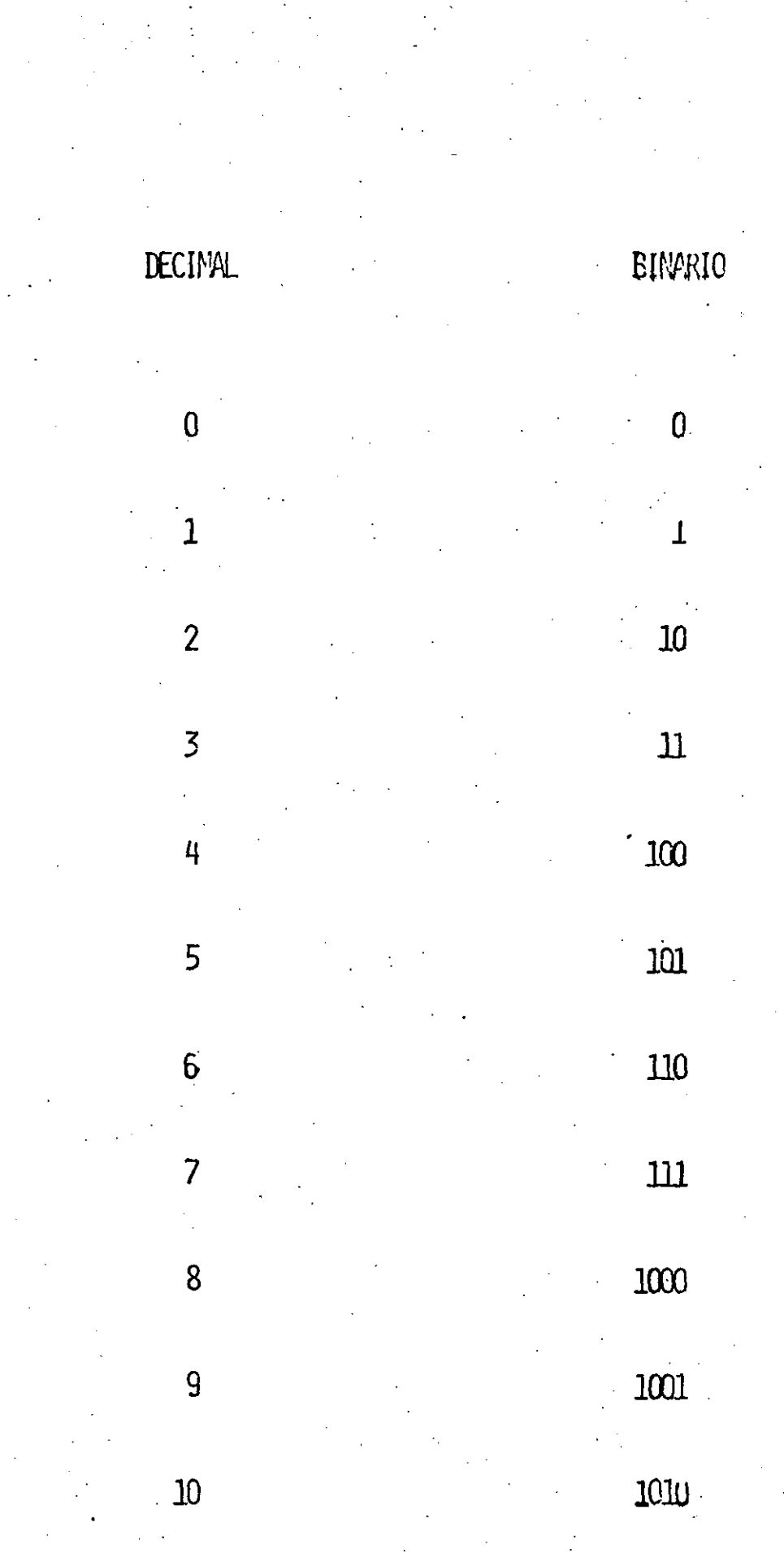

 $\overline{\mathbb{Q}}$ 

 $\frac{1}{2}$ 

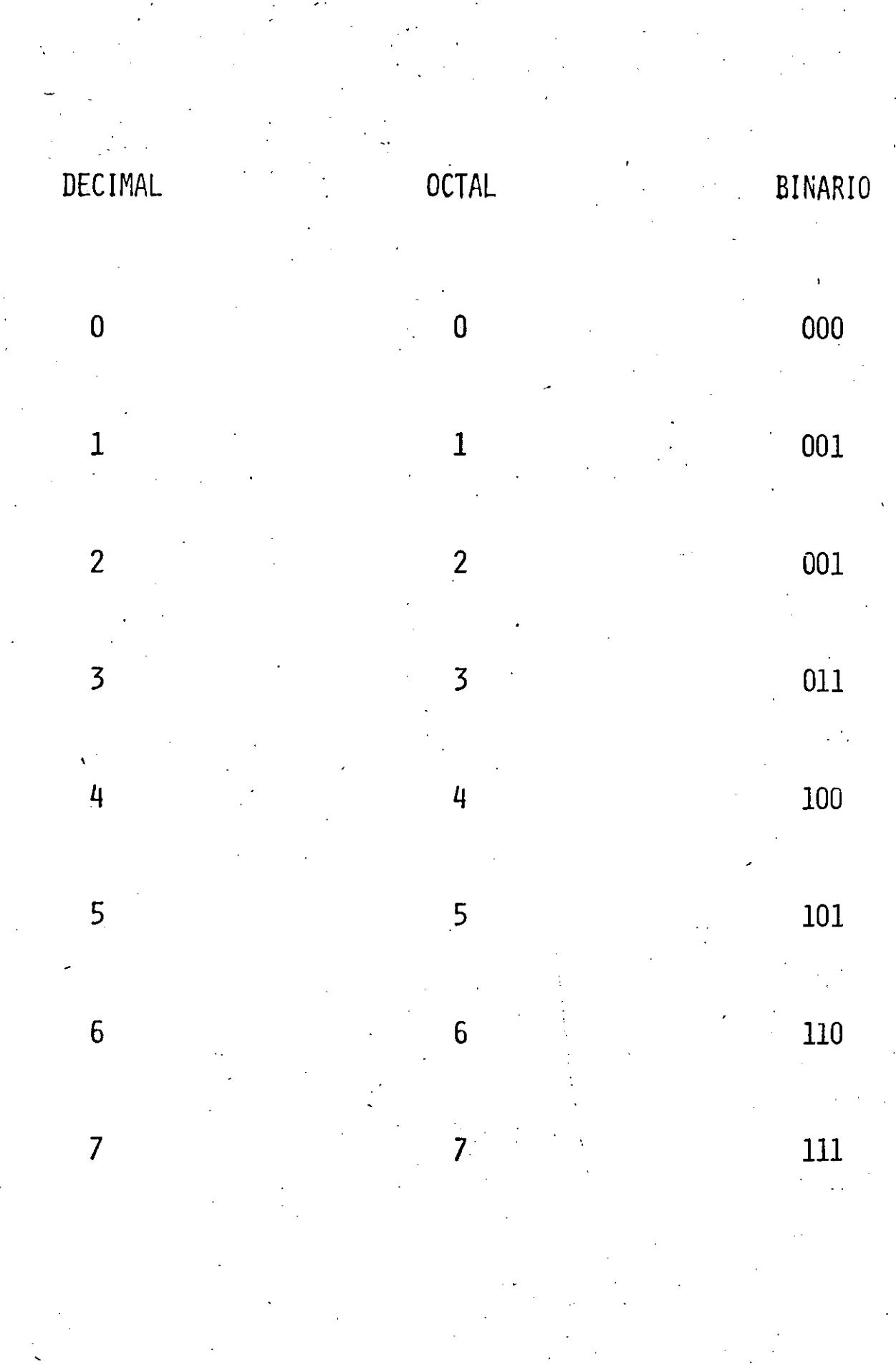

 $\frac{1}{\sqrt{2}}$ 

 $\overline{\mathcal{C}}$ 

 $\frac{1}{2}$ 

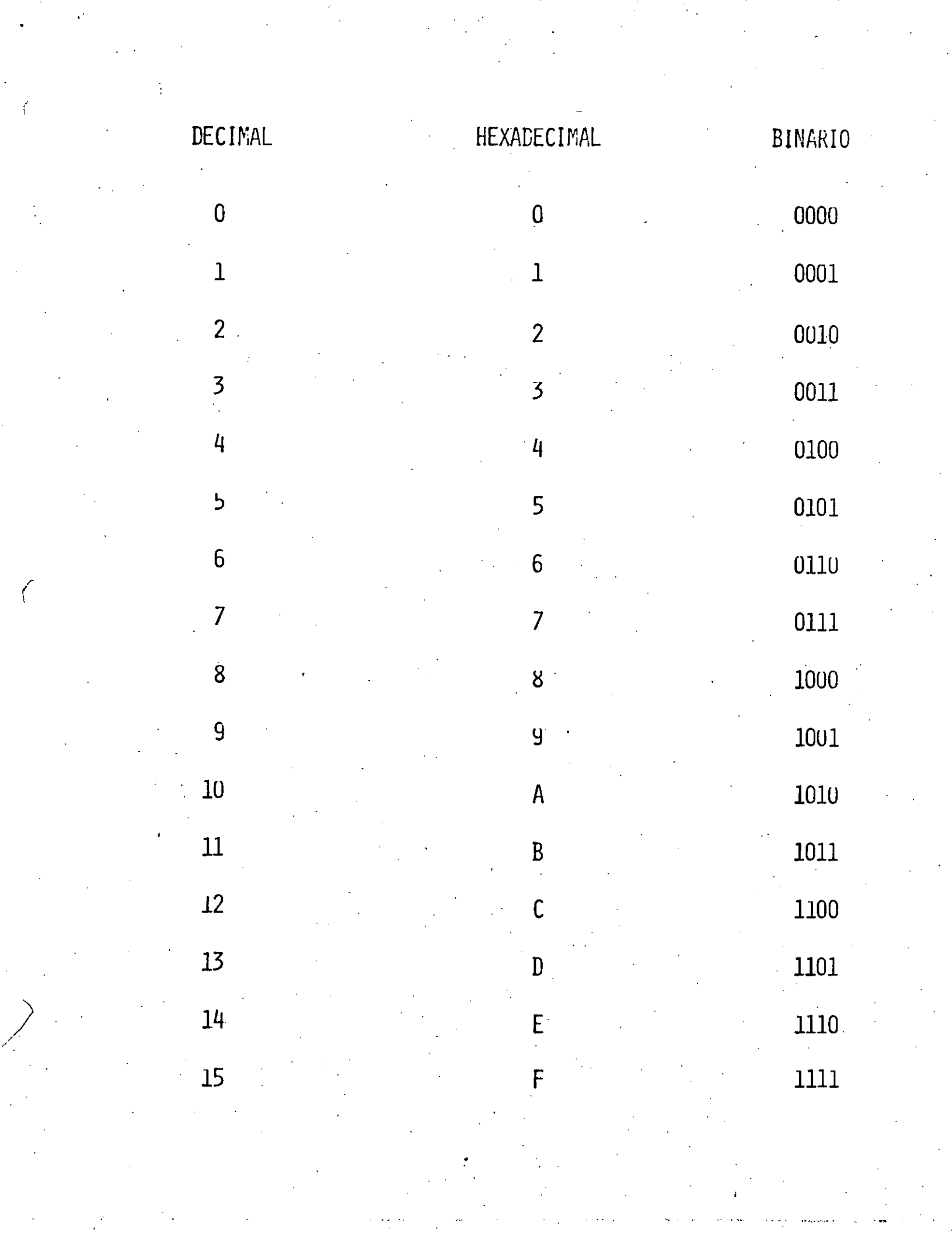

 $\epsilon$ 

 $\label{eq:2.1} \frac{1}{2}\sum_{i=1}^n\frac{1}{2}\sum_{j=1}^n\frac{1}{2}\sum_{j=1}^n\frac{1}{2}\sum_{j=1}^n\frac{1}{2}\sum_{j=1}^n\frac{1}{2}\sum_{j=1}^n\frac{1}{2}\sum_{j=1}^n\frac{1}{2}\sum_{j=1}^n\frac{1}{2}\sum_{j=1}^n\frac{1}{2}\sum_{j=1}^n\frac{1}{2}\sum_{j=1}^n\frac{1}{2}\sum_{j=1}^n\frac{1}{2}\sum_{j=1}^n\frac{1}{2}\sum_{j=1}^n\$ 

### MEMORIA

CONJUNTU DE CELLIAS.

- CADA CELDA PUEDE CONTENER
- UN VALOR NUMERICO.
- CADA CELDA TIENE LA PROPIEDAD DE SER DIRECCIONABLE

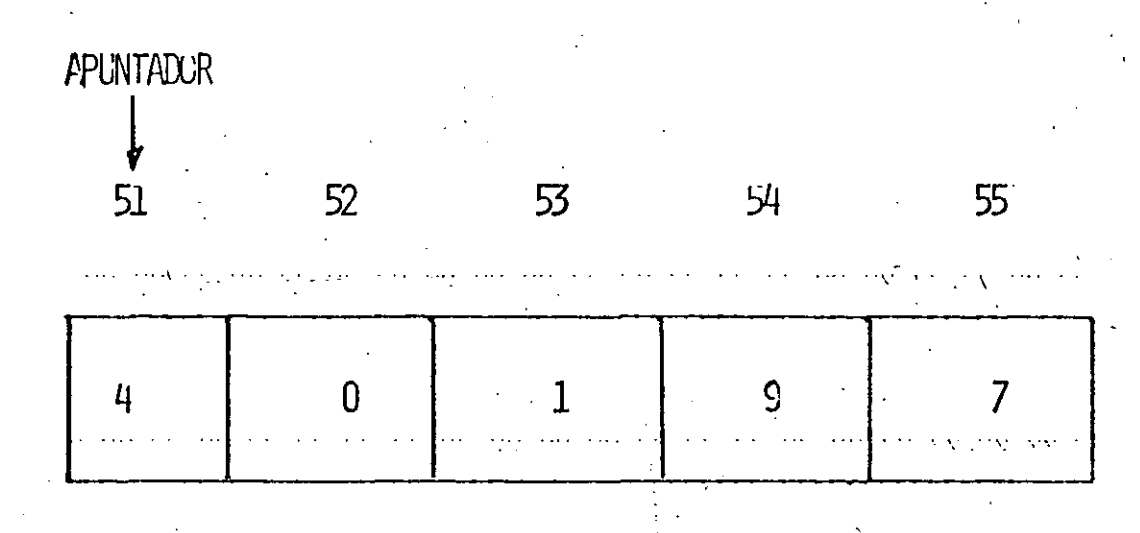

### PARA LEER\*

- DECIDIR QUE CASILLA SE VA A LEER

- ESPERAR UN TIEMPO FIJO PAPA TENER UNA COPIA

**DEL DATO** 

- RECOGER ESE DATO Y DAR POR TERMINADA LA OPERACION DE LECTURA.

PARA ESCRIBIRT

- PROPORCIONAR EL DATO QUE DESEAMOS SEA DEPOSITADO EN UNA CASILLA

- PROPORCIONAR LA DIRECCION DE LA CASILLA EN LA QUE SE VA A ESCRIBIR EL DATO

- ESPERAR UN IIEMPO FIJU PARA QUE DATO SE ESCRIBA EN LA CASILLA DETERMINADA Y DAR PCR TERMINADA LA OPERACION LE ESCRITURA

### EJEMPLO<sup>\*</sup>

- EN UNA CALCULADORA
	- SUPAR  $5+7$  Y OBIENER
- EL RESULIADO.
- 1. PRESIUNAR LA TECLA "5", LA CALCULADORA GUARDA ESIE NUMERO EN ALGUNA MEMORIA TEMPORAL, HASTA QUE DECIDAMOS QUE VA A HACER CON EL.
- 2. PRESIUNAR LA JECLA "+" CON LO CUAL LA CALCULADORA TRASLADA EL "5" A UN ACUMULADOR INTERNU Y ESTA LISTA PARA RECÍBIR EL SEGUNDO OPERANDO.
- 3. PRESIONAR LA TECLA 7" CON LO QUE HACE LA SUMA DE MANERA INTERNA EN EL ACUMULADOR Y MANTIENE EL RESULTADO OCULTO
- 4. PRESIONAR LA TECLA<sup>\*</sup>=" ESTO AVISA A LA CALCULADORA QUE TERMINO CON LA SERIE DE OPERA CIONES Y PARA QUE LIBERE EL RESULTADO

### PROGRAMA<sup>\*</sup>

CONJUNTO EXPLICITO DE PASOS A SECUIR PARA LOCRAR: UN FIN DETERMINADO,

EN NUES IRO CASUT

1. OBSERVA EL PRIMER NUMERO

2. LLEVALO AL ACUYULADOR PARA SULARLO CON EL NUMERO OUL SIGUE.

3. EFECTUA LA SUNA, USANLO ESTE SECUNDO NUMERO **CUL AHURA UBSERVAS.** 

4. AJESTRAME EL RESULTADO

### PRIMER PROGRAMA SUMAR  $5+7$

- 1. NECESITAMOS TRES CASILLAS, DUS PARA LOS DATUS Y UNA PARA EL RESULTAJO.
- 2. DEFINIR CON DETALLE LAS OPERACIONES. A EFECTUAR Y SU URDEN.
- 3. INTRODUCIR TODOS LOS DATOS E INSTRUCCIONES EN LA MEMORIA.

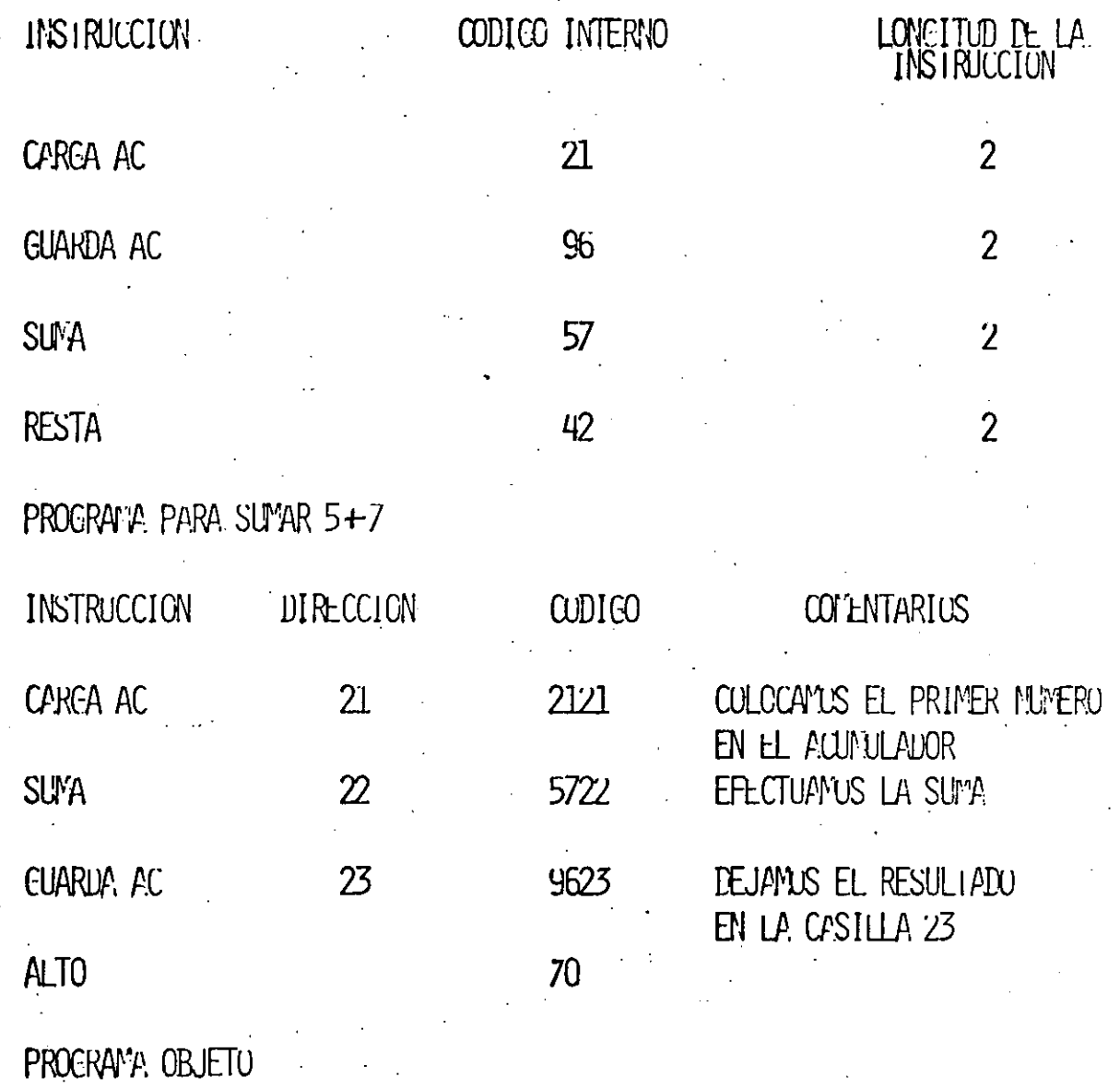

NUESTRU PROGRAMA OBJETO, YA

CARGADO EN MEMORIA, SE VERA ASIT

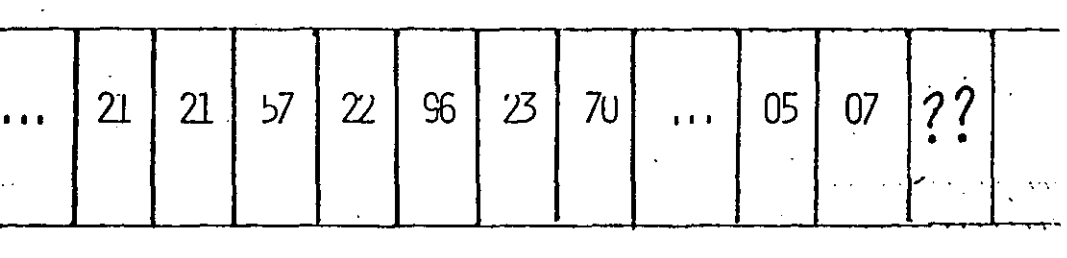

## 10 11 12 13 14 15 16 · · · · 21 22 23

### **GUE SE VERA.**

### **HARDWARE**

UNIDAD CENTRAL DE PROCESO (CPU)

MEMORIA PRINCIPAL

UNIDAD DE CONTROL

UNIDAD ARITMETICO LOGICA

REGISTROS

PERIFERICOS

ENTRADA/SALUTA (E/S)

ALMACENAMIENTO

PROCESADOR DE (E/S)

CANALES **CONTROLADORES**
QUE SE PODRA CONTESTAR

CUALES SON LOS DOS COMPONENTES BASICOS DE UNA COMPUTADORA?

CUALES SON LOS COMPONENTES DE LA C P U?

QUE ES LA C P U?

QUE SON LAS UNIDADES PERIFERICAS?

DONDE DEBE RESIDIR UN PROGRAMA PARA SU EJECUCION? QUE DIFERENCIA EXISTE ENTRE MEMORIA PRINCIPAL Y MASIVA?

QUE TIPOS DE ENTRADA, SALIDA Y ALMACENAMIENTO CONOCE?

QUE CARACTERISTICAS CONSIDERA IMPORTANTES EN UNA IMPRESORA?

#### HARDWARE:

SON TODOS AQUELLOS COMPONENTES MECANICOS, ELECTROMECANICOS, Y ELECTRONICOS QUE FORMAN LA ESTRUCTURA FISICA DE LA COMPUTADORA, CUYO OBJETIVO ES EFECTUAR FISICANENTE LOS PROCESOS DE CAPTACION DE INFORMA-CION, OPERACIONES LOGICO-ARITMETICAS, ALMACENAMIENTO DE LA INFORMACION Y OBTENCION DE RESULTADOS:

LA ESTRUCTURA FISICA SE DIVIDE EN DOS PARTES PRINCIPALES:

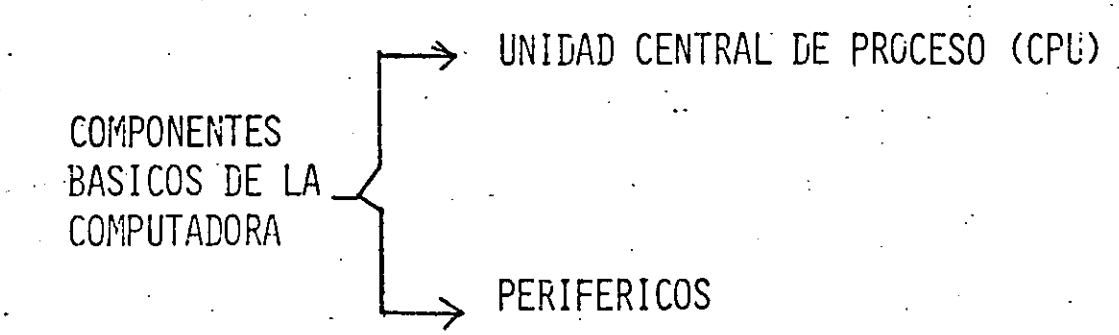

# COMPONENTES BASICOS DE LA COMPUTADORA-

PERIFERICOS DE ALMACENAMIENTO

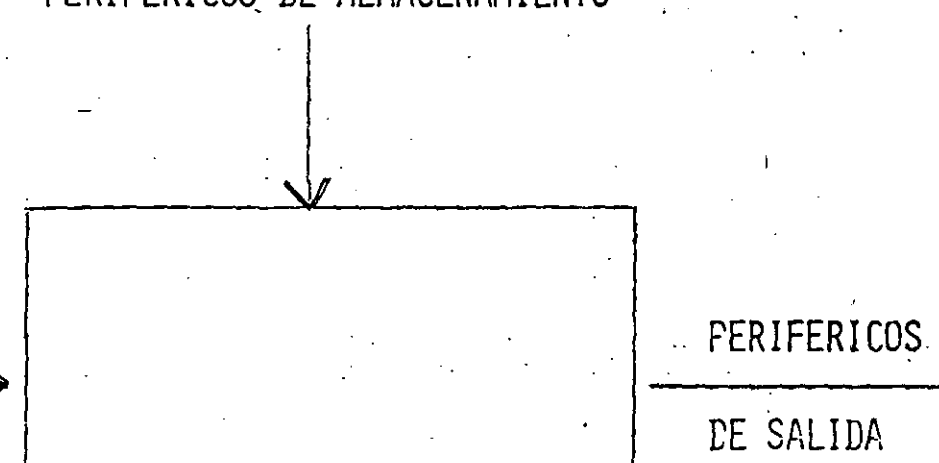

# PERIFERICOS DE ENTRADA

 $C$   $P$   $U$ 

LINIDAD CENTRAL DE PROCESO (C P U):

ES EL DISPOSITIVO QUE SE ENCARGA DE EJECUTAR UN CONJUNTO DE INSTRUCCIONES (PROGRAMA) PARA UN FIN ESPECIFICO.

ES UN DISFOSITIVO QUE CONTROLA Y COORDINA TODAS LAS ACTIVIDADES QUE LLEVA A CABO LIVA COMPUTADORA. EN EL SE LLEVAN A CABO LAS OPERACIONES DE INTERPRETACION DEL FROGRAMA Y EL TRATAMIENTO LOGICO-ARITMETICO DE LOS DATOS.

SE COMPONE PRINCIPALMENTE DE TRES COMPONENTES:

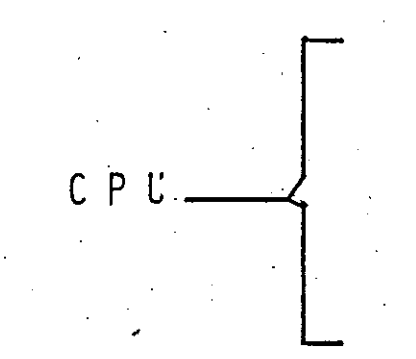

MEMORIA PRINCIPAL (MEM)

UNIDAD DE CONTROL (UC)

UNIDAD LOGICA-ARITMETICA (ALU)

# $C P U$

PERIFERICOS DE

ENTRADA

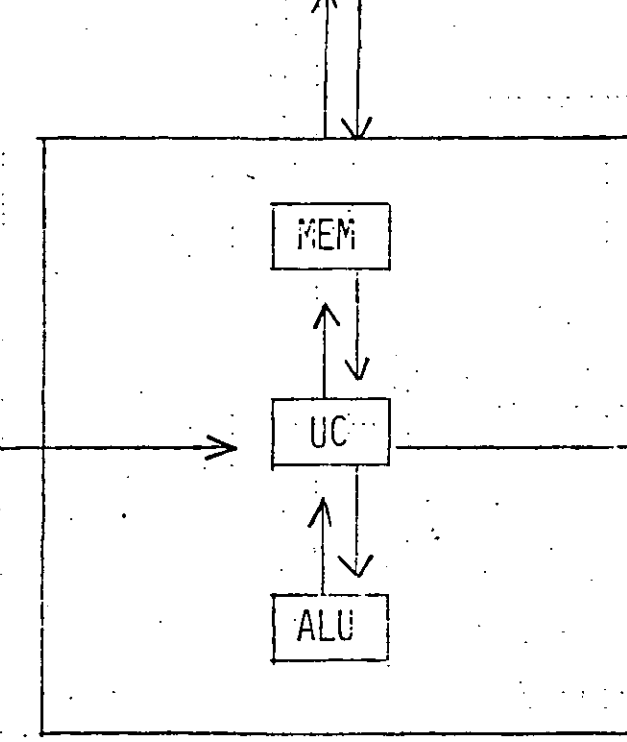

# PERIFERICOS DE ALMACENAMIENTO

SALIDA

 $\therefore$  PERIFERICOS DE

#### MEMORIA (FEM):

ES UN DISPOSITIVO CAPAZ DE ALMACENAR INFORMACION BINARIA.

SE PUEDEN DIVIDIR DE DIFERENTE MANERA:

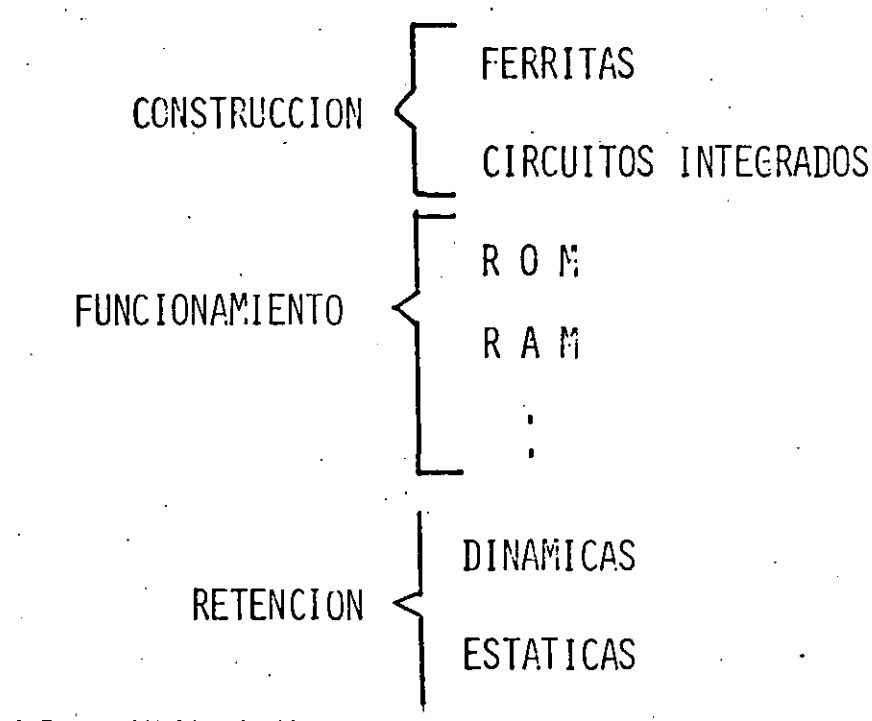

#### UNIDAD DE CONTROL (UC):

ES UN DISPOSITIVO QUE SE ENCARGA DE CONTROLAR Y COORDINAR EL CONJUNTO DE OPERACIONES QUE HAY QUE REALIZAR PARA DAR EL OPOR-TUNO TRATANIENTO DE LA INFORMACION.

#### UNIDAD LOGICA-ARITMETICA (ALU)

SE ENCARGA DE LA EJECUCION DE LAS OPERACIONES LOGICAS Y ARIT-METICAS DE ACUERDO A LAS INSTRUCCIONES DE LA UNIDAD DE CONTROL

# PERIFERICOS:

SON DISPOSITIVOS QUE SE ENCARGAN DE ENLAZAR A LA COMPUTADORA CON EL MEDIO ANBIENTE A TRAVES DE FUNCIONES DE ALIMENTACION Y ENTREGA DE RESULTADOS, O DE ALMACENAR GRANDES VOLUMENES DE INFORMACION MANTENIENDOLA A DISPOSICION DE LA COMPUTADORA.

SE DIVIDE EN TRES CATEGORIAS

ENTRADA PERIFERICOS SALIDA

ALMACENAMIENTO

# PERIFERICOS

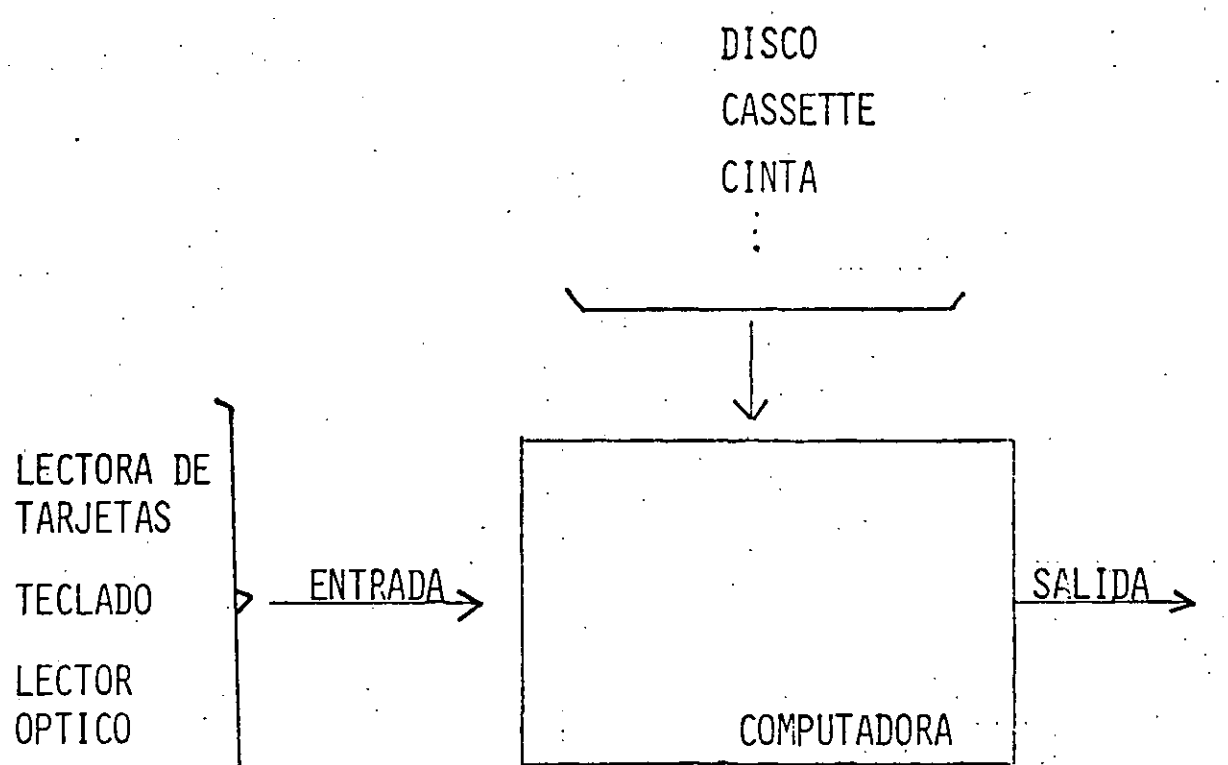

IMPRESORA PANTALLA GRAFICADORA

#### UNIDADES DE E/S:

ADAPTAN LA INFORMACION PROCEDENTE DEL EXTERIOR PARA PODER SER INTERFRETADA POR LA COMPUTADORA, ASI COMO ADAPTAR LA INFORMA-CION SUMINISTRADA POR LA COMPUTADORA PARA QUE PUEDA SER TRA-TADA POR LOS PERIFERICOS.

EXISTEN DOS TIPOS DE UNIDADES DE E/S:

UNIDADES DE E/S

**CANALES** 

**CONTROLADORES** 

PROCESADOR DE COMUNICACION DE DATOS (DCP):

ES UN DISPOSITIVO QUE PERMITE TENER COMUNICACION DIRECTA ENTRE LAS COMPUTADORAS Y LAS TERMINALES REMOTAS.

# PERIFERICOS

 $\mathcal{L}$ 

**IMPRESORAS** 

LECTORAS DE TARJETAS LECTORAS OPTICAS **TERMINALES** UNIDADES DE DISCO PLOTTERS (GRAFICADORES) DIGITALIZADORES LECTORAS DE TARJETAS MAGNETICAS MONITORES DE RAYOS CATODICOS INTERFACES INDUSTRIALES UNIDADES DE CINTA

#### IMPRESORAS:

SON DISPOSITIVOS ELECTROMECANICOS QUE SIRVEN PARA IMPRIMIR LA INFORMACION ENVIADA POR LA COMPUTADORA.

EXISTEN DIFERENTES TIPOS DE ACUERDO A SU MECANISMO DE IMPRESION

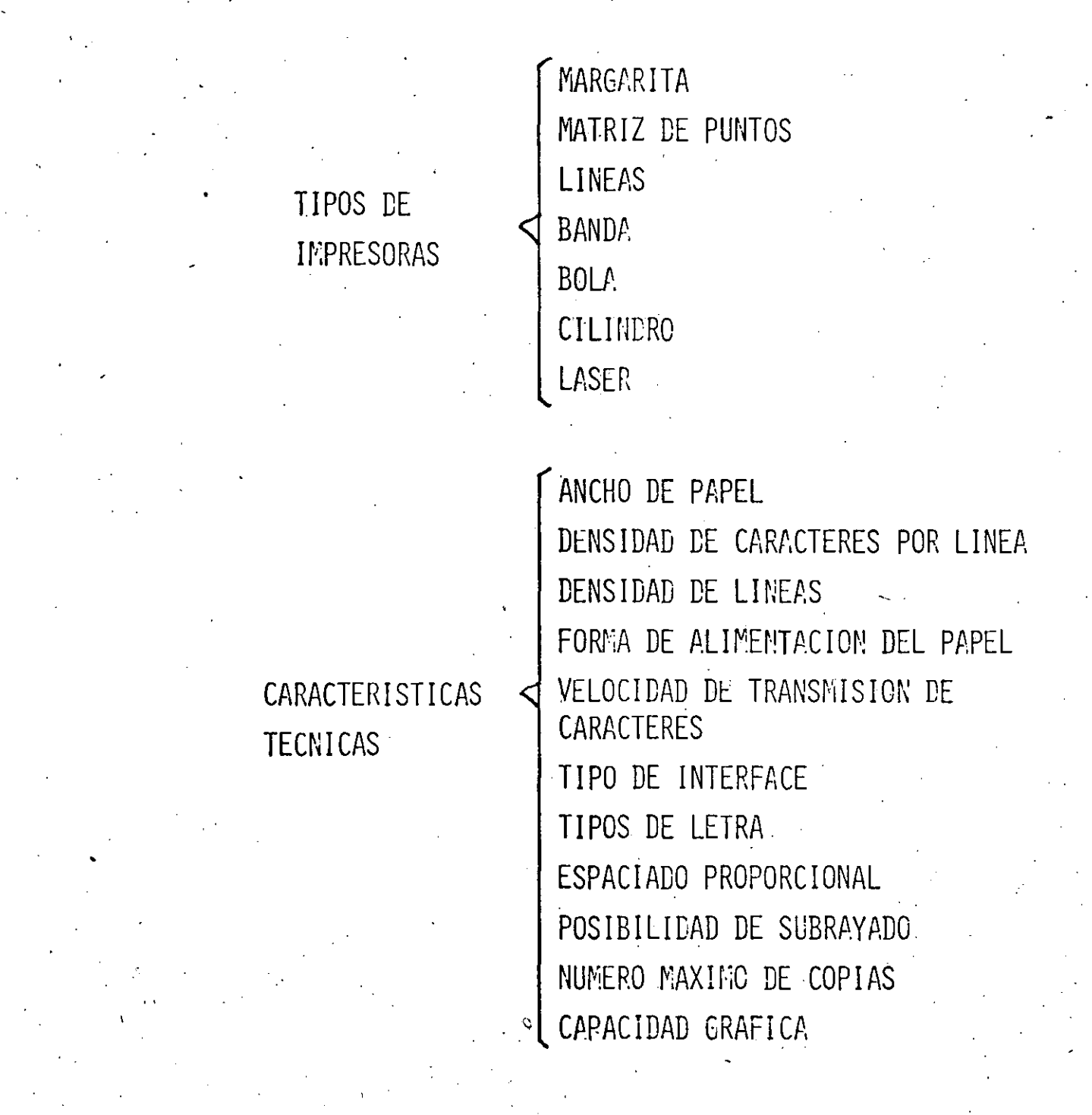

ALMACENAMIENTO

PERIFERICOS DE ALMACEMAMIENTO

DISCOS

**CINTAS** 

 $F1J0S$ REMOVIBLES

BLANDOS

RIGIDOS

**BOBINA CASSETTES** CARTUCHOS

## UNIDADES DE CINTA

CARACTERISTICAS DE LAS UNIDADES DE CINTA

ANCHURA DE LA CINTA NUMERO DE PISTAS

CAPACIDAD DE ALMACENAMIENTO DENSIDAD DE GRABACION

CODIGO DE CRABACION

VELOCIDAD DE LA CINTA

## QUE SE VERA

#### **SOFTWARE**

CONCEPTOS ELEMENTALES

HISTORIA DE LOS LENGUAJES

PROGRAMACION DE SISTEMAS

ENSAMBLADOR

COMPILADOR

SISTEMA OPERATIVO

PROGRAMACION DEL USUARIO

METODOS DE PROCESO DE CATOS

ELEMENTOS DE PROGRAMACION

ADMINISTRACION DE PROYECTOS EN INFORMATICA

QUE SE PODRA CONTESTAR

QUE ES SOFTWARE?

QUE ES UN PROGRAMA?

CUAL FUE EL PRIMER LENGUAJE DE PROCRAMACION?

QUE LENGUAJE APLICARIA PARA CALCULOS MATEMATICOS?

QUE DIFERENCIA EXISTE ENTRE COMPILADOR E INTERPRETE? QUE PROGRAMA SUPERVISA A LA COMPUTADORA?

MENCIONE TRES APLICACIONES DEL USUARIO

QUE ES PROCESAMIENTO DISTRIBUIDO?

CUALES SON LAS ETAPAS EN UN PROYECTO DE INFORMATICA?

## DEFINICIONES

#### DATO:

ES CUALQUIER ELEMENTO QUE SIRVE DE PUNTO DE PARTIDA PARA UNA DECISION, CALCULO O MEDIDA.

#### INFORMACION:

ES EL RESULTADO DE UN PROCESO DE DATOS.

#### INSTRUCCIONES:

SON LAS QUE GOBIERNAN LA TRANSFERENCIA DE INFORMACION DENTRO DE LA MAQUINA. ADEMAS DE ESPECIFICAR LAS OPERACIONES LOGICAS Y ARITMETICAS QUE SE EFECTUARAN.

#### PROGRAMA:

ES UN CONJUNTO DE INSTRUCCIONES PERFECTAMENTE LEGIBLES POR LA COMPUTADORA, ORDENADAS SECUENCIALMENTE PARA REALIZAR UN DETER MINADO TRABAJO O PARA SOLUCIONAR UN PROBLENA.

# SOFTWARE:

SON TODOS AQUELLOS PROCRAMAS QUE ESTAN ESCRITOS EN UN LENGUAJE APROPIADO A LA ESTRUCTURA FISICA DE LA COMPUTADORA Y CON LOS CUALES ES POSIBLE UTILIZARLA.

EL SOFTWARE PUEDE SER DIVIDIDO EN DOS CRANDES RAMAS:

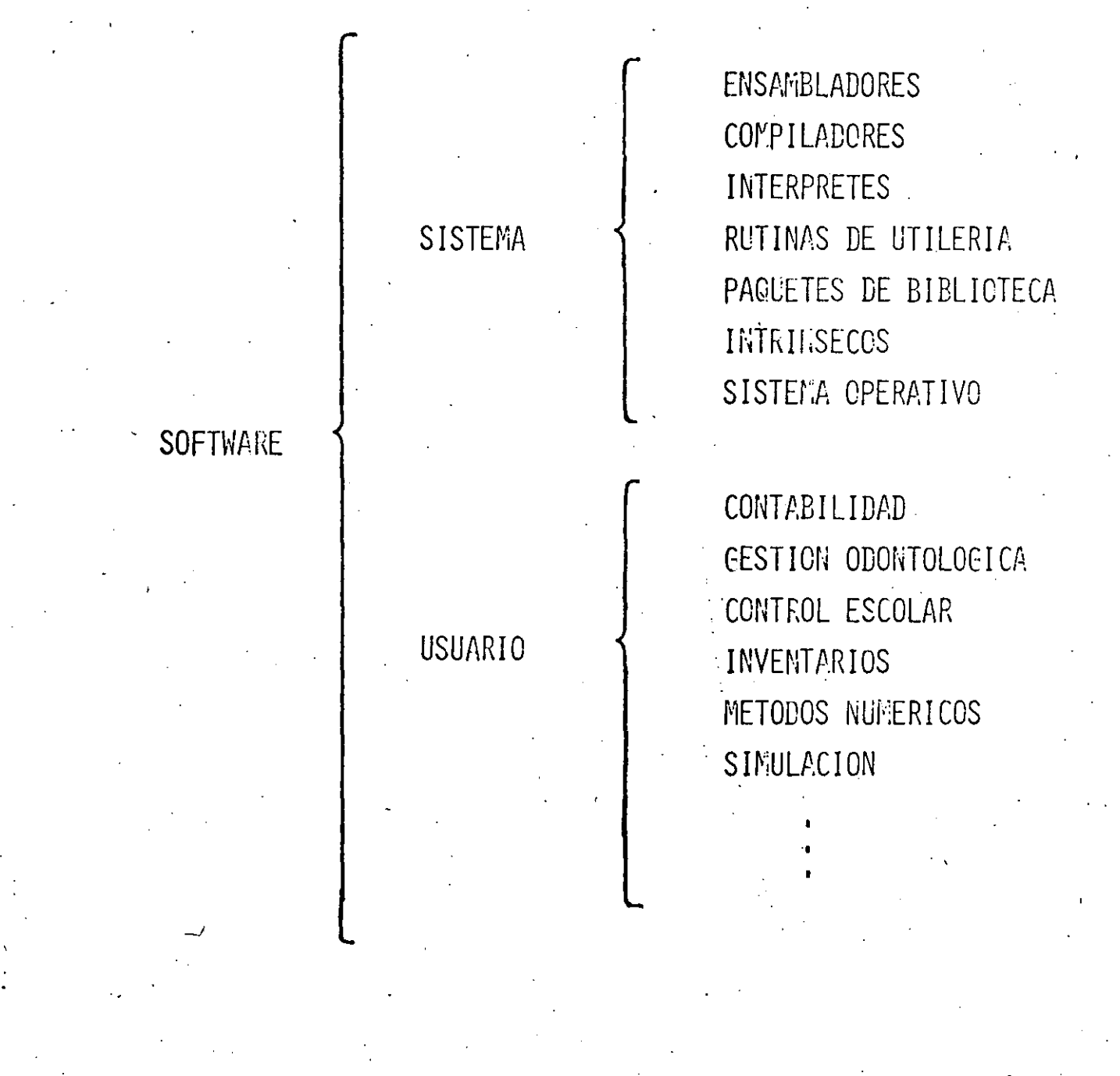

SISTEMA OPERATIVO (S.O.)

PROGRAMA QUE SE ENCARGA DE LA SUPERVISION DEL CONTROL INTERNO DE LA COMPUTADORA.

**ALGUNAS** FUNCIONES DEL **SISTEMA OPERATIVO** 

MANEJO DE MEMORIA (DISTRIBUCIÓN, RESERVACIÓN)

CONTROL DE PROGRAMAS (SEGURIDAD, DIRECTORIOS)

MANEJO DE PERIFERICOS (INTERRUPCIONES, COLAS)

FACILIDADES (ESTADISTICAS, INSTRINSECOS)

#### LENGUAJE DE MAQUINA:

ES EL PRIMER LENCUAJE DE PROGRAMACION, COMPUESTO DE UN CON-JUNTO DE SIMBOLOS BINARIOS QUE SERAN INTERPRETADOS POR LA COMPUTADORA.

LENGUAJE ENSAMBLADOR:

ESTA COMPUESTO DE MNEMONICOS Y DIRECCIONES SIMBOLICAS, PARA LA REPRESENTACION DE UNA INSTRUCCION.

LENCUAJE MACROENSAMBLADOR:

TIENEN UN CONJUNTO DE MACROINSTRUCCIONES, DONDE CADA UNA DE ELLAS EJECUTAN UNA SERIE DE INSTRUCCIONES DE ENSAMBLADOR.

LENGUAJE DE ALTO NIVEL:

ES UN LENGUAJE QUE TIENE POCA DEPENDENCIA DE LA MAQUINA, MAS PODEROSO, TENIENDO UN CONJUNTO DE INSTRUCCIONES DE OPERACION, MENOS BASICAS QUE EL LENGUAJE ENSAM-BLADOR.

' LOS LENGUAJES DE ALTO NIVEL PUEDEN SER CLASIFICADOS DE LA SIGUIENTE FORMA:

CLASIFICACION DE LENGUAJES DE ALTO NIVEL

LENGUAJES CIENTIFICOS LENGUP.JES DE GESTION LENGUAJES POLIVALENTES LENGUAJES PARA PROCESO DE LISTAS LENGUAJES ESPECIALES

LENGUAJES DE QUINTA GENERACION:

LENGUAJE QUE PERMITE GENERAR PROGRAMAS EN LENGUAJE DE ALTO NIVEL.

## HISTORIA DE LOS LENGUAJES

COMO EN EL CASO DEL HARDWARE EL SOFTWARE TAMBIEN HA TENIDO UN GRAN DESARROLLO, TRATANDO DE INCLINARSE HACIA EL MEJOR ENTEN-DIMIENTO POR EL SER HUMANO.

A CONTINUACION SE DA UNA RESERA DE LA APARICION DE LOS LENGUA- $JES:$ 

DESARROLLO DE LOS **LENGUAJES** 

LENGUAJE DE MAQUINA

LENGUAJE ENSAMBLADOR

LENGUAJE MACROENSAMBLADOR

LENGUAJE DE ALTO NIVEL

LENGUAJES DE QUINTA GENERACION

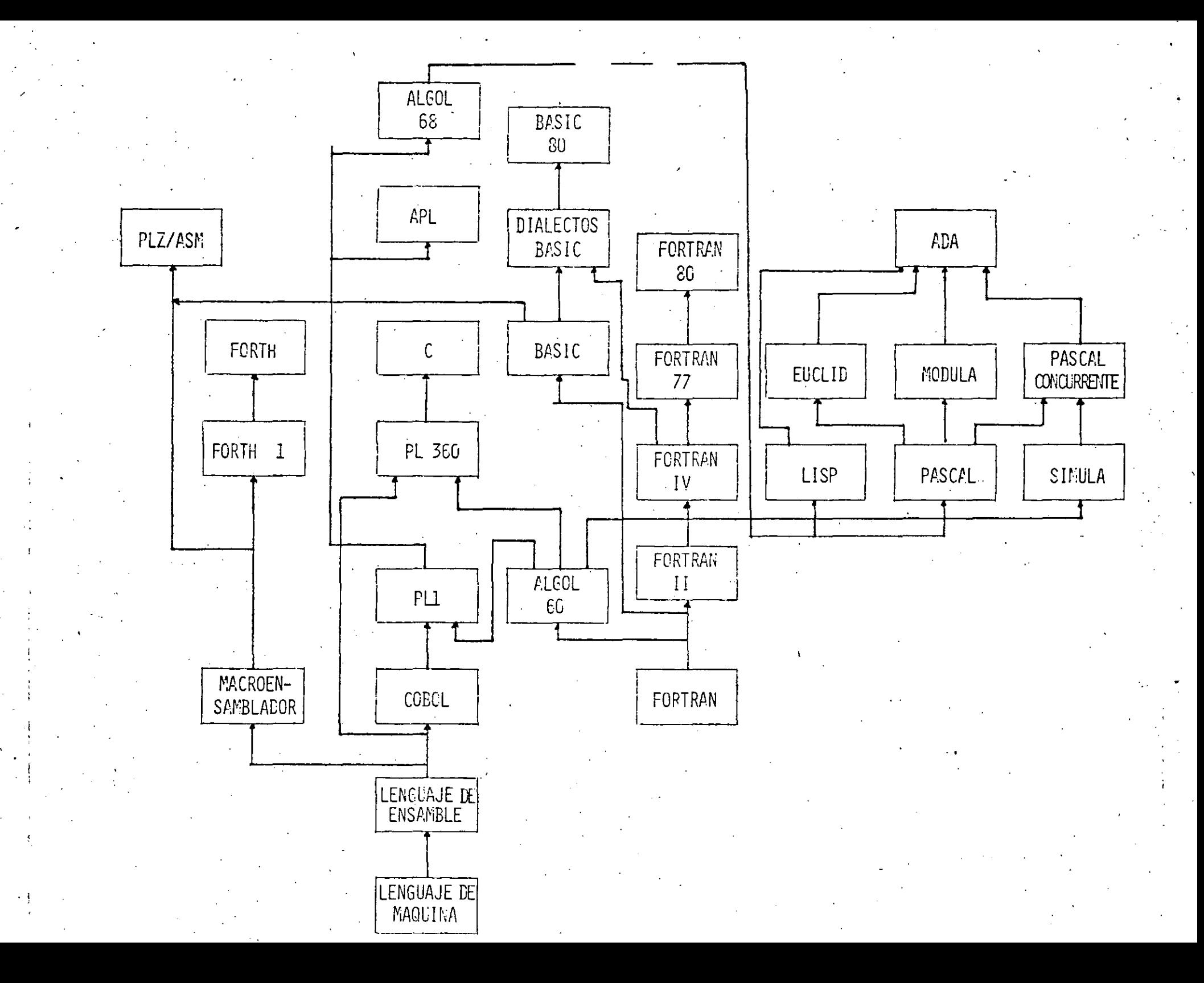

# COMPARACION DE LENGUAJES

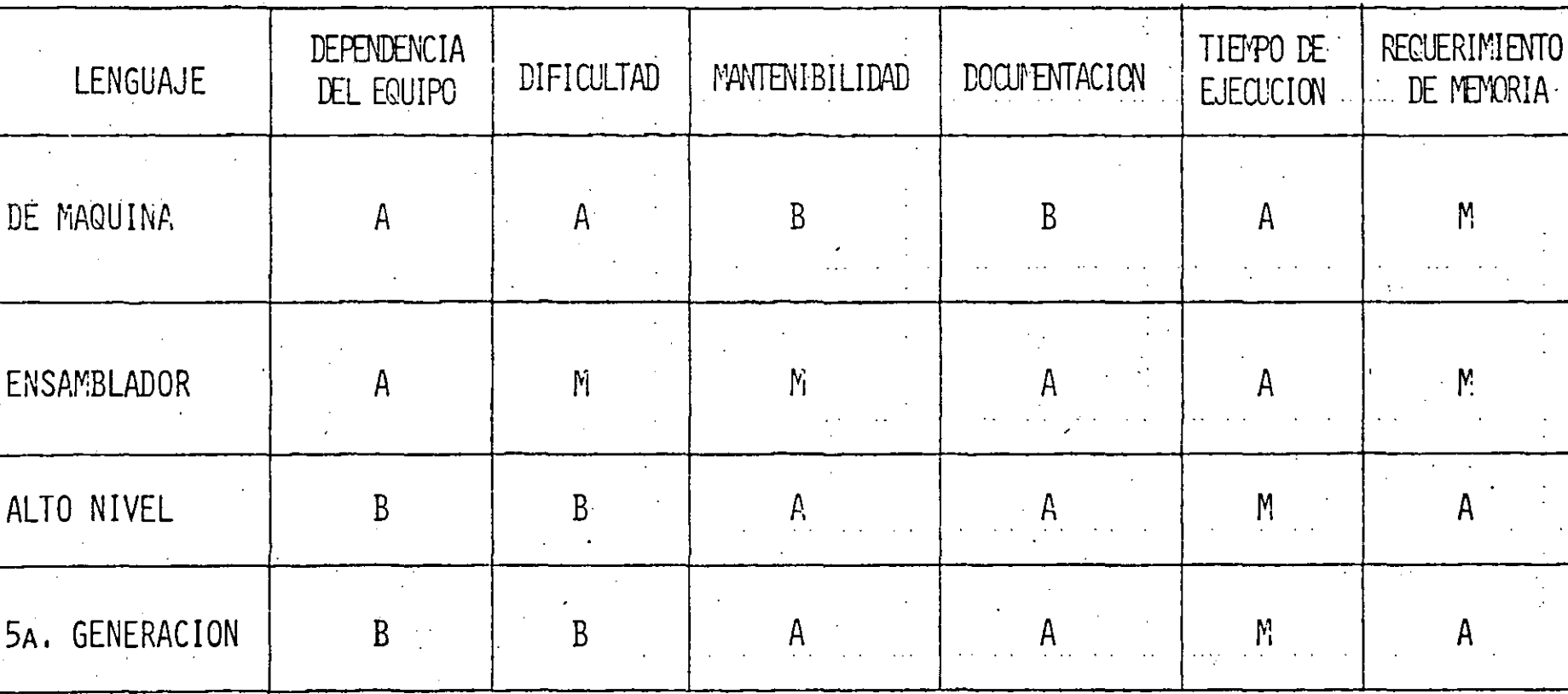

- $A = ALTA$
- $M = MEDIA$
- $B = BAJA$

METODOS DE PROCESO DE DATOS

SE TIENEN DIFERENTES FORMAS PARA EL PROCESAMIENTO DE DATOS EN FUNCION DE LA CAPACIDAD DE LA COMPUTADORA Y DEL SISTEMA OPERA-TIVO ENTRE LOS QUE SE ENCUENTRAN:

**METODOS** PRINCIPALES DE PROCESO DE DATOS

**INTERACTIVO** TIEMPO COMPARTIDO PROCESO DISTRIBUIDO

EN LOTES (BATCH)

PROCESO DESCENTRALIZADO

ELEMENTOS DE PROGRAMACIÓN

LOS ELEMENTOS DE PROGRAMACION SON AQUELLOS QUE SUSTENTAN LOS PROGRAMAS:

SE TIENEN TRES TIPOS BASICOS DE PROGRAMAS:

**LINEALES** TIPOS DE CICLICOS PROGRAMAS **CONDICIONALES** 

DE UNA MANERA MAS FORMAL UN PROGRAMA CONSISTE DE LOS ELEMENTOS BASICOS DEL LENGUAJE Y SUS INSTRUCCIONES, DIVIDIENDOSE DE LA SIGUIENTE FORMA:

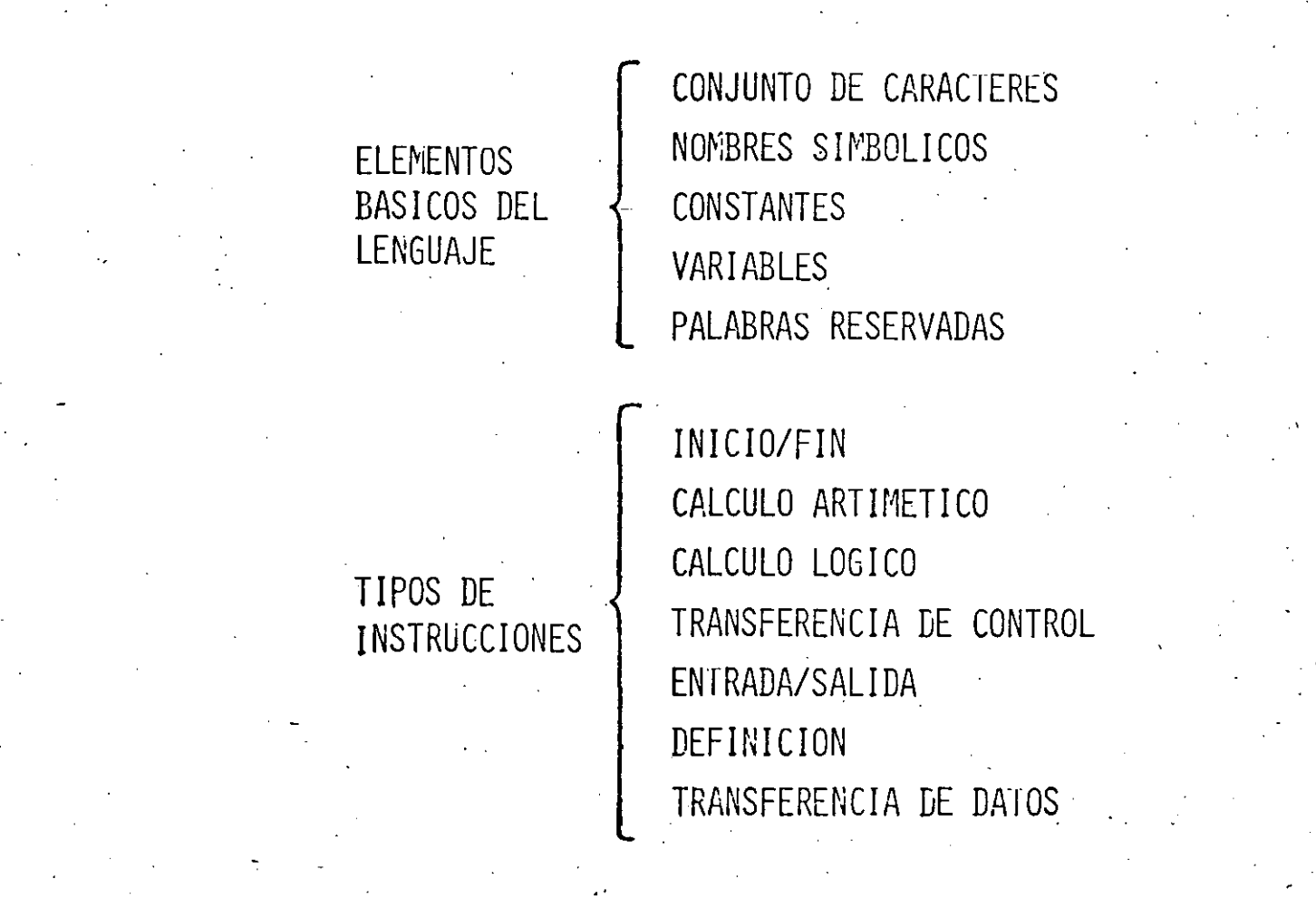

ADMINISTRACION DE PROYECTOS EN INFORMATICA

PARA EL ADECUADO DESARROLLO DE UN PROYECTO INFORMATICO SE DEBEN TOMAR EN CUENTA LAS SIGUIEN-TES FASES Y TECNICAS UTILIZADAS:

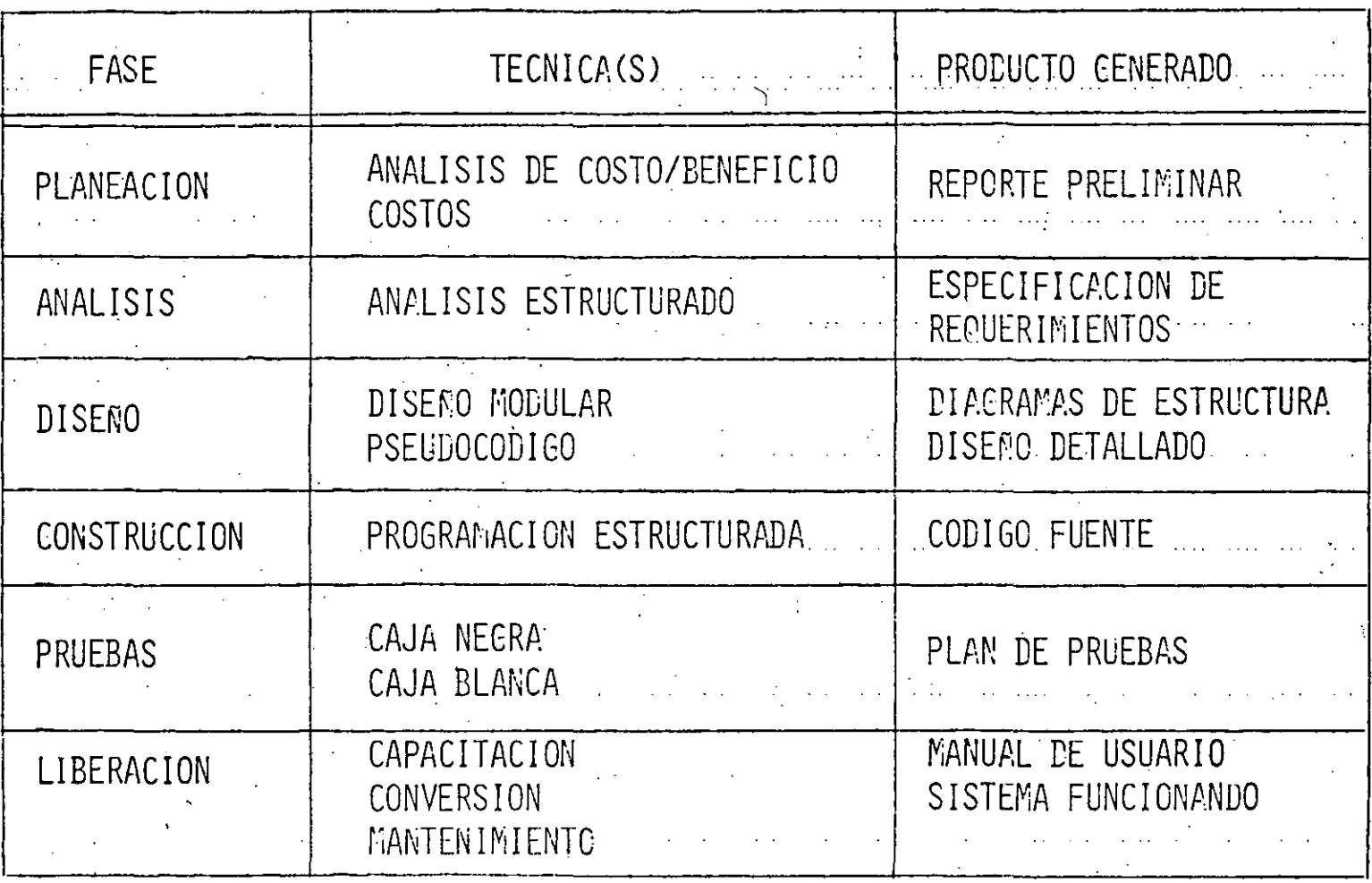

### DESCRIPCION ALGORITMICA

LENGUAJE NATURAL

LENGUAJE ALGORITMICO

# DIAGRAMA DE FLUJO

#### DIAGRAMA WARNIER

ORACIONAL

 $\text{MIXTA}$ 

#### ORACIONAL

- ALGORITMO (NOMBRE)
- ENTRADA (PARAMETRO, ...)
- SALIDA (RARAMETRO, ...)
- DEFINICION DE VARIABLES
- INICIALIZACION DE VARIABLES
- CONJUNTO DE INSTRUCCIONES
	- INSTRUCCION SI CONDICION ENTONCES
	- MIENTRAS CONDICION **HAZ** 
		- INSTRUCCION(ES)
	- FIN DE MIENTRAS
	- CONDICION HASTA HAZ
		- INSTRUCCION(ES)
	- FIN DEL HASTA
	- FIN DEL SI

#### FIN DEL ALGORITMO (NOMBRE)

### ESQUEMATICA

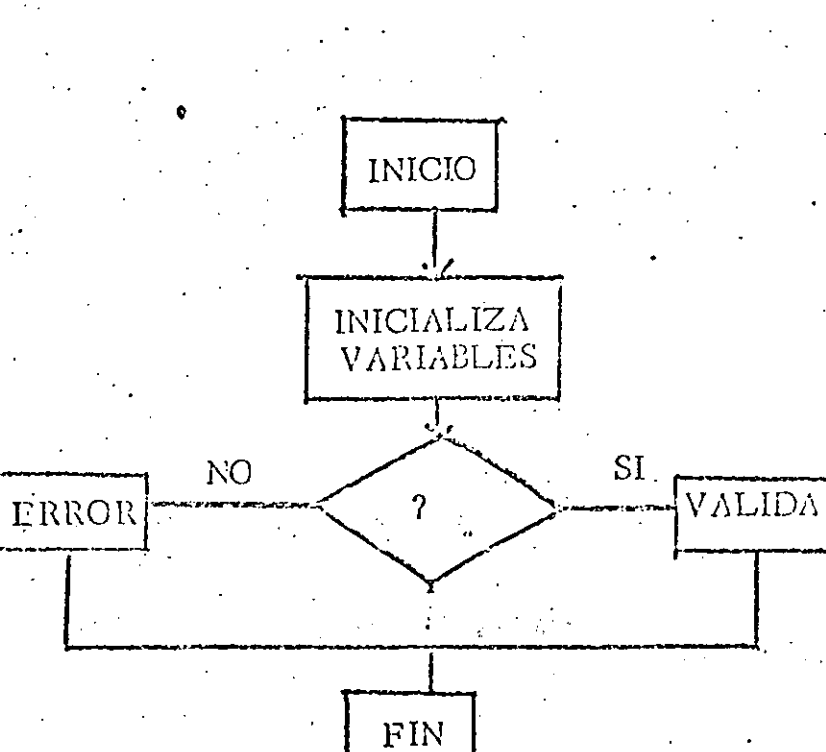

# MIXTA

 $\overline{B}$ 

 $\overline{H}$ Ļ.  $\bigoplus$  $\overline{\mathbf{C}}$ 

 $\begin{pmatrix} 1 \\ n \end{pmatrix}$ 

 $\overline{\Lambda}$ 

 $\mathbf{D}$ 

 $\boldsymbol{\hat{M}}$ 

 $\mathbf{N}$ 

 $\sigma$ <sup>-</sup>

# ESTRUCTURAS BASICAS

# SECUENCIA

DECISION O ALTERNATIVA

SENCILLO **DOBLE** 

#### MULTIPLE

# REPETICION.

# SECUENCIA

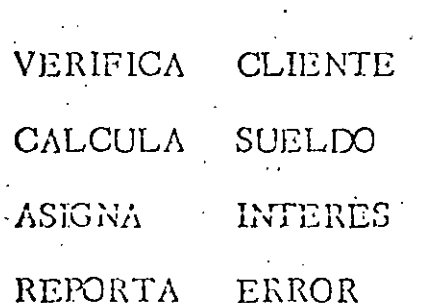

# DECISION SIMPLE

#### CONDICION ENTONCES INSTRUCCION  $SI$

DECISION DOBLE

# CONDICION ENTONCES

INSTRUCCION-1

#### INSTRUCCION-2

 $S<sub>L</sub>$ 

SINO

FIN SI

#### DECISION MULTIPLE

CONDICION-1 ENTONCES  $S<sub>L</sub>$ INSTRUCCION-1 SINO SI CONDICION-2 ENTONCES INSTRUCCION-2 CONDICION-3 ENTONCES SINO SI INSTRUCCION-3

#### SINO

#### INSTRUCCION-N

FIN SI

# $C A S. O$

 $CASO$ 

# CONDICION-1

#### MINSTRUCCION-1

#### CONDICION-2

INSTRUCCION-2

# CONDICION-3

### INSTRUCCION-3

#### SINO

#### INSTRUCCION-N

 $\underbrace{\text{FIN}}_{\cdot\cdot\cdot}\xrightarrow{\text{CASO}}$ 

#### CASO

"VARIABLE O EXPRESION"

(LISTA DE VALORES-1)

INSTRUCCION-1 (LISTA DE VALORES-2)

INSTRUCCION-2

(LISTA DE VALORES-3)

INSTRUCCION-3

INSTRUCCION-N

SINO

FIN CASO
#### **EJEMPLOS**

 $\sim$  10  $^{\circ}$ 

## CASO

 $(MES = 1, 3, 5, 7, 8, 10, 12)$ 

ASIGNA 31 AL NUMERO DE DIAS

 $\ldots$ (MES = 4, 6, 9, 11)

 $\Lambda \text{SIGNA}$ 30 AL NUMERO DE DIAS

(AÑO BISIESTO)

ASIGNA 29 AL NUMERO DE DIAS

# FIN CASO

#### ESTADO CIVIL **CASO**

(CASADO)

PROCESA EMPLEADO CASADO (SOLTERO) PROCESA EMPLEADO SOLTERO

(DIVORCIADO) PROCESA EMPLEADO DIVORCIADO  $(VIUDO)$ PROCESA EMPLEADO VIUDO

(SEPARADO) PROCESA EMPLEADO SEPARADO SINO

REPORTE ERROR ESTADO CIVIL

#### FIN CASO

#### $L \overline{A}$ REPETICION

 $\ddot{\delta}$ 

## MIENTRAS

 $\ddot{\phantom{a}}$ 

# EJECUTA - HASTA

-REPITE

cicLo :

#### MIENTRAS

# MIENTRAS CONDICION

#### INSTRUCCION-1  $\sim 10^6$

## INSTRUCCION-2

 $\mathcal{L}^{\mathcal{L}}(\mathcal{L}^{\mathcal{L}})$  and  $\mathcal{L}^{\mathcal{L}}(\mathcal{L}^{\mathcal{L}})$  and  $\mathcal{L}^{\mathcal{L}}(\mathcal{L}^{\mathcal{L}})$  $\mathcal{C}^{\mathcal{A}}$ 

# -INSTRUCCION-3

## FIN MIENTRAS

ż

HAZ

# EJECUTA - HASTA

# EJECUTA

INSTRUCCION-1

HASTA

CONDICION

INSTRUCCION-2

INSTRUCCION-3

 $\ddot{\mathbf{o}}$ 

# REPITE

VARIABLE = INICIO, FIN, INCREMENTO REPITE

## INSTRUCCION-1

# INSTRUCCION-2

#### INSTRUCCION-3

#### FIN REPITE

# $\underbrace{C \ I \ C \ L \ O}_{\cdot}$

#### **EXPRESION**

INSTRUCCION-1

INSTRUCCION-2

#### INSTRUCCION-3

# FIN CICLO

CICLO

## ESTRUCTURAS ANIDADAS

MIENTRAS CONDICION  $H\Lambda Z$  $\mathcal{L}^{\mathcal{L}}$  $SL$ CONDICION-1 ENTONCES

> INSTRUCCION(ES) -  $\frac{1}{2}$ **SINO**

> > CICLO EXPRESION

INSTRUCION(ES) ·

FIN CICLO

FIN SI

INSTRUCCION(ES)  $-$  3

FIN MIENTRAS

#### DESCRIPCION EN LENGUAJE NATURAL.

SE BATEN SEIS CLARAS DE HUEVO MUY BIEN, LUEGO SE PONEN UNA A UNA SEIS YEMAS, SE VAN INCORPORANDO 200 GR. DE AZUCAR, SE SIGUE BATIENDO HASTA QUE FORME UN CORDON, SE PONE ZUMO DE UN LIMON, 50 GR. DE HARINA CERNIDA CON UNA CAJITA DE FE-CULA DE MAIZ Y DOS CUCHARADITAS DE ROYAL; YA BIEN BATIDO, SE PONE EN UN MOLDE BIEN ENGRASADO, SE METE AL HORNO A 250°C, DURANTE MEDIA HORA.

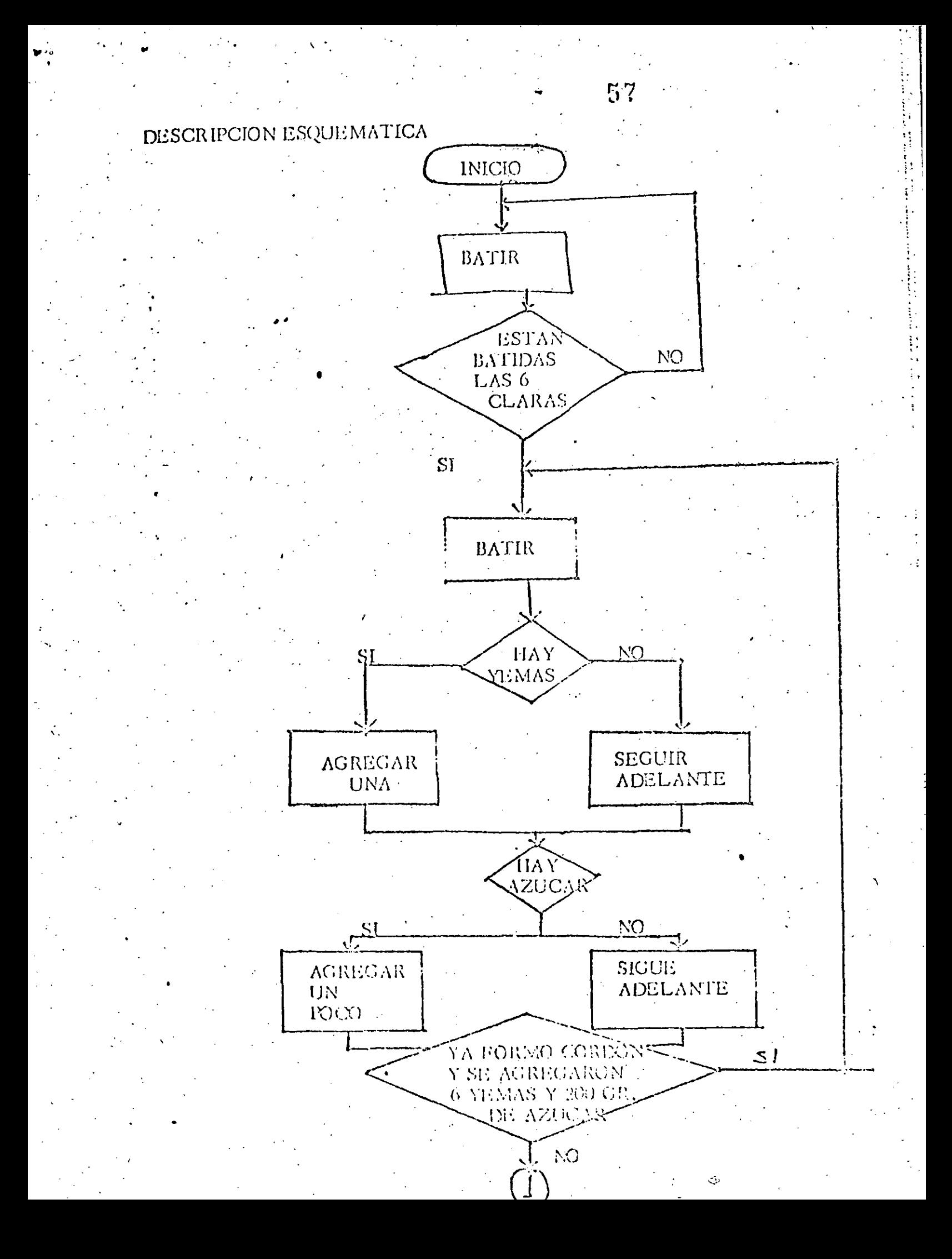

 $5\%$ 

JUGO DE LIMON **IONER 50** GR. DE

HARINA CER **NIDA** 72 **JONER L CA** JITA DE FECULA DE MAIZ FONER 1 CU CHARADITAS

**I'ONER** 

DE ROYAL **BATIR**  $Y\Lambda$ ESTA BIEN DATICO

**PONER EN MOLDE** ENGRASADO CON PAPEL EN EL FONDO

METER AL HORNO A  $200^{\circ}$ C J  $COCHR$ Ų, TIEMIÙ 水田

 $\blacksquare$ 30 MB.

FIR

Descripción en Longuaje Algoritmico

ALCORTEED ESCOTAFI

ENTRADA (Huoyop, azdear, límón, hariha cormida, caja de fécula de máiz, cucharadas de royal) SALIDA \*(Escand)

#### HECHMLIZACION

Huevos, L Azécar (200) and (200) and Limón <u>III en a</u>  $\mathbf{r}$ Darina cornida, Land Sings. Cala  $\beta_2$  ideals de ma $\mathbb{Z} \to 1$ Cucharons royal <u>- 111 1</u> 2

#### FIN EE INICIALIZACION

HASTA que las 6 claras estón bien batidas liaz Patir.

FIN DE HASTA

HASTA que forme cordón y se hayan agregado 6 yemas y 200 gr... de azécar Haz  $\sim$  Fatir

#### SI hay vering enconces

 $\ldots$  Agregar una  $SINO$  $\rightarrow$   $\sim$  Sigue adelante  $\gg$ 

FIN DE HASTA .

FIN.SI :

Poner zumo de un limón verde ... Pener 50 gr. ce harina cernida » Penerjuna cajita de fécula de maiz-- Peuph 2 euclinimades de royal : HASTA que éstéjblen battéoitiaz

FIN DE HANTA

 $-Batif$ 

Pomer officiolity precrushible companel en of Why Shirakhit Hargara dan menjadi sebagai sebagai sebagai sebagai sebagai sebagai sebagai sebagai sebagai sebagai HAS VA GERSLAND AND CALINE (ALLER)

## 59

#### DESCRIPCION MIXTA

BATIDO 1 (hasta que estén **BATIR** las 6 claras bien batidas) Jagregar und  $\bigoplus^{\text{hav}}$ **BATIR** BATIDO<sub>2</sub> (hasta que forme cordón y se hayan Existencia de yemas sigue delante agregado 6 N<sub>o</sub> yemas y 200 gr. hay de azficar. hay. (agregar un poco  $\bigoplus$ Existencia de azúcar sigue adelante  $No$ hay' ESCOTAFI Poner zumo de un limón Poner 50 gr. de harina cernida Condimentación Poner 2 cucharaditas de royal. **BATIDO 3 BATIR** (hasta que esté bien batido) COCIMIENTO (hasta tiempo = **COCER** a 30 minutos)

HISTORIA DEL LENGUAJE FORTAN

CON EL ALVENIMIENTO DE LAS COMPUTADORAS. SE DESCUBRIO LA GRAN AYUDA QUE FROPORCIONARIA PARA LA SOLUCION DE PROBLEMAS EN LA INVESTIGACION TECNICA Y CIENTIFICA AL IGUAL QUE EN EL CAMPO DE LA INGENIERIA.

PERO EXISTIA EL PROBLEMA DE LOS LENCUAJES DE PROGRAMACION DIS-FONIBLES: LENGUAJES DE MAQUINA Y ENSAMBLADORES.

DE AHI SURGE LA NECESIDAD DE UN LENGUAJE PARA LA SOLUCION DE PROBLEMAS CIENTIFICOS Y TECNICOS, QUE MANEJA UNA NOTACION PARECIDA A LA ARITMETICA.

ESTE LENGUAJE SE LLAMO FORTRAN (FORMULA TRANSLATION).  $\vert \Delta$ PRIMERA VERSION LA PUBLICO EN 1954, J. BACKUS PARA IBM, POS-TERIORNENTE EN 1958: FORTRAN II Y PARA 1962: FORTRAN IV.

A PARTIR DE ENTONCES EXISTEN ALREDEDOR DE 50 VERSIONES O CCMPILADORES FORTRAN. LA MAS AVANZADA ES FORTRAN 77

A PESAR DE SUS CONSTANTES REVISIONES EXISTEN LENGUAJES MAS FCLEROSOS COMO FASCAL O VERSIONES AVANZADAS DE BASIC.

POR SUS CARACTERISTICAS FORTRAN ES UN LENCUAJE QUE SE PUEDE ENTENDER Y APRENLEE FACILMENTE, ES TRANSPORTABLE E INDEPEN-DIENTE DE LA MACUINA.

# ELEMENTOS DEL LENGUAJE FORTRAN

- ELEMENTOS BASICOS
- CONSTANTES Y VARIABLES
- EXPRESIONES ARITMETICAS
- PROPOSICIONES O INSTRUCCIONES FORTRAN
	- DE ESPECIFICACION
	- DE CONTROL
	- DE ENTRADA Y SALIDA
		- SUBPROGRAMA

#### ELEMENTOS BASICOS

CONJUNTO DE CARACTERES

SE COMPONE DE LOS SIGUIENTES ELEMENTOS:

 $\mathbb{Q}^{\times}$ 

**LETRAS**  $A)$ 

A......... Z

Automobile Z  $\sim$  $\frac{2}{\pi}$ 

**DIGITES**  $_{\rm B}$ )

 $0, 0, 0, 0, 0, 9$ 

CARACTERES ESPECIALES  $\mathcal{L}$ )  $Y = + - ( / )$ , \$"'':

 $\frac{1}{2}$ 

CCN ESTOS COMPONENTES SE CONSTRUYEN LCS SINBOLOS, EXPRESIONES Y ENUNCIADOS QUE UTILIZA EL LENGUAJE FORTRAN, PARA CONSTRUIR UN PROGRAMA FUENTE.

CONSTANTES Y VARIABLES

#### CONSTANTES:

. ENTERAS O'DE PUNTO FIJO. SE COMPONEN DE UN CIERTO NUMERO DE DIGITOS SIN PUNTO DECIMAL. (EL SIENO + ES OPCIONAL)

EJEMPLO:

VALIDOS: 549 - 41 + 1 - 300 2 NO VALIDOS: 5.0 793459453

REALES O DE PUNTO FLOTANTE. SE COMPONEN DE VARIOS DIGITOS CON PUNTO DECIMAL YA SEA EL PRINCIPIO, FINAL O ENTRE DOS DIGITOS CUALESQUIERA. SI APARECE UN PUNTO EN CUALQUIER CONSTANTE SE CONSIDERA DE PUNTO FLOTANTE.

EJEMPLO:

VALIDAS:  $450.3 - 0.00049 + 12.45 \cdot - 0.7$ NO VALIDAS: 530 1 2 4 5 9 4 3 1.3 2 TAMBIEN SE PERMITE LA FORMA EXPONENCIAL:

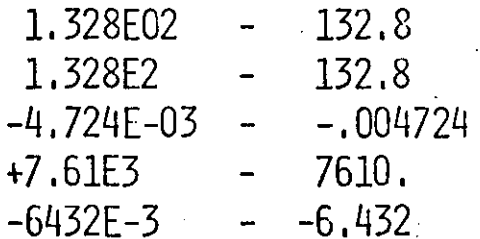

VARIABLES

ENTERAS. SE EEPRESENTAN FOR COMBINACIONES DE 1 A 8 LETRAS Y/O DIGITOS; DONDE SIEMPRE EL PRIMER CARACTER DEBE SER UNA DE LAS LETRAS: I, J, K, L, M o N.

SUS VALORES SON SIEMPRE ENTEROS.

EJEMPLO:

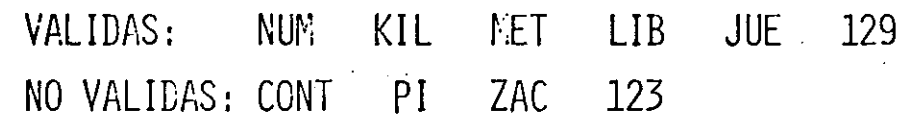

REALES. SE REPRESENTAN POR CONBINACIONES DE 1 A 8 LETRAS  $\overline{\mathbf{r}}$ Y/O DIGITOS DONDE SIEMPRE EL PRIMER CARACTER DEBE SER. UNA DE LAS LETRAS DE LA A, A LA K, Y DE LA O, A LA Z. SUS VALORES SON SIEMPRE REALES.

EJENPLO:

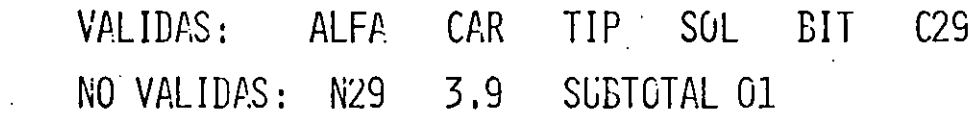

EXPRESIONES ARITMETICAS

OPERADORES ARITMETICOS

LAS OPERACIONES ARITMETICAS Y LOS SIMBOLOS QUE SE UTILIZAN EN FORTRAN SON: **IFRAROLIJA(\*)** 

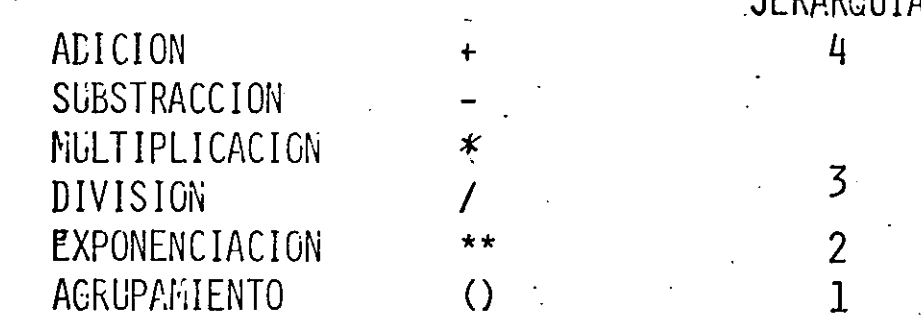

EXPRESIONES ARITMETICAS

EN FORTRAN:  $B**2 - 4*A*C$  $(A-B)/2$ 

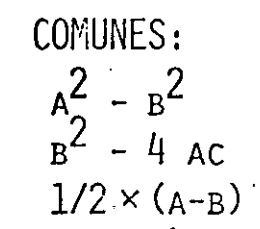

REGLAS PARA FORMAR EXPRESIONES ARITMETICAS

- LAS CONSTANTES Y VARIABLES DEBEN DE ESTAR EN EL MISMO  $1.$ MODO, AUNQUE SE PERMITE EL MODO MIXTO.
- CUALQUIER EXPRESION SE PUEDE ENCERRAR O AGRUPAR ENTRE  $2.$ PARENTESIS.
- NO SE PERMITEN DOS OPERADORES ARITMETICOS EN SECUENCIA 3.

NO PUEDEN SUPONERSE SIGNOS DE OPERACION 4.

5. LA EXPRESION:

> A\*\* B\*\*C. ES VALIDA Y SE EVALUA COMO: A\*\* (B\*\*C) CORRES-PONDIENDO: ABC

ASIENACION.

ŧ

EL SIGNO = EN FORTRAN SE INTERPRETA CONO: EL VALOR QUE APA-RECE DEL LADO DERECHO ES ASICNADO AL DEL IZQUIERDO.

- $A = B Z$
- $A = A 1$

 $Y = \text{SCRT}$  (X)

EL LADO IZQUIERDO SIEMPRE ES UNA VARIABLE. EL DERECHO PUEDE SER UNA CONSTANTE, VARIABLE O EXPRESION ARITMETICA.

PROPOSICIONES FORTRAN

LAS PROPOSICIONES SE CLASIFICAN EN EJECUTABLES Y NO EJECUTABLES:

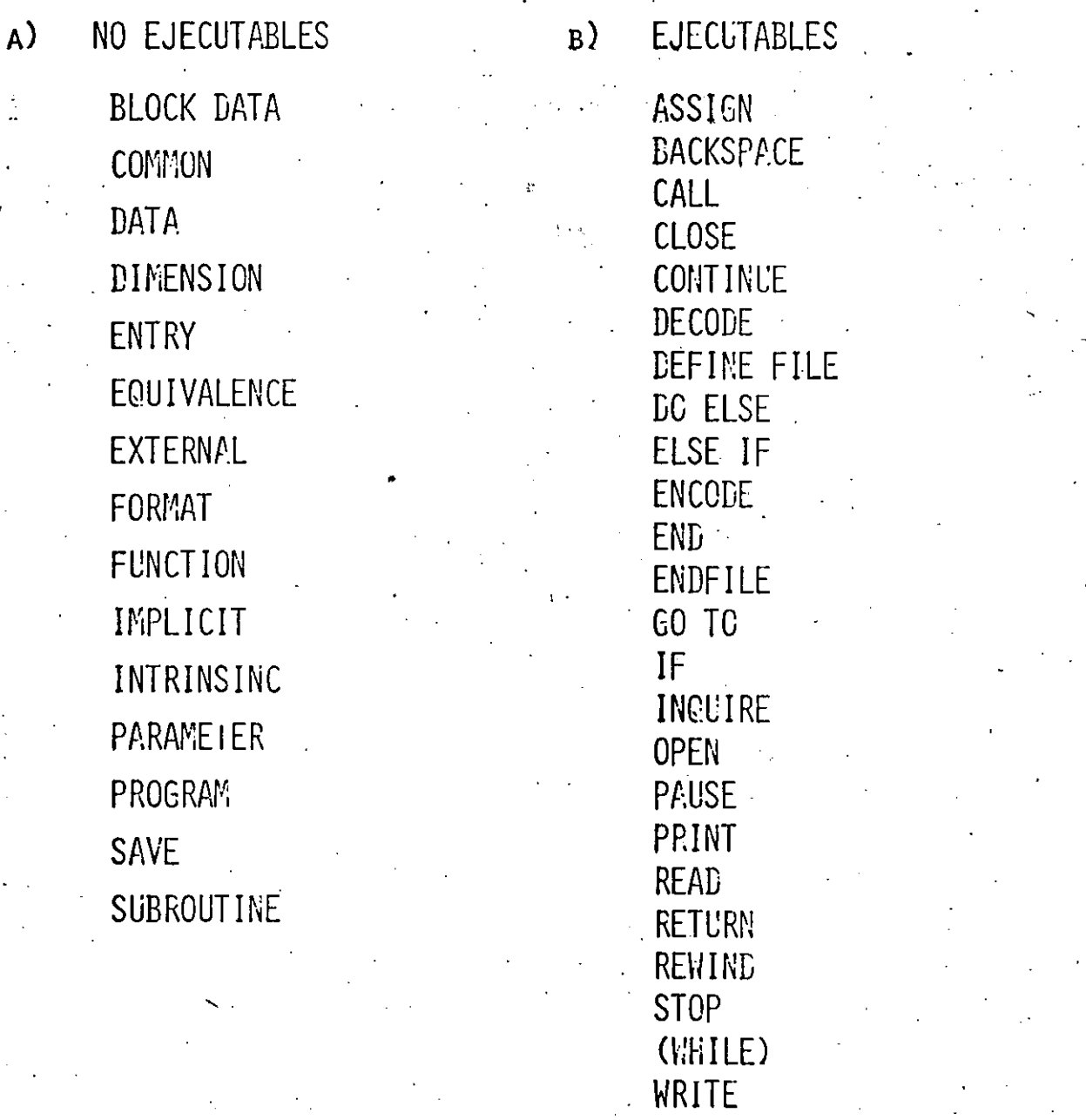

PROPOSICIONES DE ENTRADA SALIDA

COMO SU NOMBRE LO INDICA SON INSTRUCCIONES PARA INTRODUCIR O SACAR INFORMACION DE LA COMPUTADORA.

- ENTRADA O LECTURA READ (U, N) LISTA
	- SALIDA O ESCRITURA WRITE (U, N) LISTA  $LOWDE:$

U Y N SON ENTEROS SIN SIGNO

U - ES EL TIPO DE PERIFERICO DE ENTRADA

N - ES EL NUMERO O ETIQUETA DEL POSTULADO RORMAT

- LISTA LISTA DE NOMBRES DE VARIABLE
- POSTULADO FORMAT

DESCRIBE EL FORMATO QUE TIENEN LAS VARIABLES A IMPRIMIR

 $N$  FORMAT  $(i, i, j, \ldots, i, j)$ 

N NUMERO ASOCIADO A UN READ O WRITE

DENTRO DEL PARENTESIS SE DESCRIBE EL FORMATO PARA CADA-TIPO DE VARIABLE

**ENTERAS** 

NIW

**REALES** 

 $N$   $F$   $W.D$ 

 $N$  E  $W.D$ 

- CARACTERES ALFANUMERICOS N A X
- **FARA LETREROS**

'ENTRE APOSTROFOS' ON H CARACTERES HOLLERIT

**EJEMPLOS** 

 $\left(\begin{array}{c} 0 \\ 0 \end{array}\right)$ 

READ (2, 100) L, K, I, NOMBRE

FORMAT (2 I 6, I 4, 3 1 A 1) 100

WRITE (6, 101) L. K. I. NOMBRE

FORMAT ( /, 10X, 'VALORES', 316, 31A1) 101

READ (2,200) CANT, TOTAL, PI, SALD

200 FORMAT (F6.3, F8.2, F6.4, E9.4)

WRITE (6,200) CANT, TOTAL, PI, SALD

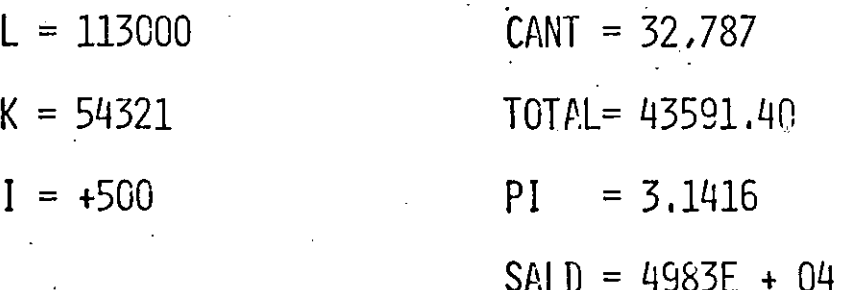

NOMBRE: JUAN JOSE PEREZ ARRECLA

PROPOSICIONES DE CONTROL

**DE SALTO** 

 $\tilde{\zeta}$ 

 $60$  TO N

60 TO (N<sub>1</sub>, N<sub>2</sub>, N<sub>3</sub>, ...., N<sub>N</sub>), EXPRESION ARITMETICA

IF (ESP)  $N_1$ ,  $N_2$ ,  $N_3$  (ARITMETICO)

IF (L) S (LOGICO)

DONDE LAS EXPRESIONES LOGICAS SON:

 $LT.$  $.6T.$  $LE.$  $E$ .  $.EC.$  $NE<sub>1</sub>$ 

Y LCS OPERADORES DE RELACION:

 $.0R.$  $. PND.$ .NOT. DE REPETICION, CICLO, LAZO O BUCLE DO N I =  $K_1$ ,  $K_2$ ,  $K_3$ 

INSTRUCCIONES

CONTINUE O EXPRESION ARITMETICA  $\mathbf N$ 

REPITE TODAS LAS INSTRUCCIONES HASTA N VARIANDO EL VALOR DE I DESDE  $K_1$  A  $K_2$  con incrementos de  $K_3$  en  $K_3$ .

**EJEMPLO** 

 $ISUM = 0$ 

 $D0 10 1 = 1.100$ 

 $ISUF_i = ISUM + I$  $\mathbf{1}$ 

**STOP** 

INSTRUCCIONES DE DELCARACION O ASIGNACION ستركح

PARA RESERVAR ZONAS DE MEMORIA

DIMENSION  $A(N_1)$ ,  $B(N_2)$ ,  $MAT(N_3, N_4)$ DONDE A, B Y MAT SON ARREGLOS Y MATRIZ RESPECTIVAMENTE  $N_1$ ,  $N_2$ ,  $N_3$ ,  $\gamma$   $N_4$  son subindices.

PARA AREAS COMUNES DE ALMACENAMIENTO

DIMENSION  $A(N_1)$ ,  $B(N_2)$ ,  $MAT(N_3, N_4)$ 

COMMON A. B. MAT

#### **SUBPROGRATIAS**

UN SUBPROGRAMA ES UN CONJUNTO DE INSTRUCCIONES ESCRITAS EN FORTRAN O LENGUAJE DE MAGUINA, GUE REALIZA UNA OPERACION ESPECIFICA COMO PARTE DE UN PROGRAMA PRINCIPAL

TIPOS DE SUBPROGRAMAS:

FUNCIONES PROPIAS DEL COMPILADOR FORTRAN

FUNCIONES DEL USUARIO

SUBPROGRAFIA FUNCTION

SUBPROGRAMA SUBROUTINE

READ <2, 1C()} N

INTEGER N. T(100)

47

READ (5, 100) N

DO 10  $L = 1$ , N

READ<5,100) T (L)

#### 10 CONTINUE

. *()* 

 $\overline{(\;)}$ 

' ( \

 $1 = 1$ 

70 CONTINUE

 $J = J - 1$ 

80 CONTINUE .

IF  $(T(I) \leq T(J))$  GO TO 120

 $K = T(I)$  $T(I) = T(J)$  $T(J) = K$ 

120 . CCNTINUE

IF  $(J = N)$  GO TO 150

 $J = J + 1$ 

GOTO 70

DC 30  $L = 1 - 0 N$ ~RITE (6,100) T(L) 30 CCNTINUE EN<sub>D</sub>

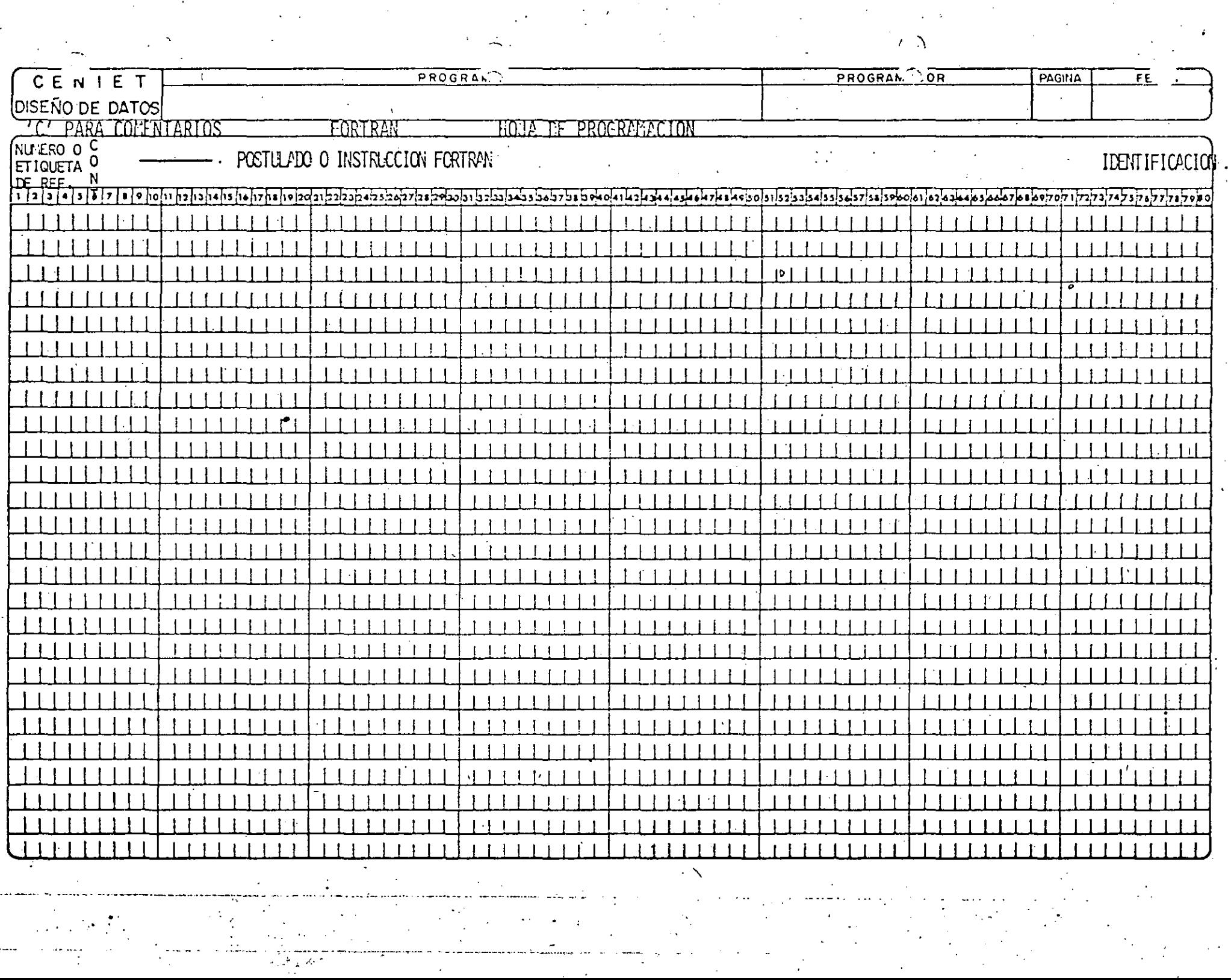

 $\mathcal{F}$ Ť.

 $\mathcal{L}^{\pm}$ 

# HISTORIA DE COBOL

ALWAUE MAS LENTAMENTE QUE EN EL CAMPO CIENTIFICO, LOS ORDENADORES ENTRARCH EN EL AREA DE GESTION CON GIVIN FUERZA, SOBRE TODO DEBIDO A. IA APARICIEN DE LENGUAJES DE ALTO NIVEL ORIENTADOS ESPECIFICAMENTE A LOS REGGCIOS. EL PRIFER LEXEUAJE LE ESTE TIFO HISTORICATENTE HABLAN DO, FUE EL FLOX MATIC CUE EN 1955 ESTABLECIO EL CONCEPTO DE LEIGUA-JES DE PROGRAMACION BASADOS EN PALABRAS DE LEMGUAJE MATURAL EN ESTE CASO EL INGLES . FUE CREADO POR EL DOCTOR HOPPER PARA UNIVAC, NO OBSTANTE, EL LENGUAJE DE GESTION QUE ALCANZO MAS RAPIDAMENTE LA PO-"PULARIDAD FUE COBOL, DESARROLLADO A PARTIR DE 1959 POR CODASYL, CO-NOCIDO EN UN PRINCIPIO POR COECL 60, PRETENDIA SER UN LEGUAJE COUN A TODOS LOS ORDENADORES: POSTERIORAENTE HAN SUPGIDO NUEVAS VERSICUES. POR EJEMPLO . EL CODOL ANSIT79, EL CODOL-80 DE MICROSOFT, EL CISCODOL QUE FACILITA EL MANEJO DE PANTALLAS Y EL RA-COBOL PARA MICROPROCE-**SADORES** 

# VENTAJES.

- 1.- COMM EN LA MAYORIA DE LAS COMPUIADORAS.
- 2. FOR ESTAR CO/ERCIALMENTE CRIENTADO, ES UN LENGUAJE CUYA ESTRUCTURA ES PARECIDA A LA DEL IDIONA INGLES, POR LO TANTO, SUS CONSTRUCCIO-NES NO SE CODIFICAN CON CODIGOS COMPLEJOS, LO QUE PERMITE ENTREMAR. PROGRAMADORES FACILMENTE.
- 3. SUS PROGRAMAS SON AUTODOCUMENTADOS Y CUALQUIER PERSONA ENTRENADA **R COBOL PUEDE ENTENDERLOS.**

#### **CONSTANTES**

LA FINALIDAD LE CREAR UN CAYPO CONSTANTE ES LA DE ALMACENAR VALORES QUE NO CA'BIEN DURANTE EL PROCESAMIENTO DE LA INFORMACION Y QUE NO DEPENDAN DE LA ENTRADA DE LA MISMA.

> **CONSTANTES FIGURATIVAS** CONSTANTES DEL USUARIO

#### VARIABLES

TIENEN POR OBJETO HABILITAR EL PROCESAMIENTO DE LA INFORMACION PARA CAMBIAR EL CONTENIDO DE LOS CAMPOS DE ACUERDO A LAS NECESIDADES DE PROGRAMACION. POR LO TANTO UMA VARIABLE ES AQUELLA CUYO CONTEMIDO CAMBIA DENTRO DEL PROGRAMA

¿Cómo eschibimos un programa en CO3OL?

Existe una hoja de codificación diseñada especialmente pana el lenguaje COBOL, su formato está basado en 80 posiciones de información distribuídas de la siguiente manera:

COLUMNAS:

SIGNIFICADO:

Númeno de página. Cada una contiene 25 hen-glones paña escribin la secuencia del progra $ma$ .

Námero del renglón. Este se inicia en 10 y se asciende en nangos de 10 para poden intercatar posteriormente nuevas brdenes.

Columna de indicaciones al compiladon:

(Guión) Continuación de títulos que no caben en un sólo renglón.

Da ordenes al compilador de la clase de información contenida, pou ejemplo, los renglo--nes de comentanios que solo son atiles a la do cumentación del programa.

Sainco espaciado de nenglones en la impresora del programa fuente.

tos nombres de las dévisiones, seccio Иалден А. – phranges and come les niveles 01 y 77.  $R<sub>C</sub>$  $\overline{U}$ deben de emperant en iste mangen.

Los enunciados del programa, y Mangen B. las declaraciones empiezan en la columna 12 terminando el campo para redactar la infor-, mación en la columna 72.

 $13 80$ 

12

El nombre. Identificación del programa. que se le asignó dentro de un proceso en particular.

ridejando un blanco o más al final del nenglón hasta la Lolumna 72.

Cada nenglón que se escribe en la hoja de codificaeción es perforado en una tarjeta.

ilie es un párrafo?

 $3.1$ 

"Un párrafo está construído de una o más oraciones que forman un conjunto lógico dentro del programa.  $Debe$ empezar siempre con un nombre el cual es llamado nombre de párrafo o exiqueta.

REGLAS GENERALES DE LOS PARRAFOS.

- 1. Un parrago consta de una o más oraciones precedidas por un nombre de párraso.
- Los nombres de párrafo se codifican al mangen A, o sea  $\mathbf{2}$ . columna 8, terminan con un punto seguido de un espacio en blanco como minimo.
- 3. I Cada nuevo párnajo se inicia con otro nombre de párnajo o etiqueta y puede haber tentos párados como se nece-site en la ligica del programa.

#### CAPITULO JII

CONSTRUCCION DE UN PROGRAMA EN COBOL

REGLAS GENERALES DE LAS ORACIONES.

1.

 $2.1$ 

 $3.$ 

Una onación en COBOL está formada por operadores, litera Les, nombres de datos, palabras reservadas y verbos.

Las onaciones se crean de uno o más de los elementos ante niones, tenminándolas con un punto, seguido de un espacio en blanco.

Una coma o un punto y coma, son usados como separadores entre los elementos de una oración, si son utilizados cotos sepanadones, pueden o no estan precedidos pon espacios en blanco; pero necesaniamente deben estan segui dos de un espacio en blanco.

las oraciones se codifican al mangen B, o sed en la co-4. Lumia 12.

5. Cada eración dabe estan escalia en un nenglón; sin embagge, si una oración va a continuar en el siguien te nenglón, debe ser dividide entre elementes completes 4. Cada chacile que pertenece al pánnajo debe empezar como minimo en la columna 12, o sea, en el mangen B, pudiendo estan escrita en el mismo renglón donde se escribió el nombre de párrajo, o bien, se puede optar por empezar a escribia las oraciones en el renglón siguiente.

#### TIPOS DE INSTRUCCIONES

Generalmente se dividen en dos grandes grupos que son:

EXPRESIONES. 1.

 $1.1.$ 

d).

Explesiones alitméticas. Están compuestas por operadores aritméticos combinados con nombres de datos y literales aritméticas, y su expresión es reducida a un valor numérico simple.

 $E_i$ cmp $L_0$ :

CALCULO - SUELDO<sup>'\*</sup> .08

Reglas para las expresiones aritméticas.

los paréntesis redondos son utilizados para especificar

el orden de los edientos, si éstos aparecen, inician.

Aos edientos a efecutar.
b) Se calculan primero las exponenciaciones.

c) A continuación se ejecutan las multiplicaciones  $\boldsymbol{y}$ divisiones que haya.

Y por altimo, se relizan las sumas y  $d\Gamma$  $RCS$ tas.

los operadores de relación definen la escritura  $c$ de la condición.

 $Ejemplos:$ 

 $(6^{12}C)/2^6$ X1= +B<sup>\*\*</sup>2<sup>\*</sup>SQRT((B<sup>\*\*</sup>2-4<sup>\*</sup>A<sup>\*</sup>C)/2<sup>\*</sup>A)

 $X2 = -B^{**}2*SQRT((B^{**}2-4*A^{*}C)/2^{*}A)$ 

NETO= SUELDO+HORASEXTRAS-ISR-INSS-FALTAS

Expresiones condicionales. Se obtiene de  $1.2.$ ellas un valor verdadero o falso, eue. puede contener una è más condictones en su expresión, las euales

pueden sen o no verdaderas. Así las expresiones condicionales pueden ser simples o compuestas se alen el número de condiciones que prueben. - Se forman de la combinación del verbo IF con los operadores lógicos AND, OR y NOT y nombres de da tos, nombres de condición, nombres de registro y de archivos.

 $37$ 

Reglas para expresiones condicionales simples:

**b**)

Están compuestas de una sola expresión.

Utilizan anicamente el operador lógico NOT, cuando es necesario para cumplir su función.

Reglas para expresiones condicionales compuestas:

Se combinan dos o más condiciones con un operador  $\alpha$ ) Lógico OR o el operador AND.

El operador lógico AND se utiliza cuando se desca  $b$  ) que las dos condiciones se eumplan.

EL openador lógico OR se utiliza para elegir que c l una de las dos condiciones sé eumplan.

Los paréntesis redondos se utilizan para agrupan las expresiones.

La evaluación de las condiciones se lleva a ca bo bajo las siguientes reglas:

> De izquienda a denecha pana cada una de las condiciones que aparecen.

El openador AND es evaluado primero.

A continuación se evalúa el operador OR.

los caracteres de relación definen la estructura de la condición.

 $Ejempcos:$ 

 $d$ 

e)

 $61$ 

- Expresión simple:

IF CLAVE IS NOT EQUAL "X"..

IF A IS EQUAL TO B. .....

Expresiones compuestas:

IF CLAVE IS EQUAL TO X AND REC IS EQUAL TO REC-US IF SUERDO IS LESS TOGO OR SUELDO IS FOUAL CERO-

### PROPOSICIONES.

Una proposición consta de un verbo y sus operandos, Los cuales hemos definido como sujeto emison y neceptor. Las hay de dos clases:

. 2.1. Las proposiciones imperativas son aquellas que no

tienen opción a escoger.

 $E_j$ cmplo:

ADD 1, TO CONTADOR

GO TO LEE

2.2. Las proposiciones condicionales permiten una opción a escoger de dos elecciones posibles. Se forman de la combinación del verbo IF con los caracteres de relación y los operandos.

### DIVISIONES DE UN PROGRAMA.

La estructura mínima de todo programa en COBOL, consta de cuatro grandes divisiones:

IDENTIFICATION DIVISION.

ENVIRONMENT DIVISION.

DATA DIVISION.

PROCEDURE DIVISION.

División de Identisicación.

41

División del medio ambiente en que el programa se va a desanrollar.

División de Descripción almacenamiento de datos.

División de Procedimientos.

Las cuales deben aparecer estrictamente en el orden en

que se definieron.

PASCAL

# ESTRUCTURA DE UN PROGRAMA EN PASCAL

# ENCABEZADO DEL PROGRAMA

# SECCION DE LAS

# DECLARACIONES

# INSTRUCCIONES

PROGRAM nombre(INPUT, OUTPUT); CONST

PI = 3.14159;

LETRERO='hold';

TYPE

COLOR=(AZUL, ROJO, BLANCO);

VAR

INDICE : INTEGER ;

AREA : REAL ;

BEGIN

(\*instruccionos»)

**INDICE:= 107;** AREA: 32.85;

WRITE (LETRERO) END.

# TIPOS PREDEFINIDOS

# O INTEGER

# · BOOLEAN

CHAR  $\ddot{\mathbf{O}}$ 

REAL  $\theta$ 

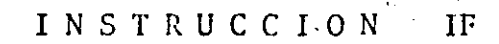

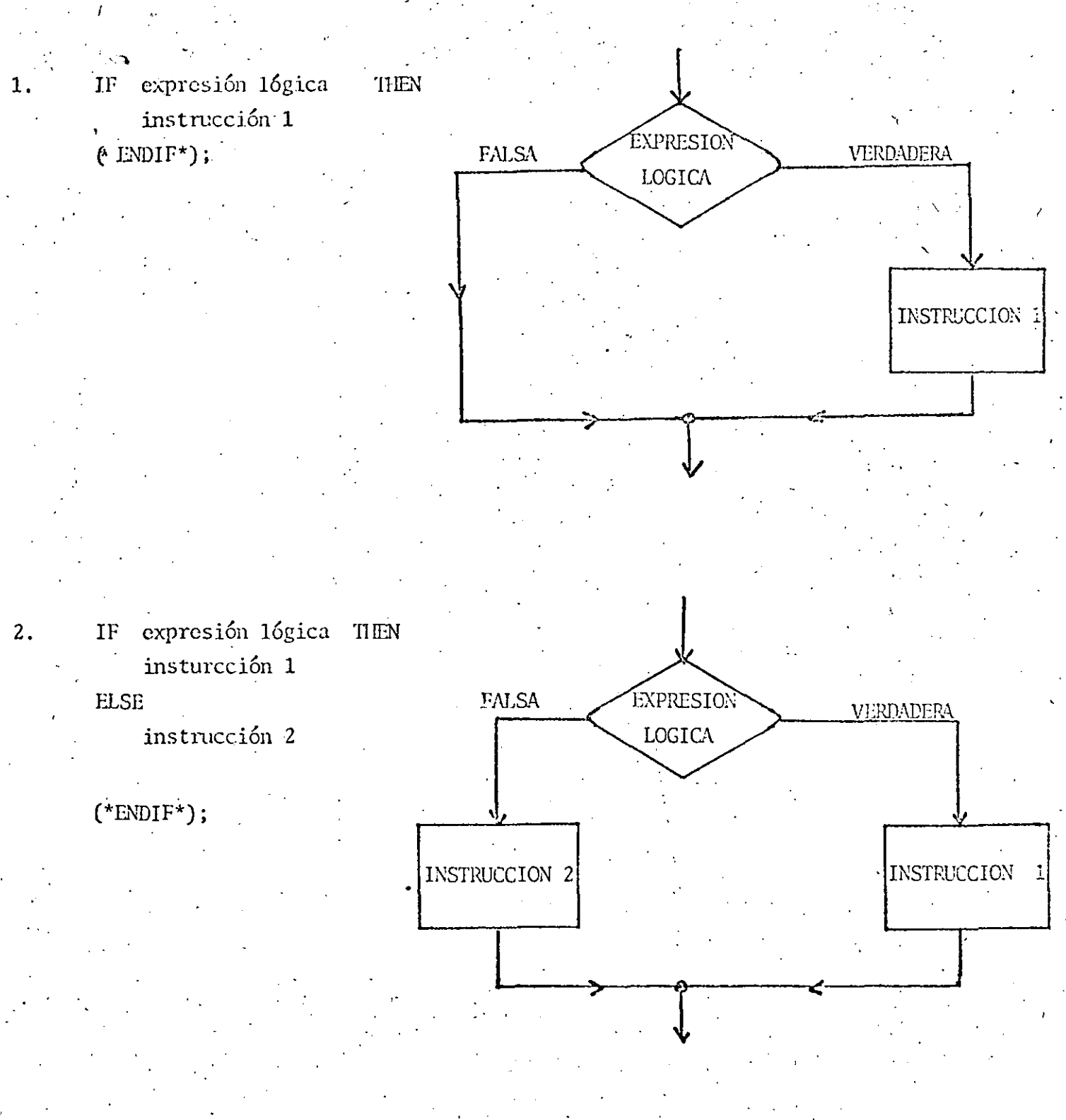

#### INSTRUCCION CASE

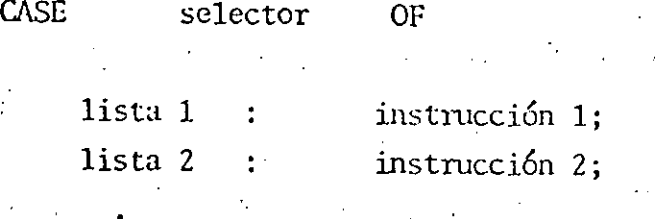

lista N  $\cdot$  instrucción N<sub>j</sub>  $\ddot{\cdot}$ 

### FND;

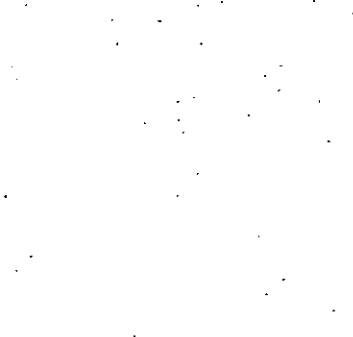

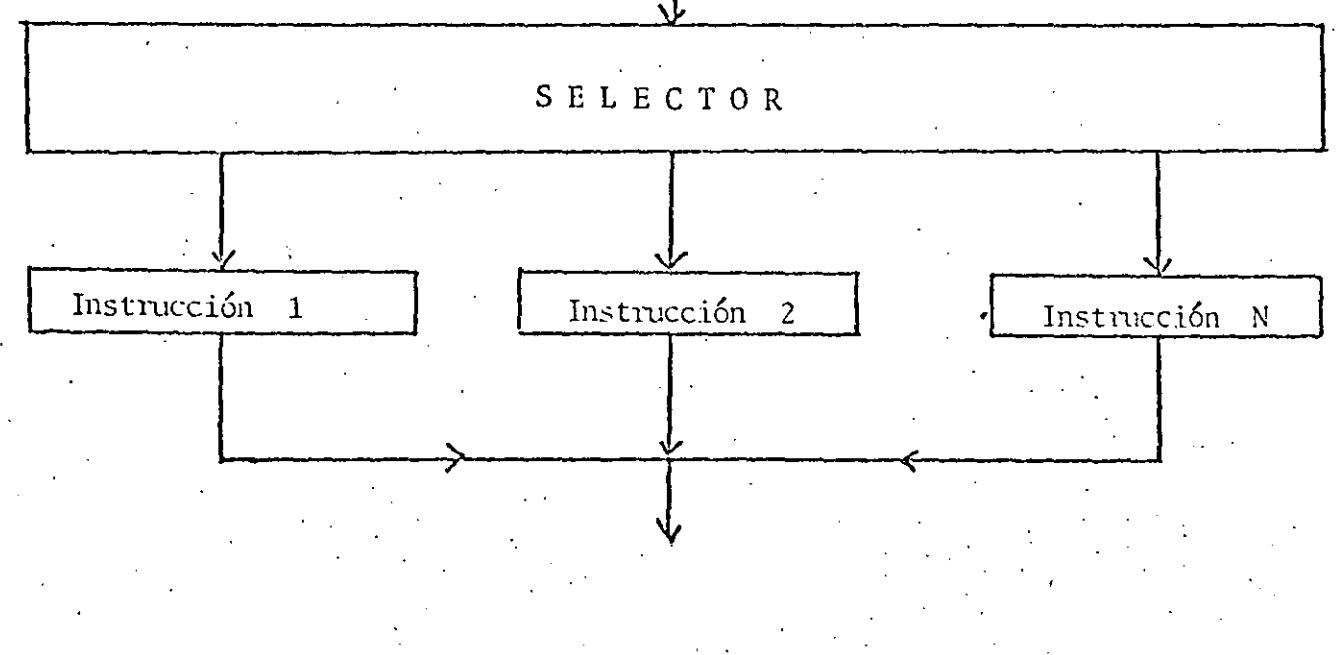

#### INSTRUCCION WHILE

expresión 1ógica WHLE  $\mathop{\rm DO}$ 

## $\operatorname{instrucci}$

### $(*END WHILE*)$ ;

FALSO

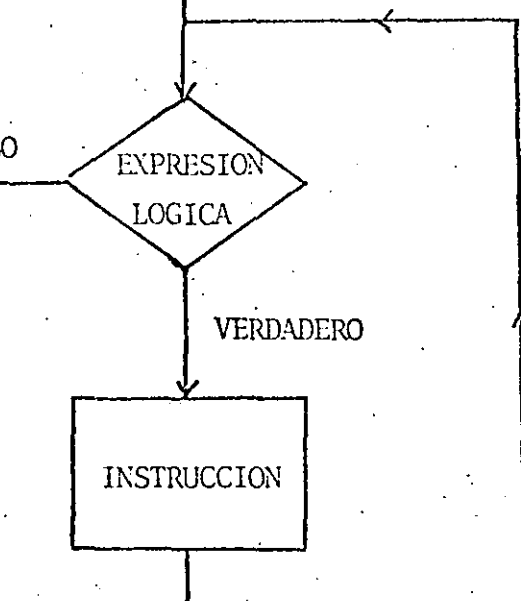

#### INSTRUCCION **REPEAT**

### **REPEAT**

### Instrucción 1;

Instrucción N

UNTIL expresión 16gica;

Instrucción 1

**VERDADERA** 

EXPRESION LOGICA

Instrucción N

FALSA

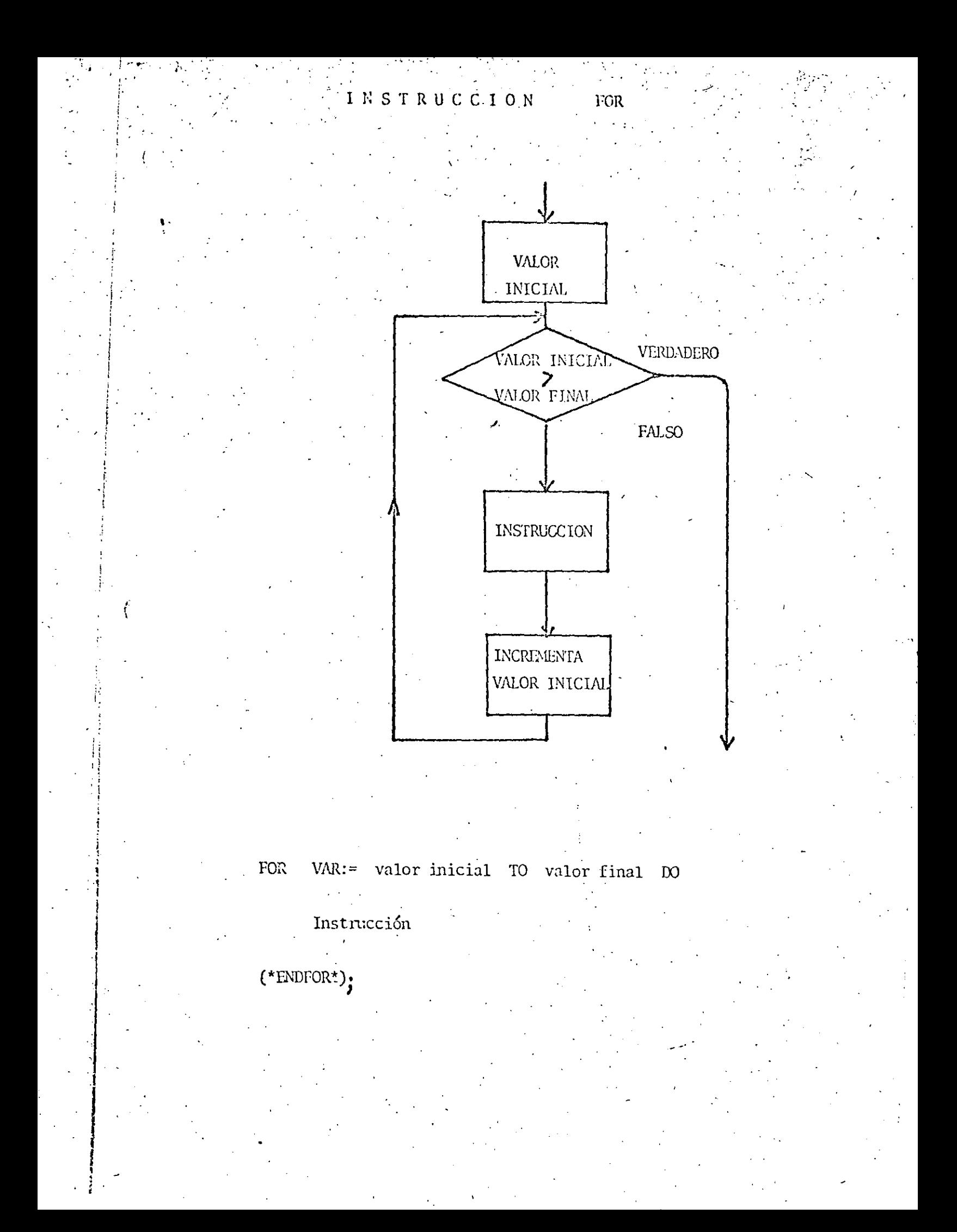

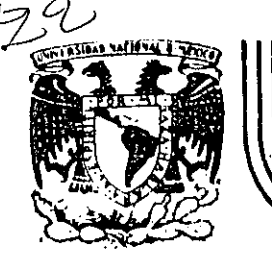

# DIVISION DE EDUCACION CONTINUA<br>FACULTAD DE INGENIERIA U.N.A.M.

### INTRODUCCION A LA PROGRAMACION Y COMPUTACION **ELECTRONICA**

### FUNCIONES DEFINIDAS POR EL USUARIO

OCTUBRE, 1984.

primer.piso

'

'

.. ,·

### . FUNCIONES DEFINIDAS POR EL USUARIO

El lenguaje FORTRAN proporciona una manera sencilla por medio de la cual un programador puede definir la función que él desee por medio de lo que se llama proposición de definición de función, siempre y cuando el cálculo que realice la función pueda escribirse como una expresión aritmética.

 $\frac{1}{2} \frac{1}{2} \frac{$ 

Para escribir una proposición de<sup>l</sup> definición de función, deberá escribirse, primero, la forma en que el programador utilizará la función poniendo como argumentos el nombre de cualquier varia ble, después el signo igual (=), y después la expresión aritmética que el programador desee que ejecute la función cada vez que sea llamada, colocando la variable del argumento en el lugar adecuado dentro de la expresión aritmética.

Por ejemplo, suponga que desea definir una función que obtenga la tangente de un ángulo dividiendo el seno entre el coseno:

### TAN  $(X) =$  SIN  $(X)$  / COS  $(X)$

Una vez definida la función, el programador podrá utiliaarla como si fuera una función proporcionada por el· compilador. P.E.  $VAR = TAN (ANG)$ 1  $XYZ = SQRT$  (TAN(A1/A2) \*\* 2 - 1)

Para definir correctamente una función, hay que tomar en cuenta lo siguiente:

- La proposición de definición de función deberá colocarse después de las declaraciones de variables, si hay, y antes de la primera proposición ejecutable del programa.
- Todos los argumentos (nombres de variables) que se utilicen a . la .izquierda del¡ signo igual deperán utilizarse en la expresión aritmética que va a la derecha del signo igual. Sin embargo, sí se permite que en la expresión aritmética se utilice una variable que no sea argumento, en cuyo caso se referirá a la rt]iSIIIJ variable que se utilice en el programa. *(9*

•

 $\frac{1}{2}$ 

i

1

 $\frac{1}{2}$ 

1 1 ! |<br>! |<br>! |

: 1 1 |<br>|<br>|<br>| ! ! ., 1

|<br>|<br>|<br>| 1 |<br>|<br>ו

> : i i 1 i

!l i J  $:$ !

1 1  $\cdot$  1 ,.

> 1 1

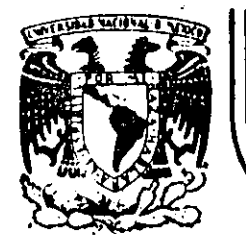

# DIVISION DE EDUCACION CONTINUA<br>FACULTAD DE INGENIERIA U.N.A.M.

# INTRODUCCION A LA PROGRAMACION Y COMPUTACION ELECTRONICA

### EXPRESION MATEMATICA COMPLEMENTO

M. EN C. RICARDO CIRIA MERCE

### OCTUBRE, 1984.

Palacio de Minería Calle de Tacuba 5 primer piso Deleg. Cuauhtemoc 06000 México, D.F. Ando. Portal M-2285 Tel.: 521-40-20

### C  $\overline{c}$  $EJEMFLO$  6.1 EXPRESION ARITMETICA  $\mathbf{C}$ PRINT \*\* (TECLEE EL NUMERO DE ALUMNOS DEL GRUPO / READ \*, NUMERO  $FROGFO = 0.0$ C  $\mathbf C$ LA VARIABLE 'INDICE' ES EL CONTADOR DE ALUMNOS PROCESADOS  $\mathbf C$ INDICE =  $1$  $10<sub>1</sub>$ PRINT \*, TECLEE LAS CINCO CALIFICACIONES DEL ALUMNO ', INDICE READ \*, CALIF1, CALIF2, CALIF3, CALIF4, CALIF5 FROALU = (CALIF1+CALIF2+CALIF3+CALIF4+CALIF5)/5,0 FRINT \*,'EL ALUMNO ',INDICE,' TIENE ',FROALU,' DE FROMEDIO'  $FROGFO = FROGFO + FROALU$ INDICE = INDICE + 1 c EL SIGUIENTE 'IF' PREGUNTA SI LA VARIABLE 'INDICE' ANTES C  $\tilde{c}$ INCREMENTADA, ES MENOR O IGUAL A LA VARIABLE "NUMERO" PARA  $\mathsf C$ REGRESAR EL CONTROL A LA FROPOSICION CON LA ETIQUETA 10, 0  $\mathsf{C}$ 65 CONTINUAR CON LA SIGUIENTE PROPOSICION (ETIQUETA NUMERO 20) أوتأت خلق C  $\text{Per}_1$  if ( indice-numero ) 10,10,20  $20$  PROGFO = PROGFO/NUMERO n, g FRINT \*\* 'EL PROMEDIO GENERAL DEL GRUPO ES: ', FROGPO STOP<sup>.</sup> END

⚠

 $\left( 2\right)$ **ARREGLOS** FJEMPLO 6.2 C ang permakang pada kata  $\mathbf C$  $\mathbf C$ EL VECTOR "CALIF" CONTENIRA LAS CALIFICACIONES DE CADA ALUMNO. EL NUMERO DE CALIFICACIONES FOR ALUMNO ES CONTROLADO FOR  $\mathbf C$  $\mathbf c$ LA VARIABLE · NUMCAL " > PERMITIENDOSE COMO HAXIMO Ċ EL NUMERO DE ELEMENTOS EN EL VECTOR "CALIF", O SEA, 10  $\mathbb{C}$ DIMENSION CALIF(10) PRINT \*\* 'TECLEE EL NUMERO DE ALUMNOS DEL GRUPO ' READ \*, NUMALU PRINT \*, 'TECLEE EL NUMERO DE CALIFICACIONES POR ALUMNO ' READ \* NUMCAL  $PROGFO = O.0$  $\mathbf C$  $\mathbf C$ LA VARIABLE "INDALU" ES EL CONTADOR DE ALUMNOS  $\mathsf{C}$  $INIALU = 1$ FRINT \*, 'TECLEE LAS ', NUMCAL,  $1<sub>0</sub>$ 'CALIFICACIONES DEL ALUMNO ', INDALU  $FROALU = 0.0$  $\mathsf{C}$  $\mathbb{C}$ LA VARIABLE 'INDCAL' ES EL CONTADOR DE C CALIFICACIONES POR CADA ALUMNO C  $INICAL = 1$ 20 READ \*, CALIF(INDCAL)  $FROALU = FROALU+CALIF(INICAL)$  $INDCAL = INDCAL+1$  $\mathbf C$  $\mathsf{C}$ EL SIGUIENTE 'IF' CONTROLA LA LECTURA DE  $\mathbf C$ LAS CALIFICACIONES DE CADA ALUMNO  $\mathbf C$ IF  $($  INDCAL-NUMCAL  $)$  20,20,30 30  $FROALU = FROALU/NUMCAL$ FRINT \*\* 'EL ALUMNO '\*INDALU,' TIENE '\*FROALU)' DE PROMEDIO'  $PROGFO = PROGFO + PROALU$  $INBALU = INPALU+1$  $\mathbf{C}$ C EL SIGUIENTE 'IF' CONTROLA EL PROCESO DE CADA ALUMNO C IF (INDALU-NUMALU ) 10,10,40 AO FROGEO = FROGEO/NUMALU PRINT \*, 'EL PROMEDIO GENERAL DEL GRUFO ES: ', PROGPO **STOF** ENI

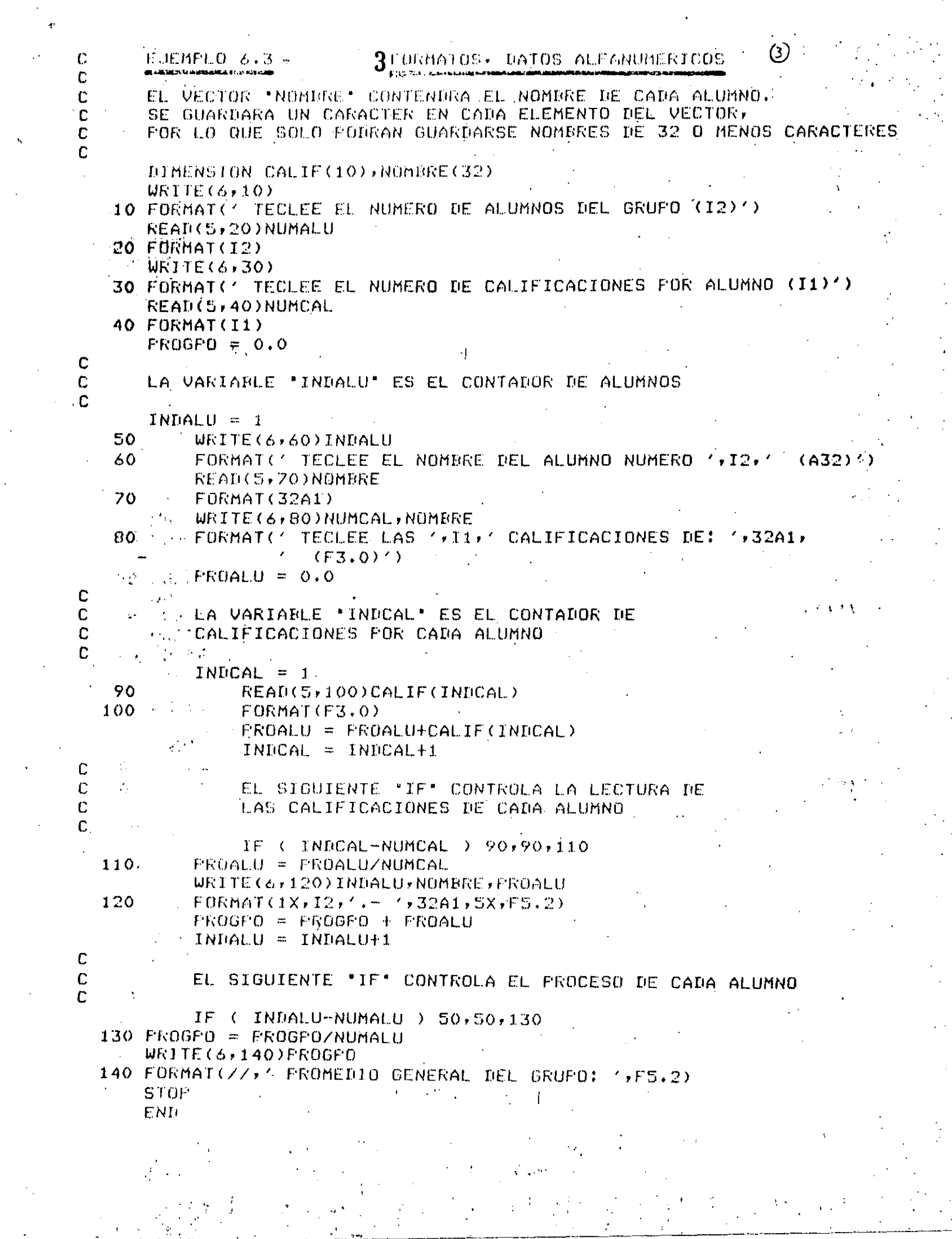

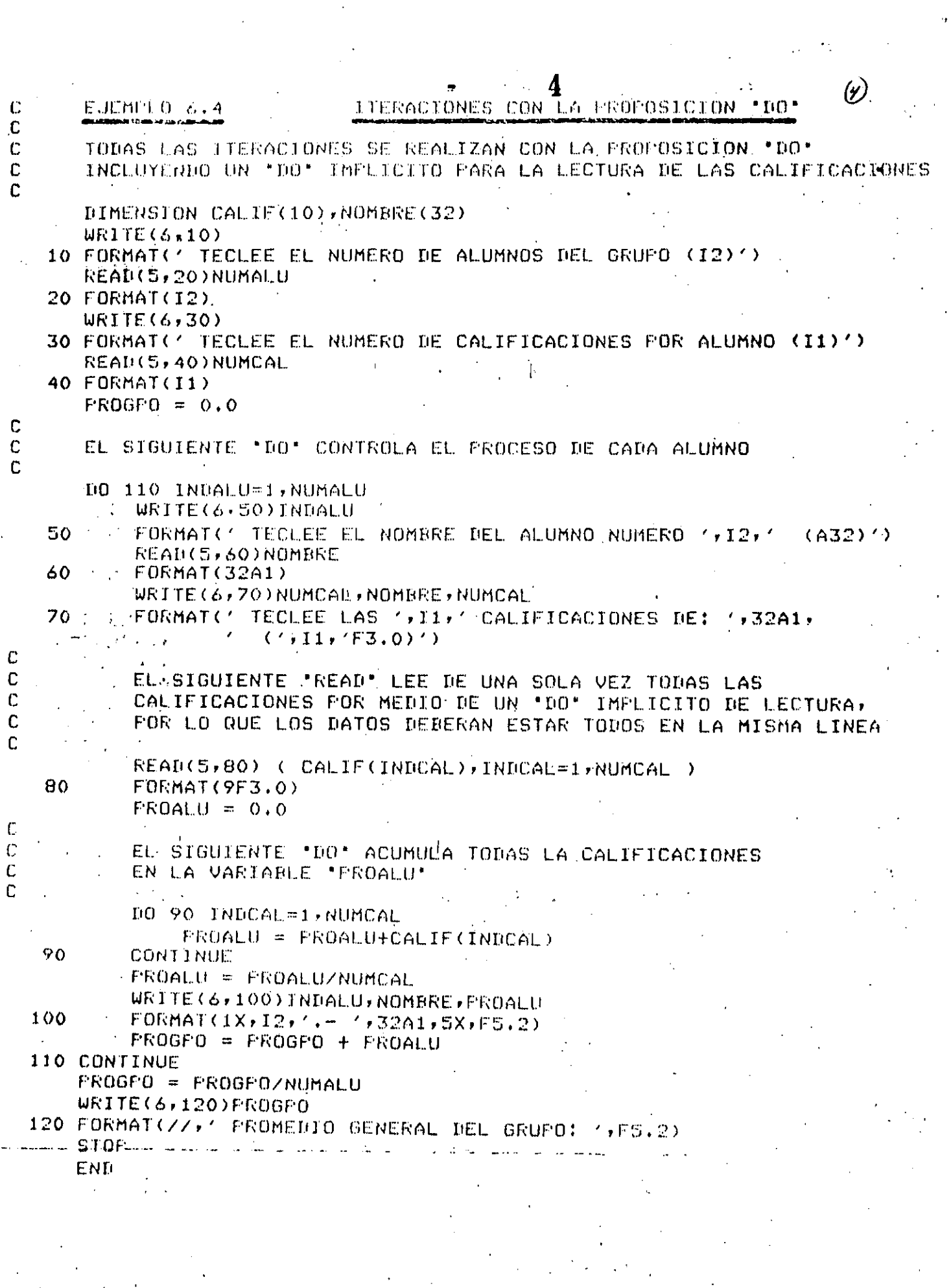

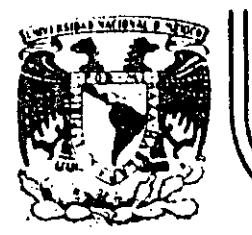

# DIVISION DE EDUCACION CONTINUA<br>FACULTAD DE INGENIERIA U.N.A.M.

## INTRODUCCION A LA PROGRAMACION Y COMPUTACION ELECTRONICA

IF ARITMETICO

# COMPLEMENTO

### ING. HERIBERTO OLGUÍN ROMO

OCTUBRE, 1984

Palacio de Minería Callo de Tacuba 5 primer piso Deleg. Cuauntemoc 06000 México, D.F. Tel.: 521-40-20 Apdo. Postal M-2285

OBJETIVO » Construir y usar la proposición 1F aritmética.

La proposición IF aritmética permite tomar tres caminos alternativos, según una decisión. A continuación se da la forma general de la proposición IF aritmética.

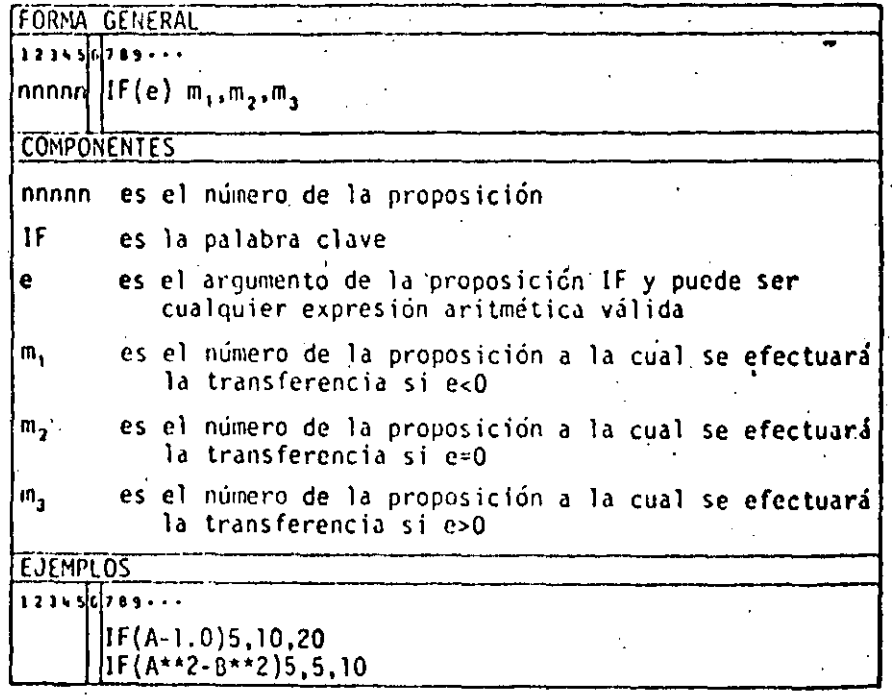

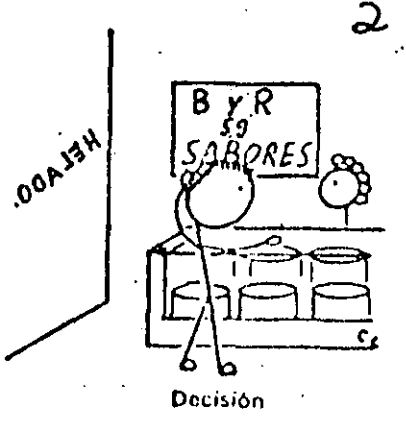

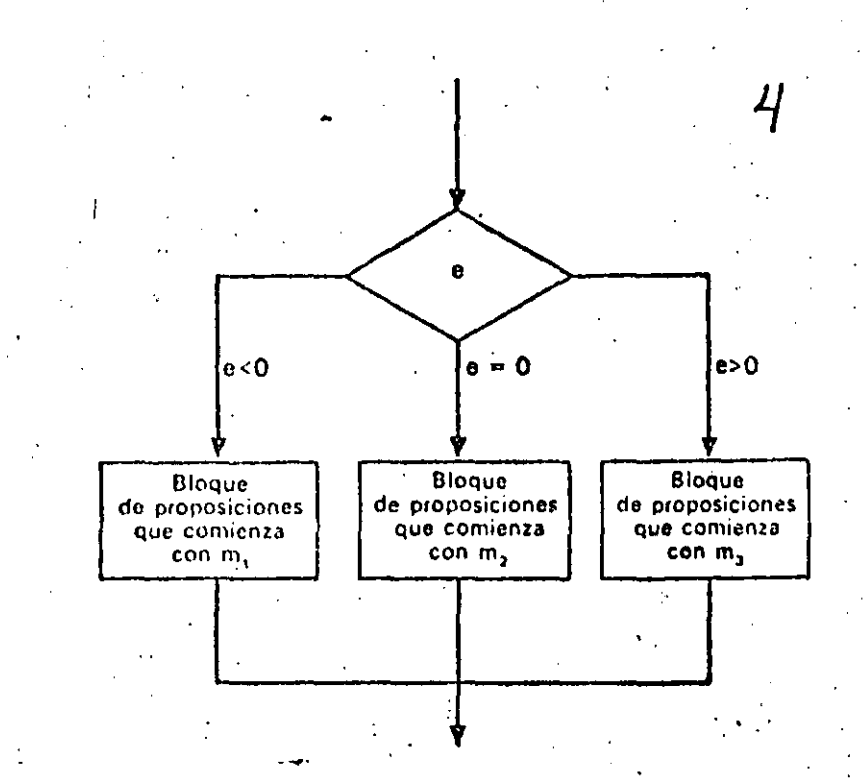

1

Diagrama de flujo para la proposición IF aritmética.

La e es cualquier expresión aritmética cifida. Una expresión aritmética es una secuencia de constantes numéricas y/o de varables concetadas por los operadores aritracticos, como, por ejemplo X o  $(X + 2.4Y - 4)$ La expresión aritmética tiene un valor numerico: este valor puede ser menor que cero, exiciamente igual a cero o mayór que cero, Esta condición determina la proposición que se ha de ejecutar después de la IF. Se hace la transferencia a la proposición m<sub>e</sub> si  $c < 0$ , a la proposición m2 si e = 0, y a la proposición m3 si e > 0. Esto se muestra en el diagrama de flujo de la fig.

3.

A continuación se da un ejemplo de la proposición IF aritmética.

JEMPLO 1

«Se desea escribir un programa para extraer las raíces de la ecuación cua-»  $\pi$ da a $x^2 + bx + c$  utilizando la fórmula ·

$$
R_1, R_2 = \frac{-b \pm \sqrt{b^2 - 4ac}}{2a}
$$

Las siguientes son las proposiciones necesarias para calcular el radicando  $v^2$  – 4ac) y transferir el control al segmento de programa identificado por proposición 10 si  $(b^2 - 4ac) < 0$ , a la proposición 20 si  $(b^2 - 4ac) > 0$ a la proposición 15 si  $(b<sup>2</sup> - 4ac) = 0$ .

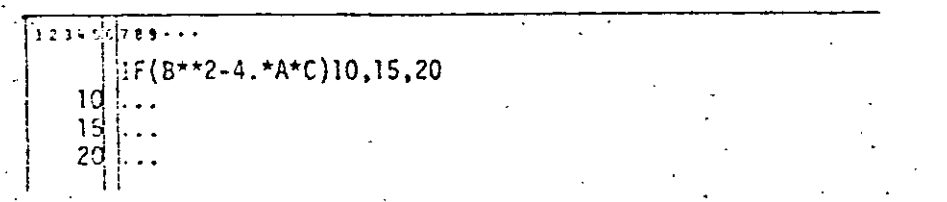

La proposición que sigue a una IF aritmética siempre debe tener un núero de proposición.

Para «saltar» los segmentos de programa no deseados se utiliza la proosición GO TO, como se muestra en la próxima solución más completa e la ecuación cuadrática.

**JEMPLO 2** 

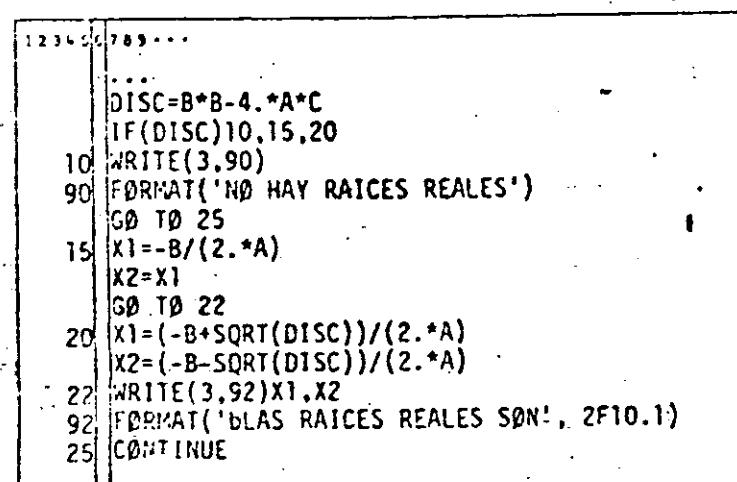

### EJEMPLO 3

Escribir proposiciones que sumen los enteros positivos de uno a 100.

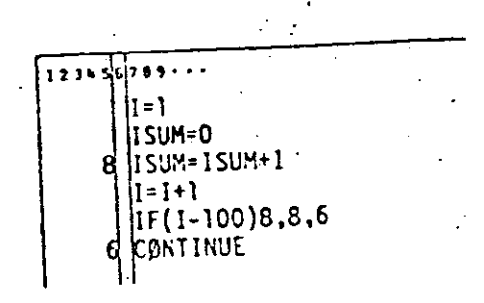

Escribir un ciclo propio es especialmente ventajoso cuando no hay ningús «conteo» asociado naturalmente al ciclo y cuando los valores iniciales, ter minales y de incremento no son enteros, El ejemplo 4 ilustra tal situación.

FIEMPLO 4

Escribir proposiciones que resuelvan  $y =$ senx + cosx para valores de x de - 10 a 10 radianes en incrementos de 0.1.

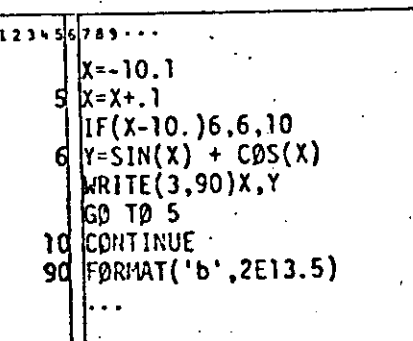

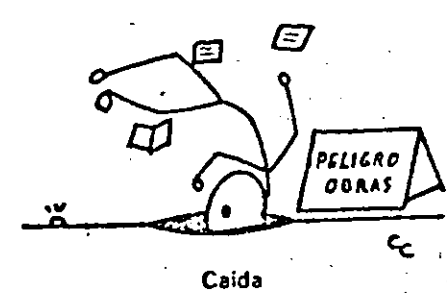

 $\omega$ 

U.

 $\cdots$ 

a el ejemplo 5, el valor de la expresión debé ser exactamente cero para a trasferencia de la proposción 20

### EMPLO<sub>5</sub>

Este programa hace que el computador entre en un ciclo sin fin, ya que el

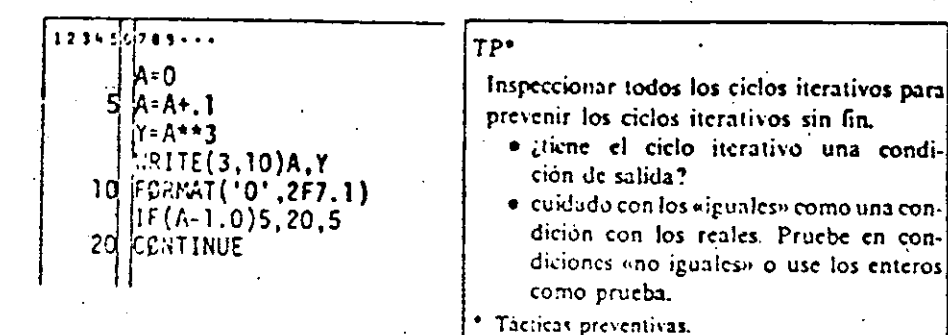

or de (A-1.0) jamás será exactamente cero. Situaciones como esta pueden tarse si no se basa nunca la prueba en «iguales», sino en «menos que o ales» o «mayor que o iguales» al utilizar números reales.

La proposición If en el ejemplo anterior tendrá la forma

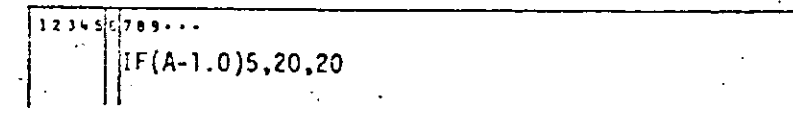

que A siempre excederá a 1.0 en algún punto,

Otro método para evitar el ciclo sin fin es usar aritmética entera o «exacta». no se muestra en el ejemplo 6.

### **EMPLO 6**

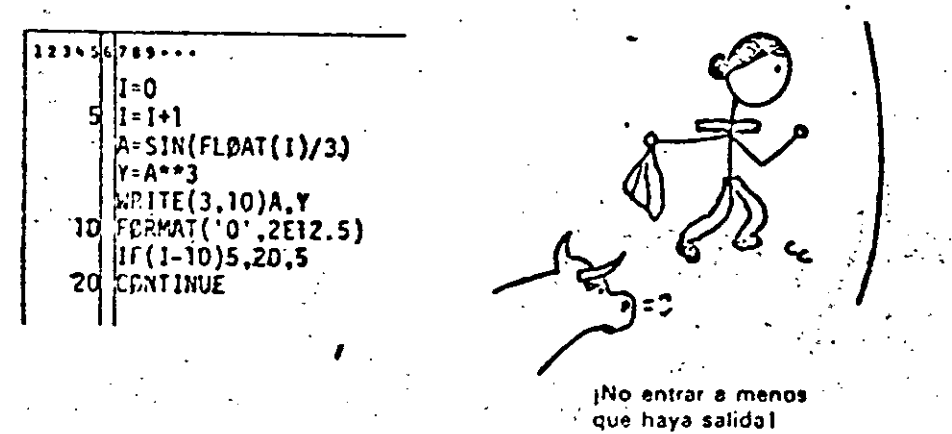

El ciemplo siguiente muestra cómo crear su propio ciclo para la unidad de procesamiento (ver al ejemplo de la sección 10:3) sin usar la opción  $END =$ . In procedimiento para manejar la condición de fin de datos es usar como la última de la serie de tarietas de datos una tarieta centinela. Esta tarieta contiene algún valor, tal como 9999, en un campo no usado o un valor fuera de los límites de los valores posibles para uno de los datos leidos. Inmediatamente después de haberse leido el valor del dato, se prueba el campo que contiene el indicador para el fin de datos. La proposición IF aritmética provee un medio para hacer esto.

### **EJEMPLO 7**

Entrar en la memoria todas las tarietas de identidad de los alumnos e imprimir la información que contienen. El primer campo en cada tarjeta contiene el número de identidad del alumno, un entero entre 100000 y 999999. Puesto que cualquier número negativo es inválido, seleccionamos en forma arbitraria -99999 y lo perforamos en el campo correspondiente al número de identidad del alumno. (Se podría usar cualquier número negativo o simplemente una tarieta en blanco.) Esta tarieta centinela se ubica después de la última taríeta válida de datos.

El programa lee cada tarjeta, comprueba si el campo de números de identidad. del alumno contiene un número negativo y transfiere a STOP cuando lo encuentra. Esto se muestra a continuación.

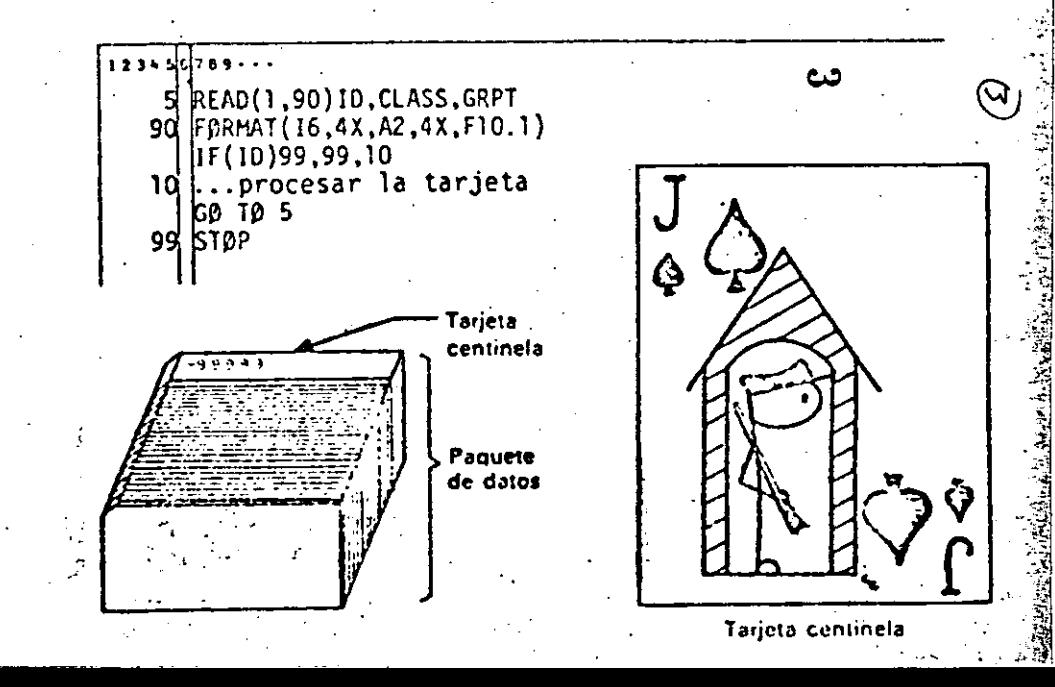

### **EJERCICIOS**

i 1. Escribir una proposición IF aritmética que transfiera el control a la proposición 10 si A es menor que 25, a la proposición 20 si A es igual a 25 y a la proposición 30 si A es mayor que 25. ÿ.

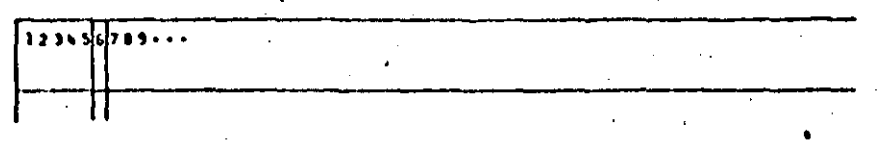

2. Escribir una proposición IF aritmética que transfiera el control a la proposición 10, 20 ó 30, dependiendo de si  $1MO < 0$ ,  $1MO = 0$  o  $1MO > 0$ , respectivamente.

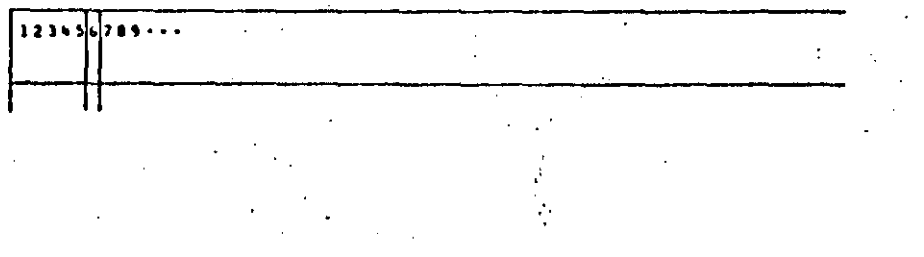

ţ.

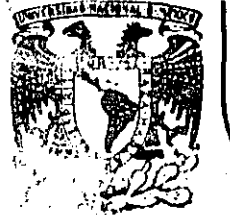

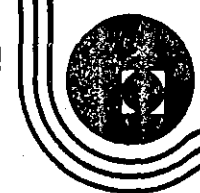

# DIVISION DE EDUCACION CONTINUA<br>FACULTAD DE INGENIERIA U.N.A.M.

# INTRODUCCION A LA PROGRAMACION Y COMPUTACION ELECTRONICA

#### DAMIENTO  $A$  $\mathbf{I}$ -N

### OCTUBRE. 1989.

Hay ocasiones en las que es necesario utilizar una proporción DO dentro del rango de otra proposición DO, a lo cual se le llama anidamiento. Al utilizar un anidamiento de proposiciones DO hay que tener cuidado con lo siguiente: el final de la proposición DO interna debe estar antes, o cuando mucho, en la misma proposi= ción que en la que termina la proposición DO externa, es decir, el rango de la proposición DO interna (ó anidada) debe estar completamente contenido dentro del rango del DO externo; veamos unos ejemplos:

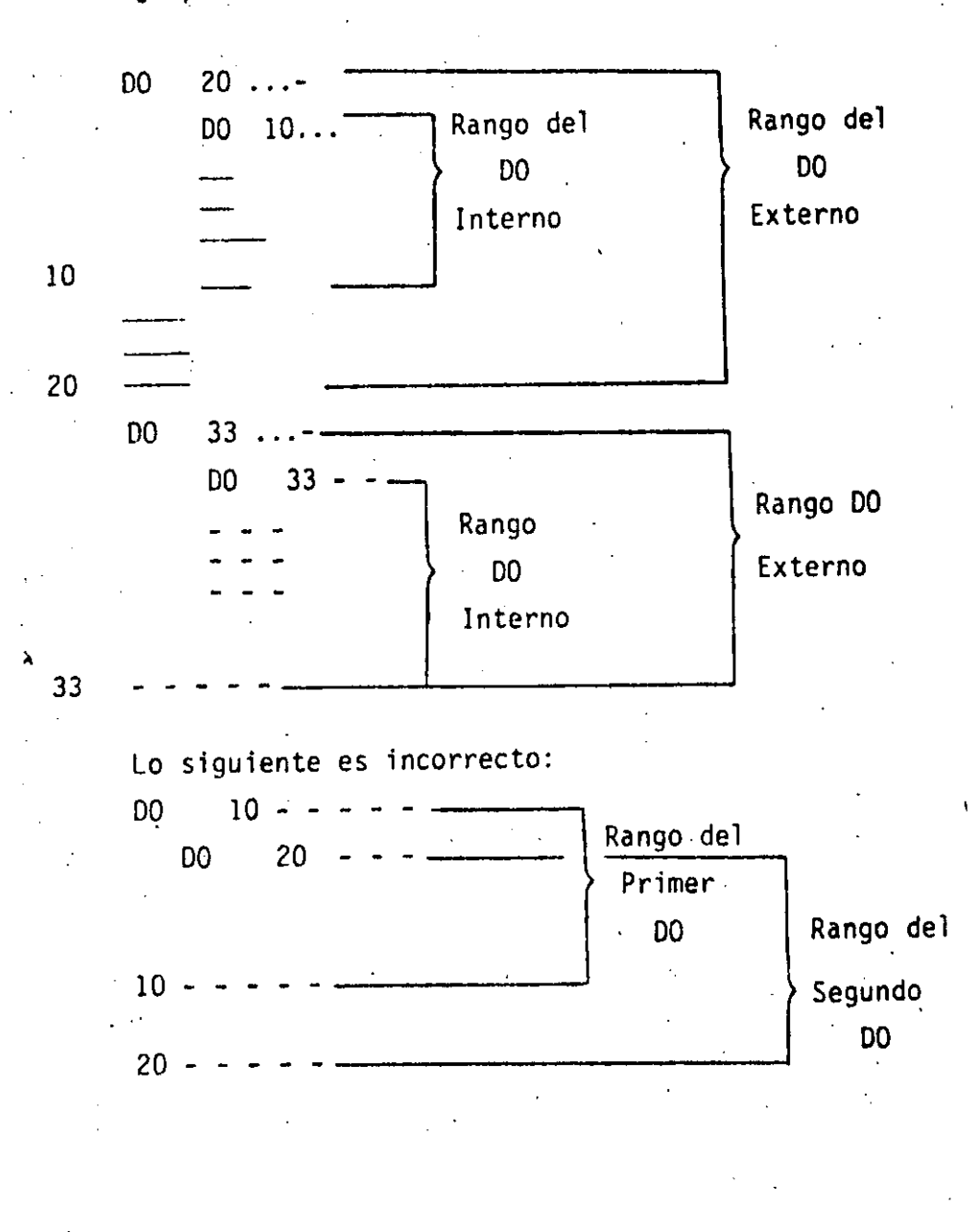

No hay limites en el nivel de anidamiento, es decir, en el número de  $\odot$ DO que se pueden anidar dentro de otro: sin embargo, si hay muchos -DO anidados el programa puede parecer confuso, por lo que se recomien da usar siempre la proposición CONTINUE que se explica en seguida.

#### EJEMPLO 6.1

 $\mathbb{C}$ 

C.

C.

C

 $\mathbb{C}$ C

 $\mathcal{L}$ 

 $\mathbf{C}$ 

 $1<sub>O</sub>$ 

#### EXPRESION ARITMETICA

0)

PRINT \*\* TECLEE EL NUMERO DE ALUMNOS DEL GRUPO ' READ \*, NUMERO  $PROGFO = O.0$ 

LA VARIABLE 'INDICE' ES EL CONTADOR DE ALUMNOS FROCESADOS

INDICE =  $1$ 

END

FRINT \*, TECLEE LAS CINCO CALIFICACIONES DEL ALUMNO ', INDICE READ \*\*CALIF1, CALIF2, CALIF3, CALIF4, CALIF5 FROALU = (CALIF1+CALIF2+CALIF3+CALIF4+CALIF5)/5.0 PRINT \*,'EL ALUMNO ',INDICE,' TIENE ',PROALU,' DE PROMEDIO'  $PROOFO = PROGFO + FROALU$ INDICE =  $INUICE + 1$ 

EL SIGUIENTE "IF" PREGUNTA SI LA VARIABLE "INDICE" ANTES INCREMENTADA, ES MENOR O IGUAL A LA VARIABLE "NUMERO" FARA REGRESAR EL CONTROL A LA FROFOSICION CON LA ETIQUETA 10, O CONTINUAR CON LA SIGUIENTE PROPOSICION (ETIQUETA NUMERO 20)

IF (INDICE-NUMERO) 10,10,20  $20$   $FROGFO = FROGFO/NUMERO$ PRINT \*, EL PROMEDIO GENERAL DEL GRUPO ES: ', PROGPO ST.OF

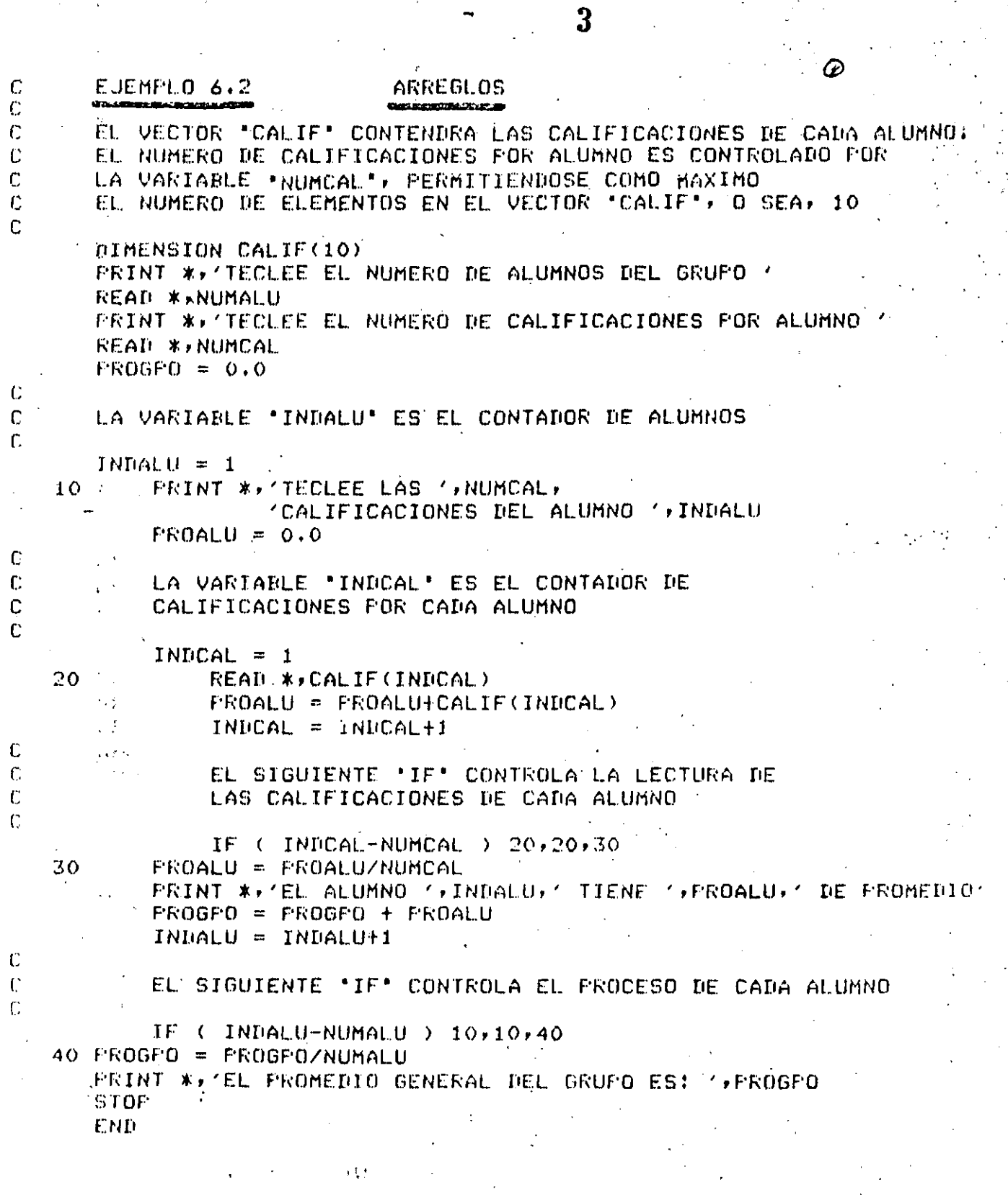

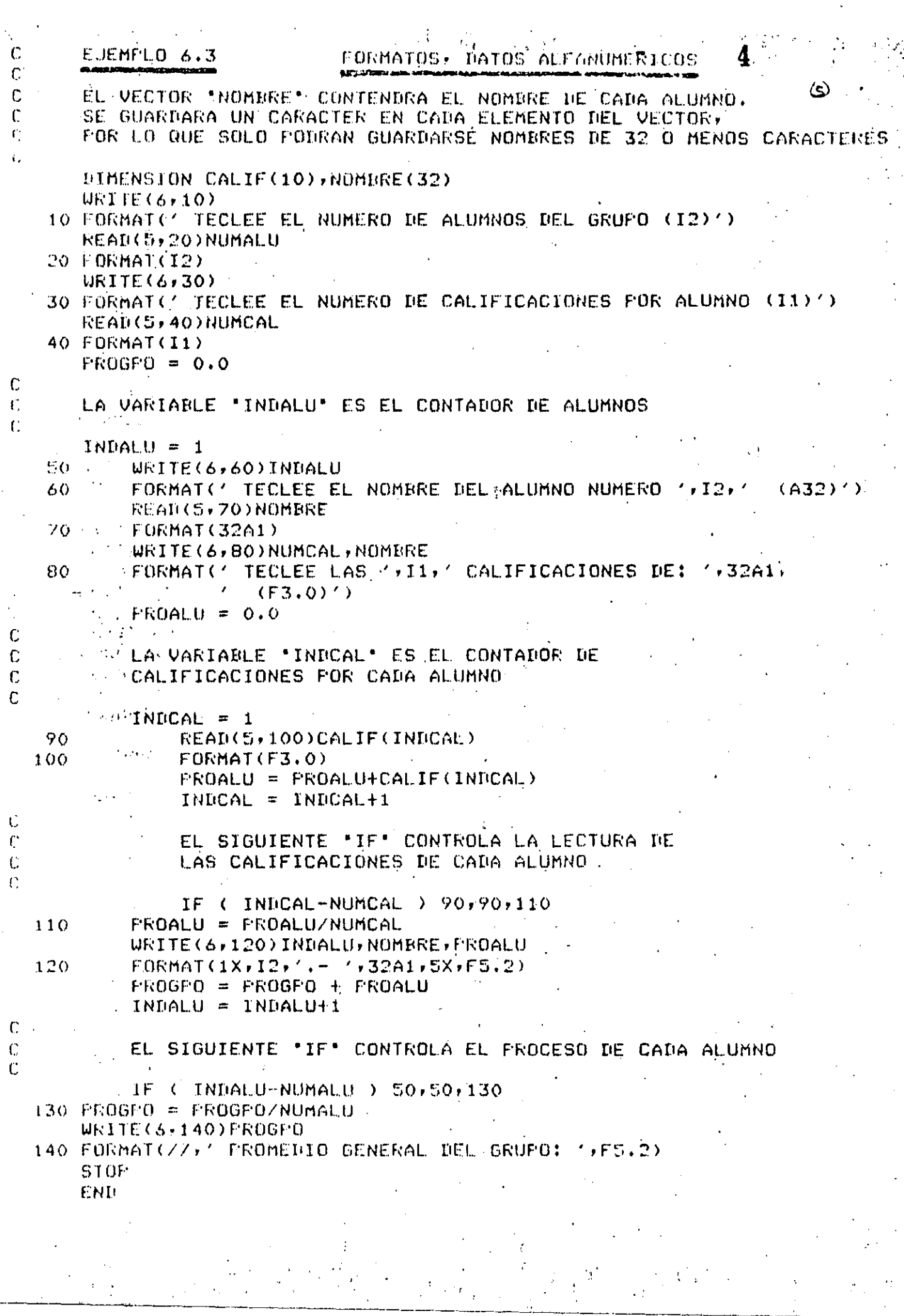

 $\frac{1}{2}$ 

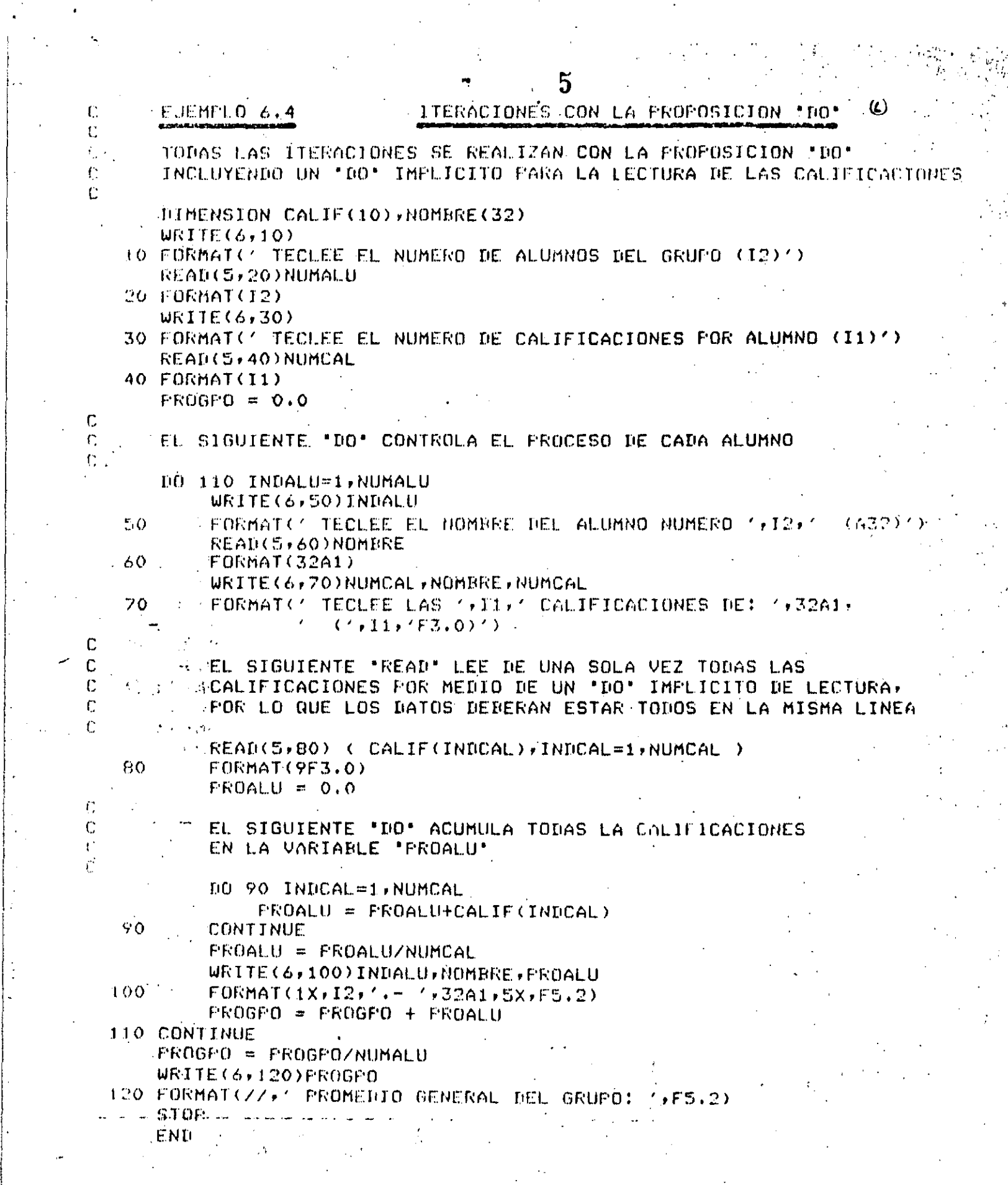

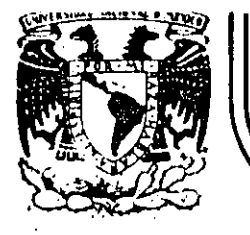

### **DIV/S/ON DE EDUCACION CONTINUA FACULTAD DE INGENIERIA U.N.A.M.**

'' ....

INTRODUCCION A LA PROGRAMACION Y COMPUTACION ELECTRONICA

BREVE HISTORIA DEL LENGUAJE

OCTUBRE,  $1984$ 

2.- BREVE HISTORIA DEL L'ENGUAJE

La introducción en el geroado de las computadoras de programas almacenados permitió el nacimiento de una nueva profesión, el procramador de computadoras. Desde entences, se han producido significativos avances en el campo de la programación de computadoras, específicamente en el desarrollo de técnicas para hacer menos dificultoso este trabado para el programador humano.

Muchos autores reconocen que el honor de haber sido el primer programador (mejor dicho, la primera) corresponde a una simpática dama que murió casi un siglo antes de que apareciera la primera computadora de programas almacenados. Ada Augusta, condesa de Lovelace, quien viviera una vida extraordinaria. Nació en 1815; fué uno de los muchos descendientes del prolifico poeta inglés Lord Byron. Unos pocos meses después de su nacimiento, sus padres se separaron y ella no volvió a ver a su padre nunca más.

Por las féchas de su matrimonio con el conde de Lovelace, en --1835, Ada Augusta se relacionó con Charles Babbage, quien estaba en ese momento empezando su proyecto de la máquina analitica. Poseedora de aptitudes para las matemáticas y el pensamiento mecánico, se ofreció a trabajar con Babbage en su proyecto y, en 1842, tradujo del inglés una primera descripción al italiano de la máquina, añadiendo muchas notas de su cosecha. Se refirió a "ciclos de operación" y al repetido uso de las tarjetas como estructuras del tipo de subrutinas y se refirió también a la computación no numérica y a la manipulación simbólica. Obse<u>r</u> vó que la máquina analpitica no "originaba nada" y que sólo podía hacer "aquello que uno sabía cómo ordenarle que realizara". Una de sus ÷ notas fué una descripción detallada para calcular los números de Bermoulli con la máquina analítica, que para muchos fué el primer "progra ma". Ada y Charles trabajaron juntos posteriormente en una treta para aplicar la máquina analítica al problema de los momios en las carreras

de caballos. Durante el resto de su vida Ada se dedicó al juego dilapidando una parte considerable de la fortuna de Lovelace. Hurió de câncer en 1852.

Al igual que los idiomas sirven de vehiculo de comunicación entre los seres humanos, existen lenguajes que realizan la comunicación entre los seres humanos y las computadoras. Estos lenguajes permiten expresar los programas o el conjunto de instrucciones que el operador humano desea que la computadora ejecute. Los lenguajes de computadora toman diferentes formas; los de las primeras, como la ENIAC y la EDSAC se componían en el lenguaje real de las máquinas mismas. En lenguaje de máquina, las instrucciones se expresan simplemente como una serie de digitos binarios, o hits (binary digits). La dificultad de programar las máquinas primitivas de esta manera limitaba drásticamente su utilidad y proporcionaba un fuerte incentivo para que se desarrollaran lenguajes de programación más orientados hacia la expresión de solucio nes con la notación de los problemas mismos. Un programa especialmente diseñado podía entonces, ser ejecutado para que realizara la traducción al lenguaje real usado por la máquina.

Los primeros lenguajes de programación se conocieron como lengua jes ensambladores, un ejemplo de los cuales es TRANSCODE, desarrollado para la computadora FERUT de la Universidad de Toronto por Pat Hume y Beatrice Worsley. En los lenguajes ensambladores se define un código especial (llamado mnemónico) para cada una de las operaciones de la má quina y se introduce una notación especial para especificar el dato con el cual debe realizarse tal operación. Un programa especial, denominado ensamblador, traduce las instrucciones simbólicas del lenguaje a las instrucciones de máquina necesarias para que sean ejecutadas. Los lengo guajes ensambladores son todavía muy populares en ciertas aplicaciones; a pesar de que se ha avanzado notablemente en los lenguajes de programación de máquina, esto no basta para satisfacer las necesidades de todo lo que el programadór desea hacer.

A mediados del decenio 1950-1960 aparecieron los primeros lenquajes de programación de propósito general, uno de los cuales revolucionó muy pronto el campo de la programación. Se llamó FORTRAN (FORmails TRAMSlating system) y fué publicado en 1954. El líder del proyecto FORTRAN fue John Backus, quien trabajó para la IBM y desarrolló un método formal para definir la sintaxis de los lenguajes de programación. la Forma Backus-Kaur o BNF. FORTRAN fué realizado en 1957, con nuevas versiones que fueron apareciendo en 1958, 1960 y 1962, la última de las cuales se conoció con el nombre de FORTRAN IV. Se trata de un lenguaje dirigido a la solución numérica de problemas científicos; es fácil de entender, leer y escribir. Con el FORTRAN, el usuario está capacitado de inmediato para escribir un programa aunque sepa muy poco acerca de las características físicas de la máquina en la cual el programa va a ser ejecutado. Sin duda, el lenguaje es independiente de la máquina y en teoría, a pesar de algunas dificultades prácticas, los programas FORTRAN escritos para una máquina deben ser fáciles de transferir a otra. No ocurre lo mismo con los programas escritos en ensamblador o en códico de máquina. El más fuerte impacto que tuvo el lenguaje FOR-TRAN en la industria de las computadoras se debió a que permitía a los usuarios programar sus propias soluciones, sin necesidad de recurrir a la avuda de un programador profesional.

En un comienzo, FORTRAN no fué totalmente aceptado a causa, sobre todo, del temor que inspiraban sus altos costos de traducción. Al contrario de los ensambladores, los lenguajes de alto nivel, a causa de su generalidad, requieren traductores más complejos conocidos como compiladores, que por su propia complejidad son también más costosos de ejecutar. A pesar de estos problemas, su empleo aumentó y con el paso de los años los costos de compilación han sido reducidos sustancialmente, por lo que en la actualidad FORTRAN ha llegado a ser el len quade de programación más ampliamente utilizado en el mundo, y también un factor muy importante en el cada vez más difundido uso de las computadoras, La aparición de compiladores rápidos orientados al uso de los estudiantes, como PUFFT, desarrollado en la Universidad de Purdue, y WATFOR y WATFIV, desgrrollados en la Universidad de Waterloo, han

hecho que la enseñanza de la programación con FORTRAN sea más simple: ello ha permitido que la computación misma llegue a un mayor número de estudiantes.

Otros lenguajes de programación han seguido rápidamente los pasos de FORTRAN; el lenguaje ALGOritimico, ALGOL, fué diseñado por un comité internacional en 1958 y revisado en 1960. Se trata de un lenquaje muy efectivo para resolver una amplia variedad de problemas con aplicaciones en matemáticas numéricas, pero no es adecuado (al igual que FORTRAN) para manejar datos no numéricos. Aún hoy, ALGOL es más popular en Europa que en Norteamérica.

Tanto FORTRAN como ALGOL están dirigidos básicamente a la computación científica; en mayo de 1959, el Departamento de Defensa de Estados Unidos convocó a una reunión para discutir el problema de desarrollar un lenguaje común para aplicaciones en negocios. Respondieron al llamado cerca de 40 representantes de los usuarios, de las del pendencias del Gobierno, de los fabricantes de computadoras y de otras partes interesadas. La versión inicial de COBOL (COmmon Business Orien ted Language) apareció en diciembre de 1959.

Los objetivos de COBOL consideraban la expresión natural de los programas (es decir, en inglés), lo que permitiria el aprendizaje fácil del lenguaje, la amplia documentación del mismo y la independencia de la máquina, lo cual facilitaria la transferencia de los programas de COBOL de una instalación a otra. A pesar de que las especificaciones de COBOL han sido revisadas varias veces desde su primera versión, el lenguaje mismo ha permanecido esencialmente sin cambios. En la actualidad se utiliza en las aplicaciones de procesamiento de datos para los negocios.

ro

BASIC (Beginner's All-purpose Symbolic Instruction Code), un · lenguaje científico de programación que fué diseñado con el objeto de

hacer su aprendizaje y su uso tan fácil como sea posible, lo desarro-. · llaron en Dartmoúth College en 1965 John Kemeny y Tom Kurz. El sistema BASIC fué el primero en utilizarse en una red o base distribuída, y  $$ también el primero en estar disponible en tiempo compartido o modo interactivo. Cada comando proporcionado por el usuario desde una terminal BASIC provoca una respuesta inmediata de la computadora, lo cual le per-. mite al usuario tener un control más estricto sobre el procesamiento de su programa. BASIC continúa siendo muy popular en la actualidad, y el tienipo compartido ha llegado a ser la forma común de operación, con más lenguajes y otras facilidades adicionales para el usuario.

En septiembre de 1963, un comité compuesto por personal de IBM. Y. de clientes se formó con objeto de generar un lenguaje que pudiera .. atraer a mas usuarios, pero que continuara siendo una poderosa herramienta para el ingeniero. En el momento de su inicio, se creyó que el comité úncamiente extenderfa el FORTRAN, pero después de realizar el estudio de FORTRAN, ALGOL y COBOL y de entrevistar a gran variedad de usuarios, el comité decidió desarrollar un nuevo lenguaje. El 1º de. marzo de 1964 el comité presentó un informe con el nuevo programa propuesto. (Inicialmente denominado 'IPL., por New Programming Language, cambió de nombre a petición del N, tional Physical Laboratory) El lenquaje fué revisado en junio y diciembre de ese año y denominado finalmente PL/I. El primer manual oficial se publicó al inicio de 1965 y el primer compilador de PL/I fué terminado en el sistema 360 de IBM en el mes de agosto de 1966.

Debido a que PL/I es un lenguaje mey general, tiene una amplisima variedad de aplicaciones; su uso ya en aumento y muchos piensan que llegará a desplazar a sus progenitores -- FOPTRAN, ALGOL y COBOL-.Recien temente se ha producido algunos compiladóres orientados al uso de los estudiantes, como el sistema PL/C de la Universidad de Cornell y el  $SP/k$  de la Universidad de Toronto, los cuales se espera que aumenten la aceptación de PL/I como un lenguaje para la enseñanzq. (Tomado de "Ciencia de las Computadoras", J.P Tremblay, P.B. Bunt, Me. Grace Hill).

'.

 $\overline{\mathbf{3}}$  . In the set of the set of the set of the set of the set of the set of the set of the set of the set of the set of the set of the set of the set of the set of the set of the set of the set of the set of the se

.,
# CAPITULO II LENGUAJE FORTRAN

 $\overline{\mathbf{A}}$ 

ING. HERIBERTO OLGUIN R. ING. ANTONIO PEREZ A. M. EN C. RICARDO CIRIA M.

 $\circledB$ 

CAPITULO 11

1.- INTRODUCCION

2.- BREVE HISTORIA DEL LENGUAJE

3.- ELEMENTOS BASICOS

3.1.- JUEGO DE CARACTERES

3.2. - NUMEROS

3.3. -. ESTRUCTURA DE UN PROGRAMA

3.3.1.- Proposición END

3.3.2.- Proposición STOP

3.4.- HOJA DE CODIFICACION

4.- CONSTANTES Y VARIABLES

4.1.- CONSTANTES ENTERAS 4.2. - CONSTANTES REALES

4.3.- VARIABLES ENTERAS

4.4. - VARIABLES REALES

5.- EXPRESIONES ARITMETICAS

. 5.1.- OPERADORES ARITMETICAS . 5.2. EXPRESIONES ARITMETICAS

5.2.1. - REGLAS PARA FORMAR ARIT -EXPR

5.3.- PROPOSICION DE ASIGNACION

.- ENTRADA Y SALIDA (la. Parte ) 6.1.- PROPOSICION PRINT 6.2.- PROPOSICION READ

 $\mu$  . 医单 医阿尔伯  $47.4 \times 10^{10}$ 

7.- TRANSFERENCIA DE CONTROL

7.1.- ETIQUETAS

7.2.- PROPOSICION GO TO

 $U^2$ 

 $\overline{C}$ 

7.3.- PROPOSICION IF ARITMETICA

**B.- ARREGLOS** B.1.- VARIÁBLES CON SUBINDICE

B.2.- DECLARACION DIMENSION

8.3.- REGLAS PARA FORMAR SUBINDICES

9.- ENTRADA Y SALIDA (2a. Parte) 9.1.- PROPOSICION READ 9.2. - PROPOSICION WRITE 9.3.- PROPOSICION FORMAT

10.- ITERACIONES 10.1.-PROPOSIGION DO 10.2. - ANIDAMIENTO

10.3.-PROPOSICION CONTINUE

11.- PROPOSICION IF LOGICA 11.1.-EXPRESIONES LOGICAS 11.2.-PROPOSICION IF LOGICA

12.- FURCIONES

12.1.-FUNCIONES PROPORCIONADAS POR EL COMPILADOR 12.2.-FUNCIONES DEFINIDAS POR EL USUARIO

13. - SUBPROGRAMAS

13.1.-SUBP. FUNCTION

13.2.-SUBP. SUBROUTINE

13.3.-PROPOSICION COMMON

#### CAPITULO II Lenquaje Fortran

 $1. -$ 

ŕ,

#### Introducción al lenguaje FØRTRAN

El lenguaje FØRTRAN, cuyo nombre corresponde a las primeras letras de las palabras inglesas FORmula (fórmula) y TRANslation (traducción), es un lenguaje de programación orientado a problemas matemáticos y se emplea en casi todas las computadoras del mundo. Debido a su parecido con el lenguaje aritmético común, el FØRTRAN simplifica la preparación de problemas que pueden resolverse mediante una computadora. Los datos e instrucciones se pueden organizar mediante una secuencia de enunciados FØRTRAN; éstos constituyen el llamado Programa Fuente.

(13)

(19)

Todas las computadoras que "entienden" el lenguaje FØRTRAN. tienen lo que se llama un Compilador Fortran, llamado también traductor o intérprete, el cual analiza los enunciados FØRTRAN y los traduce a un Programa Objeto, el cual queda en Lenguaje de Máqui $na.$ 

Un programa escrito en lenguaje FØRTRAN se puede procesar en cualquier máquina que tenga un Compilador FØRTRAN. Esto nos indica que el lenguaje es independiente para cada máquina, o sea que el compilador se debe preparar en cada caso teniendo en cuenta la máquina que ha de usarse en particular; puesto que las máquinas difieren en su organización interna, se ha desarrollado un número de "dialectos" del Lenguaje FØRTRAN, cada uno de los cuales es apropiado para una clase de máquinas. Las diferencias entre los varios dialectos son mínimas y se ajustan el uno al otro fácilmente.

(16) El enunciado END  $3.3.1$ - Este se lee simplemente END e informa al com- $\mathbf{c}^{\top} \mathbf{X} = \mathbf{c}^{\top} \mathbf{X}$ estimate y debe ser pilador que el programa fuente ha terminado y debe ser el último enunciado de cualquier programa FØRTRAN.

### ELEMENTOS RASICOS

#### 3.1 Juego de Caracteres

El alfabeto FØRTRAN está constituído de caracteres que son símbolos familiares de escritura y de teclados de máquinas de escribir, así como de dispositivos especiales de perforación; dichos caracteres son:

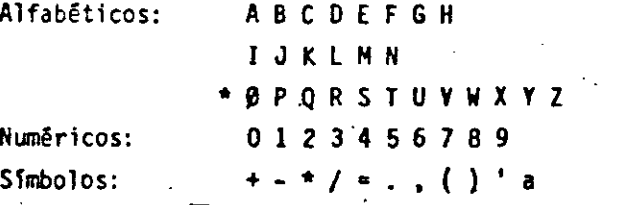

De este alfabeto se construyen todos nuestros símbolos, expresiones y enunciados que se utilizan en el lenguaje FØRTRAN.

#### $3.2$ Números

Los números pueden representarse en diferentes formas, las cuales se asemejan a los símbolos de la aritmética general; pero debido a la estructura interna de las computadoras se establecen las convenciones de: Punto Fijo y Punto Flotante que proporcionan facilidades para su manejo en FØRTRAN. Los símbolos de punto fijo se usarán solamente con números enteros y los cálculos asociados se denominarán aritmética de los enteros o modo entero; mientras que la aritmética de los números reales se hará en la forma de punto flotante y se llamará aritmética de los reales o modo real. Debido a que también es necesario distinguir las constantes (números que no cambian durante toda la ejecución de un programa) de las variables (Números que pueden cambiar), surgen cuatro clases de símbolos para los números.

#### $3.3.2.$ El enunciado STØP

Este aparece simplemente como STØP y es el que nos - indica que ha terminado la ejecución y en el caso de IBM - 1130 la computadora se detiene y el operador tendrá que hacer que con tinue trabajando. Debido a ello se recomienda que se utilice el enunciado CALL EXIT, el cual pasa el control a un programa monitor que hace que la computadora continúe ejecutando los otros programas que siguen a continuación.

Tanto el STØP como el CALL EXIT podrán aparecer después de cualquier enunciado.

#### 4.- Constantes y Variables

4.1 Constantes enteras.

Dependiendo del tipo de computadora se podrán representar por un cirto número de dígitos, si el entero es negativo, los dígitos deberán ser precedidos del signo menos; si el entero es positivo el signo es opcional.

Ejem. Simbolos para constantes enteras pueden ser entre. otras:

> 1976 +1 o +1976 -1976 Sfmbolos que no se aceptan para constantes enteras: 7483282 {dependiendo de la computadora utilizada, puede ser demasiado grande)

 $\mathcal{L}$ 

f

1976: {el punto decimal no se permite)

! |<br>|<br>|<br>|

! i

i

r

 $\mathbf{I}$ 

## dose colocar al principio de los dígitos, al final o entre dos dí-se a valores enteros.<br>Citos cualocariana. Senata ensuares en el sinte de la esta día entre Eiem. gitos cualesquiera. Cuando aparece un punto en una constante su tratamiento será de punto flotante. Si la constante real es precedida de un signo menos, se indicará que es negativa, si es positiva el signo es opcional.

Ejem. Símbolos para constantes reales pueden ser entre otras:

> . 1976. -.007 -.00001976 .007 ·sfmbolos que no se aceptan para constantes reales: 123456789.32 +12.345 5.348 -12.345 0.3

5343 (falta el punto decimal)

Para representar las constantes reales existe también la llamada forma exponencial; esta la podemos representar mediante una letra f y una constante entera de uno o dos dígitos, positiva o negativa (Esta constante entera es un exponente del número diezi<sup>c</sup>el signo

menos .es para los exponentes negativos y para los positivos, el signo es opcional: fn F0RTRAN, la presencia del exponente hace que el uso del punto decimal sea opcional.

 $\epsilon'$ 

 $\zeta\zeta$  .

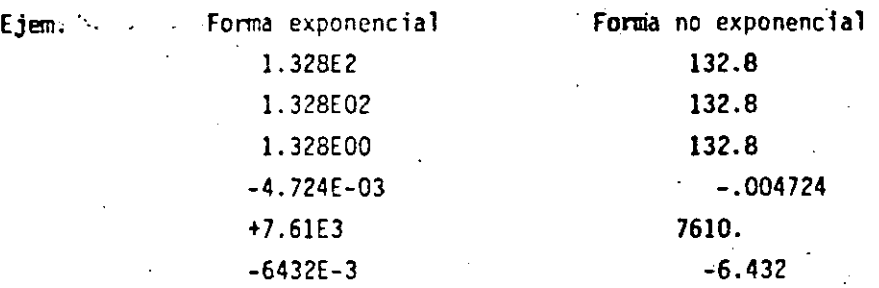

4.3 Variables enteras

4.4.

Estas se representan por combinaciones de una a seis letras y/o dígitos, no· se permiten otros caracteres y el primer caracter 4.2 Constantes reales deberá ser una de las letras 1, J, K, L, M 6 N. El primer caracter Dependiendo del tipo de computadora. las constantes reales de una variable es el que indica si es entera o real. Durante la se podrán representar por varios dígitos, con punto decimal pudién ejecución de un programa, las variables enteras deberán restringir

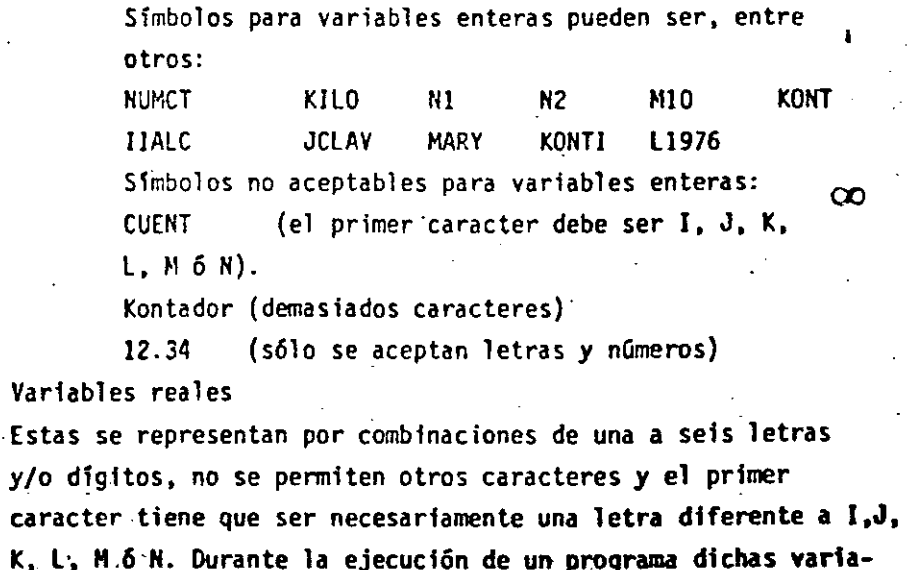

 $\cdot$ ·bles se deben restringir a valores reales.

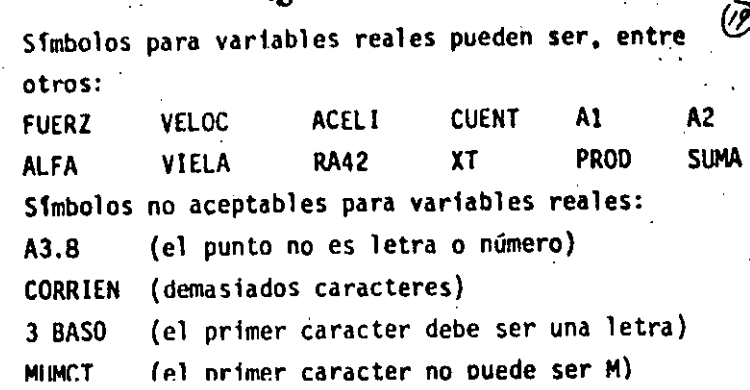

Expresiones Aritmética

Operadores Aritméticos  $5.1$ 

Ejem.

5. –

Las operaciones aritméticas y los símbolos que se utilizan en FØRTRAN son:

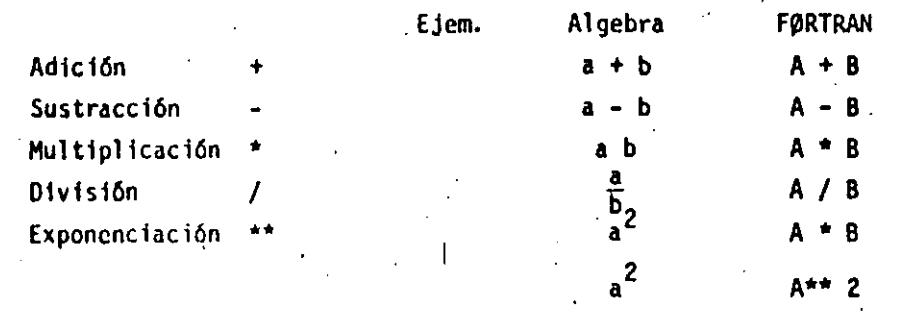

Expresiones aritméticas  $5.2$ 

Regla 1

En base a lo expuesto anteriormente podemos ahora formular expresiones aritméticas en lenguaje FØRTRAN y nos daremos cuenta . que son muy similares a las expresiones aritméticas del algebra comun. -

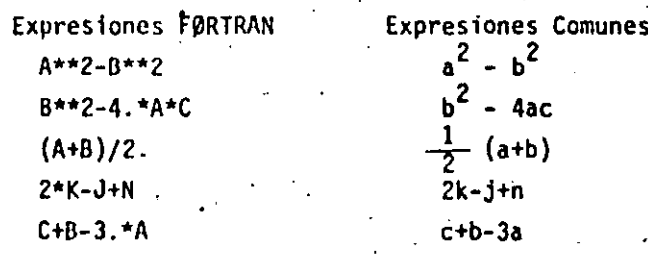

5.2.1 Reglas Ipara las expresiones aritméticas

. Las reglas a las que debemos sujetar las expresiones aritméticas son necesarias debido a la estructura de las computadoras y al observarlas tendremos un ahorro en el tiempo de ejecución de un programa.

> Si nos fijamos en las expresiones FØRTRAN anteriores nos damos cuenta que : Todas las constantes y variables en una expresión deben estar en el mismo modo, esto: es, todas deben ser enteras o todas deben ser reales. (existe una excepción que mencionaremos más adelante).

5.3 Proposición de Asignación

Se forman con las expresiones presentadas anteriormente y nos indican los cálculos particulares que deben hacerse. Su forma es:

 $\mathbf \zeta$ 

 $\frac{1}{2}$  and  $\frac{1}{2}$  are the set of the set of the set of the set of the set of the set of the set of the set of the set of the set of the set of the set of the set of the set of the set of the set of the set of the se Variable = Expresi6n aritmética . El significado del signo = es el de, asignac16n,. esto es, .que deber~ calcularse.el valor de la expresión a la derecha del signo  $\equiv y$  su valor se asignará a la variable que se encuentre a la izquierda del signo; la cual tiene una localidad en la memoria de la computadora.

Ejem. Si A=5. , X=(A+B)/C se le asignarå a la X el valor 6.5 ALO;(A+B)\*\*2 se le asignará a ALO el valor 169.  $B=8.$ ,  $C=2$ ,  $v D=1.6$  $RA1+SORT(B*C)$  se le asignará a RAI el valor 4. Algo diferente al álgebra normal es el enunciado A=A+3. el cual no debe alarmarnos ya que indica que a la localidad de memoria con el nombre A se le asignará el nuevo· valor A+3. esto es: Si A=S. y A=A+3. entonces :

> A=5.+3. A=B. ·o sea que la variable A se le· asigna el valor de 8. *y* el valor anterior que fué 5. se pierde.

Es necesario consultar los manuales de cada máquina,  $\langle 2\rangle$ va que como hemos mencionado anteriormente dependerá esta regla del tipo de computadora. Por lo pronto la consideraremos como se ha indicado. 51 A=S., B=B., C=2. y 0=1.6 Entonces (A+B)/C se calcula en el siguiente orden:  $5. +8. = 13.$   $13. /2. = 6.5$ . ". Mientras que·A+B/C se calcula en el siguiente orden:  $8.72. = 4.$   $5. +4. = 9.$ Ahora si deseamos calcular (A+C)\*\*2 Conducirá a:  $5. +2. =7$  $7.***2=49.$ Mientras que A+C\*\*2 Conducirá a:  $2. * * 2 = 4'$  5. +4. =9 Ahora si:  $(A*B)/(C*B)=40.73.2=12.5$ Entonces: A\*B(C\*D•40./C\*D•20.\*D•32. Finalmente. si tenemos paréntesis dentro de otros paréntesis se tiene: (A\*(B+C)\*\*2=(A\*l0\*\*2•50.\*\*2•2500. B+C tiene la más alta prioridad por encontrarse en el paréntesis· más interno.  $(A*B+C)**2=(40.+2)**2=42.**2=1764.$ A\*(B+C)\*\*2•A\*l0.\*\*2•A\*100.•500. A\*8+C\*\*2•A\*8+4.=40.+4.•44 Debemos teher cuidado en expresar lo que deseamos realizar. No deberemos colocar un signo· de operaci6n antes de un signo más o menos, esto es, no deberemos poner dos signos de operac16n juntos. Ejem.  $A*B$  1+-J  $M-HN$   $A/-B$ .

! l  $\mathbf{I}$ f tr |<br>|<br>|-

1 1• r<br>!<br>!

1

į.

1

 $\vert$  . ! Į. i f

ļ.

l.

Regla 4

·.·..-

Estas expresiones deberán sfstituirse. por:  $A^+(B)$   $I^+(-J)$   $M^-(+N)$   $A/(-B)$ 

### ENTRA / SALIDA (1a. PARTE)

Todo programa FORTRAN que realice algún cálculo ó resuelva algún problema, debe informar al usuario el resultado de sus cálculos mediante los dispositivos con que cuenta la computadora para  $\frac{1}{2}$ ello, como podría ser una impresora ó una pantalla de televisión. De igual forma, la mayoría de los programas procesan la información que un dispositivo externo les proporciona, como sería una lectora de tarjetas perforadas, una unidad de cinta 6 el teclado de una terminal.

Las instrucciones con que cuenta el lenguaje FORTRAN para hacer estas operaciones se llaman instrucciones de entrada y salida debido a que hacen entrar o salir información desde el programa hacia u algún dispositivo externo.

Primeramente se muestran las instrucciones de entrada y salida read y PRINT en sus formas más sencillas.

6.1 Proposición PRINT.

La proposición PRINT es la encargada de mostrar en algún - dispositivo de salida el valor de las variables que el programador desee; su forma general más sencilla es la siquiente:

PRINT \* . out list.

En la forma anterior, el asterisco es un indicador de que la forma de impresión de los valores se hará de acuerdo a un standard definido por el lenguaje, es decir, en vez del asterisco se podrá poner un indicador que especificará la forma en que deseemos que se impriman los valores de las variables (cuantas columnas en blanco, cuantos decimales después del punto, etc).

Este indicador se llama indicador de FORMATO y se estudia rá ampliamente más adelante; por el momento, bastará con que utilicemos el asterisco para no preocuparnos por esos detalles.

Lo que está representado por outlist es la lista de las variables que desamos que se impriman, por ejemplo:

 $A = 13.5$  $B = 44.44$  $I = 123$ PRINT  $\star$ , A, B, I, Produciría lo siguiente:

1.3500000E+00 4.4440000E+01

La impresión en formato exponencial de las variables reales "A" y "B" se debe al standard del lenguaje cuando se utilizó el \* en vez del indicador de formato.

123

Q)

6.2 Proposición READ

La proposición READ efectúa la operación contraria de la proposición PRINT, es decir, toma un número que se proporcio na por algún dispositivo externo y lo asigna a una variable. La forma general de la proposición READ es completamente similar a la proposición PRINT, es decir:

READ  $*$ , in list.

En donde nuevamente el asterisco indica que se tomen los datos de entrada sin importar la forma en la que venga; por ejemplo: dada la instrucción.

READ \*,  $X$ ,  $Y$ , Z. y suponiendo que los datos externos fueron:  $22 - 18.37$ 4.24E+5

Después de ejercitar la instrucción READ la variable X tendría el valor 22, la variable Y valdría -18.37 y la variable Z serfa iqual a 425000.

6. –

Transferencia de Control

#### 7.1 Etiquetas.

7.-

1:  $\ddot{\cdot}$ 

¡

1

 $\mathbf{I}$ ţ. '¡

1

ļ.

1

Į.

! ' 1 i

f

 $\vert \ \cdot$ 

1

Debido a que los enunciados de un programa FØRTRAN se eje-, cutan en el orden que aparecen y que en muchas ocasiones queremos transferir la ejecución a otros enunciados si se satisface una cierta condición, FØRTRAN nos permite numerar dichos enunciados. Un nú~ero de enunciado debe ser una constante entera de uno a cinco caracteres. sin el signo más o menos; el número se coloca a la izquierda del enunciado.

Ejem.  $3 \text{ CONT} = \text{CONT} + 1$ .

24 RAIZ =  $(A^{**}2+B^{**}2)*$ \*.5

#### .7.2 Proposición GO TO

Este toma la forma G0 T0 *N* en donde N es un número de enunciado.

El GØ TØ produce un salto incondicional; así GØ TØ 3 envía la ejecución al enunciado número 3 que puede ser la instrucción de conteo del ejemplo anterior. GO TO 24 pesa el control al enunciado 24 que puede ser el del ejemplo anterior. Ejem. Supongamos que unos de los enunciados de un progra-

ma son:  $1 - 1$  $ISUM = 0$ .  $1$  ISUM = ISUM+1  $I = 1+1$ G0 T0 1 lo indicado.

. "f. ; ... ·

#### 7.3 IF ARITMETICO

کو جو

La,instrucci6n JF aritmética es la parte del lenguaje FORTRAN que se .encarga de efectuar una transferencia condicional del flujo de control, es decir, de hacer una transferencia de control como la instrucción GOTO pero, a diferencia de éste, que siempre transfiere el control a un solo lugar, el JF aritmético puede transferir el control a uno de tres lugares diferentes, dependiendo del valor que tenga una expresión dada.

Lo que determina el lugar a transferir es el valor de una expresión aritmética, teniéndose tres destinos diferentes que se escogen de acuerdo al valor negativo, igual a cero o positivo que tenga la expresión; de lo anterior se desprende el nombre de la instrucci6n (JF aritmética), ya que el destino de la transferencia depende de un valor aritmético.

La forma general de la instrucción IF aritmética es la siguien te:

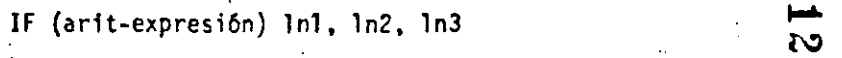

En donde arit-expresión es cualquier expresión aritmética y Esto nos representa la suma de la lnl, ln2 y ln3 son etiquetas de lineas de destino; al ejecutarse es-<br>los números enteros, desde luego los números enteros, desde luego ta instrucción, se envajúa la expresión aritmética y después se trans es necesario ponerie otros enuncia- fiere el control a la linea lnl si la expresión resultó negativa, a<br>dos pero por el momento nos aclara el la linea la adela enunción de de la linea de la especialización de la c la línea ln2 si la expresión es igual a cero 6 a la línea ln3 si la expresión es positiva.

> Al escribir programas FORTRAN, es frecuente que se requiera saber si una variable determinada es igual a un cierto valor o no y. dependiendo de la respuesta, efectuar algún cálculo u otro diferente; es por esto que la expresión aritmética más común dentro de un IF aritmético es la resta de una variable menos una constante.

 $126$ 

**13 Para** averiguar si la variable es igual al valor dado, se res**ta a la** variable la constante dada; de esta manera, si el resultado es igual a cero, sabremos que la variable es igual a la constante; en caso contrario, si el resultado es positivo, la variable es mayor· que la constante y si el resultado es negativo, la variable es menor que la constante; veamos un ejemplo:

 $\ddot{\phantom{a}}$ 

-~-...,:..\_\_\_ \_\_\_ ·....\_: \_\_\_ . ~-

IF ( A - 7.5 ) 12, 25, 88

CAQUI SE TRANSFIERE EL CONTROL SI "A" ES MENOR QUE 7.5  $12 - -$ 

CAQUI SE TRANSFIERE CUANDO "A" ES IGUAL A 7.5

C. Y AQUI CUANDO "A" ES MAYO QUE 7.5 ¡

Si al programador no le interesan los tres resultados que proporciona el IF aritmético sino sólo dos de ellos, se puede repetir la misma etiqueta en dos de los destinos del IF aritmético. Por ejemplo, si en un programa hay que efectuar un cálculo cuando la variable NUM sea menor o igual a la variable LIMIT, y otro cálculo diferente . cuando NUM sea mayor que LIMIT, se utilizarpia el siguiente JF aritmético.

IF ( NUM.- LIMIT ) 20, 20, 40 C CALCULO CUANDO NUM <• LIMJT

 $20. - - -$ 

 $25 - - -$ 

 $-$ 

 $88 - -$ 

C. CALCULO CUANDO NUM > LIMIT

40 -

.. !

Finalmente no hay que 91vidar que, en forma similar a la instrucción GOTO, la instrucción IF aritmética siempre transferirá el control a partir de ella hacia algún otro punto dentro del programa por lo que la instrucción que siga inmediatamente después de la instrucción IF aritm6tica sólo se ejecutará si tiene una etiqueta y el control de ransferiere a ella desde algún otro lugar del programa, por lo cual, es conveniente que alguno de los destinos del IF aritmé tico se coloque inmediatamente después de la instrucicón IF.

--~~---------------·-------------

Arreolos

Frecuentemente tratamos con un grupo de variables que forman 6 pertenecen a una clase o colección. Cuando las variables forman un conjunto ordenado, pueden relacionarse unas con otras por la notación de subindices; entonces designamos esa colección como arreglo y las variables que pertenecen a ésta serie son elementos del arreglo. A veces se emplea como sinónimo de arreglo el nombre de matriz y, en consecuencia, hablamos de elementos de la matriz.

#### 8.1 Variables con subindice

Un conjunto de números que pueda arreglarse en un renglón ó columna se considera como un arreglo lineal ó unidimensional, y ésta serie puede llamarse vector. Identificamos los elementos de un vector renglón ó columna por un sólo subíndice. Ejem.

La columna de números del vector llamado A, consiste de los elementos A, hasta An inclusive

y se representa como sique: Notación acostumbrada

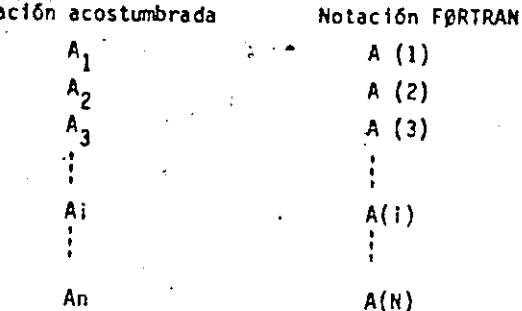

Cada una de estas A(1), en donde I varía de I a N. son el nombre de una variable, el conjunto de todas ellas es lo que llamamos arreglo.

Si se usan dos subindices para identificar los elementos de un arreglo se considera éste como un arreglo bidimensional. Los cuadros de un tablero de ajedrez, pueden considerarse como un arreglo bidimensional. Y si llamamos a cualquiera de los cuadros con la variable CTAJ tendremos 64 variables; pero como el tablero tiene 8 renglones y 8 columnas, podemos referirnos al cuadro que se encuentra en el renglón 3 y la columna 5 con la sugar su sur presentar ten variable CTAJ (3,5).  $\mathcal{G}^{(2)}\left(\mathcal{F}_{\mathbf{Q}}^{(1)}\right) = \mathcal{F}_{\mathbf{Q}}^{(2)}\left(\mathcal{F}_{\mathbf{Q}}^{(1)}\right) = \mathcal{F}_{\mathbf{Q}}^{(2)}\left(\mathcal{F}_{\mathbf{Q}}^{(2)}\right) = \mathcal{F}_{\mathbf{Q}}^{(2)}\left(\mathcal{F}_{\mathbf{Q}}^{(1)}\right) = \mathcal{F}_{\mathbf{Q}}^{(2)}\left(\mathcal{F}_{\mathbf{Q}}^{(1)}\right) = \mathcal{F}_{\mathbf{Q}}^{(1)}\left(\mathcal{F}_{\mathbf{Q}}^{(2)}\right$ 

Dependiendo del tipo de computadora será el núm<sup>1</sup> , de sub-Indices que podremos asignarle a un arreglo; en IBM - 1130 sólo se admiten arreglos con un máximo de tres subindices.

Las variables que se utilicen para designar arreglos deberán observar las reglas que se dieron anteriormente al hablar

de variables enteras y reales considerando que para los cínco caracteres alfanuméricos son independientes de los indices que se encuentran entre paréntesis.

8.2 Declaración DINENSION

Siempre que en un programa utilicemos variables con subindices deberemos poner como primer enunciado el DIMENSION, el cual indica al compilador qué tanto espacio de memoria se debe reservar para las variables con subindices. Su forma es:

#### DIMENSION U. V. W. ...

Donde u, v, w, ... son nombres de variables, cada una de las cuales va seguida por el máximo número de elementos en el arreglo correspondiente. Deberán observarse las siguientes reglas:

Regla 1

.29

Regla Z

Regla 3

Cada variable con subindices se debe mencionar en un enunciado DIMENSIØN antes de su primer uso en el programa.

Los símbolos representados anteriormente por u. v. w. ... deben tener la forma:

> nombre de variable (máximo número de elementos)

el número entre paréntesis debe ser una constante entera sin signo.

DIMENSION A(20), B(4,8), CARR(5,3,4) Ejem. Esto indica que el compilador reservará 20 localidades para el arreglo A, sus veinte variables serán A(1), A(2), ..., A(20) al mismo tiempo se reservarán 32 (4X8) localidades para las variables  $B(1,1), B(1,2), B(1,3), \ldots, B(1,8), B(2,1), B(4,1),$  $B(2,\epsilon), B(3,1), B(3,2), \ldots, B(3,8), B(4,1), B(4,2),$ ...,  $B(4,8)$  y por Gltimo se reservarán 60 (5X3X4) localidades para las variables del arreglo CAR, con tres subindices cada una.

El arreglo que se use en particular, dentro del proa grama podrá tener menos elementos que los especificados en la magnitud del enunciados DIMENSION, pero no más.

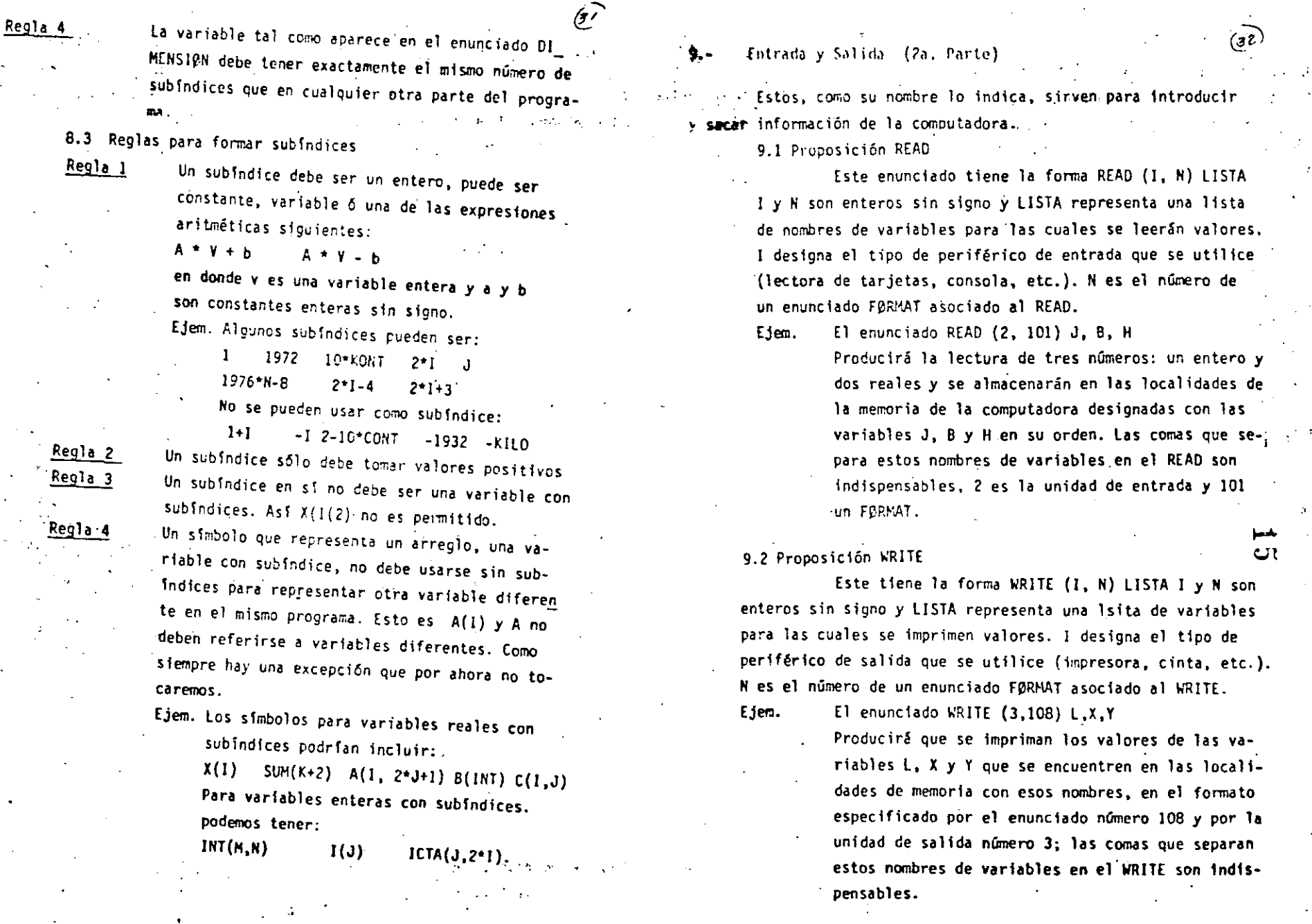

9.3 Declaración FORMAT

Este tipo de enunciado no inician por si mismos los cálculos, no producen transferencia de control ni estimulan el flujo de información, pero proveen al compilador FCRIRAN de los detalles esenciales para la traducción del programa fuente en FØRTRAN al programa objeto en lenguaje de máquina ó para la conversión de datos a la entrada o la salida.

 $\sum_{i=1}^{n}$ 

Si queremos introducir datos a la computadora lo podemos hacer mediante un enunciado que esté dentro del programa, como A = 3.1416, ésto es lo que podríamos llamar inicializar una variable; y el programa se compilaría cada vez que quisieramos, darle un valor diferente a A, lo cual resulta muy costoso, ya que las compilaciones son laboriosas. Para evitar esto se usa el enunciado READ y los valores que se le den a A podrán estar en tarjetas de datos, los cuales son independientes de' programa fuente.

El enunciado FØRMAT.

Este tiene la forma: N FØRMAT  $( , , , ... )$  en la cual N es el número del enunciado FORMAT y corresponde al N de los enunciados READ y WRITE. Los espacios entre las comas están disponibles para las especificaciones del tipo que se describen más adelante, siendo el número de espacios uno o más, de acuerdo a las necesidades del programador.

La especificación I: Iw

Aquil I indica un valor entero y W es un entero que indica el número de columnas o ancho de campo, que ocupa ese valor en la tarjeta de entrada o en el papel de impresión. El número w deberá incluir un lugar para el signo de ese valor, siendo + opcional.

 $(\overline{39})$ Valor de los datos Ejem. de entrada o salida: 1130 +1620 -370 0 +14 Especificación :  $14$ 15. 14  $11 \quad 13$ La especificación F:Fw.d

Aqui F indica un valor real, w indica el número de columnas que ocupará el valor en la tarjeta de entrada o en el papel de impresión; d indica el número de cifras que se encontrarán después del punto decimal. W deberá incluir un lugar para el signo y otro para el punto decimal.

Valor de los datos de Ejem.

> entrada 6 salida: 32.787 -. 007 1130.  $+3.70$ Especificación: F6.3 F5.3 F5.0 F5.2 La especificación E: Ew.d

Agui E indica un valor real en forma exponencial y w indica la anchura de campo para ese valor y debe de incluir el signo, si lo hay, el punto decimal, el lugar para la letra E, un lugar para el signo del exponente, si es negativo, y dos lugares para el exponente; d indica el número de dígitos a la derecha del punto decimal.

Ejem. Valor de los datos

> de entrada o salida: .1403E04 -.7E-02 .1442E+04 E9.4 E8.4 E7.1 Especificación: Es conveniente que cuando seemos sacar

ඐ

información de la computadora, tomemos en cuenta para el ancho del campo lo siguiente:

- $1 -$ El signo, aún cuando el + generalmente no se imprime.
- El punto decimal para las especificaciones  $F y E$  $2. -$
- Por lo menos un dígito a la izquierda del punto de- $3.$ cimal, puesto que muchas máquinas imprimirán allí un cero si otro dígito no ocurre.

Suflclentes·lugares para todos los dlgltos significativos deseados, debido a que para los dígitos que no se les deja espacio se truncan o redondean.

5.· =uatro lugares para el exponente de la especificación E.

6.· El primer lugar se deja en blanco para el . control de carro.

#### 10.- Iteración

\' */* 

•

 $\mathbf{1}_{\mathbf{1}_{\mathbf{1}}}$   $\mathbf{1}_{\mathbf{1}_{\mathbf{1}}}$   $\mathbf{1}_{\mathbf{1}_{\mathbf{1}}}$   $\mathbf{1}_{\mathbf{1}_{\mathbf{1}}}$   $\mathbf{1}_{\mathbf{1}_{\mathbf{1}}}$   $\mathbf{1}_{\mathbf{1}_{\mathbf{1}}}$   $\mathbf{1}_{\mathbf{1}_{\mathbf{1}}}$   $\mathbf{1}_{\mathbf{1}_{\mathbf{1}}}$   $\mathbf{1}_{\mathbf{1}_{\mathbf{1}}}$   $\mathbf{1}_{\mathbf{1}_{\mathbf{1}}}$   $\mathbf{1}_{\mathbf{$ 

[ \_\_\_\_\_ ·----~--·-- \_\_\_ \_!\_ \_\_\_\_ : \_\_\_\_ · -------

10.1 Proposición 00

17

36

'Este toma la forma:

 $DØ K I - L, M, N.$ 

~KI•l,M

la segunda forma sólo se aplica cuando N•!, lo que es bastante frecuente.

K representa un número de enunciado

1 representa una variable entera

L, M. N son variables enteras constantes sin signo.

El DØ produce la ejecución repetida de todos los enunciados que le sigue, hasta el enunciado número K. La primera vez que se ejecutan estos enunciados la variable 1 es tgual a L, en cada paso subsiguiente l se incrementa en la cantidad N, hasta hacerse mayor 6 igual a M en el paso final; en este momento se termina el llamado lazo DØ y el control pasa al enunciado que está a continuación del enunciado K. Así, l es el valor inicial de la variable 1 y M su valor final. 1 se llama el indice del enunciado DØ y su valor corriente se puede usar en cálculos durante la ejecución del lazo. Todos los enunciados que le siguen al DØ hasta el número K inclusive constituyen el rango del DØ. También es posible que la variable I no se encuentre en ninguno de los enunciados del rango del 00 y esto nos 1nd1ca que se realice la ·ejecuci6n de todos los enunciados del rango dnl DW M • ntro N veros (la parte entera de este cociente M/N). Deberemos tomar en cuenta que: el indice I se incrementa secuencial y automáticamente durante la ejecución del lazo y que se puede, en estos momentos, tratar como cualquier variable entera; el fndice I queda indefinido después de terminadó el lazo 00 y puede utilizarse para cualquier uso general. El enunciado K no debe ser un enunciado de especificación n1 una transferencia de control esto cinluye cosas como GØ TØ, IF y DØ, así como F.ORMAT. END y algunos otros. Debemos considerar que no se puede desde ningún punto del programa llegar a un enunciado dentro del rango de un 00.

Ejem. · Utilizaremos un DØ para sumar los número enteros -42 · del 1 al 100,· ejemplo que ya hemos visto anteriormente .

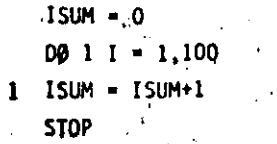

, ..

Nos damos cuenta que el DØ tiene la misma función que un If, un GØ TØ y un contador; como podr& observarse con el ejemplo an• terior.

 $10.3$ PROPOSICION CONTINUE

> En ocasiones, un programa FORTRAN requiere que se transifera el control hacia un punto en el cual no se efectúe ninguna operación; por ejemplo, suponga que se tiene una instrucción DO para iterar a través de los elementos de un arreglo a fin de contar quellos elementos que sean positivos e ignorar los que sean iquales a cero ó negativos; veamos el ejemplo:  $NUM = 0$

 $, 16$ 

77

DO 20 1-1.n

IF (VEC (I) ) 20, 20, 10

#### 10  $NUM = NUM + 1$

NUM = NUM 20

> La instrucicón con la etiqueta número 20 es la salida del IF en la cual el contador no debe incrementarse; al mismo tiempo que es el punto de regreso para la instrucción DO pero, como se ve claramente, esta instrucción no debe realizar ninguna operación, lo cual se obtiene de este ejemplo por medio de la instrucción NUM= NUM la cual, sin embargo, podría confundirnos.

Afortunadamente, el lenguaje proporciona una instrucción que no hace nada para usarla en estos casos, esta instrucción es CONTINUE y puede usarse en cualquier lugar que el programador desee; regresando al ejemplo anterior;

 $NUN = 0$ 

 $D0 20 1 * 1, n$ 

IF (VEC (1) ) 20, 20, 10

 $NUM = NUM + 1$ 

CONTINUE

10 20

> A pesar de que las construcciones de programa FORTRAN como la: anterior, en la que la instrucción CONTINUE se requiere, no son muy comunes, una práctica muy extendida dentro de la programación FORTRAN consiste en cerrar todas las proposiciones DO con proposiciones CONTINUE aunque no se necesiten; de esta ma-

nera el programador puede ver de inmediato en donde termina el rango de las proposiciones DO.

Por ejemplo, si se requiere sumar todos los elementos de una motriz de dos dimensiones con el sig. programa:

SUMA =  $0.0$ 

- $00101 1, n$
- $D0 10 1 1, M$

10 Suma = SUMA + MAT  $(1, 3)^2$ .

Es mucho más claro hacerlo de la siguiente manera:

 $00201 - 1$ , N

- $0010J 1, H$
- SUMA = SUMA + MAT  $(1, 0)$
- **CONTINUE**

CONTINUE

10

20

#### 11.- Proposición IF (Lógico)

#### 11.1 Expresiones Lógicas

Para formar las expresiones lógicas (L) utilizaremos los operadores de compraración y los de relación. Operadores de comparación:

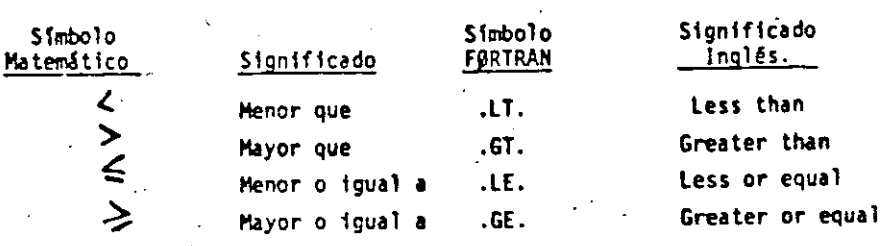

#### 11.2 Proposición If (Łőgico)

#### El IF lógico es de la forma:

## IF  $(1)$  S

L= expresión lógica que puede tener dos valores: Verdadero o Falso.

5\* cualquier enunciado FØRTRAN diferente de: un DØ, un enunciado de especificación o de otro IF lógico.

Si L es falso (.FALSE.) entonces se ignora S y la computación continúa al siguiente enunciado. Si L es verdadero (.TRUE.) el enunciado S se ejecuta en seguida.

Resulta interesante hacer notar que si L es relativamente complicada, éste IF puede ser el equivalente de varios IF airtméticos.

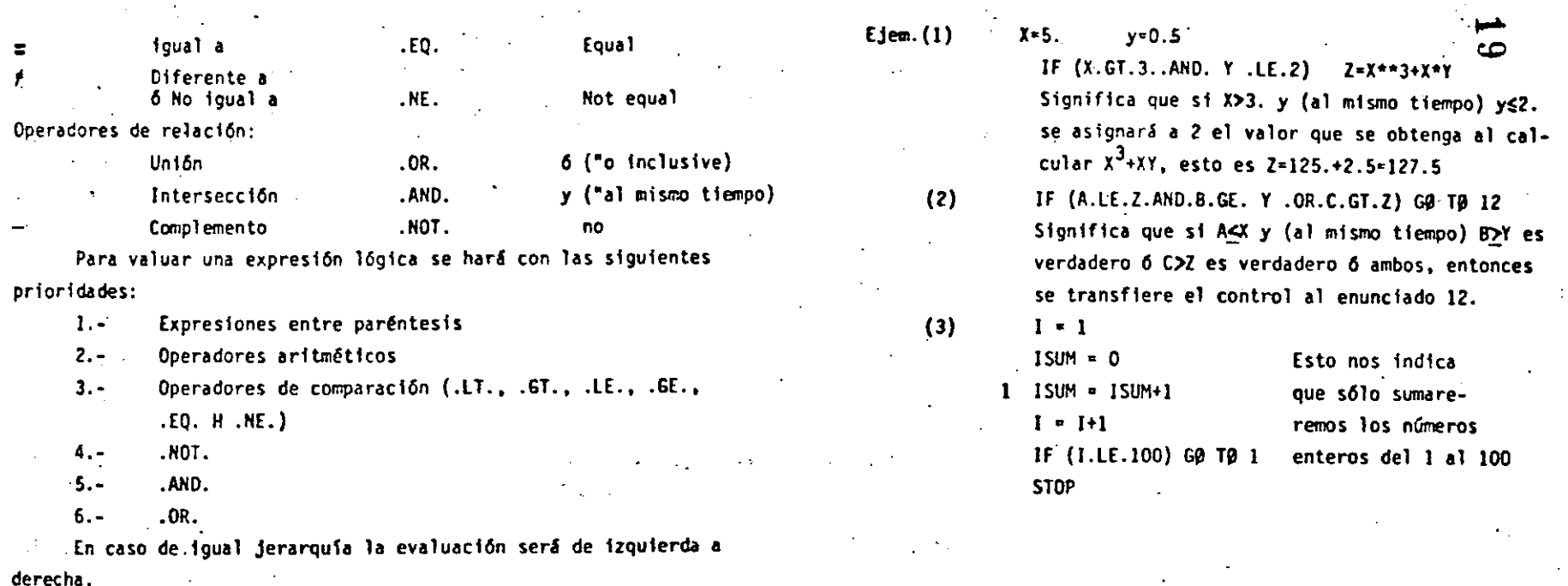

: nd

12.- Functones

20

#### 12.1 Proporcionados por el Compilador

Estas funciones predefinidas que proporciona el lenguaje FORTRAN son de tipo de biblioteca. Para utilizarlas usaremos el nombre de la función seguido de un argumento que deberá estar entre paréntesis. Dichos argumentos pueden ser variables simples ó con subindices, constantes, expresiones aritméticas u otras funciones predefinidas en FØRTRAN

Para IBM - 1130 tenemos:

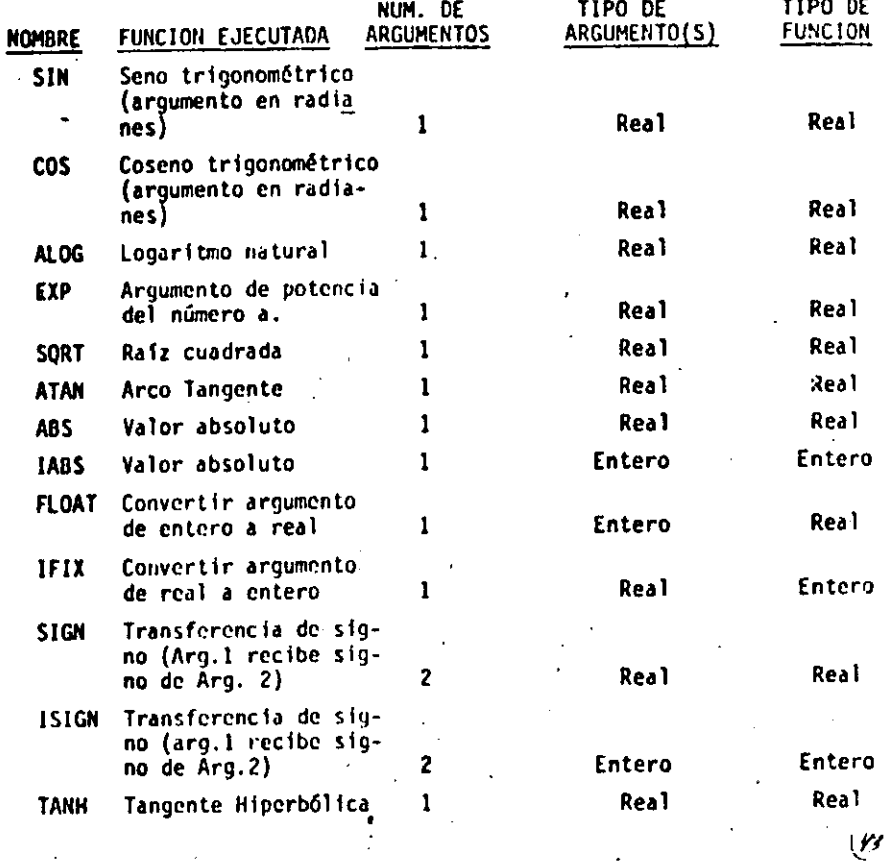

Ejem.

SQRT (B\*\*2-4.\*4.\*A\*C) indica que a lo que se encuentra entre paréntesis se le sacará la raiz cuadrada. SIN (BETA) indica que se obtendrá el seno trigonométrico de el valor de la variable BETA.

 $13. -$ `Subprogramas

> Los subprogramas, también llamados subrutinas, son programas que pueden ser puestos en uso por otros programas cuando sea necesario.

> Las funcion-s de biblioteca ó funciones del sistema constituyen una variedad de subprogramas.

#### **FUNCIONES**

13.1

Cuando el valor de una variable depende de una ó más variables 6 constantes y además de una serie de cálculos, y dicha variable ha de calcularse repetidamente y en diferentes puntos de un programa, es posible definirla como una Función. En otras palabras, Además de las funciones con que cuenta la biblioteca del sistema, el usuario puede escribir sus propias funciones para uso específico de su programa.

Tomemos un ejemplo para visualizar lo anterior:

Supongamos que para un programa en especial, en el cual trabajamos con grados en lugar de radianes, deseamos calcular continuamente SENØ (X), sin el uso de funciones sería necesario transformar el argumento deseado de grado a radianes y después llamar a la función del sistema SIN (X). A continuación presentamos una función que calculară SENO (X). (X en grados):

> FUNCTION SEND (X)  $X = X - 3.14$  15 92/180  $SENB = S1N(X)$ **RETURN END**

que es llamada desde el programa como: GRAD = SENØ (GRADØS)

En base a este ejemplo podemos generalizar el uso de la proposición FUNCTION.

Debe ser codificada en forma independiente del programa аŅ que la usará, es decir, no debe aparecer "dentro" del prograb) Debe empezar con la palabra FUNCTIGN

d) in

FUNCTION nombre (parámetro ) A continuación se escribe el nombre con que será llamada. Después, entre paréntesis y separados por comas, aparecen los argumentos.

۱۳٦

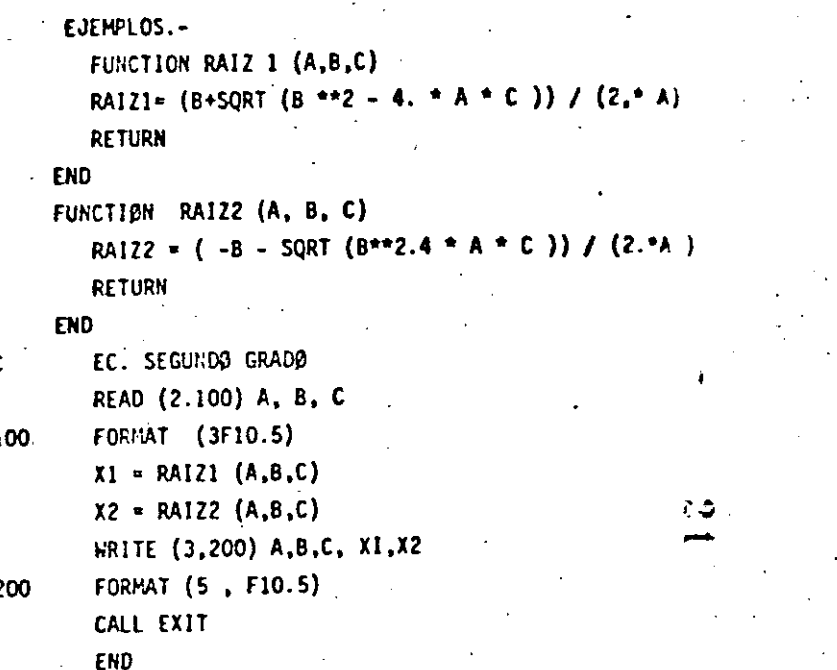

Este ejemplo es solamente para mostrar el uso de la proposición FUNCTION y no contempla algunas situaciones como ráf ces complejas, etc.

#### 13.2 SUBRUTINAS

 $\vert \cdot \vert$ 

1

¡· i l 1 r-

 $\vdots$ 

 $\mathbf{L}$ 

1 i 1  $\vert \cdot \vert$ |<br>|<br>| i

 $\vert \cdot \vert$  $|\cdot|$ ! i 1 ¡, 1 1 ¡·

•

1

Como es fácil notar, la proposición FUNCTIØN nos "regresa' **un s6lo \_valor y lo hace a través de su nombre. En muchos casos eS ·conveniente 6 necesario que se nos rftgrese m&s de un valor, para Estos casos usamos la proposición o enunciado:**  SUBRUTINE.

Una subrutlna.es un subprograma que puede 'recibir' cualquier número de parámetros (desde cero hasta un número determinado por rel tipo de compilador) y puede "regresar" diferentes valores calculados.

Veamos algunos ejemplos:

Supongamos q'ue al imprimir resultados de un cierto programa tenemos que escribir algún titulo usando los primero renglones de la **hojas. En tal caso** pod~os **hacer uso de una subrutina como sigue:** 

SUBROUTINE ENCA

QRITE (3,200)

.<br>QRITE (3,200)<br>FØRMAT (/.IX, REPORTE SEMANAL' . /.)

RETURN

EHD

. --

 $-200$ 

Como vemos no hemos pasado ningún parámetro 6 valor a la subrutina. Para que se ejecute ésta se debe hacer uso de la proposición CALL, de la siguiente forma:

#### CALL ENCA

dentrò del programa y en el lugar donde deseemos que ocurra la impres16n.

...

Discutamos ahora un ejemplo muy simple para ejemplificar el **uso de par4metros. Hagamos una subrutina que •recibe• como entrada**  dos nûmeros, los sume y el resultado lo "regrese" en otra variable Sean A *y* B los números a sumar, y C la variable en donde se pondrá el resultado.

(

 $(r)$ 

· SUBROUTINE SUMA (A,B,C)

- $C = A + B$
- RETURN

ENO

Es Importante detenerse a ver el significado de los par4me- . tros para las subrutinas:

**mas:**  La subrutina anterior SUMA puede ser llamada de diversas for-

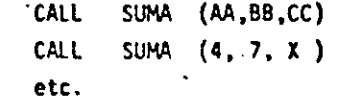

**Como vemos, las variables A,B y C que aparecen en la subrutina Son**  variables *mudas* o dormidas y solo tienen sentido dentro de la sub**rutina. Veamos lo anterior:** 

Supóngase el siguiente programa:

200

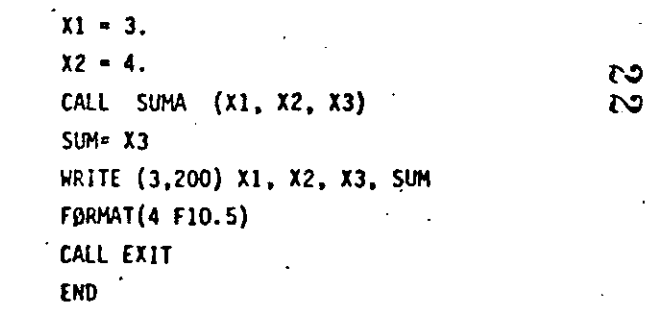

f6

Se propone como ejecicio al .lector que haga las veces de la' mAquina · y escriba lo que ésta imprimiria. La maguina imprimirá :

 $3.0 \t 4.0 \t 7.0 \t 7.0$ 

Una de las facilidades más útiles en subrutinas es la de pasar arreglos como parámetros, ej:

> SUBRØUT INE HAXIH DIHENS!DN **RETURN** (A, HAX) **A** ( 10)

#### END

•

 $\mathbf{I}$ 

¡· l.  $\mathbf{I}$  .  $\mathbf{I}$ ¡; i  $\vert$ 

1 i ¡·

1

1

1

1

 $\mathbf{I}$ 

Sup6ngase que ésta subrutina encuentra el elemento del arreglo A (10) **con mayor valor** *y* lo regresa a trivés de la variable *MAX*. Es importante notar que si pasamos como parimetro uno 6 más arreglos hay que di**meósionar1os otra vez dentro de** -~ **subrutina, ·lo cual se puede hacer**  de al'menos dos formas: 1) poniemio la dimensión que aparece en el programa que lo llama; \_2) Poniéndole dimensión !(uno)

Ejemplo:

DIMENSION A (10), B (20)<br>-----

-----<br>----------<br>----<mark>-</mark> -----<br>--<mark>--</mark>-CALL ØRDEN (A) GALL MAXIM (B) CALL HAX!M (A) ----- - ------ ------<br>------<br>------

------<br>------CALL EX!T

------<br>--<mark>-</mark>----

ENO.

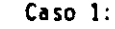

 $\mathscr{C}$ 

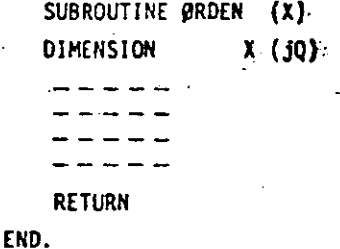

Caso Z :

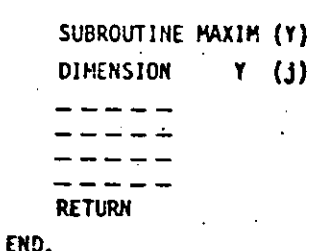

いり

 $(19)$ 

COMMON.-

Como es posible visualizar en los párrafos anteriores. las variables usadas en las subrutinas, o mejor dicho, dentro de las subrutinas, son totalmente independientes a las avariables usadas en el programa principal. -Muchas veces es conveniente que tanto las subrutinas como el programa que las llama tengan variables en COMUM. Para lograr ésto existe la declaración.

SUBROUTINE SUMA COPION A, B, C  $C = A + B$ **RETURN** 

 $^{\circ}$  3.0

END

150

Este programa debe imprimir:

 $7.0$ 

COMMO

La forma general de esta proposición es:

COMMON lista de variables donde "lista de variables" es un conjunto de variables y/o arreglos separados por comas a las cuales queremos adjudicarles la propiedad anterior, es decir, -sean comunes a varios subprogramas.

Ej.

COMMON  $A, B, X (10)$ . AB (30)

Esta delcaración debe aparecer al principio de cualquier programa o subrutina en que se desee usar. Veamos un ejemplo.

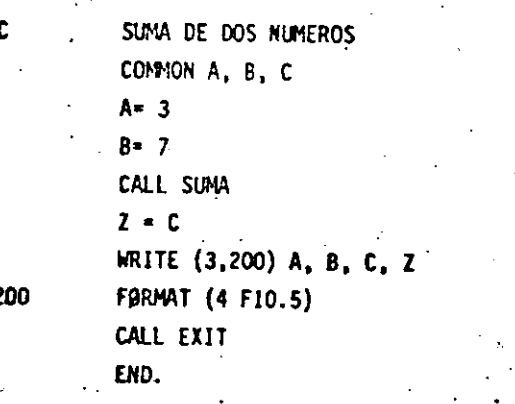

Una propiedad importante del COMMON es que si un arreglo es especificado en COM250M que dá automáticamente dimensionado, es decir, no hay que especificar dicho arreglo a través de la declaración DIMENSION.

10.0

10.0

(૬7)

೧

En las siguientes páginas se muestran veintiún programas, que incluyen sus diagramas de flujo, condificaciones, datos y resultados; el objeto es que al lector pueda complementar la parte teórica con la práctica, amén de que deberá hacer los propios y procesarlos en una computadora a su alcance.

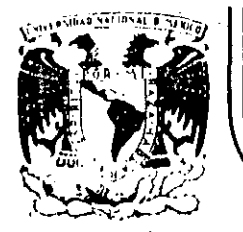

## **DIVIS/ON DE EDUCAC/ON . CONTINUA FACULTAD DE INGENIERIA U.N.A.M.**

#### INTRODUCCION A LA PROGRAMACION Y COMPUTACION ELECTRONICA

·, ·,

-··-·----~· -----· .

SISTEMAS Y PROGRAMAS.

 $(0$ CTUBRE , 1984.

.. ,

 $^{\circ}$ 

## FICHEROS BASIC

 $\mathbf{1}^{\mathbf{1}}$ 

En esta sección se explicará cómo crear y acceder a la información alma cenada en dispositivos externos. Esta información se almacenará en fiche ros Bisic.

#### Ficheros

Un fichero es una colección de datos que está en asociación con un dispositivo físico concreto. Ha de utilizarse ficheros Basic cuando se almacenan programas en disco y más adelante cargarlos a memoria.

Además de los programas los ficheros pueden almacenar datos a los que los programas pueden tener acceso.

#### Ficheros de Programas

Los fiecheros de programas suelen contener una representación binaria, o en A SCil, de lós programas. Estos ficheros, que están creados por BASIC ·o por otro lenguaje de alto nivel, son los que realmente utiliza el COMPUTA DOR cuando ejecuta un programa.

رون د چې ل<sub>و</sub>ليو

Por ejemplo, tecleando RUN SAMPLE en respuesta al mensaje orientativo inicial de BASIC, comunica a BASIC que cargue el fichero SAMPLE a partir de la unidad de disco,  $RUN$  supone que SAMPLE es un fichero.

## Ficheros de datos

Los ficheros de datos retienen la información que un programa procesa o crea. Pór ejemplo, un programa de procesamiento de palabras procesa un fichero de datos llenado con texto. El operador puede efectuar la edición correctora de este fichero cuando asf se desee y luego, quizá, almacenarle como otro fichero de datos aparte.

Por lo general, los ficheros de datos son de utilidad cuando un programa requiere, o produce, grandes cantidades de datos. Normalmente, los ficheros empleados para la introducción o salida a partir de programas serán ficheros de datos, en oposición a ficheros de programas.

#### Dispositivos de ficheros

20 M S

Hay varios dispositivos que pueden retener ficheros, bien sea para introducción a su programa, bien sea para salir del mismo, bien sea para ambas cosas. Especifique un dispositivo particular cuando nombre un fichero; BASIC identifica varios nombres de dispositivo como parte de un

! !

· nombre fichero BASIC válido. Los dispositivos que soportan fiecheros BASIC se indican en la Tabla siguiente:

Dispositivos de ficheros BASIC

<u>'</u>

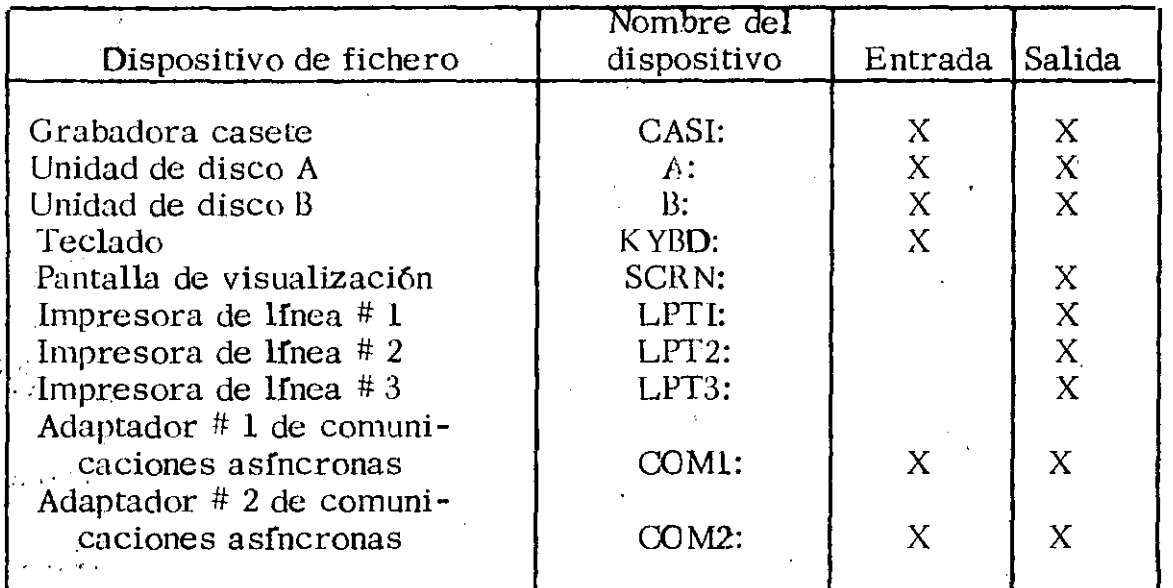

· Un medio que puede almacenar mucha información, tal como un disco flexi ble, puede contener muchos ficheros. Cada fichero en el disco se referen cia con su propio y singular nombre de fichero. Un fichero de disco puede utiliznrse como una fuente y como un destino para datos; en la carga de un pro , grama a partir de un fichero de disco se utiliza ese fichero como una fuente  $\bar{y}$ en la conservación de un programa como un fichero de disco, se emplea el fiche ro como un destino.

Algunos dispositivos están asociados con solamente un fichero y por consiguien te, con sólo un nombre de fichero. Además, algunos dispositivos pueden uti lizarse exclusivamente como ficheros de salida o exclusivamente como ficheros de entrada. Por ejemplo, a la pantalla de visualización puede actuar sola mente como un destino para datos, es decir, es exclusivamente un fichero de salida; Un ejemplo opuesto es el teclado que es exclusivamente un fichero de entrada y no se puede enviar ninguna información al teclado.

Algunos dispositivos pueden utilizarse como ficheros BASIC sin que se especifiq'uc el nombre del dispositivo. Por ejemplo, no se tiene que especificar explfcitamente el teclado o la presentación visual como ficheros de entrada, o de salida, cuando se utiliza sentencias como INPUT o PRINT. Hay muchos casos en los que se utilizará entrada y salido tipo fichero a partir de ficheros

·-------'--------~~-----------~----·~~~-~~---'--·-~-·---. ....!:\_J

#### Ficheros de discos

·• Hay dos tipos de ficheros de discos: ficheros secuenciales y ficheros . aleatorios. La principal diferencia entre estos tipos de fichero es como se· accede a sus datos y cómo se almacenan los mismos.

La ventaja de los ficheros secuenciales es que son fáciles de utilizar. Se requieren pocas operaciones costosas de servicio para poner a punto un fichero secuencial y el procedimiento de acceso es sencillo. Los ficheros aleatorios, por el contrario, ocupan menos espacio en un disco que los ficheros secuenciales. Los ficheros aleatorios son también más ver§atiles, puesto que se puede llegar a cualquier punto en el fichero.

#### FICHEROS DE DISCOS SECUENCIALES

Ur fichero secuencial es simplemente una serie de caracteres sin ningún formato intrínseco. Los datos irán automáticamente a donde indique el puntero (es decir, al final del fichero). De este modo, añadiendo un cuarto item al fichero anterior se tendría:

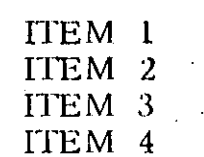

 $\cdot$  ,

 $\mathbb{Q}(\mathbb{C})$ 

' '

ITEM Número extremo de fichero secuencial

Cuando se comienza la lectura de datos a partir de un fichero secuencial, el primer elemento de datos procede del principio del fichero. Cuando se con- tinúa la lectura del fichero, los datos se recuperan en el orden en que se escribieron originalmente.\_

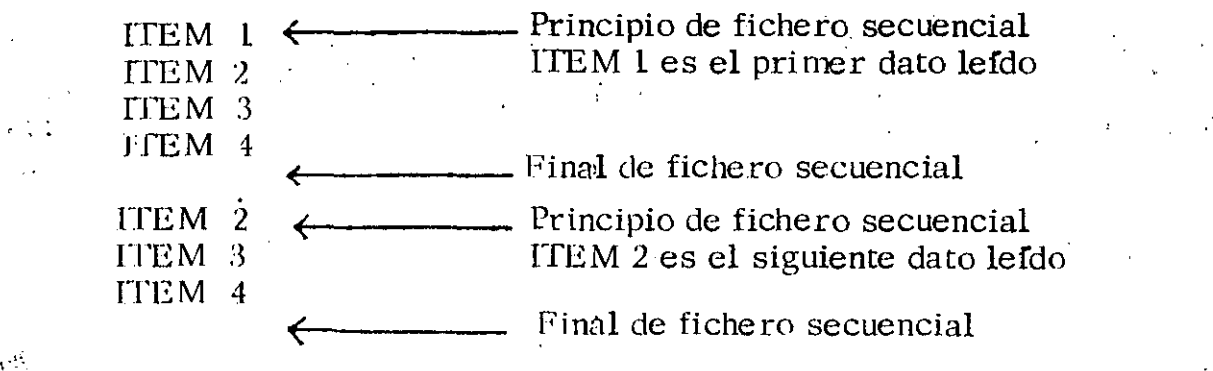

tiodos los dispositivos de ficheros BASIC soportan la estructura de fichero secuencial. La mayoría de los dispositivos de hecho, son inherentemente 'secuenciales.

-------\_:\_\_.\_\_:~--'-'-' ·~· \_\_ .\_;\_ \_\_\_\_\_\_\_\_\_\_\_\_\_ '\_ \_\_ \_\_:\_\_e\_\_ \_\_ -----------------

## Acceso de fichero secuencial  $\sim$  4

Los pasos en el acceso a un fichero secuencial son como sigue. En pri-  $\alpha$ mer lugar, el fichero ha de abrirse. La apertura de un fichero hace que BASIC ponga aparte espacio de memoria para transferir datos al, y desde el; dispositivo en el que reside el fichero y para el seguimiento del procesó de acceso del fichero.

Una vez que se haya abierto un fichero, se puede tener acceso al mismo para salida (escritura de datos para el fichero) o entrada (lectura de datos desde el fichero). · No se puede utilizar un fichero secuencial para salida y entrada al mismo tiempo. Cuando se especifica salida de datos para un fichero, también ha de especificarse si los datos se añadirán al final del fichero o al ·principio. En el segundo caso, se perderá cualquier dato que ya estuviera en el fichero.

Después de efectuar las debidas operaciones con un fichero secuencial, el fichero debe cerrarse. El cierre de un fichero hace que BASIC escriba cualquier dato restante desde la memoria al dispositivo en donde se alma-.cenartl y luego renuncie a la memoria reservada para manipular acceso de fichero. . .<br>.<br>.

## Apertura de un fichero secuencial

La sentencia OPEN crea un canal para un fichero residente en un dispositivo específico. Hay dos formatos para la sentencia OPEN:

OPEN espec. fichero FOR modo AS  $(\#)$  num. fich.

 $\Omega$ 

 $\frac{1}{2}$  ,  $\frac{1}{2}$  ,  $\frac{1}{2}$  ,  $\frac{1}{2}$  ,  $\frac{1}{2}$ :·''·''!.

OPEN modo 2,  $(\#)$  num. fich. espec. fichero.

l~spec. fichero es una especificación de fichero con validez (nombre de fiche ro). Si se está teniendo acceso a un fichero secuencial en un dispositivo distinto de un disco o casete, entonces, consiste solamente en el nombre del dispositivo, como se indica en la Tabla anterior.

Los parámetros modo y modo2 son expresiones de cadenas que especifican cómo el programa accederá al fichero secuencial. Estos parámetros se definen como sigue:

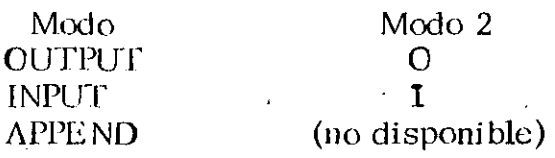

Tipo de acceso Salida secuencial Entrada secuencial Adición secuencial a fichero existente

. . ·---·-·-··--·-·

El parámetro num. fich. es una expresión entera que las posteriores sentencias de acceso a fichero utilizarán para especificar el fichero. La expresión num. fich. ·debe ser un entero.

Un ejemplo de una sentencia OPEN de fichero secuencial es:

300 OPEN "13:BLACKHOL. MC2" FOR APPEND AS #6

Otro ejemplo de sentencia OPEN de fichero secuencial es:

20 OPEN ''I'', 2, "A:GOGETEM. RAH"

#### Escritura para un fichero secuencial

Una vez que se haya abierto para salida un fichero secuencial, las siguientes sentencias pueden utilizarse para introducir información en el fichero:

*:t.··* PRINT# PRINT#USING WRITE#

··,

 $\mathcal{L}_{\rm{max}}$ 

 $\mathcal{L}$ 

Estas sentencias actúan casi como sus contrapartidas de salida de visualiZa ción. La diferencia, en este caso, radica en que estas sentencias incluyen un número de fichero y que escriben datos para un fichero, y no para la pre sentaci6n visual. Por ejemplo, las siguientes sentencias escribirán datos para número de fichero 2:

190 REM VALOR=4 200 PRINT#2, 43.33; VALOR

210 PRINT#2, USING"- ##. # ";923800, 6.555E-5

La ejecuci6n de estas sentencias dará lugar a los siguientes datos en número de fichero 2:

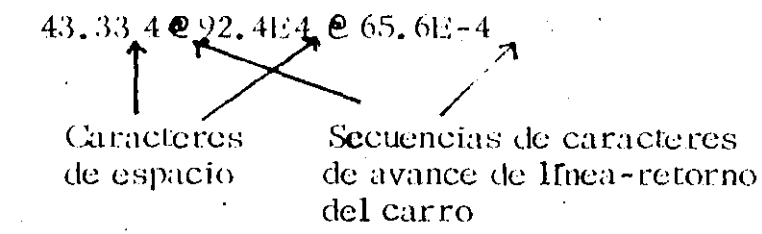

La sentencia WRITE# se comporta también como su contrapartida de salida de presentación visual. Cuando una WIUTE# da salicla.a datos para un fichero secuencial, los datos numéricos se separan con comas y las cadenas se separan con comillas (").

------ ---~--- ----~--------- ---- --~--- ---

5

#### Lectura a partir de un fichero secuencial

Un fichero secuencial que está abierto para introducción puede ser objeto de acceso con las sentencias siguientes:

INPUT# LINE INPUT# **INPUT#** 

Las sentencias  $INPUT#$  y LINE  $INPUT#$  actuan con ficheros secuenciales como las sentencias INPUT Y LINE INPUT lo hacen con la introducción a partir del teclado.

La sentencia INPUT# tiene el formato siguiente:

INPUT #filenum, variable, variable...

La sentencia INPUT# lee los datos en la posición actual en el fichero secuencial y asigna los datos a la variable correspondiente en la sentencia. El tipo de los datos que son objeto de lectura y asignación a una variable debe coincidir con el tipo de variable; de no ser así, dará lugar a un error \*Type Mismatch\* (falta de coincidiencia de tipo).

Por ejemplo, supongamos que los siguientes caracteres formaran parte de un fichero secuencial:

Fred, Smith Frieda, Smythe

La siguiente sentencia INPUT# interpretaría estos caracteres como tres cadenas:

90 INPUT #8, NAME1\$, NAME2\$, NAME3\$

Para ilustrar el uso de las comillas como delimitadores, consideremos lo siguiente:

150 POSEFION\$="Duke"

160 FULLNAMES="ellington, Edward, Kennedy"

170 PRINT#3, POSITION\$; FULLNAME\$

La sentencia INPUT#

ř.,

INPUT#3, POSITION\$, FULLNAMES

asignaria Duke Ellington a POSITION\$ y Edward a FULLNAMES

Para conseguir una entrada correcta, la sentencia PRINT # debe delimitar las cadenas como sigue (téngase presente que las comillas deben ser objeto de salida con el empleo de la función CHR\$(34)):

### 170 PRINT#3, CHR\$(34); POSITION\$;CHR\$(34); CHR(34);FULLNAMÉ\$;CHR\$(34)

·Esta sentencia escribirá lo siguiente para el número de fichero 3:

"Duke" "Ellington, Edward, Kennedy"

Una sentencia  $INPUT$  # subsiguiente interpretará las comillas como delimitadores. En consecuencia, las dos cadenas se introducirán adecuada-·mente.

La sentencia LINE INPUT # interpreta, de forma algo diferente, los datos del fichero secuencial. El formato de la sentencia LINE INPUT # es:

LINE INPUT # num. fich. *var.* cadena

El Inico delimitador que  $LINE$  INPUT# identificará es una secuencia de retorno del carro/avance de linea. La sentencia LINE INPUT  $#$  se utiliza cuando los espacios'o las comas en un ítem de cadena sonimportantes y deben conservarse.

#### Cierre de un fichero secuencial

÷.

 $\cdots$ 

El paso final en el acceso a un fichero secuencial es el cierre del fichero. Siempre ha de cerrarse un fichero secuencial abierto cuando haya acabado con el mismo (por ejemplo,. al final de un programa) o cuando se quiera utilizar el fichero en otro modo (salida, entrada o adición). Si el fichero no se cierra adecuadamente, pueden perderse datos.

La sentencia CLOSE cierra ficheros. Esta sentencia tiene el formato siguiente:

CLOSE  $#$  num. fich.,  $#$  num. fich...

 $\mathcal{L}^{\mathcal{L}}$  -  $\mathcal{L}^{\mathcal{L}}$  ,  $\mathcal{L}^{\mathcal{L}}$  ,  $\mathcal{L}^{\mathcal{L}}$  ,  $\mathcal{L}^{\mathcal{L}}$  ,  $\mathcal{L}^{\mathcal{L}}$  ,  $\mathcal{L}^{\mathcal{L}}$  ,  $\mathcal{L}^{\mathcal{L}}$  ,  $\mathcal{L}^{\mathcal{L}}$  ,  $\mathcal{L}^{\mathcal{L}}$  ,  $\mathcal{L}^{\mathcal{L}}$  ,  $\mathcal{L}^{\mathcal{L}}$  ,  $\mathcal{$ 

Si no se da ningún parámetro de número de fichero, se cierran todos los ficheros actualmente abiertos. [\:: cualquier otro modo, la sentencia GLOSE . *;:.e)* e n:a ;;ola mente aquellos ficheros cuyo número ele fichero se haya especificado. ' '

 $E1$  cierre de un fichero escribirá el contenido de una memoria intérmedia qué BASIC mantiene para ese fichero para el dispositivo en donde reside el fichero.  $\mathbf{f}$  .  $\mathbf{f}$  .  $\math$ 

. ,

 $\mathcal{L}_\text{max} = \frac{1}{2} \left( \frac{1}{2} \right) \left( \frac{1}{2} \right) \left( \frac{$ 

#### Un ejemplo de acceso de fichero secuencial

Reunamos, ahora, algunos de los conceptos anteriores para mostrar como crear y leer ficheros secuenciales.

A continuación se muestra un programa que crea un fichero secuencial de cadenas en la unidad de disco A. El fichero de disco se abre primero pa ra salida de programa y luego se llena con la serie de cadenas que intro- $\bar{\phantom{a}}$ duzca a partir del teclado. El fichero de disco se cierra cuando la letra O se introduce por sí misma. El fichero se reabre luego para entrada de pro grama y la presentación visual se abre como un fichero secuencial para sa lida de programa. A continuación, el programa transfiere datos entre  $\log$ ficheros de presentación visual y disco, efectuándose la lectura de las cadenas a partir del disco y haciéndoles salir a la presentación visual.

lO \*\*\*\*EJEMPLO DE FICHERO SECUENCIAL\*\*\*\*

20

,.

30  $\cdot$  Este programa crea y llena un fichero secuencial en 40<sup>11</sup>. un disco en la unidad A. Los datos en el fichero está  $40^{\circ}$ .' un disco en la unidad A. Los datos en el fichero están 50  $^{\circ}$  constituidos por cadenas introducidas en el teclado. 50 constituidos por cadenas introducidas en el teclado.<br>60 constituidos por cadenas introducidas en el teclado. 60  $^{\prime}$  Una vez que esté completo el fichero, el programa le 70  $^{\prime}$  permitirá inspeccionar las entradas una a una. Obse 70 [...] permitirá inspeccionar las entradas una a una. Obser-<br>80 [...] ve que, en este caso, se tiene acceso a la presentación

 $80$   $\degree$  ve que, en este caso, se tiene acceso a la presentación  $90$   $\degree$  visual como un fichero secuencial para salida (esto es visual como un fichero secuencial para salida (esto es 100 ' lo mismo que si se hubieran utilizado las sentencias

 $\frac{1}{10}$ <sup>'</sup> PRINT normales). Este programa requiere BASIC Avanzado o de Disco y un  $115$  ' disco formateado para unidad de disco A.

120 CLS:KE Y OFF . '

130 PRINT "INSTALAR DISCO PARA FICHERO EN UNIDAD A" 140 PRINT "PULSAR CUALQUIER TECLA CUANDO ESTE PREPARADO" 150 IF LNKE Y\$=""THE N 160

160 CLS

170 OPEN "A:SEQTEST.DAT" FOH OUTPUT AS 1' Abrir fichero secuencial en unidad A

180 PRINT "INTRODUCIR CADENA A INTRODUCIRSE EN FICHERO" 190 INPUT"SI DESEA ACABAR FICHERO, INTRODUCIR Q-". A\$

~~--~---~·-··----~~~-----· --

'Introducir cadena para pasar a fichero

200 11'' A\$=''(¿'''11H:.N 260

210 PRINT  $#1$ , A\$'Salida a fichero n.  $1$ -"A:SEQTEST. DAT"

220 COTO 180 ' Obtener otra entrada

 $230$   $^{\circ}$ 

240 ' Transferir ahora datos de fichero a fichero de

visualización

2.'í0'

260 CLOSE<sup>:</sup> Necesita cerrar fichero secuencial antes de utilizarlo para entrada

- 270 CLS
- 280 PRINT"AHORA PUEDE INSPECCIONAR LAS ENTRADAS DE FI-CHE RO UNA A UNA. "
- 290 PRINT ·
- 300 PRINT "PARA VER CADA ENTRADA, TECLEAR ENTER"
- 310 PRINT
- 320 IF INKE Y\$=""THEN 320 .
- :J30 OPEN "A:SEQTEST. DAT" FOR INPUT A\$ 1 ' Volver a abrir el fichero para introducción a programa
- 340 OPEN "scrn:" FOR OUTPUT A\$ 2 ' Esta vez utilizar la presentación visual como un fichero
- 350 INPUT  $#1, R$$  ' Obtener siguiente registro a partir de "A: SEOTEST-DAT"
- 360 PIUNT #2, F\$ 'Salida a fichero de presentación visual
- 370 IF EOF(1) THEN 400 ' Comprobar marca de final de fichero en fiéhero de entrada
- 380 IF INKE Y\$=""THEN 380
- 390 GOTO 350 ' Obtener otro registro
- 400 CLOSE " Todo esta hecho; cerrar ficheros
- 410 PRINT
- 420 PRINT "¡Esto es todo¡"
- 430 END

#### FICHEROS DE DISCO ALEATORIOS

La característica singular de los ficheros de disco aleatorios es que están estructurados. En un fichero aleatorio, los items escritos en el fichero es tán organizados en unidades denominadas registros . Cada registro de un fichero aleatorio contiene uno a más items separados y colocados en el registro en un orden específico.

A los ficheros aleatoriós se tiene acceso para entrada y salida a razón de un registro cada *vez.* Los registros en un fichero aleatorio están numerados, lo que permite hacer referencia a un registro específico por medio de su número, con lo que el acceso será inmediato. Por ejemplo, si se desea la lectura de un cierto item en un fichero, se puede conseguir en el regí stro que contiene el ítem sin necesidad de tener que leer a través de todos los registros que le preceden.

#### Acceso de fichero de disco aleatorio

Para tener acceso a un fichero aleatorio en un disco, se necesita abrir primero un canal para el fichero aleatorio, con lo que se asigna un número de fichero a un nombre de fichero. La apertura de 'fichero prepara también' una memoria intermedia de fichero aleatorio en memoria. ··Esta memoria

~;......\_- ···----·---

intermedia es el enlace entre un programa y un fichero de disco.

Antes de que se pueda emplear la memoria intermedia de fichero, ha de especificarse el formato de los registros que se utilizará. En este caso, se definen la longitud y el orden de los items que comprende un registro.

Los datos para el fichero se colocan en la memoria intermedia de fichero, con lo que se consituye un registro de fichero aleatorio. Cuando todos los items en un registro se hayan colocado en la memoria intermedia, el registro se tranfiere desde dicha memoria intermedia al disco, en donde reside el fichero.

Análogamente, para recuperar datos a partir de un fichero aleatorio, hay que cargar un registro desde el fichero a la memoria intermedia de fiche ro aleatorio. Los items en el registro se introducen, entonces, para el programa mediante acceso a la memoria intermedia. Obsérvese que siem pre que esté abierto un fichero aleatorio, puede emplearse para salida o entrada, a diferencia con los secuenciales.

El proceso del acceso a un fichero aleatorio se muestra en la Figura siguiente.

Cuando se haya acabado con un fichero aleatorio, se le debe cerrar.

El cierre de un fichero aleatorio hace que cualquier dato en la memoria intermedia sea escrito para el fichero y también deja libre a la memoria, que estaba apartada, para encargarse del proceso de acceso a fichero alea torio.

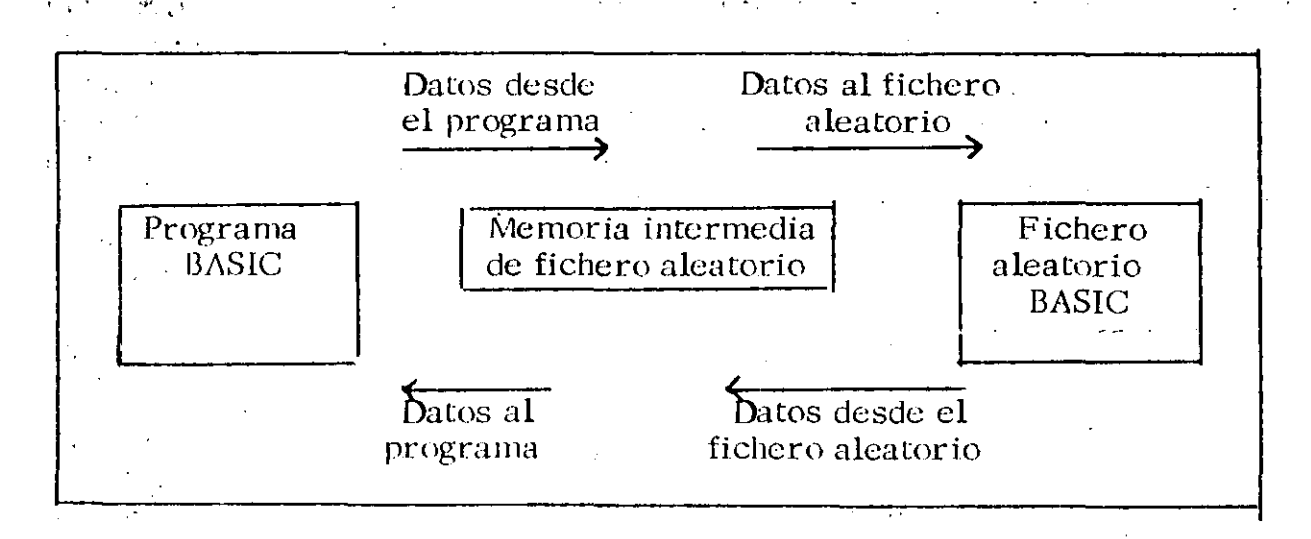

~-~ ~~ ~~ ·.\_ . ------------ -----~----- ----·--·-----~'----·--

1  $\mathbf{I}$ ‼.

 $\mathcal{A}=\mathcal{A}$  .

#### Apertura de un fichero aleatorio

·,

 $\mathbf{o}^{\prime}$ 

Cuando se desea tener posibilidad de acceso a un fichero aleatorio, prime ro se debe abrir el fichero. El formato de la sentencia OPEN es:

OPEN FILESPEC AS  $[$  # $]$  filenum  $[$ LEN=reclen $]$ 

## OPEN "R",  $[*]$  filenum, filespec  $[$ , reclen $]$

No tiene que especificarse entrada o salida en una sentencia OPEN de fiche ro aleatorio, puesto que los ficheros aleatorios pueden utilizarse para entra da y salida.

 $EL$ parámentro filespec" debe ser una expresión de cadena que proporcio  $n\dot{e}$  un nombre de fichero válido. Obsérvese, sin emargo, que el único dispositivo permitido para. ficheros es una de las unidades de disco (A o B), El parámetro" filenum" es una expresión entera tal como se define para la apertura de ficheros secuenciales. ·

Téngase presente que'' reclen" no puede superar el valor especificado en la opción  $/S$ :b cuando se invoca primero BASIC, puesto que $/S$ :b establece la longitud máxima de cualquier memoria intermedia de fichero aleatorio. El valor por defecto para bes de 128 octetos y el valor máximo para bes de 32.767.

#### Escritura de datos para la memoria intermedia

., --~--------· ·------------------

Una vez que se establezca el formato para un registro de un fichero, han de emplearse las sentencias LSET y RSET para colocar datos en los campos reservados de la memoria intermedia. El formato para estas senten cías es:

LSET stringvar=X\$ RSET stringvar=X\$

 $\frac{1}{2}$ 

El parámetro "stringvar" es una variable de cadena definida en una sentencia FTELD anterior y X\$ es una expresión de cadena. Si X\$ tiene una longitud inferior a la que tiene la variable de cadena a la que está asignada. LSET justificará a la izquierda la cadena (rellenarla con espacios) en el espacio de memoria intermedia asignado a la variable. Análogamen te RSET justificará a la derecha la cadena, volviendo a rellenar con espacios, en el campo adecuado de la memoria intermedia del fichero aleatorio. Si  $X$ \$ tiene una longitud superior a la que tiene la variable de cadena, se suprimen los caracteres adicionales más a la derecha en  $X\$ .

#### Escrituras de registros para ficheros

Una vez que se haya construido completamente un registro (es decir, cuan do se haya llenado la memoria intermedia asignando valores a todas las variables de cadena en el registro), el registro se escribe para el fichero con **la** sentencia PUT. El formato para este sentencia es:

#### PUT # filenum , número de registro

**El** parámetro filenum es el número de fichero especificado en la sentencia OPEN. Cuando no se especifica un parámetro de número de registro, PUT cargará el registro en la siguiente posición disponible, como si fuera un fichero secuencial. De cualquier otro modo, puede elegir a donde desea que vaya el registro en el fichero incluyendo el número· de registro, que puede ser una expresión entera desde **1** a 32. 767.

Por ejemplo, supongamos que el fichero B:PAYROLLDAT se ha abierto como número de fichero 3 en el ejemplo anterior. La siguiente sentencia colocará un nuevo registro en la novena posición en el fichero:

340 PUT  $#3, 10$ 

La acción de esta sentencia puede ilustrarse como sigue:

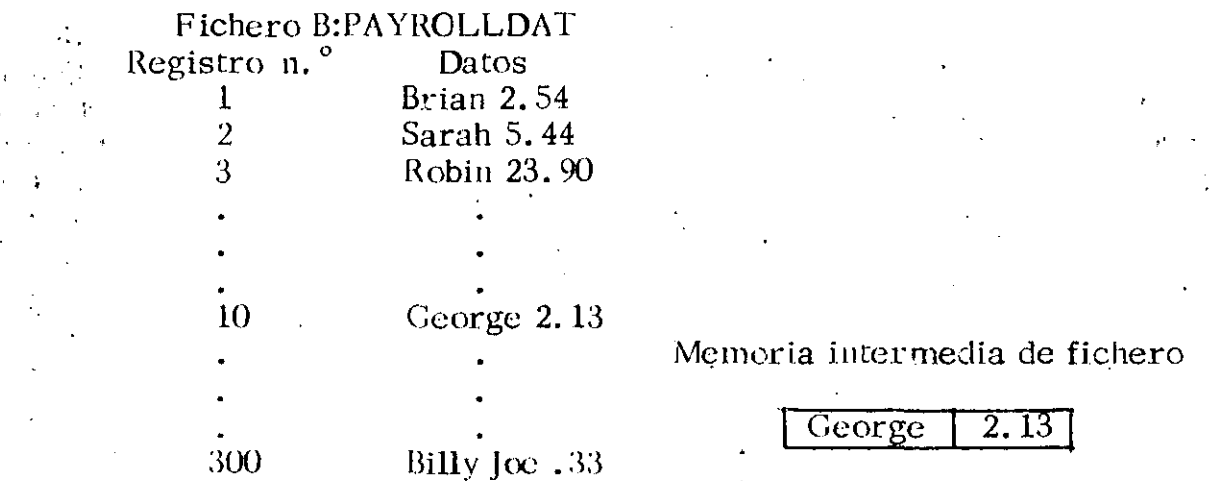

Si no se quiere especificur un número de registro en una sentencia PUT subsiguiente, el siguiente registro escrito será elnüméro de registro **11.** 

Lectura de los registros a partir de ficheros

Para poder recuperar registros a partir de un fichero aleatorio, ha de emplearse la sentencia GET, cuyo formato es:

-·-·------------~ ------· ·--·-----

GET  $#$  filenum numero de registro

El parámetro filenum es el mismo que para la sentencia PUT. El número de registro especifica qué registro ha de leerse en la memoria intermedia.

Por ejemplo, la siguiente sentencia efectuará la lectura del registro en el lugar 274 en la memoria intermedia:

540 GET #3, 274

La acción de esta setencia puede ilustrarse como sigue:

#### Fichero B:PAYROLLDAT

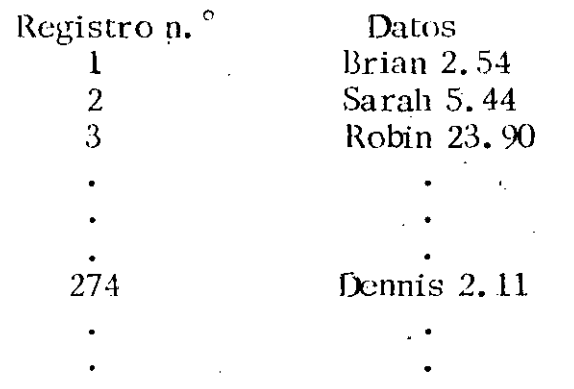

Memoria intermedia de fichero

#### Dennis  $\overline{2.11}$

·---- ------~~----

#### $300$  Billy Joe  $.33$

Si no se especificara un número de registro, se obtendrá simplemente el registro después del úlrimo lerdo. Por cmsiguiente, la siguiente sentencia leerfa, ahora, el registro en el lugar 275 del fichero en el ejemplo anterior:

#### 590 GET #3

..

s fals

\_\_\_\_\_ ...:.\_ \_\_\_\_ . ----~· -~-----

Si se pretende conseguir un registro que no haya sido anteriormente objeto de lectura, sucederá una de dos cosas. ·Si el número de registro es inferior al mayor número de registro escrito para el fichero, la lectura de datos es impredecible. Si el número especificado es superior al mayor número escrito, el registro recuperado estará constituido por cadenas nulas. Si un número de registro en una u otra sentencia GET o PUT es menor que 1 o mayor que 32.767, entonces, resultará un error Bad Record Number (número de registro incorrecto).

Lectura de los datos a partir de la memoria intermedia

.. ,

Una vez que la sentencia GET haya cargado un registro en la memoria in-

termedia de fichero aleatorio, se puede tener acceso a los datos en la memoria intermedia utilizando las variables de cadena definidas en la sentencia FIELD para esa memoria intermedia o tratando a la memoria intermedia como un fichero secuencial e introduciendo caracteres con una sentencia INPUT# o LINE INPUT#.

Para conseguir un item específico de un registro recuperado, ha de utilizarse las variables de cadena definidas en la sentencia FIELD. Por ejemplo, supongamos que la memoria intermedia contiene los datos siguientes:

#### Beau 15.32

Puesto que la memoria intermedia se definió con la sentencia:

 $-210$  FIELD #3, 30 AS E\$, 4 AS P\$

podría leerse el nombre a partir de la memória intermedia con la sentencia siguiente:

CURRENT.NAME\$ =  $E$ \$

Ello asignaría el nombre de Beau a la variable de cadena denominada CURRENTNAME\$
### Ejercicios

1. - Encontrar el promedio de los primeros cien números enteros.

- 'NOMBRE : PROMEDIOS 10
- 20  $SUM=0$
- $I = 1$ 30
- MIENTRAS ( $1 \le 100$ ) 40
- 50 SUM=SUM+I
- $I = I + I$ 60
- 70 **FIN (MIENTRAS)**
- 80  $SUM=SUM/100$
- 90 PRINT "EL PROMEDIO DE LOS PRIMEROS 100 ENTEROS ES";SUM
- 100 END

2. - Multiplicar una matriz de 3 x 3 por un escalar

- 10 'NOMBRE: MULTIPLIGA MATRIZ
- 20 DIM MATRIZ  $(3,3)$ , RESUL  $(3,3)$
- 30 INPUT "DIGITE EL ESCALAR"; ESC%
- 40 FOR  $J=0$  TO2
- 50 FOR  $I=0$  TO 2
- READ MATRÍZ  $(I, I)$ 60
- RESUL  $(I, J)$  = MATRIZ  $(I, J)^*$  ESC% 70
- 80 NEXT I
- 90 NEXT J

100 ' IMPRIME MATRIZ

- FOR  $X=0$  TO 2  $110$  $120$ FOR  $Y=0$  TO 2 PRINT RESUL(X, Y),  $130$  $\pm 40$ NEXT Y PRINT 150 160 NEXT X
- 
- $170$ **END**
- DATA 1, 2, 4, 8, 7, 6, 5, 9, 2 180

 $3.$  - Obtener los números primos entre el 1 y el 100.

'NOMBRE : NUMEROS PRIMOS  $10$ 

20 FOR I=1 TO 100

30  $1=2$ 

40 **BAND=0** 

50 MIENTRAS (BAND=0 AND  $\{\leq 1\}$ )

60 IF  $(1/\Gamma - INT(I/\Gamma)) = 0$  THEN BAND=1

70  $I = I + I$ 

```
80
FIN (MIENTRAS)
```
 $\infty$ IF BAND=0 THEN PRINT I

100 NEXT I

110 END

4. - Generar 10 números aleatroios y ordenarlos ascendentemente.

'NOMBRE: CLASIFICA NUMEROS 10

20 DIM NUM-ALE (10)

30 FOR I=1 TO 10

40 NUM-ALE  $(I)$ = RDN $(.3)*10$ 

50 NEXT I

60  $l=1$ 

 $70:$ FOR  $K=$  TO  $10$ 

80 MIENTRAS  $(I \leq 10)$ 

100 IF NUM-ALE(K)>NUM-ALE (I+1) THEN GO TO 140

110 TEMO=NUM-ALE (I)

- 120 NUM-ALE  $(I)$ =NUM-ALE  $(K)$
- 130 NUM-ALE (K)=TEMO

 $140$  $I = I + 1$ 

 $150$ **FIN (MIENTRAS)** 

160 NEXT K

170 FOR  $K = 1$  TO 10

PRINT NUM-ALE (K), 180

 $1<sup>9</sup>$ NEXT K

200 **END** 

 $ax^{2} + bx = c=0$ 5. - Encontrar la solución a ecuaciones de  $2^{\circ}$  grado 'NOMBRE: SOLUCION DE ECUACIONES 10 20 BAND=0 INPUT "DAME LOS COEFICIENTES A, B Y C"; A, B, C 30 MIENTRAS (A=0 AND B=0 AND C=0) 40 PRINT "ECUACION NULA, LOS COEFICIENTES SON CERO" 50 -60  $BAND=1$ **FIN (MIENTRAS)** 70 IF BAND = 0 THEN DTRMINANT =  $(B^*Z) - (4^*A^*C)$ 80 90 MIENTRAS (DTRMINANT  $\leq$  0 AND BAND = 0) PRINT "ERROR: NO HAY SOLUCION" 100 110  $BAND = 1$ **EIN IMIENTRAS)** 120 130 MIENTRAS (BAND=0 AND A<>0)  $XI = (B + DTRMINANT)/2*A$  $140$  $X2=(B-DTRMINANT)/2^*$ A 150  $\pm 60$  $BAND=1$ PRINT'PRIMERA SOLUCION: X1 170 PRINT 'SEGUNDA SOLUCION; X2  $180$ 190 **FIN (MIENTRAS)**  $SINO$ = "NO"$ **200** INPUT DESEAS RESOLVER OTRA ECUACION (S/N)"; SINO\$ 210 IF SINO\$="S" THEN GO TO 20 220 230 END

 $17$ 

# 18

#### SISTEMAS Y PROGRAMAS

### FORTRAN \*

### Ing. José Flores

 $\star$ Notas tomadas del curso de Introducción a la Programación y Computación Electrónica, DECF1, Octubre 1983, impartido por Ing. Heriberto Olguin R., Ing. Antonio Pérez A. y M. en C. Ricardo Ciria M.

Octubre, 1984.

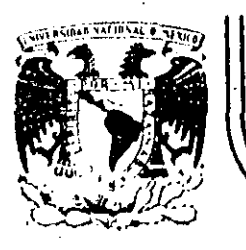

# **DIVIS/ON DE EDUCACION CONTINUA FACULTAD DE IN.GEN/ERIA U.N.A.M.**

,, . ' ·' '

INTRODUCC!ON A LA PROGRAMAC!ON Y COMPUTACION

# ELECTRONICA

### E Q U 1 P O

## OCTUBRE, 1984.

~---~---~- ·-·- ----·--·"'--··-~- . . ' ' '------·-·--· \_\_\_\_\_\_\_\_\_\_ · ---· \_\_\_ · \_\_\_\_\_ : •.. -:· \_\_ \_

INFORMATICA BASICA tus Areburtinipodekt ir Standatta pidagi tički tik tistapitih tingurika, gizbrondika proton

# **WE CORDENADORES, MINIS Y MICROS**

ASTA hace diez años el término ordenador abarcaba a cualquier equipo dedicado al proceso de dati. a K - 9 tos. Hoy día, la evolución de estas máquinas nos oblina incluso a establecer su clasificación.

#### Tipos de ordenadores

Atendiendo a su configuración podemos distinguir tres tipos de ordenado $raS'$ 

1. Ordenadores analógicos

Son aquellos que manejan señales eléctricas y suelen aplicarse a problemas de simulación. Su programación está plasmada (cableada) en los circuitos que lo integran.

2. Ordenadores digitales.

у.,

Admiten su programación por medio detenguaies y manejan un alfabeto (código binario: 0-1) mediante el cual a través de cadenas de ceros y unos, se puede representar cualquier caracter. 3. Ordenadores hibridos

Participan de las características de los dos anteriores. La entrada de datos suele estar controlada por un convertidor analógico/digital, la información es procesada por un ordenador digital y la salida es canalizada a través de un convertido digital/analógico.

En lo sucesivo nos referiremos siempre, excepto cuando se indique lo contrario, a ordenadores digitales.

#### Los ordenadores digitales

Según la capacidad y potencia de esta categoría de sistemas, podemos distinquir tres clases de ordenadores bien diferenciados:

- Ordenadores.  $1 -$
- Miniordenadores.  $2.$
- Microordenadores.  $\mathbf{3}$

A medida que descendemos en esta escala, nos encontramos con equipos menos potentes aunque más baratos y versatiles.

En general cada uno de ellos tiene unas características ideales para un tipo de usuarios, por lo tanto ninguno anula a los anteriores, aunque existe la tendencia a la sustitución de los grandes equipos por sistemas de miniordenado-

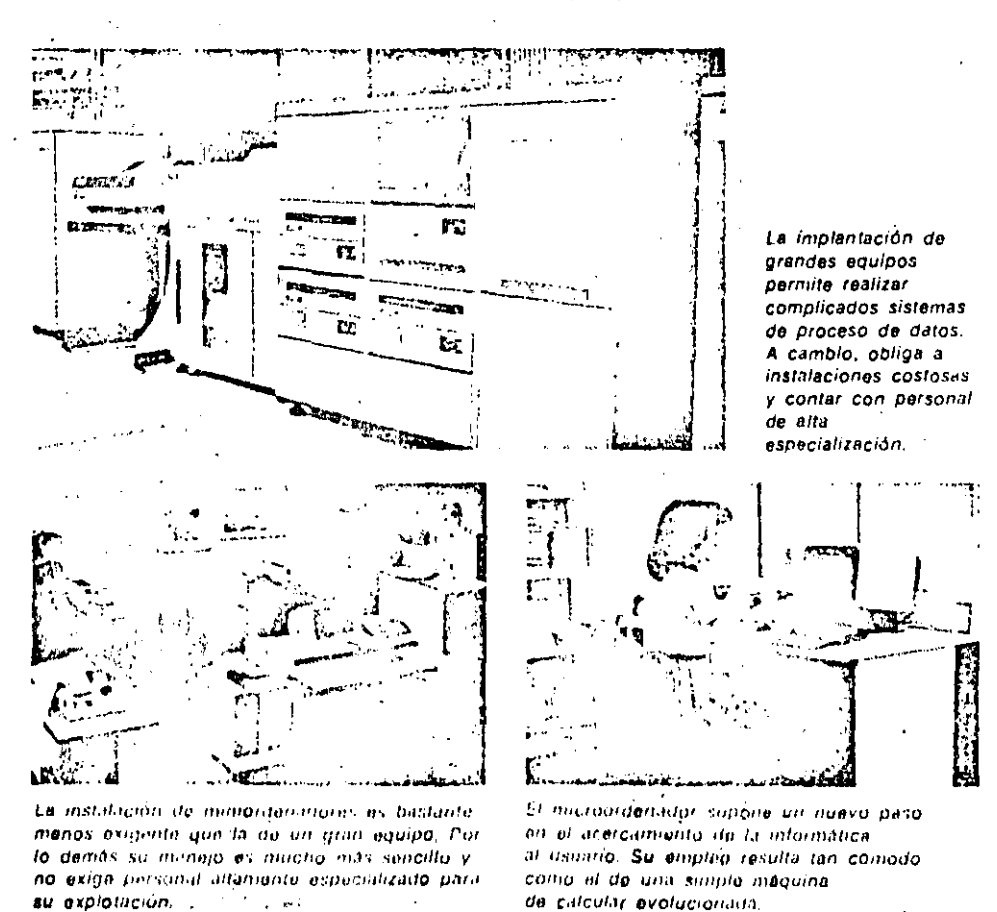

Conceptos básicos

# Hardware y software

Empezaremos por dar una definición de ambos conceptos:

#### **Hardware**

Si miramos un diccionario inglésespañol, encontraremos como traducción de hardware, ferretería o quincallería. En efecto, nada más expresivo para definir las unidades físicas que constituyen un sistema de ordenador.

#### **Software**

En contraste con el equipo físico (hardware), se utiliza software para referirse a todos los programas que se pueden utilizar en un sistema de ordenador.

Si comparamos el ordenador con el cerebro humano, vemos que el hardware hace las veces de las memorias y demás. componentes físicos del cerebro, mientras el software se encarga del soporte lónico que utiliza el cerebro para razonai.

Auncue hemos definido software como todos los programas utilizados en el ordenador, más especificamente, se aplicaeste término a aquellos programas que ayudan a sacar el máximo partido al equipo. En esta acepción, un programa encargado de la contabilidad de una empresa no formaria estrictamente parte del software, en cambio si formaria parte el programa de utilidad que se encarque. de transcribir la información contenidaen un lote de tarjetas perforadas a una cinta magnética.

En general, dado que un equipo no puede funcionar sin un software de base. este es suministrado por el fabricante junto con el ordenador. Posteriormente, y según las necesidades que surgan en la explotación, se puede ir ampliando o modificando. Los programs más usuales dentro del software de base son'los siguientes:

--- Programas para cálculos rutinarios.

 $\sim 100$ 

 $21 -$ 

- -- Programas de edición,
- Ensambladores y compiladores
- Sistema operativo.
- Programas de utilidad
- Programas de depuracion.

# ORDENADORES, MINIS Y MICROS

res o micro-ordenadores distribuidos. con lo que se gana en autonomía sin perder cohesión.

#### Ordenadores

Para el proceso de datos a gran escala. tanto en su componente de gestión como científica, es necesario el empleo de arandes equipos. Como ejemplo de aplicación científica, para la que resulta apropiado un gran ordenador, podemos citar el mantenimiento de una base de datos con la información de todos los cables de una central nuclear. En este caso no sólo hace falta una gran capacidad de almacenamiento, sino que para calcular recorridos ideales la potencia de cálculo debe ser grande. También en el campo de la gestión hay aplicaciones que sólo se pueden mantener con.un gran ordenador; un ejemplo que en la actualidad está levantando muchas polémicas, es la mecanización de la información del censo de ciudadanos para los servicios de seguridad del estado. Normalmente, la adopción, de grandes ordenadores

La irrupción de los ordenadores personales ha supuesto el definitivo acorcamiento de los sistemas informáticos al usuarlo no especializado

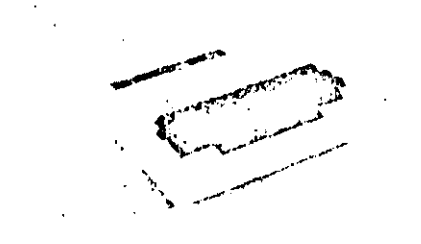

Los ordenadores paisonales son pequeños microordenadores capaces de utilizar como dispositivos pariféricos aparatos de tipo durnéstico, como por ejemplo, receptores de TV, magnatólonos a cassutte....

obliga a realizar fuertes inversiones. tanto por lo caros que resultan los equipos como por las instalaciones auxiliares que necesitan: aire acondicionado, locales diáfanos y amplios, etc. También el equipo humano dedicado a su explotación debe ser numeroso. Por todo ello, sólo es recomendable su implantación si la complejidad o características de las aplicaciones no se adaptan a sistemas más asequibles.

#### **Miniordenadores**

El término miniordenador suele conducir a engaño; los equipos así denominados sólo son «mini» en el tamaño y precio, pero suelen prestar exactamente los mismos servicios que un ordenador mediano. Incluso si se distribuyen convenientemente y se conectan entre si los miniordenadores necesarios, pueden sustituir con éxito a un equipo grande, evitando la centralización que éste supone y acercando al usuario final los equipos. De entre sus muchas aplicaciones podemos destacar las siguientes:

#### · Control de procesos.

En función de las señales que recibe el miniordenador, con las que se describe el estado de proceso, emite las señales necesarias para la correción del mismo. Algunos de los procesos controlados son: control de cadenas de montaje, operaciones de control de calidad, inspección de material, etc.

• Comunicaciones.

Tal vez en este área sea donde la evolución de los miniordenadores se encuentra en constante desarrollo, sus aplicaciones típicas son: reserva de plazas, transmisión de mensajes, etc. « Sistemas de información. El miniordenador puede sustituir en alqunos casos a equipos más grandes, realizando las típicas labores de meca-

nización como: sistemas comerciales,

financieros, de gestión, científicos, etc.

#### **Microordenadores**

En la actualidad los microordenadores constituyen uno de los sectores más importantes del mercado informático. Cuando surgieron los primeros minior-

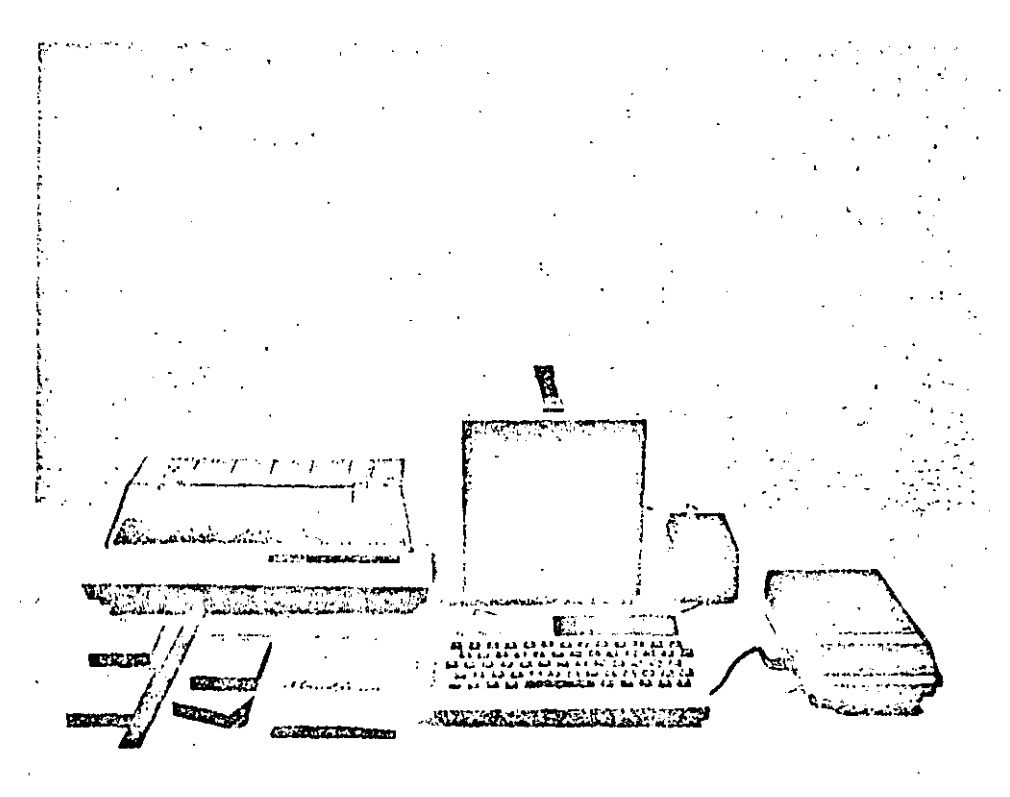

Con los ordenadores personales la informática ebandona su característica de alto coste. Con una inversión razonable punda llegar a disponerse de un sistema microinformâtico de notables posibilidades de aplicación.

denadores se dedicaron a ofrecer unas prestaciones que no estaban cubiertas hasta'ese momento, pero durante los años 70 los miniordenadores invadieron el sector más bajo de los grandes equipos. Los pasos se han vuelto a repetir con los micro-ordenadores; en la década de los 70, ocuparon un espacio vacio, si bien, en la actualidad, se están haciendo cargo de muchas de las áreas que anteriormente se cubrian con miniordenadores. Veamos algunas de las principales zonas de aplicación de los microordenadores:

#### · Control de periféricos.

Para consequir descargar al ordenador principal de determinas tareas suele recurrirse a los microordenadores; estos se ocupan del control de los periféricos, por ejemplo: terminales, lectores de tarjetas, impresoras, etc.

#### • Toma de datos

El microordenador puede recibir datos de diversas, fuentes, los puede tratar según el programa que esté cargado, y reproducirlos en la unidad deseada. Normalmente, la forma de introducir los datos en el microordenador es mediante conexiones a instrumentos especiales de hospitales, laboratorios, etc.

#### · Ordenadores personales.

El bajo costo de los ordenadores personales (microordenadores) y la posibilidad que ofrecen de introducir la informática en el hogar, ha supuesto que su popularidad haya crecido espectacularmente.

Los ordenadores personales están basados en un microprocesador (un «cerebro», integrado en un espacio extraordinariamente reducido, capaz de dirigir, controlar y coordinar toda la actividad del sistema). Los ordenadores personales pueden conectarse a una memoria secundaria, generalmente cintas normales de cassette o discos flexibles. Su empleo es muy simple debido a que incorporan un sistema operativo interactivo y su programación se puede realizar en un lenguaje de alto nivel (normalmente BA-SIC). En los establecimientos especializados se pueden encontrar tanto los equipos como cualquier programa de los muchos desarrollados para las más diversas necesidades.

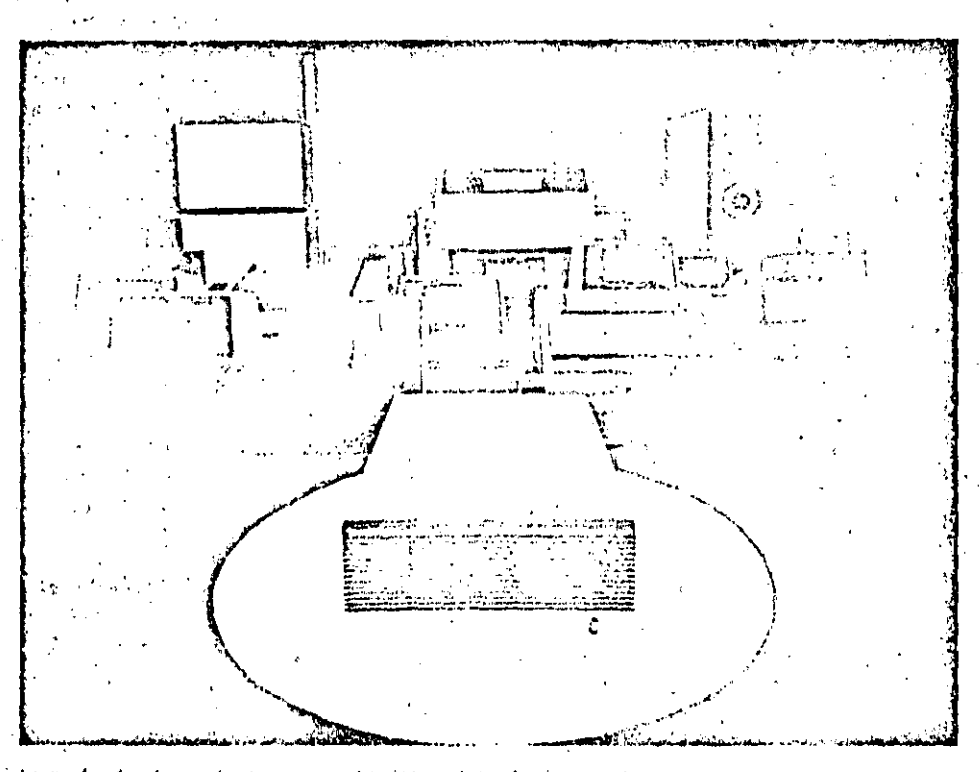

La profusión de perifericos especializados en las más divorsas lareas. ha hecho que la informatica se adapto a la prestación de los servicios más dispares, resolviendo cuilquíar tipo de tratamunto de información

#### Glosario

#### Ordenador:

Sistema electrónico dedicado al proceso. de datos, con gran capacidad para el almacenamiento de datos y elevada velocidad de cálculo.

#### Miniordenador:

Sistema para el tratamiento de información de características (potencia, capacidad..., precio) inferiores a las de los ordenadores. Su estructura circuital se basa en la aplicación exhaustiva de componentes electrónicos de alta escala de integración,

#### Ordenador personal

Pequeño ordenador basado en un microprocesador. Todo ordenador personal es un microordenador, aunque no todomicroordenador es un ordenador personal.

#### Sistema operativo

Conjunto de programas que supervisan el funcionamiento de un ordenador y facilita su utilización. Un elemplo para áclarar sullabor puede ser el siguiente: si el usuario quiere visualizar un programa en una pantalla se lo indica al sistema operativo que se encargará de buscar el programa en la memoria auxiliar en que se encuentre, pasarlo a la memoria principal, realizar la edición y avisar de cualquier anomalia que haya podido suceder.

#### Lenguaje de alto nivel

Lenguaje de programación que permite a los usuarios escribir programas mediante una notación con la que están familiarizados.

#### Lenguaje BASIC

Lenguaje de programación de alto nivel orientado al aprendizaje de las tareas de programación.

TERMINALES

 $^{\circ}$ L terminal es un periférico de<br>'doble función: de entrada y de salida. El órgano que actúa como periférico de entrada es el teclado alfánumérico y el que actúa como periférico do salida es el monitor o pantalla de visualización. Este segundo órgano periférico (de salida) es, normalmente. un monitor de tubo de rayos catódicos similar ·a un receptor de televisión doméstico.

En un terminal cabe distinguir y evaluar cinco grupos de características:

- o Relativas al teclado.
- Relativas a la pantalla.
- Relativas.al conjurlto operativo.
- o Método de comunicación con el ordenador.
- Características físicas del conjunto.

#### Características del teclado

El teclado suele estar constituido por un\_ bloqúe de teclas- alfanuméricas, si .f" an la mayor parte de los teclados ac*l*ales incorporan, además, un teclado decimal de tipo calculadora para facilitar la introducción de datos numéricos. o Tipo de teclado: Atendiendo a la distribución de las teclas cabe distinguir dos categorías de teclados:<br>a) De tipo .QWERTY.

- 
- b) De tipo AZERTY.

La clasificación responde al orden de las teclas alfabéticas situadas en la fila superior, empezando por la tecla situada más a la izquierda.

Por lo que respecta a las teclas que conforman el teclado se define una segunda clasificación relativa a la forma en que ·éstas establecen. el contacto:

- a) Mecánicas.
- b) De contacto reed.
- e) Capacitivas.
- d) De núcleo magnético.
- e) De efecto Hall.

1. POST OF STRAIN TO PUT

Aunque el teclado no sea de tipo mecánico, es posible obtener un «click» audible a título do realimentación fisiológica que permita el reconocimiento de ·la pulsación.

ra pussación.<br> **Calles especiales: El teclado suele**<br> **Corporar teclas que corresponden a**<br> **Lunciones especiales definidas por el** funciones especiales definidas por el fabricante. Esta opción simplilica latarea de introducción de órdenes a través· del teclado.

o Pulsación de varias teclas simultá*neamente:* Para evitar la aparición de errores al pulsar varias teclas a la vez, los teclados suelen acogerse a uno de los tres métodos que se indican a continuación:

के राजने में पता का का पता

1. Sobrepulsaclón do dos teclas (2 Key rollover): cuando se pulsa una te- ·cla. las demás quedan bloqueadas hasta no soltar la primera.

2. Inhibición de N teclas (N Key lockout): cuando se pulsan varias teclas a .la *val* no so genera salida.

3. Sobrepulsaclón de N teclas (N. Key rollover): cuando se pulsa una tecla se genera su código y.al pulsar otra a la vez, se genera el código de la segunda. La tercera solución es la que permite

una escritura más rápida, aunque el primero de los métodos suele ser suficiente al visualizar el resultado de las, pulsaciones sobre la pantalla.

:·'

..  $\left\{ \begin{array}{c} \mathcal{A}_{\mathcal{A}_{\mathcal{A}}^{\prime}} \end{array} \right\}$ 

 $\cdot$ 

·.  $\frac{r}{r}$ 

.. . ·.

 $-4.3 \pm 1.5$   $-1.5$   $-73$   $-1.5$ 

#### Características de la pantalla

o Tipo de pantalla: Normalmente. se emplea un tubo de rayos catódicos similar a un receptor de televisión, aunque hay terminales de tipo portátil que utilizan un display de cristal liquido o de descarga de gas. Actualmente, se' empiezan a utilizar como periféricos de visualización las pantallas de plasma, con lo cual se reducen las dimensiones y los caracteres alcanzan una mejor de-<sup>1</sup> finición.

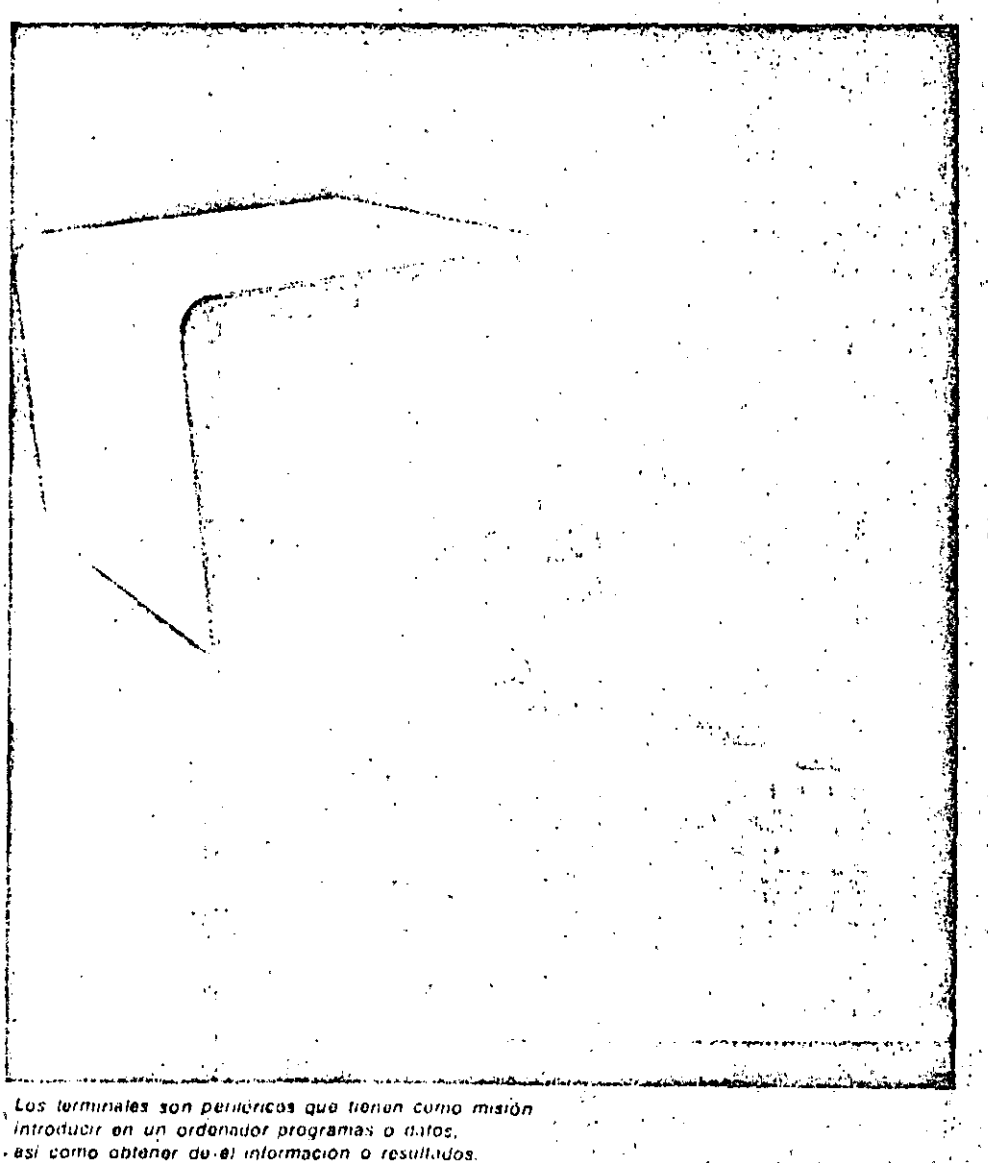

Los terminales ustán lormados por una pantalla y un teclado.

 $\Delta$ 

# PERIFERICOS TERMINALES

..

• MonOcroma o color: Las pantallas de tubo de rayos catódicos pueden ser · monócromas (un solo color sobre fondo distinto) o de color (empleadas. notmalnienÍe, en terminales con posibi· lidad de gráficos). Las pantallas monó-. cromas se suelen emplear en colores. verde. blanco y ámbar y, normalmente. tienen dos posibilidades:

·- Video normal: tos caracteres apare· cen iluminados sobre un tondo oscuro. - Video invertido: los caracteres aparecen en color oscuro (color del fondo en video normal) sobre fondo de color claro (color de presentación en video normal).

• Tamaño de fa pantalla: Se indica por la medida de su diagonal expresada en · pulgadas.

o. N.úmero *de* lineas: Equivale al nú· mero, de filas horizontales para la visua lización de caracteres que caben en la pantalla. Un número de líneas habitual es de 24 ó 25. Cuando se ha ocupado la totalidad de la pantalla y se sigue escribiendo. hay dos posibilidades:

t. Scroll: Todas las lineas suben una posición, desapareciendo la primera de ellas y quedando la linea interior libre para recibir los nuevos caracteres.

2. No Scroll: Se pasa a escribir en la primera linea de la pantalla, borréndose Jos .caracteres\_ escritos anteriormente según se van introduciendo los nuevos. Estas dos posibilidades son seleccionables, normalmente, actuando sobre un microinterruptor interno.

• Número de caracteres por línea: Es el número de caracteres que cabe en cada línea visualizada en la pantalla. Un número frecuente de caracteres es de 80 por linea.

o Capacidad de gráficos: Dependo del circuito electrónico denominado «controlador de pantalla, asociado al terminal. Lo mas corriente es que el terminal disponga, al menos, de un jucgó de ca· racteres de los denominados semigná $ficos.$ 

#### Características del conjunto operativo

• Control do! cursor: El cursor puede ser llevado al comienzo de pantalla Un problema que se presenta normalmente con (HOME: esquina superior izquierda), al principio do linea y a un~ posici6n an-:.:· .son las soluciones milis comUomonte adoptadas.

 $-74.$ 

terior o posterior a la actual. De los desplazamientos se ocupan las teclas .. de control del cursor ...

• Juegos de caracteres: Al igual que en las impresoras, es posible seleccionar --mediante microinterruptores internos- la posibilidad de escritura de caracteres- propios de diversos idiomas (Ñ. española; B. alemana ... ).

• Zona de memoria: El terminal debe disponer de una cierta cantidad de memoria RAM para utilizarla como buffer o almacén temporal de los datos a visualizar en la pantalla. Dependiendo de esta cantidad de memoria se podrá almacenar el contenido de varias panta· llas para su posterior visualización. Esta posibilidad resulta de gran interés en los terminales orientados a la generación de gráficos, ya que puede ser necesario alternar la visualización de di versos gráficos correlativos.

.<br>. 25 . . . . . . 9 . . . . .

 $\frac{m_{\rm{pl}}}{\sqrt{2}}$  ,

o

• Inteligencia: Algunos terminales sonsistemas electrónicos inteligentes, basados en microprocesador y con una notable zona de memoria. Estos son' capaces de realizar ciertas funciones por si mismos, sin necesidad de tener que recurrir al ordenador central.

e Posibilidad de ¿onexión de 1mpre~ sora: La mayoría de los termlnales permiten el acoplamiento directo de una impresora externa. A ,veces, también; admiten la incorporación directa de unidades de almacenamiento: disco, cinta. etc.

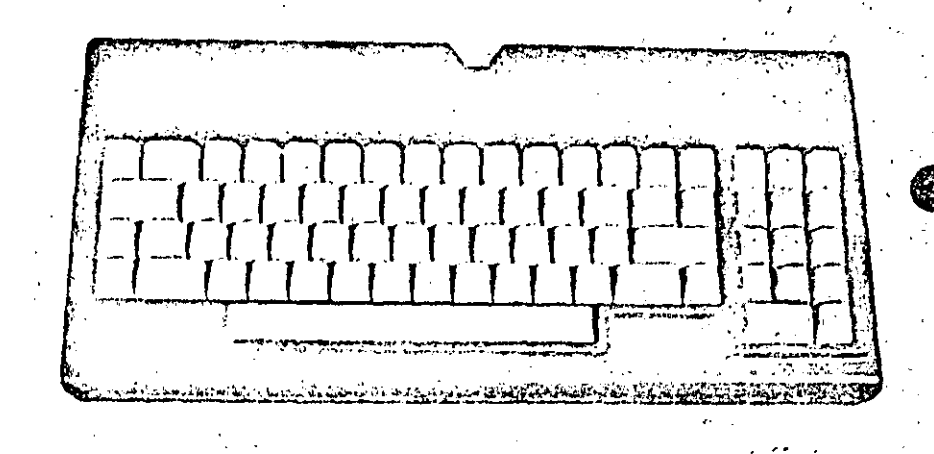

El teclado está tormsdo normalmente por un bloque de teclas allanuméricas y un bloque de tectas decimales que facilitan la introducción de datos numéricos. Algunos teclados incorporan, además, una serie de teclas a las que pueden asignarse funciones especiales.

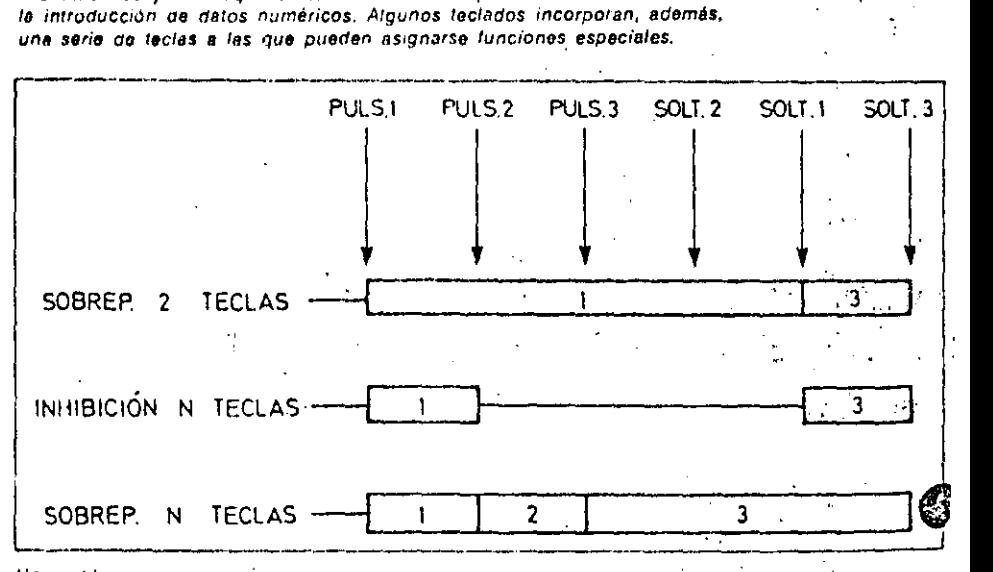

se produce cliando se pulsan dos o mas leclas simultáneamente. Estas

~--~------- ' 1 ~---:...;:.\_

Comunicación con el ordenador

· Tipo de interface: Las interfaces de comunicación más empleadas en terminales son las de tipo serie:

- $-$  RS 232.
- -- Bucle de 20 mA.

· Velocidad de transmisión de datos: Es la velocidad con la qué se transfieren los datos entre el ordenador y el terminal. Se expresa en «baudios» o en bits por segundo. Los terminales suelen admitir la selección de distintas velocidades de transmisión, lo que les permite adáptarse a las características de cualquier ordenador. Algunas velocidades normalizadas son 600, 1.200, 2.400 4.800 y 9.600 baudios.

· Modo de transmisión: La comunicación entre el ordenador y el terminal puede realizarse de acuerdo a uno de los dos «modos» siguientes:

1. Half duplex; una línea en los dos sentidos.

2. Full duplex: dos líneas, una en cada sentido.

· Control de paridad: La detección de errores en la comunicación se realiza detectando la condición de paridad par o impar transmitida a través de uno de los bits de cada palabra binaria.

La característica de bit de paridad par o impar suele ser seleccionable.

#### Características físicas del conjunto

· Teclado integrado o separado: El teciado puede estar incluido en el mismo. mueble que el resto del terminal o en un soporte independiente, unido al resto mediante un cable de conexión. Esta segunda posibilidad es la que resulta más cómoda y ergonómica. Como características adicionales relativas a la estructura física del terminal conjunto cabe citar el consumo energé- tico y su peso y dimensiones...

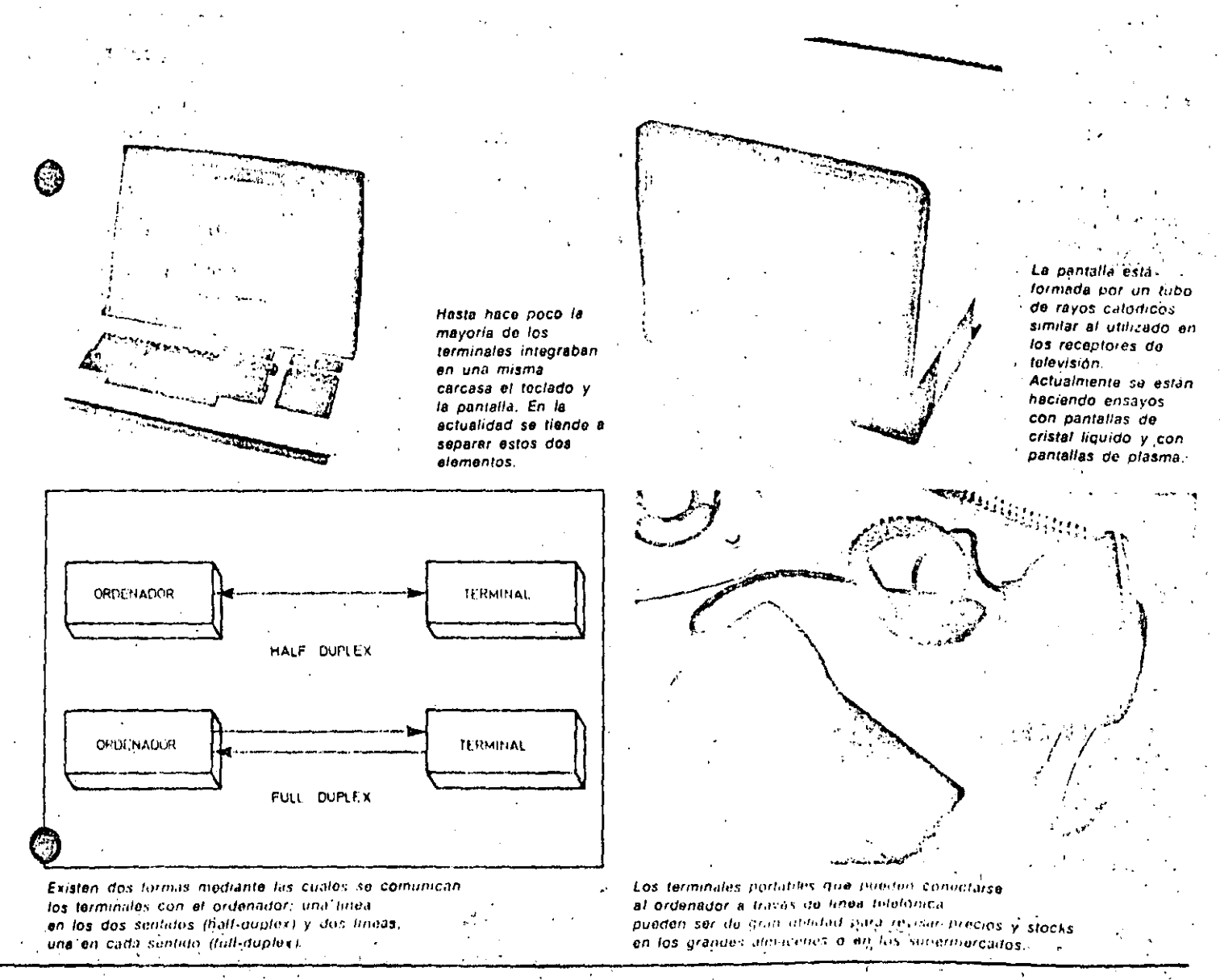

r·Tr·1 PEHIFERI COS 7 . .~.. <sup>l</sup>

# ·: ·¡~:!!l."'.bn.•• .... m+ .. •;o .. ~\_! •• -.dO!f~"'""'"'"''"'··ii"'""""'---~---r.s"'\*'""'IDI ... ...,AAU ... il""'""'""'"""'im""'""' \_\_\_\_\_\_ ... ,\_.¡to:~ DISCOS MAGNÉTICOS

OS discos son soportes de tipo magnético que se utilizan<br>para el almacenamiento de la información en los sistemas ordenadores. Actualmente los discos son el principal medio de almacenamiento que utilizan los ordenadores que requieren un rápido acceso a los datos en forma aleatoria.

Al hablar de discos hay que hacer una primera distinción o clasificación:

- 1. Discos rígidos o duros.
- 2. Discos flexibles (floppy disk).

#### Discos rigidos

 $~\ddot{\rm v}$  .

1 ' l .<br><u>l .</u> '' .  $\sum_{i=1}^{n} \frac{1}{i!}$ ...:...!:~-· ~

Los discos rígidos suelen estar cons-

<lk

truidos a partir de una base de aluminio recubierta de un material magnético · sobre el que se graban los datos. Los tamaños normalizados que se emplean son de 14" y 8", siendo ésta la medida de su diametro, existiendo últimamente también discos rlgidos de 5 y 1/4 pulgadas.

Los discos rígidos pueden ser fijos o removibles. Los discos fijos·vienen ya en su unidad de lectura y escritura y no pueden extraerse de la rnisrna. Los discos removibles vienen normalmente en un contenedor especial para facilitar su manejo, denominado disk-pack. Normalmente estos contenedores llevan más de un disco rígido, unidos todos ellos mediante un eje. con lo que se consiguen unas capacidades de almacenamiento de datos del orden de los

100 megabytes por unidad contenedora.

.,

Los discos rígidos fijos pueden ser de tecnología Winchester (lanzada por lB M en el.año 1973), caracterizada por-, que la cabeza de lectura no toca físicamente al disco. sino que, por efecto aerodinámico de rotación dé\ disco a una velocidad de unos 160 Km/h, el aire· arrastrado hace que la cabeza de lectura permanezca suspendida a unas micras de distancia del disco, distancia· suficientemente pequeña para que los datos puedan leerse y escribirse.

#### Discos flexibles

Los discos flexibles están hechos de material plástico de Mylar, recubierto

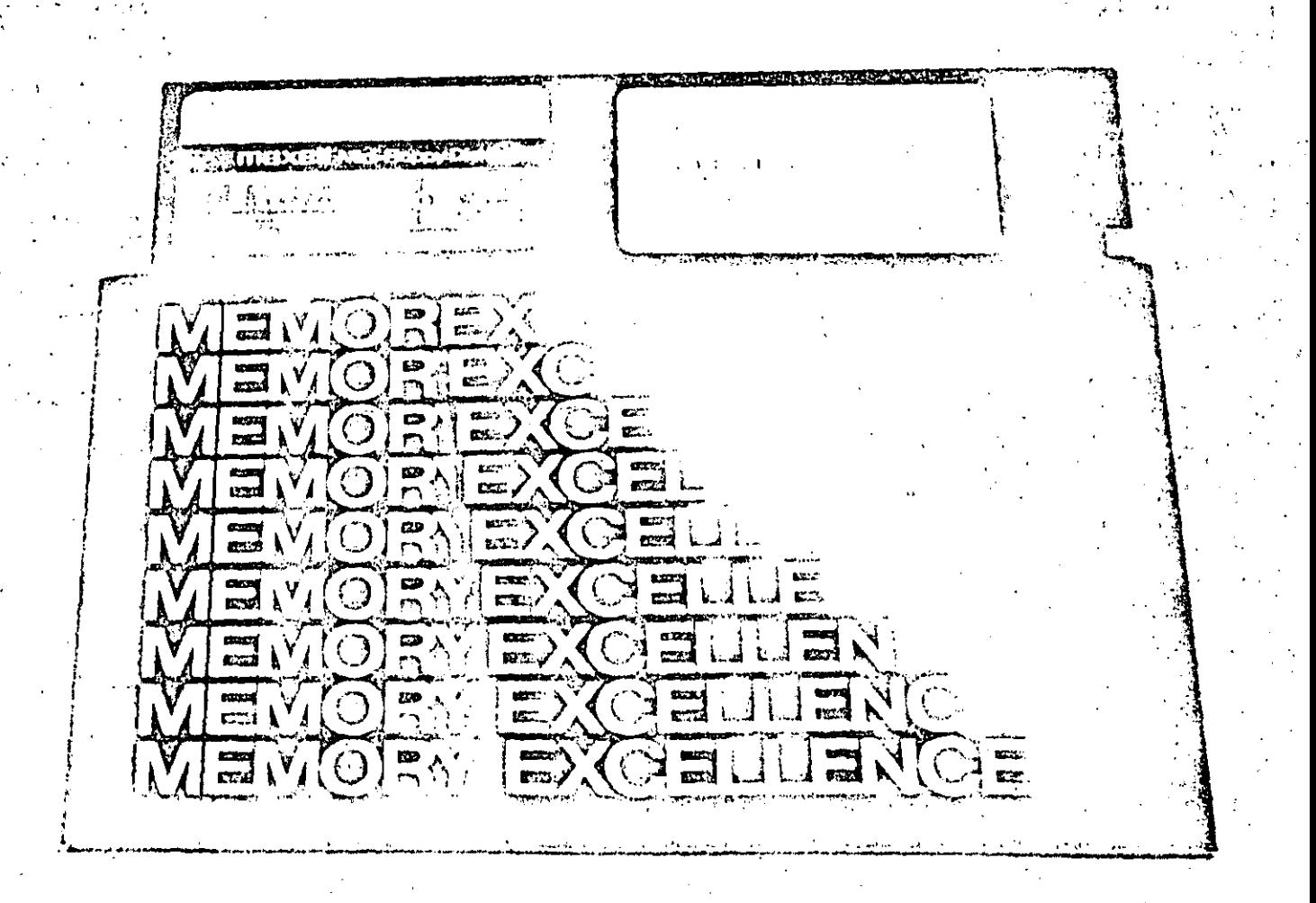

Los discos magnéticos son los soportas de información más utilizados en el campo de los eistemas microor-lenadores. Dontro do usta categoría de soportes, el predominiu correspondé a los discos llaxibles también donominados disquattes.

# PERJF'ERICOS 8 'J" . '-T',.,."""'J~~~->::·:""=~t..:""':''':"~ ... ":''.':· ""':'"'":'":""' ~~= .... =----- ...... .., ..,..,. .... =~=·"'' \_\_ ..\_ \_\_ "'""'""'""--·-· .. - ..... ---- -.,.,.·,.· \_,., . ""''·•·ca· e- ,.,, · -·---··~· ..... , ... ,,\_, - *-.,..,;,,:."* ... ~ .... , ..... ., .. ¡v,AGNF.T.YCOS

de una capa de óxido magnético. Poseen un agujero central que les sirve para encajar en el mecanismo de rotación y un pequeño Agujero de control en sus proximidades, que sirve como índice para retercnciar el comienzo-de cada pista. El disco se protege mediante una cubierta de cartón cuyo interior es antiestático y autolimpiante. Una aber-. fura en este envoltorio de protección permite a la cabeza lectora el acceso a los datos.

Los discos flexibles suelen ser de tres tamaños:

- 8 pulgadas.
- $\bullet$  5 y 1/4 pulgadas.
- Microfloppies

Los dos primeros son tamaños normalizarlos de diérnetro del disco. mientras que los microfloppies -- que son los

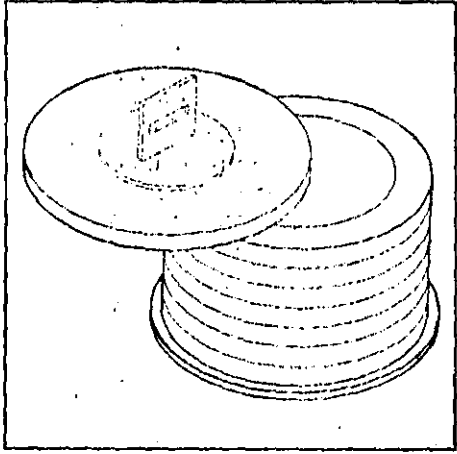

Los discos rigldos múltiples de tipo removible están alojados normalmente dentro de un contenedor (disk-pack) que los protege y lacilita su manipulación.

. ·'"

más recientes- no tienen todavía un tamaño normalizado; los diversos fabricantes actuales producen microfloppies de 3", 3 1/4", 3 1/2" y 4".

La lectura de la información contenida en el disco flexible se realiza mediante una cabeza lectora que entra en contacto directo con el disco a través de la ranura practicada en la funda de protección. Hay que abstenerse. por tanto, de tocar los discos sobre dicha ranura. Esta hay que protegerla del polvo. asi como proteger el disco de una temperatura elevada que pueda causar su deformación induciendo a errores en la lectura de los datos.

#### Características

La información se graba en et disco so-

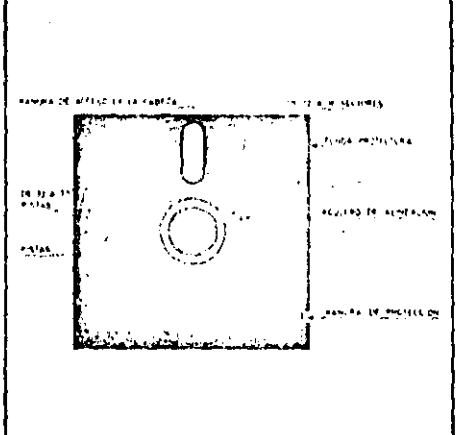

Los discos lloxibles, fabricados con material p/Jsrico, se presentan dentro de una funda proteclortt eJe cartón cuya superficie interior ----· es antiestatica y autolimpiante.

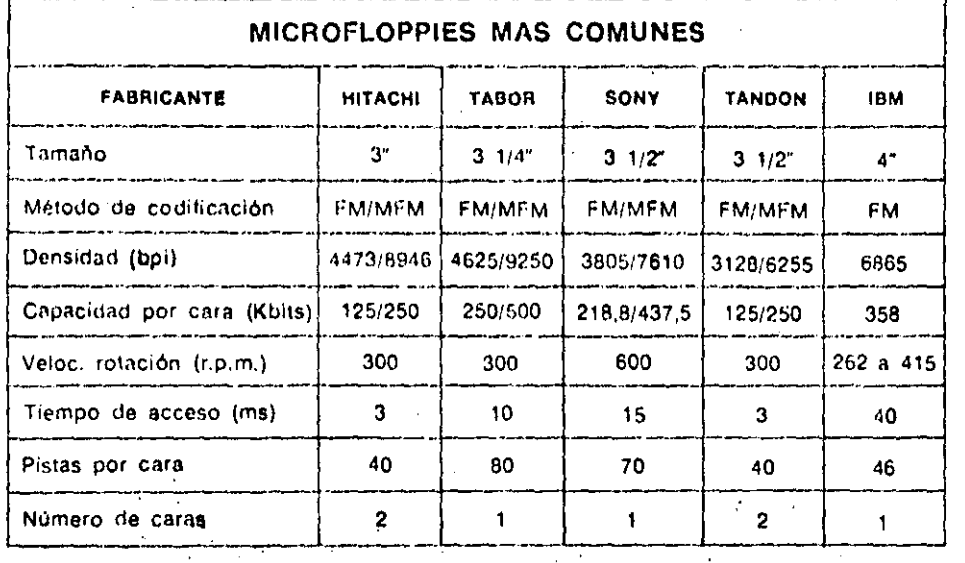

bre pistas circulares. no en forma de espiral como ocurre en un disco de música. Para pasar a leer información de una pista a otra. la cabeza lectora· debe desplazarse concéntricamente. El disco se considera dividido en varlab secciones llamadas sectores. Un séctor es la parte minima de disco que el sistema es capaz de leer o escribir. Un sector de una pista contiene 128 ó 256 bytes de información en un disco flexi~ ble. y 256 6 512 bytes, en un disco rígido. Las características más importantes a considerar en los diversos tipos de discos son:

't

1. Capacidad total de almacenamiento: Es la cantidad de bits de infór; mación que puede almacenar el discó y, por tanto. una de sus caracterfsticas más importantes. Esta capacidad suele medirse en múltiplos del »byte» '(pala-

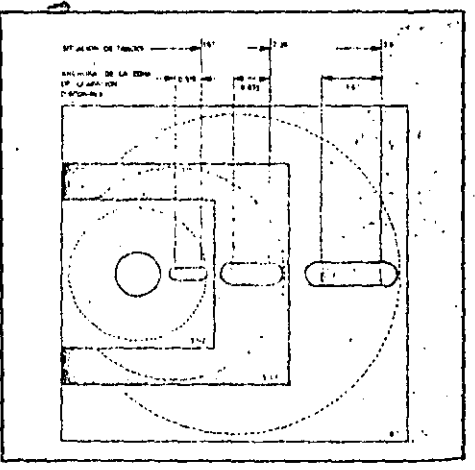

Los discos flexibles suelen ser: de 8", de 5" y 1.'4~ *y* microfloppies. El tamaño de estos ' últimos no está normalizado; pueden encontrarse microfloppies de 3", 3 1/4", 3 1/2" y 4".

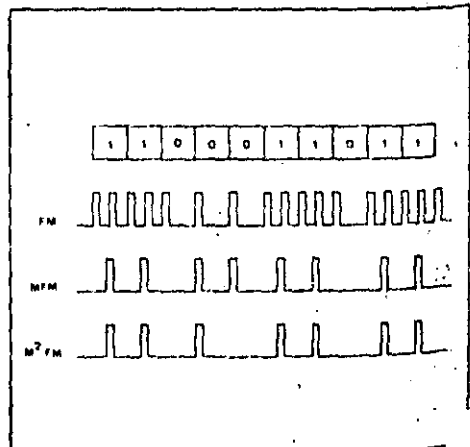

La «densidad» -simple o doblo- es une característica de los discos magnéticos que depende del método de codificación adoptado: FM, MFM o, M'FM .

'bra binaria de 8 bits). como son el Kilo·byte y el Mega-byte. Los discos rigidos tienen mayor capacidad que los flexibles, debido a su propia tecnolo- , gfa: el aluminio tiene menor deforma· ción con los cambios de temperatura que el material plástico y, por tanto, sus pistas pueden estar más próximas unas de otras.

..

 $\cdot$  :

La capacidad. además de depender del tamaño del disco, depende también de otras características que se verán a continuación.

2. Número do pistas: Es el número de pistas circulares en las cuales se almacena In información. Normalmente se indica como característica la densidad de pistas; esto es. el número de pistas por pulgada (TPI).

3. Número de caras: Los discos pueden estar grabados por una sola cara o

por las dos caras. con lo cual aumenta la capacidad de almacenamiento.

4. Simple o doble densidad: Los discos pueden estar grabados con tres codificaciones distintas:

- FM: Modulación de frecuencia. Al comienzo de cada célula de bit se escribe un impulso do sincronismo y luego hay un impulso en el medio de la célula si el bit es 1, no habiéndolo si es un cero.

- MFM: Modulación de frecuencia modificada. Cuando el bit es un 1 se cambia la dirección de la magnetización en el medio de la célula, pero suprimiendo la señal de sincronismo. Si el bit es un cero se da sólo la señal de sincronismo, pero si el cero esta entre dos unos, se suprime la señal de sincronismo y la señal de dato.

- M<sup>2</sup>FM: Modulación de frecuencia

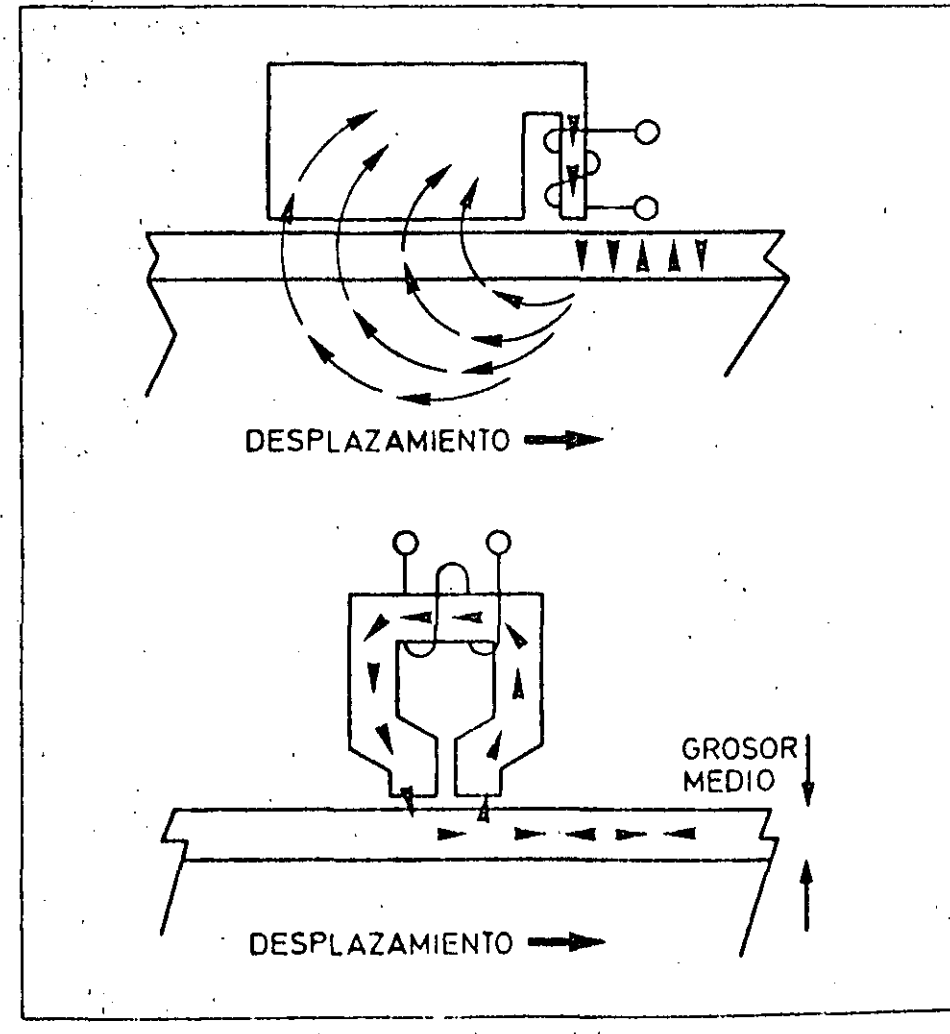

.·.

Otra de las ceracterísticas de los discos magnéticos es el sistema de grebación empleudo: vertical (gráfico superior) o longítudinal (gráfico infarior), denominación que denva de la orientación con la que se grabe la información en ol material magnético.

----~~----·--------~-~-·--~--·-·---

doblemente modificada. Se escribe una señal de dato si la información es un 1<sup>·</sup> y se escribe una señal de sincronismo al -g comienzo de la célula si la célula es un . cero y no había ninguna señal ni de dato ni de sincronismo en la célula anterior.

-,

Cuando el disco está grabado con la codificación FM se dice que es de simpie densidad y cuando esta grabado con las codificaciones MFM o M<sup>2</sup>FM, se dice que es de doble densidad. Estos últimos sistemas permiten almacenar un mayor número de bits de información por pulgada del disco, ya que eliminan la grabación de muchos impulsos de sincronismo.

5. Grabación vertical o longitudinal: Los bits de información· pueden estar orientados en el material magnético de forma vertical o de forma longitudinal. La tecnología de grabación vertical actualmente sólo es posible en los discos rígidos, pero con esta tecnología se podrá conseguir en el futuro un gran aumento de la densidad de informaciÓn por pulgada en los discos flexibles·.

6. Velocidad de rotación: Se expresa en r.p.m. y es la velocidad de giro del disco alrededor de su eje.

7. Tiempo de acceso: Se süeie dar como característica el tiempo de acceso de pista éxpresado en milisegundos. · · ·

#### Comparación entre discos· rigldos *y* flexibles

- Los discos rígidos tienen una mayor capacidad de almacenamiento que los flexibles, debido al hecho esencial de la mayor densidad de pistas por pulgada. Un disco de tecnología Whinchester de 8 pulgadas tiene, por ejemplo, más capacidad que 4 discos flexibles de 8 pul-gadas. En modelos equiparables, la capacidad de almacenamiento de un dísco rigido es del orden de 20 Mbytes. mientras que los discos flexibles tienen capácidades de 1 Mbyte. .

-- El tiempo de acceso a la intormac•ón os menor en ros discos rfg1dos que en los flexibles.

·-· S1n cmhar9n, tos discos flexibles son mucho mas manejables que los discos rígidos, siendo su precio muy inferior, así como el costo de la unidad correspondiente do lectura y escritura · ·

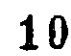

 $\Delta^{\rm K}$ 

# A UNIDAD CENTRAL DE PROCESO

AL como ya se ha indicado en anteriores capitulos. la unidad central de proceso (CPU) es el verdadero «cerebro» del ordenador. Sabemos también que en los microordenadores. la Unidad central de

proceso está integrada en un chip denominado microprocesador. La misión encomendada a la CPU es la

de ejecutar los programas, tanto los pertenecientes al software de base. como los de aplicación o los creados por el propio usuario. En ambos casos, es necesario procesar instrucciones. operar datos y controlar la actuación de las unidades implicadas.

A la hora de estudiar la arquitectura de la unidad central de· proceso cabe diStinguir entre su estructura exterior (lineas y husos de comunicación) y su or· ganización interna.

La estructura externa de la CPU es la que le permite comunicarse con las res· tantes unidades que integran el sistema ordenador. Esta. consta de tres buses o grupos de líneas: bus de datos, bus de direcciones y bus de control.

#### Bus do datos

Es utilizado por la CPU pura realizar el intercambio de instrucciones y datos con el exterior; este intercambio se realiza a través de un conjunto de lineas, ' r  $\frac{1}{2}$ 

El microprocusador constituye la unidad. central de proceso de los microordenadores. En la fotografía aparece la CPU del microordenador OLIVETTI M.20: el microprocesador de 16 birs Z 8001 de le firma Zilog.

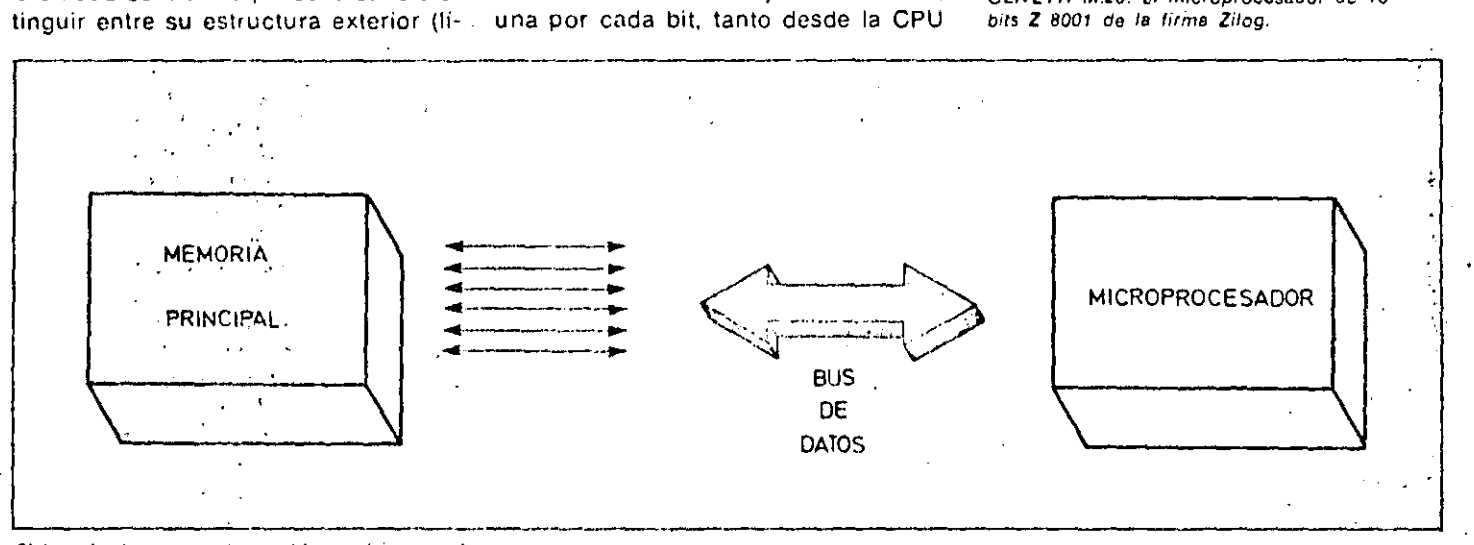

El bus de datos permite establecer el intercambio de información entra ot microprocesador (CPU de los sisternas microordenadores que ocupan nuestro interés)

*y las restantes unidades del sistema.* 

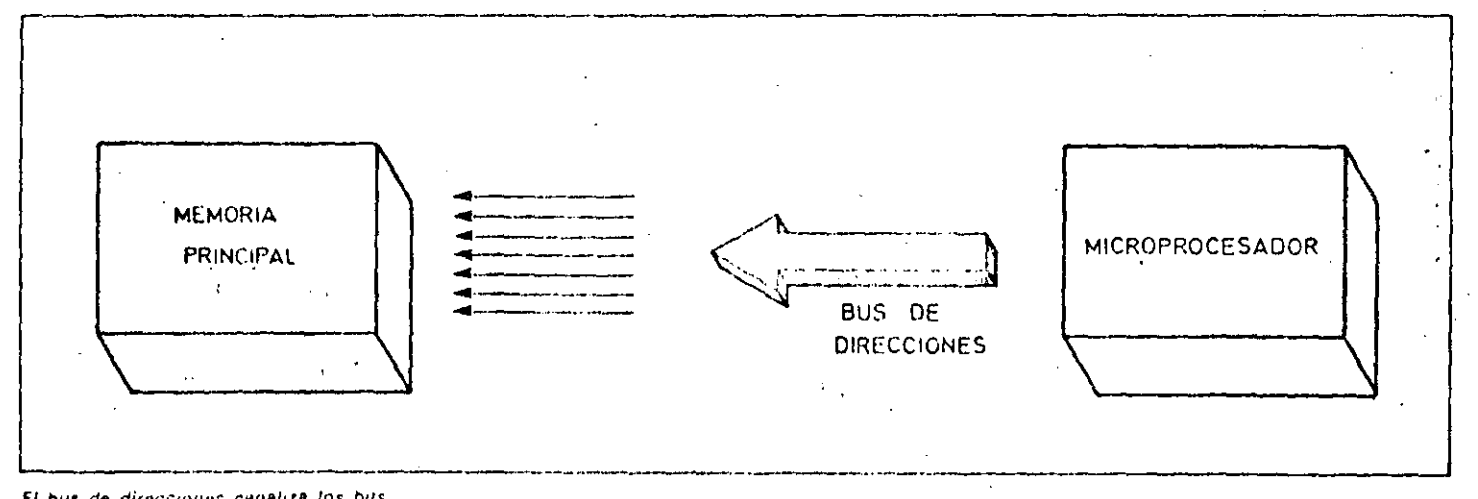

El bus de direcciones canaliza los bits do las palabras binguas de dirección. La palabra transferida apunta á la posición an la cual se vp a escritir. o a loer información a través del bus de datos.

# LA UNIDAD CENTRAL DE PROCESO

hacia el exterior como en sentido inverso.

Una de las características principales de un micróprocesador (CPU de los microordenadores) es el número de bits que puede transferir el bus de datos (4. 8. 16...). Cuanto mayor sea este numero, más tipos de instrucciones y datos se podrán manejar, con lo que se facilitará la labor al usuario.

reccionada la posición, la información almacenada pasará a la CPU a través del bus de datos. Para determinar el volumen de memoria directamente accesible por la CPU, hay que tener en cuenta el número de líneas que integran el bus de direcciones de la CPU. Generalmente, los microprocesadores de 8 bits disponen de un bus de direcciones de 16 líneas.

11

#### Bus de direcciones.

Consiste en un canal constituido por lineas de direcciones que indican la posición de memoria en la que se encuen-1 tra la información a tratar. Una vez di-

#### **Bus de control**

Está formado por un número variable de líneas a través de las que controla a las unidades complementarias. Evidentemente, el número de líneas necesa-

rias depende directamente del tipo de CPU utilizada.

Además de los tres buses indicados, la CPU necesita una fuente de alimentación y un reloj para sincrohizar las secuencias de operaciones. Este último entrega una señal periódica a la CPU que ésta utilizará para sincronizar todas las actividades operativas. Con todo lo expuesto anteriormente va tenemos una idea clara de la organización exterior del microprocesador, a través de la que controla y transfiere la información. Veamos ahora cómo se organiza internamente la CPU para realizar su función.

Los dos componentes básicos que forman la CPU son la unidad de control. y la unidad aritmético-lógica.

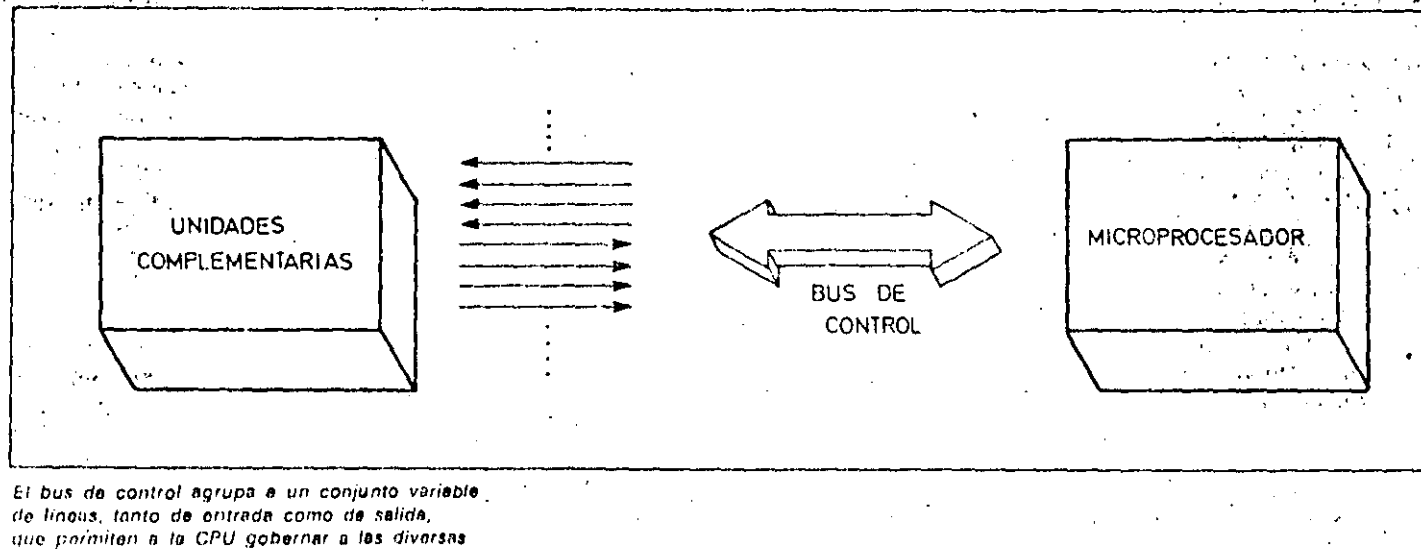

unidades del sistema conjunto.

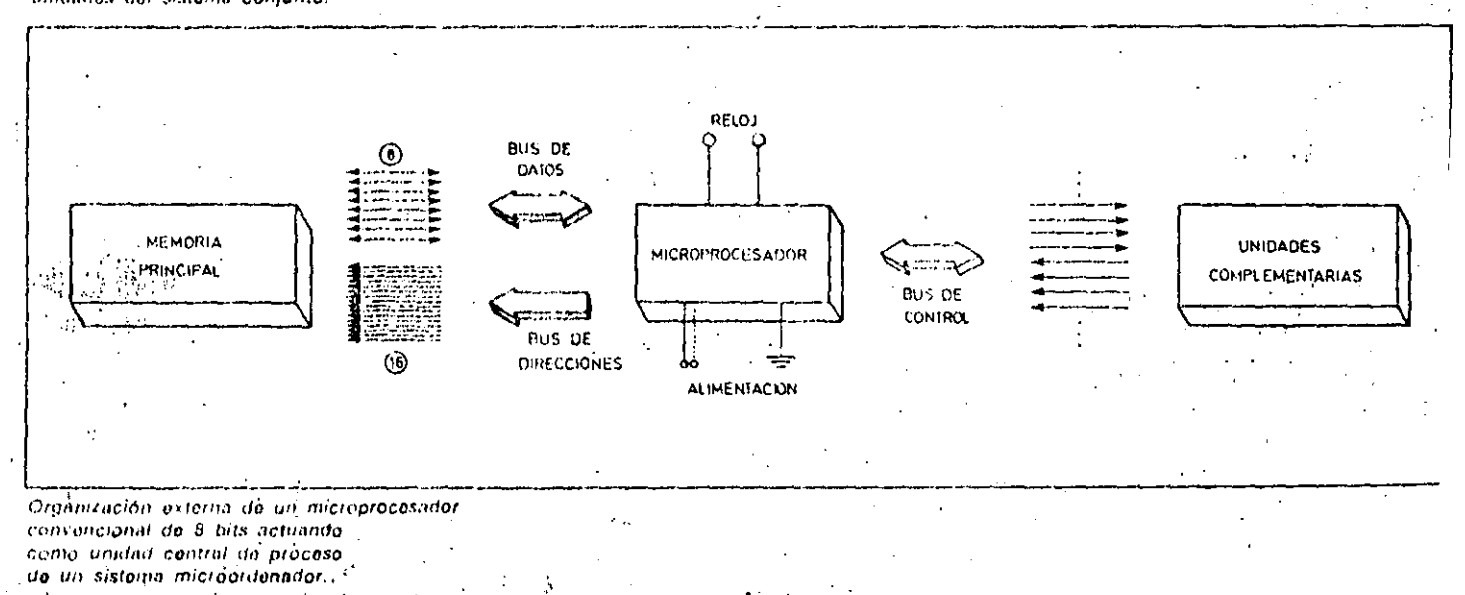

 $\mathcal{L}_\mathrm{A}$ 

#### Unidad de control

Se encarga de interpretar las instrucciones del programa y desencadenar las operaciones necesarias para su ejecución. Para ello debe controlar el funcionamiento de las unidades externas e internas implicadas.

Dispone de un registro contador de instrucciones, que apunta a la dirección de memoria en que se encuentra la instrucción a ejecutar. Evidentemente, este registro está conectado al bus de direcciones y posee tantos bits como líneas tiene el citado bus. Dado que el orden en que se deben ejecutar las instrucciones de un programa es secuencial, el contenido del contador de instrucciones se incrementara en una uni-

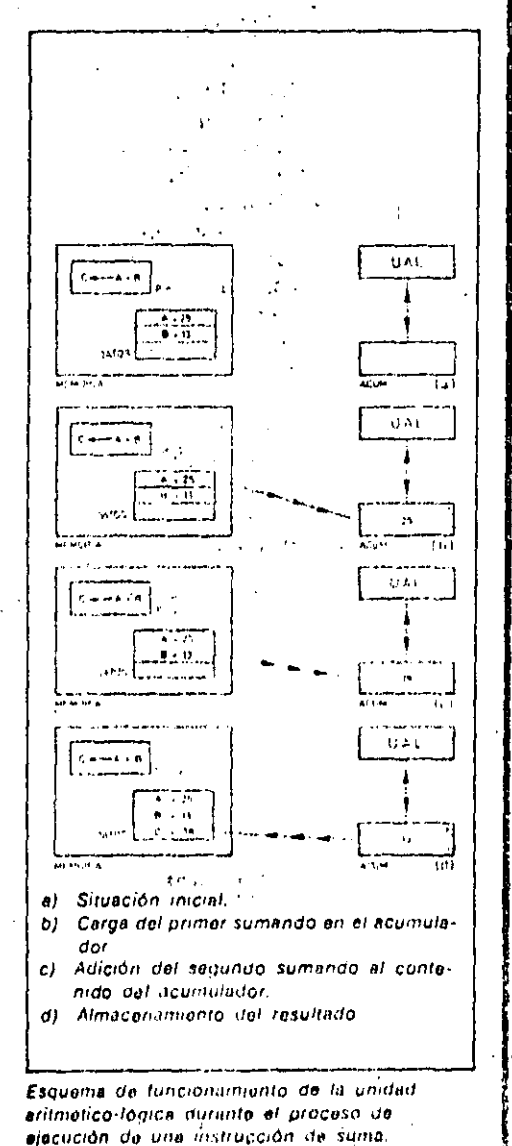

 $\epsilon_{\rm max} \sim 1$ 

#### Conceptos básicos

# Códigos binarios

an the track of the color of the first state of the color and the color of the color of the post of the color

Un sistema de codificación permite transformar cadenas de caracteres basados en un alfabeto en cadenas basadas en otro distinto. Un ejemplo típico de codificación es el sistema MORSE, que transforma palabras de un alfabeto de 27 caracteres, en palabras construidas con los símbolos  $\langle ... \rightarrow b \rangle$ ; en este ejemplo el beneficio obtenido es la facilidad de transmisión de los mensajes co-dificados.

La diferencia fundamental entre sistema de numeración y sistema de codificación, es que este último se limita a transformar carácter a carácter mediante una tabla de conversión, mientras que los sistemas de numeración tradicionales utilizan algoritmos para las conversiones. A continuación, vamos a estudiar dos tipos de códigos binarios decimales (BCD), que codificarán cadenas basadas en los alfabetos: { 0, 1 }, y { 0, 1, 2, 3, 4, 5,  $6, 7, 8, 9$ .

#### Código binario natural (BCD)

Es el más utilizado de los códigos ponderados (aquellos que para construir la tabla de conversiones asignan un determinado «peso» a cada posición). Está basado en la siguiente tabla;

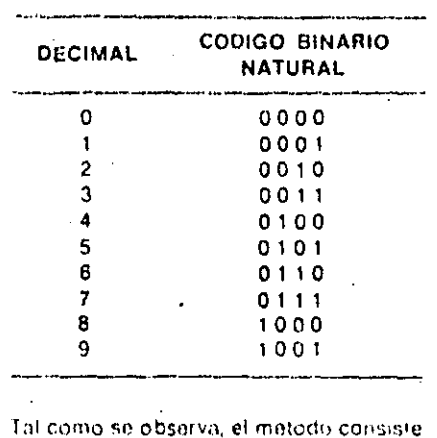

en sustituir cada cifra decimal por los cuatro digitos de su representación binaпà.

El sistema para la codificación se ilustra. con el siguiente ejemplo:

. 0010 1

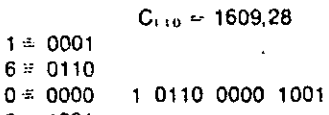

 $9 = 1001$  $2 = 0010$  $8 = 1000$ 

La conversión en sentido inverso se realizaría de forma análoga.

#### Código binario-decimal EXCESO-3

La propiedad fundamental de este sistema de codificación es que transforma digitos complementarios a 9 (suman 9) en dígitos complementarios a 1. El método para la construcción de la tabla de codificación consiste en: - Dado un digito decimal N, su codificación será la representación binaria de  $N + 3$ , así llegamos a la siguiente tabla:

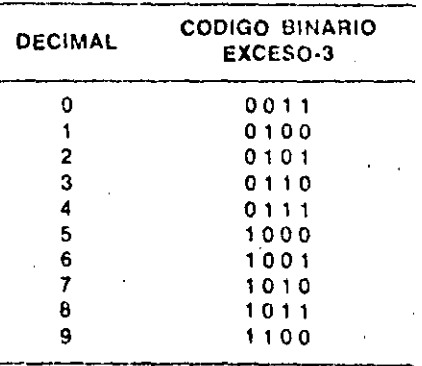

En efecto, 3 y 6 (que son complementarios a 9) son transformados en 0110 y 1001 (que son complementarios a 1). Veamos como ejemplo, en este caso, una decodificación de EXCESO-3 a Decimal.

#### $C_{i+1}C_{i+1}C_{i+1} =$  $= 100 1001 0011 1100$ , 0101 1011 :

 $0100 = 1$  $1001 - 6$  $0011 = 0$  $C_{11} = 1609,28$  $1100 - 9$  $0101 = 2$  $1011 \div 8$ 

123

# LA UNIDAD CENTRAL DE PROCESO

dad cada vez que se ejecute una instrucción, excepto cuando la propia ejecución ordene a la unidad de control una alteración en el orden de proceso. La unidad de control también dispone de un registro especial (registro de instrucciones) al que transfiere la instrucción desde la memoria con objeto de facilitar su ejecución.

#### Unidad aritmético-lógica

124

La unidad aritmético-lógica (UAL) es la encargada de operar los datos, de forma lógica o aritmética, de acuerdo a las órdenes que recibe de la unidad de control. Podemos afirmar que la unidad de control maneja las instrucciones y la aritmético-lógica los datos. La forma de distinguir si una información es instrucción o dato, es obligando a que la primera palabra procesada sea una instrucción; a continuación, las propias instrucciones se encargan de indicar la naturaleza de la información a tratar. La unidad aritmético-lógica puede disponer de uno o dos registros especiales, denominados acumuladores, con los que opera bien sea directamente con su contenido o bien con su contenido más la información presente en el bus de datos.

13

El número de bits de estos registros coincide con el número de bits que constituyen la palabra directamente operable por la CPU (8 bits en los microprocesadores de 8 bits).

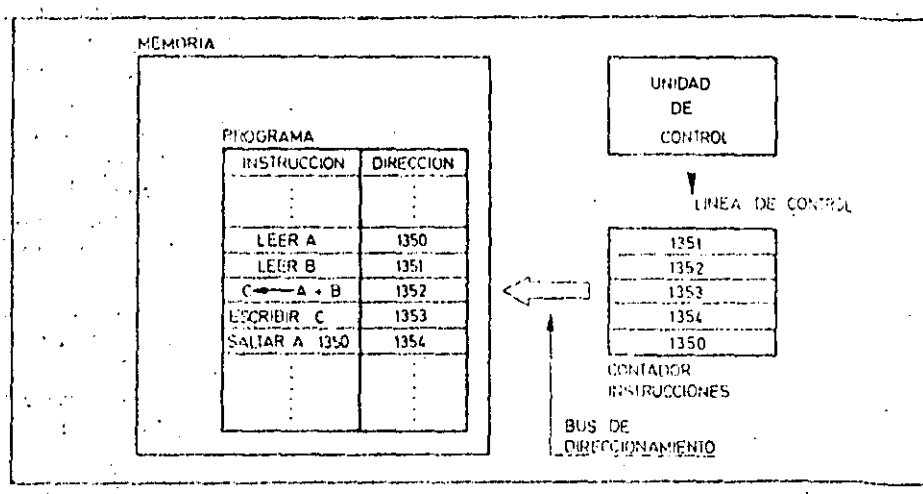

Evolución del contenido del registro contaitor de instrucciones durante la ejecución del programa que aparace alinacenado en memoría. Salvo al ojecutar instrucciones de salto, el contenido del citado registro se incrementa en una unidad.

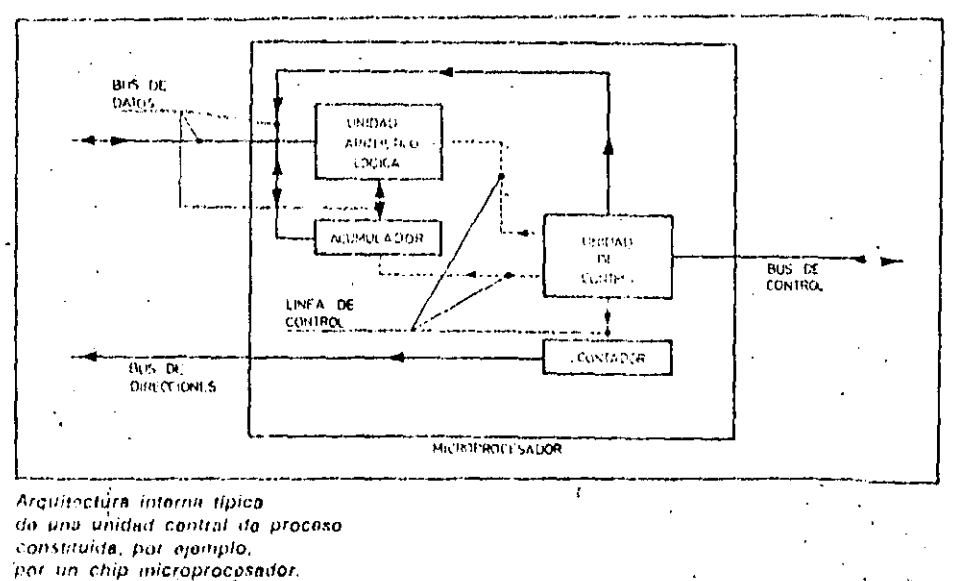

#### Glosario

¿Cuáles son los buses y lineas bué constituven la arquitectura externa de la unidad central de proceso?

Las líneas de alimentación y de reloj y los buses de datos, direcciones y control.

#### ¿Qué misión cumple el reloj?

Permite a la CPU secuenciar correctamente las operaciones y actividades de proceso.

#### ¿Qué diferencia existe entre los tres buses?

El bus de datos sirve para realizar el in-1 tercambio de instrucciones y datos; el de direcciones apunta a la posición de la memoria en la que se va a leer o escribir. información, y el de control se encarga de gobernar y controlar a las unidades complementarias.

#### ¿Cuáles son las características principales de una CPU?

El número de bits de que consta la palabra directamente operable (longitud de palabra) y la capacidad de direccionamiento de memoria.

#### ¿Cuáles son las unidades básicas que integran la CPU?

La unidad de control que procesa las instrucciones y la unidad aritmético-lógica que se encarga de operar los datos. La primera dispone de un registro-contador. que le indica la dirección de memoria en que se encuentra la mistrucción y la segunda de uno o dos registros acumuladores donde realiza las operaciones.

#### ¿A través de los buses de la CPU se puede transmitir información bit a  $bii?$

No. Sólo tiene sentido la transmisión de palabras compleías: todos los bits que conformán una palabra simultáneamente.

# UNIDADES DE DISCO

AS unidades de disco son los periféricos de almacenamiento más utilizados en lossistemas inicroordenadores. Mediante este perifórico los datos pueden sei almacenados y leidos cuando sea preciso. Las operaciones de lectura y escritura en el disco se realizan por medio de cabezas que en un principio eran metàlicas, si bien, a partir de 1975, éstas se vieron sustituidas por cabezas cerámicas con mejor curva de respuesta y mayor duración.

#### - Escritura de datos

La escritura de los datos en el disco se realiza por medio de una cabeza que está constituida, básicamente, por una ferrita con dos bobinados. Al pasar la

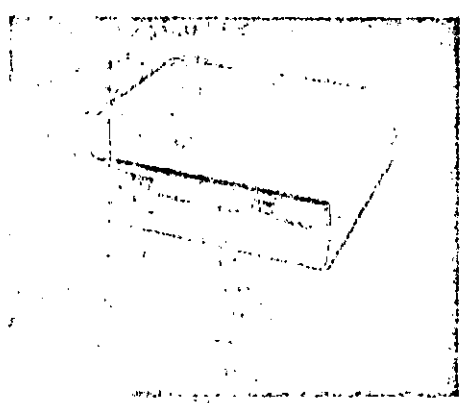

Las enidides de disco son los periféricos de aimercatamiento más comúnmente utilizados en foi sistemas microordenadores. Dentro de esta nategoria, el predominio corresponde a las unidades de disco llexible.

corriente eléctrica, en uno u otro sentido a través de los bobinados, crea un campo magnético que puede ser norte-sur o sur-norte. Este campo magnético emitido hace que las microparticulas del material magnético del disco se orienten en uno u otro sentidó al pasar bajo la cabeza.

#### · Lectura de datos

El medio magnético del disco gira por debajo de la cabeza de lectura a una velocidad constante, constituyéndose en la fuente de un campo magnético variable, debido a la distinta orientación de las micropartículas. Este campo magnético se capta en el entrehierro de la cabeza, con lo que aparece una tensión inducida, de una u otra polaridad, en las bobinas. Las bobinas son complementarias, esto es: la polaridad de las tensiones inducidas es opuesta en cada una de ellas.

#### Características constructivas

· Simple cabeza o doble cabeza: Las unidades de disco pueden ser de una o dos cabezas. Un disco de una sola cara puede ser escrito y leído en una unidad de dos cabezas, mientras que un disco de dos caras sólo puede operar en una unidad de doble cabeza. En las unidades de una cabeza el patín, mandado por un electroimán, ejerce una presión sobre el disco del orden de 10 a 15 gramos, de tal forma que la cabeza entra en contacto con el disco. Esto no ocurre en las unidades de disco rigido de tecnología Winchester, en donde no existe contacto físico de la cabeza con el disco.

**TARGET A REAL PROPERTY AND IN** 

En las unidades de dos cabezas, la presión la ejercen las propias cabezas, que pueden estar enfrentadas o no. Si las cabezas no están enfrentadas se consigue reducir el desgaste del disco.

· Movimiento del disco: La velocidad de rotación del disco alrededor de su eje debe ser constante. Para ello las unidades de disco de 8" emplean un motor del tipo síncrono, efectuándose la transmisión por medio de una polea. La adaptación a las distintas frecuencias de la alimentación de red (50 Hz o 60 Hz) se consigue por medio del cambio de la polea.

Algunos modelos de 8", al igual que los de 5 y 1/4", utilizan, en cambio, un motor de corriente continua alimentado a 12 V con control electrónico de la velocidad. Este motor tiene la ventaja de ser más pequeño e indiferente a la frecuencia de la tensión de red con la que se alimenta la unidad.

La velocidad de rotación del disco es la que da la velocidad de transferencia de los datos al ordenador. Una velocidad estándar de 300 rpm permite una velocidad de transferencia de datos de 250 Kbaudios.

· Movimiento de las cabezas: El movimiento de las cabezas hacia el interior y el exterior del disco se puede efectuar

133

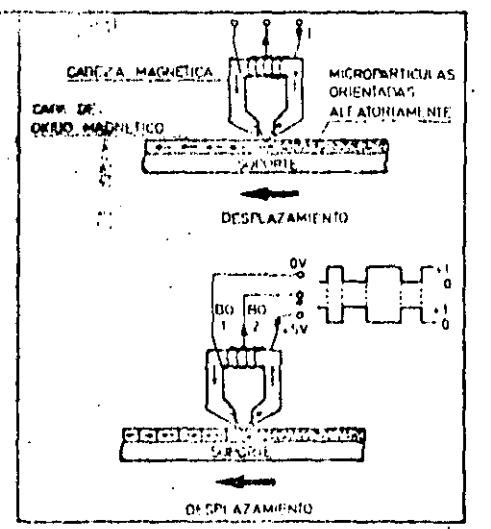

Escritura de informaciones en un disco тадперсо. La сарега етне ин сатро твдперсо que orienta las particulas que destilan bajo el entrahíerro. Esta campo es creado en las hobinas por electo de la circulación de la corriente.

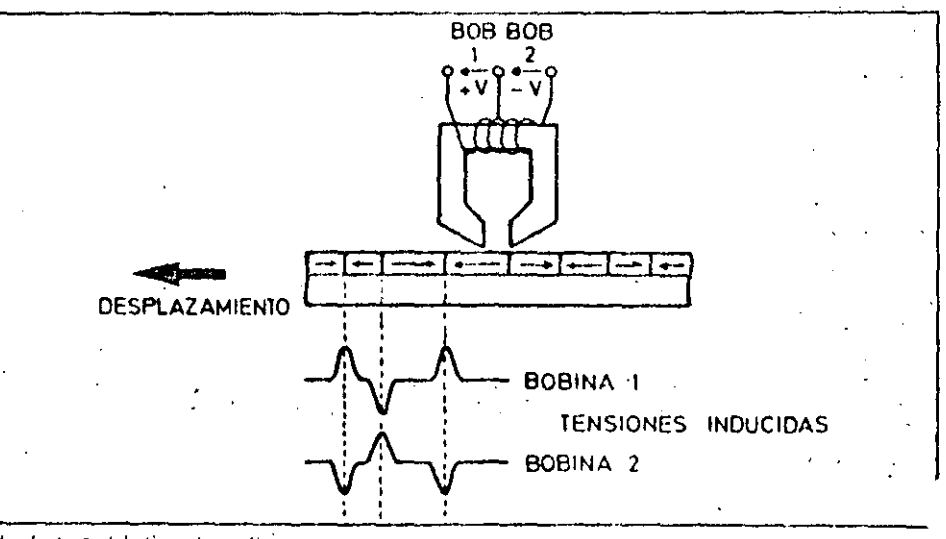

La lectura del disco la realiza la cabaza captando en el entrehierro el campo magnético variable originado por la distinta orientación de las partículas sobre el madio magnético.

## PERIFERICOS 15

# UNIDADES DE DISCO

de dos formas, dependiendo del tipo de posicionamiento de las cabezas en la ·motor: pista correspondiente del disco se con-

- Motor lineal.

tipos de desmultiplicación de la velocinpos de desmumpiicación de la verdon referencia almacenado en la superficie dad:

- a) Mediante banda flexible.
- 
- 

tiempos de acceso de pista a pista del el motor paso a paso y a la precisión de<br>orden 3 a 40 msos, con un tiempo pos la armadura mecánica radial que puede orden 3 a-40 msgs. Con un tiempo pos- la armadura mecénica radial que puede terior de estabilización de B a 45 msgs; ser de uno de los tres minotes anteriormientras que con motores lineales el tiempo de acceso de pista a pista es del- El posicionamiento por bucle abierto orden de 5 msgs con un tiempo de es- tiene el inconveniente de los cambios

- Motor paso a paso. Sigue de dos formas:

SI el motor es paso a paso existen tres a) Bucle cerrado: las cabezas encuen-<br>SI el motor es paso a paso existen tres tran su posición mediante un dato de del disco.

b) Mediante quía en espiral. b) Bucle abierto: en este caso no hay e) Mediante guia helicoidal. dato de referencia en el disco. La preci-<br>Con motores naso a paso se consiguen sión del sistema se limita a la que tenga Con motores paso a paso se consiguen sión del sistema se límita a la que tenga.<br>tiempos de acceso de pista a pista del el motor paso a paso y a la precisión de

tabilización de 12 msgs. de temperatura. Si el disco es rígido, de Posicionamiento de las cabezas: El aluminio y la armadura radial es de acero, nos encontramos con dos materiales que tienen distinto coeficiente de dilatación y, por tanto, para que no hava errores, las pistas del disco ha-; brán de estar más alejadas una de otra, con lo que se consigue menot capacidad de almacenamiento de datos (ver tabla adjunta).

En los sistemas de bucle atlierto se consiguen densidades de 200 a 300 pistas por pulgada (tpi), mientras que en los sistemas de bucle cerrado se consiguen densidades de 600 pistas por pulgada.

#### Características operativas

Si la unidad es de disco rígido, además

..

l ' .

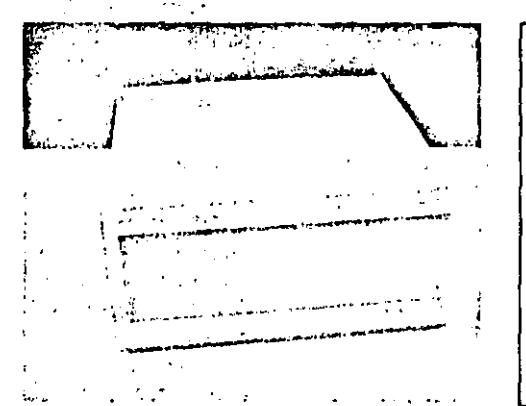

Los discos rígidos puedon ser de tipo en En las unidades de disco fijo o· .. romovible•. El equipo da /a lotogrsfra es· une unidad compacta de disco rigido fijo, de tecnologia Winchester.

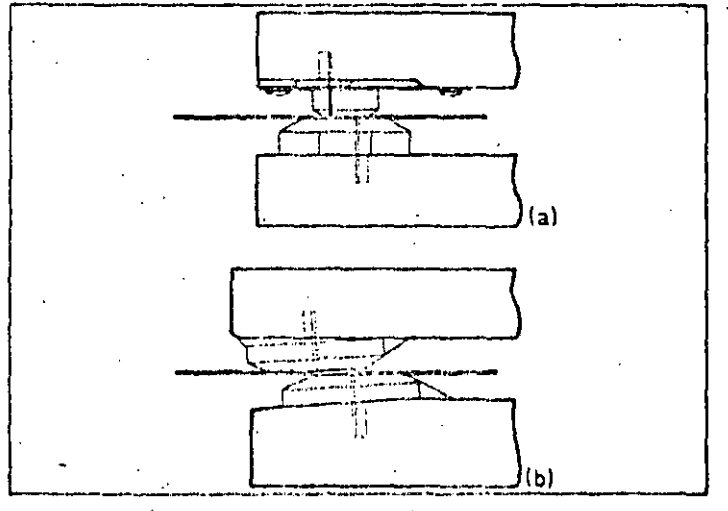

En las unidades do dos cabezas, la presión la ojorcen ins propins capezas que pueden estar onfrontadas (n) o nigo dosplazadas entre si (b). En oste último caso se logra reducir ol desgaste del disco.

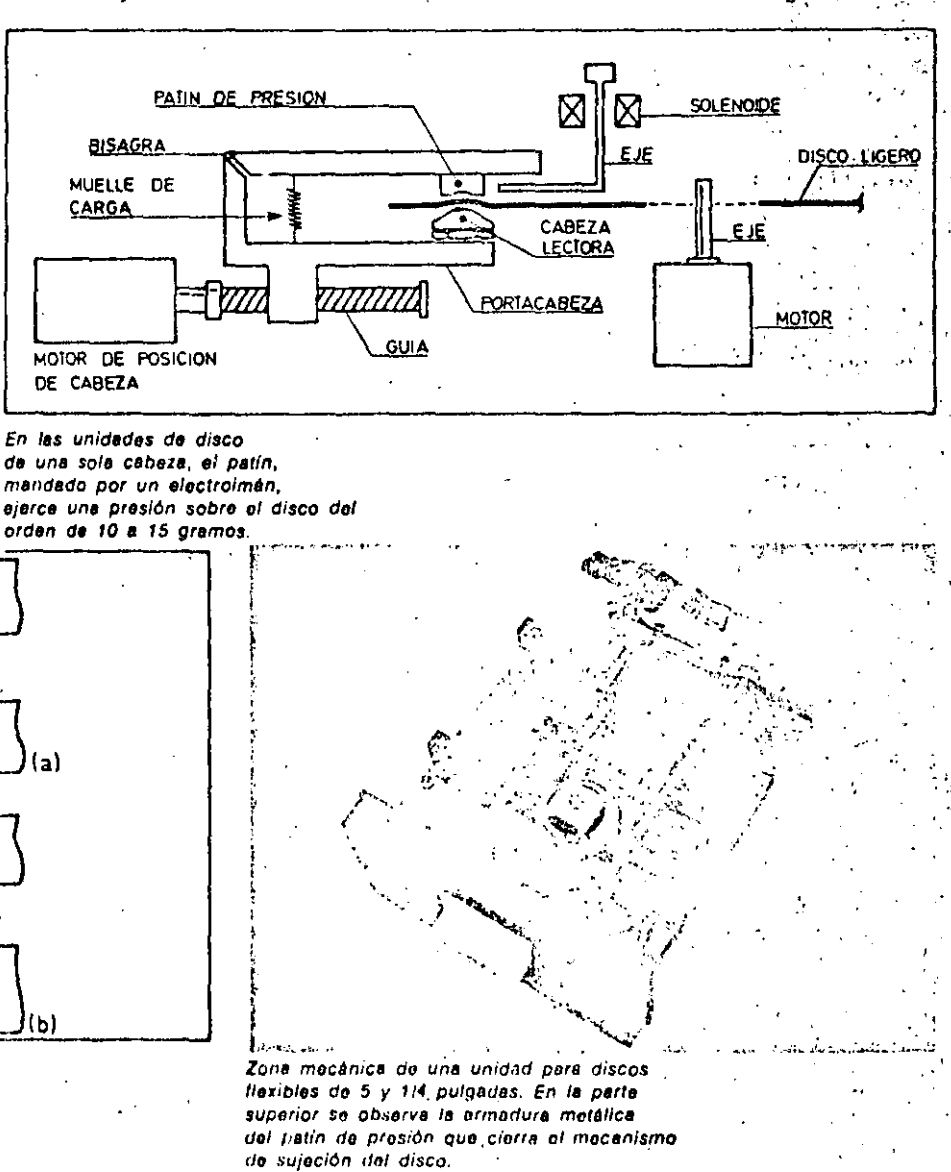

l f '"~

de indicarse si es de tecnología Winchester o no, debe indicarse si los discos que se emplean son fijos o removibles.

Además de las características del disco. tales como capacidad total de almácenamiento, densidad de información por pulgada, etc., la unidad de lectura/escritura tiene otras características propias:

· Tiempo de acceso: Normalmente se especifican dos valores, expresados ambos en msgs.

a) Tiempo de acceso pista a pista: Es el tiempo que tardan en pasar de una pista a posicionarse y empezar a adquirir datos en la pista contigua.

b) Tiempo medio de acceso: es el valor medio de los tiempos que tardan las cabezas en distintos movimientos aleatorios entre distintas pistas.

Velocidad de transferencia de datos: Es la velocidad a la que se comunican los datos al ordenador una vez que las cabezas están posicionadas en la pista. Se expresa en baudios o en Kbaudios. Depende lógicamente de la velocidad de rotación del disco.

· Método de grabación: Debido a que actualmente las unidades de disco están controladas electrónicamente por medio de un microprocesador, se incorporan en la propia unidad los sistemas de codificación y decodificación:

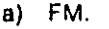

- b) MFM.
- c)  $M^2FM$ .

pudiendo la unidad, por tanto, operar con discos de simple densidad o bleh de doble densidad.

· Tipo de interface: Existen tres tipos de interface normales en las unidades de disco:

- Niveles TTL. a).
- **RS232.** b).
- c) Bus IEEE 488.

· Dimensiones: Las unidades de disco rigido pueden ser para discos de 14", 8" ó 5 1/4". Las unidades de disco flexible pueden ser para discos de 8", 5 1/4" o microfloppies (menores de 4").

135

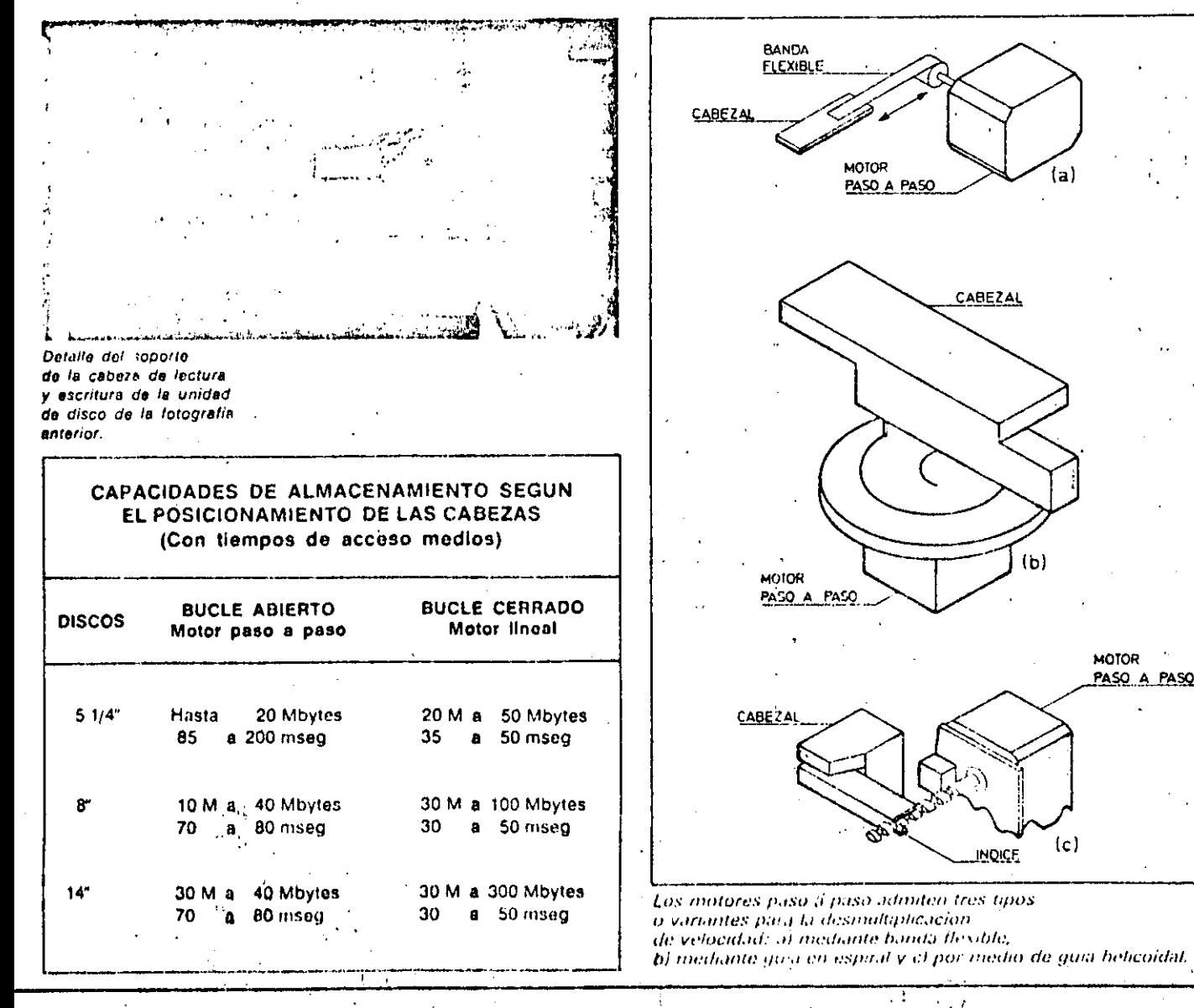

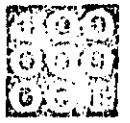

# MATICA BAS

LA MEMORIA PRINCIPAL DE LOS MICROORDENADORES

ROM.

A memoria principal de los microordenadores está dividida en dos unidades de almacénamiento de información: la niemoría RAM y la memoría

El concepto de memoria se aplica a todo dispositivo electrónico que pueda almacenar información. De esta forma, consideramos como memoria de un ordenador tanto a la memoria central utilizada por la CPU para la ejecución. de programas, como a la auxiliar que servirá para almacenar información de forma masiva. La diferencia principal entre estas dos clases de memorias es que la auxiliar no puede ser procesada directamente por la CPU; por ejemplo, si disponemos de un programa almacenado en un diskette (memoria auxiliar), y queremos elecutarlo, es imprescindible cargarlo previamente en la memoria principal.

En este capítulo nos ocuparemos del estudio de la memoria principal, tanto de la zona RAM como ROM, concretando los ejemplos al caso de los sisternas microordenadores.

#### Memoria RAM

La memoria RAM (Random Acces Memory) se suele denominar también memoria de lectura/escritura (R/W. Read/Write), va que en ella se puedé leer o escribir información, indistintamente.

Los medios de comunicación de la memoria con la CPU (por ejemplo, microprocesador) son el bus de direccio-.. nes, mediante el cual se apunta a la dirección de memoria que ocupa o vá a ocupar la información, y el bus de da-

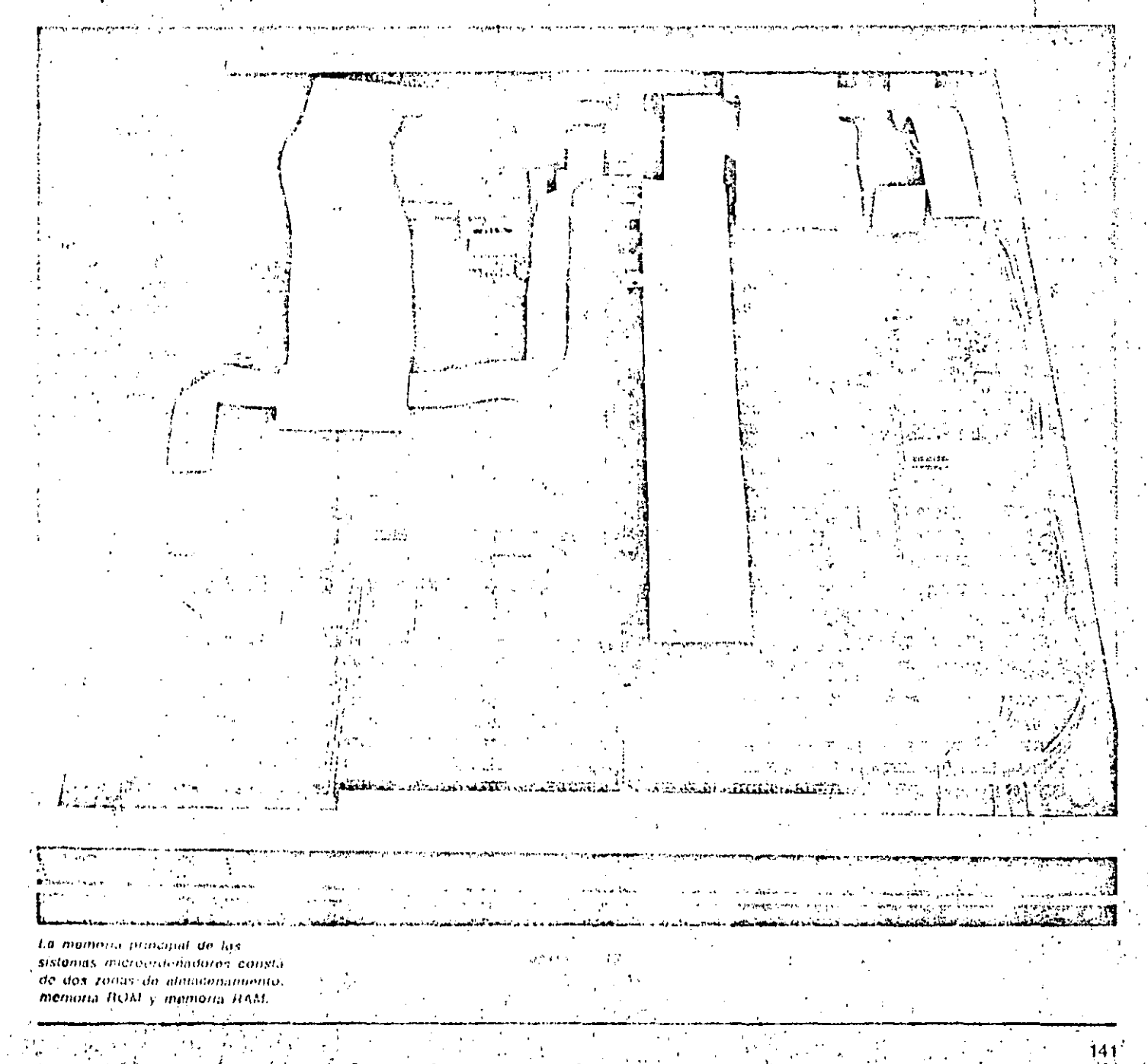

# LA MEMORIA PRINCIPAL DE LOS MICROORDENADORES

#### Conceptos básicos

INFORMATICA BASICA

## Aritmética binaria

En este apartado vamos a describir las cuntro operaciones aritméticas básicas; adición, sustracción, multiplicación y división, con el sistema de numeración binario. De esta forma obtendremos una idea de cómo funciona la unidad aritmético-lógica de la CPU en su componente aritmética.

#### Adición binaría

La suma binaria se realiza dígito a digito, según la siguiente tabla:

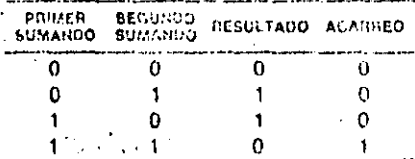

Al igual que en la suma decimat «7 + 8 » 5 más un dígito de acarreo para la citra situada a la izquierda», en la operación tinaria equivalente, se verifica que «1 + 1 = 0 y acarreamos 1 para la citra siguiente»: el fundamento de este resultado es que t + 1 > 2 que en binario  $65, 100$ 

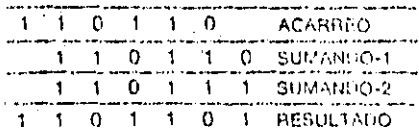

Luego, 110110 + 110111 = 1101101.

#### Sustracción binaria

El procedimiento es semejante al utilizado en aritmética decimal, si bíen la resta binaria se agusta a la siguiente tabla:

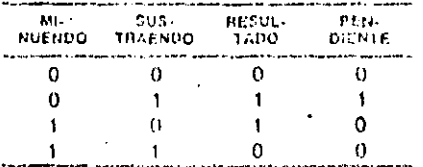

La cantidades pendientes se suinan a la siguiente citra del sustraendo. Por ejamoto:

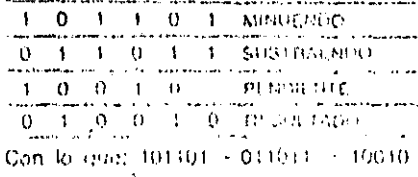

#### Multiplicación biopria

La table de la Redigio per cui unico lat es la samande.

MULTI-<br>FLICANDO MULTI-<br>PLICADON RESULTADO  $\Omega$  $\mathbf 0$  $\mathbf{o}$  $\mathbf 0$  $\Omega$  $\mathbf{1}$ Ω  $\Omega$ 

El procedimiento para multiplicar números binarios de más de un bit es similar al utilizado comúninente para la multiplicación de números decimales:

Paso 1: Efectuar el producto de la cifra menos significativa del multiplicador por: todas las del multiplicando.

Paso 2: Repetir el Paso 1 para todas las restantes cifras del multiplicador, escribiendo el resultado parcial, desplazado un lugar hacia la izquierda, debajo del resultado anterior. Si el bit tratado del multiplicador es 0, omitir la operación y desplazar una posición adicional el próximo resultado parcial.

Paso 3. Cuando no queden más dígitos del multiplicador, efectuar la suma de todos los resultados.

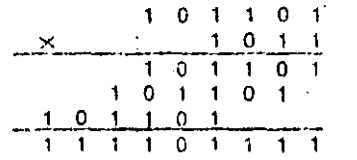

#### División binaria

Se realiza aplicando un procedimiento análogo a la división decimal.

Paso 1: Se toman, de izquierda a derecha, los dígitos necusarios del dividendo. para formar un número mayor o igual que el divisor, a estu número le llamaremos numero intermedio, y se coloca un + 1 en el resultado.

Paso 2: Se resta el divisor del número intermedio y se añade al resultado la siquiento citra del dividendo.

Paso 3; Si el número obtenido en el Paso 2 es mayor que el divisor, se coloca un «1» en el resultado y se repite el Paso 2, en caso contrario se celoca «0». en ol resultado, se añade una nueva citradel dividendo y se repite el Paso 2. En ambos casos, el nuevo número intermedio es el resultado de la última restá y las citras añadidas.

Paso 4: Cuando se haya tomado el último digito del dividendo se da por finalizada ia operación, siguito el resto el número intermedio si ésta es inforior al divisor, si no la establiepite un cyclorida el produso.

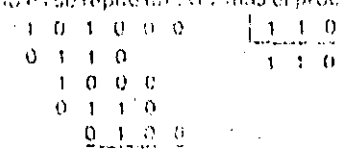

tos, a través del que se transmite la instrucción o dato apuntado por el bus de: direcciones. Esta transmisión puede efectuarse en los dos sentidos, es decir. desde el exterior hacia la memoria o. desde la memoria hacia el exterior... La forma de determinar si la información va a ser leída o escrita en memoria es a través de una señal de control con dos estados posibles: uno implica lectura y otro escritura. En ambos casos la operación se realizará a través del bus de datos. Otra señal de control autorizará o no la utilización de la memoria. Todas las operaciones con la memorian

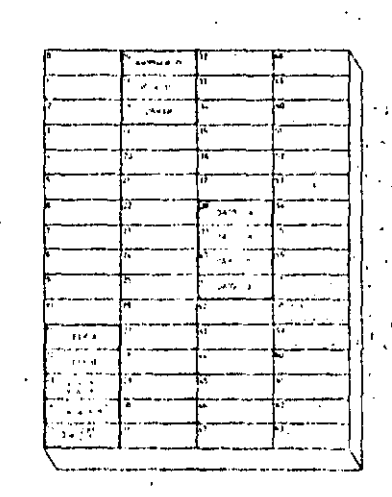

Representación de la memoria principal de un ordenador en la que está almacenado un programa para el cálculo de la hipotenusa de un triangulo rectangulo en función de los catelos.

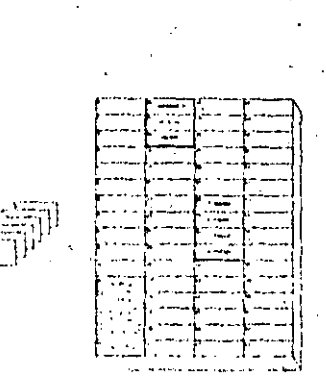

Después de ejecutar el programa anterior con los datos reflejndes en las fichas (a), la memoria queda tal como se indica en el gráfico (b). La, zona (c) muestra el correspondiente listado final.

statement and contract of a property of the contraction of the contraction of the contraction of the statement

están controladas por la unidad de control integrada en la CPU (microprocesador).

**I RESERVED VEHICLE** 

Dentro del ordenador o microordenador. la memoria RAM se utilizará tanto para almacenar programas y datos como para guardar resultados intermediós.

Otra característica de la memoria RAM es su volatilidad; la falta de alimentación eléctrica hace desaparecer toda la información que estuviera almacenada en ella. Esto no debe suponer un grave problema, puesto que el usuario debe tener almacenados sus programas y datos en una memoria auxiliar no volátil (cinta madnética, diskette, etc.), de forma que el único riesgo ante una falta de energía se reduzca a la pérdida de las modificaciones efectuadas durante la sesión en curso.

#### Memoria ROM.

La memoria ROM (Read Only Memory) sólo permite la operación de lectura, de forma que los programas grabados en ella por el fabricante pueden ser utilizados, pero nunca modificados.

La comunicación con el microprocesàdor se efectúa, al igual que en las memorias de tipo RAM, a través de los buses de direcciones y datos. No obstante, en este caso, el bus de datos sólo permite la salida de información desde la memoria hacia el exterior y no al revés.

La señal de control sólo interviene para autorizar la utilización de la memoria **ROM** ear<br>Militar

Evidentemente, las memorias de este tipo no son volátiles dado que su contenido es fijo y no puede reprogramarse. Por lo demás, si se perdiera la

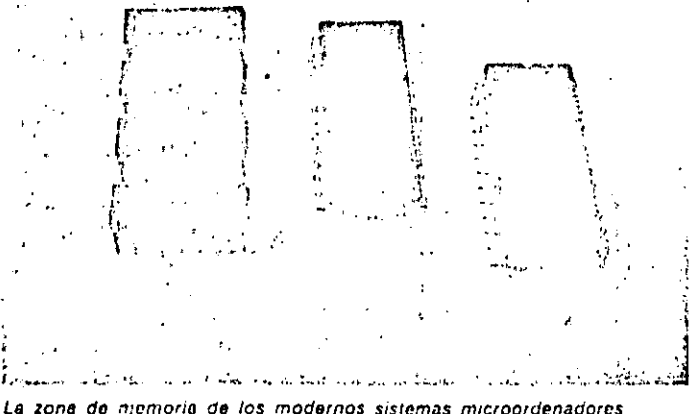

está constituida a base de la asociación de circuitos integrados do memoria cuya capacidad por chip puede variar desde algunos bytes hasta varias decenas de Kbytes.

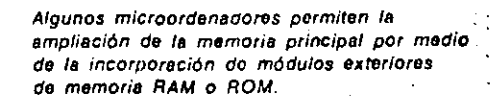

កសាចាបារីយ៍ម៉ា

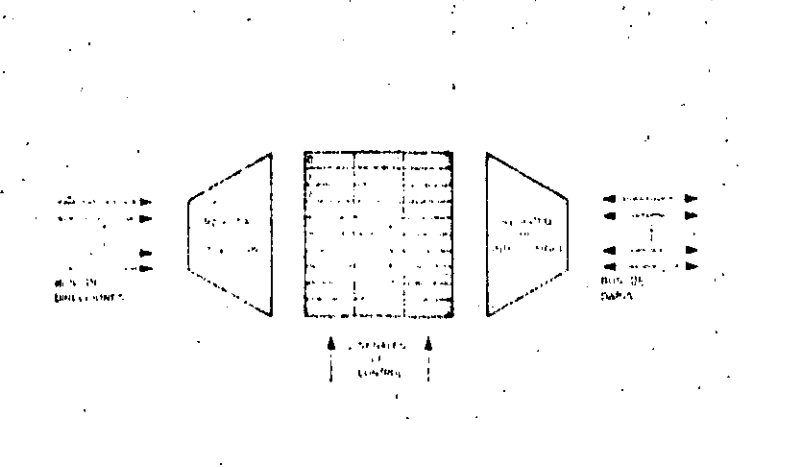

**DRIGHT** 

 $-0.5750$ 

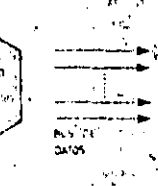

Estructura típica de una unidad de mainoria RAM. Obsérvese que en estectivo de mamorias (de lectura y escritura) los datos punden entrar o salir de la unidad a través del correspondiente bus de datos.»

Organización de una unidad de memoria ROM. Dada su característica de memoria de solo lectura, los datos se canalizan solo en un sentido, del interior de la momoría haçia el exterior a través del bus de dutos.

### .<br>המשפט לא באינו אין היה מוני המוני האבלות ה LII MTAMONIA PRINCIPAL DE LOS MICROORDENADORES

informarió» contenida en ellas, quedarian inutilizables.

La memoria principal de un microordenador puede ampliarse, incrementando. el número de titidades conectadas. La única limitación consiste en la capacidad de direccionamiento del bus de direcciones. Normalmente, los microprocesadores de 8 bits (CPU de los microordenadores de 8 bits) suelen disponer de 16 lineas en dicho bus, con lo que pueden llegar hasta  $2^{16} = 65.536$ direcciones distintas. Como cada dirección está ocupada por una palabra de 8 bits (byté), el tope máximo de ampliación de este tipo de microordenadores es de 64 Kbytes (64  $\times$  1.024 = 65.536).

Otro indicador importante para caracterizar una memoria es el caudal, así se denomina al número máximo de informaciones leídas o escritas en la memoria por unidad de tiempo. La unidad más usual para medir el caudal es el Kilobyte por segundo o cl Megabyte por segundo. Por ejemplo, podemos hablar de un caudal de 15 Kilobytes por segundo, si el bus de datos puede transmitir 15  $\times$  1.024 = 15.360 bytes por sequndo.

Glosario

#### ¿Se puede ejecutár directamente un programa almacenado en una cinta maonótica?

No. La intervención de la memoría principal es esencial para la ejecución de un programa, por tanto, habrá que pasarlo previamente de la memoria auxiliar (cinta magnética) a la memoria principal para que sea posible su ejecución.

¿Qué tipo de Información se almacena en la memoria RAM?

Tantos datos como instrucciones, ya que este tipo de memoria está reservada parael usuario que puede escribir y leer en la misma a través de los programas que construya.

¿Se puede utilizar la memoria ROM para almacenar datos?

No. Unicamente puede contener los programas cargados por el fabricante (sistema operativo, programas de utilidad, etc.) y algunos datos fijos. El usuario sólo puede utilizar dichos programas. (leerlos), pero nunca modificarlos.

¿En qué consiste la volatilidad de la memoria?

En la pérdida de su contenido ante la falta de fluido eféctrico. Las memorias RAM son volátiles, pero la ROM y la mavoría de las memorias auxiliares no lo son.

¿Se puede ampliar la memoria principal do un microordenador?

Si. Siempre que el bus de direcciones pueda apuntar hasta la última palabra de la unidad de memoria utilizada en la amphación.

#### ¿A qué se denomina caudal?

A la cantidad de información por unidad. de tiempo que se puede transmitir entre la memoria y la CPU. Las unidades utilizadas para representar el caudel son el Kilobyte por segundo y el Megabyte por segundo.

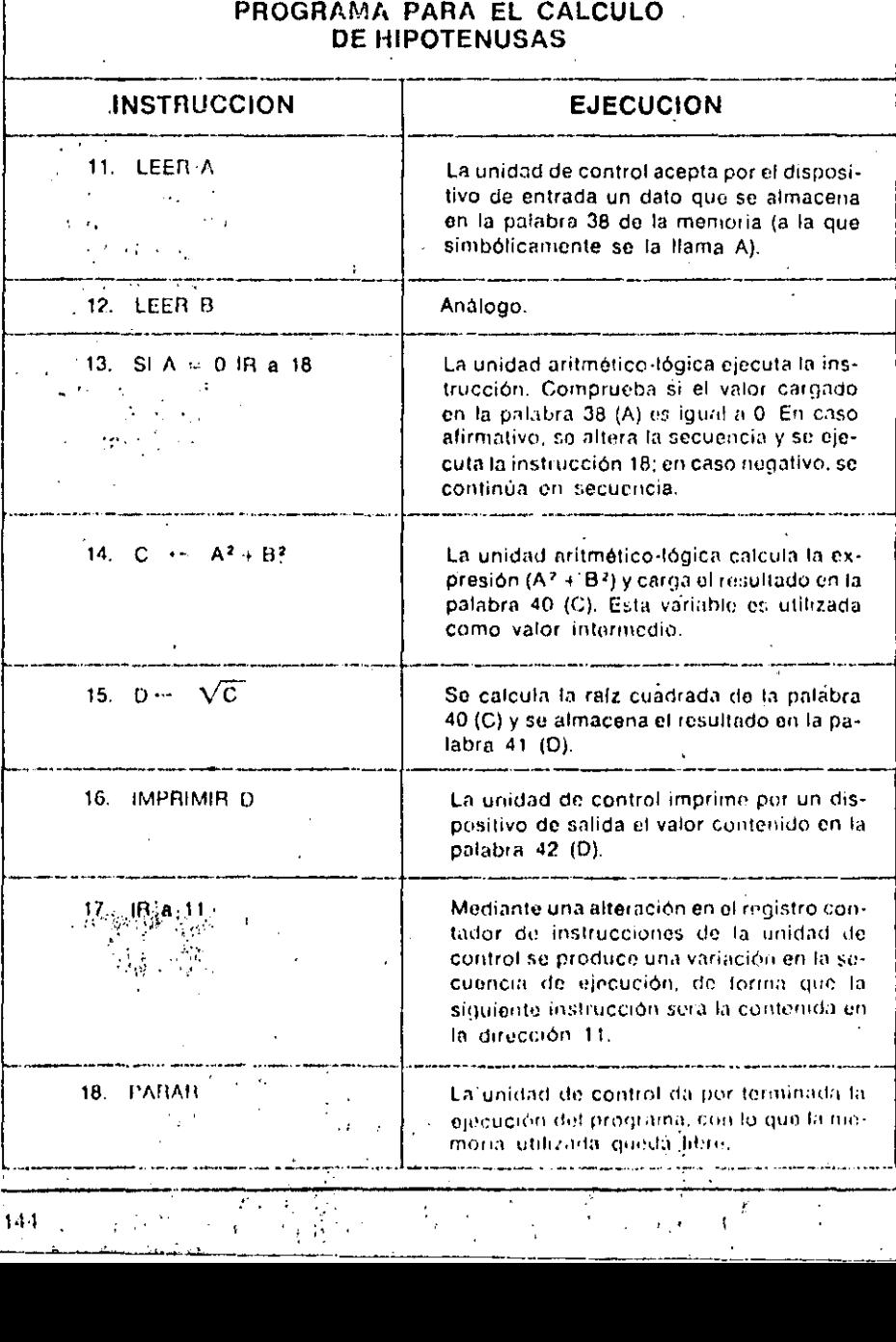

BREVE DESCRIPCION DE LA EJECUCIÓN DEL

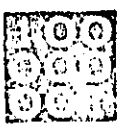

UNIDADES DE ENTRADA/SALIDA

1773 A función de las unidades de entrada/salida --- E/S 'o I/O, según utilicemos notación ⊴i castellana o anglosajona INPUT/OUTPUT- es adaptar la información procedente del exterior para que sea interpretable por el ordenador, así como adaptar la información suministrada por el ordenador para que pueda ser tratada por los periféricos.

#### Intercambio de información con el exterior

en este upo de tarous

Las unidades periféricas no forman

parte de la unidad central de proceso, de ahí que, necesariamente, hava que habilitarel intercambio de información entre la CPU y los periféricos.

Si comparamos al ordenador con el cuerpo humano, la CPU es el cerebro, mientras que las unidades periféricas más importantes serían los órganos en los que residen los cinco sentidos. De poco serviría tener un cerebro privilegiado, si la información obtenida a través de cualquier sentido (la vista, por ejemplo), no fuera interpretable por aquél.

Este papel está reservado al sistema nervioso en el cuerpo humano y a las unidades de E/S en el ordenador.

#### Justificación de las unidades de entrada/salida

Estas unidades sirven para canalizar las transferencias de información entre el ordenador, mini o micro, y los dispositivos periféricos exteriores. Por supuesto, su actuación es controlada por la CPU.

Un ordenador puede disponer de varias unidades de E/S que, a su vez, pueden controlar varios periféricos del mismo tipo. Las principales ventajas obtenidas con su empleo son las siguientes:

1. La velocidad de trabajo de la CPU es muy superior a la de los periféricos.

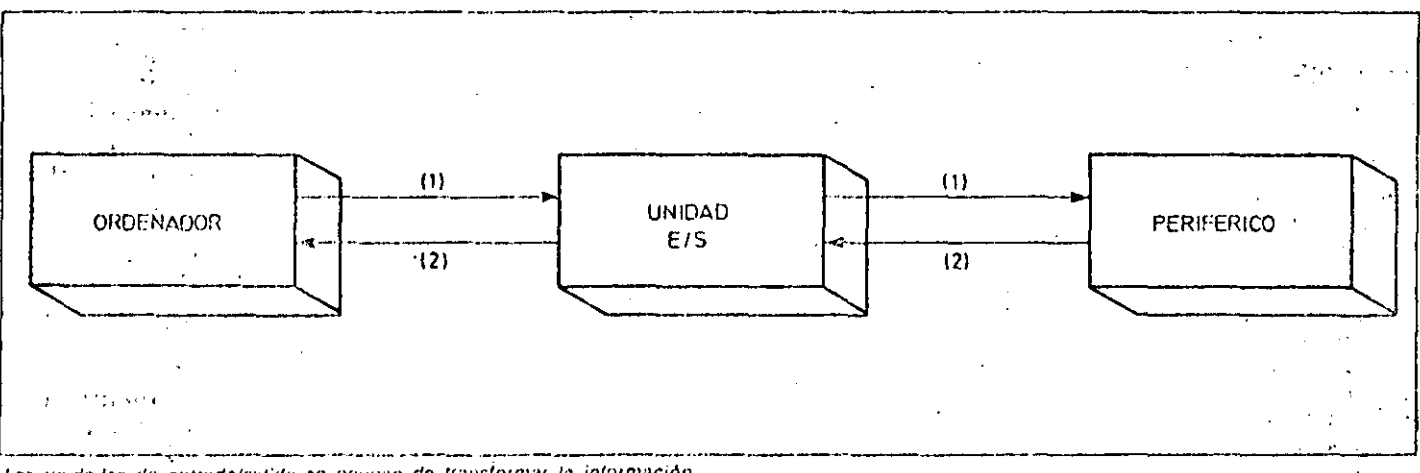

Las unidades de entradalsatida se ocupan de transformar la información répresentada en formato del ordenador a información interpretable por el dispositivo poriférico (1) y viceversa (2).

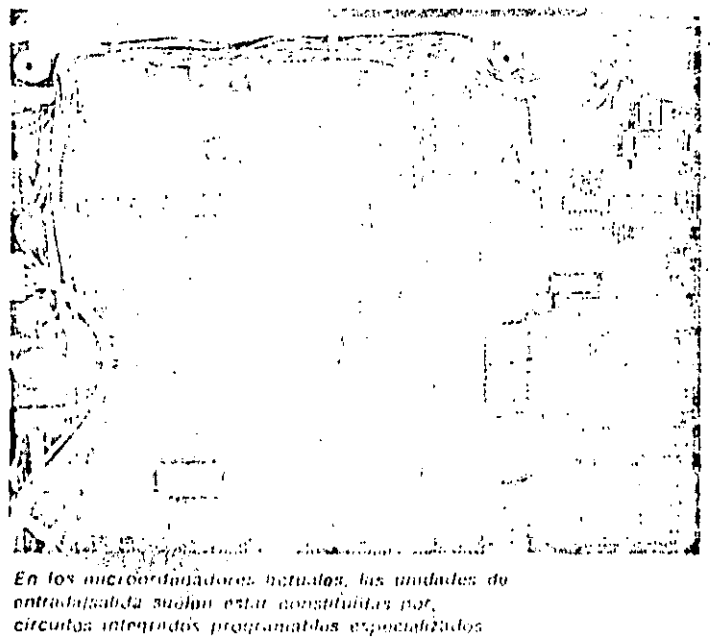

Diegrame de la erquitecture de la unidad central.

de un ordenador en el que intervienen los dos tipos genericas de unidades de E.S. canales y contraladores de partóricos.

#### DRMATICA BASICA IN:

# UNIDABES DE ENTRADA/SALIDA

Mediante las unidados de E/S se consique la independencia entre ambas.

2. Las unidades periféricas pueden tener distinta forma di tratar la información, incluso detitro de unidades del mismo tipo esta característica varia sequn los fabricantes. Mediante las unidades de E/S se pueden adaptar muy diversos tipos de periféricos, independientemente de que sus formatos sean distintos a los del ordenador.

3. Las unidades de E/S también sirven de intermediarias entre las lógicas binarias del ordenador y de los peritéricos, que pueden ser distintas.

#### Tipos de unidades de E/S

El intercambio de información entre la memoria del ordenador y el exterior se realiza, normalmente, a través de dos tipos de unidades de E/S: los canales y los controladores de periféricos.

#### Canales

El número de operaciones por segundo que puede ejecutar cualquier ordenador es muy superior al de transferencias de información por segundo, esto obligaba a mantener bloqueada a la

CPU mientras se realizaban las operaciones de entrada/salida. La solución a este problema fueron los canales. Cuando la CPU necesita realizar una transferencia de información con un periférico lento, por ejemplo, una impresora, no tiene por qué esperar a que ésta termine de escribir una línea para ordenar la escritura de la siguiente. Simplemente, «lanza» todas las órdenes de escritura al canal y continúa ejecutando otras instrucciones del programa o incluso dándolo por acabado. Será responsabilidad del canal gestionar adecuadamente todas las operaciones de salida que le han sido transferidas.

 $\mathbf{1}$ 

 $\frac{1}{2}$ 

ersa solo probabilidade de

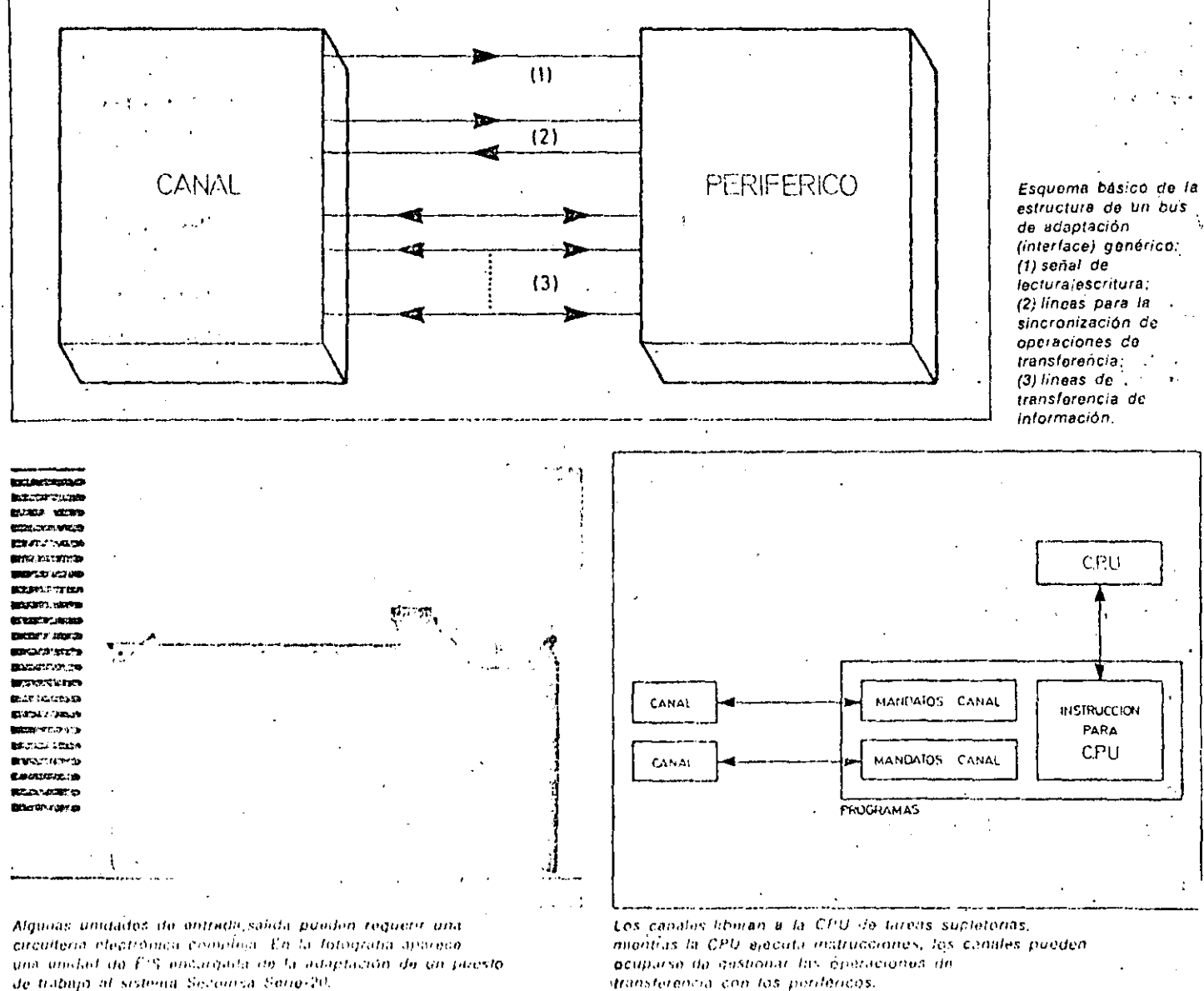

de trabajo al sistema Seconiza Serie-20.

Este tipo de dispositivos sólo se utilizan en ordenadores y miniordenadores. La mayoría de los microordenadores no disponen de canales, realizándose el intercambio de información directamente entre la unidad de control de la CPU y los controladores de periféricos.

#### Controladores de periféricos

Se encargan de gestionar una o varias unidades periféricas de un mismo tipo; para ello tienen que ser capaces de: · Interpretar las instrucciones que reciben o entregan del/al ordenador. Esto se realiza a través de circuitos que

r saytan

٦

ORDEN DE LLEGADA

MANDATO - PI.1

MANDATO - P2.1

MANDATO - P2.2

MANDATO - P1.2

adaptan y reconocen las señales de «interface» del canal o dela unidad central de proceso.

· Controlar al periférico asociado según sus características; para ello decodifican la operación que se les ordena ciecutar (lectura, escritura, rebobinado...) y, en el sentido inverso, emiten información del estado del periférico (ocupado, preparado, rebobinado...). La complejidad de los controladores de periféricos puede ser muy distinta y suele estar en consonancia con la complejidad del propio periférico. Evidentemente, es muy distinto controlar una lectora de tarjetas, que realiza necosariamente un trabaio secuencial y

ORDEN DE SALIDA

MANDATO - P1.1

MANDATO - P2\_1

MANDATO - P2 2

MANDATO - P1.2

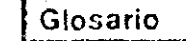

#### ¿Cuáles son las principales vontejas introducidas por las unidades de E/S?

1. Desbloqueo de la CPU al encargarse de forma autónoma de gestionar las transacciones de información.

2. Adaptación de los distintos formatos con que trabajan los periféricos a los formatos del ordenador.

3. Control y adaptación de las distintaslógicas binarias de los periféricos y la CPU.

#### ¿Qué tipos de unidades de E/S existen?

Los canales que son los intermediarios entre la unidad central de proceso del· ordenador y los periféricos, y los controladores de periféricos que pueden ges-1 tionar la utilización de uno o varios periféricos del mismo tipo.

#### ¿Los controladores de periféricos son parte de los periféricos?

En algunos casos, cuando el controlador se encarga de un único periférico, se le puede considerar como parte del periférico, aunque, en general, el controlador. es independiente del periférico.

¿Qué misiones específicas tienen encomendadas los controladores de periféricos?

Depende mucho del tipo del unidades controladas, pero, en general, se encargan de ejecutar las instrucciones recibidas de la CPU y de devolver a esta información del estado del periférico.

#### ¿En qué consiste la «Interface»?

Son tas especificaciones necesarias parapoder conectar los periféricos a las unidades de control o canales. Por extensión, suele denominarse de esta forma al dispositivo o unidad que se ocupa de adaptar y establecer este tipo de comunicaciones.

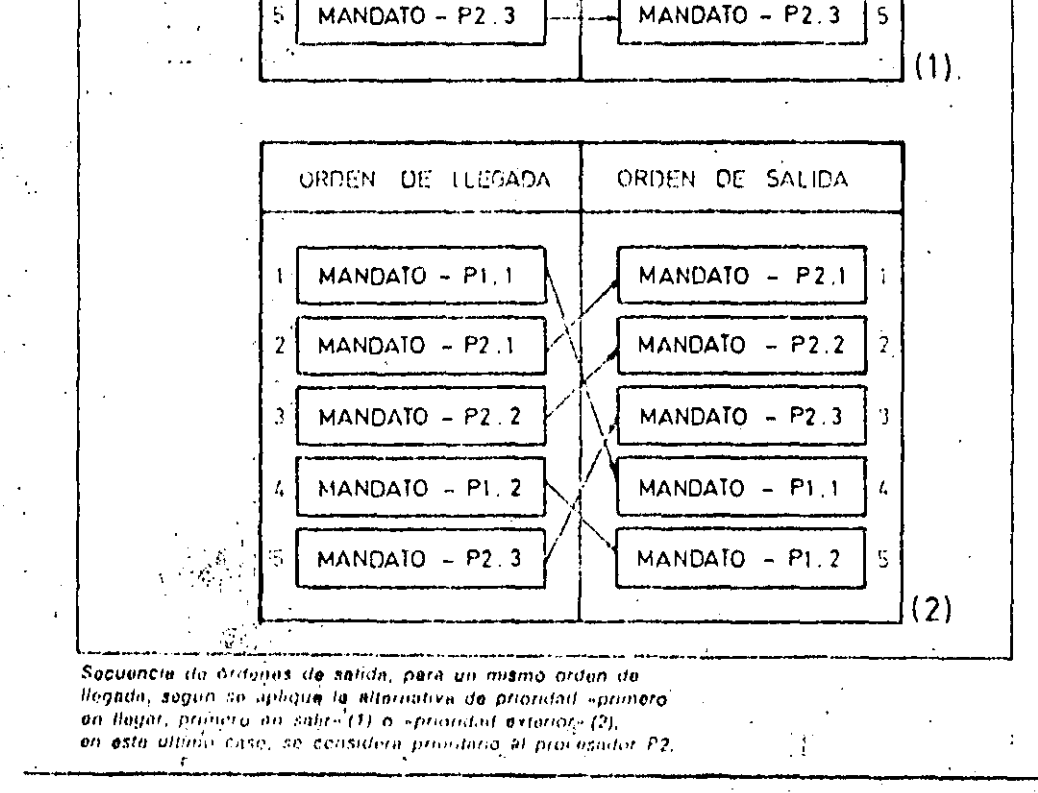

**CAR TINGAZI AMBERIAN** 

### INFORMATICA BASICA いっていたい しょうしんしゅう しゅうしゅうしょう しゅうしゅう しゅうしゅうしょう しゅうしゅう しゅうしゅう しゅうしゅう UNIDADES DE ENTRADA/SALIDA

exclusivamente de entrada de datos, que controlar una unidad de discos que puede ser utilizada tanto para entrada como para salida de datos e, incluso, de forma no secuencial. En los casos más complejos se puede llegar a utilizar microprocesadores para realizar la labor de controlar los periféricos.

#### «Interface» entre la CPU y las unidades periféricas

Se denomina «Interface» a las especificaciones de conexión necesarias para adaptar las unidades periféricas a la CPU o a los canales. En un sentido más amplio, también se entiende por «Interface» a todos los componentes necesarios para adaptar las señales del ordenador a las de los periféricos y viceversa. La «Interface» está compuesta fundamentalmente por dos tipos de hilos: los que llevan la información a transcribir y los que se encargan de sincronizar las operaciones e indicar si éstas son de entrada o salida.

#### Prioridades de acceso

En el caso de que dos o más procesadores soliciten al mismo tiempo un periférico, la unidad de E/S tiene varias alternativas para decidir a cuál de ellos atenderá primero:

1. Primero en-llegar, primero en salir Este método es el más sencillo, consiste en asignar los recursos según el orden en que han sido solicitados. La unidad de E/S mantiene una cola de transacciones a efectuar en el orden de llegada y las va realizando en el mismo orden.

#### Prioridad exterior  $2<sup>1</sup>$

El sistema acepta unas prioridades marcadas desde el exterior, de forma que atenderá las solicitudes antes o después según tengan más o menos prioridad, respectivamente. El defecto de este proceduniento es que un procesador con ináxima prioridad, que tenga muchas transacciones, puede llegar a bloquear el sistema.

#### 3. Asignación cíclica

Consistente en atender, ciclicamente y siempre en el mísmo orden, a todos los procesadores que hayan solicitado la intervención de un periférico. Este método no es posible utilizarto más que en determinado tipo de sistemas.

#### Conceptos básicos **Information Control State**

Representación de números en coina fiia

Este tipo de representación sólo se utiliza para números enteros, tanto positivois como negativos. En el caso de que fuera necesario trabajar con números reales con esta representación, el programa sería el responsable de controlar tos decimales. Existen, basicamente, tres formas distintas de representar un número en sistema binario con coma fija:

 $1$ - Representación en verdadera magnitud y signo

Este metodo consiste en codificar en el primer bit de la patabra el signo del número mediante un «1», en el caso de números negativos, o un «0», para los positivos, y representar con los restantes bits el valor absolute en sistema binario. Eiemplo:

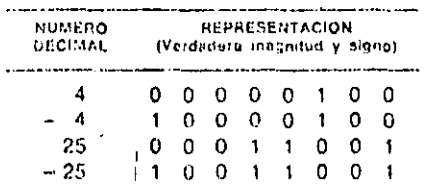

2. Representación en complemento a 1

El bit destinado al signo, al igual que en el caso anterior, valdrá «0» ó «1», segúnestemos representando un número positivo o negativo, respectivamente; en el resto de los bits de la palabra se codificará la verdadera magnitud del número en binario si esteles positivo y en coniplemento a uno, es decir, cambiando los E unos por ceros y viceversa, si es negativo. Ejemplo:

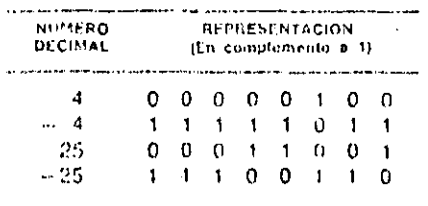

Representación en complemento a 2

Para representar un número en complex mento a 2, bisla con codificarlo en verdadera ma putudiy signo si es positivo, y seguir los siguientes pasos si es riegatives:

Pado I: Representar ol número en verdaslera mornetud.

- *rano 2: Obtanoi s*u complemento a 1.
- Puso 3. Sumai una unidad a la configu-
- Lición resultante. Efemplo

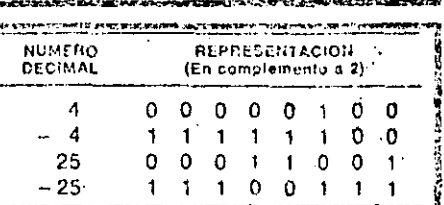

#### Justificación de las

representaciones en complemento El hecho de haber elegido dos sistemas aparentemente tan extraños para la representación de números, como son los. complementos a 1 y 2 se dabe a que, ambos casos, mediante un unico circuito. se realizan las operaciones de suma y resta, mientras que con la representación en verdadera magnitud y signo serían necesarios dos circuitos distintos. Veámoslo con un ejemplo:

- En complemento a 1:

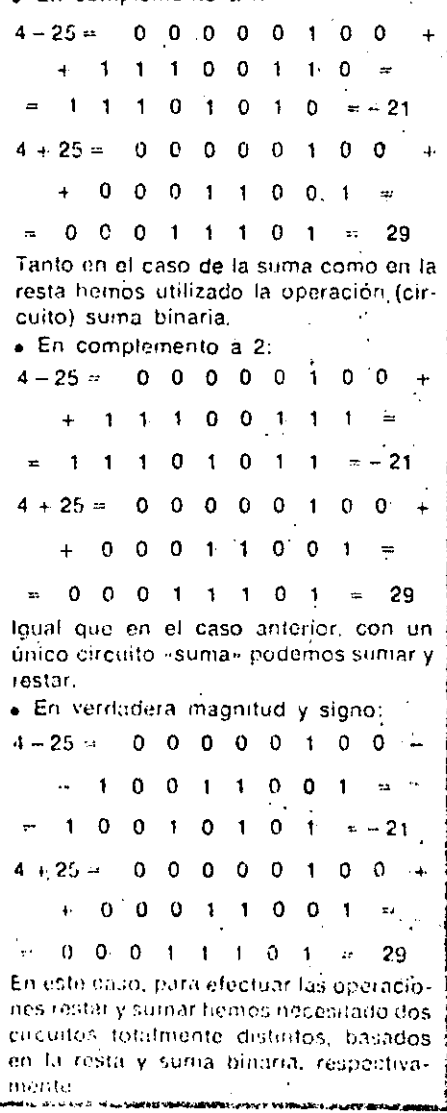

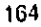

*<u> America Commercial</u>* 

PLOTTERS

OS plotiers son periféricos de salıda raus sefactican, dibujos de trazo-continuu al recibir las instrucciones correspondientes de un ordenador, undicho de otro modo, a pártir de un programa un plotter puede realizar los planos que corresponden a un diseño. Su aplicación principal es en oficinas de ingeniería como elemento final de salida «hardcopy» (copia impresa) de los sistemas CAD (Computer Aided Design: diseño avudado por ordenador) o CAM (Computer Aided Manufacturing: fabricación avudada por ordenador). Si, por ejemplo, se quiere realizar el diseño de una estructura, el sistema deberá disponer de un teclado y de una pantalla de rayos catódicos con posibilidad de gráficos: mediante el teclado se realizan los cálculos correspondientes, así como las diferentes correcciones en el dibujo de la estructura que aparece en la pantalla. Una vez que ya se tiene en la pantalla el dibujo final corregido, se pasa al papel dibujándolo mediante el plotter. De igual manera se puede utilizar en electrónica para diseño de circuitos imprésos: el plotter dibuja el plano del circuito impreso, el plano de montaje de los componentes y toda la información necesaría para la realización práctica del diseño electrónico.

#### **Funcionamiento**

Por la forma de realizar el dibujo fos plotters se pueden dividir en dos tipos: · De plumas: Los dibujos se efectuan mediante plumas con tinta que se aplica sobre un papel normal.

« Electrostáticos: La pluma se reemplaza por una punta catódica y se dibuja sobre un papel electrosensitivo. Son más rápidos, pero de menor precisión que los de plumas. Se pueden utilizar, también, como impresoras rápidas, con velocidades de escritura que Itegan a 1.625 lineas por minuto. Los plotters que utilizan plumas con tinta pueden/ser/de dos tipos:

a) De mesa: el tamaño del papel es normalmente DIN A-3 o DIN A-4. Este se fija por efecto electrostático o mediante. regletas imantadas. La pluma se desplaza por una quia o carro que a su vez. es capaz de moverse en la dirección perpendicular sobre otras guías. La mesa puede ser horizontal (flatbed) o inclinada (beltbed).

b) De tambor: las plumas se desplazan a lo largo de la generatriz de un cilindro en el cual se enrolla el papel. Al mismo tiempo este cilindro o tambor puede girar en uno u otro sentido modiante un motor paso a paso. Se emplea el papel en rollo y, normalmente, permiten realizar dibujos de mayor tamaño que los plotters de mesa.

#### **Caracteristicas**

Las características más importantes a la hora de evaluar un plotter son: --- Paso incremental: Debido à que el desplazamiento de las plumas por el

papel se realiza mediante motores paso a paso, los desplazamientos son por incrementos. El paso incremental es el mínimo desplazamiento que puede realizar la pluma. En los plotters pequenos, el paso incremental es del orden de 0,1 mm ó 0,05 mm, mientras que en los grandes puede ser de 0.025 mm ó 0.0125 mm. De esta característica depende la resolución de los dibujos.

- Resolución: Es una característica análoga a la anterior y se expresa tambien en milímetros o en pulgadas. En los electrostáticos se expresa por el número de puntos por pulgada, normalmente de 100 a 200.

- Precisión posicional estática: Es la

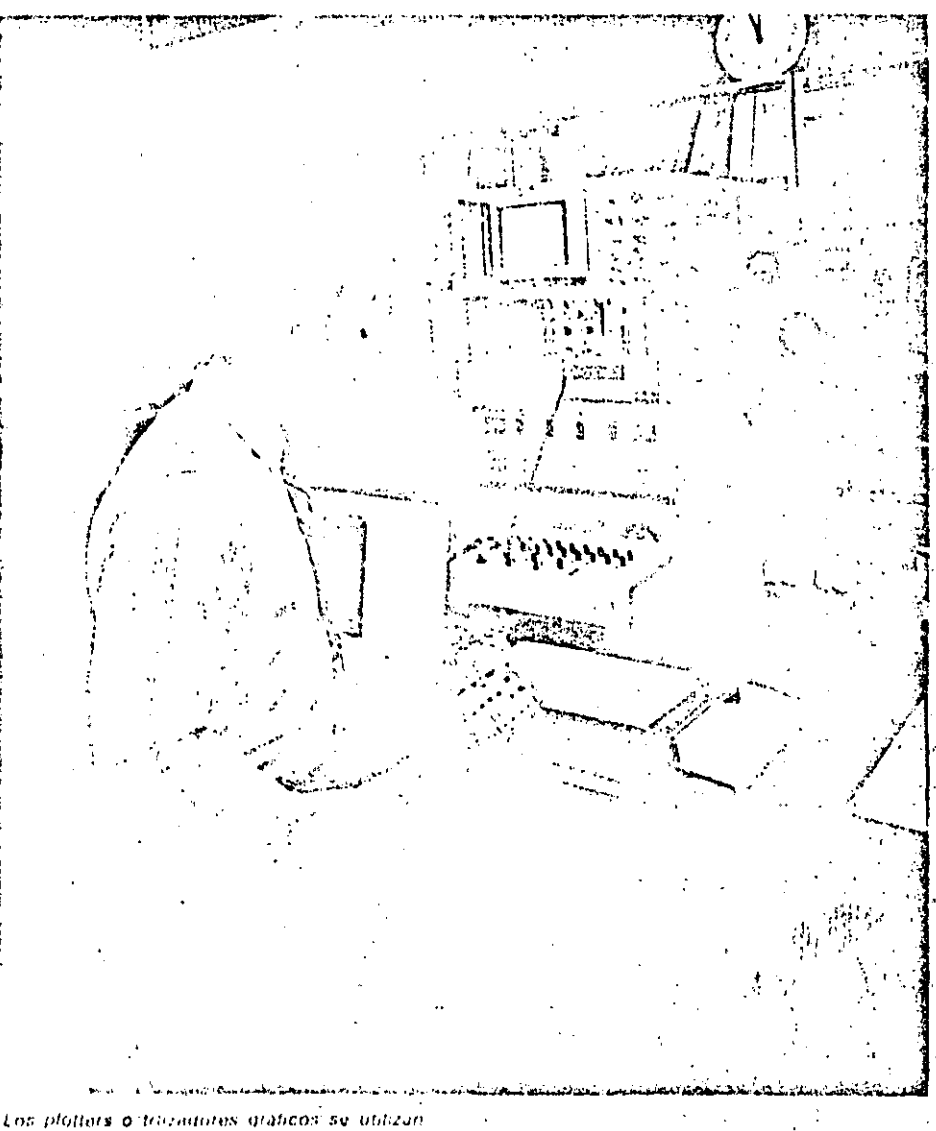

profusamente en el anieno de circuitos electronicos: para dibujar el trazildo del circaito impresa, el planodo montaja de los componentes...

**PLOTTERS** 

precisión que tiene el sistema en posicionar la pluma en unas determinadas coordenadas. Se expresa su valor absoluto en milimetros o en pulgadas.

- Velocidad de dibujo: Es la velocidad máxima a la que sè desplaza la pluma por el papel. Se expresa en mm/seg o en pulgadas por segundo (i.p.s.). Puede ser del orden de 100 mm/seg en los plotters pequeños, y de hasta 762 mm/ seg (30 i.p.s.) en los grandes. En las características se dan dos tipos de velocidades:

a) Axial: es la velocidad de la pluma en su desplazamiento a lo largo de su oula.

Diagonal: es la velocidad resultante  $b$ )

en el desplazamiento combinado de la pluma y del carro o del tambor.

La velocidad total de un dibuio no sólo depende de esta velocidad máxima. sino también de otros dos factores. 1. Aceleración: cuanto mayor sea la aceleración, antes se alcanza la velocidad máxima. Con una aceleración de 4 g se alcanza esa velocidad en una fracción de pulgada, y ello permite realizar prácticamente todo el dibujo a la velocidad máxima.

Tiempo de respuesta de las plumas:  $\mathcal{P}$ las plumas se aplican contra el papel mediante electroimanes y, lógicamente, tardan un tiempo tanto en subir como en bajar. Tiempos típicos de respuesta son de 2 mseg en subir y de 10 mseq en bajar.

— Superficie de dibulo: Son las di-i mensiones máximas del dibujo que puede realizarse con el plotter

– Número de plumas y cólor**es: Los** plotters pueden disponer de distintas plumas de varios colores para la realización de los gráficos.

— Funcionamiento on-line y off-line. El plotter puede funcionar conectado directamente al ordenador (on-line), para lo cual algunos disponen de un buffer del mismo tipo que las impresoras. Sin embargo, debido a la poca velocidad de dibujo comparado con la velocidad de trabajo del ordenador, el

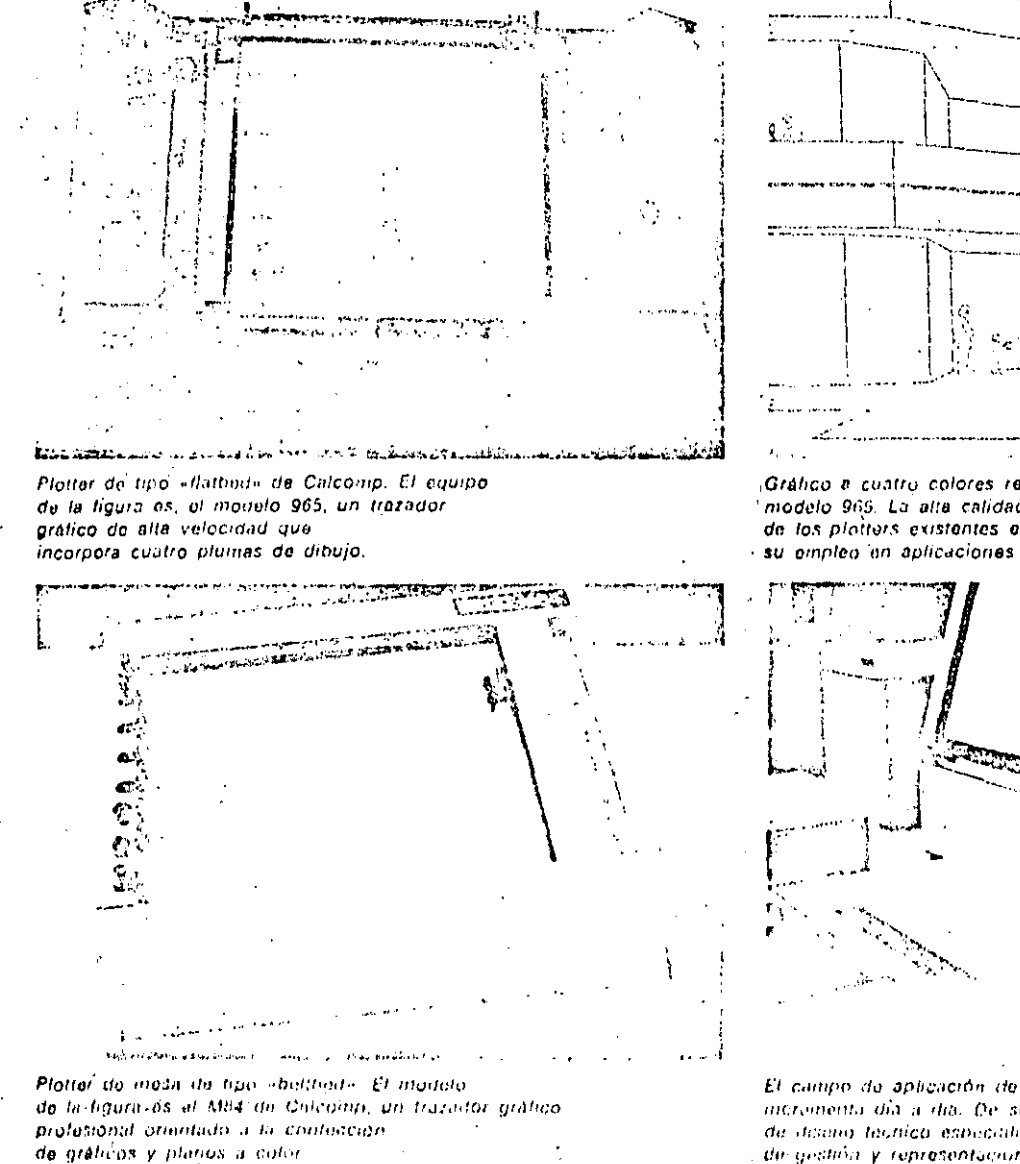

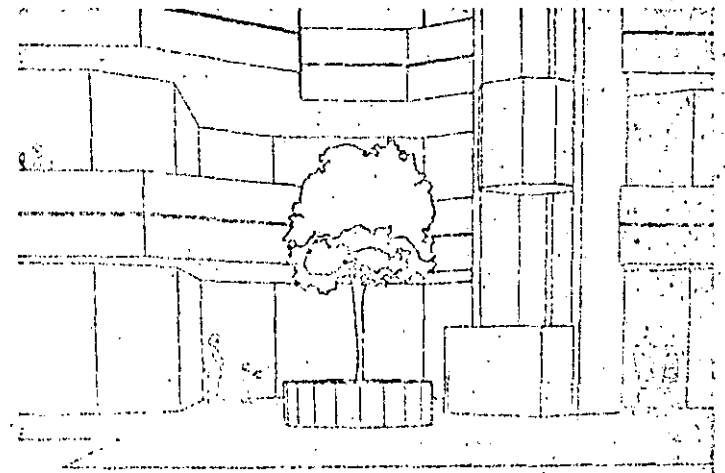

Gráfico e cuatro colores realizado con el plotter Calcomp modelo 965. La alla calidad y precisión que logran algunos de los plotters existentes en el mercado han difundido su empleo en aplicaciones de diseño técnico.

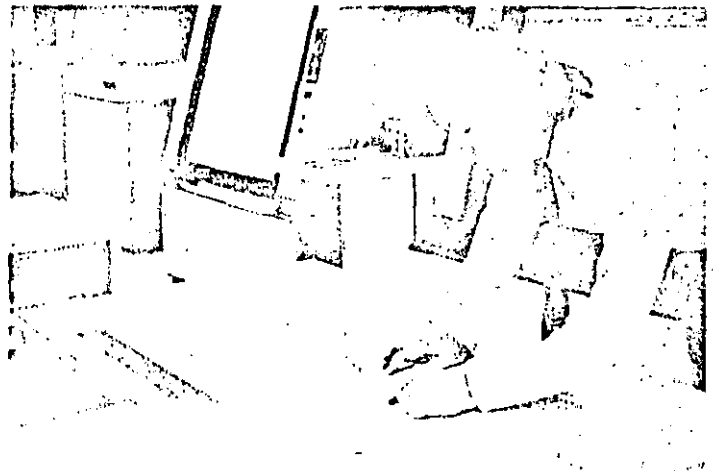

El campo de aplicación de les trazadores gráficos se increments dia a dia. De su empleo casi exclusivo en tareas de itcano launico especializido, han saltado a aplicacionos de gestión y representación gráfica general.

funcionamiento normal de los plotters es off-line: la información correspondiento al dibujo a realizar se graba en una cinta magnética o en un disco y, posteriormente, mediante un controlador, se transfiere esa información al plotter.

-- Programas internos: Los plotters provistos de microprocesadores internos son capactis de almacenar programas para el dibujo de caracteres o curvas clásicas. Mediante estos programas se pueden obtener sencillamente:

1. Generación de vectores: especificando las coordenadas de un punto de destino la pluma puede ir hasta ese punto. Las coordenadas pueden ser absolutas o relativas a la posición inicial de la pluma.

Generación de caracteres: el pro- $2.$ grama interno es capaz de generar y dibujar caracteres a partir del código ASCII correspondiente.

3. Generación de ejes y cuadrículas: se pueden dibujar líneas continuas, de trazos, marcas, etc.

4. Sombreados y entramados: útiles para la creación de gráficas.

5. Generación de círculos y arcos: los arcos se pueden dibujar especificando el radio y los ángulos de comienzo y final.

6. Distintos tipos de lineas: las lineas

se pueden dibujar contínuas, de trazos, de puntos etc.

7. Generación de símbolos de dibujo. -- Tipo de interface: Las interfaces más empleadas normalmente son: Paralelo: puede ser del tipo centronics. como en las impresoras, o de otros tipos, por ejemplo:

RS 232.

Bucle de 20 mA. **IEEE 488.** 

Otras características adicionales son: la tensión de alimentación (normalmente alterna), el consumo, la disipación de calor, temperatura, humedad de funcionamiento, etc.

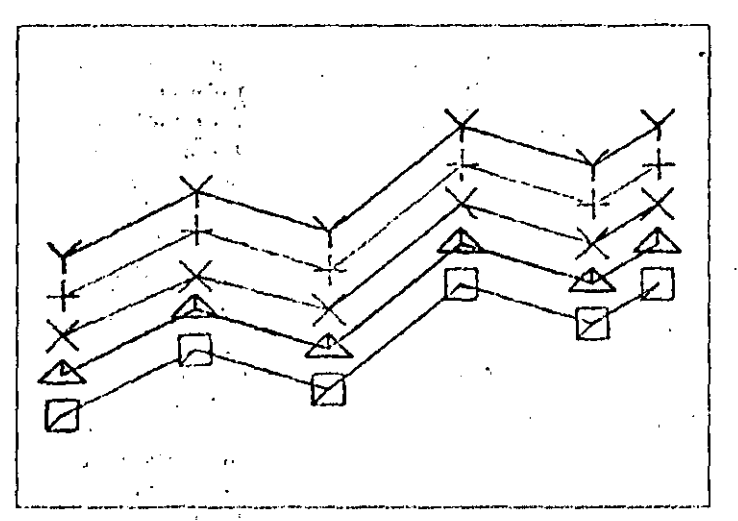

Los plotters provistos de microprocesador son capaces de almacenar programas para el trazado de curvas clásicas. Por ejemplo, para la generación de vectores.

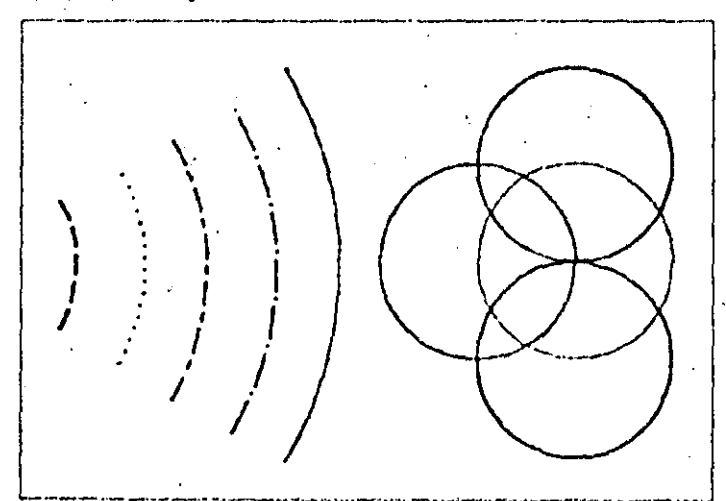

Uno de los programas internos almacenado en el plotter puede ocuparse del trazado automático de circulos y arcos de circunterencia, sin más que especificar el radio y los anguios iniquit y final.

Otros programas internos pueden ocuparsa de la generación de sombreados y tramas para la confección de representaciones gráficas.

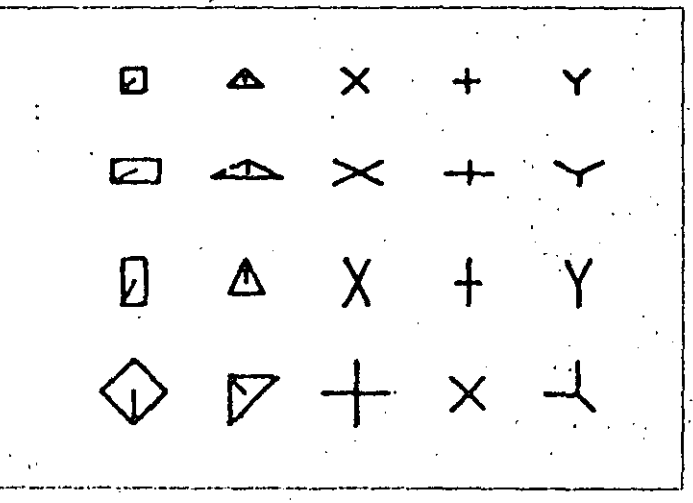

Dentro de los programas internos, activables por comando. que sucleo estar almacenados en los plotters comerciales, cabe destinar los destinados a la generación automática de simbolos y caracteres gráficos.

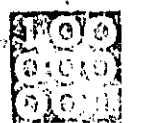

# LA UNIDAD CENTRAL DE PROCESO

ंग N capitulos anteriores hemos visto la configuración interna. ិមា y el túncionamiento de la CPU ेक्टलें de los microordenadores. Estas unidades centrales de proceso utilizan un microprocesador para realizar todas sus labores. Sin embargo, tanto los miniordenadores, como los ordenadores propiamente dichos, disponende otros tipos de CPU, que aun teniendo las mismas misiones, éstas se realizan de formas muy distintas que en los microprocesadores. A continuación réalizaremos un repaso a los principales tipos de unidades centrales de proceso.

CPU, de ordenadores científicos

En la figura se ha representado esque-

máticamente un giemplo del típico ordenador científico. Dispone de tres regristros-indice en la unidad de control, un acumulador y un multiplicador-cociente en la unidad aritméticológica. La longitud de sus instrucciones es fija: una palabra de máquina. La búsqueda en memoria de una de ellas se realiza, por tanto, durante un cíclo de reloj.

28

Una instrucción consta del código de operación, del bit para direccionamiento indirecto, de dos bits para direccionar cada uno de los tres registros-indice de la unidad de control y de la dirección en memoria. Los operandos también se codifican sobre una palabra de memoria en doble longitud. Con este tipo de ordenadores se consique una alta velocidad en las operaciones de cálculo, a cambio de perder potencia en la gestión y utilización de ficheros. Estas características coinciden. plenamente con los requerimientos. para el proceso de datos de tipo técnico o científico, ya que el volumen de datos tratados no es excesivamente grande, pero con ellos se realizan muchos cálculos. Debido a la existencia de registros-indice y al multiplicador-cociente se logra también alta precisión en las operaciones (se redondea en posiciones de poco «peso») y se puede llegar a trabajar con números muy elevados.

CPU, de ordenadores de gestión Las máquinas destinadas a la gestión suelen tratar caracteres (en vez de palabras como las científicas), la longitud

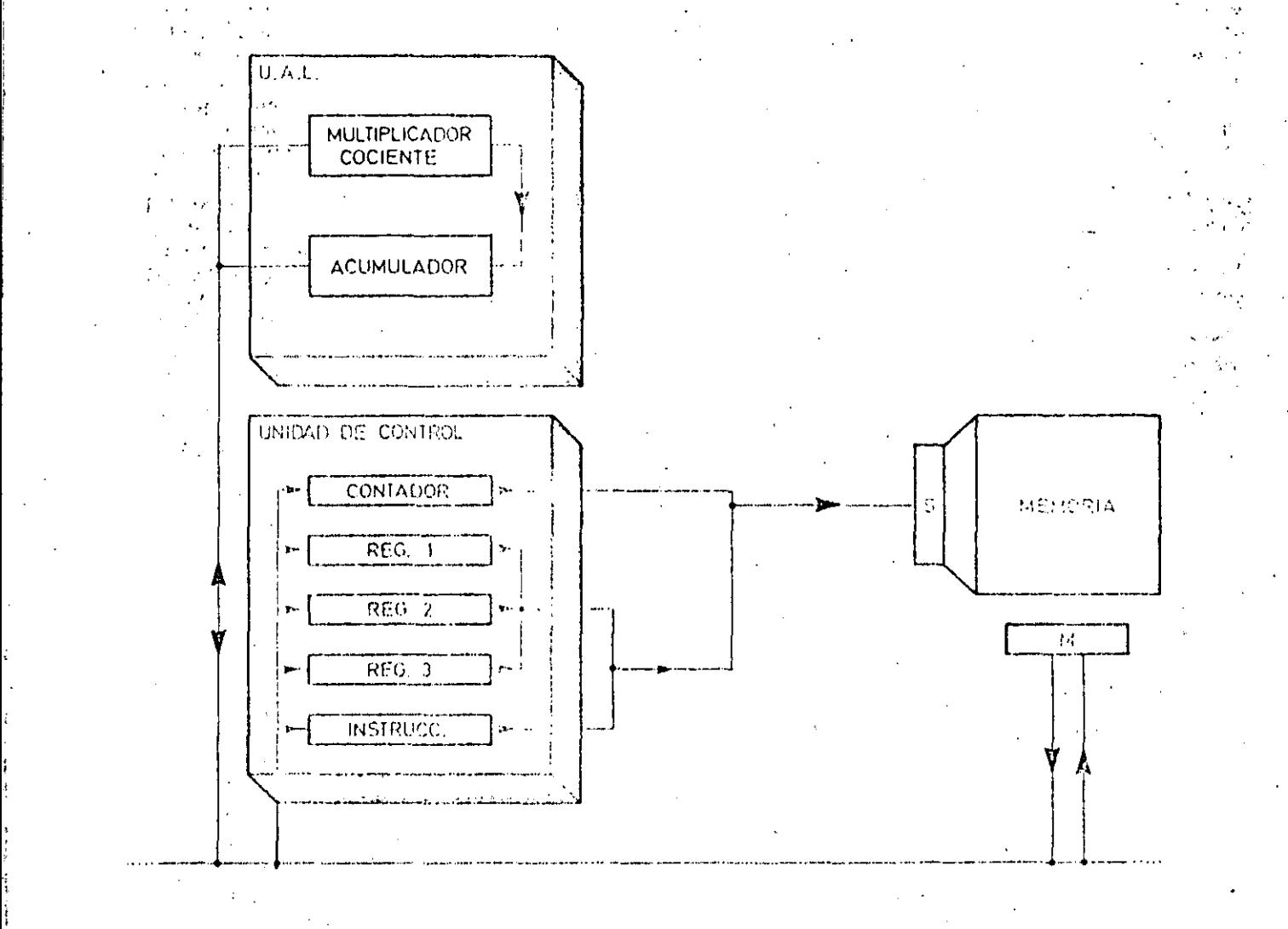

Esquema da la CPU da un profenador científico. Con el empleo do registros indica y de un multiplicador comente se reduce el tiempo de ejecución de las operacionos, logrando, a la vez, una gran presisión en los resultados

#### DRMATICA BASI essi che economico monte e in

# LA UNIDAD CENTRAL DE PROCESO

de las instrucciones es variable y generalmente trabajan con dos direcciones. Las cadenas de caracteres van limita-'das por una marca de fin de cadena que ocupa una posición binaria en memoria y puode ser controlada mediante instrucciones especiales. Cuando una instrucción se refiere a una cadena de caracteres, contiene la dirección del úli timo carácter de la misma. Evidentemente este tipo de ordenador está preparado para trabajar con datos alfanuméricos (en vez de numéricos, como los científicos).

A pesar de su carácter poco matemático, estos ordenadores deben ser capaces de realizar operaciones como: sumar o multiplicar. La forma de realizar estas operaciones es carácter a carácter. Vamos a describir, como ejemplo, la instrucción «suma de dos núme $f(0.8n)$ 

La instrucción contiene el código de la operación (suma) en un carácter y las direcciones de los últimos caracteres de los dos operandos (número a sumar). Por tanto, en la unidad de control se dispone de, al menos, cuatro registros: dos para las direcciones de los últimos caracteres de los números a sumar, otro registro COD para el código de operación y un cuarto para el contador de instrucciones.

La operación de suma se realiza en serie, carácter por carácter. Los caracteres del primero y del segundo operando se memorizan, respectivamente, en dos registros R1 y R2, y el arrastro es conservado, de un paso al siguiente, en el biestable R3. La operación de suma

continúa mientras no se dotecte la señal de fin de cadena.

#### CPU, de máquinas ambivalentes

En la tercera generación de ordenadores se comercializaron maquillas de distintos tipos, pero con el mismo conjunto de instrucciones, y aptos para resolver tanto problemas de gestión. como problemas científicos. Surgió también un nuevo tipo de registros banalizados que pueden ser utilizados tanto como registros de direccionamiento como para almacenar operandos.

En la figura se representa una configuración típica de un sistema ambivalente. El sistema posee un conjunto de

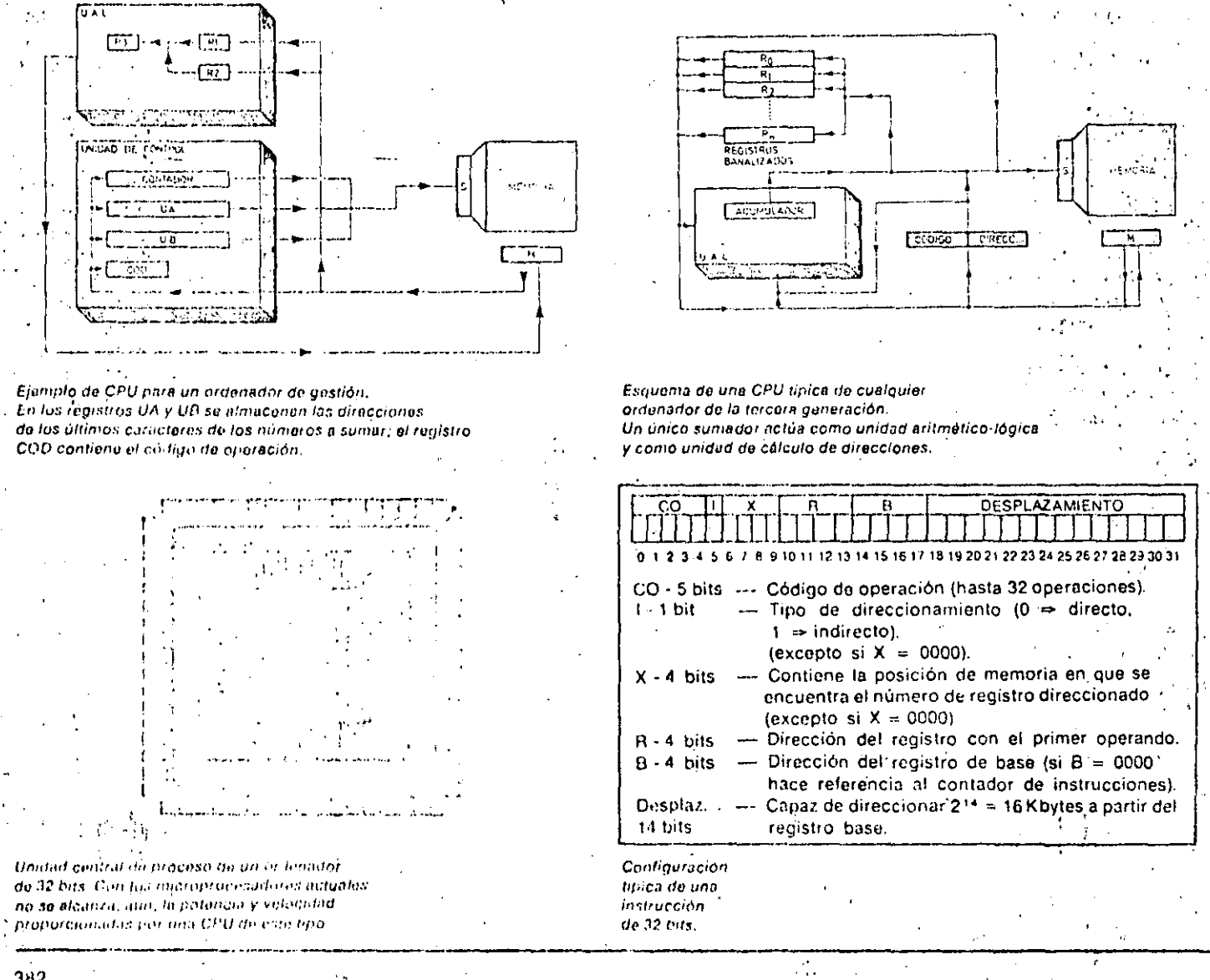

registros banalizados útilizables como registros aritméticos, como registros de direccionamiento; como registros de base o como registros indice. En esta máquina existe un único sumador, en el que se realizan todos los cálculos, que actúa como unidad aritmética fógica y como unidad de cálculo de direcciones. No dispone de contador de instrucciones. Esta misión se realiza a través del registro banalizado Ro.

**A REAL PROPERTY AND RELEASED FOR A REAL PROPERTY** 

#### **Características** de los ordenadores mixtos de gestión y científicos

CICLO DE

**ML MORIA** 

**INSTRUCCION** 

 $\mathbf{N}$ 

**INSTRUCCION** 

**INSTRUCTION** 

 $N+7$ 

 $N+1$ 

Las propiedades más importantes de estos ordenadores son las siguientes:

· Capacidad de direccionamiento,

tanto a nivel de carácter como de palabra.

· Conjunto de instrucciones que incluye tanto las instrucciones de ordenadores de palabra (una única dirección), como las instrucciones de ordenadores de carácter (dos direcciones).

· Bus de datos, capaz de transportar tanto palabras como caracteres.

A continuación detallamos fos procedimientos empleados para realizar las tres características mencionadas.

· Direccionamiento de palabras v caracteres

Existen dos opciones:

1. Situar sistemáticamente los fines de cadena de caracteres en los fines de palabra. De esta forma todas las instrucciones se direccionan a nivel de

Glosario

¿Cuáles son las principales características de los ordenadores clentificos?

Deben ser muy precisos y rápidos en el maneio de números. La CPU de estos ordenadores dispone para ello de una unidad aritmético-lógica muy potente que trabaja con palabras.

#### ¿Cuáles son las principales características de los ordenadores de gestión?

Su principal misión estriba en el manejo de datos. Se caracterizan, por tanto, en la buena gestión de ficheros. La CPU trabaja, básicamente, con cadenas de caracteres.

#### ¿Existen ordenadores capaces de resolver eficazmente problemas clontificos y de gestión?

En efecto. En el comienzo de la tercera generación aparecieron los primeros otdenadores destinados al proceso de datos en general.

#### ¿Qué son los registros banalizados?

Son aquellos capaces de funcionar a la vez como registros aritmeticos y como registros de direccionamiento. En los ordenadores mixtos, normalmente, no se dispone de contador de instrucciones en la unidad de control. Esta función la realiza un registro banalizado.

¿Qué tipo de direccionamiento se utiliza en los ordenadores mixtos?

Pueden utilizar direccionamiento a nivel de carácter o a nivel de palabra.

¿Qué relación existe entre el tamaño de la palabra procesada por la CPU y el de la palabra almacenada en memoria?

Existen dos opciones: que el tamaño de las palabras de memoria se ajuste nl delas instrucciones más cortas o con el du las instrucciones mas largas.

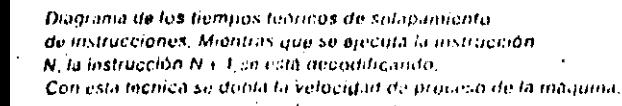

**KICESC** 

THE STEPHENES

La CPU de los miniordonadores y ordenadores de gran temaño no suele estar constituida por un microprocesador, sino por elementos más complaios, capaces de ejecular operaciones específicas del sistema para el que están

diseriados.

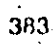

# LA UNIDAD CENTRAL DE PROCESO

aceptable.

2. Utilizar únicamente direcciones a nivel de carácter. De esta forma los ordenadorés, cuya longitud de palabra es 2<sup>h</sup> caracteres, desaprovechan los n últimos bits de la dirección en las instrucciones que direccionen palabras. · Instrucciones de longitud variable

Las operaciónes con palabras son ideales para realizar instrucciones de tipo registro-memoria, en cambio las operaciones con caracteres se adaptan mejor a instrucciones de tipo niemoriamemoria. Esto obliga a que las instrucciones tengan diferentes longitudes.

Mediante la decodificación de uno o dos bits, situados normalmente en el principio del código de operación, la unidad de control conocerá inmedia-

palabra. Esta opción es, en general, in- tamente la longitud de la instrucción que está tratando. Evidentemente los incrementos en el contador de instrucciones se realizarán según las longitudes de las instrucciones procesadas.

31

#### · Bus de datos

En los ordenadores mixtos existen dos tipos de procesamiento para los operandos:

--- Los datos se transfieren carácter por carácter. En este caso las instrucciones con palabras necesitan varias pasadas por el bus.

-- El bus de datos tiene la misma dimensión que la palabra. Los distintos caracteres de una palabra se transfieren. en paralelo, pero se procesan en la unidad aritmético-lógica en serie, mediante el operador de caracteres.

En cuanto a la relación entre instrucciones y longitud de la palabra de memoria existen dos posibles elecciones:

- La palabra de memoria tiene la misma longitud que las instrucciones cortas y por tanto, las instrucciones largas exigiran dos accesos a memoriay un doble registro de instrucción. Cuando se ejecuta una instrucción corta, el contador de instrucciones se incrementa en una unidad. Cuando se ejecuta una instrucción larga el contador se incrementa en dos unidades.

--- La palabra de memoria tiene la longitud de las instrucciones largas. En este caso los procedimientos serán: más complejos que en el caso anterior, Es necesario utilizar un registro tampón largo en el registro de instrucciones, igualmente largo.

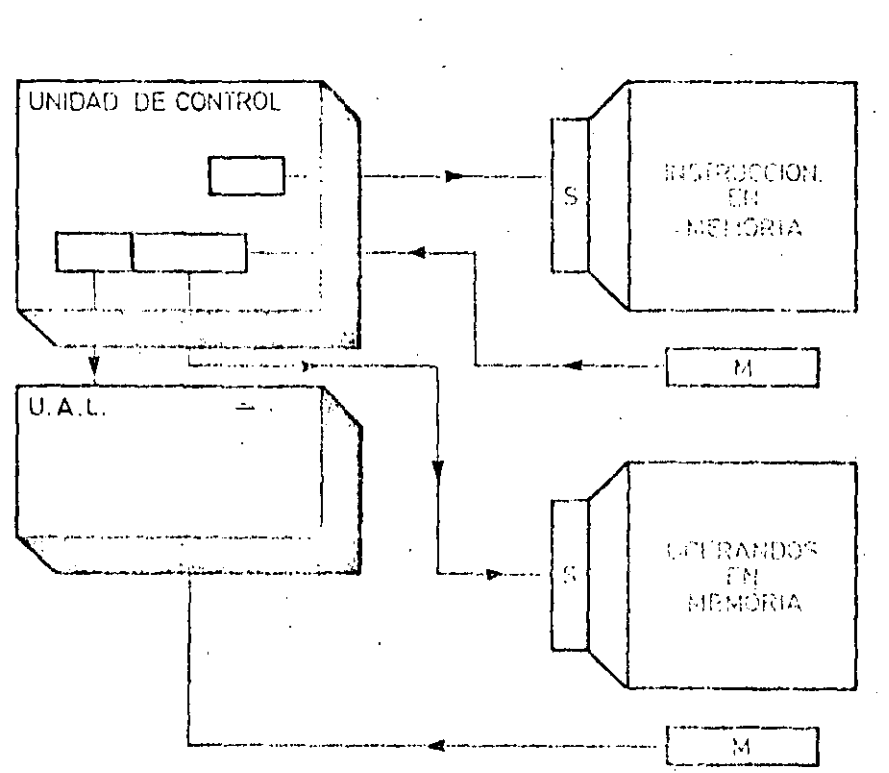

"Milgrana teorica con bus da anatan camas y bus da datos independimetes Este tipo de contiguiçãon se realiza, en la práctica, mediante suffware
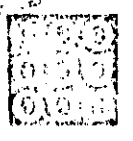

# NFORMATICA BASICA

# LA UNIDAD ARITMETICO-LOGICĂ

OMO ya viinos anteriormente la unidad aritmeticológica de un ordenador es la encargada de manipular y operar con los datos. Abreviadamente se'

la suele designar poi las siglas: UAL. La UAL es capaz de efectuar un determinado número de operaciones elementales, en consonancia con el repertorio de instrucciónes del ordenador. Estas operaciones sólo pueden ser de tres tipos: operaciones lógicas, operaciones aritméticas y operaciones de desplazamiento.

Para resolver cualquier operación compleia es necesario reducirla a operaciones elementales que sean proce-. sables por la UAL. Tanto la estructura como el procedimiento operativo y el repertorio funcional suelen ser muy parecidos en todas las unidades aritmético-lógicas del mismo tipo. Las diferencias sensíbles surgen al comparar unidades de distintos tipos.

### Procedimientos operativos

Sólo existen dos procedimientos básicos operativos para la UAL; en serio y en paralelo.

#### · Procedimiento en surie

Un circuito lógico que trabaja en serie, ejecuta las operaciones secuencialmente, bit a bit.

Suponemos que las entradas al operador en serie son dos registros, A y B, de cuatro bits cada uno:

# $[a_3]$  $[a_2]$  $[a_3]$  $[a_0]$   $y$   $[b_3[b_2]$  $b_1[b_0]$

respectivamente, y el resultado es un registra C. compuesto por los bits  $C_3[C_2]C_1[C_0]$ 

El operador realiza la operación con A y B, bit a bit, depositando los resultados sucesivos en los bits del registro C. Cada operación elemental precisa un impulso del reloj y la UAL sólo opera sobre un par de elementos, por lo que los operadores en serie son más económicos que los operadores en paralelo, aunque más lentos.

La UAL procede de la siguiente forma:

1. Opera sobre los bits avy bvy almacena el resultado en c.

2. Opera sobre los bits a i y b i y almacena el resultado en ca

3. Opera sobre los bits agy bgy almacona el resultado en ca

4. Y. finalmente, opera sobre los bits any bay almacenarel resultado en ca.

### · Procedimiento en paralelo

Un circuito lógico trabaja en paralelo cuando efectúa simultáneamente la operación sobre todos los bits que componen cada dato. Suponiendo los mismos registros de entrada, A y B, que en el caso anterior, y el mismo registro de salida C, la operación se lleva a cabo

en una sola fase y, por tanto, es necesario un único impulso del reloj. El resultado se almaçena, completo, en el redistro C.

.<br>የኋል የሚያመልግ አይቀሳሉ ሚደረገኛ

Para consequir esto, el operador paralelo utiliza cuatro circuitos operativos elementales y, en consecuencia será más caro que el operador en serie, aunque también será cuatro veces más rápido.

El procedimiento consta de un único paso:

Operación con los registros A y B, y  $1<sup>1</sup>$ 

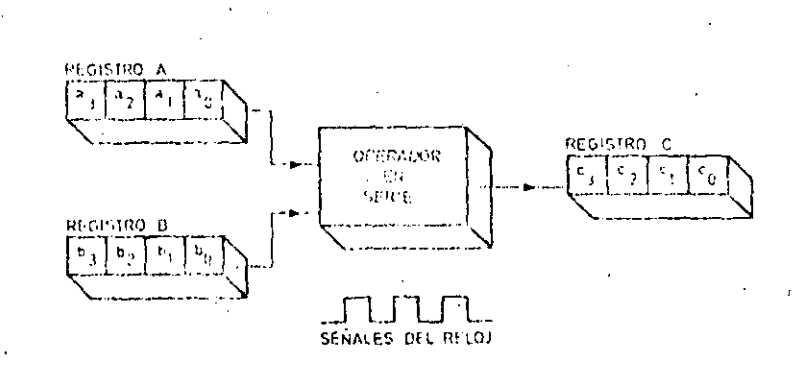

Un operador en serie trabaja secuencialmente con pares de bits, Para completar una operación sobre dos registros de cuatro bils cada uno, se necesitan, por tanto, cuatro impulsos de reloj.

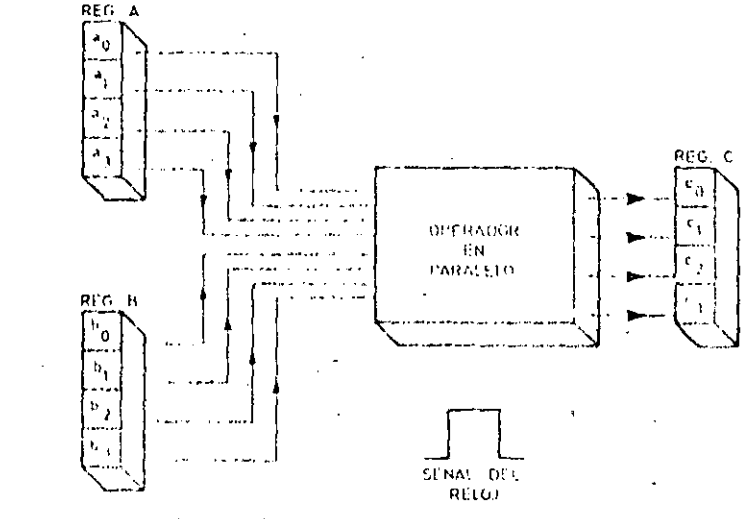

Un operation en paralelo trabija simultáricamente con todos los bits de los registros de entrada Una operação elemental sobre dos registros se operata mediante un unico impulso de telof

## INFORMATICA BASICA **Michael Starboon of the Collection Collection**

# LA UNIDAD ARITMETICO-LOGICA

almaceriamiento del resultado en el reaistro C.

Los microprocesadores actuales proceden generalmente en paralelo, debido a la mityor velocidad alcanzada por este procedimiento, y a que la microelectrónica permite hoy día integrar los componentes necesarios en un volumen físico reducido.

Los operadores en paralelo pueden, a su vez, subdividirse según su tipo de registros asociados. Los dos grupos más importantes se describen a continuación:

Operadores con dos registros de entrada y un registro de salida

Este es el caso más sencillo. Los dos registros de entrada memorizan los datos con los que se va a operar; el registro de salida contiene el resultado de la operación. Los tres registros son independientes entre sí. Su funcionamiento es análogo al descrito anteriormente para el procedimiento en paralelo.

### Operadores con acumulador, en paralelo

En este caso tan sólo se dispone de un único registro de entrada. El segundo dato y el resultado comparten un registro especial, llamado acumulador. Su funcionamiento es el siguiente:

1. Se carga en el acumulador el primer dato, procedente del registro de entrada.

2. Se carga el segundo dato en el registro de entrada. Los dos operandos están abora almacenados, uno en el acumulador y otro en el registro de entrada.

3. Se realiza la operación y se sustituye el contenido del acumulador, por el resultado de dicha operación.

Los microprocesadores actuales trabajan, generalmente, con unidades aritmético-logicas de este último tipo. Es decir, la UAI, es un circuito operador en paralelo con acumulador.

## Organización de la UAL

La organización de la UAL se completá

con las señales externas, mediante las que es gobernada por la unidad de control (denominadas comandos de operación), y con determinado número de salidas hacia unos biestables, denominados biestables de estado, que indican alguna condición especial, surgida al ejecutar una operación en la UAL (resultado igual a cero, desbordamiento de la capacidad del registro, etc.). Es necesario, también, garantizar la sincronización del funcionamiento de la UAL. Esta tarea está encomendada a un conjunto de señales de control que, estrictamente, no acceden a la UAL, sino que actúan sobre ella a través de los registros de entrada y del acumulador.

### Operaciones de la UAL

Las operaciones que puede realizar una UAL se pueden clasificar en tres grandes grupos: operaciónes lógicas. operaciones aritméticas y operaciones de desplazamiento.

#### · Operaciones Iónicas

Las operaciones lógicas que ejecuta

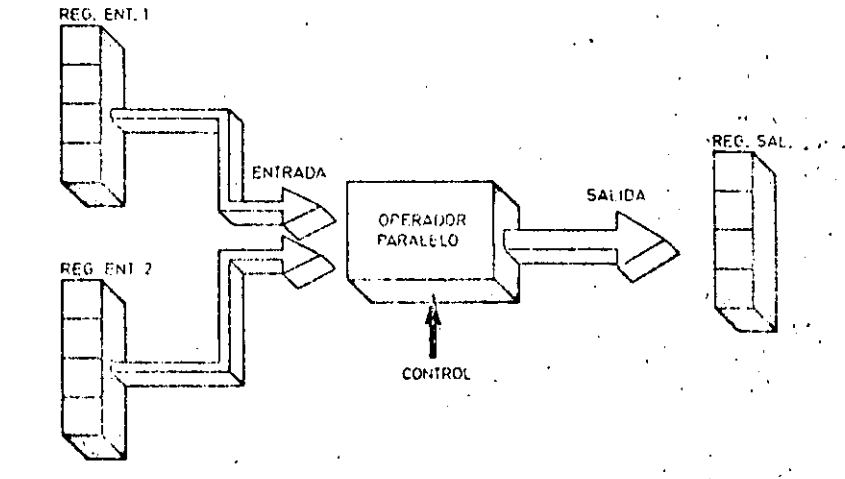

Ejemplo de operador en paralelo. sin acumulador. La entrada y la salida de este tipo de circuitos se encuentran totalmento separadas.

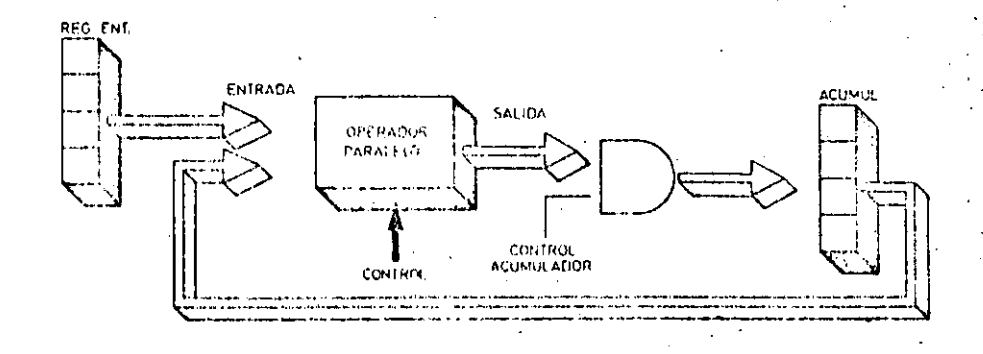

Operador paralelo con acumulador. Uno de los datos entra por el registro de entrada y el segundo per el acumulador. El resultado da la pueración se almacena en el acumitador.

ana UAL coinciden, por lo general, con tas funciones lógicas booleanas, y ostán implomentadas en su interior mediante circuitos operativos situados entre el registro de entrada y el acumulador. Como ejemplo veremos la resolución circultal de la función producto lógico (AND).

A partir de la tabla de verdad asociada a la operación booleana AND se deducen las siguientes condiciones que debe cumplir el circuito de la UAL.

 $1<sup>1</sup>$ Si el bit almacenado en el registro de entrada es iqual a 0, el biestable del acumulador debe ser puesto a 0.1

Si, por el contrario, el bit almacenado en el registro de entrada es igual a 1, el contenido del acumulador per-. manece inalterado.

La función AND se implementa, en consecuencia, conectando la salida Q del registro de entrada a la entrada K del biestable J-K del acumulador, y uniendo la salida de este biestable con su entrada J.

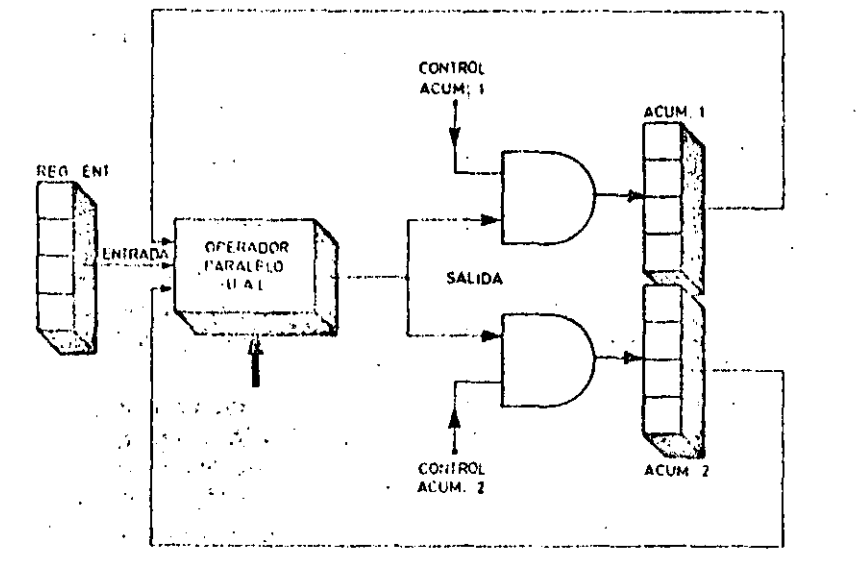

Configuración tipica de una unidad aritmético-lógica con dos acumuladores. Este tipo de estructura proporciona una gran versatilidad en ordeoadores de tamaño medio.

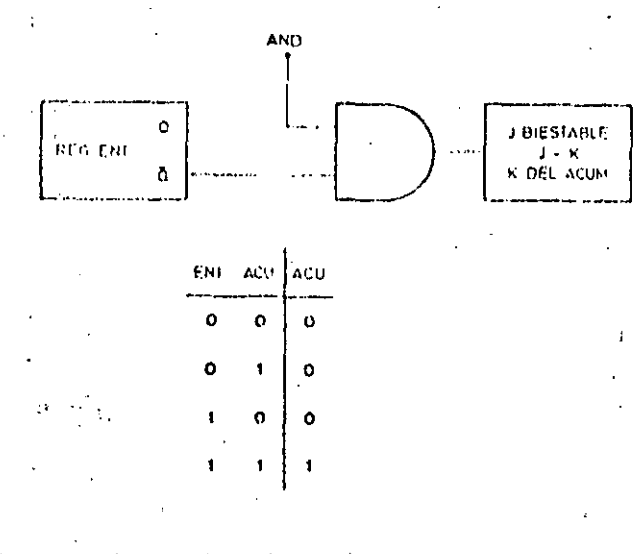

Circinto destinado a electual la operación producto lógico de dos bits on la UAL y Libra de vordall correspondante. La entrada AND está conjectada a la salida del acumulador. уŶ.

Giosario

### ¿Qué tipos de operaciones puede realizar la UAL?

Tres. Operaciones Iógicas, operaciones aritméticas y operaciones de desplazamiento. En cualquiera de los casos, las operaciones deben ser elementales, de forma que para realizar una operación compuesta, ésta se debe desglosar antes en varias operaciones elementales.

#### ¿Qué procedimientos operativos puede seguir la UAL?

Procedimiento en serie, que consiste en el tratamiento secuencial de los bits de las entradas, y procedimiento en paralelo, que consiste en operar con todos los bits de las entradas, a la vez,

#### ¿Qué ventajas e inconvenientes tienencada uno de los procedimientos operativos?

El procedimiento operativo en serie es más barato que el procedimiento en paralelo. Sin embargo, el procedimiento en paralelo es más rápido que el procedimiento en serie. La mayoría de los microprocesadores utilizan procedimientos en paralelo.

#### ¿Dentro de los procedimientos en paralelo, que tipos de operadores existen?

Dos. Uno está formado por los operadores con dos registros de entrada y uno do salida. El otro se compone de un único registro de entrada y un registro especial, llamado acumulador.

#### ¿Además de los operadores, que señalos son necesarias para completar la organización de la UAL?

Un grupo de señales denominadas comandos de operación, mediante las cuales la unidad de control gobierna a-la UAL; y un segundo grupo de señales encargadas de garantizar la sincronización. del funcionamiento.

### ¿Qué son los registros de condición?

Sen unos biestables que indican alguna condición especial surgida al ejecutar. una operacion, y que pueden ser utilizados por el programa para tomar determinadas decisiones.

# LA UNIDAD ARITMETICO-LOCICA

#### · Operaciones aritmóticas

Las dos únicas operaciones básicas que es capaz de ejecutar una UAL son la suma y la resta. Normalmente estas operaciones se realizan sobre números codificados en binario natural. A continuación vamos a construir el circuito encargado de la suma aritmetica.

El circuito utilizará tres entradas: A y B con los bits de los dos números a sumar, y C, con el acarreo procedente de la etapa anterior. Tendrá dos salidas: Y para el resultado de la suma, y Z para el

acarreo a propagar en la siguiente etapa. Sin más que observar la tabla de verdad de esta operación se pueden construir las funciones de salida y, a partir de ellas, el circuito lógico sumador.

· Operaciones de desplazamiento

Estas operaciones alteran la posición relativa de los bits almacenados dentro de un registro. Éjecutan dos tipós fundamentales de desplazamiento: corrimiento de todos los bits una posición hacia la izquierda, o corrimiento hacia la derecha.

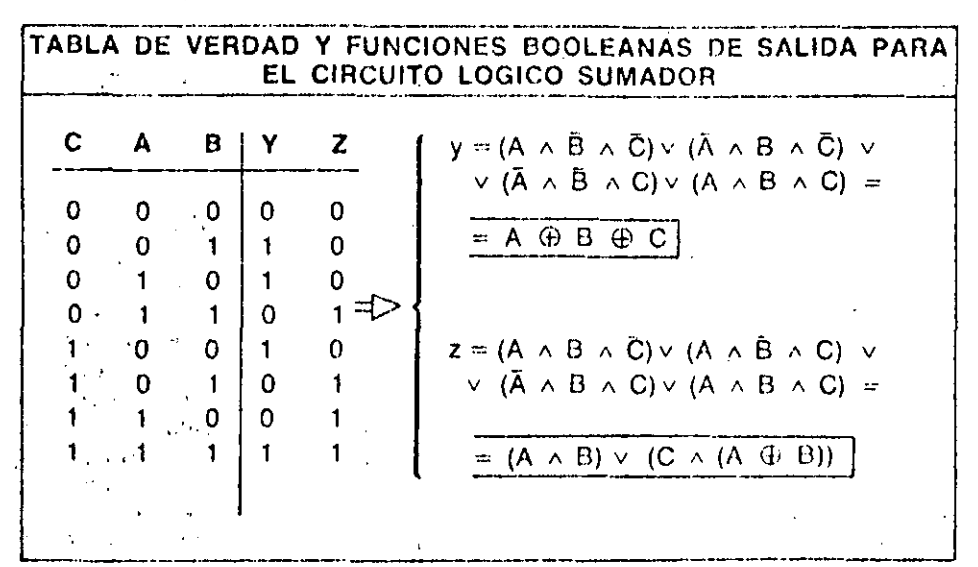

Table de verdad y funciones lógicas que realiza un Urcuito lógico sumador. La entrada «C» correcponde al acarreo de la última operación y la salida «Z» al acarreo de la operación en curso.

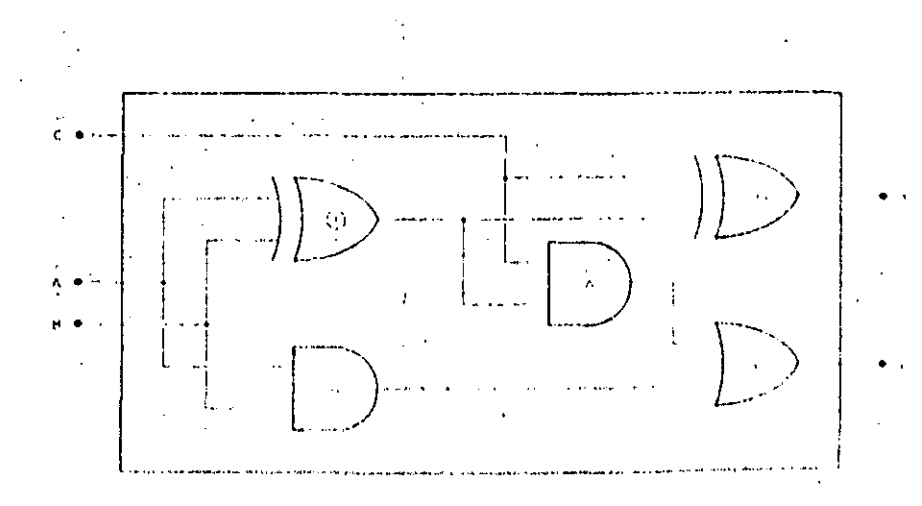

Realización practica, madiante puertas logicas, de un circuirá suguidor do dos bits. **con sulida** do soma (Y) y da acarriao (Z) **Conceptos Básicos** 

# Máquinas de Turing (2)

En el número anterior se describieron los fundamentos teóricos de las máquinas de Turing.

A título de ejemplo vamos a describir en éste una máquina de Turing capaz de buscar el último «1» del bloque'en que se encueritre y quedarse parada en esa posición. El conjunto de instrucciones es et siguiente:

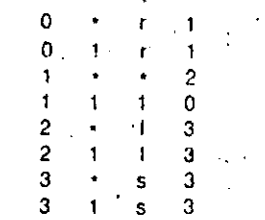

comprobemos que funciona:

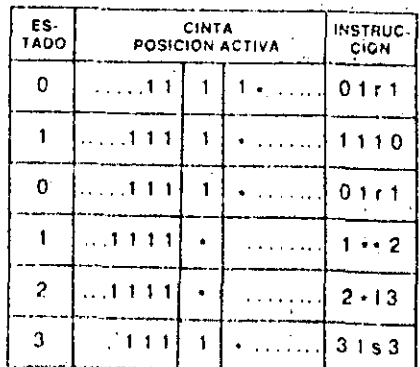

En electo, la posición activa termina situada en el último «1» del bloque en que so encontraba al comenzar la ejecu- $\mathcal{O}(0)$ 

No debemos asustarnos ante la complepitau de maquinas que resuelvan protininas nuas complicados: la única utilistad de las máquinas de Turing es teóricii, y tan solo sirven para temas relaciomades con la Teoría de la Computabiliat art

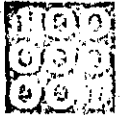

# INFORMATICA BASICA

# 36

# UNIDADES DE MEMORIA

NA Memoria és un dispositivo capaz de almacenar información binaria. Las características tecnológicas de la unidad de alinacenamiento o memoria de un ordenädör duedan perfectamente determinadas por las características inherentes a su colda básica de almacenamiento o «punto de memoria». El punto de memoria es el elemento físico capaz de almacenar un dígito de información binaria o bit.

### Clasificación de las memorias

La clasificación de las unidades de

memoria puede hacerse a partir de diferentes conceptos de referencia. Comúnmente se establece una primera clásificación general atendiendo a la jerarquía que corresponde la unidad de memoria dentro del sistema de pro-CBSO.

La jerarquía es un concepto de clasificación que obedece a dos propiedades de todas las memorias: velocidad de trabajo y capacidad de almacenamiento.

Los diversos tipos de memorias catalogados en los sucesivos órdenes jerárquicos son los siguientes.

· Memorias tampón: Son memorias de baja capacidad y alta velocidad. Actúan habitualmente como memorias auxiliares en la transferencia de información entre la unidad central de proceso y las unidades de entrada y salida.

Los denominados registros banalizados o de propósito general de algunos microprocesadores son memorias de este tipo.

· Memorias centrales: Bajo esta denominación se incluyen las memorias de trabajo que se hallan asociadas a la CPU y forman parte del sistema organizado.

Su misión consiste en almacenar los programas y los datos y resultados implicados en la ejecución de las súcesivas instrucciones.

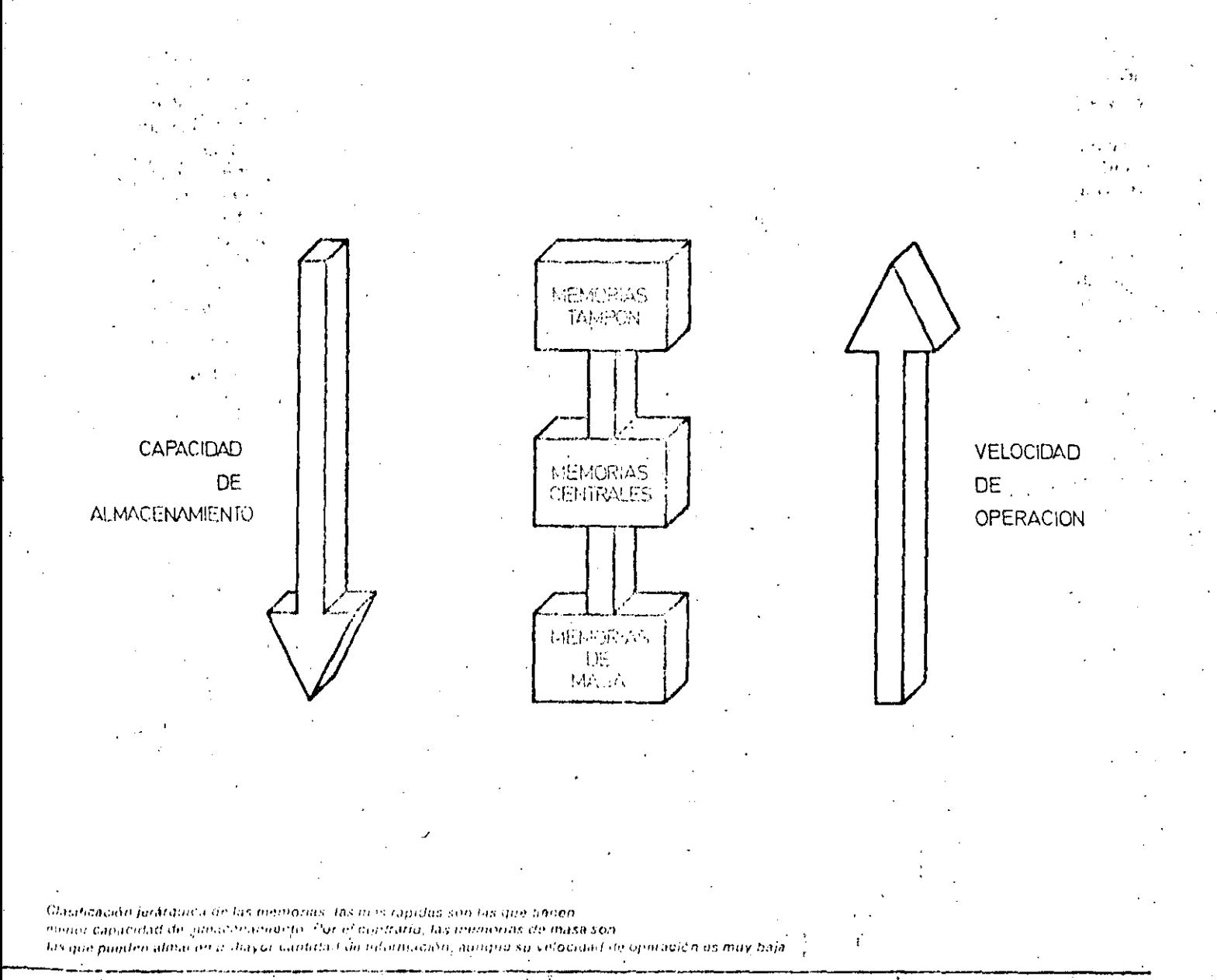

501

### INFORMATICA BASICA

# UNIDADES DE MEMORIA

· Memorias de masa: Son memorias de acceso directo o aleatorio y de elevada capacidad. Se emplean como bloques de almacenamiento auxiliar. Su velocidad de transferencia de información es muy elevada.

Para que la GPU pueda tratar determinada información almacenada en una memoría do masa ésta debe pasar inicialmente al interior de la memoria central del sistema. En virtud del tipo de transferencia empleado, la característica básica de las memorias de masa es su caudal de transferencia o número de bytes de información que puede transferir por unidad de tiempo. Se expresa en Kbytes/seg o Mbytes/seg.

Las memorias de masa que alcanzan mayor difusión en el campo de los microordenadores son los discos magnéticos flexibles o «Floppy disk».

### Características generales de las memorias

La característica más comúnmente utilizada para describir a una memoria en concreto es su capacidad de almacenamiento. Existe, sin embargo, otra serie de particularidades que permiten conocer mejor a este tipo de elementos:

· Tiempo de acceso: Es la media del

intervalo de tiempo transcurrido desdeque se solicita un dato a la unidad de memoria hasta que ésta lo entrega.

· Ciclo de memoria: Se define como el tiempo que transcurre desde que se solicita un dato a la unidad de memoria hasta que ésta se halla disponible para efectuar una nueva operación (lectura o escritura).

· Tiempo medio de acceso: Se define como el tiempo de acceso a una posición intermedia de la memoria emplazada respecto de los límites de acceso inmediato y extremo.

· Acceso aleatorio: Una memoria es de

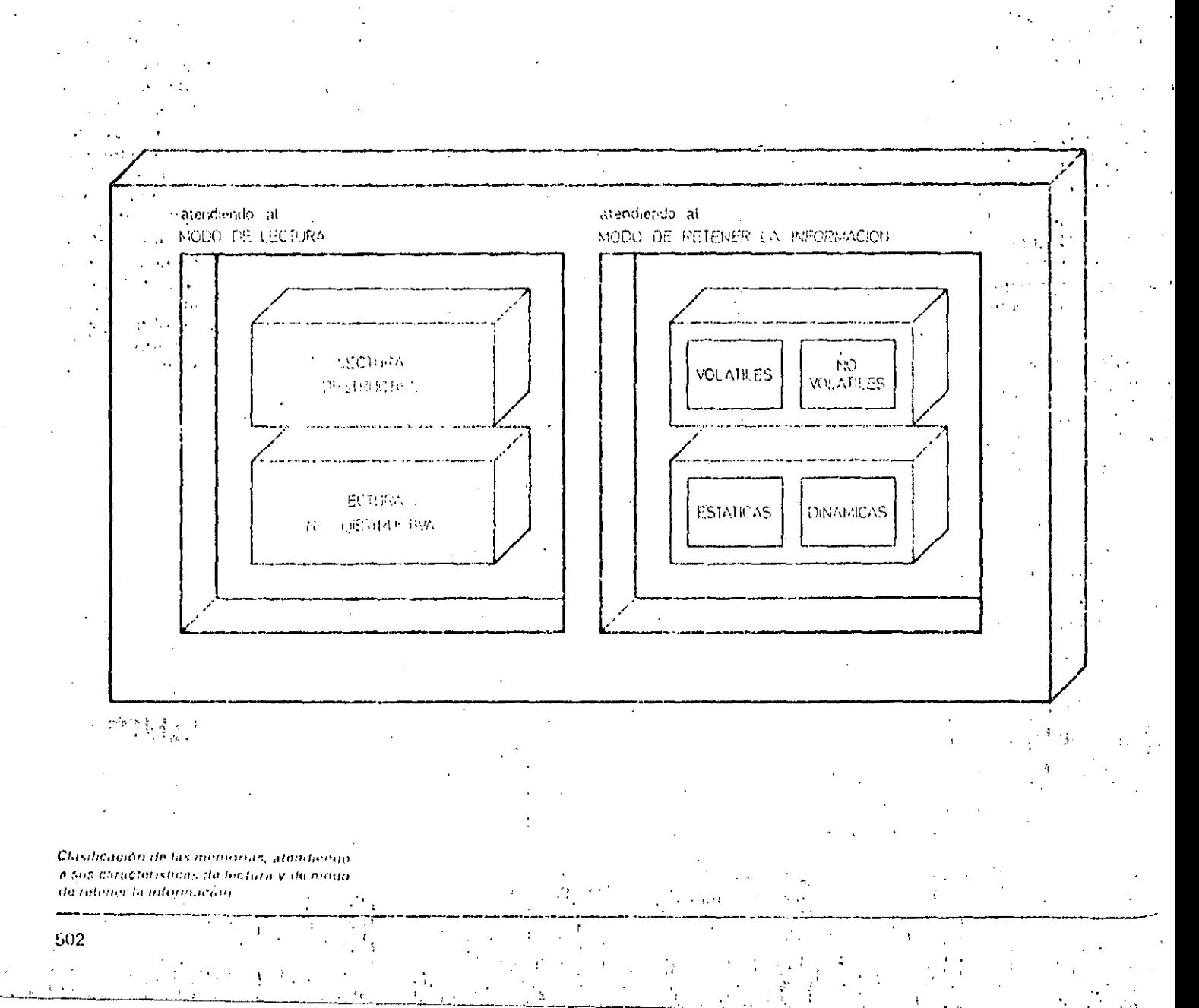

acceso alentorio cuando el tiempo de acceso a citalquier palabra de información almacenada es de valor constante. La memoria central de los sistemas de proceso debe ser, necesariamente, de acceso aleatorio.

**LINKS/THILD VECAN VALLET HIS STRIKK IS AND** 

### Clasificación básica de las mêmorias centrales

La memoria central de un sistema basado en microprocesador consta, por lo general, de varias unidades de almacenamiento que poseen una característica básica en común: son memorias de acceso aleatorio.

Dentro del campo de las memorias centrales se establecen varios conceptos que dan lugar a diversas clasificaciones. Estos conceptos de referencia son dos: modo de lectura y retención de la información almacenada.

Atendiendo al «modo de lectura» podemos establecer la siguiente clasificación de las memorias centrales:

· Memorias de lectura destructiva: Al leer determinada posición de memoría. la información almacenada desaparece. Este tipo de memorias precisan de una regeneración del contenido después de electuada la operación de lectura.

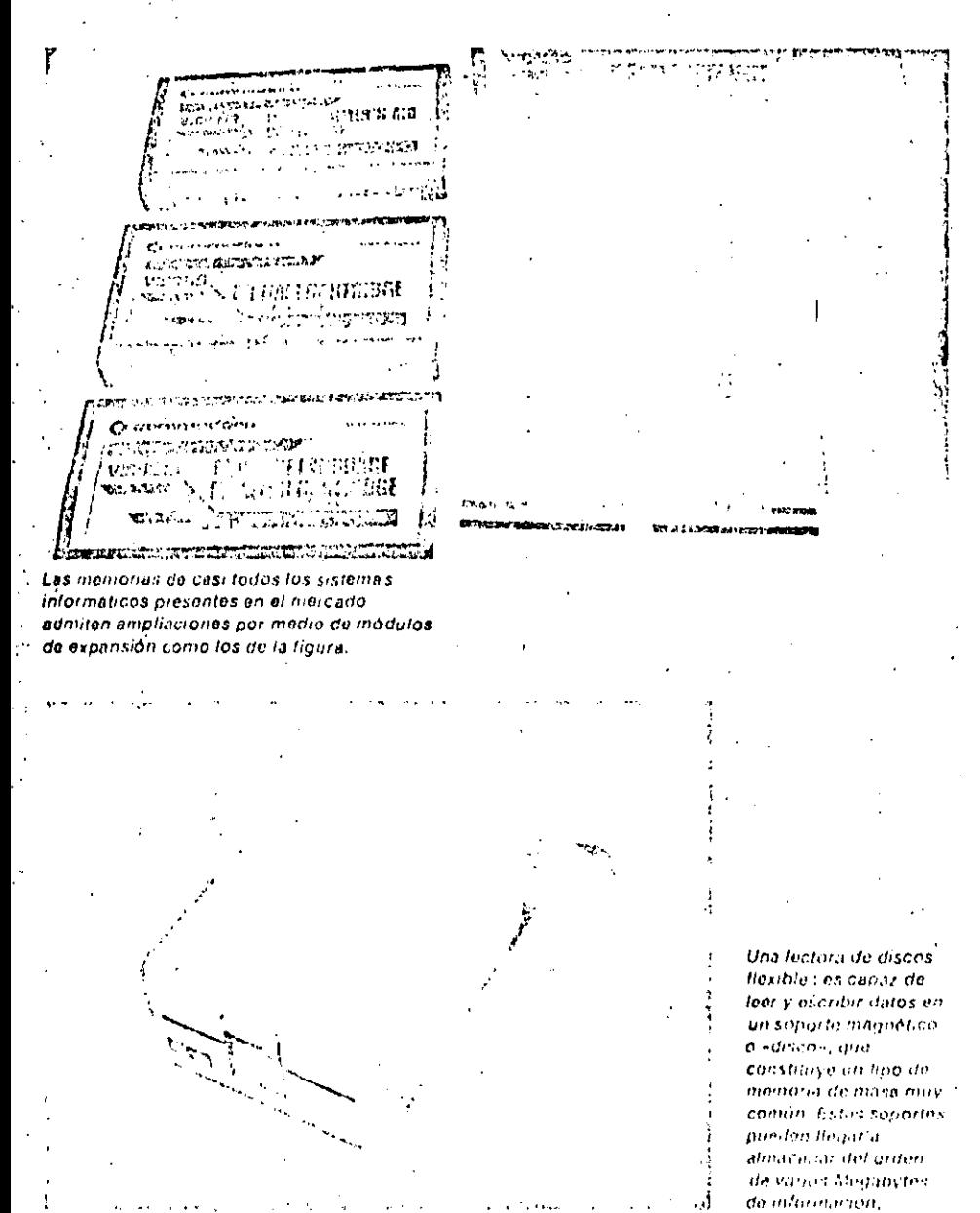

### Conceptos básicos

# Memorias de núcleos de ferrita

Un núcleo de ferrita es un cilindro capaz de magnetizarse en dos direcciones diferentes, a cada una de las cuales se asocia uno de los dos estados lógicos «uno» o «cero».

Para almacenar un estado binario se hace pasar una corriente eléctrica por un hilo conductor que atraviesa al núcleo. La dirección de la corriente electrica en el hilo magnetiza al núcleo en un sentído. o en otro. En cualquier caso la corriente debe superar a un valor limite le...

Escritura en una memoria de núcleo magnético

Cuando la intensidad de la corriente que atraviesa el núcleo no supera el valor limite le el campo magnético inducido desaparece al cesar la corriente. Si, por i el contrario, la corriente es mayor, el j campo magnético permanece en ausencia do corriente. A lo se le denomina punto de no retorno. De esta forma, para grabar un uno lógico se hace pasar por la ferrita una corriente superior a le, que produce un campo magnético de valor B. Para grabar un cero se hace pasar una corriente inferior a -- lo, con lo que el campo inducido toma un valor  $- B$ . Lectura en una meinoria de núcleos

magnéticos

Para leer el contenido de un núcleo previamente grabado se emplea un segundo. hilo conductor, por el que se hace pasar una corriente eféctrica de valor - le, Si el campo tiene una intensidad Bi se produce una corriente inducida en el primer. hilo de un determinado valor que se identificará como de uno lónico. Cuandoel valor del campo almacenado sea - B+ la corriente inducida corresponderá al de un cero lógico.

#### Método de selección en una memoría de núcleos magnéticos

Los núcleos de ferrita se disponen en forma de matriz: cada fila representa una dirección (normalmente compuesta por 8 núcleos o bits. Para seleccionar la fila se manda la dirección de memoria a un circuite combinacional que determina el hilo en que se encuentra el octeto direccionado. Por este hilo se hace pasariuna. subinsidad 1.2. Por todas las columnas de la matriz de nivmoria está circulando continuamente una corriente de intensidalla les únicos 8 nucleos de ferrita. intuvesados por una intensidad L (E2 +  $\frac{8}{3}$  EP) son fest dominondentes at entelo. абессіоначы

# INFORMATICA BASICA

።<br>የአምራት የሚያስፈልግ አንድ ነው የሚያስፈልግ የሚያስፈልግ ወደ የሚያስፈልግ ነው። የሚያስፈልግ የሚያስፈልግ አንድ የሚያስፈልጉ አብረዋል። የሚያስፈልግ ነው። አይነት የሚያስፈል

# UNIDADES DE MEMORIA

· Memorias de lectura no destructiva: Las operaciones de lectura no provocan la perdida de la información almacenada.

Atendiendo al modo de «retener la in» formación» cabe hacer dos clasificaciones parciales:

· Memorias volátilos o no volátiles: Las memorias volátiles son aquellas que requieren la presencia de una fuente de alimentación. Al desconectar ésta, se pierde la información almacenada.

La información almacenada en las memorias no volátiles se conserva aun cuando se desconecta la fuente de alimentación de la unidad de memoria. · Memorias estáticas o dinámicas: La información almacenada en una memoría estática permanece inalterable. mientras no se modifique por actuación externa i

La información almacenada en una memoria dinámica sufre una degradación con el tiempo, de tal forma que llega a desaparecer al cabo de un intervalo más o menos protongado. Para evitar es a pérdida de información deben enviarse periódicamente unos pulsos denominados «de refresco» que reposicionan la información almacenada.

> Si por el centro de un núcleo de territa su hace pasar una corriente eléctrica de valor I, éste se magnetiza en una dirección fen el sentido de las agujas del roloj, en este caso). Si el valor de la corriente es - .. la dirección de magnetización es la contraria.

Glosario

# ¿Qué es una memoria tampón?

Es una memoria de baja capacidad, utilizada, casi exclusivamente, como registrode almacenamiento temporal de información binaría. Habitualmente autúa. como ineinoría auxiliar en las transferencias de información entre la CPU y las unidades de Entrada/Salida.

#### ¿Qué es la memoria central?

Es la memoria donde se almacenan los programas, los datos y los resultados implicados en la ejecución de un proceso.

### ¿Qué son las memorias de masa?

Son memorias de acceso directo o aleatorio, de elevada capacidad de almacenamiento. La información almacenada en ellas debe pasar, al comienzo de la ejecución de un determinado proceso, al interior de la memoria central. Ejemplos de memorias de masa son las unidades de cinta, los discos fiexibles o las unidades de casete de audio.

#### ¿Qué es una memoria RAM?

Un tipo de memoria central, de acceso aleatorio en la que se pueden efectuar dos tipus de operaciones: de lectura y escritura. En ausencia de alimentación la información almacenada en ella se «vólatiliza» o desaparece.

#### ¿Qué es una memoria ROM?

ROM son las siglas inglesas de «Read Only Memory», que quiere decir, memoria sólo de lectura. Las memorias ROM son memorias centrales en las que la información se graba durante el proceso de fabricación, y queda permanentemente almacenada en ella. También se flama memoria muerta.

#### ¿Qué es una memoria de burbujas magneticas?

Es un tipo de memoría RAM en el que la información binaría se almacena en forma de presencia o ausencia de dominios de magnetización en un medio magnético

Los dominios magnéticos o burbujas se desplazan sobre el plano de una superficie magnetica excitados por determinados campos magneticos.

Su velocidad de trabajo es, hoy por hoy, sustancialmente inferior a la de las memortas de tecnología MOS. En contrapartida, su capacidad de almacanamiento? es muy superior.

Para accedir a una determinada posición de manuría de una matriz de núcleos de turida se lleva la dirección de la posición a un circuito de decodificación que seleccionara el noteto buscado. El contenido de este octeto se doposita en un registro dominimado 13 en la lígura.

 $\left( \begin{array}{c} \sqrt{2} \sqrt{16} & 0 \\ 0 & 0 \\ 0 & 0 \end{array} \right)$ 

singer,

# DIRECTORIO DE ASISTENTES AL CURSO:

# "INTRODUCCION A LA COMPUTACION ELECTRONICA Y PROGRAMACION" '

19 84

## NOMBRE Y DIRECCION

1. MARIA ELENA ALVARADO FUENTES ,Juan de la Barrera Edif. C-2-11 Depto. 201 U. Gral. José Ma. Morelos y Pavón Cuautitlán Izcalli Fdo. de t1éxico 588 38 51¡

- 2. EMMANUEL ALVAREA RAMIREZ · Arista 166 Col. Carrera Deleg. Gustavo A. Madero 07070 -México, D.F.
- 3. OCTAVIO ARIAS LUNA Galeana 21 Col. B. Xaltocan Xochimilco 16090 México, D.G. 676 88 76
- 4 . DANIEL BECERRIL ALBARRAN Hda. de la Condesa 85 Col. ·Prados del Rosario Deleg. Azcapotzalco 02410 México, D.F. 382 72 14
- 5. JAIME CEBALLOS HUERTA Paseo de Antioquía 50-B-2 Col. Lomas Estrella Deleg. Iztapalapa 09890 México, D.F.
- 6 NErZAHUALCOYOTL CELIS PINEDA Albuferas . 5 Col. Aguilas Deleg. Alvaro Obregón· 01710 México, D. F.  $,5937598$

### EMPRESA O INSTITUCION

SECRETARIA DE MARINA DIRECCION DE COMUNICACIONES NAVALES Revillagigedo 11-11° piso Centro Deleg. Cuauhtémoc México, D.F. 521 39 73 y 512 39 73

SUBDIRECCION DE INFORMACION Y COORDINACION InsUPgentes Sur 30 Col. Juárez Deleg. Cuauhtémoc · 06600 México, D.F. 566 00 15

SUBDIRECCION GENERAL DE OBRAS MARITLY-Insurgentes Sur 6G9 México, D.F. 687 53 68

CIA. DE WZ Y FUERZA DEL CENI'RO, S .A. Melchor Ocampo 171 Col. Anáhuac · Deleg. Miguel Hidalgo 11769 Méxioo, D.F. 592 09 57

ACEITES FüLIMERIZADOS, S.A. DE C.V. Inguarán 5 719 · Col. Aragón Inguarán 07000 México, D.F. 781 90 33

.GRUFü I CA Minería 145 Col. Escandón México, D.F. 516 04.60 .

- 7. WIS SALVAOOR CERVERA AMBRIZ Nicolás San Juan 223 Col. Del Valle Deleg. Benito Juárez 03100 México, D.F. 543 41 55
- 8. JESUS CORTES RODRIGUEZ Marina Nacional 200 Edif. 15-34 Deleg. Miguel Hidalgo México, D.F. 271 31 30
- 9. CARLOS CROWLEY PEREZ Antares. 51 Coi. Prados de Coyoacán 04810 México, D.F. 677 70 94 .
- 10 FERNANDO CHAVEZ GIRON Artes 30 Col. Estanzuela Deleg. Gustavo A. Madero México, D.F. 781 12 05
	- 11. ALBERTO DI\MIAN GARCIA Rubén t1, Campos 2712-102 Col. Villa de Cortes . Ieleg. Benito Juárez 03530 México, D.F. 579 72 12
	- 12. EDUARDO DEL CORRAL GRAJALES Calle Avila Camacho 19 Col. El Hizachal 53840 Edo. de México
	- 13. ALFONSO CARLOS ESPINOSA MAYA Cto. RÍo San Pedro 58-A Fracc. Real del Moral Deleg. Iztapalapa 09010 México, D.F. 222 10 63

CIA. DE LUZ Y FUERZA DEL CENTRO, S.A. ,Melchor Ocampo 171-400 Col. Tlaxpana Deleg. Cuauhtémoc México, D.F. 566 42 80

SRIA. DE DESARROLLO URBANO Y ECOLOGIA Belén de las Flores, · Deleg. Alvaro Obregón México, D. F. 516 31 88

CIA. DE LUZ Y FUERZA DEL CENIRO, S.A. Melchor Ocampo 171-4° piso Of. 400 Col. Tlaxpana Deleg. Cuauhtémoc  $592$  09 12  $\pm$ 

SRIA. DE COMUNICACIONES Y TRANSPORTES Doctor Vertiz 1243 Col. Vertiz Narvarte D2leg. Benito Juárez México, D.F. 575 05 75

SRIA. DE COMUNICACIONES Y TRANSPORTES Xola y Universidad Col. Narvarte Ieleg. Benito Juárez · México; D.F. 519 07 90

SARH Insurgentes Sur 30-ler piso Col. Juárez 06600.México, D.F. 566 00 15

ENEP ARAGON, UNAM. Rancho Seco s/n Sn. Juan de Aragón Cd. Nezahualcoyotl Edo. de México 796 04 88

- 14. ANDRES B. GARCIA HERNANDEZ 2a. Cda. de Alberto Salinás Mz. 3 - Lte. 23 Col. Aviación Civil Deleg. Venustiano Carranza México, D.F. 558 52 16•
- 15. LUIS GARCIA SANCHEZ Cancún Mz. 284 Lte. 3 Col. Padierna Deleg. Tlalpan México, D. F.

1  $\cdot$ ,

- 16. HEBERTO GONZALEZ KARG Eliot 12-302 Col. Polanco Deleg. Miguel Hidalgo México, D. F. 254 31 87
- 17. ALFREDO LEONARDO HURTADO MELGOZA 6 de Diciembre No. 1767 Sector Hidalgo 44260 Guadalajara, Jal. 21 64 58
- . 18. VICTOR LOPEZ MENDIZABAL Ing. Jose J. Relnoso 68 Col. Constitución de 1917 Deleg. Iztapalapa 09260 México, D.F. 691 37 79
	- 19. MARIO LUNA SAAVEDRA Beethoven 46-3 Col. Peralvillo Deleg. Cuauhtémoc 06220 México, D.F. !,}97 74 80

20. SABINO MARQUEZ MONTERO J.J. Coronado 2 Col. Del Maestro · Veracruz,· Ver. 7 34 57

S C T Xola y Universidad Col. Narvarte . Deleg. Benito Juárez México, D.F. '590 93 52

BUFErE DE PROYECIOS; S.A. DE C.V. ·Francisco Rojas González 142 Col. Prado Hermita Deleg. Benito Juárez 03590 México, D.F. 539 08 67 y 672 73 85

CASA DE BOLSA DE TPABAJO Paseo de la Reforma 392 Col.· Juárez 24 00 56

CENTRO DE ENSEÑANZA TECNICA INDUSTRIAL El Chaco 3223 Col. Providencia .Guadalajara, Jal. 41 32 2ll

SARH Insurgentes Sur 30 Col. Juárez Deleg. Cuauhtémoc México, D.F. 591 18 35

TELEFONOS DE MEXICO, S.A . .Río Sena 49-8° piso Cuauhtémoc 06500 México, D.F. 525 15 30 ext. 110

PROMOTORA DE LA VIVIENDA VERACRUZANA Facultad de Ingeniería Hidalgo 1104 Centro Veracruz, Ver, 7 24 04

- 21. EDUARDO MARTINEZ MARTINEZ Zempoaltecas y Tlahuicas Edif. 4-2 Col. Las Trancas Deleg. Azcapotzalco 02450 México, D.F.
- 22. ROBERTO MERINO CARRION 1a. Cerrada de Zaragoza No. 5 Altos Cuauhtémoc 06300 México, D.F. 546 86 03

23. J. MIGUEL MONTOYA R.

 $\vec{\bm{\prime}}$  .

- 24. AGUSTIN MORON REYES · .Norte 60 No. 3823 Col. ·Río Blanco Deleg. Gustavo A. Madero México, D.F. 537- 83 3lf
- 25. LEOBARDO PACHECO LOPEZ
- 26 EFREN PEREZ BARRERA Av. I.P.N. 1618 Andador D-25 Col. Magdalena de las Salinas Deleg. Gustavo A. Madero 07760 México, D.F. 586 55 77
- 27. EVELIA PEREZ RAMOS Xavier Sorondo 2 60 Col. Villa de Cortes Deleg. Benito Juárez 03530 México, D.F. 590 54 45
- 28. JOSE RAUL RAMIREZ *SAl/'\lAR*  Oriente 12 No. 177 Col. Reforma Cd. Nezahualcoyotl 91597 524 37

D.G.C.O:H. SUBDIRECCION DE INFORMATICA San Antonio Abad 213 Col. Obrera Deleg. Cuauhtémoc 06800 México, D.F.  $\degree$  588 32 27

SARH Dirección Gral. de Control de Ríos Insurgentes Sur 30-1er piso Col. Juárez Deleg. Cuauhtémoc 06600 México, D.F. 566 00 15

S.C.T. Dirección Gral. de Obras Marítimas

DIRECCION GRAL. DE OBRAS MARITIMAS Insurgentes Sur 664-9° piso México, D.F. 687 53 68

S.C.T.

**'** 

INSTITUTO MEXICANO DEL SEGURO SOCIAL Eje Vial Fortuna s/n Col. Magdalena de las Salinas Deleg. Gustavo A. Madero 07760 México, D.F. 754 69 22 exts. 2359 y 2360

S C T -Av. Xola y Universidad-Col. Narvarte Deleg.·Benito Juárez México, D.F. 519 51 34

DIRECCION GRAL. DE OBRAS MARITIMAS Insurgentes Sur 664 . México, D.F.. 687 53 68

•

 $\label{eq:2} \frac{1}{2} \frac{1}{2} \left( \frac{1}{2} \left( \frac{1}{2} \frac{1}{2} \right) \right) \left( \frac{1}{2} \frac{1}{2} \right) \left( \frac{1}{2} \frac{1}{2} \right)$  $\label{eq:2.1} \frac{1}{2}\sum_{i=1}^n\frac{1}{2}\int_{\mathbb{R}^n}\left(\frac{1}{2}\int_{\mathbb{R}^n}\left(\frac{1}{2}\int_{\mathbb{R}^n}\left(\frac{1}{2}\int_{\mathbb{R}^n}\right)^2\right)\frac{1}{2}\int_{\mathbb{R}^n}\left(\frac{1}{2}\int_{\mathbb{R}^n}\left(\frac{1}{2}\int_{\mathbb{R}^n}\right)^2\right)\frac{1}{2}\int_{\mathbb{R}^n}\left(\frac{1}{2}\int_{\mathbb{R}^n}\left(\frac{1}{2}\int_{\mathbb{R}^n$  $\langle \langle \overline{Q} \rangle \rangle = \langle \overline{Q} \rangle$  ,  $\langle \gamma \rangle$  $\sqrt{2}$  and  $\sqrt{2}$  and  $\sqrt{2}$ and Albanya<br>Ortografia (translation) e al Carlo Compositorio<br>California<br>California<br>California .<br>Nashrida (1988)  $\mathcal{A}$  and  $\mathcal{A}=\mathcal{A}_{\mathcal{A}}$  ,  $\mathcal{A}_{\mathcal{A}}=\mathcal{A}_{\mathcal{A}}$  $\label{eq:1} \frac{1}{\sqrt{2\pi}}\sum_{i=1}^{\infty}\frac{1}{2\pi}\sum_{i=1}^{\infty}\frac{1}{2\pi i}\sum_{i=1}^{\infty}\frac{1}{2\pi i}\sum_{i=1}^{\infty}\frac{1}{2\pi i}\sum_{i=1}^{\infty}\frac{1}{2\pi i}\sum_{i=1}^{\infty}\frac{1}{2\pi i}\sum_{i=1}^{\infty}\frac{1}{2\pi i}\sum_{i=1}^{\infty}\frac{1}{2\pi i}\sum_{i=1}^{\infty}\frac{1}{2\pi i}\sum_{i=1}^{\infty}\frac{1}{2\pi i}\sum$ 

in Afrika ketih<br>Sebagai di pertama

 $\mathcal{M}_{\mathrm{c}}$ 

 $\lambda = \lambda T$  $\mathcal{O}(\mathcal{O}_\mathcal{A})$  $\mathcal{A}$  and  $\mathcal{A}$  is a series of

> $\cdot$  r  $\sim$   $\times$  $70^{+3}$

 $\sim$ 

とゆう の (1878) 

ପାର୍ଥ **। ସୁବ**୍ୟାନ୍ତ । ene de la política<br>Grifonio de Agosto<br>Michael Cora 

**CONDITIONS TO BELLET** 

14830 1841 07 3000 **LARCE All Collection Collection** Col. Dansal Stow i Prencis o parav <sup>en</sup> l IP WAIT FROM PARTS  $\mathcal{A}=\frac{1}{2}$ 

完全 清食 的复数

动脚 医心味的复数动物植物 a Balgaria<br>The all Paraguays<br>The Anti-Antoine Contract (1980-1980)  $\sim 10^7$  $\nabla^2$   $\mu$  $\sim 10^{-10}$  $\sim$   $\sim$  $\sim 20$  $\pm$  at  $^{22}$ 

 $\mathcal{G}(\mathbb{R}^d)$  and  $\frac{1}{\sqrt{2}}$  $\int_{\mathbb{R}^n} \left| \nabla \cdot \nabla \cdot \nabla \right|$  $\gamma$  ,  $\gamma$  $\mathcal{O}(\mathcal{E})$  $\frac{1}{2}$  ,  $\frac{1}{2}$  ,  $\mathbf{1}$  ,  $\mathbf{1}$  ,  $\mathbf{1}$  ,  $\mathbf{1}$ 

 $\begin{split} \mathbb{E}\left[\left\langle \mathbf{v},\mathbf{w}\right\rangle\right] &\geq\mathbb{E}\left[\left\langle \mathbf{v},\mathbf{w}\right\rangle\right]^{1/2}\left\langle \mathbf{v},\mathbf{w}\right\rangle\right]^{1/2}\\ &\leq\mathbb{E}\left[\left\langle \mathbf{v},\mathbf{w}\right\rangle\right]^{1/2}\left\langle \mathbf{v},\mathbf{w}\right\rangle\right]^{1/2}\left\langle \mathbf{v},\mathbf{w}\right\rangle\left\langle \mathbf{v},\mathbf{w}\right\rangle\left\langle \mathbf{v},\mathbf{w}\right\rangle\right$ ◇

 $\mathbb{I}_\sigma$ an 1992<br>Frankriken verkende Fra  $\tilde{F}_{\rm{in}}$ 

- 29. WALTER RAKOWSKY PRIBIK Calle B Edif. 25 No. 13 . Col. U.A.P.R.S. Deleg. Coyoacán 04800·México, D.F. 684 77 86
- 30. SHARYN IVONNE RODRIGUEZ MONROY Gral. José Santos Pte. No. 5 Col; Héroes de la Revolución C.P. 53840 589 13 85
- 31. ANIONIA RODRIGUEZ RODRIGUEZ Acolhuacán 95 Col. Arenal 3a. Sección Deleg. Venustiano Carranza 15600 México, D.F.
- 32. FERNANDO RODRIGUEZ SALAZAR Calle 32 No. 19 Col. Independencia Naucalpan Héxico · C.P. 53830 294 ·4o 19
- 33, BEATRIZ NATALIA ROMO HOHLER Av. del Taller Retorno 48 U.6 Dpto. 6235 Col. Jardín Balbuena Deleg. Venustiano Carranza 15900 México, D.F. 762 06 81
- 34. ANIONIO RUEDE ALVAREZ Huitles No. 8. San Mateo Tlaltenango Deleg. Cuajimalpa 05600 Héxico, D.F. 812 28 '13

35. AFOLINAR SOTELO FLORES

36. MARTIN SANCHEZ MURILLO Francisco Ramírez 79 Col. Daniel Garza Deleg. Miguel Hidalgo 11830 Héxico, D.F. 277 18 13 .

. UNIVERSIDAD AUTONOMA- METROPOLITANA La Purísima y Michoacán · Iztapalapa México, D.F. 686 03 02

INSTITUTO POLITECNICO NACIONAL Av. de Los Maestros 217 Sto. Tomás - 547 87 76

SUBSECRETARIA DE INFRAESTRUCTURA Providencia 807 Col. Del Valle México, D.F. 523 28 15

PAPELERA ATLAS, S.A. Av. 16 de Septiembre No. 25 Col. El Prieto Deleg. Naucalpan 53370 Edo. de México· 576 59 00

S.C.T. Av. Universidad. y Xola Basamento del I.C.S,C.O.P. .Col. Narvarte 03028 México, D.F. 519 92 2i .

TELEFONOS DE MEXICO, S.A. DE *C.V.*  Río Sena 49-8° piso Col. Cuauhtémoc 06500 Héxico, D.F. 525 37 85 . 1

S.C,T, Dirección Gral, de Obras Marítimas

- 
- 37. LUIS SANCHEZ OLGUIN Bismark 35 Col. Moderna Deleg. Benito Juárez 03510 México, D.F. 590 51 38
- 38. MIGUEL SERRANO SALDAÑA Calle 25 No. 116 Col. Edo. de México México, D.F. 590 93 52
- 39. RODOLFO URIBE REYNOSO Callejón Lázaro Cárdenas 95 Col. El Chamizal Naucalpan, Edo. de México  $358:06:65$
- 40. ORLANDO ULISES ZAMUDIO PARTIDA Ote. 178 No. 1513 Col. Héroes de Churubusco Deleg. Iztapalapa 09090 México, D.F. 82.5036
- 41. VICTOR MANUEL ZAPATA ROSALES Ciclamen 69 Bo. Xaltocan 16090 Xochimilco  $676 - 27 - 84$

CABLEVISION, S.A. Av. Col. Del Valle 620 Col. Del Valle. Deleg. Benito Juánez México, D.F. 687 91 55

 $S.C.T.$ Av. Fernando 247 Col. Alamos Deleg. Benito Juárez México, D.F. 590 93 92

DIRECCION GRAL. DE CONSTRUCCION Y OPERACION HIDRAULICA San Antonio Abad 231 Col. Obrera Deleg. Cuauhtémoc  $\therefore$  Mexico, D.F.  $-588$  32 27

 $S.C.T.$ Dirección Gral. de Obras Marítimas Av. Insurgentes 664 México, D.F.

 $\frac{1}{\lambda}$ 

 $\chi_{\rm c}$ 

 $\mathcal{O}(\mathbf{r})$ 

 $\gamma$